تم إنجاز النسخة العربية بفضل دعم:

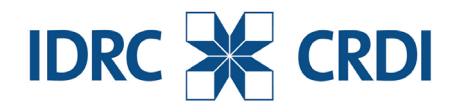

يعتبر المركز الدولي للأبحاث التنموية IDRC في كندا أحد الجهات الرائدة عالمياً في مجال توليد وتطبيق المعرفة الحديثة لتلبية تحديات التنميّة الدولية. لقد عمل المركز على مدى أكثر من ثلاثين عاماً بتعاون وثيق مع الباحثين في الدول النامية أثناء بحثهم عن وسائل بناء مجتمعات أكثر صحة وعدالة وازدهاراً.

**wireshark**. أداة حرّة لتحليل بروتوكولات التشبيك تعمل ضمن نظا*مي*<br>التشغيل ويندوز ويونيكس. *http://www.wireshark.org/*

**WPA**. راجع **الوصول المحمي للشبكة Wi-Fi Protected اللاسلكية** .**Access** 

# **Z**

#### .**Zabbix**

أداة) *http://www.zabbix.org/*) للمراقبة الآنية للشبكة تقوم بتسجيل جميع الأحداث ضمن الشبكة وإعلام المسؤول عن الشبكة عند حدوث أي انقطاع في الخدمات أو في الشبكة.

**drivers war قادة الحرب**. هواة الشبكات اللاسلكية المهتمين بإيجاد المواقع الفيزيائية للشبكات اللاسلكية.

**wavelength طول الموجة**. المسافة المقاسة من نقطة ما ضمن الموجة إلى الجزء المقابل لها في الموجة التالية. آالمسافة بين قمة الموجة و قمة الموجة التي تليها مثلا.ً تعرف هذه المسافة أيضاً .**lambda (λ) بلامبدا**

**WEP**. راجع **الخصوصية المكافئة للشبكة السلكية Equivilant Wired** .**Privacy**

**Wget**. أداة مفتوحة المصدر تعمل ضمن سطر الأوامر line command لتحميل صفحات الوب. *http://www.gnu.org/software/ wget/*

**Fi-Wi**. علامة تسويقية يملكها تحالف Fi-Wi وتستخدم للإشارة إلى التقنيات المختلفة للتشبيك اللاسلكي (بما فيها  $\sqrt{802.11b}$  , 802.11 a Wi-Fi المصطلح يمثل .)802.11g إختصاراً لعبارة **Fidelity Wireless**.

**Wi-Fi Protected Access (WPA (الوصول المحمي للشبكة اللاسلكية**. بروتوآول قوي للغاية للتشفير على مستوى طبقة الوصلة تدعمه غالبية تجهيزات الشبكات اللاسلكية الحديثة.

**Spy-Wi**. أداة ذات سعر منخفض لتحليل طيف الترددات 2.4 غيغاهرتز تتوفر عبر الموقع التالي: *http://www.metageek.net/*

**Wide Area Network (WAN) الشبكة الواسعة**. أي تقنية للشبكات بعيدة المدى. تعتمد الوصلات المخصصة و frame relay و leased lines DSL والوصلات اللاسلكية الثابتة wireless fixed والأقمار الصناعية في الشبكات الواسعة. راجع أيضا:ً .**LAN**

**wiki**. موقع للوب يتيح لأي مستخدم تعديل محتويات أي من صفحاته. من أشهر مواقع الويكي العامة موسوعة ويكي بيديا *http://www.wikipedia.org/*

**scale window**. إحدى تحسينات بروتوآول TCP تحددها وثيقة طلب التعليقات 1323 RFC للسماح بحجم نافذة TCP يتجاوز 64 آيلوبايت.

**WinDump**. الإصدار الخاص بنظام التشغيل ويندوز من الأداة tcpdump. يمكن الحصول على هذه الأداة من الموقع التالي: *http://www.winpcap.org/win dump/*

**Wired Equivilant Privacy (WEP (الخصوصية المكافئة للشبكة السلكية**. بروتوآول مقبول للتشفير على مستوى طبقة الوصلة layer link تدعمه جميع التجهيزات المتوافقة مع .ًتقريبا 802.11a/b/g معايير

**Wi-** راجع .**Wireless Fidelity** .**Fi**

# **V**

**valve regulated lead acid (VRLA (البطاريات الحمضية ذات صمام التنظيم**. راجع **البطاريات الحمضية** .**lead-acid batteries**

**الإستقطاب vertical polarization الشاقولي**. حقل آهرطيسي يتحرك فيه العنصر الكهربائي في اتجاه خطي شاقولي. تستخدم غالبية تجهيزات الشبكات اللاسلكية الإستهلاآية الإستقطاب الشاقولي. راجع أيضا:ً **الإستقطاب الدائري circular polarization والإستقطاب الأفقي** .**horizontal polarization**

**Very Small Aperture (VSAT (Terminal طرفية ذات فتحة صغيرة جدا**.**ً** أحد المعايير المستخدمة للإتصال بشبكة الإنترنت عن طريق الأقمار الصناعية، وتعتبر أآثر تقنيات الأقمار الصناعية انتشاراً في القارة الأفريقية. راجع أيضا:ً **Broadband Global Access Network (BGAN (والبث الرقمي المصور Digital Video Broadcast**  .**(DVB-S)**

**sender video مرسل الفيديو**. جهاز إرسال فيديو يعمل بتردد 2.4 غيغاهرتز يمكن استخدامه كمولد إشارة رخيص الثمن.

**Virtual Private Network (VPN (الشبكة الخاصة الإفتراضية**. أداة تستخدم لربط شبكتين مع بعضها البعض عبر شبكة غير موثوقة (كَشبكة الإنترنت).

 تستخدم الشبكة الخاصة الإفتراضية عادة لتوصيل المستخدمين البعيدين بشبكة المؤسسة أثناء السفر أو العمل من المنزل. تعتمد الشبكات الخاصة الإفتراضية على تشكيلة من تقنيات التشفير والأنفاق لحماية حميع البيانات المارة عبر الوصلة بغض النظر عن التطبيق المستخدم. راجع أيضا:ً **النفق** .**tunnel**

**نقل VoIP (Voice over IP) الصوت عبر بروتوآول الإنترنت**. تقنية توفر ميزات مشابهة لميزات الإتصالات الهاتفية التقليدية عبر وصلة بشبكة الإنترنت. من أشهر برمجيات نقل الصوت عبر بروتوآولات الإنترنت MSN ،Gizmo ،Skype .iChat و Messenger

**VPN**. راجع **الشبكة الخاصة Virtual Private الإفتراضية** .**Network**

**VRLA**. راجع **البطاريات الحمضية ذات صمام التنظيم valve regulated lead acid**  .**(VRLA)**

**VSAT**. راجع **طرفية ذات فتحة صغيرة جداً Small Very**  .**Aperture Terminal (VSAT)**

### **W**

**WAN**. راجع **الشبكة الواسعة Wide** .**Area Network**

**proxy الوآيل الشفاف**. وآيل للتخزين الإحتياطي يتم تركيبه لتوجيه طلبات المستخدمين تلقائياً إلى المخدم الوآيل دون الحاجة إلى إعداد متصفح الوب لاستخدام هذا الوكبل

**layer transport طبقة النقل**. الطبقة الرابعة من نموذجي OSI و IP/TCP للتشبيك والتي توفر أسلوباً للوصول إلى خدمة معينة ضمن إحدى نقاط الشبكة ومن أمثلة البروتوآولات التي تعمل ضمن هذه الطبقة بروتوآولي **TCP** و **UDP**.

**trending تحليل الأنماط**. أحد أنواع أدوات مراقبة الشبكة يقوم بالمراقبة الآلية على مدى فترات طويلة من الزمن وإظهار النتائج بشكل بياني. تتيح أدوات تحليل الأنماط التنبؤ بالأداء المستقبلي للشبكة مما يساعد على التخطيط لتطويرها أو تعديلها.

**TTL**. راجع **زمن البقاء على قيد الحياة** .**Time To Live**

**tunnel نفق**. أحد أشكال تغليف حزم البيانات يقوم بتضمين بر و توكول ما ضمن بروتوآول آخر. يستخدم هذا الأسلوب عادة إلى جانب وظائف التشفير لحماية الإتصالات من أعين المتلصصين دون الحاجة إلى توفر دعم التشفير ضمن التطبيقات المستخدمة ذاتها. تستخدم الأنفاق عادة إلى جانب **الشبكات الخاصة الإفتراضية VPN**.

## **U**

**FL.U**. موصل فائق الصغر للأمواج الصغرية يتواجد عادة في بطاقات الشبكة .mini-PCI اللاسلكية

 **UDP**. راجع **بروتوآول حزم بيانات User Datagram المستخدم** .**Protocol**

**المستخدمين unintended users المخطئين**. مستخدمو الحواسب المحمولة المرتبطين دون عمد بالشبكة اللاسلكية الخاطئة.

**Unshielded Twisted Pair (UTP (الأسلاك المجدولة غير المحمية**. وهو سلك يستخدم في شبكات الإيثرنت 10bastT و 100bastT ويتألف من أربعة أزواج مجدولة من الأسلاك.

Useful Capacity (C<sub>u</sub>) **الإستطاعة المفيدة**. الإستطاعة المفيدة للبطارية وتساوي حاصل ضرب الإستطاعة الإسمية **Nominal Capacity** بالعمق الأقصى للتفريغ **Maximum Depth of**  .**Discharge**

**User Datagram Protocol بروتوآول حزم بيانات المستخدم**. وهو بروتوآول اتصال لا يعتمد على الوصلة connectionless) يعمل عند مستوى طبقة النقل layer transport (يستخدم عادة في تطبيقات البث الحي للصوت والصورة.

**UTP**. راجع **الأسلاك المجدولة غير Unshielded Twisted المحمية** .**Pair (UTP)**

خدمة ترجمة أسماء النطاق DNS مقدار الزمن الذي ينبغي بانقضائه تجديد سجل منطقة ما، آما تحدد أيضاً في المخدم سكويد Squid الفترة التي يمكن خلالها الإحتفاظ بمادة مخزنة مؤقتاً قبل جلبها مجدداً من الموقع الأصلي.

**TKIP**. راجع **بروتوآول تكامل المفتاح Temporal Key المؤقت** .**Integrity Protocol**

 .**TNC موصل TNC connector** موصل شائع للأمواج الصغرية.

#### .**Tor**

أداة) *http://www.torproject.org/*) لتوجيه الطبقات تضمن الحماية من تحليل سيل البيانات.

**tracert / traceroute**. أداة واسعة الإنتشار لتشخيص أعطال الشبكة تستخدم عادة إلى جانب الأداة ping لتحديد موقع المشكلة ضمن الشبكة. تسمى النسخة الخاصة بنظام التشغيل يونيكس traceroute. تستخدم آلتاهاتين الأداتين طلبات ICMP مع زيادة قيم زمن البقاء على قيد الحياة TTL لتحديد الموجهات المستخدمة للإتصال بالحاسب البعيد وعرض إحصائيات التأخير. من الأدوات المشابهة أيضاً tracepath والتي تستخدم تقنية مشابهة تعتمد على حزم بروتوكول UDP. راجع أيضا:ً **mtr**.

**batteries traction بطاريات الجر**. راجع **البطاريات السائلة acid-lead** .**batteries**

**Transmission Control بروتوآول Protocol (TCP) التحكم بالنقل**. يعمل هذا البروتوآول عند مستوى طبقة النقل Transport Layer ويوفر وظائف إعادة تجميع حزم البيانات وتجنب الإزدحام والتوصيل الموثوق، ويشكل جزءً أساسياً لتشغيل الكثير من تطبيقات الإنترنت بما فيها بروتوآول الربط التشعبي HTTP وبروتوآول نقل البريد البسيط SMTP. راجع أيضا:ً **UDP**.

**قدرة transmission power الإرسال**. آمية القدرة التي يوفرها جهاز الإرسال قبل اعتبار ربح الهوائي أو خسائر الأسلاك.

**transparent bridging firewall الجدار الناري للتجسير الشفاف**. تقنية من تقنيات الجدار الناري تقدم جسراً يقوم بإعادة التوجيه الإصطفائي لحزم البيانات اعتماداًعلى قواعد الجدار الناري. من ميزات هذه التقنية أنها لا تتطلب عنوان إنترنت IP. راجع أيضا:ً **الجسر bridge**.

**التخزين transparent cache المؤقت الشفاف**. أسلوب لتطبيق التخزين المؤقت لكامل الموقع لا يتطلب أي إعدادات ضمن متصفح الوب. يتم إعادة توجيه طلبات مواقع الوب بصمت إلى مخدم التخزين المؤقت والذي سيقوم بهذا الطلب نيابة عن الزبون. لا تستطيع مخدمات التخزيم المؤقت الشفاف استخدام وظائف التحقق من الهوية وبالتالي يستحيل حساب استهلاك عرض الحزمة لكل مستخدم. راجع أيضا:ً **مخدم التخزين المؤقت لكامل الموقع-site**  .**Squid و wide web cache**

**TCP**. راجع **بروتوآول التحكم بالنقل Transmission Control**  .**Protocol**

**TCP acknowledgement spoofing خداع توآيد TCP**.

**نافذة حجم TCP window size TCP**. متغير بروتوآول TCP الذي يحدد كمية البيانات التي يمكن إرسالها قبل وصول حزمة توآيد ACK من طرف المستقبل. إن عرض الحزمة 3000 يعني إمكانية إرسال حزمتين حجم آل منها 1500 بايت قبل أن يرسل المستقبل توكيداً ACK بوصول الحزم أو طلب إعادة الإرسال.

**IP/TCP**. راجع **حزمة بروتوآولات Internet Protocol الإنترنت** .**Suite**

**نموذج TCP/IP network model IP/TCP للتشبيك**. تبسيط شائع لنموذج OSI للتشبيك يستخدم في الشبكات المتصلة بالإنترنت. يتألف هذا النموذج من خمس طبقات مستقلة تبدأ بالطبقة الفيزيائية وتنتهي بطبقة التطبيقات. راجع أيضا:ً **OSI network للتشبيك OSI نموذج** .**model**

**tcpdump**. أداة شهيرة مفتوحة المصدر لالتقاط وتحليل حزم البيانات يمكن الحصول عليها من الموقع التالي: *http://www.winpcap.org/windu /mp* راجع أيضا:ً **WinDump** و .**Wireshark**

**Temporal Key Integrity بروتوآول Protocol** (**TKIP**) **تكامل المفتاح المؤقت**. بروتوآول تشفير يستخدم إلى جانب بروتوآول **WPA** لزيادة أمن جلسة الإتصالز

**الطاقة thermal solar energy الشمسية الحرارية**. الطاقة المنعكسة من الشمس على شكل حرارة. راجع أيضاً:<br>ا**لطاقة الطاقة الشمسية الكهربائية** .**photovoltaic solar energy**

**thrashing**. الحالة التي يصل فيها الحاسب إلى استهلاك كامل الذاكرة RAM المتاحة مما سيضطره إلى استخدام القرص الصلب للتخزين المؤقت مما سيؤثر سلباً على أداء النظام.

**throughput الأداء**. آمية البيانات الفعلية المارة عبر وصلة للشبكة خلال ثانية واحدة بعد إهمال الأحمال الإضافية لبر وتوكو لات الإتصال.

**throughput testing tools أدوات قياس الأداء**. الأدوات المستخدمة لقياس عرض الحزمة الفعلي المتاح بين نقطتين في الشبكة.

**البقاء زمن Time To Live (TTL) على قيد الحياة**. تعمل هذه القيمة آنهاية محتومة أو فرامل للإشارة إلى التوقيت الذي ينبغي عنده إهمال حزمة البيانات. يبدأ هذا العداد في شبكات IP/TCP عند قيمة محددة (64 عادة) ويتم إنقاصه عند موجه تعبره حزمة البيانات. سيتم إهمال هذه الحزمة عند وصول قيمة زمن البقاء على قيد الحياة إلى الصفر. تساعد هذه الآلية على تخفيف الضرر الناجم عن حلقات التوجيه. تحدد هذه القيمة أيضاً في

**SSID**. راجع معرّف **مجموعة الخدمات Extended Service Set الموسع** .**Identifier**

**SSL**. راجع **طبقة المنافذ الآمنة** .**Secure Sockets Layer**

**standalone photovoltaic system نظام مستقل لتحويل الضوء إلى قدرة آهربائية**. راجع **نظام الطاقة** . **photovoltaic systemالشمسية**

**حالة State of Charge (SoC) الشحن**. مقدار الشحنة الموجودة في البطارية والتي تتحدد بفرق الكمون الحالي ونوعية البطارية.

**التفحص stateful inspection الملم بحالة الإتصال**. قواعد الجدار الناري القادرة على تمييز حالة حزمة البيانات. لا تشكل الحالة جزءً من حزمة البيانات أثناء إرسالها عبر شبكة الإنترنت لكن هذه الحالة يمكن تحديدها بواسطة الجدار الناري ذاته. يمكن أخذ كل من الحالات الجديدة والمؤسسة والمرتبطة بعين الإعتبار أثناء تصفية حزم البيانات. يدعى هذا التفحص أحياناً بتتبع الوصلة connection .tracking

**البطاريات stationary batteries** ا**لثابتة**. بطاريات صممت للتركيب في موقع ثابت و في الحالات التي يتذبذب فيها استهلاك التيار الكهربائي بشكل ملحوظ. يمكن للبطاريات الثابتة استيعاب دورات التفريغ العميقة لكنها غير مصممة لتوفير شدة تيار مرتفعة خلال فترات قصيرة من الزمن. راجع أيضا:ً **البطاريات السائلة** .**lead-acid batteries**

 **structure البنية**. تعبّر البنية ضمن برنامج 2NEC عن توصيف رقمي لأماآن توضع أجزاء الهوائي المختلفة وكيفية توصيل الأسلاك. راجع أيضاً: **عناصر التحكم controls**.

**mask subnet**. راجع قناع الشبكة الفرعية netmask.

**subnets الشبكات الفرعية**. مجموعة جزئية من نطاق لعناوين الإنترنت IP يتم تحديدها بواسطة أقنعة الشبكة .netmasks

**switch مبدل**. جهاز للشبكة يقوم بتوفير وصلة مخصصة مؤقتة بين التجهيزات التي تتواصل مع بعضها البعض. راجع أيضا:ً **المجمع hub**.

**تحويل switching conversion التبادل**. أسلوب لتحويل التيار المستمر يتعتمد عادة على عنصر مغناطيسي يحتفظ بالطاقة مؤقتاً ويحولها إلى جهد مختلف يعتبرتحويل التبادل أكثر كفاءة من التحويل الخطي. راجع أيضا:ً **التحويل الخطي linear** .**conversion**

# **T**

**target الهدف**. الإجراء الذي سيتم اتخاذه في الجدار الناري netfilter عند مطابقة حزمة البيانات لقاعدة ما مثل القبول ACCEPT والإهمال DROP والتسجيل LOG والرفض .REJECT

**SNMP**. راجع **بروتوآول إدارة الشبكة Simple Network البسيط** .**Management Protocol**

(*http://www.snort.org/*) .**Snort** برنامج شهير جداً ومفتوح المصدر لاآتشاف المتسللين. راجع أيضا:ً **نظام آشف التسلل Intrusion**  .**Detection System**

**SoC**. راجع **حالة الشحن of State** .**Charge**

**module solar الوحدة الشمسية**. راجع **الوحدة الشمسية panel solar**.

**panel solar الوحدة الشمسية**. أحد عناصر نظام الطاقة الشمسية والمستخدم لتحويل الإشعاع الشمسي إلى قدرة آهربائية. راجع أيضا:ً **البطارية regulator والمنظم battery والمحول converter والمحول العكسي** .**inverter**

**مصفوفة solar panel array الوحدات الشمسية**. مجموعة من الوحدات الشمسية المتصلة مع بعضها البعض على التسلسل أو التفرع لتوفير القدرة اللازمة لتشغيل حمل معين.

**solar power charge regulator منظم شحن الطاقة الشمسية** . راجع **المنظم regulator**.

**spectrum الطيف**. راجع **الطيف الكهرطيسي electromagnetic** .**spectrum**

**محلل spectrum analyzer الطيف**. جهاز يقوم بتمثيل الطيف الكهرطيسي رسوميا.ً راجع أيضا:ً **-Wi** .**Spy**

**speed السرعة**. مصطلح عام يستخدم للتعبير عن أداء وصلات الشبكة. ينبغي أن تتمتع الشبكات السريعة بتأخير صغير وباستطاعة تكفي لنقل جميع بيانات مستخدميها. راجع أيضا:ً **عرض الحزمة bandwidth والإستطاعة** .**latency والتأخير capacity**

**خدمات فصل split horizon DNS ترجمة أسماء النطاق**. تقنية تستخدم لتوفير إجابات مختلفة لطلبات ترجمة أسماء النطاق اعتماداً على مصدر هذه الطلبات. تستثمر هذه التقنية لتوجيه المستخدمين داخل الشبكة إلى مجموعة مخدمات تختلف عن تلك التي سيتم توجيه المستخدمين القادمين من الإنترنت إليها.

**spoof انتحال الشخصية**. انتحال شخصية جهاز أو مستخدم أو خدمة ما ضمن الشبكة.

**آشف أدوات spot check tools الأعطال**. أدوات لمراقبة الشبكة تستخدم فقط عند الحاجة إلى تشخيص مشكلة ما، منها على سبيل المثال أداتي ping و .traceroute

**Squid**. أآثر المخدمات الوآيلة مفتوحة المصدر شعبية، ويتميز بوثوقيته وسهولة استخدامه وإمكانية تطويره. يمكن الحصول عليه من الموقع التالي: *http://www.squid-cache.org/*

**layer session طبقة الجلسة**. الطبقة الخامسة من نموذج OSI للتشبيك تقوم بإدارة الوصلات المنطقية بين التطبيقات.

**session oriented protocol بروتوكول يعتمد على الجلسة**. بروتوكول تشبيك (مثل بروتوكول TCP) يتطلب التحضير قبل تبادل البيانات كما يتطلب بعض التنظيف بعد الفراغ من تبادل البيانات. توفر هذه البروتوآولات عادة تصحيح الأخطاء وإعادة تجميع حزم البيانات. راجع أيضا:ً **البروتوآولات التي لا تعتمد على الجلسة** .**connectionless protocol**

**medium shared الناقل المشترك**. وصلة محلية يمكن لأي نقطة ضمنها مراقبة البيانات المرسلة من أي نقطة أخرى.

#### .**Shorewall**

لإعداد أداة) *http://shorewall.net/*) الجدار الناري netfilters دون الحاجة إلى تعلّم تعليمات iptables.

**sidelobes الأذينات الجانبية**. لا يمكن لأي هوائي إشعاع كامل القدرة في اتجاه واحد مفضل لأن جزءً منها سيشع في اتجاهات أخرى. تدعى هذه الإتجاهات الأصغر بالأذينات الجانبية.

**generator signal مولد الإشارة**. جهاز إرسال يقوم بالإرسال المستمر عند تردد محدد.

**Simple Network Management** Protocol **(SNMP (بروتوآول إدارة الشبكة البسيط**. وهو بروتوآول يعمل ضمن طبقة

Application Layer التطبيقات صمم خصيصاً لتسهيل تبادل معلومات الإدارة بين تجهيزات الشبكة. يستخدم هذا البروتوكول عادة لتجميع إحصائيات الشبكة من المبدلات والموجهات.

**مخدم site-wide web cache التخزين المؤقت لكامل الموقع**. في حين توفر جميع متصفحات الوب الحديثة ميزات التخزين المؤقت محلياً فإن بإمكان المؤسسات الكبيرة تحسين أداء شبكاتها عبر تركيب مخدم للتخزين المؤقت لكامل الموقع (مثل سكويد Squid(. يحتفظ هذا المخدم بجميع الطلبات المرسلة من داخل الشبكة ليقوم بتخديم الطلبات اللاحقة من النسخة المحلية. راجع أيضا:ً **سكويد Squid**.

**blow slow الضربة البطيئة**. صمام آهربائي (فيوز) يتيح تمرير تيار أعلى من استطاعته القصوى لفترة وجيزة. راجع أيضا:ً **الضربة السريعة quick** .**blow**

**SMA**. أحد الموصلات الصغيرة للأمواج الصغرية.

**SMB**. راجع **آتل رسائل المخدم** .**Server Message Block**

**SmokePing**. أداة لقياس التأخير ضمن الشبكة تقوم بقياس التأخير وتخزين هذه القياسات بالإضافة إلى عرضها مع توزيع قيم التأخير وضياع حزم البيانات ضمن شكل بياني واحد. يمكن الحصول على هذه الأداة من الموقع التالي: *http://oss.oetiker.ch/smokep ing/*

**RRDtool**. حزمة من الأدوات التي تتيح بناء وتعديل قواعد بيانات RRD بالإضافة إلى توليد رسوم بيانية واضحة لعرض هذه البيانات. تستخدم هذه الأدوات للإحتفاظ بسجل للبيانات مع مرور الزمن (كعرض حزمة الشبكة أو درجة حرارة الغرفة أو متوسط تحميل المخدم) وعرض هذه البيانات كقيمة متوسطة مع مرور الزمن يمكن الحصول على هذه الأدوات من الموقع التالي: *http://oss.oetiker.ch/rddtool/*

#### .**rsync**

أداة) http://rsync.samba.org/) مفتوحة المصدر لنقل الملفات تدريجياً تستخدم لنسخ مواقع الوب.

**RTT**. راجع **زمن رحلة الذهاب والإياب** .**Round Trip Time**

## **S**

**SACK**. راجع **التأآيد الإصطفائي Selective**  .**acknowledgement**

**scattering التبعثر**. خسارة الإشارة بسبب وجود عوائق في المسار بين نقطتين. راجع أيضا:ً **خسارة الفضاء الطلق free والتخفيف space loss** .**attenuation**

**antenna sectoral هوائي قطّاعي**. هوائي يشع بشكل أساسي في مساحة محددة. يتراوح عرض مجال هذا الهوائي ما بين 180 درجة و60 درجة. راجع أيضا:ً **الهوائي الإتجاهي directional**

 **antenna والهوائي متعدد الإتجاهات** .**omnidirectional antenna**

**Secure Sockets Layer (SSL (طبقة المنافذ الآمنة**. أآثر تقنيات التشفير من النهاية إلى النهاية شعبيةً في يومنا هذا. تعتمد هذه التقنية المستخدمة في جميع مخدمات الوب تقريباً على **نظام التشفير المعتمد على المفتاح العام key public cryptography** إلى جانب **البنية التحتية للمفاتيح العامة key public** لحماية **infrastructure (PKI)** البيانات المنقولة عبر شبكة الإنترنت. إن دخولك إلى موقع على شبكة الإنترنت يبدأ عنوانه بعبارة https يعني بأنك تستخدم تقنية SSL.

### **Selective Acknowledgement**

**(SACK (التأآيد الإصطفائي**. آلية تستخدم لتجاوز مشاكل أداء بروتوكول TCP في الوصلات ذات قيم التأخير المرتفعة آوصلات الأقمار الصناعية .VSAT

**Server Message Block (SMB (آتل رسائل المخدم**. بروتوآل تشبيك مستخدم في شبكات نظام التشغيل ويندوز لتوفير خدمات تشارك الملفات. راجع أيضا:ً **NetBIOS**.

**فّمعر Service Set ID (SSID) مجموعة الخدمات**. راجع **معرّف مجموعة الخدمات الموسع Extended Service Set**  .**Identifier**

**عكس reverse polarity (RP) القطبية**. وهي موصلات الأمواج الصغرية الخاصة التي تعتمد على موصلات معيارية لكن جنسها معكوس. يعتبر الموصل -RP TNC أشهر الموصلات ذات القطبية المعكوسة، كما تنتشر أيضاً بعض الموصلات الأخرى آموصلات -RP .RP-N و SMA

**خط RF transmission line الإرسال اللاسلكي**. الوصلة (تكون عادة سلكاً محورياً أو هيلياآس Heliax أو دليلاً للموجة) بين جهاز الإرسال والهوائي.

**RIR**. راجع **هيئات تسجيل الإنترنت Regional Internet الإقليمية** .**Registrars**

**زمن Round Trip Time (RTT) رحلة الذهاب والإياب**. الزمن اللازم لتوآيد وصول حزمة البيانات من الطرف المقابل للوصلة، والذي يستخدم خطأً للتعبير عن التأخير latency.

**نقاط rogue access points الولوج المضللة**. وهي نقاط ولوج تم تركيبها دون إذن عن طريق الخطأ من قبل المستخدمين الفعليين أو عمداً من قبل المتطفلين الراغبين بتجميع البيانات بغية إيذاء الشبكة.

**Round-Robin Database (RDD (قاعدة بيانات الذهاب والإياب**. قاعدة بيانات تقوم بتخزين المعلومات بصيغة متراصة جداً ودون أن يزداد حجمها مع مرور الزمن وتعتمد عليها أدوات RDDtool وغيرها من أدوات مراقبة الشبكة.

 **router موجّه**. جهاز يقوم بإعادة إرسال حزم البيانات بين الشبكات المختلفة. تدعى عملية إعادة إرسال حزم البيانات إلى النقطة التالية **بالتوجيه** .**routing**

**routing التوجيه**. عملية إعادة إرسال حزم البيانات بين شبكتين مختلفتين. يدعى الجهاز الذي يقوم بهذه المهمة **بالموجّه router**.

**table routing جدول التوجيه**. قائمة بجميع الشبكات وعناوين الإنترنت التي يحتفظ بها الموجّه لتحديد كيفية إعادة إرسال حزم البيانات. سيقوم الموجّه عند استقباله لحزمة بيانات مرسلة إلى شبكة غير موجودة في جدول التوجيه باستخدام بوابته الإفتراضية. تعمل الموجهات عند مستوى طبقة الشبكة layer Network. راجع أيضا:ً **الجسر bridge والبوابة الإفتراضية** .**default gateway**

**RP**. راجع **عكس القطبية Reverse** .**Routing**

**TNC-RP**. إصدار خاص من موصل الأمواج الصغرية TNC ذو قطبية معكوسة. يتواجد هذا الموصل عادة في التجهيزات التي تصنعها شركة .Linksys

**RRD**. راجع **قاعدة بيانات الذهاب Round-Robin والإياب** .**Database**

**التوجيه reactive routing الإنفعالي**. أحد تطبيقات الشبكة المعشّقة يتم فيه حساب المسارات عند الحاجة إلى إرسال البيانات إلى نقطة محددة. راجع أيضا:ً **التوجيه الإستباقي proactive**  .**routing**

**المراقبة realtime monitoring الآنية**. أحد أساليب مراقبة الشبكة يقوم بالمراقبة تلقائياً لفترات طويلة من الزمن وإعلام المسؤول عن الشبكة مباشرة عند حدوث أية مشاآل.

**Reciprocity التبادل**. قدرة الهوائي على الإحتفاظ بنفس الخصائص بغض النظر عما إذا كان مستخدماً للإرسال أو الإستقبال.

راجع .**recombinant batteries البطاريات السائلة acid-lead** .**batteries**

**plot rectangular شكل بياني مستطيل**. رسم بياني يتم فيه تحديد النقاط في شبكة بسيطة. راجع أيضا:ً **الشكل البياني القطبي plot polar**.

Regional **Internet** (**RIR** (**Registrarsهيئات تسجيل الإنترنت الإقليمية**. تتم إدارة عناوين الإنترنت المتوفرة (4 مليارات) من قبل IANA. لقد تم تقسيم هذا المجال إلى شبكات فرعية كبيرة يتم تفويض إحدى الهيئات الإقليمية الخمس (والتي تتمتع آل منها بسلطة على منطقة جغرافية آبيرة) بإدارتها.

 **regulator منظم**. أحد عناصر نظام الطاقة الشمسية والذي يضمن عمل البطارية ضمن شروط تشغيلية ملائمة ويمنع الشحن الفائض أو التفريغ الزائد لهذه البطارية واللتان ستتسببان بأذية البطارية. راجع أيضا:ً : البطارية battery والوحدة الشمسية solar panel والحمل load والمحول converter والمحول العكسي .inverter

**repeater** مكرر. إحدى نقاط الشبكة التي تم إعدادها لكي تقوم بإعادة إرسال حزم البيانات المتجهة إلى نقطة أخرى ضمن الشبكة وتستخدم عادة لتوسيع نطاق تغطية الشبكة.

**Request for Comments (RFC (وثائق طلب التعليقات**. سلسلة من الوثائق المرقمة تنشرها جمعية الإنترنت Society Internet لتوثيق الأفكار والمفاهيم المتعلقة بتقنيات الإنترنت. لا تعتبر جميع وثائق طلب التعليقات معايير معتمدة لكن معظمها معتمد رسمياً من قبل مجموعة عمل هندسة الإنترنت IETF أو أصبح منتشراً كمعيار افتراضي يمكن مراجعة هذه الوثائق من الموقع التالي: *http://rfc.net/*

**loss return خسارة العودة**.نسبة لوغاريتمية تقاس بالديسيبل لمقارنة القدرة المنعكسة من الهوائي بالقدرة التي تغذي هذا الهوائي من خط الإرسال. راجع أيضا:ً **الممانعة impedance**.

**فضاء private address space العنونة الخاص**. مجموعة من عناوين الإنترنت IP المحجوزة والمحددة في وثيقة طلب التعليقات 1918RFC. يستخدم فضاء العنونة الخاص عادة في الشبكات الداخلية للمؤسسات جنباً إلى جنب مع ترجمة عناوين الشبكة NAT. تتضمن نطاقات العناوين الخاصة المحجوزة: 10.0.0.0/8 و 172.16.0.0/12 و.192.168.0.0/18 راجع أيضا:ً .NAT

#### .**Privoxy**

مخدم) *http://www.privoxy.org/*) وآيل يوفر خدمات التعمية anonymization باستخدام المصافي ويستخدم عادة إلى جانب برنامج Tor.

**التوجيه proactive routing الإستباقي**. أحد تطبيقات الشبكة المعشّقة تعرف فيه كل نقطة من نقاط الشبكة بوجود جميع النقاط الأخرى بالإضافة النقاط التي يمكن استخدامها لتوجيه البيانات إلى هذه النقاط يحتوي كل نقطة على جدول توجيه يغطي آامل الشبكة المعشّقة. راجع أيضا:ً التوجيه الإنفعالي reactive routing.

**محلل protocol analyzer البروتوآولات**. برنامج لكشف أعطال الشبكة يستخدم لمراقبة وتحليل حزم البيانات. يوفر محلل البروتوكولات تفاصيل دقيقة عن الحزم المارة عبر الشبكة.

**آدسة protocol stack** ا**لبروتوكولات**. مجموعة من بروتوكولات الشبكة. راجع أيضا:ً نموذج OSI للتشبيك ونموذج IP/TCP للتشبيك.

 **PSH**. راجع **ساعات الشمس القصوى** .**Peak Sun Hours**

**Public Key Cryptography التشفير بالإعتماد على المفاتيح العامة**. أحد أشكال التشفير المستخدمة في برامج SSH و SSL وغيرها من برمجيات أمن البيانات. يتيح التشفير بالإعتماد على المفاتيح العامة تبادل البيانات المشفرة عبر الشبكات غير الموثوقة دون الحاجة إلى توزيع كلمة السر

**Public Key Infrastructure (PKI (البنية التحتية للمفاتيح العامة**. آلية حماية تستخدم إلى جانب التشفير بالإعتماد على المفاتيح العامة لتجنب احتمالات هجمات الرجل الوسيط. راجع أيضا:ً **سلطة منح الشهادات** .**certificate authority**

## **Q**

**blow quick الضربة السريعة**. أحد أنواع الصمامات الفيوزات) التي تنقطع بمجرد تجاوز التيار المار خلالها لاستطاعتها القصوى. راجع أيضا:ً **الضربة البطيئة blow slow**.

## **R**

**pattern radiation نمط الإشعاع**. راجع أيضا:ً **نمط إشعاع الهوائي** .**antenna pattern**

**radio راديو**. جزء من طيف الترددات الكهرطيسية يمكن فيه توليد الأمواج عبر تطبيق التيار الكهربائي على الهوائي.

point ومن عدة نقاط إلى عدة نقاط .multipoint-to-multipoint

**بين الوصلات point-to-point نقطتين**. شبكة لاسلكية تتألف من محطتين اثنتين فقط تفصل بينهما غالباً مسافة بعيدة. point-to-multipoint :ًأيضا راجع الوصلات من نقطة إلى عدة نقاط و ومن عدة نقاط إلى عدة نقاط -to-multipoint .multipoint

#### **Point-to-Point Protocol (PPP)**

**بروتوآول الإتصال بين نقطتين**. أحد بروتوآولات التشبيك المستخدمة في الوصلات التسلسلية (كوصلات خطوط الهاتف التقليدية) لتوفير خدمات تشبيك بر و تو كو ل الإنتر نت IP.

**plot polar شكل بياني قطبي**. رسم بياني تتوضع النقاط فيه على تقاطع محور دوار (قطري) مع عدد من الدوائر متحدة المركز. راجع أيضاً: شكل بياني مستطيل .rectangular plot

**polarization الإستقطاب**. إتجاه العنصر الكهربائي من الموجة الكهرطيسية عند مغادرتها لهوائي الإرسال. راجع أيضا:ً الإستقطاب الدائري circular polarization والإستقطاب الأفقي horizontal polarization والإستقطاب الشاقولي vertical .polarization

**عدم** Polarization **Mismatch توافق الإستقطاب**. وهي الحالة التي لا يستخدم فيها آل من هوائيي الإرسال والإستقبال نفس الإستقطاب مما يؤدي إلى خسارة الإشارة اللاسلكية.

 **policy سياسة**. تمثل السياسة في برنامج الجدار الناري netfilter المهمة الإفتراضية التي سيتم تطبيقها في حال عدم وجود أية قواعد تصفية أخرى. قد تكون السياسة الإفتراضية مثلاً السماح بمرور جميع الحزم أو إلغاء هذه الحزم.

**counters port عدادات المنافذ**. توفر المبدلات والموجهات القابلة للإدارة إحصـائبات عن كل منفذ من منافذ الشبكة تدعة بعدادات المنافذ. قد تحتوي هذه الإحصائيات على عدد حزم البيانات الواردة والصادرة وعدد البايتات المرسلة بالإضافة إلى الأخطاء وعدد مرات إعادة الإرسال.

**power القدرة**. آمية الطاقة خلال فترة زمنية محددة.

**Power over Ethernet (PoE (نقل القدرة الكهربائية عبر سلك الشبكة**. تقنية تستخدم لتزويد التجهيزات بالقدرة الكهربائية (تيار مستمر) بواسطة أسلاك الإيثرنت في الشبكة. راجع أيضا:ً حاقن المدى النهائي span end injector وحاقن المدى الوسيط mid .span injector

**PPP**. راجع بروتوآول الإتصال بين Point-to-Point نقطتين .Protocol

**طبقة presentation layer العرض**. الطبقة السادسة في نموذج OSI للتشبيك والتي تتعامل مع تمثيل البيانات كترميز MIME أو ضغط البيانات.

الفير وسات

**حاقن passive POE injector خامل**. راجع نقل القدرة الكهربائية عبر .Power over Ethernet الشبكة سلك

**loss path خسارة المسار**. خسارة قدرة الإشارة اللاسلكية بسبب قطعها للمسافة الفاصلة بين المحطتين المتصلتين.

**ساعات Peak Sun Hours (PSH) الشمس القصوى**. القيمة الوسطية للإشعاع الشمسي اليومي في منطقة ما.

**مولد photovoltaic generator للقدرة بواسطة الطاقة الشمسية**. راجع الوحدة الشمسية panel solar.

**photovoltaic solar energy الطاقة الشمسية الكهربائية**. إستخدام الوحدات الشمسية لتجميع الطاقة الشمسية بغية توليد القدرة الكهربائية. راجع أيضا:ً الطاقة الشمسية الحرارية thermal .solar energy

**نظام photovoltaic system الطاقة الشمسية**. نظام للطاقة يقوم بتوليد القدرة الكهربائية من أشعة الشمس وتخزينها لاستخدامها لاحقا.ً يقوم نظام الطاقة الشمسية القياسي بهذه العملية دون أي اتصال بشبكة التوزيع الكهربائية التقليدية. راجع أيضا:ً البطارية battery والوحدة الشمسية panel solar والمنظم regulator والحمل load والمحول converter والمحول العكسي .inverter

 **layer physical الطبقة الفيزيائية**. وهي أسفل طبقة في نموذجي OSI و IP/TCP للتشبيك وتمثل الناقل الفعلي المستخدم للإتصال كالأسلاك النحاسية والألياف الضوئية والأمواج اللاسلكية.

**pigtail ضفيرة**. سلك قصير للأمواج الصغرية يقوم بالتحويل ما بين موصل غير معياري إلى آخر أآثر انتشاراً ووثوقية.

**ping**. أداة ذائعة الصيت لكشف أعطال الشبكة تستخدم رسائل الطلب والرد في بروتوكول رسائل تحكم الإنترنت البسيط ICMP لتحديد زمن رحلة الذهاب والإياب إلى جهاز ما ضمن الشبكة. تستخدم هذه الأداة لتحديد مواقع الخلل ضمن الشبكة عبر الإتصال بالحواسب الواقعة على المسار الفاصل بين الجهاز المحلي والوجهة النهائية.

**PKI**. راجع البنية التحتية للمفاتيح العامة .Public Key Infrastructure

**plomb**. قطعة معدنية ثقيلة تدفن تحت الأرض لتحسين وصلة التأريض.

**PoE**. راجع نقل القدرة الكهربائية عبر سلك الشبكة over Power .Ethernet

**الوصلات point-to-multipoint من نقطة إلى عدة نقاط**. شبكة لاسلكية يتم فيها ربط عدة محطات بموقع مركزي. من أشهر أمثلة هذه الشبكات نقطة الولوج المركبة في مكتب ما والتي يتصل بها عدد من الحواسب المحمولة للوصول إلى شبكة الإنترنت. راجع أيضاً: الوصلات بين نقطتين -point-to

آان أي من مدخلاتها صحيح. راجع أيضا:ً **العملية المنطقة (و) logic AND**.

**Orthogonal Frequency Division Multiplexing – OFDM** تقسيم التردد المتعامد.

**نموذج OSI network model التشبيك OSI**. نموذج شهير للإتصالات والتشبيك يحدده معيار IEC/ISO 7498-1 ويتألف من سبع طبقات مستقلة تبدأ بالطبقة الفيزيائية وتنتهي بطبقة التطبيقات. راجع أيضا:ً نموذج التشبيك .TCP/IP network model

**البيانات outbound traffic الصادرة**. حزم البيانات الصادرة من الشبكة المحلية نحو وجهة تقع خارج هذه الشبكة (والتي غالباً ما تكون في مكان ما ضمن شبكة الإنترنت). راجع أيضا:ً البيانات .inbound traffic الواردة

**overcharge الشحن الفائض**. الحالة التي يتجاوز عندها شحن البطارية الحد الأقصى لاستطاعة هذه البطارية. تبدأ أقطاب البطارية بالتآآل عند تطبيق القدرة على البطارية بعد بلوغها نقطة الشحن الأعظمي. تسمح المنظمات بقسط بسيط من الشحن الفائض للبطارية بين الفينة والأخرى لتجنب التحلل الغازي لكنها ستوقف هذه العملية قبل إتلاف البطارية.

**overdischarge التفريغ الزائد**. وهو الإستمرار في تفريغ البطارية بعد بلوغ العمق الأقصى للتفريغ Maximum البطارية لهذه Depth of Discharge مما سيتسبب في إتلافها.

 **oversubscribe زيادة تحميل عرض الحزمة**. إتاحة استخدام الوصلة من قبل عدد من المستخدمين يفوق العدد الأقصى الذي يمكن لعرض الحزمة المتوفر تخديمه.

### **P**

**packet حزمة**. يتم تقسيم الرسائل المرسلة بين الحواسب في شبكات بروتوآول الإنترنت IP إلى أجزاء صغيرة تدعى بالحزم. تحتوي كل حزمة على عنوان مصدرها وعنوان وجهتها وبعض معلومات التوجيه الإضافية التي ستستخدم لإيصال هذه الحزمة إلى وجهتها النهائية. تتم إعادة تجميع هذه الحزم عند وصولها بواسطة بروتوكول التحكم بالإرسال TCP أو غيره قبل تمريرها إلى التطبيق الموافق.

**filter packet مصفاة حزم البيانات**. جدار ناري يعمل عند مستوى طبقة الإنترنت layer Internet عبر تفحص عناوين الوجهة والمصدر وأرقام البوابات والبروتوآولات المستخدمة. يقوم هذا الجدار الناري بالسماح أو بمنع مرور حزم البيانات اعتماداً على قواعد محددة.

**partition الفصل**. تقنية مستخدمة في بعض المجمعات للتخفيف من آثار الحواسب التي تفرط في إرسال البيانات. تقوم هذه المجمعات بإزالة (فصل) الحاسب المشاكس مؤقتاً عن بقية الشبكة وتوصيله مجدداً في وقت لاحق. يشير تطبيق المبدل لهذه التقنية زيادة عن اللزوم إلى وجود مستهلك نهم لعرض الحزمة آبرمجيات تبادل الملفات أو

**Numerical Electromagnetics Code (2NEC(**. حزمة حرّة لنمذجة الهوائيات تتيح لك بناء نماذج ثلاثية الأبعاد للهوائي ومن ثم تحليل الخصائص الكهرطيسية لهذا الهوائي. *http://www.nec2.org/*

# **O**

**OFDM**. تقسيم التردد المتعامد Orthogonal Frequency .Division Multiplexing

omindirectional **antenna الهوائي متعدد الإتجاهات**. هوائي يشع الإشارة اللاسلكية بالتساوي في جميع الإتجاهات ضمن مستو أفقي. راجع أيضا:ً الهوائي الإتجاهي directional antenna والهوائي القطّاعي .sectorial antenna

**المكرر one-arm repeater أحادي الذراع**. مكرر لاسلكي يستخدم جهازاً واحداً للإرسال والإستقبال بسرعة إرسال مخفضة. راجع أيضا:ً المكرر .repeater

**routing onion توجيه الطبقات**. أداة لحماية الخصوصية (آالأداة Tor ( تقوم بتوجيه وصلات بروتوآول TCP باستمرار عبر عدد من المخدمات المنتشرة عبر شبكة الإنترنت مع تغليف معلومات التوجيه ضمن عدة طبقات مشفّرة.

**logic OR العملية المنطقية (أو)**. عملية منطقية يكون حاصلها صحيحاً إذا

الأداة مجاناً من الموقع التالي: *http://ngrep.sourceforge.net/*

**Node نقطة**. أي جهاز قادر على إرسال واستقبال البيانات ضمن الشبكة. من أمثلتها: نقاط الولوج والموجهات والحواسب الشخصية والمحمولة.

**Nominal capacity (C<sub>N</sub>) الإستطاعة الإسمية**. آمية الطاقة القصوى التي يمكن استخراجها من بطارية مشحونة بالكامل وتقاص بواحدة الأمبير الساعي (Ah (أو الوات الساعي (Wh(.

**فرق Nominal Voltage (VN) الكمون الإسمي**. فرق الكمون التشغيلي لنظام الطاقة الشمسية والذي يعادل عادة 12 أو 24 فولت.

**ntop**. أداة لمراقبة الشبكة توفر معلومات تفصيلية عن الوصلات والبروتوآولات المستخدمة ضمن الشبكة المحلية. *http://www.ntop.org/*

**null خالي**. تعتبر المنطقة من نمط إرسال الهوائي والتي تصل فيها قدرة الإشعاع الفعلية إلى حدها الأدنى منطقة خالية.

**nulling الإفناء**. إحدى الحالات الخاصة في تعدد المسارات والتي تنعدم فيها الإشارة اللاسلكية التي سيستقبلها الهوائي بتأثير التشويش الهدّام للإشارات المنعكسة.

**number of days of (N (autonomy عدد أيام الإستقلالية**. العدد الأقصى للأيام التي يمكن لنظام الطاقة الشمسية العمل خلالها بشكل ملائم دون وجود الأشعة الشمسية.

الخارجية.

**Nagios**. أداة للمراقبة الآنية للشبكة تقوم بتسجيل الأحداث وإعلام المسؤول عم الشبكة عند حدوث أية انقطاعات أو مشاكل. يمكن الحصول على هذه الأداة من *http://nagios.org/* :التالي الموقع

**NAT**. راجع **ترجمة عناوين الشبكة Network Address**  .**Translation**

**Nat**. الجدول المستخدم في برنامج الجدار الناري لنظام التشغيل غنو\لينكس Linux/GNU لإعداد خدمة ترجمة عناوين الشبكة.

### **Numerical** راجع .**NEC2** .**Electromagnetic Code**

**NetBIOS**. بروتوآول يعمل ضمن مستوى طبقة الجلسة layer session ويستخدم في شبكات نظام التشغيل ويندوز لأغراض تشارك الملفات والطابعات. راجع أيضا:ً **SMB**.

**Netfilter**. آلية تصفية حزم البيانات في نواة نظام التشغيل غنو\لينكس Linux/GNU. تستخدم هذه الآلية تعليمة iptables لإعداد قواعد التصفية. *http://netfilter.org/*

**NeTraMet**. أداة مفتوحة المصدر لتحليل سيل البيانات عبر الشبكة يمكن الحصول عليها من الموقع التالي: *http://freshmeat.net/projects/n etramet/*

**عنوان Network address الشبكة**. أصغر عنوان إنترنت IP في الشبكة الفرعية. يستخدم عنوان الشبكة في جداول التوجيه لتحديد الوجهة التي ستستخدم عند إرسال حزم البيانات إلى مجموعة منطقية من عناوين الإنترنت .IP

**Network Address ترجمة Translation (NAT) عناوين الشبكة**. وهي تقنية للتشبيك تتيح لعدد من الحواسب تشارك عنوان إنترنت IP وحيد قابل للتوجيه على مستوى العالم. مع أن هذه التقنية ستساعد على تجاوز مشكلة العدد المحدود من عناوين الإنترنت IP المتوفرة إلا أنها تشكل تحدياّ تقنياً للخدمات ثنائية الإتجاه مثل نقل الصوت عبر بروتوكول الإنترنت .Voice over IP

**إآتشاف Network detection الشبكة**. أدوات لمراقبة الشبكة تقوم بعرض بعض المعلومات عن الشبكات اللاسلكية كإسم الشبكة والقناة اللاسلكية المستخدمة وأسلوب التشفير المعتمد.

**layer Network طبقة الشبكة**. تسمى أيضاً بطبقة الإنترنت وهي الطبقة الثالثة في آل من نموذجي OSI وIP/TCP للتشبيك ويعمل ضمنها بروتوآول الإنترنت IP وتوجيه حزم البيانات.

**mask Network قناع الشبكة**. راجع **netmask**.

**Ngrep**. أداة مفتوحة المصدر لأمن الشبكة تستخدم لإيجاد التطابقات في سيول البيانات. يمكن الحصول على هذه

.U.FL راجع .**MHF**

**microfinance تمويل المشاريع الصغيرة**. توفير القروض الصغيرة وحسابات التوفير وغيرها من الخدمات المصرفية لأفقر سكان العالم.

**المدى حاقن mid span injector الوسيط**. جهاز يتم ترآيبه بين مبدل الشبكة والجهاز المراد تغذيته بالقدرة الكهربائية. راجع أيضا:ً حاقن المدى النهائي end .span injector

**(mW (mlliwatts ميللي وات**. واحدة لقياس شدة التيار تعادل واحد بالألف من الوات.

**MITM**. راجع: **هجمات الرجل الوسيط** .**man-in-the-middle**

**MMCX**. موصل فائق الصغر لتجهيزات الأمواج الصغرية يتواجد عادة في تجهيزات Senao و Cisco.

**mode monitor نمط المراقبة**. أحد أنماط الإتصال اللاسلكي المستخدمة في التجهيزات التي تعمل وفق معايير 802.11 والتي لا تستخدم عادة لأغراض التواصل يتيح للجهاز اللاسلكي مراقبة البيانات المنقولة عبر الشبكة اللاسلكية. راجع أيضا**:**ً **نمط السيد master ad-hoc الخاص والنمط mode mode والنمط المدار managed** .**mode**

**por monitor منفذ المراقبة**. يتم تحديد منفذ واحد أو أآثر في المبدلات القابلة للإدارة لاستقبال جميع البيانات المرسلة عبر جميع المنافذ الأخرى بحيث تتمكن

 من توصيل مخدم لمراقبة الشبكة بهذا المنفذ لمراقبة وتحليل سيل البيانات عبر الشبكة.

**Multi Router Traffic (MRTG (Grapher أداة التمثيل البياني لسيل البيانات ضمن عدة موجهات**. أداة مفتوحة المصدر تستخدم للتمثيل البياني لإحصائيات البيانات المنقولة عبر الشبكة. يمكن الحصول على هذه الأداة من الموقع التالي: *http://oss.oetiker.ch/mrtg/*

**Multipath تعدد المسارات**. ظاهرة وصول الإشارة إلى وجهتها النهائية إلى جانب الإشارات المنعكسة عبر مسارات مختلفة وبالتالي وصولها بأوقات مختلفة.

**multipoint-to-multipoint عدة نقاط إلى عدة نقاط**. راجع **الشبكة المعشقة mesh**.

**mW**. راجع **الميللي وات milliwatt**.

أداة .**My TraceRoute (mtr)** لكشف أعطال الشبكة تستخدم آبديل عن برنامج traceroute التقليدي ويمكن الحصول عليها من الموقع التالي: .*http://www.bitwizard.nl/mtr/* راجع أيضا:ً **/ traceroute** .**tracert**

### **N**

موصل .**N موصل N connector** قوي لتجهيزات الأمواج الصغرية يتواجد عادة في مكونات الشبكة المصممة للعمل خارج الأبنية كالهوائيات ونقاط الولوج

**المتصفح master browser الرئيسي**. يمثل المتصفح الرئيسي في شبكات نظام التشغيل ويندوز جهازاً يقوم بالإحتفاظ بقائمة تحتوي على جميع الحواسب والمجلدات المشتركة والطابعات المتاحة ضمن جوار شبكة الإتصال Neighborhood Network أو مواقع الإتصال الشخصية Network My .Places

**mode master نمط السيد**. أحد أنماط الإتصال اللاسلكي المستخدمة في التجهيزات التي تعمل وفق معايير 802.11 يتيح للجهاز اللاسلكي بناء شبكة لاسلكية تماماً كما تقوم بذلك نقطة الولوج. راجع أيضا:ً **النمط المدار managed ad-hoc الخاص والنمط mode mode ونمط المراقبة monitor** .**mode**

**condition match شرط التطابق**. يحدد شرط التطابق في الجدار الناري المعيار الذي سيحدد الوجهة النهائية لحزمة البيانات. يمكن مطابقة حزم البيانات بواسطة عنوان التحكم بالوصول إلى الناقل address MAC أو عنوان الإنترنت للوجهة أو للمصدر أو رقم البوابة أو محتوى البيانات، إلخ.

**Maximum Depth of العمق Discharge (DoDmax) الأقصى للتفريغ**. وفي الطاقة التي يمكن استخراجها من البطارية خلال دورة شحن واحدة ويعبر عنها كنسبة مئوية.

**Maximum Power Point (Pmax (**نقطة القدرة الأعظمية. النقطة التي تبلغ عندها القدرة المولدة من الوحدة الشمسية حدها الأقصى.

 **Card-MC**. موصل فائق الصغر يتواجد عادة في تجهيزات .Lucent/Orinoco/Avaya

**الموجة mechanical wave الفيزيائية**. وهي الموجة المتشكلة عند اهتزاز ناقل أو مادة ما بشكل دوري. راجع أيضا:ً **الموجة الكهرطيسية** .**electromagnetic wave**

**Media Access Control layer طبقة التحكم بالوصول إلى الناقل**. راجع **طبقة وصلة البيانات** .**data link layer**

**mesh الشبكة المعشّقة**. شبكة لا تمتلك بنية هرمية بل تعتمد على نقل أية نقطة ضمن الشبكة لبيانات أية نقطة أخرى حسب الحاجة. تمتع الشبكات المعشّقة الجيدة بقدرتها على الإصلاح الذاتي ما يعني أنها تستطيع اكتشاف مشاكل التوجيه ومعالجتها عند الحاجة.

**types message أنواع الرسائل**. يعتمد بروتوكول رسائل تحكم الإنترنت ICMP عوضاً عن البوابات على أنواع الرسائل لتحديد طبيعة المعلومات المرسلة. راجع أيضا:ً ICMP.

**method of the worst month أسلوب الشهر الأسوأ**. أسلوب لحساب وتصميم أنظمة الطاقة الشمسية المستقلة بحيث تعمل بشكل جيد في الشهر الذي يصل فيه الطلب على القدرة الكهربائية إلى حده الأعظمي مقارنة بالطاقة الشمسية المتوفرة. يعتبر هذا الشهر أسوأ أشهر السنة نظراً لامتلاآه النسبة الأآبر بين الطاقة المطلوبة والطاقة المتوفرة.

القطبي. تستخدم هذه الإحداثيات عادة لتمثيل أنماط إشعاع الهوائيات. راجع أيضا:ً **الإحداثيات القطبية الخطية linear**  .**polar coordiantes**

**شبكة long fat pipe network الأنبوب الطويل والبدين**. وهي وصلة للشبكة (آوصلات الأقمار الصناعية VSAT (تتمتع بسعة آبيرة وبقيمة تأخير مرتفعة. ينبغي تعديل متغيرات بروتوآولات IP/TCP لتحقيق أفضل أداء ممكن في هذه الوصلات.

**LOS**. راجع **خط النظر Of Line** .**Sight**

### **M**

**layer MAC طبقة التحكم بالوصول إلى الناقل**. راجع **طبقة نقل البيانات data** .**link layer**

**address MAC عنوان التحكم بالوصول إلى الناقل**. وهو عنوان فريد بطول 48 بت يتم تخصيصه لكل جهاز تشبيك أثناء تصنيعه. يستخدم هذا العنوان في الوصلات ضمن الوصلة المحلية -link .local

**filtering MAC تصفية عناوين التحكم بالوصول إلى الناقل**. أسلوب للتحكم بالوصول إلى الشبكة اعتماداً على عناوين MAC للتجهيزات المتصلة.

**table MAC جدول عناوين التحكم بالوصول إلى الناقل**. يجب أي يتتبع مبدل الشبكة عناوين التحكم بالوصول إلى الناقل المستخدمة ضمن آل منفذ من منافذ هذا

 المبدل لكي يتمكن من توزيع حزم البيانات بشكل فعال. يتم الإحتفاظ بهذه المعلومات ضمن جدول يسمى MAC table جدول عناوين التحكم بالوصول إلى الناقل.

**maintenance-free lead-السائلة البطاريات acid batteries التي لا تحتاج إلى صيانة**. راجع **البطاريات السائلة acid-lead batteries**

**man-in-the-middle (MITM) هجمات الرجل الوسيط**. أحد أشكال الهجمات ضد الشبكة التي يقوم فيها المعتدي بالتلصص على جميع البيانات المنقولة بين المخدم والزبون مما يتيح نسخ هذه البيانات أو تخريبها.

**managed hardware التجهيزات القابلة للإدارة**. وهي تجهيزات الشبكة التي توفر واجهة مخصصة للإدارة أوعدادات للمنافذ أوبروتوكول إدارة الشبكة البسيط SNMP أو غيرها من ميزات الإدارة التفاعلية.

**mode managed النمط المدار**. أحد أنماط الإتصال اللاسلكي المستخدمة في التجهيزات التي تعمل وفق معايير 802.11 يتيح للجهاز اللاسلكي الإنضمام إلى شبكة تم بناؤها بواسطة نقطة ولوج. راجع أيضا:ً **نمط السيد mode master والنمط الخاص المراقبة ونمط ad-hoc mode** .**monitor mode**

**linear polar coordiantes الإحداثيات القطبية الخطية**. نظام للرسوم البيانية يحتوي على دوائر متحدة المركز تتباعد عن بعضها بمسافة ثابتة لتمثيل قيمة مطلقة بالإسقاط القطبي. تستخدم هذه الإحداثيات عادة لتمثيل أنماط إشعاع الهوائي. راجع أيضا:ً **الإحداثيات القطبية logarithmic polar اللوغاريتمية** .**coordinates**

**التحويل linear conversion الخطي**. أسلوب لتحويل فرق آمون التيار المستمر يقوم بتخفيض فرق الكمون عبر تحويل الطاقة الفائضة إلى حرارة. راجع أيضا:ً **تحويل التبديل switching**  .**conversion**

**الإستقطاب linear polarization** ا**لخطي**. يشير إلى موجة كهرطيسية يبقى فيها شعاع تيار الحقل الكهربائي ضمن نفس المستوي على الدوام. قد يغادر الحقل الكهربائي الهوائي بشكل أفقي أو شاقولي أو بزاوية ما بين هاتين الوضعيتين. راجع أيضا:ً **الإستقطاب الشاقولي vertical polarization والإستقطاب الأفقي** .**horizontal polarization**

**budget link ميزانية الوصلة**. وهي القدرة اللاسلكية المتوفرة للتغلب على ضياعات المسار. يمكن تحقيق الإتصال اللاسلكي إذا تجاوزت ميزانية الوصلة خسارة المسار وحساسية الإستقبال في جهاز الإستقبال وأية عوائق قد تظهر ضمن المسار.

**التشفير link layer encryption على مستوى الوصلة**. وهي وصلة مشفرة بين جهازين متصلين بنفس الوصلة (كنقطة الولوج اللاسلكي وأحد زبائنها). راجع

 أيضا:ً **التشفير من النهاية إلى النهائية** .**end-to-end encryption**

**local-link ضمن الوصلة المحلية**. تدعى تجهيزات الشبكة المتصلة بنفس الجزء الفيزيائي والتي تتخاطب مع بعضها البعض مباشرة بأنها واقعة ضمن الوصلة المحلية. لا تستطيع الإتصالات ضمن الوصلة المحلية عبور الموجهات دون استخدام أحد أشكال التغليف آالأنفاق أو الشبكات الخاصة الإفتراضية .VPN

**listen إنصات**. يقال عن البرمجيات التي تستقبل الإتصالات من بوابة TCP محددة بأنها تنصت إلى هذه البوابة.

**load حمل**. التجهيزات ضمن نظام الطاقة الشمسية التي تستهلك القدرة. راجع أيضا:ً **البطارية battery والوحدة الشمسية panel solar والمنظم regulator والمحول converter والمحول العكسي** .**inverter**

Local Area Network **(LAN) الشبكة المحلية**. وهي شبكة (غالباً ما تكون من نمط إيثرنت) تستخدم ضمن المؤسسة. يعتبر الجزء من الشبكة الواقع مباشرة بعد موجّه الإنترنت جزءاً من الشبكة المحلية. راجع أيضا:ً **الشبكة الواسعة WAN**.

**logarithmic polar coordinates الإحداثيات القطبية اللوغاريتمية**. وهو نظام للإحداثيات يتضمن مجموعة من الدوائر متحدة المركز تتباعد عن بعضها البعض بشكل لوغاريتمي لتمثيل قيمة مطلقة للإسقاط

**band ISM الحزمة المخصصة للتطبيقات الصناعية والعلمية والطبية**. اختصار لعبارة ,Industrial وهي Scientific and Medical مجموعة من ترددات الإرسال اللاسلكي التي خصصها الإتحاد الدولي للإتصالات ITU للإستخدام دون الحاجة إلى ترخيص.

**antenna isotropic هوائي متعدد الإتجاهات (آيزوتروبي)**. هوائي نظري يقوم بإرسال القدرة في جميع الإتجاهات ويعتبر أقرب الهوائيات إليه الهوائي ثنائي القطب dipole.

**منحني IV characteristic curve خصائص IV**. رسم بياني يمثل شدة التيار التي سيتم توليدها عند فرق كمون معين مقابل قيمة محددة للإشعاع الشمسي.

# **K**

**kneitfilter**. واجهة استخدام رسومية لإعداد الجدار الناري في نظام التشغيل غنو\لينكس Linux/GNU يمكن الحصول عليها من الموقع التالي: *http://venom.olterlinux.com/*

**good known الحالة السليمة**. تعرف الحالة السليمة في مجال آشف الأعطال على أنها أي عنصر يمكن استبداله للتحقق من أن بديله سليم ويعمل بشكل جيد.

## **L**

**lag التأخر**. وهو مصطلح يستخدم للتعبير عن الشبكات التي ترتفع فيها قيمة التأخير .latency

 **(λ (lambda**. راجع **طول الموجة** .**wavelength**

**LAN**. راجع **الشبكة المحلية Local** .**Area Network**

**latency التأخير**. الزمن الذي يستغرقه قطع حزمة البيانات لوصلة ما ضمن الشبكة. يتم استخدام هذا المصطلح عادة بشكل خاطئ للتعبير عن زمن رحلة Round Trip Time والإياب الذهاب (RTT (لأن قياس زمن رحلة الذهاب والإياب لوصلة بعيدة المدى يقارن (بشكل خاطئ أيضاً) مع قياس زمن التأخير. راجع أيضا:ً **زمن رحلة الذهاب** .**Round Trip Time والإياب**

**البطاريات lead-acid batteries السائلة**. وهي بطاريات تتألف من قطبين من الرصاص مغمورين بمحلول من الماء وحمض الكبريت. راجع أيضا:ً **البطاريات الثابتة stationary** .**batteries**

**time lease زمن الإيجار**. يتم تخصيص عناوين الإنترنت IP من خلال بروتوكول الإعداد التلقائي للمضيف DHCP لفترة محددة من الزمن تعرف بإسم زمن الإيجار. يتوجب على الزبون بعد انقضاء هذه المدة طلب عنوان جديد من مخدم DHCP.

 .**النظر خط Line of Sight (LOS)** إذا تمكن شخص ما يقف عند النقطة أ من رؤية النقطة ب دون عوائق فإن النقطة أ تمتلك خطاً للنظر إلى النقطة ب.

**بروتوآول Inter-Cache Protocol ربط التخزين المؤقت**. بروتوآول ذو أداء متميز يستخدم للتواصل بين مخدمات التخزين الإحتياطي للوب.

**Internet Assigned Numbers (IANA (Authority سلطة الأرقام المخصصة للإنترنت**. المنظمة المسؤولة عن إدارة الأجزاء الحساسة المختلفة من البنية التحتية لشبكة الإنترنت بما فيها تخصيص عناوين الإنترنت وإدارة مخدمات ترجمة أسماء النطاق الأساسية DNS وأرقام خدمات البروتوآولات.

**Internet Control Message Protocol بروتوآول رسائل تحكم الإنترنت**. بروتوكول يعمل عند مستوى طبقة الشبكة layer Network ويستخدم لإعلام نقاط الشبكة عن حالة هذه الشبكة. يعتبر هذا البروتوكول أحد أفراد عائلة حزمة بروتوآولات الإنترنت IP/TCP. راجع أيضا:ً **حزمة بروتوآولات الإنترنت** .**TCP/IP protocol suite**

**layer Internet طبقة الإنترنت**. راجع **طبقة الشبكة layer network**.

**بروتوآول Internet protocol (IP)** ا**لإنترنت**. أكثر بروتوكولات طبقة الشبكة شيوعاً ويقوم بتعريف الأجهزة المضيفة والشبكات التي تشكل بمجموعها شبكة الإنترنت.

**حزمة Internet protocol suite بروتوكولات الإنترنت** عائلة بروتوكولات الإتصال التي تشكل بمجموعها شبكة الإنترنت. تتضمن هذه العائلة من بين أفرادها بروتوآولات ,IP ,TCP

 UDP ,ICMP وتسمى أيضاً حزمة بروتوآولات IP/TCP أو ببساطة .TCP/IP

**Intrusion Detection (IDS (System نظام آشف التسلل**. برنامج يقوم بمراقبة سيل البيانات عبر الشبكة بحثاً عن معلومات مريبة أو تصرفات غريبة. قد يقوم هذا البرنامج بإضافة سطر إلى سجل مراقبة الشبكة أو إعلام مدير الشبكة أو اتخاذ خطوات عملية رداً على هذه التصرفات المريبة.

**Inverter محول عكسي**. راجع **المحول من التيار المستمر إلى التيار** .**DC/AC Converter المتناوب**

**IP**. راجع **بروتوآول الإنترنت** .**Internet Protocol**

**2Iproute**. حزمة أدوات التوجيه المتقدم في نظام التشغيل غنو\لينكس Linux/GNU وتستخدم لتشذيب سيول البيانات وبعض الميزات المتقدمة الأخرى. يمكن الحصول على هذه الحزمة من الموقع التالي: *http://linux-net.osdl.org/*

**Iptables**. التعليمة الأساسية المستخدمة لإعداد قواعد الجدار الناري في نظام التشغيل غنو\لينكس .GNU/Linux

**irradiance الإشعاع**. القيمة الكلية للطاقة الشمسية المشعة في منطقة محددة وتقاس بواحدة الوات في المتر المربع  $W/m<sup>2</sup>$ 

البيانات منخفضة للغاية.

**hop قفزة**. عندما تقطع البيانات وصلة واحدة ضمن الشبكة. قد يقع مخدم الوب على بعد عدة قفزات من حاسبك المحلي لذلك سيتم إعادة توجيه حزم البيانات من موجّه لآخر حتى تبلغ وجهتها النهائية.

**horizontal polarization الإستقطاب الأفقي**. حقل آهرطيسي يتحرك العنصر الكهربائي منه باتجاه خطي أفقي. راجع أيضا:ً **الإستقطاب الدائري circular polarization والإستقطاب الشاقولي vertical** .**polarization**

**spot-hot بقعة الإتصال**. تطلق تسمية بقعة الإتصال في الشبكات اللاسلكية على المنطقة التي توفر الإتصال بشبكة الإنترنت لاسلكياً (غالباً باستخدام **بوابة مقيّدة portal captive**(. يستخدم هذا المصطلح أيضاً في أنظمة الطاقة الشمسية عند وقوع خلية واحدة ضمن الوحدة الشمسية في الظل وبالتالي تحولها إلى حمل مقاوم عوضاً عن توليد القدرة الكهربائية.

**hub المجمّع**. جهاز تشبيك يقوم بتكرار البيانات الواردة إلى جميع البوابات. راجع أيضا:ً المبدل switch.

**principle Huygens مبدأ هويغنز**. نموذج للأمواج يقترح وجود عدد لانهائي من وآجهات الموجة في كل نقطة من نقاط واجهة الموجة المتحركة.

**Hz**. راجع **هرتز Hertz**.

 **IANA**. راجع **سلطة الأرقام المخصصة Internet Assigned للإنترنت** .**Numbers Authority**

**ICMP**. راجع **بروتوآول رسائل تحكم Internet Control الإنترنت** .**Message Protocol**

**ICP**. راجع **بروتوآول ربط التخزين Inter-Cache المؤقت** .**Protocol**

**impedence الممانعة**. حاصل قسمة فرق الكمون على شدة التيار في خط إرسال معين وتعبر عن المقاومة التي يبديها هذا الخط. ينبغي أن تتساوي ممانعة الحمل مع ممانعة المصدر عند القدرة القصوى (50 أوم في غالبية تجهيزات الإتصالات).

**traffic inbound البيانات الواردة**. حزم البيانات الواردة من خارج الشبكة المحلية (من الإنترنت عادة) والمتجهة إلى جهاز يقع ضمن الشبكة المحلية. راجع أيضا:ً البيانات الصادرة .outbound traffic

**inclincation زاوية الميلان**. وهي زاوية المتشكلة بين السطح والمستوي الأفقي. راجع أيضا:ً السمت الجغرافي .azimuth

**نمط infrastructrue mode البنية التحتية**. راجع **نمط السيد** .**master mode**

**insulator العازل**. راجع **العازل** .**dielectric**

**الفضاء خسارة free space loss الطلق**. الضياع الحاصل في القدرة أثناء الإنتشار الجغرافي لواجهة الموجة. راجع أيضا:ً **attenuation والملحق ج**.

**frequency التردد**. عدد الأمواج الكاملة المارة خلال نقطة ثابتة خلال واحدة الزمن. راجع أيضا:ً **طول الموجة** .**Hertz والهرتز wavelength**

**الأمام نسبة front-to-back ratio للخلف**. وهي النسبة بين الإتجاهية العظمى للهوائي واتجاهيته في الإتجاه المعاكس.

**duplex full الإرسال بالإتجاهين**. وهي قدرة تجهيزات الإتصالات على إرسال واستقبال البيانات في نفس الوقت (كالهاتف مثلاً). راجع أيضا:ً **duplex half**.

**fwdbuilder**. وهي أداة رسومية لبناء نصوص الجدار الناري iptables على جهاز غير المخدم ونقلها إلى المخدم لاحقا.ً *http://www.fwdbuilder.org/*

## **G**

**gain الربح**. قدرة عنصر لاسلكي (هوائي أو مضخم مثلاً) على زيادة قدرة الإشارة اللاسلكية. راجع أيضا:ً **ديسيبل** .**decibel**

**transfer gain نقل الربح**. مقارنة هوائي أثناء التجربة بهوائي معياري ذو ربح معروف.

 **gasification التحلل الغازي**. عملية تشكّل فقاعات الأوكسجين والهيدروجين عند الشحن الفائض للبطارية.

**routable globally قابل للتوجيه على مستوى العالم**. وهو عنوان إنترنت IP يقوم مزود خدمة الإنترنت ISP بتخصيصه ويمكن الوصول إليه من أي نقطة متصلة بالإنترنت. يمكن في الإصدار الرابع من بروتوآول الإنترنت 4IPv الحصول على 4 مليارات عنوان (مع أنها ليست جميعها قابلة للتوجيه على مستوى العالم).

# **H**

**duplex half الإرسال الفردي**. وهي قدرة تجهيزات الإتصالات على الإرسال أو الإستقبال لكن ليس كليهما في آن واحد (آأجهزة الإتصال الصوتي اللاسلكي). راجع أيضا:ً **duplex full**.

**Heliax**. سلك محوري عالي الجودة يحتوي على ناقل مرآزي مربع المقطع مع ناقل خارجي متقطع يمكنّه من التحرك بحرية. راجع أيضا:ً **محوري** .**coax**

**Hetrz هرتز (Hz(**. وحدة لقياس التردد بالإعتماد على عدد الأمواج في الثانية.

**التردد HF (High-Frequency) العالي**. تعرف الأمواج اللاسلكية ذات التردد 3 إلى 30 ميغاهرتز بأمواج التردد العالي. يمكن أن تصل شبكات نقل البيانات التي تعتمد هذا التردد إلى مسافات بعيدة جداً لكن سعتها لنقل

منافذها. راجع أيضا:ً **حاقن المدى الوسيط** .**mid span injector**

**التشفير end-to-end encryption من النهاية إلى النهاية**. وصلة مشفرة بعد تفاوض طرفيها. يوفر هذا التشفير حماية أفضل من تشفير طبقة وصلة البيانات عند data later encryption استخدامه في الشبكات غير الموثوقة (آشبكة الإنترنت).

**EtherApe**. أداة مفتوحة المصدر لتمثيل الشبكة بيانياً يمكن الحصول عليها من الموقع التالي: *http://etherape.sourceforge.n et/*

.**Wirehark راجع** .**Ethereal**

**Extended Service Set (ESSID (Identifier معرّف مجموعة الخدمات الموسع**. وهو الإسم المستخدم لتعريف الشبكات اللاسلكية العاملة وفق بروتوآول .802.11 راجع أيضا:ً **الشبكة المغلقة closed** .**network**

**traffic external سيول البيانات الخارجية**. وهي البيانات الواردة من أو الصادرة إلى عنوان إنترنت IP يقع خارج الشبكة الداخلية (كالإتصال بشبكة الإنترنت مثلاً).

### **F**

**Firestarter**. واجهة رسومية لإعداد الجدران النارية العاملة بنظام التشغيل

 غنو\لينكس يمكن الحصول عليها من *http://www.fs-* :التالي الموقع *security.com/*

**filter مصفاة**. يسمى الجدول الإفتراضي المستخدم في برنامج الجدار الناري netfilter لنظام التشغيل غنو\لينكس بجدول التصفية. يستخدم هذه الجدول لتحديد الوصلات التي سيتم قبولها أو رفضها.

**firewall الجدار الناري**. وهو مخدم قادر على قبول أو رفض الوصلات اعتماداً على معايير محددة. تعتبر الجدران النارية إحدى الأدوات المستخدمة لحماية كامل الشبكة من البيانات غير المرغوب بها.

**flush إفراغ**. إزالة جميع البيانات في جدول التوجيه أو في سلسلة برنامج .netfilter

**forwarding إعادة التوجيه**. تقوم الموجّهات عند استقبالها لحزم بيانات مرسلة إلى حاسب يتوضع ضمن شبكة تختلف عن الشبكة المحلية بإرسال هذه الحزم إلى الموجّه التالي الأقرب من الوجهة النهائية. تدعى هذه العملية بإعادة التوجيه.

**حلقات forwarding loops التوجيه**. وهو الإعداد الخاطئ لموجّه ما والذي سيؤدي إلى إعادة توجيه البيانات بشكل دائري بين موجّهين أو أآثر. يمكن تجنب احتمالات تعطل الشبكة عبر إضافة قيمة لزمن البقاء على قيد الحياة TTL لكل حزمة لكن الاستغلال الأمثل للشبكة يتطلب اكتشاف مواقع حلقات التوجيه ومعالجتها.

**Dnsmasq**. مخدم مفتوح المصدر للتخزين المؤقت لطلبات ترجمة أسماء النطاق DNS وبروتوكول الإعداد التلقائي للمضيف DHCP يمكن الحصول عليه من الموقع التالي: *http://thekelleys.org/uk/*

**Domain Name Service (DNS (خدمة أسماء النطاق**. وهو بروتوكول التشبيك ذائع الصيت الذي يقوم بترجمة عناوين الإنترنت IP إلى أسماء.

**mode Dominant النمط المهيمن**. وهو التردد الأدنى الذي يمكن إرساله بواسطة دليل حزمة ذو مقاسات معينة.

**DoS**. راجع **هجمات إيقاف الخدمة** .**Denial of Service**

**DSSS**. راجع **الطيف الموزع عبر التتابع المباشر Sequence Direct** .**Spread Spectrum – DSSS**

**S-DVB**. راجع **البث الرقمي المصور Digital Video Broadcast**  .**(DVB-S)**

**Dynamic Host Configuration Protocol (DHCP (بروتوآول الإعداد التلقائي للمضيف**. بروتوآول تستخدمه الأجهزة لتحديد عناوين الإنترنت IP الخاصة بها.

# **E**

**eavesdropper متطفل**. شخص يتلصص على البيانات المنقولة عبر الشبكة آكلمات السر ورسائل البريد الإلكتروني والمحادثات الصوتية ونصوص المحادثة.

**edge طرف**. الموقع الذي تتلاقى عنده شبكة مؤسسة ما بشبكة أخرى. يتم تحديد الأطراف بواسطة موقع الموجّه الخارجي والذي يعمل عادة كحدار نار ي أيضاً

**electromagnetic spectrum الطيف الكهرطيسي**. مجال واسع جداً للترددات الممكنة للطاقة الكهرطيسية. يحتوي هذا الطيف على مجالات الراديو والأمواج الصغرية وأشعة الضوء والأشعة السينية.

**electromagnetic wave الموجة الكهرطيسية**. وهي موجة تنتشر في الفضاء الطلق دون الحاجة إلى وسط ناقل وتحتوي على جزء كهربائي وأخر مغناطيسي. راجع أيضا:ً **الموجة** .**mechanical wave الفيزيائية**

**elevation الإرتفاع**. راجع **زاوية الميلان inclination**.

**بحاقن end span injectors المدى النهائي**. جهاز لنقل القدرة عبر أسلاك الإيثرنت Power over Ethernet يقوم بتوفير القدرة باستخدام سلك شبكة عادي. من الأمثلة على هذا الحاقن مبدلات الشبكة القادرة على توفير القدرة الكهربائية من آل منفذ من **التيار Direct Current (DC)** ا**لمستمر**. تيار كهربائ*ي* يبقى ثابتاً مع مرور الزمن. يستخدم عادة لتغذية .<br>تجهيزات الشبكة كنقاط الولوج والموجّهات. راجع أيضا:ً **التيار** .**Alternating Current المتناوب**

**Direct Sequence Spread الطيف Spectrum – DSSS الموزع عبر التتابع المباشر**. أسلوب الترميز المستخدم في معيار b.802.11

**هوائي directional antenna إتجاهي**. وهو هوائي يشع بقوة في اتجاه محدد. من أمثلة الهوائي الإتجاهي هوائي ياغي وهوائي الطبق وهوائي دليل الموجة. راجع أيضا:ً **الهوائي متعدد الإتجاهات omnidirectional antenna والهوائي القطاعي** .**sectoral antenna**

**directivity الإتجاهية**. قدرة الهوائي على ترآيز القدرة في إتجاه معين أثناء الإرسال أو استقبال القدرة من اتجاه معين أثناء الإستقبال.

**diversity التنويع**. راجع: **تنويع** .**antenna diversity الهوائيات**

**DNS**. راجع: **خدمة أسماء النطاق** .**Domain Name Service**

**caching DNS التخزين المؤقت لطلبات أسماء النطاق**. يمكن بتثبيت مخدم ترجمة أسماء النطاق ضمن الشبكة المحلية تخزين طلبات ترجمة أسماء النطاق لكامل الشبكة محلياً مما سيرفع من سرعة الإستجابة. تدعى هذه التقنية بالتخزين المؤقت لطلبات أسماء النطاق. **depreciation الإستهلاك**. أسلوب محاسبي يستخدم لتوفير الأموال لتغطية نفقات تعطل التجهيزات حال حدوثها.

**destructive interference التشويش الهدّام**. تصبح سعة الموجة الناتجة عن اندماج موجتين مع بعضهما البعض بطور مختلف تماماً مساوية للصفر. راجع أيضا:ً **التشويش البنّاء** .**constructive interference**

**DHCP**. راجع **بروتوآول الإعداد التلقائي للمضيف Host Dynamic** .**Configuration Protocol**

**dielectric عازل**. مادة غير ناقلة تفصل الأسلاك الناقلة عن بعضها البعض.

**Digital Elevation Map (DEM) خرائط الإرتفاع الرقمية**. وهي معلومات تمثل ارتفاع تضاريس سطح الأرض في منطقة جغرافية معينة. تستخدم هذه الخرائط في برمجيات مثل Radio Mobile لنمذجة إنتشار الإشارة اللاسلكية.

**Digital Video Broadcast (S-DVB (البث الرقمي المصور**. أحد المعايير المستخدمة للإتصال بالإنترنت عن طريق الأقمار الصناعية. راجع أيضا:ً Broadband Global Access Very Small و Network (BGAN) .Aperture Terminal (VSAT)

**antenna dipole هوائي ثنائي القطب (دايبول)**. أبسط أشكال الهوائيات متعددة الإتجاهات.

**cron**. أداة في نظام التشغيل يونيكس Unix تتيح التنفيذ المتكرر والمجدول للبرمجيات. راجع أيضاً **at**.

**Customer Premises Equipment تجهيزات موقع الزبون**. وهي تجهيزات الشبكة (آالموجه أو الجسر) المركبة في موقع الزبون.

## **D**

**وصلة طبقة data link layer** ا**لبيانات**. وهي الطبقة الثانية في كل من نموذجي OSI و IP/TCP للتشبيك. يتم الإتصال عند هذه الطبقة مباشرة بين نقاط الشبكة. تدعى هذه الطبقة أيضاً في شبكات الإيثرنت بطبقة MAC.

**rate data سرعة نقل البيانات**. وهي السرعة التي تقوم أجهزة الإرسال والإستقبال اللاسلكي بتبادل الإشارات وتكون دائماً أكبر منّ السرعة الفعلية لنقل البيانات. تساوي سرعة نقل البيانات الإسمية لبروتوآول g802.11 مثلاً 54 ميغابت في الثانية لكن السرعة الفعلية تعادل حوالي 20 ميغابت في الثانية فقط. راجع أيضا:ً **الأداء throughput**.

**dB**. راجع **ديسيبل decibel**.

**DC**. راجع **التيار المستمر Direct** .**Current**

**التيار محول DC/AC Converter المستمر إلى تيار متناوب**. جهاز يقوم بتحويل التيار المستمر إلى تيار متناوب لاستخدامه في العديد من التجهيزات. راجع أيضا:ً **المحول العكسي inverter**.

**التيار محول DC/DC Converter المستمر إلى التيار المستمر**. جهاز يقوم بتغيير فرق الكمون لمصدر للتيار المستمر. راجع أيضا:ً **التحويل الخطي والتحويل linear conversion التبادلي switching** .**conversion**

**(dB (Decibel ديسيبل**. واحدة قياس لوغاريتمية تعبر عن مستوى القدرة بالنسبة إلى قيمة مرجعية. من الواحدات الأآثر إستخداماً الديسيبل الآيزوتروبي dBi) نسبة إلى هوائي آيزوتروبي) والديسيبل بالميللي وات dBm) نسبة إلى قيمة 1 ميللي وات).

**البوابة default gateway الإفتراضية**. عندما يستقبل الموجّه حزمة بيانات متجهة إلى شبكة لا يمتلك هذا الموجّه مساراً محدداً إليها سيقوم بإعادة توجيه الحزمة إلى البوابة الإفتراضية. تقوم هذه البوابة بتكرار هذه العملية وإرسال حزمة البيانات إلى البوابة الإفتراضية الخاصة بها إذا دعت الحاجة حتى تصل هذه الحزمة إلى وجهتها النهائية.

**route default المسار الإفتراضي**. مسار للشبكة يشير إلى البوابة الإفتراضية.

**Denial of Service (DoS) هجمات إيقاف الخدمة**. وهو هجوم على موارد الشبكة يتم بإغراق هذه الشبكة بكم هائل من البيانات المزيفة أو باستغلال خطأ في أحد التطبيقات أو بروتوكولات التشبيك.

**Classless Inter-Domain CIDR – Routing** طور هذا الأسلوب لتحسين كفاءة التوجيه في شبكة الإنترنت عبر إضافة الإختصارات وأقنعة الشبكة متغيرة الطول. يستبدل هذا الأسلوب أساليب العنونة القديمة. راجع أيضا:ً .**Class A, B and C networks**

**client زبون**. وهو جهاز للإرسال والإستقبال اللاسلكي يعمل ضمن النمط المدار managed mode. تقوم زبائن الشبكة اللاسلكية بالإنضمام للشبكة التي أنشأتها نقطة الولوج وتقوم بتغيير الأقنية لتلائم هذه النقطة. راجع أيضا:ً **نقطة الولوج point access والشبكة المعشقة mesh**.

**network closed الشبكة المغلقة**. وهي نقطة ولوج لا تعلن معرّف مجموعة الخدمات SSID وتستخدم عادة كإجراء أمني.

**coax محوري**. سلك محوري محاط بعازل وبناقل خارجي وغطاء عازل خارجي. يستخدم عادة لتصنيع أسلاك الهوائيات.

**collision تصادم**. يحدث التصادم في شبكات الإيثرنت عند محاولة جهازين متصلين بنفس الشبكة الفيزيائية الإرسال في الوقت ذاته. عند اكتشاف التصادم تقوم الأجهزة بتأجيل إعادة الإرسال لفترة وجيزة يتم اختيارها عشوائيا.ً

**conductor موصل**. مادة تتيح للقدرة الكهربائية أو الحرارية عبورها بسهولة دون مقاومة تذكر. راجع أيضاً: العازل dielectric و insulator.

 .**connectionless protocol** بروتوكول للتشبيك (مثل بروتوكول UDP (لا يتطلب إنشاء أو متابعة الجلسة. تتطلب هذه البروتوكولات عادة الكثير من موارد الشبكة لكنها لا توفر حماية البيانات أو إعادة تجميع حزم البيانات. راجع أيضا:ً **session** .**oriented protocol**

**البنية consistent platform الموحدة**. يمكن تخفيض نفقات الصيانة بالإعتماد على بنية موحدة تحتوي على نفس التجهيزات والبرمجيات وأنظمة التشغيل لغالبية مكونات الشبكة.

**constructive interference التشويش البنّاء**. عند اندماج موجتين متماثلتين تماماً بمرحلة متماثلة تنتج موجة جديدة تعادل ضعف أي من مكوناتها. يدعى هذا التأثير بالتشويش البنّاء. راجع أيضا:ً التشويش الهدّام .destructive interference

**controls عناصر التحكم**. تحدد عناصر التحكم في برنامج 2NEC مصدر الإشارة اللاسلكية في نموذج الهوائي. راجع أيضا:ً **البنية** .**structure**

**converter المحول**. جهاز يستخدم لتحويل إشارات التيار المستمر DC إلى تيار مستمر بفرق كمون آخر أو إلى تيار متناوب. راجع أيضا:ً **المحول العكسي** .**inverter**

**CPE**. راجع تجهيزات موقع الزبون **Customer Premises**  .**Equipment**

المصطلح عادة جنباً إلى جنب مع مصطلح عرض الحزمة bandwidth.

**portals captive البوابات المقيدة**. آلية تستخدم لإعادة توجيه برامج استعراض الوب إلى مواقع جديدة. تستخدم البوابات المقيدة للتحقق من الهوية أو لاعتراض اتصال المستخدم بالإنترنت (لعرض سياسة استخدام الشبكة مثلاً).

Cell خلية. تصنع الوحدات الشمسية من عدة خلايا تتصل ببعضها البعض كهر بائياً لتوفير قدر محدد من التيار وفرق الكمون. تصنع البطاريات أيضاً من مجموعة من الخلايا المتصلة بالتسلسل يوفر كل منها فرق آمون يعادل 2 فولت.

**authority cetrifiate سلطة إصدار الشهادات**. جهة موثوقة لإصدار مفاتيح التشفير وتوقيعها. راجع أيضا:ً **البنية التحتية للمفاتيح العامة Key Public** .**SSL و Infrastructure (PKI)**

**capacity channel إستطاعة القناة**. آمية البيانات القصوى التي يمكن إرسالها عبر عرض حزمة معين. راجع أيضا:ً **عرض الحزمة bandwidth والأداء throughput وسرعة نقل البيانات** .**data rate**

**channel قناة**. نطاق محدد من الترددات يستخدم لأغراض الإتصالات. يبلغ عرض حزمة أقنية شبكات 802.11 اللاسلكية 22 ميغاهرتز وتبعد عن بعضها البعض بمقدار 5 ميغاهرتز. راجع أيضاً **الملحق ب**.

**Classless Inter-** راجع .**CIDR** .**Domain Routing**

 .**CIDR ترقيم CIDR notation** أسلوب مستخدم لتحديد قناع الشبكة عبر تحديد عدد البتات المستخدمة في هذا القناع. يمكن التعبير عن القناع 255.255.255.0 في ترقيم CIDR على الشكل التالي: /24

**circular polarization الإستقطاب الدائري**. وهو حقل آهرطيسي يظهر فيه شعاع الحقل الكهربائي وكأنه يدور حول اتجاه الإنتشار ليتم دورة كاملة لكل موجة. راجع أيضا:ً **الإستقطاب الأفقي horizontal polarization والإستقطاب الشاقولي vertical** .**polarization**

**Class A , B , C networks شبكات الدرجة A و B و C**. يتم تخصيص عناوين الإنترنت IP بشكل مجموعات ذات ثلاثة أحجام مختلفة: A Class) حوالي 16 مليون عنوان) و B Class) حوالي 65000 عنوان) و C Class) 255 عنوان). على الرغم من استبدال هذا الأسلوب حالياً بمبادئ CIDR إلا أن هذه التصنيفات مازالت مستخدمة في الشبكات الداخلية للمؤسسات ضمن نطاق العناوين الخاصة. راجع أيضاً **CIDR** .**notation**

جانبي الأذينة الرئيسية للهوائي حيث تصل القدرة المستقبلة إلى نصف القدرة المستقبلة في الأذينة الرئيسية. يتم الإشارة عادة إلى عرض مجال الهوائي في مستويين أفقي وشاقولي.

**benchmarking قياس الأداء**. تجربة الأداء الأعظمي لخدمة أو جهاز ما. يتطلب قياس أداء وصلة ما ضمن الشبكة إغراق هذه الوصلة بالبيانات وقياس أدائها الفعلي في جهتي الإرسال والإستقبال.

**Broadband** راجع .**BGAN** .**Global Access Network**

 .**BNC موصل BNC connnector** موصل للأسلاك المحورية يستخدم عروة توصيل من نوع "connect-quick". توجد هذه الموصلات عادة في شبكات الإيثرنت المحورية 2base.10

**bridge جسر**. جهاز للشبكة يقوم بتوصيل شبكتين مع بعضها البعض عند مستوى طبقة وصلة البيانات data link layer. لا تقوم الجسور بتوجيه حزم البيانات عند مستوى طبقة الشبكة layer network بل تتجلى مهمتها في تكرير هذه الحزم بين شبكتين محليتين. راجع أيضاً الموجه router والجدار الناري للتجسير الشفاف transparent .bridging firewall

**utils-Bridge**. حزمة برمجيات لنظام التشغيل غنو\لينكس لتشغيل وظائف تجسير الشبكة وفق معيار d802.11 *http://bridge.sourceforge.net/*

**Broadband Global Access (BGAN (Network**. أحد المعايير المستخدمة للإتصال بالإنترنت عبر الأقمار الصناعية. راجع أيضا:ً **Digital Video Broadcast Very Small و) DVB-S)** .**Aperture Terminal (VSAT)**

**عنوان broadcast address البث**. يستخدم عنوان البث في شبكات بروتوآول الإنترنت IP لإرسال البيانات إلى جميع الأجهزة المتصلة بالشبكة المحلية. يستخدم عنوان البث MAC أيضاً في شبكات الإيثرنت لإرسال البيانات إلى جميع التجهيزات الواقعة ضمن نفس نطاق التصادم collision .domain

**الصمامات bypass diodes الفاصلة**. وهي إحدى ميزات بعض الوحدات الشمسية التي تمنع تشكل البقع الحارة spots-hot في الخلايا المظللة لكنها تؤدي أيضاً إلى تخفيض فرق الكمون الأعظمي للوحدة.

## **C**

**CA**. راجع **سلطة إصدار الشهادات** .**Certificate Authority**

 (*http://www.cacti.net/*) .**Cacti** أداة شهيرة لمراقبة الشبكة تعتمد على الوب ومكتوبة بلغة PHP.

**Capacity** الإستطاعة. الإستطاعة النظرية القصوى لنقل البيانات في خطوط الإتصالات الرقمية. يستخدم هذا

**layer application طبقة التطبيقات**. وهي أعلى طبقات نماذج التشبيك OSI و .TCP/IP

**Argus**. راجع **نظام توليد سجلات التدقيق والإستثمار Record Audit Generation and Utilization**  .**System**

**Address** راجع .**ARPِ** .**Resolution Protocol**

**associated مرتبط**. يكون جهاز إرسال الشبكة اللاسلكية 802.11 مرتبطاً مع نقطة الولوج عندما يكون مستعداً للإتصال بالشبكة، أي أن هذا الجهاز معد للعمل وفق القناة اللاسلكية الصحيحة ويقع ضمن نطاق تغطية نقطة الولوج ويستخدم معرّف مجموعة الخدمات SSID الصحيح وغيرها من معايير التحقق من الهوية، إلخ.

**attenuation التخفيف**. وهو تناقص القدرة اللاسلكية المتاحة نتيجة امتصاصها خلال مسار ما بسبب الأشجار أو الجدران أو الأبنية أو غيرها من العوائق. راجع أيضا:ً خسارة الفضاء الطلق free .scattering والتبعثر space loss

**Audit Record Generation نظام and Utilization System توليد سجلات التدقيق والإستثمار (Argus(**. أداة مفتوحة المصدر لمراقبة الشبكة تستخدم لتتبع سيل البيانات بين الأجهزة المتصلة بالشبكة. يمكن الحصول على هذه الأداة من الموقع التالي: *http://www.qosient.com/argus*

 **authenticated موثوق الهوية**. أحد مستخدمي الشبكة الذي قام بإثبات هويته لخدمة أو جهاز ما (آنقطة ولوج مثلاً) بما لا يدع مجالاً للشك بواسطة إحدى تقنيات التشفير. راجع أيضا:ً **التعمية anonimity**.

**azimuth السمت الجغرافي**. وهي الزاوية التي تقيس الإنحراف عن الجنوب في نصف الكرة الأرضية الشمالي وعن الشمال في نصف الكرة الأرضية الجنوبي. راجع أيضا:ً **زاوية الميلان inclination**.

### **B**

**bandwidth عرض الحزمة**. مقياس لنطاق الترددات يستخدم عادة في الإتصالات الرقمية. يستخدم هذا المصطلح أيضاً مع مصطلح الإستطاعة capacity للتعبير عن السرعة النظرية القصوى لنقل البيانات لوصلة للإتصالات الرقمية. راجع أيضا:ً **الإستطاعة capacity والقناة channel و** .**throughput**

**battery بطارية**. جهاز يستخدم لتخزين الطاقة في أنظمة الطاقة الشمسية. راجع أيضا:ً **الوحدات الشمسية panels solar والمنظم regulator والحمل load والمحول converter والمحول العكسي** .**inverter**

**beamwidth عرض المجال**. وهي المسافة الزاوية بين النقاط الواقعة على
**Alternatnig Current (AC) التيار المتناوب**. وهو تيار آهربائي يتغير بشكل دوري مع مرور الزمن. يستخدم التيار المتناوب عادة لأغراض الإنارة والتجهيزات المنزلية. راجع أيضا:ً **التيار** .**Direct Current المستمر**

**Amortization الإهلاك**. أسلوب محاسبي يستخدم لإدارة التكاليف المتوقعة لاستبدال التجهيزات مع مرور الزمن.

**Amplifier المضخم**. جهاز يستخدم لزيادة قدرة إرسال الأجهزة اللاسلكية.

**Amplitude السعة**. وهي المسافة بين مركز الموجة إلى أعلى إحدى قمتيها.

**clients Anchor الزبائن الراسية**. وهي شرآات موثوقة تستخدم خدمات نظام إشتراك ما لا ينطوي التعامل معها على آثير من المخاطرة.

**logic AND العملية المنطقية (و)**. وهي عملية منطقية تنتج عنها القيمة (صحيح) فقط في حال آان جميع مدخلاتها صحيحة. راجع أيضا:ً **العملية المنطقية (أو) logic OR**.

**وآيل Anonymizing proxy التعمية**. إحدى خدمات الشبكة التي تقوم بإخفاء مصدر ووجهة الإتصال. يمكن استخدام هذه الخدمة لحماية خصوصية الأشخاص والتخفيف من احتمالات تعرض المؤسسة لمشاكل قانونية بسبب نشاطات موظفيها.

 **anonymity التعمية**. تعتبر الإتصالات التي لا يمكن ربطها بشخص محدد في الشبكات الحاسوبية إتصالات معمّاة. ما زالت الموازنة بين الخصوصية والمسؤولية في مجال الإتصالات موضع خلاف ونقاش في حين تتفاوت القوانين الناظمة لعملية تعمية الإتصالات حول العالم. راجع أيضا:ً **موثوق الهوية** .**authenticated**

**تنويع antenna diversity الهوائيات**. وهي تقنية تستخدم لتجاوز تشويش تعدد المسارات عبر تركيب هوائيين فيزيائيين منفصلين أو أآثر لاستقبال الإشارات اللاسلكية.

**gain antenna ربح الهوائي**. وهو مقدار القدرة المركزة في اتجاه الإشعاع الأقوى للهوائي، ويعبر عنه بواحدة الديسيبل الآيزوتروبي dBi. يعتبر ربح الهوائي تبادلياً أي أن تأثير هذا الربح سيكون موجوداً في الهوائي أثناء الإرسال والإستقبال أيضا.ً

**pattern antenna نمط إشعاع الهوائي**. وهو الرسم البياني الذي يوضح القوة النسبية لحقل الإرسال في عدة إتجاهات حول الهوائي. راجع أيضا:ً **polar ،rectangular plot linear polar ،plot logarithmic ،coordinates** .**polar coordinates**

**AP**. راجع **نقطة الولوج Access** .**Point**

# **دليل المصطلحات**

# **9** - **0**

**802.11** على الرغم من وجود بروتوآول للإتصال اللاسلكي يدعى فعلاً 802.11 إلا أن هذا المصطلح يستخدم عادة للإشارة إلى عائلة من بروّتوكولات الإتصال اللاسلكي المستخدمة بشكل رئيس في الشبكات المحلية. من أبرز أعضاء هذه العائلة بروتوآولات b802.11 و g802.11 و .**Wi-Fi** راجع أيضاً **Wi-Fi**.

# **A**

**AC**. راجع **التيار المتناوب** .**Alternating Current**

 .**ولوج نقطة access point (AP)** جهاز يقوم ببناء شبكة لاسلكية تتصل عادة بشبكة سلكية من نمط إيثرنت Ethernet. راجع أيضا:ً **CEP، نمط** .**master mode السيد**

**accumulator المراآم**. أحد تسميات البطارية.

**mode hoc-ad النمط الخاص**. أحد أنماط الإرسال اللاسلكي المستخدمة في تجهيزات الشبكات اللاسلكية 802.11 ويتيح إنشاء شبكة لاسلكية دون وجود نقطة ولوج. تعتمد الشبكات المعشقة على أجهزة الإرسال التي تعمل وفق النمط الخاص. راجع أيضا:ً **النمط المدار mode managed و نمط السيد mode master ونمط المراقبة** .**monitor mode**

### **Address Resolution**

**بروتوآول Protocol (ARP) ترجمة العناوين**. وهو بروتوآول شائع الإستخدام في شبكات الإيثرنت لترجمة عناوين الإنترنت IP إلى عناوين فيزيائية .MAC

**space address فضاء العناوين**. مجموعة من عناوين الإنترنت IP المتواجدة ضمن شبكة فرعية واحدة.

**النافذة advertised window المعلنة**. وهي جزء من ترويسة بروتوآول TCP لتحديد عدد بايتات البيانات الإضافية التي يمكن للمتلقي استقبالها.

## **الحسابات النهائية**

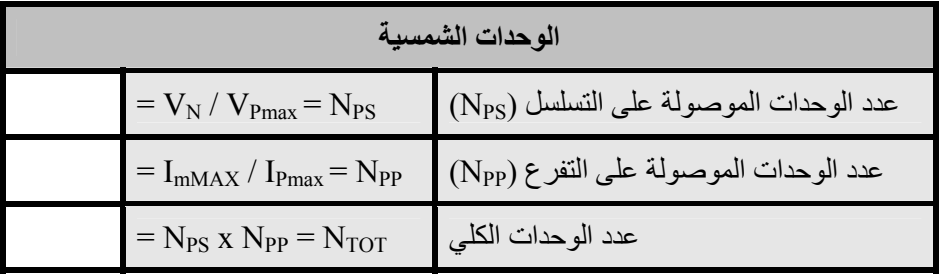

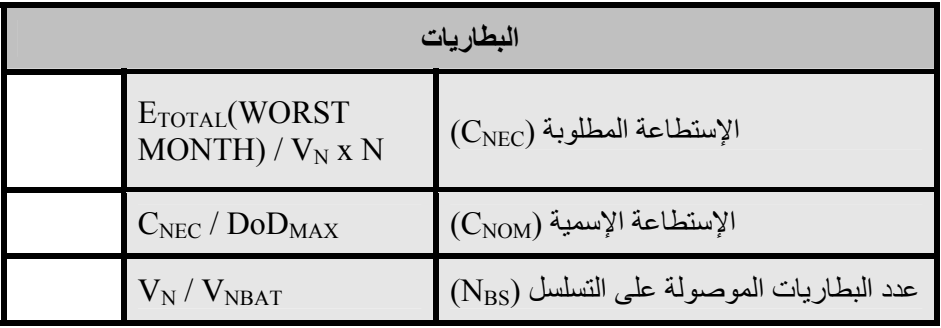

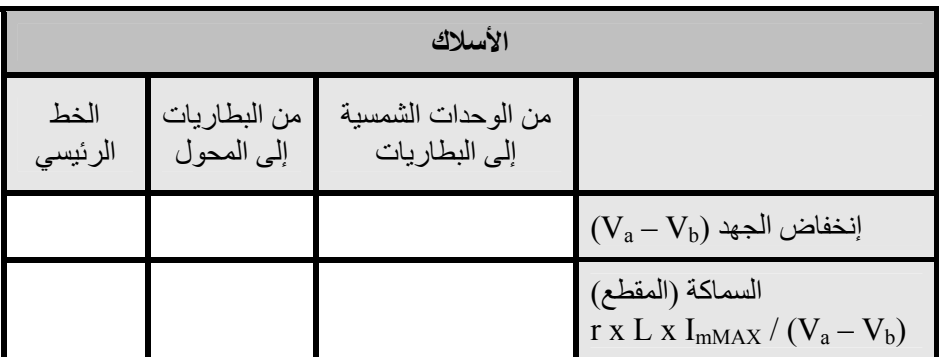

لحساب سماكة الأسلاك يعتبر r = 0.01286 Ω mm²/m (للأسلاك النحاسية) و L هو طول السلك بالأمتار.

**إيجاد الشهر الأسوأ** 

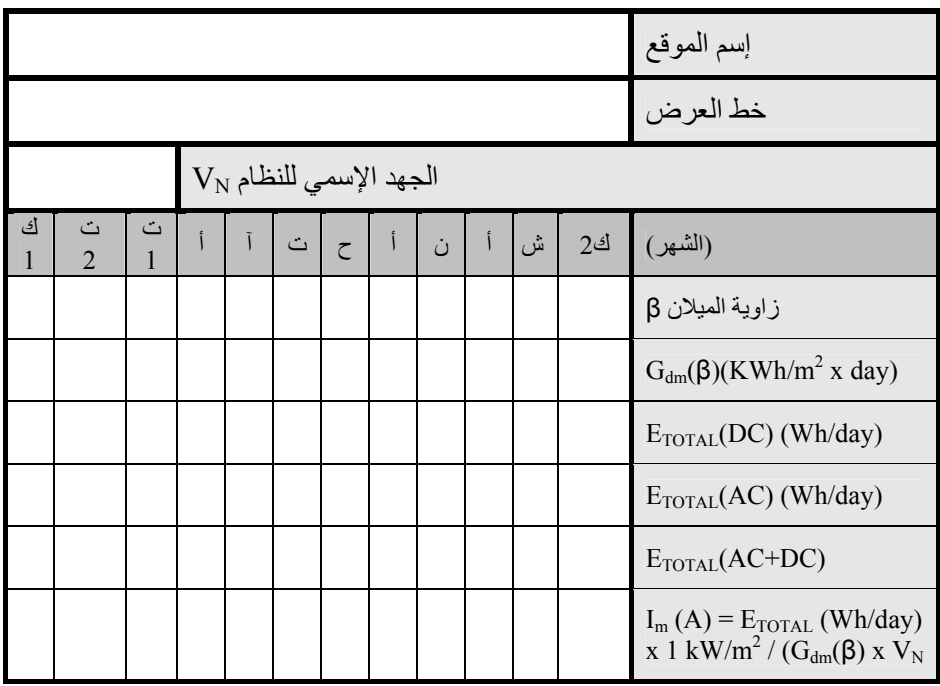

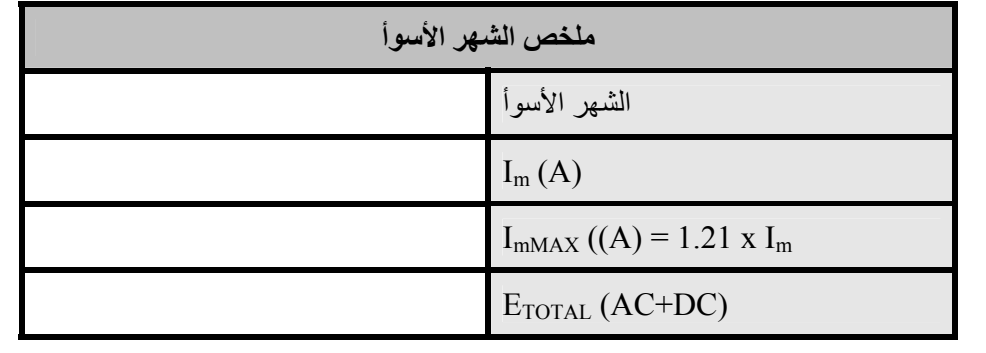

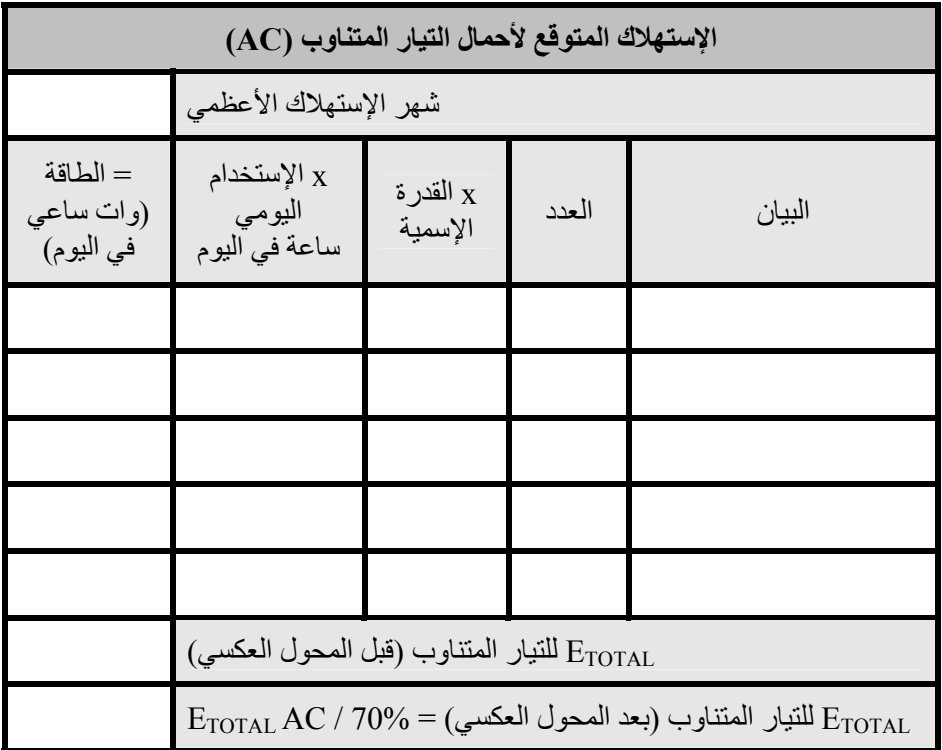

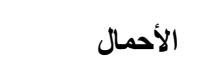

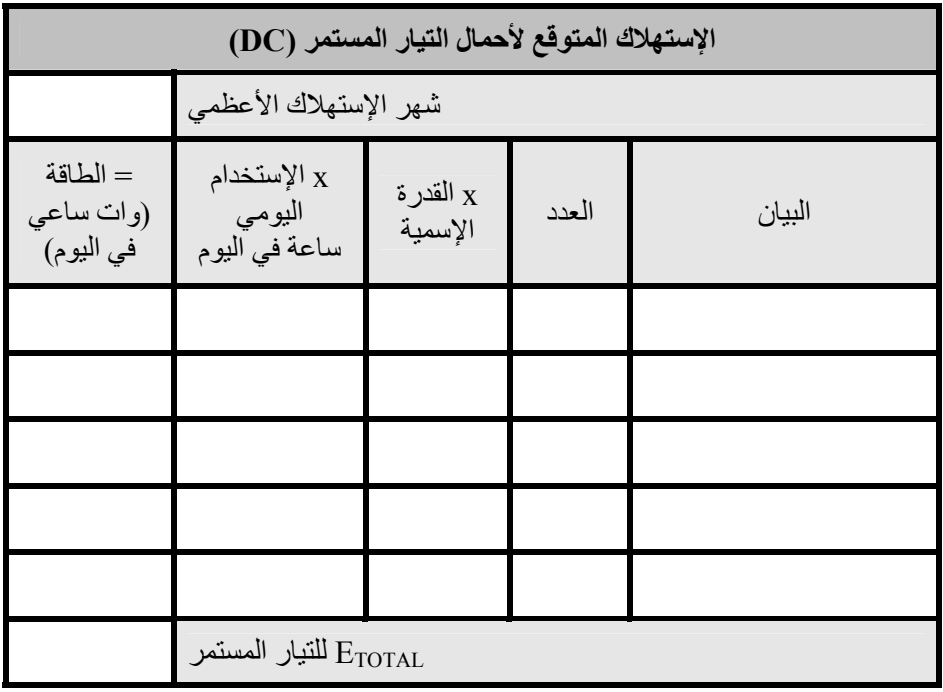

**مواصفات التجهيزات** 

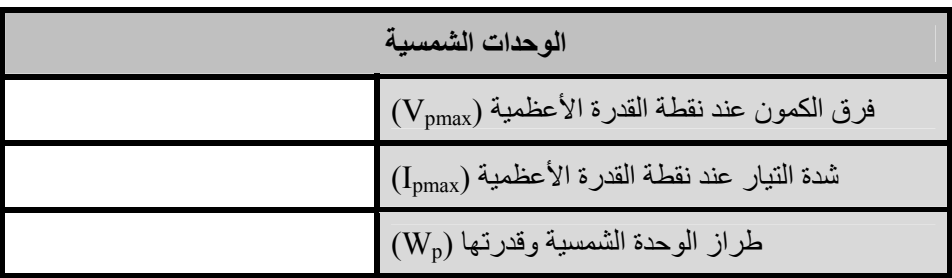

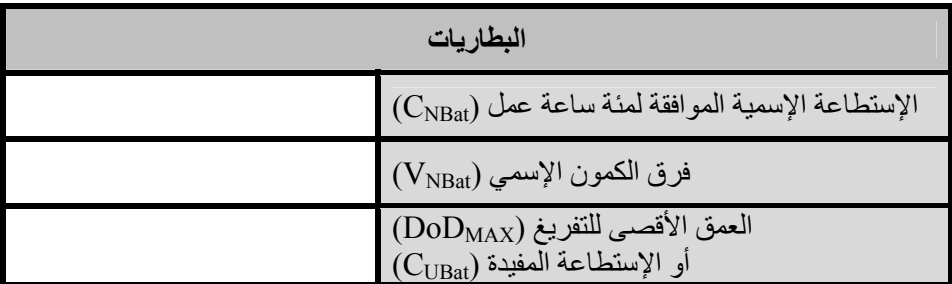

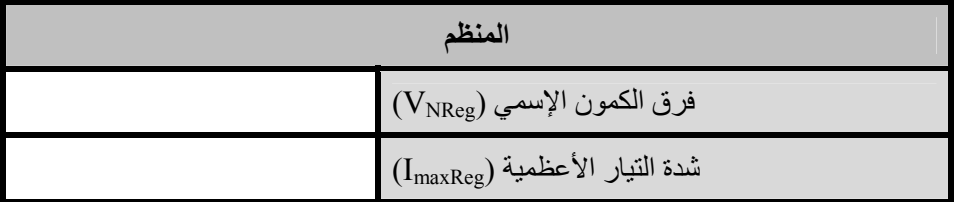

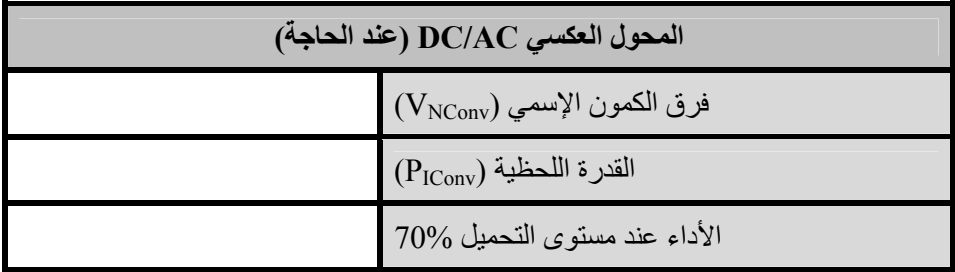

# **ملحق هـ: تصميم أنظمة الطاقة الشمسية**

إستخدم هذه الجداول لتجميع المعلومات الضرورية لتقدير الحجم المطلوب لنظام الطاقة الشمسية.

**معلومات عامة** 

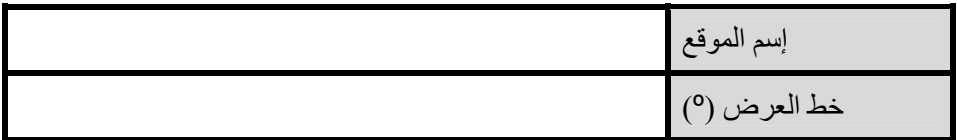

# **معلومات الإشعاع الشمسي**

 $\rm{Kwh}$  بالكيلووات الساعي في المتر المربع في اليوم M $\rm{G}_{dm}(0)$ 

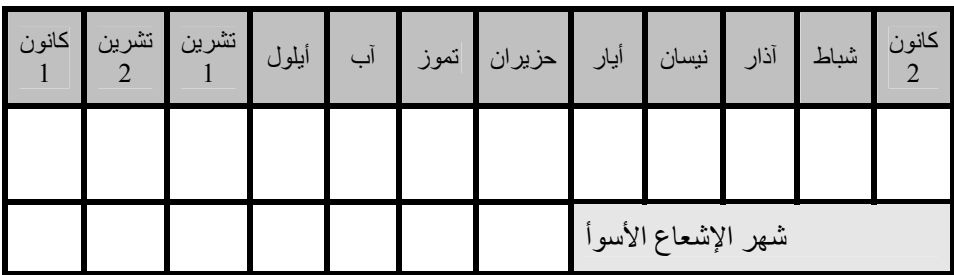

# **الوثوقية وفرق الكمون (الجهد) التشغيلي**

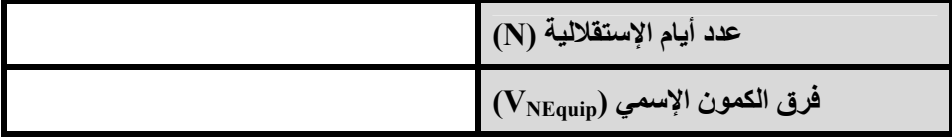

**ملحق د: أبعاد الأسلاك**

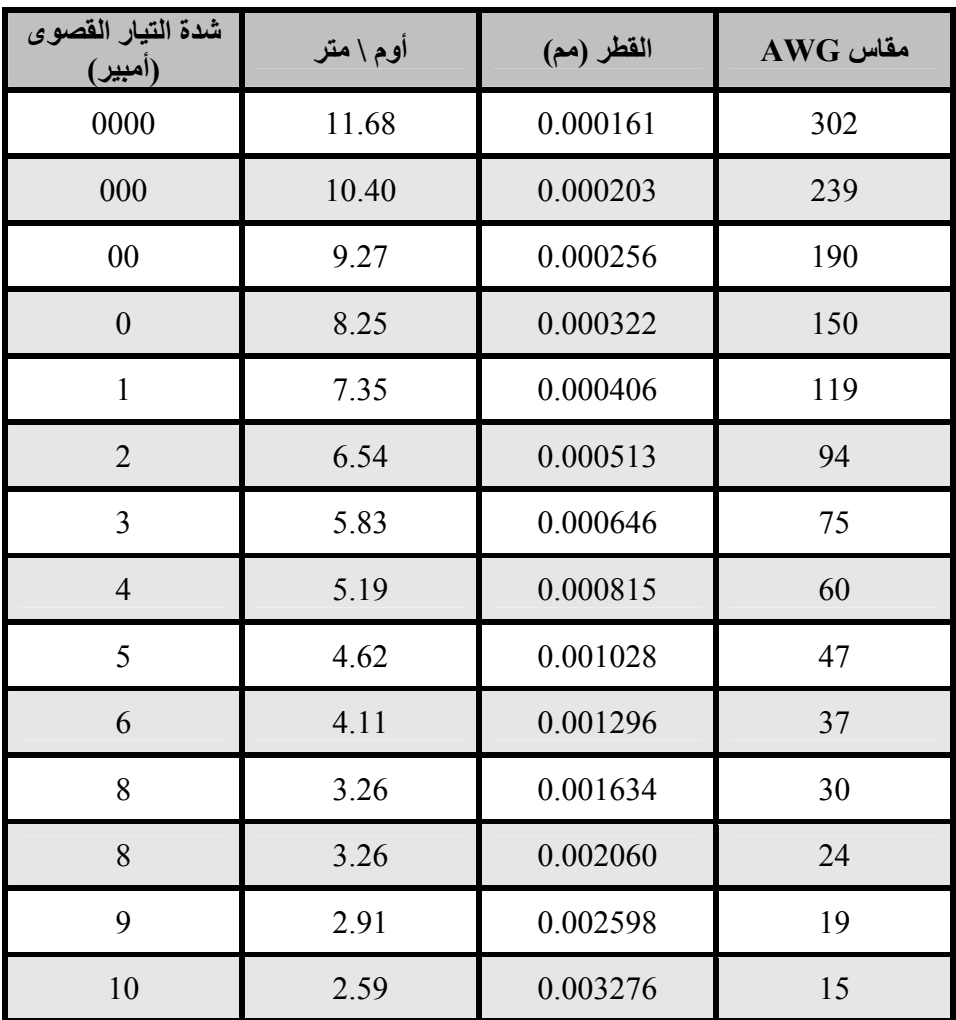

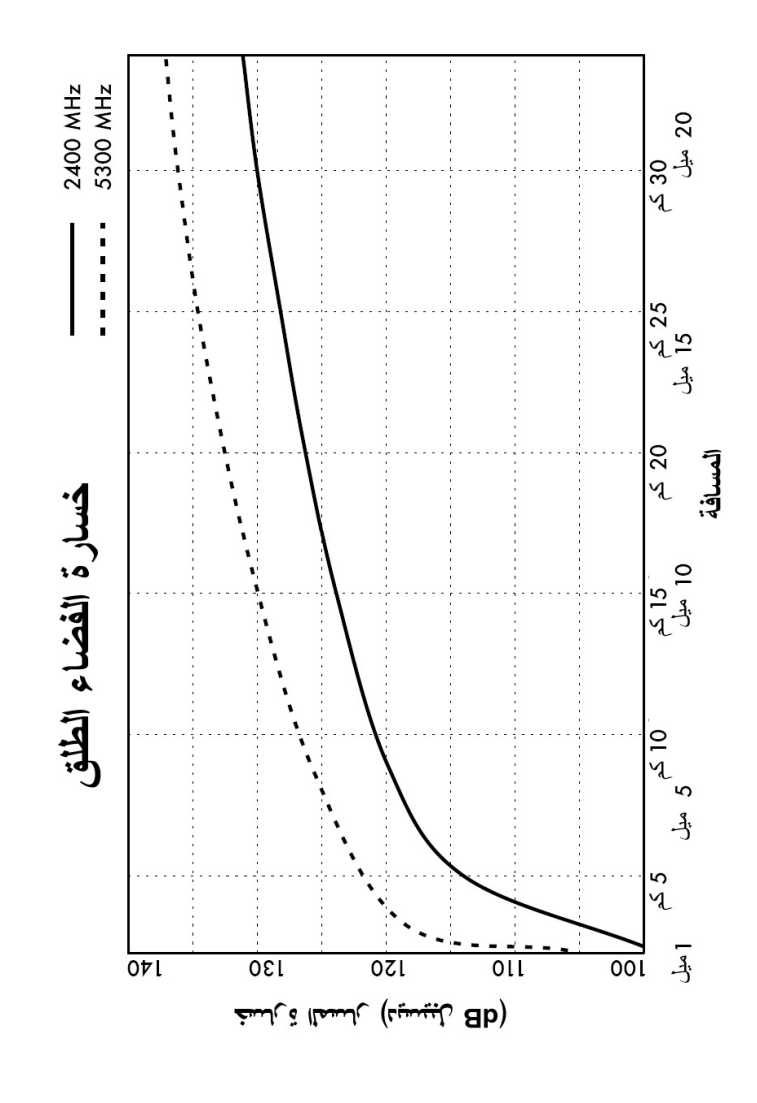

**ملحق <sup>ج</sup>: خسارة المسار** 

417

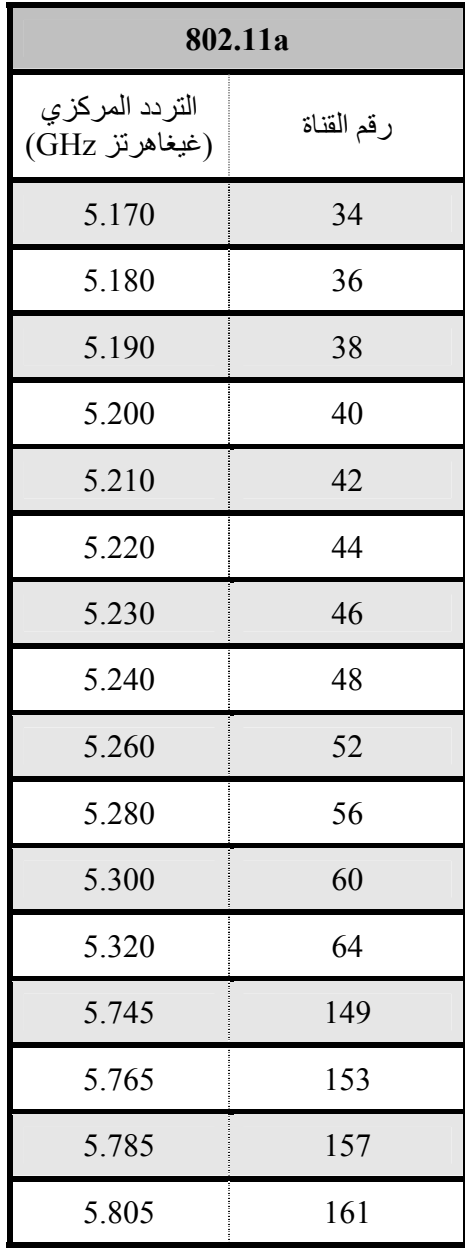

# **ملحق <sup>ب</sup>: أقنية الشبكات اللاسلكية**

تسرد الجداول التالية أرقام الأقنية والترددات المركزية الموافقة في الشبكات اللاسلكية a802.11 و g/b.802.11 لاحظ بأن وعلى الرغم جميع هذه الترددات تقع ضمن حزمة الأغراض الصناعية، العلمية والطبية أو حزمة NII-U والتان لا يتطلب استخدامهما الحصول على ترخيص فإن ذلك لا يعني بأن جميع هذه الأقنية متاحة للإستخدام في جميع دول العالم. تفرض عدة دول حدوداً على قدرة الإرسال العظمى وعلى الإستخدام الداخلي أو الخارجي لبعض أقنية الشبكات اللاسلكية. تتغير هذه القوانين بشكل مستمر، لذلك ننصحك دوماً باستشارة السلطات المحلية المعنية قبل البدء بالإرسال.

لاحظ أيضاً بأن القيم الواردة في هذه الجداول تكافئ التردد المركزي لكل قناة. يبلغ عرض القناة الواحدة 22 ميغاهرتز في المعايير g/b802.11 و 20 ميغاهرتز في المعيار a.802.11

| 802.11b / g                      |            |                                  |                |
|----------------------------------|------------|----------------------------------|----------------|
| التردد المركزي<br>(غيغاهرتز GHz) | رقم القناة | التردد المركزي<br>(غيغاهرتز GHz) | رقم القناة     |
| 2.447                            | 8          | 2.412                            | 1              |
| 2.452                            | 9          | 2.417                            | $\overline{2}$ |
| 2.457                            | 10         | 2.422                            | 3              |
| 2.462                            | 11         | 2.427                            | $\overline{4}$ |
| 2.467                            | 12         | 2.432                            | 5              |
| 2.472                            | 13         | 2.437                            | 6              |
| 2.484                            | 14         | 2.442                            | 7              |

- The ARRL Antenna Book, 20th Edition. R. Dean Straw (Editor),  $\bullet$ American Radio Relay League. ISBN #0-87259-904-3
- The ARRL UHF/Microwave Experimenter's Manual. American Radio Relay League. ISBN #0-87259-312-6
	- Building Wireless Community Networks, 2nd Edition. Rob Flickenger, O'Reilly Media. ISBN #0-596-00502-4
- How To Accelerate Your Internet. A free book about bandwidth *http://bwmo.net/* ISBN #978-0-9778093-1-.optimization
	- Deploying License-Free Wireless Wide-Area Networks. Jack Unger, Cisco Press. ISBN #1-587-05069-2
	- TCP/IP Illustrated, Volume 1. W. Richard Stevens, Addison- Wesley. ISBN #0-201-63346-9
- Wireless Hacks, 2nd Edition. Rob Flickenger and Roger Weeks,  $\bullet$ O'Reilly Media. ISBN #0-596-10144-9
- الشبكة الدولية لإتاحة المنشورات العلمية the for Network International *http://www.inasp.info* ،Availability of Scientific Publications
	- جامعة ماآيريري University Makerere، أوغندا، *http://www.makerere.ac.ug*
- وحدة الإتصالات اللاسلكية في مرآز عبد السلام الدولي للفيزياء النظرية Abdus ،Salam International Center for Theoretical Physics *http://wireless.ictp.trieste.it*
	- القمة العالمية لبنى المعلومات التحتية الحرة Free on Summits World *http://www.wsfii.org* ،Information Infrastructures

# **روابط متنوعة**

- بيئة Cygwin لتشغيل برمجيات غنو/لينكس ضمن ويندوز Windows، *http://www.cygwin.com*
	- *http://www.graphviz.org* ،Graphvis البياني التمثيل أداة•
- *http://wireless.ictp.trieste.it/simulator* ،الحزمة عرض مواءمة أداة•
- *http://www.imagemagick.org* ،ImageMagick الرسوميات ومكتبات حزمة•
	- *http://www.nodedb.com* ،NodeDB الحرب قيادة بيانات قاعدة•
- *http://www.ordb.org* ،Open Relay المفتوحة الوسيطة المخدمات بيانات قاعدة•
	- أداة إدارة القرص الصلب Image Partition لنظام التشغيل غنو/لينكس، *http://www.partimage.org*
		- تخصيص العناوين للشبكات الخاصة 1918 RFC، *http://www.ietf.org/rfc/rfc1918*
- موقع رستي روسيل s'Russell Rusty لمفاهيم التشبيك في نظام التشغيل غنو\لينكس، *http://www.netfilter.org/documentation/HOWTO/networkingconcepts-HOWTO.html*
	- *http://www.ubuntu.com* ،Ubuntu Linux لينكس أوبونتو توزيعة•
		- آتيب تمهيدي لتقنيات نقل الصوت عبر بروتوآول الإنترنت *VoIP*، *http://www.it46.se/voip4d/voip4d.php*
			- أداة wget لنظام التشغيل ويندوز Windows، *http://xoomer.virgilio.it/hherold*
	- قاعدة بيانات خرائط قيادة الحرب WiFiMaps، *com.wifimaps.www://http*
		- *http://www.metageek.net/* ،الترددات طيف لتحليل WiSpy أداة•

#### **آتب**

- Networks: The Definitive Guide, 2nd Edition. Matthew 802.11 O'Reilly Media. ISBN #0-596-10052-3 ,Gast
- Wireless Network Site Surveying, Cisco Press. ISBN #1- 802.11 587-05164-8
- برنامج إدارة البطاقات مسبقة الدفع PHPMyPrePaid، *http://sourceforge.net/projects/phpmyprepaid*
	- برنامج نمذجة أداء الوصلات اللاسلكية RadioMobile، *http://www.cplus.org/rmw*
- أدوات حساب الوصلة اللاسلكية Terabeam، *http://www.terabeam.com/support/calculations/index.php*
- أداة استكشاف الشبكات اللاسلكية Wellenreiter لنظام التشغيل غنو/لينكس، *http://www.wellenreiter.net*
	- $http://www.wikipedia.org.0rg. WifiDog$ برنامج البوابة المقيّدة
	- أداة تحليل أداء الوصلة اللاسلكية GBPRR، *http://my.athenet.net/~multiplx/cgi-bin/wireless.main.cgi*

## **معلومات عامة عن الشبكات اللاسلكية**

- مشروع وصلة DefCon اللاسلكية بعيدة المدى، *-wifi.www://http shootout.com*
	- *http://www.w1ghz.org* ،اللاسلكية للتجهيزات عملية تصاميم•
	- معلومات عن نقطة الولوج Linksys، *org.linksysinfo://http*
	- ،Linksys WRT54G معلومات دليل• *http://seattlewireless.net/index.cgi/LinksysWrt54g*
		- *http://nocat.net* ،NoCat اللاسلكية الشبكات مجموعة•
- *http://ronja.twibright.com* ،Ronja الضوئية الوصلات تجهيزات•
	- مجموعة سياتل للشبكات اللاسلكية، *net.seattlewireless://http*
- صفحة مقارنة التجهيزات اللاسلكية من مجموعة سياتل، *http://www.seattlewireless.net/HardwareComparison*
- أداة ستيفين فوسكيت Foskett Stephen لحساب نقل القدرة عبر أسلاك الإيثرنت *http://www.gweep.net/~sfoskett/tech/poecalc.html* ، POE
	- *http://www.waverider.com* ،WaveRider رايدر ويف•

#### **خدمات التشبيك**

- *http://www.accesskenya.com* ،AccessKenya الإنترنت خدمات مزود•
	- *http://www.blue.co.ke* ،Broadband Access Ltd •
	- *http://www.virtualit.biz* ،Virtual IT Outsourcing •
	- *http://wire.less.dk* ،والإستشارات للخدمات wire.less.dk •

#### **التدريب والتعليم**

• مشاريع التشبيك اللاسلكي من جمعية Progressive for Association *http://www.apc.org/wireless* ،Communications

#### **الشبكات المعشّقة**

- برنامج الشبكات المعشّقة من Urbana-Champaign، *http://cuwireless.net/download*
- برنامج الشبكات المعشّقة OLSR Freifunk لنقاط الولوج G54WRT، *http://www.freifunk.net/wiki/FreifunkFirmware*
- *http://pdos.csail.mit.edu/roofnet/doku.php* ،MIT Roofnet مشروع•
	- $http://www.olsr.org·OLSR$  برنامج الشبكات المعشّقة
- برنامج عرض بنية الشبكة المعشّقة، *-olsr/utils/nylon/org.meshcube://http topology-view.pl*
	- *http://drupal.airjaldi.com/node/9* ،AirJaldi المعشقة الشبكة موجه•

# **أنظمة تشغيل الشبكات اللاسلكية وبرمجيات التعريف**

- *http://www.dd-wrt.com/* ،DD-WRT اللاسلكي الموجه تشغيل نظام•
	- برنامج تعريف HostAP لمجموعة الرقاقات 2.5 Prism، *http://hostap.epitest.fi*
	- *http://m0n0.ch/wall* ،m0nowall الموجهات تشغيل نظام•
- *http://madwifi.org* ،Atheros الرقاقات لمجموعة MadWiFi تعريف برنامج•
	- نظام تشغيل الموجهات اللاسلكية Pyramid Metrix، *http://pyramid.metrix.net/*
	- نظام التشغيل OpenWRT لنقاط الولوج اللاسلكية Linksys، *http://openwrt.org*
		- نظام التشغيل Tomato لنقاط الولوج Linksys، *http://www.polarcloud.com/tomato*

#### **أدوات الشبكات اللاسلكية**

- $http://www.chillispot.info/$  (Chillispot البوابة المقيّدة
	- الأدوات التفاعلية لتحليل تصاميم الشبكات اللاسلكية، *http://www.qsl.net/n9zia/wireless/page09.html*
		- أداة المراقبة KisMAC لنظام التشغيل X OS Mac، *http://kismac.macpirate.ch/*
- *http://www.kismetwireless.net* ،Kismet اللاسلكية الشبكة مراقبة أداة•
- أداة استكشاف الشبكات اللاسلكية MacStumbler لنظام التشغيل X OS Mac، *http://www.macstumbler.com*
- أداة استكشاف الشبكات اللاسلكية NetStumbler لنظام التشغيل ويندوز Windows *http://www.netstumbler.com* ،Pocket PC الكفية والحواسب
	- برنامج البوابة المقيّدة NoCatSplash، *http://nocat.net/download/NoCatSplash*
- *http://www.privoxy.org* ،Privoxy الوآيل المخدم•
- *http://www.putty.nl* ،Windows ويندوز التشغيل لنظام PuTTY SSH برنامج•
	- *http://www.sawmill.net* ،Sawmill السجلات تحليل برنامج•
	- أمن خوارزمية التشفير WEP، *http://www.isaac.cs.berkeley.edu/isaac/wep-faq.html*
	- *http://www.stunnel.org* ،Stunnel Universal SSL Wrapper برنامج•
		- *http://tor.eff.org* ،TOR موجه•
		- نقاط ضعف خوارزمية جدولة المفاتيح في 4RC، *http://www.crypto.com/papers/others/rc4\_ksaproc.ps*
		- *http://winscp.net* ،Windows ويندوز التشغيل لنظام SCP برنامج•
	- *http://www.cs.umd.edu/~waa/wireless.pdf* ،"عارية اللاسلكية شبكتك• "
		- الجدار الناري الشخصي ZoneAlarm لنظام التشغيل ويندوز Windows، *http://www.zonelabs.com*

#### **تحسين أداء الشبكة**

- الهيكليات الهرمية للتخزين المؤقت باستخدام برنامج سكويد Squid، *-squid://http docs.sourceforge.net/latest/html/c2075.html*
	- Dnsmasq مخدم التخزين الإحتياطي لكل من طلبات DNS و DHCP، *http://thekelleys.org.uk/dnsmasq/doc.html*
- تحسين الوصول إلى الإنترنت الدولية في موزامبيق باستخدام المرآة المحلية والمخدمات *http://www.isoc.org/inet97/ans97/cloet.htm* ،الوآيلة
	- *http://www.bristol.ac.uk/fluff* ،FLUFF الملفات توزيع أداة•
	- ،Microsoft Internet Security and Acceleration Server *http://www.microsoft.com/isaserver*
	- موقع للمعلومات عن مخدم التخزين الإحتياطي والجدار الناري ISA Microsoft *http://www.isaserver.org* ،Server and Firewall
		- تحسين أداة وصلة الإنترنت في معاهد التعليم العالي في الدول النامية، *http://www.inasp.info/pubs/bandwidth/index.html*
		- دليل مركز بيتسبر غ للحواسب الفائقة إلى تحقيق السر عات القصوى لنقل البيانات، *http://www.psc.edu/networking/perf\_tune.html*
	- مدونة ماليزية عن إدارة عرض الحزمة، *14*8*=p?/blog/com.planetmy://http*
		- استخدام وآيل تحسين الأداء لتجاوز ضعف أداء الوصلة، *http://www.ietf.org/rfc/rfc3135*
		- *http://squid-cache.org* ،Squid سكويد الوآيل المخدم•

408 ملحق أ: مصادر إضافية للمعلومات

- *http://dast.nlanr.net/Projects/Iperf* ،Ipref الشبكة أداء فحص برنامج•
	- $http://jptraf.seul.org$ ، برنامج كشف أعطال الشبكة http://iptraf.seul.org
		- أداة مراقبة وتمثيل أداء الشبكة MRTG، *http://people.ee.ethz.ch/~oetiker/webtools/mrtg*
	- *http://www.bitwizard.nl/mtr* ،My TraceRoute الشبكة فحص أداة•
		- *http://www.nagios.org* ،Nagios الشبكة مراقبة أداة•
	- NetFlow بروتوآول سيسكو Cisco الخاص لتجميع معلومات سيل البيانات *http://en.wikipedia.org/wiki/Netflow*
		- أداة ngrep لإيجاد المتطابقات في سيول البيانات، *http://ngrep.sourceforge.net/*
		- معلومات ووثائق حول مراقبة الشبكة، *http://wiki.debian.org/Network\_Monitoring*
			- *http://www.ntop.org* ،Ntop الشبكة مراقبة أداة•
		- أداة تمثيل زمن رحلة الذهاب والإياب RRDtool، *http://people.ee.ethz.ch/~oetiker/webtools/rrdtool*
		- أداة مراقبة التأخير وخسارة حزم البيانات في الشبكة SmokePing، *http://people.ee.ethz.ch/~oetiker/webtools/smokeping*
		- *http://www.softperfect.com* ،SoftPerfect الشبكة تحليل أدوات•
		- آيفية إعداد مخدم سكويد Squid آوآيل شفاف، *http://en.tldp.org/HOWTO/mini/TransparentProxy-2.html*
			- *http://ftp.arl.mil/ftp/pub/ttcp* ،ttcp الشبكة أداء مراقبة أداة•
- *http://www.wireshark.org/* ،Wireshark التشبيك بروتوآولات تحليل أداة•

#### **أمن الشبكة**

- *http://www.antiproxy.com* ،AntiProxy الوآيل المخدم تجاوز أداة•
	- أدوات مكافحة برمجيات التجسس spyware-Anti، *http://www.spychecker.com*
- *http://www.ex-parrot.com/~chris/driftnet* ،Driftnet الشبكة مراقبة أداة•
	- *http://www.etherpeg.org* ،Etherpeg الشبكة مراقبة أداة•
		- مقدمة إلى برنامج OpenVPN، *http://www.linuxjournal.com/article/7949*
- *http://www.lavasoft.de* ،Lavasoft Ad-Aware التجسس برمجيات إزالة أداة•
- برمجيات أمن وإدارة نظام التشغيل غنو\لينكس Linux/GNU، *http://www.linux.org/apps/all/Networking/Security\_/\_Admin.html*
	- أداة الأقنية المشفّرة OpenSSH، *org.openssh://http*
	- دليل إعداد الأقنية المشفرة باستخدام برنامج OpenVPN، *http://openvpn.net/howto.html*

# **ملحق <sup>أ</sup>: مصادر إضافية للمعلومات**

ننصحك بالإطلاع على مصادر المعلومات التالية للإستزادة عن الجوانب المختلفة لتقنيات الشبكات اللاسلكية. يمكنك الحصول على المزيد من عناوين مصادر المعلومات ضمن موقع .*http://wndw.net/* :الإنترنت

#### **الهوائيات وتصميمها**

- الأبحاث الفنية لكشكرافت Cushcraft في مجال تصميم الهوائيات وانتشار الإشارة *http://www.cushcraft.com/comm/support/technical-* ،اللاسلكية *papers.htm*
	- http://www.freeantennas.com ،للهوائيات مجانية تصاميم•
	- *http://hyperlinktech.com* ،Hyperlink Tech تك هيبرلينك شرآة•
		- شرآة شبكات بسانادا LLC Networks Psanada، *http://www.wlanparts.com*
		- $http://www.superpass.com$  ، SuperPass سوبر باس
	- *http://www.nec2.org/* ،NEC-2 لبرمجيات الرسمي غير الأرشيف•
		- الموقع غير الرسمي لأداة نمذجة الهوائيات -2NEC على الإنترنت، *http://www.nittany-scientific.com/nec*
			- تصاميم هوائيات الطبقية باستخدام بطاقات الشبكة USB، *http://www.usbwifi.orcon.net.nz*

#### **أدوات آشف أعطال الشبكة**

- *http://fgouget.free.fr/bing/index-en.shtml* ،الشبكة سرعة لقياس Bing أداة•
	- *http://www.cacti.net* ،الشبكة لمراقبة Cacti حزمة•
	- *http://www.dslreports.com/stest* ،الإنترنت وصلة سرعة فحوصات•
	- *http://www.cookwareinc.com/EaKiu*/ ،الطيف لتحليل EaKiu أداة•
		- برنامج تحليل بروتوآولات الشبكة EtherApe، *http://etherape.sourceforge.net/*
		- برنامج Flowc مفتوح المصدر لتجميع معلومات بروتوآول NetFlow، /http://netacad.kiev.ua/flowc

زميله سونيش سورانا Surana Sonesh. أسهم آل من RedULA، CPTM، Fundacite و Direccion de Servicios ULA Universidad de los Andes Merida في إنجاز هذه المهمة.

تم تمويل هذا المشروع من قبل المرآز الدولي للأبحاث التنموية الكندي IDRC.

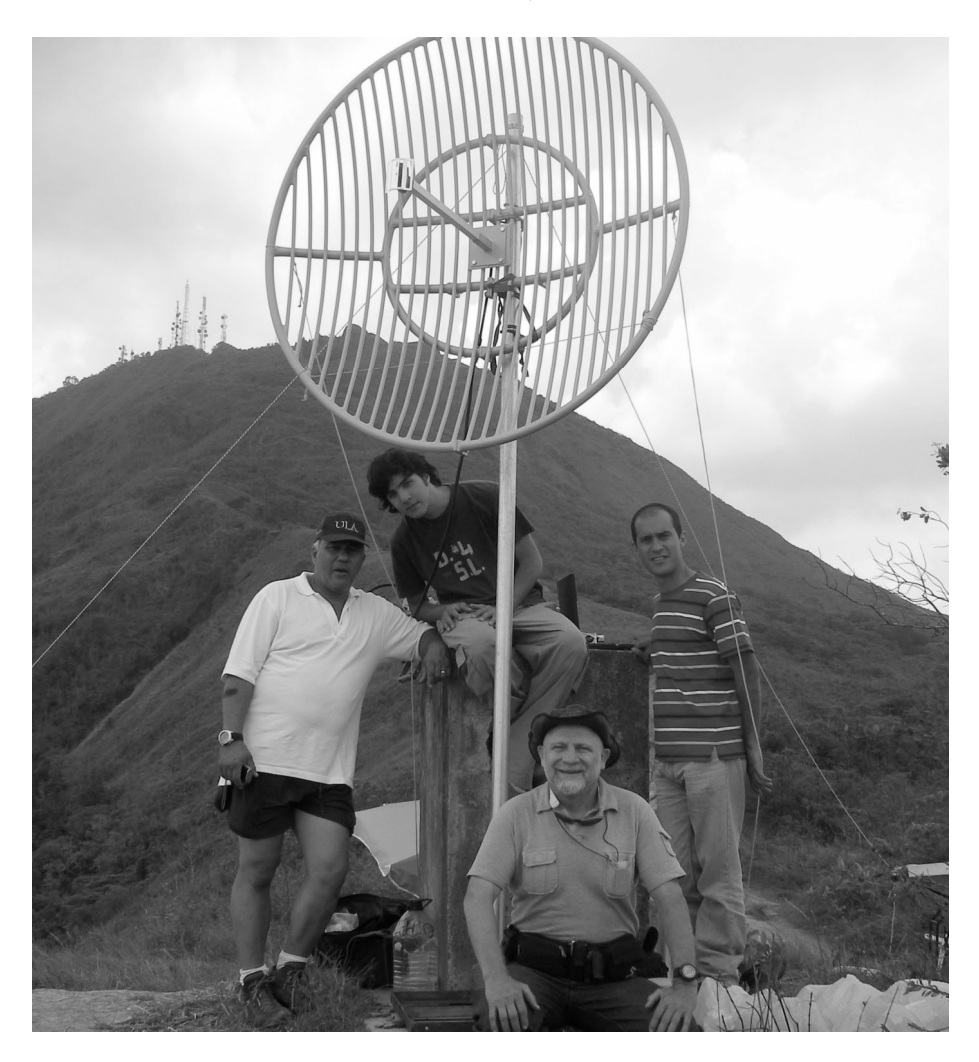

**شكل :11.40 فريق العمل في بلاتيللون: من اليسار إلى اليمين: ليوناردو غونزاليس <sup>ف</sup>.** Leonardo Ermanno **بيتروسيمولي وإرمانو** Leonardo Gonzalez G. **.ج غونزاليس وليوناردو** Gonzalez V. Alejandro Gonzalez **غونزاليس وأليخاندرو** Pietrosemoli

أجريت تجربة العام 2006 من قبل إرمانو بيتروسيمولي Pietrosemoli Ermanno و جافيير تريفينو Trivino Javier من EsLaRed وآارلو فوندا Fonda Carlo وغايا فيور Fior Gaya من مرآز ICTP وبمساعدة آل من فرانكو بيلاروسا Bellarosa Franco و لورديس بيتروسيمولي Pietrosemoli Lourdes وخوسيه تريفينو Trivino Jose.

في تجربة العام 2007 قدم الدكتور إريك بريور Dr. Eric Brewer من جامعة بيركلي Berkeley الموجهات اللاسلكية المعدلة للمسافات الطويلة بالإضافة إلى دعم قل نظيره عبر

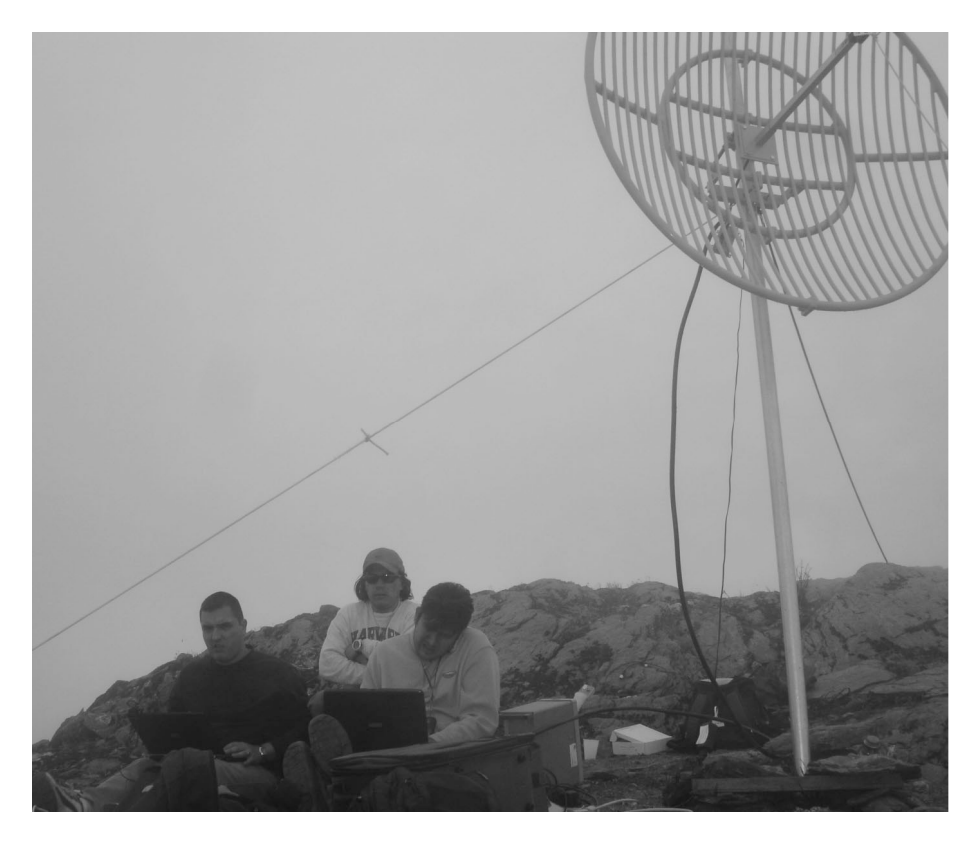

**شكل :11.39 فريق العمل في أغويلا: خوسيه تورريس** Torres Jose**) يسار)، جافيير تريفينو** Javier Trivino**) وسط) وفرانسيسكو تورريس** Torres Francisco**) يمين).** 

على الرغم من ضرورة القيام بتجارب إضافية للتحقق من الحدود القصوى للوصلات الثابتة إلا أننا واثقون بالمستقبل الواعد لتقنيات الشبكات اللاسلكية WiFi في تطبيقات الإتصالات بعيدة المدى كما تلائم هذه التقنيات بشكل خاص المناطق الريفية التي مازالت غير مزدحمة وليس للتشويش اللاسلكي فيها شأن يذكر ، شريطة توفر خط واضح للنظر خال من العوائق.

### **شكر وعرفان**

لا يسعنا سوى أن نتقدم بجزيل الشكر والعرفان للسيد اسماعيل سانتوس Ismael .Mr Santos لإعارتنا الهوائي الشبكي الذي استخدمناه في موقع إل أغويلا والمهندس أندريس بيتروسيمولي Eng. Andres Pietrosemoli لتوفيره الوصلات الخاصة بتركيب ونقل الهوائيات.

كما نرغب أيضاً بالإثناء على مركز عبد السلام الدولي للفيزياء النظرية Abdus Salam Carlo فوندا آارلو رحلة لدعمه International Centre for Theoretical Physics Fonda من إيطاليا إلى فنزويلا.

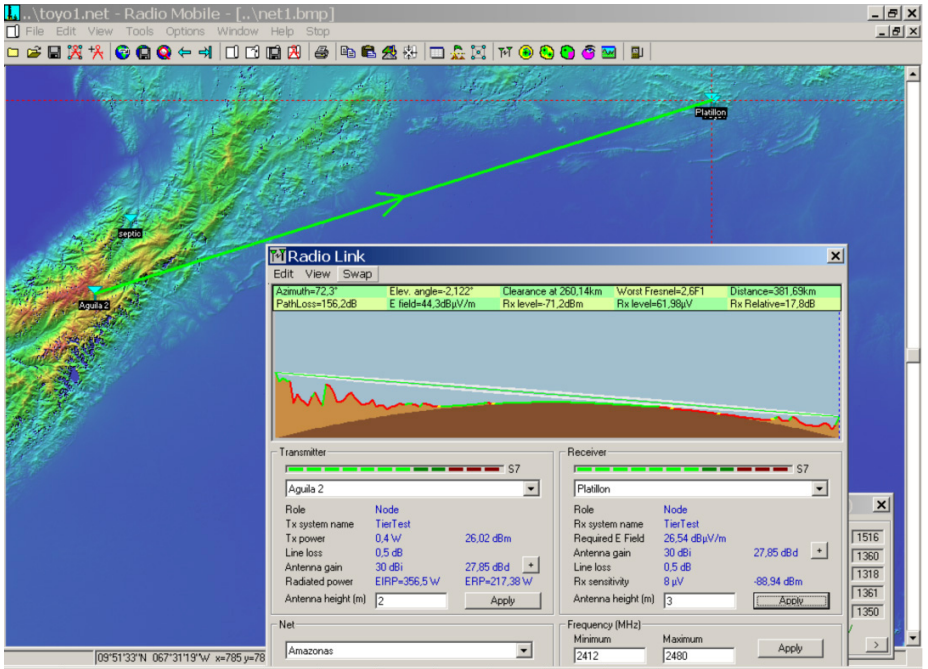

**شكل :11.38 خارطة ومقطع المسار 380 آيلومتر.** 

تمكّنا مجدداً من الحصول على الوصلة اللاسلكية باستخدام آل من موجهات Linksys وتلك المعدلة من قبل TIER. أظهرت وصلة موجهات Linksys ضياعاً في حزم البيانات بحدود %1 مع زمن متوسط لرحلة الذهاب والإياب يساوي 12 ميللي ثانية، أما تجهيزات TIER فلم تظهر أي ضياع لحزم البيانات ولم يتجاوز زمن الإنتشار فيها 1 ميللي ثانية. مكنتنا هذه الوصلة من نقل بث مرئي مباشر لكنها لم تكن ثابتة. لاحظنا أيضاً تذبذات كبيرة في الإشارة المستقبلة والتي تسببت بانقطاع الإتصال في كثير من الحالات.

بلغت السرعة الفعلية المقاسة عندما كانت الإشارة المستقبلة تصل إلى -78 ديسيبل بالميللي وات dBm 6 ميغابت في الثانية بالإتجاهين باستخدام موجهات TIER التي تعتمد على تقنية .TDMA

**ميريدا، فنزويلا في السابع عشر من نيسان (أبريل) 2006**  تمكنا بعد مرور عام كامل على هذه التجربة من تأمين الوقت والموارد اللازمة لتكرارها. استخدمنا في المرة الثانية هوائيات تجارية ربح آل منها 30 ديسيبل آيزوتروبي dBi وموجهين لاسلكيين قامت بتعديلهما مجموعة TIER بقيادة الدآتور إريك بريور Eric .Dr Brewer في جامعة بيرآلي Berkeley.

يهدف تعديل النظام القياسي للتحكم بالوصول إلى الناقل MAC في الشبكة اللاسلكية إلى جعله ملائماً لتطبيقات الوصلات بعيدة المدى عبر استبدال نظام Access Media CSMA Control بنظام TDMA والذي يناسب الوصلات الطويلة بين نقطتين لأنه لا يتطلب استقبال رسائل التوكيد ACK مما ينفي الحاجة إلى انتظار زمن الإنتشار لمسافة قدرها 300 آيلومتر والذي يساوي حوالي 2 ميللي ثانية.

قام فريق العمل المؤلف من جافيير تريفينو Trivino Javier وخوسيه تورريس Jose Torres وفرانسيسكو تورريس Torres Francisco بترآيب أحد الهوائيات في موقع إل أغويلا في حين قام الفريق الثاني المؤلف من ليوناردو غونزاليس ف. Leonardo .V Gonzalez وليوناردو غونزاليس ج. .G Gonzalez Leonardo و أليخاندرو Ermanno Pietrosemoli بيتروسيمولي وإرمانو Alejandro Gonzalez غونزاليس بتركيب الهوائي الآخر في إل باول.

تمكنا بسرعة من الحصول على وصلة ثابتة باستخدام الموجهات G54WRT والتي أتاحت نقل بث مرئي مباشر بسرعة تقارب 65 كيلوبت في الثانية. ارتفعت هذه السرعة إلى 3 ميغابت في الثانية بالإتجاهين عند استخدام الموجهات المعدلة للعمل بتقنية TDMA، وهي نتيجة تماثل قيمة 6 ميغابت في الثانية التي توقعها فريق العمل في بيركلي أثناء مواءمة الوصلة.

#### **هل يمكننا تحسين هذه النتائج؟**

دفعتنا السعادة الغامرة بهذا الإنجاز والذي يفتح الطريق أمام بناء الكثير من الوصلات اللاسلكية السريعة والطويلة بتكاليف منخفضة للغاية إلى انتقال الفريق الثاني إلى موقع آخر يبعد مسافة 382 آيلومتراً عن إل أغويلا في مكان يدعى بلاتيللون Platillon. ترتفع بلاتيللون مسافة 1500 متر عن سطح البحر وتمتاز بخلو منطقة فرانيل بينها وبين إل أغويلا (والتي ترتفع مسافة 4200 متر عن سطح البحر) من أية عوائق. يظهر المسار المقترح في **الشكل** .**11.38**

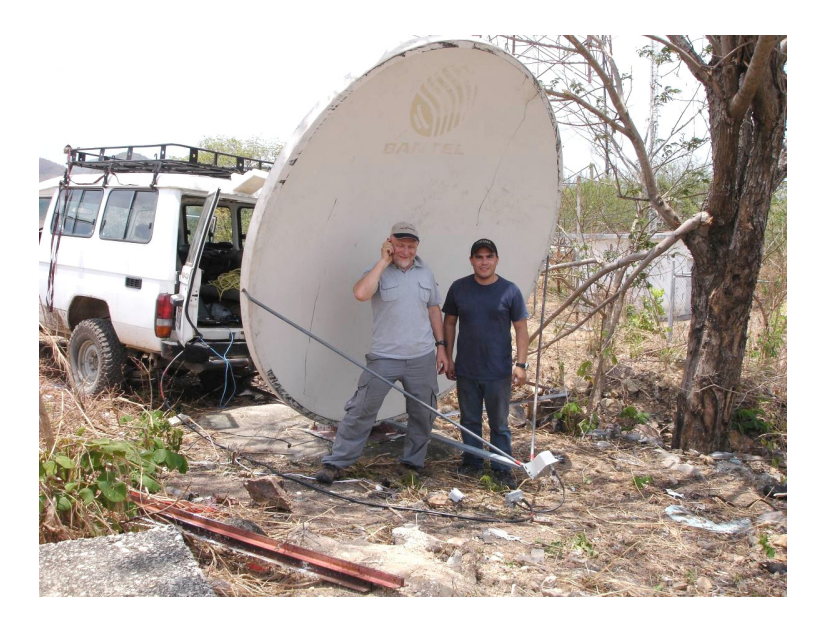

**شكل :11.36 جافيير تريفينو** Trivino Javier**) إلى اليمين) و إرمانو بيتروسيمولي** Ermanno Pietrosemoli **بالقرب من هوائي إل باول.** 

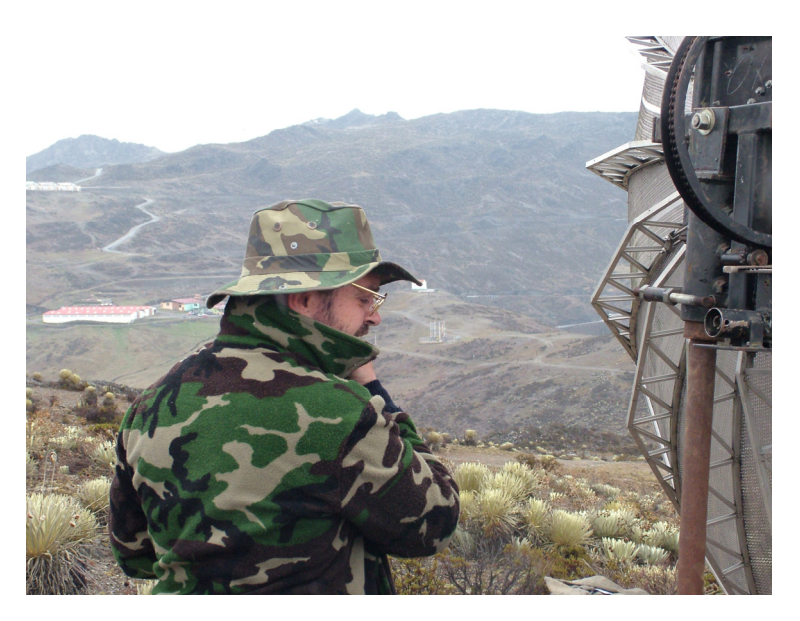

**شكل :11.37 آارلو فوندا** Fonda Carlo **في موقع أغويلا.** 

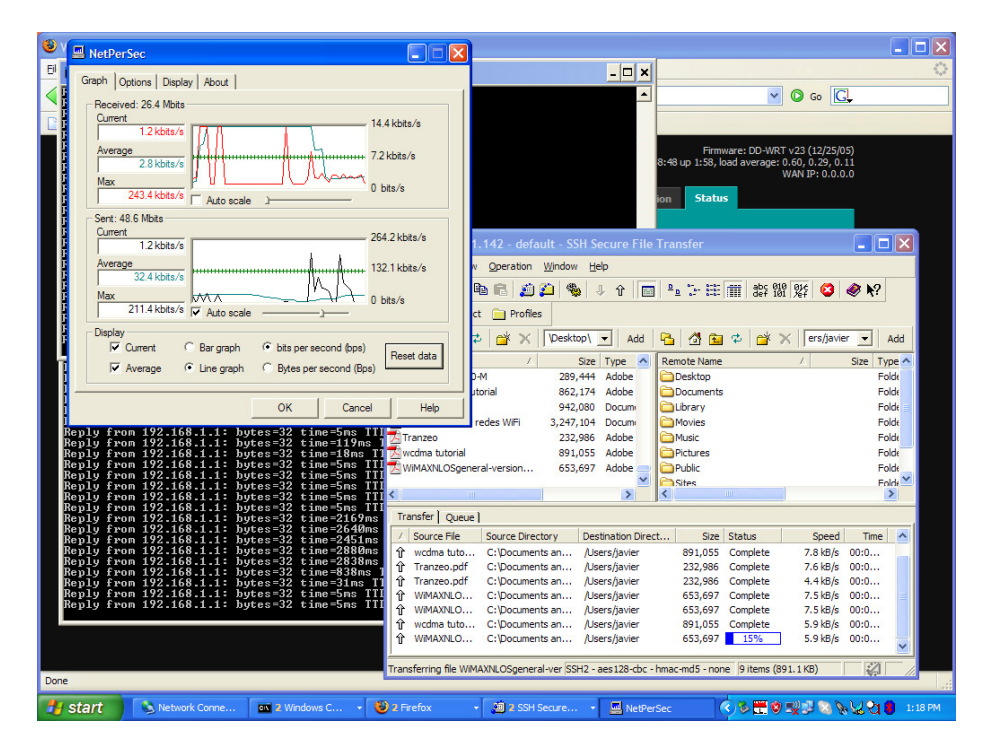

بدأنا بعد ذلك بإرسال عدة ملفات بصيغة أدوبي أكروبات PDF بين حواسب كارلو وجافيير، يظهر **الشكل 11.35** نتائج هذه العملية.

شكل 11.35: لقطة من شاشة حاسب جافيير تظهر تفاصيل عملية نقل الملف من حاسب كارلو على بعد 280 **آيلومتراً باستخدام موجهين لاسلكيين من طراز** G54WRT **ودون استخدام أية مضخمات.** 

لاحظ زمن التأخير في أداة ping) عدة أجزاء من الألف من الثانية).

تمكّنا من توفير التغذية الكهربائية لمولد الإشارة من الشاحنة بواسطة محول من 12 فولت تيار مستمر إلى 120 فولت تيار متناوب. واستطعنا عند الساعة الحادية عشرة باستخدام محلل الطيف من التقاط إشارة قدرتها 82- ديسيبل بالميللي وات dBm عند التردد المتفق عليه (2450 ميغاهرتز). طلبنا من كارلوس لكي نتأكد من صحة ملاحظتنا أن يفصل الإشارة، وبالفعل فقد تغيرت شاشة محلل الطيف لتظهر ضجيجاً فقط، مما يؤكد أن الإشارة التي حصلنا عليها أتت بالفعل من نقطة تبعد عنا مسافة 280 آيلومتر.

أجرينا بعد تشغيل مولد الإشارة مجدداً بعض التعديلات الطفيفة في الإرتفاع وزاوية السمت في طرفي الوصلة. بعد تأكدنا من الحصول على أقصىي إشارة ممكنة قام كارلوس بفصل مولد الإشارة واستبداله بالموجه اللاسلكي Linksys WRT54G والمعد للعمل كنقطة ولوج، كما استبدل جافيير محلل الطيف من جهتنا بالموجه الثاني المعد للعمل كزبون.

لاحظنا مباشرة وصول إشارات الشبكة اللاسلكية إلا أننا لم نتمكن من استقبال الحزم المرسلة بواسطة الأداة ping.

لكننا لم نتفاجأ بذلك لأن زمن انتشار الأمواج اللاسلكية لمسافة 300 آيلومتر يساوي 1 ميللي ثانية، لذلك فإن وصول رسالة توكيد الإستقبال إلى المرسل سيستغرق 2 ميللي ثانية على الأقل.

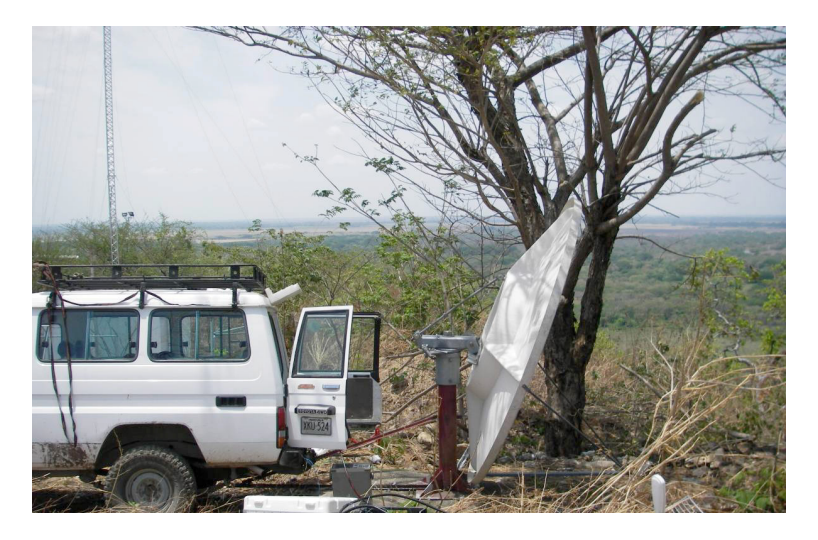

**شكل :11.34 ترآيب الهوائي في إل باول.** 

يمكننا نظام التشغيل OpenWRT ولحسن الحظ من تعديل قيمة مؤقت رسائل التوكيد ACK. تمكنا بعد قيام كارلو بتعديل هذه القيمة لتعكس التضاعف الهائل في قيمة التأخير عن القيمة التي سيتوقعها الموجه ضمن الوصلات اللاسلكية العادية من استقبال حزم البيانات بتأخير يساوي 5 ميللي ثانية تقريبا.ً لورديس بيتروسيمولي Pietrosemoli Lourdes وخوسيه تريفينو Trivino Jose (إلى المنطقة الممسوحة سابقاً في بيكو ديل أغويلا بشاحنة تحمل الهوائي الطبقي الكبير.

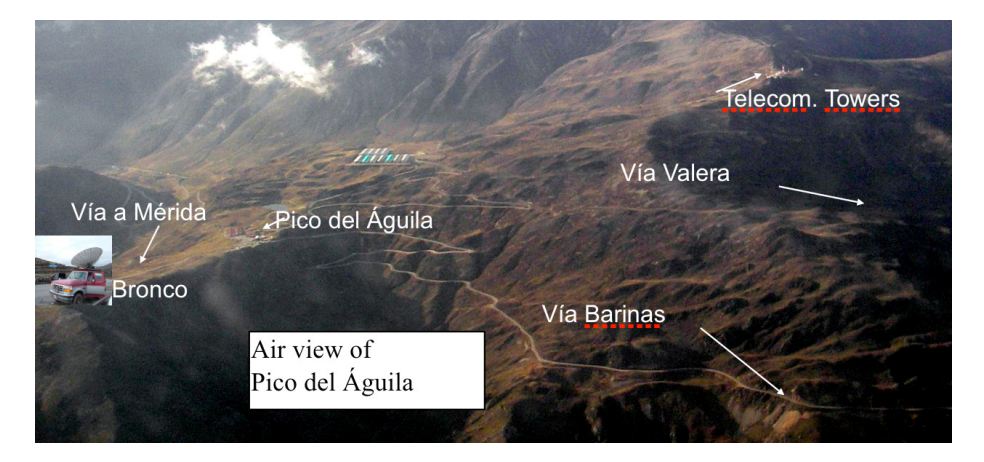

**شكل :11.32 موقع بيكو ديل أغويلا والمنطقة المحيطة.** 

يكون الطقس رديئاً في أغلب الأحيان عند ارتفاع 4100 متر عن سطح البحر. تمكن فريق أغويلا من تركّيب الهوائي وتوجيهه قبل بدء تشكل الضباب وهطول المطر الثلجي. يظهر **الشكل 11.33** هذا الهوائي والحبل المستخدم لتوجيه المجال اللاسلكي عند زاوية قدرها 3 درجات.

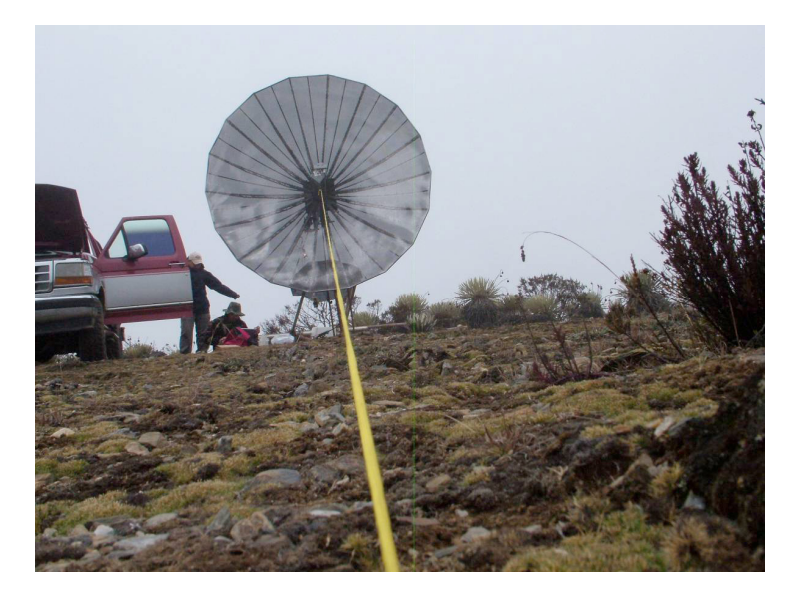

**شكل :11.33 توجيه الهوائي في أغويلا.** 

الهواتف الخليوية وآخر تعود ملكيته إلى محافظ إل باول. ترتفع هضبة موروآوي Morrocoy حوالي 75 متراً عن المنطقة المحيطة، أي ما يقارب 125 متراً عن سطح البحر، وتوفر خط نظر واضح باتجاه إل أغويلا. لكن الطريق إلى القمة صعب للغاية باعتبار الوزن الهوائي، لكننا كنا مضطرين على اجتيازه.

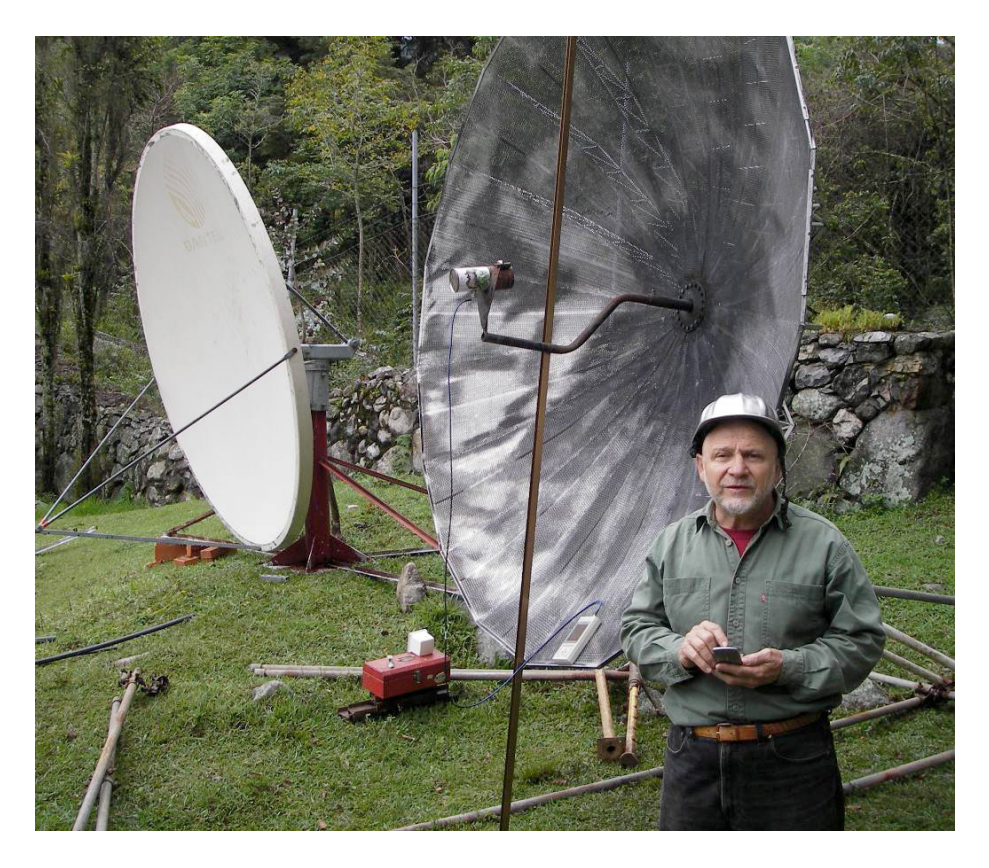

**شكل :11.31 إيجاد محرق آل من الهوائيات ضمن الحزمة 2.4 غيغاهرتز.** 

#### **إجراء التجربة**

توجه آل من إرمانو بيتروسيمولي Pietrosemoli Ermanno وجافيير تريفينو Javier Trivino يوم الأربعاء الموافق للثاني عشر من نيسان (أبريل) باتجاه باول Baul مصطحبين معهم الهوائي الصغير على سطح شاحنة. قمنا بتركيب هذا الهوائي في الصباح الباكر في الثالث عشر من شهر نيسان (أبريل) وتوجيهه حسب البوصلة بزاوية 276 درجة وعلى اعتبار أن زاوية الميلان تساوي 8 درجات فإن السمت الفعلي هو 268 درجة.

اتجه الفريق الثاني في الوقت ذاته (والمؤلف من آارلو فوندا Fonda Carlo و غايا فيور Fior Gaya من مرآز ICTP مدعومين بفرانكو بيلاروسا Bellarosa Franco و

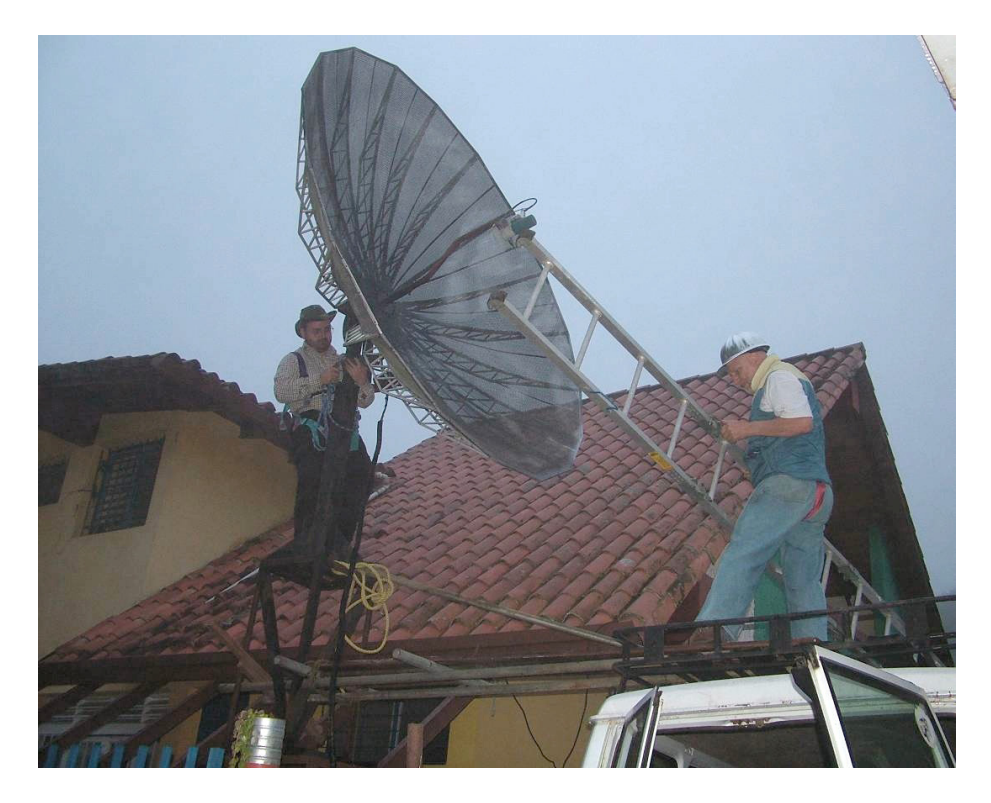

**شكل :11.30 آارلو وإرمانو أثناء تفكيك طبق الاستقبال الفضائي الذي قدمه السيد إسماعيل سانتوس.** 

استبدلنا وحدة تغذية الطبق العاكس بأخرى صممت لتعمل ضمن الحزمة 2.4 غيغاهرتز ووجهنا الهوائي باتجاه مولد للإشارة يقع في أعلى سلم على بعد 30 مترا.ً قمنا بقياس الإشارة الأعظمية بواسطة محلل الطيف لتحديد بؤرة الطبق العاكس، كما حددنا النقاط العمياء لكل من وحدة التغذية والطبق العاكس.

قمنا أيضاً بمقارنة قدرة الإشارة المستقبلة مع خرج هوائي تجاري ربحه 24 ديسيبل آيزوتروبي dBi والتي أظهرت فارقاً قدره 8 ديسيبل، ما دعانا إلى الإعتقاد بأن الربح الكلي  $100\%$  للهوائي الطبقي يساوي 32 ديسيبل آيزوتروبي  $\rm dB$ . لا يمكننا اعتبار هذه القيمة دقيقة  $100\%$ لأننا كنا نستقبل الإشار ات المنعكسة أيضاً لكنها كانت قريبة بما فيه الكفاية من حسابات أبعاد الهوائي.

**دراسة الموقع في إل باول**  قررنا بعد الاطمئنان على الأداء السليم لكل من الهوائيات دراسة الموقع في الطرف المقابل من الوصلة. وصل كل من كارلو فوندا Carlo Fonda و غايا فيور Gaya Fior وإرمانو بيتروسيمولي Pietrosemoli Ermanno إلى الموقع في الثامن من شهر نيسان (أبريل). وجدنا في اليوم التالي مرتفعاً (يقع جنوب البلدة) يحتوي على برجين للإتصالات لشرآتي تمكّنا من الإتصال بالمحطة الرئيسية في أغوادا لكن جميع محاولاتنا لقياس ربح الوصلة باستخدام برنامج Netstumbler باءت بالفشل بسبب التقلبات الحادة في قدرة الإشارة المستقبلة.

تطلب الحصول على قياس معقول للربح استخدام مولد للإشارة ومحلل للطيف. استخدمت هذه التجهيزات أيضاً لتوجيه الهوائي بشكل صحيح.

بحثنا أثناء انتظار وصول هذه التجهيزات عن هوائي يمكننا استخدامه في جهة الاستقبال بالإضافة إلى نظام توجيه أفضل لحالة مجال الترددات الأضيق.

ذهبت في شهر شباط (فبراير) من العام 2006 إلى تريستي Trieste للمشاركة في الدورة التدريبية السنوية عن الشبكات اللاسلكية والتي لم أنقطع عنها منذ العام .1996 عرضت فكرة المشروع أثناء تواجدي هناك على زميلي كارلو فوندا Carlo Fonda والذي سرعان ما تحمس للفكر ة وأبدى ر غبته في المشار كة معنا.

تعود جذور التعاون بين مدرسة التشبيك في أمريكا اللاتينية American Latin (EsLaRed (School Networking ومرآز عبد السلام الدولي للفيزياء النظرية Abdus 1992 العام إلى Salam International Centre for Theoretical Physics (ICTP) عندما انعقدت مدرسة التشبيك الأولى في ميريدا بدعم من ICTP. شهدت السنوات العديدة اللاحقة تعاوناً مكثفاً بين أعضاء المؤسستين في مشاريع عدة منها على سبيل المثال مدرسة التدريب السنوية عن الشبكات اللاسلكية (والتي ينظمها مركز ICTP) وأخرى عن التشبيك (تنظمها EsLaRed (والتي تنتقل من دولة لأخرى في أمريكا اللاتينية. لذلك لم نجد صعوبة في إقناع الدآتور ساندرو راديتشيلا Radicella Sandro .Dr مدير مخبرالفلك والإتصالات اللاسلكية في مركز ICTP بدعم زيارة كارلو فوندا Carlo Fonda في شهر نيسان (أبريل) إلى فنزويلا للمشارآة في هذه التجربة.

وجدت عند أحد الجيران لدى عودتي إلى المنزل هوائياً قطعياً قطره 2.75 متراً مصنوع من الشبك المعدني. وافق السيد إسماعيل سانتوس Santos Ismael .Mr مشكوراً على إعارتنا هذا الهوائي لإتمام التجربة.

يظهر **الشكل 11.30** عملية تفكيك العاآس الشبكي.

يلزمنا للحصول على هامش ربح معقول يساوي 12 ديسيبل dB في هذه الوصلة استخدام هوائيات لا يقل ربح آل منها عن 30 ديسيبل آيزوتروبي dBi في آل من طرفي الوصلة.

**الهوائيات** 

لا تتوفر هوائيات الحزمة 2.4 غيغاهرتز في فنزويلا، كما أن تكاليف استيرادها باهظة جداً، لذلك قررنا إعادة استخدام عواآس قطعية Parabolic) استخدمت في السابق لاستقبال البث التلفزيوني الفضائي) واستبدال وحدة تغذيتها بأخرى مصممة لتعمل ضمن الحزمة 2.4 غيغاهرتز. تحققنا من صحة افتراضاتنا باستخدام طبق قطره 80 سنتيمترا،ً لكن الربح الذي حصلنا عليه كان منخفضاً جداً مما دفعنا إلى استبداله بطبق عاكس قطره 2.4 متر. ضمن لنا استخدام هذا الطبق العاكس ربحاً ممتازاً على الرغم من صعوبة توجيه المجال بزاوية 3.5 درجة. لقد ظهر الهوائي عند توجيهه بشكل صحيح وكأنه متجه نحو الأسفل وذلك بسبب تعديل الزاوية بمقدار 22.5 درجة.

أجرينا عدة تجارب باستخدام عدة هوائيات مصنوعة من علب الكونسروة وهوائي إتجاهي ربحه 12 ديسيبل آيزوتروبي dBi كوحدة لتغذية الطبق العاكس. قمنا بتوجيه الهوائي  $\rm Yagi$ إلى محطة مركزية للشبكة اللاسلكية في الجامعة تقع على بعد 11 كيلومتراً على قمة جبل يرتفع 3500 متراً عن سطح البحر. يقع موقع التجربة على ارتفاع 2000 متر وبالتالي فإن زاوية الإرتفاع تساوي 8 درجات. اضطررنا بسبب ميلان الطبق العاكس إلى توجيهه إلى الأسفل بزاوية ميلان قدرها 14 درجة آما يظهر في **الشكل** .**11.29**

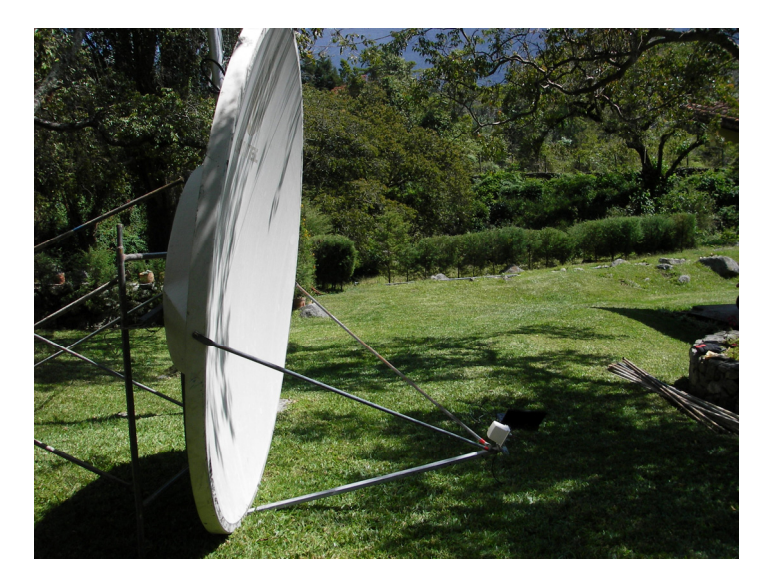

**شكل :11.29 طبق عاآس بقطر 2.4 متر يحتوي على هوائي ربحه 12 ديسيبل آيزوتروبي** dBi **مرآب في المحرق. يميل الطبق إلى الأسفل بزاوية قدرها 14 درجة.** 

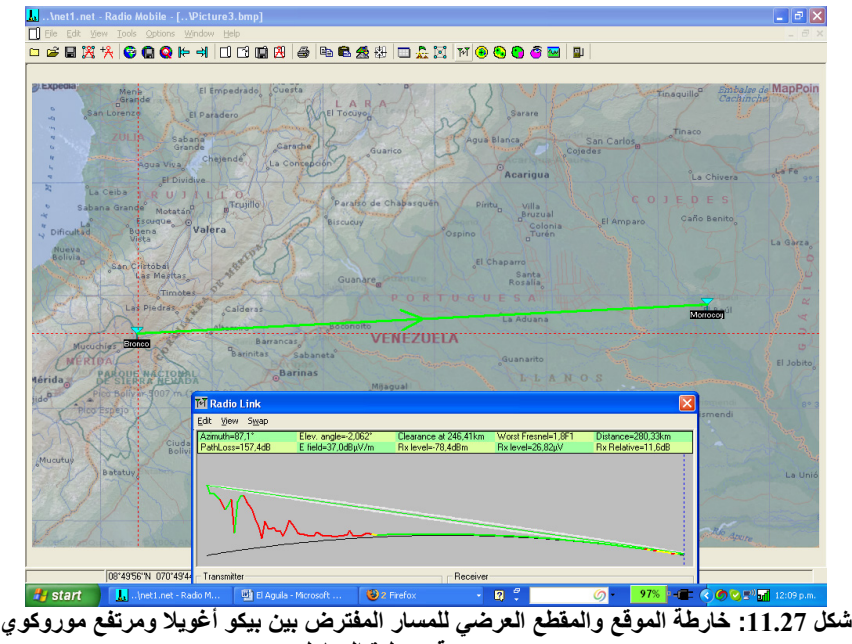

Morrocoy **قرب بلدة إل باول.** 

تظهر تفاصيل الوصلة اللاسلكية في **الشكل** .**11.28**

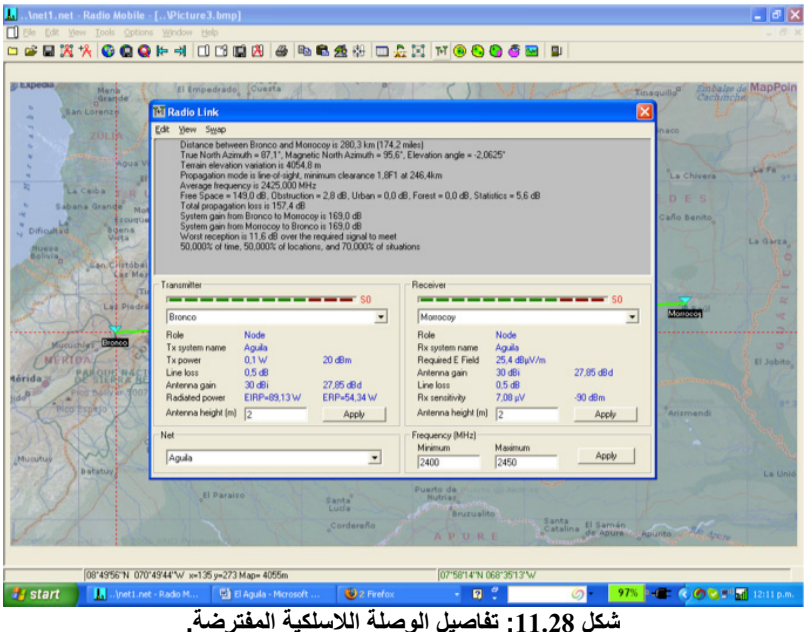
استقليت دراجتي الجبلية لساعات عدة لاستكشاف المنطقة المجاورة بحثاً عن مسار خال من العوائق باتجاه الشرق. قمت خلال هذه الرحلة بتحديد عدة نقاط محتملة، التقطت في آل منها مجموعة من الصور وسجلت إحداثياتها بواسطة جهاز لتحديد الموقع الجغرافي GPS لتتم معالجتها لاحقاً بواسطة برنامج RadioMobile. دفعتني هذه التجربة إلى إعادة النظر في اختيار مسار الوصلة النهائي والذي يظهر في **الشكل 11.26** في Earth Google.

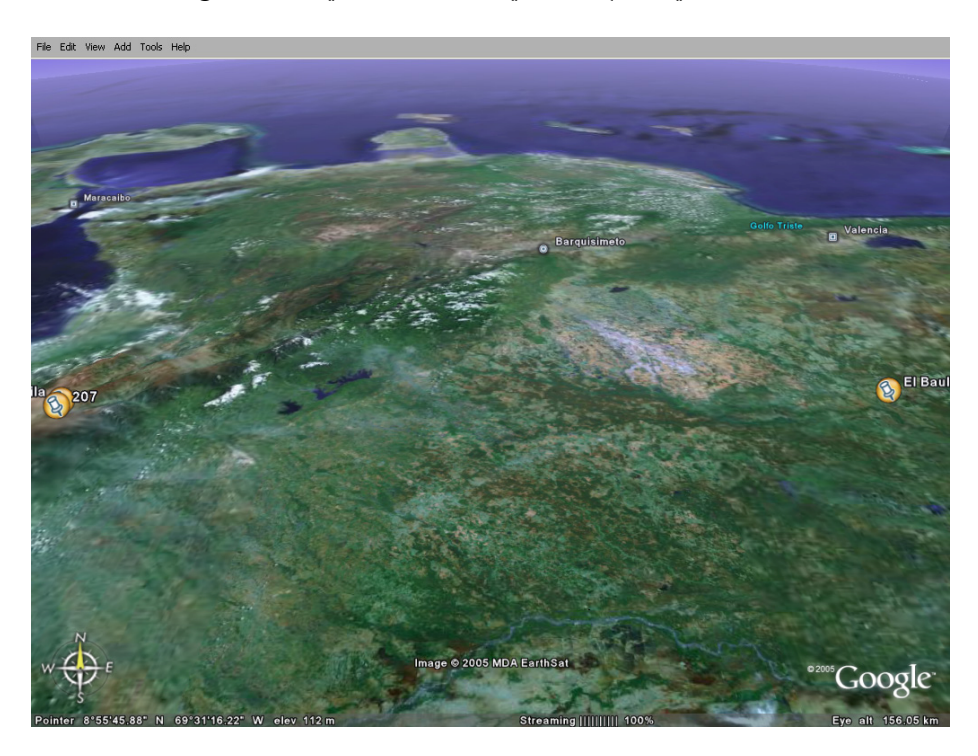

**شكل :11.26 الوصلة بعيدة المدى (280 آيلومتر). تقع بحيرة ماراآايبو** s'Maracaibo **في الغرب وشبه جزيرة باراغوانا** Paraguana **في الشمال.** 

آما يوضح **الشكل 11.27** الوصلة آما يقترحها برنامج RadioMobile.

منطقة تعترض عوائق وجود عدم) *http://www.cplus.org/rmw/english1.html*) فرانيل الأول (والتي يصل طولها لى 280 آيلومتر) بين بيكو ديل أغويلا وإل باول.

### **خطة العمل**

انصب اهتمامنا بعد الاطمئنان على وجود موقع ملائم على اختيار التجهيزات اللازمة لتحقيق هذا الهدف. اعتدنا لسنوات عدة استخدام بطاقة الشبكة Orinoco والتي تصل قدرة إرسالها إلى 15 ديسيبل بالميللي وات dBm وحساسية استقبالها إلى -84 ديسيبل بالميللي وات dBm. تبلغ قيمة ضياع الفضاء الطلق لمسافة 282 آيلومتر 149 ديسيبل dB لذلك سنحتاج إلى هوائيات ربح كل مّنها 30 ديسيبل أيزوتروبي dBi في طرفي الوصلة (سيتبقى مع ذلكَ هامش صغير جداً لتحمل الضياعات الأخرى).

من جهة أخرى فإن الموجه اللاسلكي من طراز G54WRT Linksys يعمل بنظام التشغيل غنو/لينكس Linux/GNU وقد قام بعض الهواة بكتابة إصدارات من نظام التشغيل تتيح تعديل أي متحول من متحولات جهاز الإرسال اللاسلكي. يمكن بواسطة نظام التشغيل OpenWRT تعديل زمن التوآيد ضمن طبقة التحكم بالوصول إلى الناقل layer MAC بالإضافة إلى قدرة الإرسال. أما نظام التشغيل WRT-DD فيتمتع بواجهة رسومية جذابة ويشكل أداة ممتازة لدراسة موقع الشبكة. تتميز موجهات Linksys أيضاً بإمكانية تركيبها بالقرب من الهوائي لذلك فقد قررنا استخدام هذا الموجه في طرفي الوصلة اللاسلكية سيتم إعداد أحدها للعمل كنقطة ولوج في حين سيستخدم الآخر كزبون لها. يمكن تشغيل الموجه G54WRT باستطاعة إرسال تعادل 100 ميللي وات ويمكن أيضاً رفعها حتى تصل إلى 200 ميللي وات، لكن عدم الخطية linearity-non عند هذا المستوى ستزداد بشكل هائل مما سيؤدي إلى تشكل إشارات لاسلكية مزورة وهو ما ينبغي تجنبه مهما كلف الأمر ٍ على الرغم من انخفاض تكاليف هذه التجهيزات إلا أن خبرتنا باستخدامها لسنوات طويلة تشهد بقدرتها على إنجاز المهمة. وقد احتفظنا أيضاً بموجه إحتياطي تحسباً لأية حالات طارئة.

إن إعداد استطاعة الإرسال في الموجه عند القيمة 100 ميللي وات (20 ديسيبل بالميللي وات dBm (تمنحنا 5 ديسيبل dB إضافي بالمقارنة مع بطاقة الشبكة Orinoco، لذلك قررنا استخدام زوج من موجهات G-54WRT.

## **دراسة الموقع في بيكو ديل أغويلا**

ذهبت في الخامس عشر من كانون الثاني (يناير) في عام 2006 إلى بيكو أغويلا لتفقد الموقع الذي أظهره برنامج RadioMobile آموقع ملائم. تبلغ قيمة السمت الجغرافي باتجاه إل باول 86 درجة لكن الميلان المغناطيسي الذي يساوي 8 درجات و16 ثانية يستدعي توجيه الهوائي إلى توضع مغناطيسي قدره 94 درجة.

لكن سوء الطالع فاجأني عندما نظرت باتجاه 94 درجة لأجد عائقاً يعترض خط النظر لم يتمكن البرنامج من إظهاره نظراً للدقة المحدودة لخرائط المعلومات الطبوغرافية المتوفرة مجانا.ً

## **شكر وعرفان**

يتألف مجتمعنا من مجموعة من المتطوعين الموهوبين والذين نذآر منهم: فيليب آورتيز (بولبو) (Pulpo (Cortez Felipe، فيليب بينافيديس (آولكاد) Felipe Mario Wagenknecht (آانيدا (فاغينكنخت ماريو ،Benavides (Colcad) (Kaneda)، دانيل أورتيز (زاتيريو) (Daniel Ortiz (Zaterio، سيزار أوركويخو Oscar Vasquez (ماشين (فاسكويز أوسكار ،Cesar Urquejo (Xeuron) ( زيرون( (Machine)، خوسيه سان مارتين (باكيت) (Jose San Martin (Packet، كارلوس آامبانو (آامبانو) (Campano (Campano Carlos، آريستيان فاسكويز (آروس فادينغ) Andres Peralta (آانتيناريو (بيرالتا أندريس ،Christian Vasquez (Crossfading) (Cantenario(، أرييل أوريلانا (أرييل) (Ariel (Orellana Ariel، ميغويل بيزاما (بيكونشيه) (Picunche (Bizama Miguel، إريك أزوا (مستر فلوبي) Azua Eric (Mr. Floppy)، ديفيد باكو (دباكو) (David Paco (Dpaco، مارسيلو جارا (ألاسكا) .Marcelo Jara (Alaska)

Chilesincables.org

# **دراسة حالة: وصلة لاسلكية بعيدة المدى (جداً!)**

يعود الفضل في امتلاك فنزويلا لبعض أطول الوصلات اللاسلكية في العالم (آالوصلة التي تشغلها مؤسسة Fundacite بين بيكو إسبيخو Pico Espejo وكاناغوا Canagua) إلى التضاريس الجبلية لهذا البلد والتي تسهم في تسهيل بناء الوصلات اللاسلكية بعيدة المدى.

ينبغي لكي نتمكن من تجريب حدود هذه التقنية (802.11) للإتصال اللاسلكي أن نجد مساراً لخط النظر لا يعترضه أي عائق بالإضافة إلى خلو ما لا يقل عن %60 من منطقة فرانيل الأولى من العوائق.

بدأت أثناء البحث عن منطقة مرتفعة من طرفيها ومسطحة ما بين هذين الطرفين في فنزويلا بالترآيز على منطقة غوايانا Guayana لكنني أصبت بخيبة الأمل لأنه وعلى الرغم من توفر الكثير من القمم المرتفعة (خصوصاً قمة تيبويس tepuys – وهي قمة شاهقة ذات جروف شديدة الإنحدار) فإن المناطق التي تفصل بين هذه القيم لا تخلو من العوائق.

تحوّل اهتمامي بنتيجة ذلك إلى جبال الأنديز Andes والتي أثبتت جروفها المنحدرة جدارتها لتنفيذ هذه المهمة. لقد اعتدت لسنوات عدة السفر ما بين المناطق شبه المسكونة بسبب ولهي برياضة ركوب الدراجة في الجبال، وأذكر بأني لاحظت خلال هذه الأسفار مدى ملاءمة بعض هذه المناطق للوصلات اللاسلكية بعيدة المدى.

تعتبر بلدة بيكو ديل أغويلا Aguila del Pico خياراً ممتازاً لهذه التجربة، فهي ترتفع بمقدار 4200 متر عن سطح البحر وتبعد مسافة ساعتين بالسيارة عن منزلي في ميريدا Merida. وقع اختياري في النهاية على بلدة إل باول Baul El في ولاية آوخيديس Cojedes لتكون الطرف المقابل من الوصلة. اتضح لي باستخدام برنامج RadioMobile

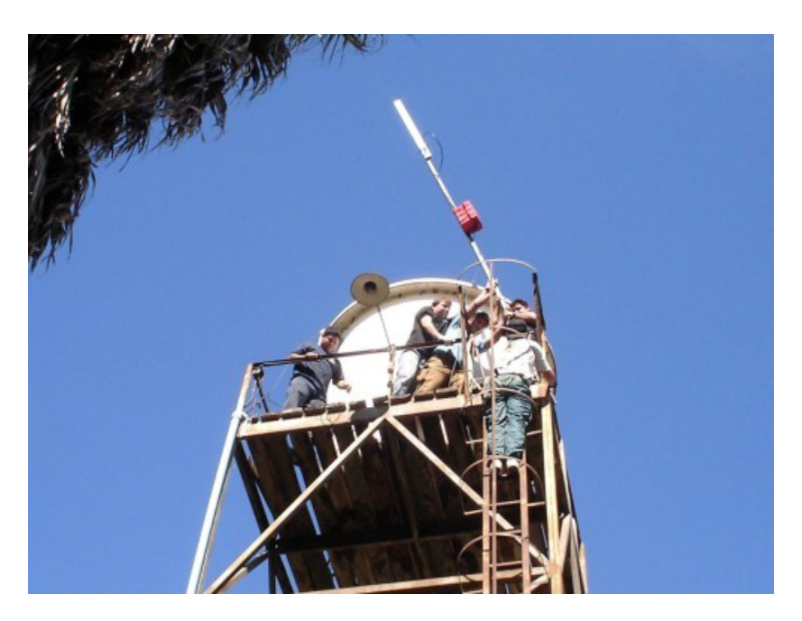

**شكل :11.24 ترآيب نقطة في أعلى برج للمياه في منطقة باتوآو** Batuco **لتوفير الإتصال بمرآز الولوج البعيد في آابراتي** Cabrati**.** 

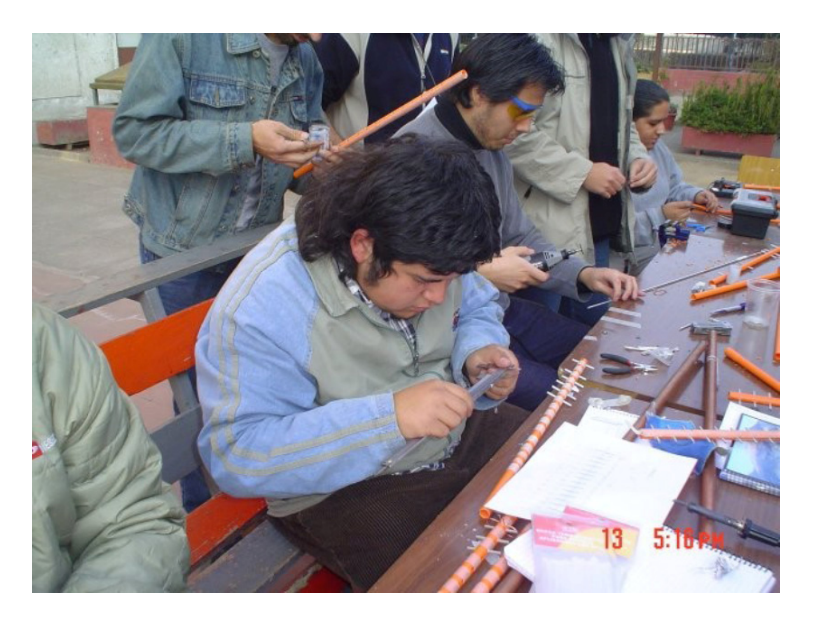

**شكل :11.25 ورشة عمل هوائيات ياغي** Yagi **يظهر فيها المشارآون أثناء قيامهم بتصنيع هوائياتهم الخاصة.** 

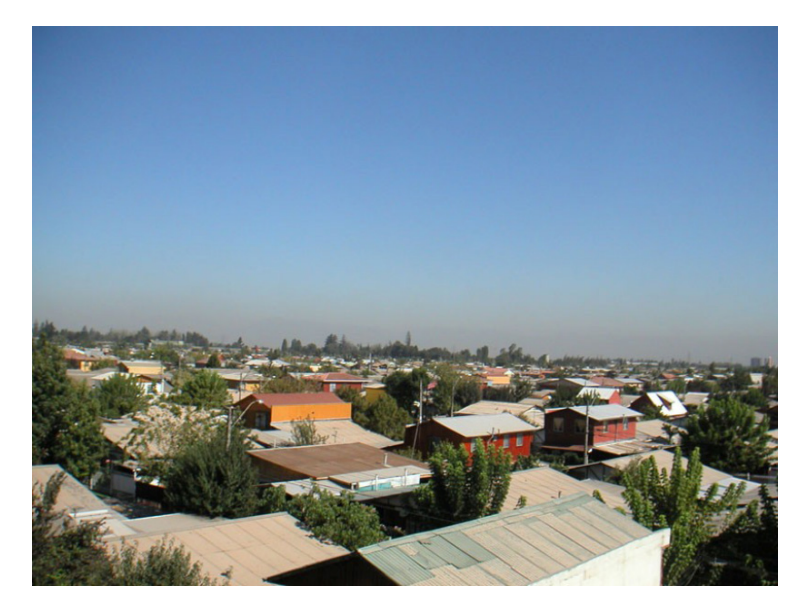

**شكل :11.22 صورة بانورامية من إحدى النقاط.** 

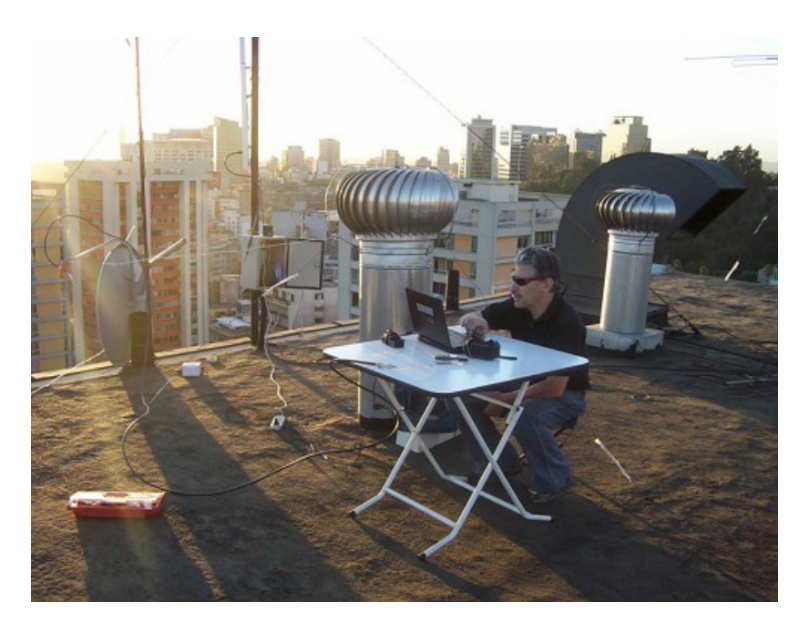

شكل 11.23: النقطة في وسط المدينة والتي تتصل بنقطة شمال سان دييغو . لاحظ استخدام الـهوائي القطعي **للوصلة البعيدة والهوائي المتقطع لربط الزبائن.** 

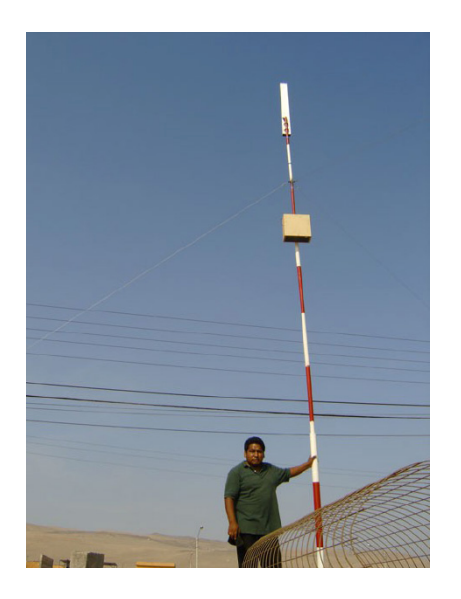

**شكل :11.20 نقطة آوياني** Quiani **والتي تعتبر إحدى أعلى النقاط اللاسلكية في العالم وتقع على ارتفاع قدره 4000 متر عن سطح البحر على بعد 2000 آيلومتر من العاصمة.** 

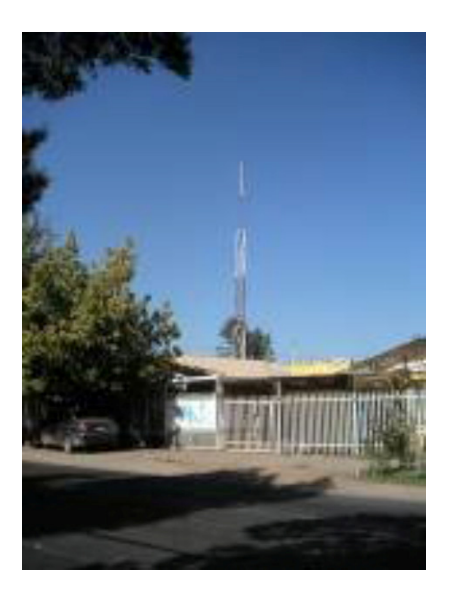

**شكل :11.21 نقطة في شمال سانتياغو تتألف من برج بارتفاع <sup>15</sup> متراً وهوائي من طراز** Trevor 16+16 Marshall **و30 زبونا.ً تتصل هذه النقطة بنقطة أخرى في وسط المدينة على بعد 12 آيلومتر.** 

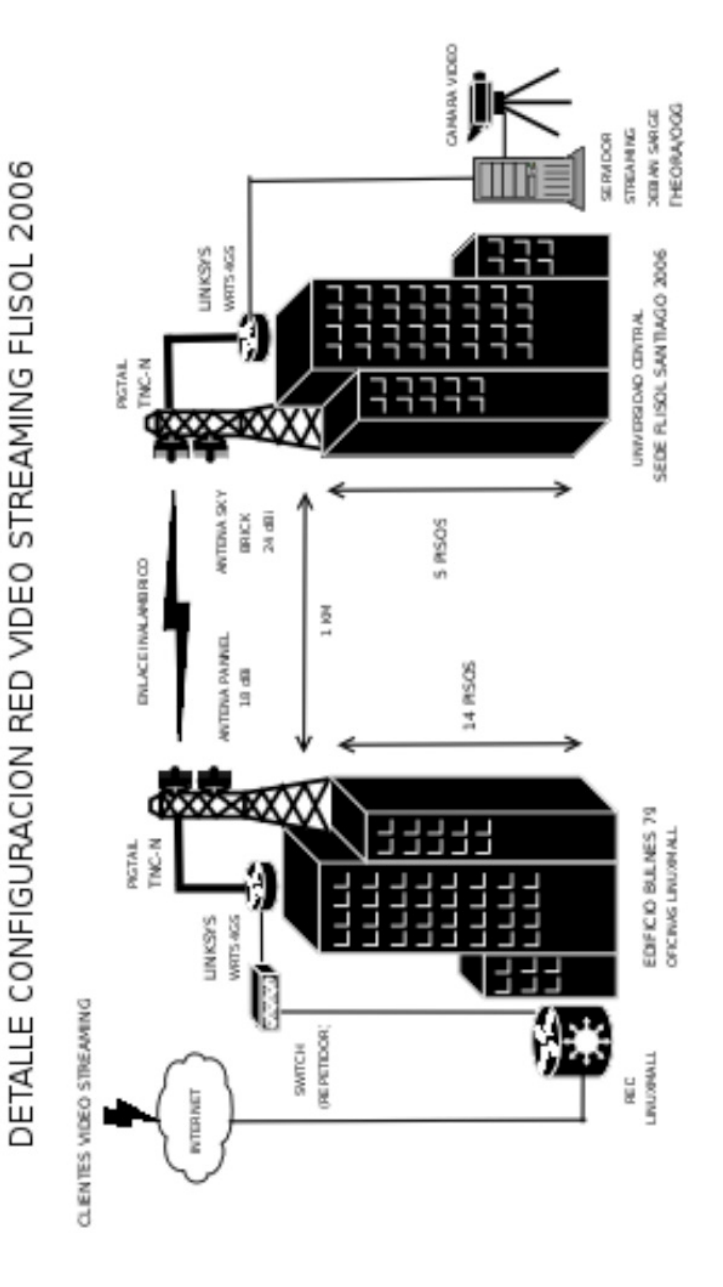

**شكل :11.19 يمثل هذا الشكل الوصلة المستخدمة في البث المباشر لوقائع مهرجان البرمجيات الحرة في سانتياغو** FLISOL -2006Santiago **باستخدام البرمجيات الحرة. بلغت سرعة هذه الوصلة 36 ميغابت في الثانية على بعد 1 آيلومتر.** 

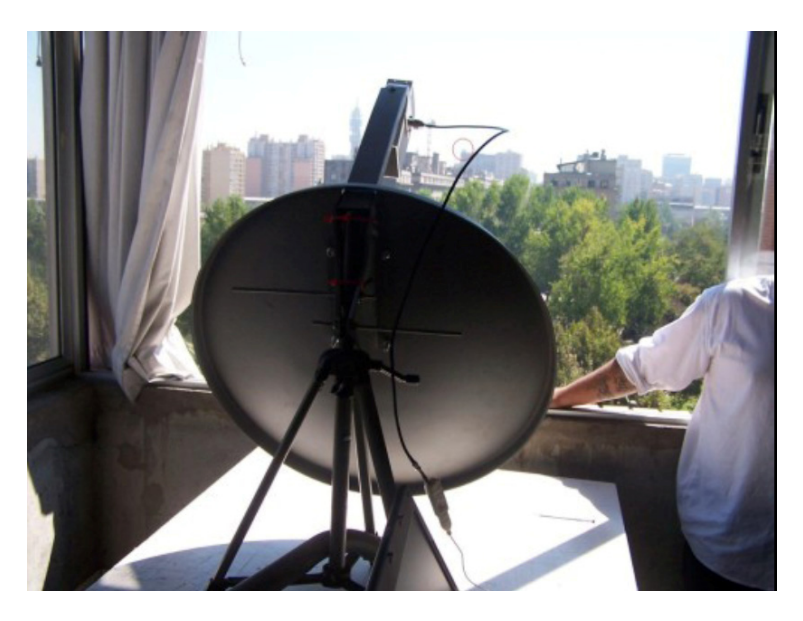

**شكل :11.17 محطة لاسلكية مع هوائي قطعي** Parabolic **يستخدم للبث المباشر لوقائع مهرجان البرمجيات الحرة في سانتياغو** FLISOL -2006Santiago**.** 

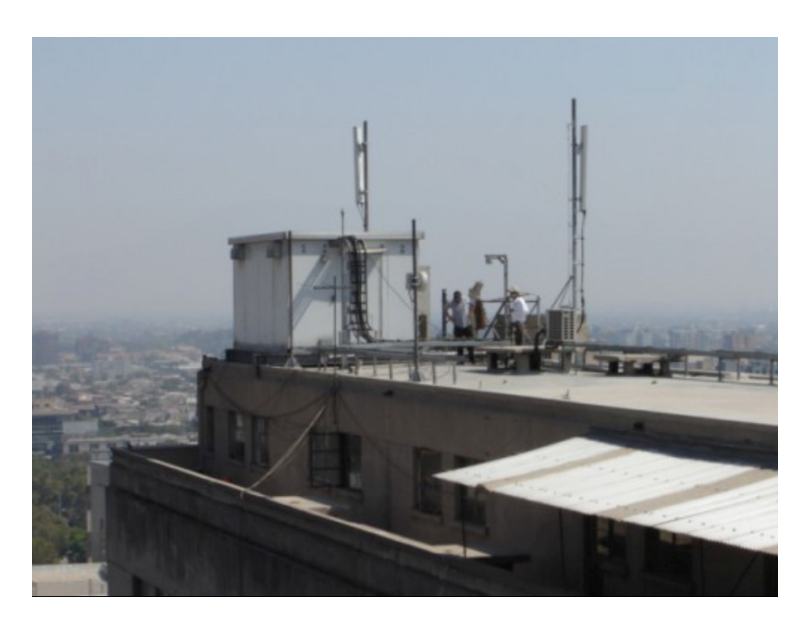

**شكل :11.18 موقع الطرف الآخر من الوصلة.** 

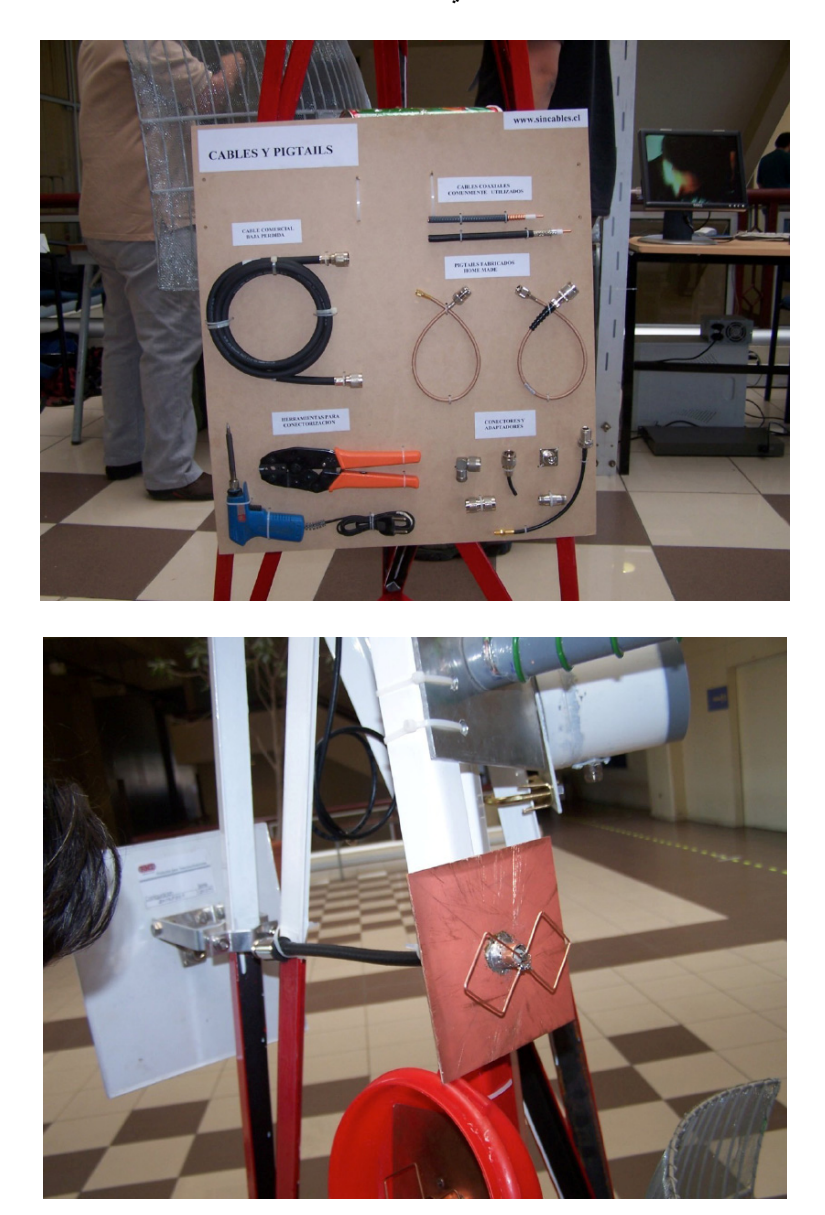

**شكل :11.16 تفاصيل برج مصغر يحتوي على نماذج من الهوائيات والأسلاك والضفائر.** 

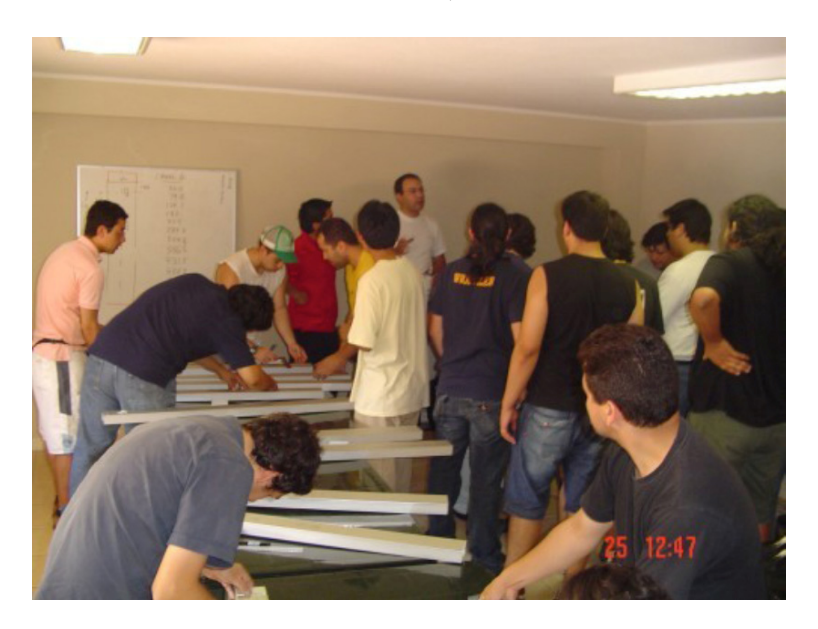

**شكل :11.14 ورشة عمل الهوائيات متعددة الإتجاهات** Omnidirectional**. يقوم المشارآون في هذه المحاضرة بتعلم آيفية بناء الهوائيات بالإضافة إلى الأسس النظرية المرافقة.** 

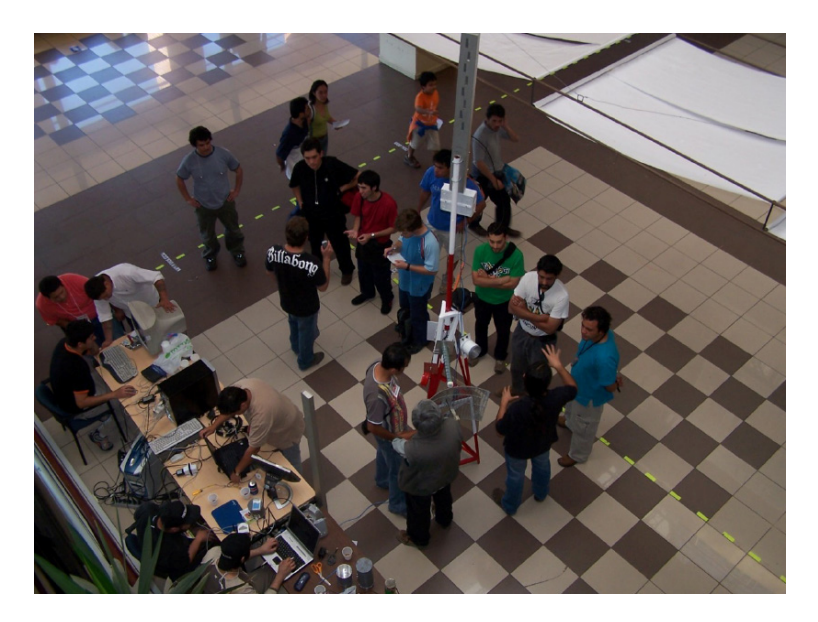

**شكل :11.15 أحد موظفي المشروع يحاضر عن ترآيب موجه يعتمد على** wall0n0m **لإدارة نقطة من نقاط الشبكة.** 

### **التدريب وبناء المهارات**

يولي مشروع org.Chilesincables أولوية قصوى لتدريب أعضائه وزبائنه للأسباب التالية:

- ينبغي الحفاظ قدر المستطاع على نقاء طيف الترددات لضمان جودة الوصلات اللاسلكية، لذلك يعتبر التدريب على تقنيات الإرسال اللاسلكي أساسيا.ً
- تنبغي مراعاة القوانين والتشريعات النافذة عند اختيار التجهيزات والمواد المستخدمة.
- يتوجب تدريب جميع مدراء الشبكة على أساسيات التشبيك وفق بروتوآولات IP/TCP لضمان توافق الشبكة مع معايير الإنترنت.
- يتوجب نقل خبرات إدارة الشبكة إلى المستخدم لضمان استمرارية تشغيلها وصيانتها.

يقوم مشروع Chilesincables.org بالأنشطة التالية لدعم هذه المبادئ:

- **ورشة عمل الهوائيات**: حيث يتم تدريب المشارآين على آيفية بناء الهوائيات اللاسلكية وتعريفهم بالمبادئ الأساسية للإتصالات اللاسلكية.
- **ورشة عمل أنظمة التشغيل:** والتي تشمل التدريب على ترآيب وإعداد الموجهات وغيرها من الخدمات بالإعتماد على نظام التشغيل غنو/لينكس أو برمجيات أخرى مثل m0n0wall أو pfsense. كما يتم أيضاً التعريف بمبادئ التشبيك بشكل عام.
- **الترويج والإعلان:** وهي أنشطة موجهة للمجتمعات المختلفة التي تتقارب أهدافها مع أهداف المشروع، وتشمل ورشات عمل في الجامعات ومحاضرات وتجمعات للبرمجيات الحرة وغيرها.
- **تحديث المواد:** يمتلك مشروع org.Chilesincables عدداً من المستندات الحرة والمواد التدريبية المتاحة للمهتمين في مجالات معينة.

تظهر الصور التالية بعض الأنشطة التي ينظمها مشروع org.Chilesincables.

نعتمد في العمود الفقاري للشبكة على أنظمة التشغيل مفتوحة المصدر كنظام التشغيل غنو/لينكس Linux/GNU و FreeBSD و OpenBSD و Minix والتي تلائم احتياجاتنا في مجال التوجيه وتوفير الخدمات آالمخدمات الوآيلة ومخدمات الوب ونقل الملفات، إلخ. عدا عن اعتمادها على نفس الفلسفة التي بني عليها مشروعنا في توفير التقنيات الحرة عبر البرمجيات مفتوحة المصدر.

### **الاستخدامات والتطبيقات**

تتيح الشبكات التي تم تر كبيها حتى الآن ما يلي:

- نقل البيانات عبر بروتوآول نقل الملفات FTP أو مخدمات الوب
	- خدمات نقل الصوت عبر بروتوآول الإنترنت VoIP
		- نقل الصوت والصورة
		- التراسل الفوري messaging Instant
- استكشاف وتطبيق خدمات جديدة مثل بروتوآول الوصول إلى الدليل LDAP وترجمة الأسماء والأساليب الأمنية الحديثة، إلخ..
- الخدمات التي يقدمها الزبائن، فالمستخدمون أحرار في استثمار البنية التحتية للشبكة لتوفير خدماتهم الخاصة.

### **الإدارة والصيانة**

تعتبر **النقطة node** وحدة التشغيل الأساسية في الشبكة. تتيح آل نقطة للمستخدم الإتصال بالشبكة والحصول على خدماتها الأساسية، كما ينبغي أن ترتبط كل نقطة بنقطة واحدة أخرى على الأقل، مما يمكن الشبكة من التوسع وتوفير المزيد من الخدمات لجميع المستخدمين.

تتم إدارة كل نقطة من قبل مشرف من أعضاء المجتمع يلتزم بالقيام بالمهام التالية:

- ضمان مستوى ملاءم من فترة التشغيل (يفوق 90%)
- توفير الخدمات الأساسية (آالوصول إلى شبكة الإنترنت)
- التأكد من إعلام الز بائن عن الخدمات المتاحة عبر هذه النقطة (مثل كبفية الإتصال بالشبكة). تستخدم البوابات المقيدة portal captive لهذا الغرض أحيانا.ً

أما الإدارة العامة للشبكة (والتي تتضمن المهام المتعلقة بتركيب نقاط إضافية واختيار المواقع وبنية الشبكة وغيرها) فيتكفل بها مجلس الجماعة أو مجموعة من الفنيين المدربين خصيصاً لهذا الغرض.

يحاول مشروع org.Chilesincables الحصول على صفة قانونية مما سيمكنه من تنظيم إجراءات الإدارة الداخلية والإندماج بشكل أفضل في المجتمع. إيطاليا ،Trieste تريستي ،"Networking and Radiocommunications *http://www.ictp.trieste.it*/ ،1996

*http://www.eslared.org.ve/* ،Esuela Latinoamericana de Redes •

- إرمانو بيتروسيمولي Ermanno Pietrosemoli -

# **دراسة حالة: org.Chilesincables**

تتيح التقنيات الحديثة لإرسال البيانات لاسلكياً بناء شبكات عالية السرعة وتغطي مسافات متباعدة جغرافياً بتكاليف منخفضة نسبيا.ً تدعى هذه الشبكات في حال بنائها بالإعتماد على فلسفة إزالة معوقات الوصول إلى البيانات **بالشبكات الحرة networks free**. تحمل هذه الشبكات فوائد جمة لكل مستخدميها على حد السواء وبغض النظر عن انتماءاتهم السياسية أو الإقتصادية أو الإجتماعية، وتعتبر رداً مباشراً على النموذج التجاري المغلق والذي يتمتع بنفوذ واسع في المجتمع الغربي المعاصر.

يتطلب نجاح الشبكات الحرة إدخال بعض التعديلات على التقنيات اللاسلكية واستثمارها على الوجه الأمثل. يضطلع بهذه المهمة مجموعات من هواة التقانة عبر دراسة وتطوير وتنفيذ عدد هائل من المشاريع مع إتاحة الوصول إلى المعلومات المكتسبة بحرية ولجميع الناس.

يسعى مشروع **org.Chilesincables** إلى نشر وتنظيم الشبكات اللاسلكية في تشيلي بأسلوب احترافي. نقوم لتحقيق هذه الغاية بتوفير دورات تدريبية عن الجوانب القانونية والتقنية المتعلقة بالشبكات اللاسلكية وتشجيع تعديل هذه التقنيات من خلال الأبحاث الملائمة بالإضافة إلى تحفيز تبني هذه التقنيات لتلبية متطلبات المجتمع التشيلي.

### **توصيف التقنية**

نعتمد في مشروعنا على تقنيات عدة، منها g/b/a802.11 IEEE آما نبحث باستمرار عن أحدث التطورات في هذا المجال كتقنيات WiMAX على سبيل المثال. لقد قمنا في معظم الحالات بتعديل التجهيزات لكي تتلاءم مع الهوائيات الخارجية التي نقوم بتصنيعها محلياً بالتوافق مع التشريعات المحلية لتنظيم الإتصالات.

على الرغم من ملاءمة غالبية التجهيزات اللاسلكية المتوفرة في الأسواق لمتطلباتنا فإننا نشجع على استكشاف واختبار منتجات بعض الشركات التي تمنحنا قدرة أكبر على التحكم والتعديل (دون أن يترافق ذلك بالضرورة مع زيادة في أسعار هذه التجهيزات). من هذه التجهيزات على سبيل المثال بطاقات الشبكة اللاسلكية التي تستخدم مجموعات رقائق أثيروس Atheros وبريزم Prism وأورينكو Orinco ورالينك Ralink وبعض أنواع نقاط الولوج التي تنتجها شرآة Linksys و Netgear و موتورولا Motorola حيث قام مجتمع الهواة بتطوير أنظمة تشغيل خاصة توفر ميزات إضافية لهذه التجهيزات. Organization of American States الأمريكية الولايات منظمة من Dr. Saul Hahn والذي عرض علي بدوره دعماً مادياً لإقامة نشاط تدريبي في أمريكا اللاتينية. أتاحت لنا جميع هذه الظروف إطلاق المدرسة الأولى للإتصالات في أمريكا اللاتينية Latin First (92'EsLaRed (School Networking American في ميريدا والتي حضرها 45 مشاركاً من ثماني دول في المنطقة، كما شارك فيها مدربون من أوروبا والولايات المتحدة و أمر يكا اللاتينية [استغر قتّ هذه الورشة التدر ببية العملية ثلاثة أسابيع تم التركيز ۖ خلالها بشكل خاص على التقنيات اللاسلكية.

التأمت المدرسة مجدداً في العام 1995 (95'EsLaRed (في ميريدا وحضرها 110 مشاركين و 20 مدرباً. أما المدرسة الثالثة (EsLaRed'97) فشهّدت حضور 120 مشاركاً ودعماً مباشراً من جمعية الإنترنت Society Internet التي قامت أيضاً برعاية أول ورشة عملية لتقنيات التشبيك باللغتين الإسبانية والبرتغالية لدول أمريكا اللاتينية والمحيط الكاريبي والتي أقيمت في مدينة ريو دي جانيرو Janeiro de Rio في البرازيل عام 1998 حيث تعهدت مدرسة EsLaRed بتنظيم جميع الأنشطة التدريبية. مازالت مدرسة EsLaRed اليوم وبعد عشر سنوات مستمرة في توسيع رقعة أنشطتها التدريبية في أمريكا اللاتينية.

### **الخلاصة**

تمتلك شبكة الإنترنت قدرة على التأثير في الدول االنامية تفوق بكثير قدرتها في الدول المتطورة نظراً لارتفاع تكاليف الإتصالات الدولية وأجهزة الفاكس والمجلات والكتب، أضف إلى ذلك الدخل المنخفض لمواطني تلك الدول. يشهد بعض سكان القرى النائية تحولاً جذرياً من القرن التاسع عشر إلى القرن الحادي والعشرين بفضل الشبكات اللاسلكية. كلنا أمل أن تسهم هذه الظاهرة في رفع مستوى معيشة الملايين في مجالات الصحة والتعليم والترفيه والإنتاجية بالإضافة إلى بناء علاقة أآثر عدالة بين الحكومات ومواطنيها.

### **المراجع**

- فيل آارن Karn Phil" تقرير تطور العمل لمشروع حزمة الإنترنت Q9KA " مؤتمر ARRL السادس للتشبيك، Beach Rendondo، آاليفورنيا، 29 آب (أغسطس) .1987
- د. هيثرنغتون Heatherington .D" مودم 56 آيلوبود"، مؤتمر ARRL السادس للتشبيك، Beach Rendondo، آاليفورنيا، 29 آب (أغسطس) .1987
- آوناتيل Conatel، هيئة الإتصالات، وزارة النقل والإتصالات، " Para Normas La Operacion de Sistemas de Telecomunicaciones con 17 ،آاراآاس" Tecnologia de Banda Esparcida (Spread Spectrum) تشرين الثاني (نوفمبر) .1993
- المرآز الدولي للفيزياء النظرية Theoretical for Centre Internation Physics،" برنامج التدريب وتطوير النظم للشبكات والإتصالات اللاسلكية Programme of Tarining and System Development on

ذات اهتمامات مشتر كة. تمكنت المكتبات أيضاً من توفير الإتصال بشبكة الإنترنت للعموم واستطاعت الصحف ومحطات التلفزة الحصول على مصدر غني للمعلومات التي يمكنها إتاحتها للجمهور.

- **التطبيقات الصحية:** يتصل المشفى الجامعي مباشرة بوحدة العناية الفائقة حيث يتواجد الأطباء المختصون على مدار الساعة. بإمكان الأطباء في القرى البعيدة استشارة زملائهم في هذه الوحدة عند الحاجة. كما تقوم مجموعة من الباحثين في الجامعة بتطوير تطبيقات للتطبيب عن بعد اعتماداً على هذه الشبكة.
- **الأبحاث:** سيتم قريباً ربط مرقب لانو ديل هاتو Hato del Llano الفلكي والذي يقع في أعلى جبل يرتفع 3600 متراً عن سطح البحر بالشبكة مما يتيح للفلكيين في جميع أنحاء العالم الحصول على الصور التي يتم جمعها في هذا المرقب. آما سيتمكن الباحثون في العديد من القرى المجاورة من الإتصال بالإنترنت.
- **الحكومة:** بدأت غالبية الوآالات الحكومية التي تم ربطها بالشبكة بتوفير المعلومات للمواطنين عبر شبكة الإنترنت، ما يتوقع بأن يترك عظيم الأثر على العلاقة بين الحكومة والمواطن. تستخدم هيئات الإغاثة والسلطات المحلية أيضاً الشبكة بشكل مكثف.
- **التسلية والإنتاجية:** تنعكس الفرص المتاحة عبر الشبكة انعكاساً مباشرة على مستوى معيشة السكان الذين يقطنون خارج المدينة، ونأمل بأن يسهم هذا المفعول في عكس الإتجاه الحالي للهجرة من الريف إلى المدينة وبالتالي تخفيف الإزدحام المفرط في المناطق الحضرية. تزود الشبكة المزارعين بمعلومات الأسعار الحقيقة لمحاصيلهم بالإضافة إلى توجيهات وإرشادات قد تعينهم على تحسين أنشطتهم الزراعية.

منح مؤتمر 98' Supercomm والذي انعقد في مدينة أطلنطا Atlanta في شهر حزيران شبكة ولاية ميريدا جائزة SuperQuest آأفضل متنافس في مجال الولوج البعيد Remote .Access

**التدريب** 

أدرآنا منذ بدايات مشروع بناء الشبكة الدور الأساسي الذي يلعبه التدريب وبناء المهارات للمساهمين في بناء الشبكة وإدارتها وصيانتها. ارتأينا نظراً لمحدودية ميزانية مشروعنا أن نتشارك هذه الموارد مع الجهات الأخرى التي تحتاج إلى التدريب. نظم مرآز ICTP في العام 1990 أول مدرسة دولية للإتصالات لتدريس تحليل وإدارة شبكات الحاسوب حضره من جامعتنا آل من البروفسور خوسيه سيلفا Silva Jose والبروفسور لويس نونيز Luis Nunez. اقترح هذان الأستاذان بعد عودتهما إلى ميريدا تنظيم حدث مشابه في الجامعة. لذلك فقد استفدت من إجازتي لقضاء ثلاثة أشهر في شرآة بل آور Bellcore في مدينة موريس تاون Town Morris في نيو جيرسي Jersey New وثلاثة أشهر أخرى في مرآز ICTP للمساعدة في التحضيرات للمدرسة الدولية الثانية للإتصالات في العام 1992 حيث انضم إلي أيضاً زميلي البروفسور إدموندو فيتال Vitale Edmundo. آما أمضيت ما تبقى من إجازتي في سورانت Suranet في Park College بولاية ماري لاند Maryland تحت إشراف الدآتور غلين ريكارت Ricart Glenn .Dr والذي عرّفني على الدآتور سول هان لأغراض تشارك المعلومات والإتصال بشبكة الإنترنت. تشمل خطتنا الحالية (والتي تم تأمين التمويل اللازم لها) توصيل 400 موقع إضافي هذا العام بسرعة 10 ميغابت في الثانية.

يظهر **الشكل 11.13** خارطة ولاية ميريدا، حيث تمثل الخطوط الداآنة العمود الفقاري الأساسي أما تلك الفاتحة فتمثل توسعة الشبكة.

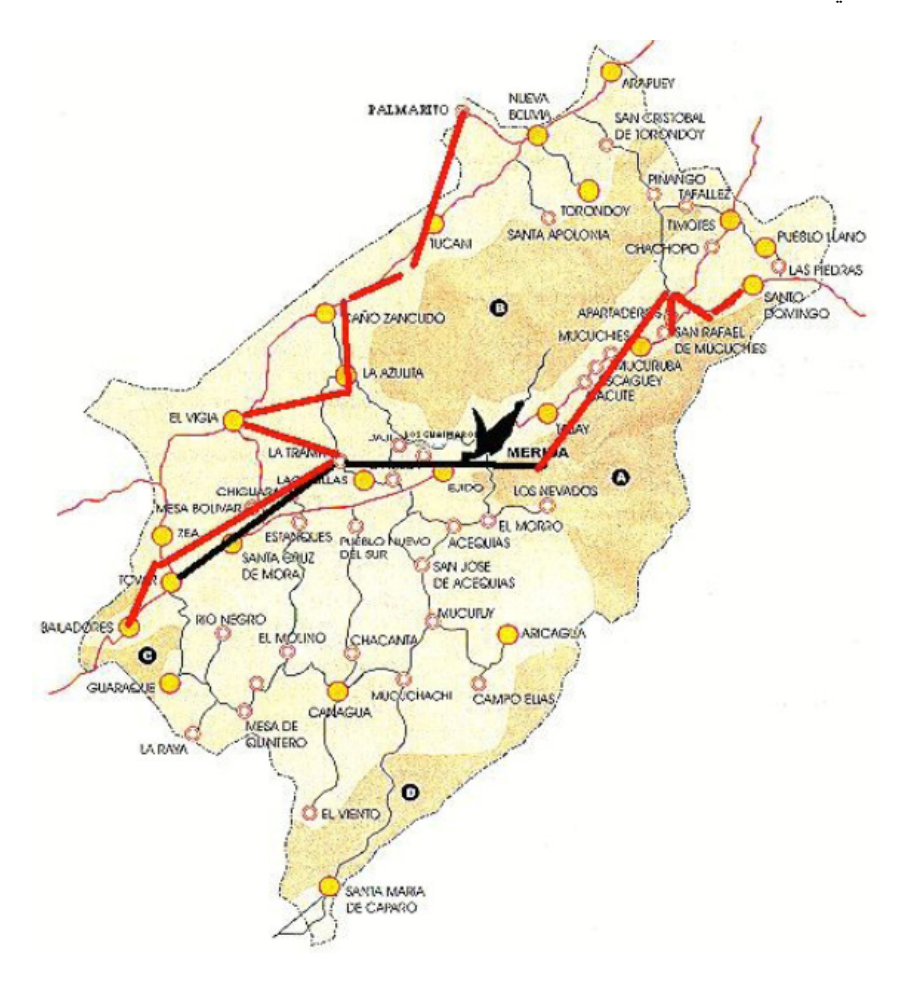

**شكل :11.13 شبكة ولاية ميريدا.** 

تعتبر التطبيقات التالية غيض من فيض التطبيقات التي تعتمد على شبكة ميريدا:

• **التطبيقات التعليمية**: حصلت المدارس على مصادر لا حصر لها من المواد التعليمية عالية الجودة للمدرسين والطلبة خصوصاً في مجالات الجغرافيا واللغات والعلوم كما استثمرت المدارس هذه الشبكة كأداة للتواصل بين مجموعات أخرى

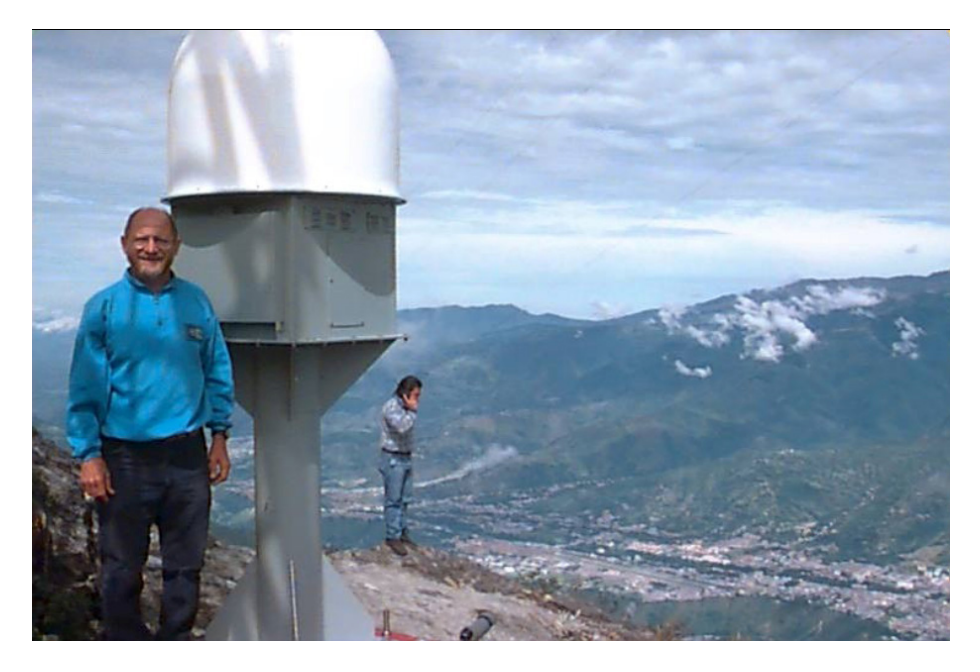

**شكل :11.12 ترآيب المحطة المرآزية لشبكة ميريدا في لا أغوادا على ارتفاع 3600 متر.** 

بدأنا المشروع بتركيب 5 قطاعات فقط عرض مجال كل منها 16 درجة، وكانت مؤسسة Fundacite أول المشترآين حيث يوفر نظام للإتصالات الفضائية الإتصال بشبكة الإنترنت. أما القطاع الثاني فاستخدم لتوصيل قصر الحاكم والثالث لتخديم إحدى منظمات الإغاثة الحكومية Fundem. كما استخدم القطاع الرابع لتخديم مركز لإعادة التأهيل قرب بلدة لاغونيلاس Lagunillas على بعد 35 آيلومتراً من ميريدا، والقطاع الخامس لتوصيل مكرر يقع في أعلى الجبل بالقرب من بلدة لا ترامبا Trampa La والتي تبعد 40 آيلومتراً عن لا أغوادا. تربط وصلة أخرى بطول 41 آيلومتراً هذا المكرر بدار العلوم في بلدة توفار .Tovar

أثبتت تجربة للإجتماعات المرئية عن بعد conference video في 31 آانون الثاني (يناير) من العام 1998 بين مركز إعادة التأهيل وقصر العدل في ميريدا مدى قدرة الشبكة على دعم التطبيقات التي تتطلب قسطاً كبيراً من عرض الحزمة (كنقل الصور المرئية) بالإضافة إلى توفير خدمات الإتصال بالإنترنت. استثمرت هذه التجربة لاستدعاء السجناء دون تكبد تكاليف وأخطار نقلهم فيزيائيا.ً

شجع نجاح هذا المشروع التجريبي حكومة الولاية على تقديم التمويل اللازم لبناء نظام متكامل لتوفير خدمات الإتصال السريع بالإنترنت للقطاع الصحي والتعليمي في الولاية بالإضافة إلى المكتبات والمراكز الإجتماعية والوكالات الحكومية. تمكّنا مع حلول شهر كانون الثاني (يناير) من عام 1999 من توصيل 3 مشافي و6 مؤسسات تعليمية و4 مراكز للأبحاث وصحيفتين ومحطة تلفزيونية ومكتبة عامة، بالإضافة إلى 20 مرآزاً إجتماعياً وحكومياً يتم في موقع المشترك تركيب جهاز مماثل للإرسال والإستقبال مع مودم لتوفير وصلة قياسية الشبكة الإيثر نت المحلية. $10\mathrm{BaseT}$ 

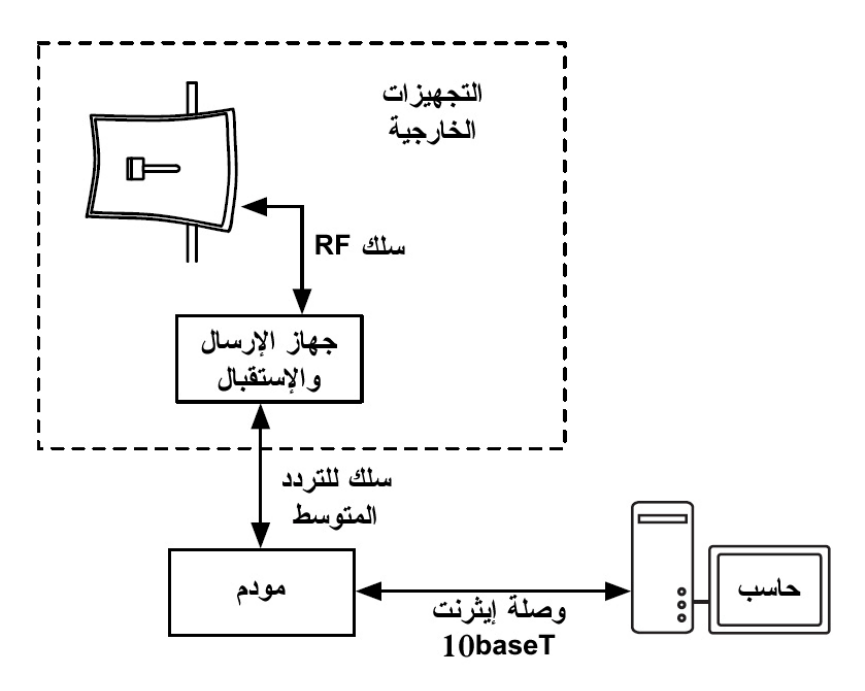

**شكل :11.11 النظام في موقع المشترك.** 

استطعنا بفضل تمويل حكومي من Fundacite تركيب نظام تجريبي في ميريدا توضعت فيه المحطة المركزية في أعلى محطة العربات المعلقة في لا أغوادا على ارتفاع قدره 3600 متر عن سطح البحر.

# **THE SECTORED APPROACH**

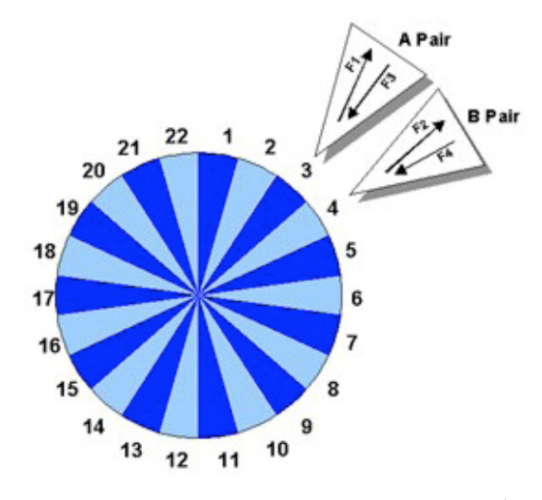

- **PRIZM BDS utilizes** a patented, sectored single aperture that allows spectral reuse of two channel pairs
- Spectral efficiency of this model results in a ratio of 11:1

**شكل :11.9 النظام الخاص بشرآة سبايك تكنولوجيز** Technologies Spike**.**

يمكن تشغيل أجهزة الإرسال ذات عرض الحزمة الضيق ضمن أي تردد يقع ما بين 1 – 10 غيغاهرتز ويصل مدى تغطيتها إلى 50 آيلومترا.ً تعمل هذه الأجهزة مع تشكيلة من مودمات القنوات التلفزيونية TV Cable لتقدم للمشترك عرض حزمة يعادل ذلك الذي توفره شبكة الإيثرنت القياسية (10 ميغابت في الثانية). ترتبط القطاعات في المحطة الرئيسية مع مبدل فائق السرعة (شكل 11.10) مما يتيح تشغيل تطبيقات مثل الإرسال الفوري للفيديو بسرعة 30 إطار في الثانية دون أي مشاكل تذكر يعمل كل قطاع و كأنه شبكة إيثر نت محلية مستقلة.

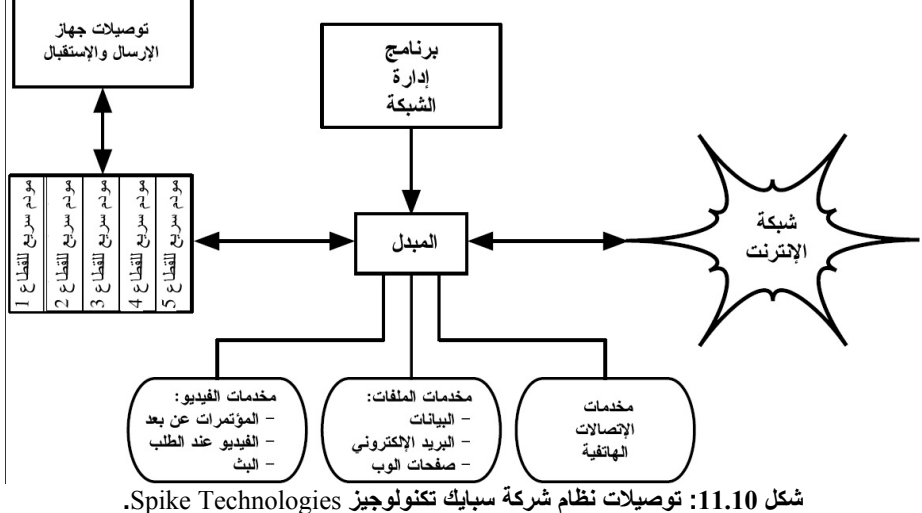

بدأ مشروع الشبكة في مخبر الإتصالات LabCom المتصل بشبكة الجامعة مباشرة. تم تركيب هوائي إتجاهي (ياغي Yagi) في المخبر وتوجيهه باتجاه عاكس يتوضع في بلدة أغوادا، مما يوفر عرضاً للمجال beamwidth قدره 90 درجة يغطي القسط الأعظم من مدينة ميريدا. تمكن العديد من المشتركين بواسطة تشارك عرض الحزمة (2 ميغابت في الثانية) الذي توفره هذه الشبكة اللاسلكية من تبادل الملفات بما فيها ملفات الصور والفيديو. تمكّنا أيضاً من تجاوز الصعوبات التي واجهتنا في بعض المواقع التي تحتاج إلى تمديد أسلاك طويلة بين الهوائي وجهاز الإرسال عبر استخدام مضخمات ثنائية الإتجاه.

أرسلنا هذه النتائج المشجعة إلى مجموعة تأسست في المركز الدولي للفيزياء النظرية في تريستي مدينة في International Center for Theoretical Physics (ICTP) إيطاليا عام 1995 والتي تهدف إلى تشبيك مركز الحاسب الألي مع مبنى العلوم الفيزيائية ومبنى التقانة في جامعة إل إيف Ife-Ile في نيجيريا. تمكنت هذه المجموعة لاحقاً في العام ذاته وبفضل تمويل من جامعة الأمم المتحدة University Nations United من بناء هذه الشبكة والتي مازالت تعمل حتى يومنا هذا ويشار إليها بالبنان كدليل على توفر حل أوفر بكثير من حلول شبكات الألياف الضوئية التي كانت إحدى الخيار ات المطر وحة أيضاً.

بدأ أداء الشبكة بالانخفاض مع ازدياد عدد المواقع المتصلة بالشبكة في ميريدا، لذلك باشرنا بدراسة استثمار حزمة الترددات 2.4 غيغاهرتز لتوفير المزيد من عرض الحزمة في الشبكة. يمكن لهذه الحزمة حمل ثلاثة إشارات مستقلة عرض كل منها 2 ميغابت في الثانية في الوقت ذاته، لكن مدى تغطيتها يقل بكثير عن ذلك الذي يمكن تحقيقه باستخدام الحزمة 900 ميغاهرتز. اكتشفنا أثناء انشغالنا بالتخطيط لمشروع توسيع العمود الفقاري للشبكة اعتماداً على الحزمة 2.4 غيغاهرتز إطلاق إحدى الشركات الجديدة لحل واعد يغطي مسافات أبعد ويزيد من عرض الحزمة المتاح ويتيح إعادة استخدام الترددات عبر استثمار الأمواج الصغرية الضيقة.

**نظام توصيل الشبكة السريعة system delivery Broadband**

ترسخت قناعتنا بعد زيارة مكاتب شركة سبايك تكنولوجيز Spike Technologies في ناشوا، نيو هامبشير بأن الهوائي ونظام الإرسال اللاسلكي الذي قامت هذه الشرآة بتطويره سيوفر الحل الأمثل لمتطلبات شبكة ولاية ميريدا للأسباب التالية:

يعتمد نظام توصيل الشبكة السريعة على هوائي قطاعي خاص (**شكل 11.9**) يحتوي على 22 قطاع مستقل ربح كل منها 20 ديسيبل أيزونروبي dBi. يقوم كل قطاع بإرسال واستقبال البيانات بسرعة 10 ميغابت في الثانية بالإتجاهين باستخدام قناة مستقلة لتصل السرعة الكلية للهوائي إلى 440 ميغابت في الثانية. آما تزيد إمكانية إعادة استخدام الترددات في القطاعات المتشابكة من فاعلية هذا النظام.

# **الطيف الموزع spectrum Spread**

تستخدم تقنية الطيف الموزع إشارات ذات قدرة ضعيفة يتم تمديد طيفها لكي يغطي كامل عرض الحزمة المتاح مع تمكينها في الوقت ذاته لعدد من المستخدمين من تشارك هذاالناقل باستخدام رمز خاص بكل مشترك.

يمكن تحقيق هذه الغاية بطريقتين: طريقة **الطيف الموزع عبر التتابع المباشر Direct (DSSS (Spectrum Spread Sequence** وطريقة **الطيف الموزع عبر تغيير التردد** .**Frequency Hopping Spread Spectrum (FHSS)**

- في طريقة الطيف الموزع عبر التتابع المباشر DSSS يتم ضرب البيانات التي ينبغي إرسالها بتردد أعلى من تردد هذه الإشارة مما يزيد من عرض الحزمة المتاح للإرسال. قد يبدو للوهلة الأولى بأن هذه العملية ليست إلا هدراً لعرض الحزمة إلا أن نظام استعادة الإشارة المستخدم فعال بشكل يمكن معه التقاط الإشارات الضعيفة جداً ما يعني إمكانية استخدام الطيف ذاته من قبل عدة محطات في آن واحد.
- في طريقة الطيف الموزع عبر تغيير التردد FHSS يقوم جهاز الإرسال بتعغيير التردد الحامل بشكل مستمر ضمن عرض الحزمة المخصص وفقاً لخوارزمية محددة. ينبغي أن يعرف المستقبل هذه الخوارزمية لكي يتمكن من تتبع التردد الحامل للإشارة.

تضحّي كل من هاتين التقنيتين بقدرة الإرسال في سبيل الحصول على عرض حزمة أكبر وبالتالي تمكين عدة محطات من تشارك نفس الحزمة من طيف الترددات. تمكنا من استعراض هذه التقنيات في مدرسة التشبيك الأولى في أمريكا اللاتينية American Latin First (92' EsLaRed (School Networking والتي نظمت في مدينة ميريدا في العام 1992 حيث استطعنا بناء عدة شبكات تجريبية بطول عدة كيلومترات باستخدام هوائيات خارجية قمنا بتصنيعها ضمن مخبر الإتصالات LabCom. أتاحت وزارة الإتصالات الفنزويلية قي العام 1993 استخدام أربعة حزم ترددات مع تقنية الطيف الموزع عبر التتابع المباشر DSSS:

- 400 512 ميغاهرتز
- 806 960 ميغاهرتز
- 2.4 2.4835 غيغاهرتز
- 5.725 5.850 غيغاهرتز

لكن الوزارة حددت أيضاً الإستطاعة القصوى لجهاز الإرسال المستخدم في أي من هذه الحزم بـ 1 وات والربح الأعظمي لأي هوائي بـ 6 ديسيبل آيزوتروبي dBi) أي ما يكافئ قدرة إشعاع متعدد الإتجاه تساوي 36 ديسيبل في الميللي وات dBm). فتح هذا القانون الباب أمام الإستثمار الفعلي لتقنية الطيف الموزع عبر التتابع المباشر DSSS ضمن الشبكة بسرعة لنقل البيانات تعادل 2 ميغابت في الثانية في الحزمة 900 ميغاهرتز. تلبي هذه التقنية متطلبات التطور المتسارع في تطبيقات شبكة الإنترنت.

على الرغم من أن مدينة إل فيغيا لا تبعد أكثر من 100 كيلومتر عن ميريدا فإن التضاريس الجبلية للمنطقة تطلبت استخدام مكررين تم تركيب أحدهما في لا أغوادا على ارتفاع 3600 متر عن سطح البحر والآخر في بلدة توستا Tusta على ارتفاع 2000 متر. قامت مؤسسة Merida Fundacite الحكومية والتي تعنى بدعم العلم والتقنية في الولاية بتمويل هذا المشروع. تستخدم هذه المؤسسة أيضاً مجموعة من مودمات الخطوط الهاتفية التقليدية والتي يعمل كل منها بسرعة 56 كيلوبت في الثانية لتوفير خدمات الإتصال بشبكة الإنترنت للمؤسسات والأفراد. يظهر اضطرارنا إلى استخدام محطتين لتكرير الإشارة مدى محدودية استخدام الترددات المرتفعة في نقل البيانات والتي تتطلب توفر خط للنظر كشرط أساسي لبناء وصلة موثوقة. تنعكس الإشارات ذات الترددات الأخفض (مثل الترددات العالية جداً VHF ( بسهولة وبالتالي يمكنها تجاوز العوائق الجغرافية.

يمكن أن تنعكس الإشارة في بعض الأحيان باستخدام **مكرر خامل repeater passive** والذي يتألف من هوائيين إتجاهيين مربوطين ببعضهما البعض بسلك محوري ودون أية تجهيزات للإرسال أو الإستقبال. لقد قمت بتجربة هذا الأسلوب لتوصيل منزلي بمخبر الإتصالات في الجامعة، وهي مسافة تبلغ حوالي 11 آيلومتراً لكن تواجد هضبة في المنتصف يعيق مسار الإشارة اللاسلكية. تمكنت من بناء هذه الوصلة باستخدام مكرر خامل في بلدة لا أغوادا حيث قمت بتوجيه الهوائيين ليبعدا عن بعضها البعض بزاوية قدرها 40 درجة. على الرغم من إثلاج هذا الحل ل قلب هاوٍ مثلي متعلق بالإتصالات اللاسلكية واعتباره أرخص بكثير بالمقارنة مع الحل البديل للإتصال بالإنترنت عبر خطوط الهاتف التقليدية إلا أن بناء عمود فقاري لاسلكي لربط القرى البعيدة يتطلب سرعات أعلى بكثير لنقل البيانات.

قمنا لذلك بتجربة بعض المودمات بسرعة 56 آيلوبت في الثانية والتي طورها دايل هيثرنغتون Heatherington Dale. ترآب هذه المودمات ضمن بطاقة 2PI صممت من قبل هواة الإرسال اللاسلكي في أوتاوا وتتصل مباشرة بحاسب شخصي يعمل بنظام التشغيل غنو/لينكس Linux/GNU. أظهر هذا النظام مستوى مقبولاً من الأداء، إلا أن التطور السريع لشبكة الإنترنت وما رافقه من انتشار الإعتماد على الصور والملفات النهمة لعرض الحزمة أظهر لنا بأن تلبية متطلبات المدارس والمستشفيات يستدعي البحث عن حل يتمتع بسرعة أآبر (على الأقل في العمود الفقاري للشبكة)، وهو ما يتطلب استخدام ترددات أعلى بكثير تقع ضمن حزمة الأمواج الصغرية Microwave وبالتالي تكبد نفقات مالية أآبر.

من حسن حظنا أن إحدى التقنيات البديلة والتي كانت في السابق حكراً على التطبيقات العسكرية فقط قد وجدت طريقها إلى سوق الأغراض المدنية وبأسعار معقولة أيضا.ً تدعى هذه التقنية **بتقنية الطيف الموزع spectrum spread** واستخدمت للمرة الأولى للأغراض المدنية كشبكة لاسلكية قصيرة المدى لكنها أثبتت نجاعتها في تحقيق وصلات يصل مداها حتى عدة كيلومترات في المواقع التي لا يكون فيها طيف الترددات مكتظاً بالإشارات اللاسلكية. مختلف) وذلك لتوسيع رقعة تغطية الشبكة من ميريدا إلى كار اكاس باستخدام مكر رين اثنين فقط. تعمل هذه المكررات الرقمية بسرعة 1200 بت في الثانية وتتيح تشارك البرمجيات وبعض الملفات النصية بين هواة الإرسال اللاسلكي.

قام فيل كارن Phil Karn أحد هواة الإرسال اللاسلكي المولعين بالشبكات الحاسوبية أيضاً بكتابة برنامج Q9KA لنقل بروتوآولات IP/TCP عبر الشبكات التي تعمل وفق بروتوآول **.25AX**. تمكن هواة الإرسال اللاسلكي في جميع أنحاء العالم بفضل هذا البرنامج (والذي سمي نسبة إلى رمز الإتصال الخاص بمؤلفه) بالإتصال بشبكة الإنترنت عبر أنواع مختلفة من تجهيزات الإتصال اللاسلكي. يستخدم برنامج Q9KA الحد الأدنى من قدرات منفذ TNC ويعتمد بشكل رئيس على قدرات الحاسب المتصل بهذا المنفذ للقيام بغالبية مهام المعالجة. يوفر هذا الأسلوب قدراً أآبر بكثير من المرونة ويسهل من عمليات التطوير المستقبلي. تمكنا في ميريدا على سبيل المثال من تطوير شبكتنا لتصل سرعتها إلى 9600 بت في الثانية باستخدام مودمات أحدث مما أتاح للكثير من هواة الإرسال اللاسلكي الإتصال بالإنترنت عبر الشبكة السلكية للجامعة. يفرض عرض الحزمة المتاح لنقل البيانات بواسطة الترددات العالية جداً VHF حداً على السرعة القصوى التي يمكن تحقيقها، ولا بد لزيادة هذه السرعة من استبدال هذه الترددات بترددات أعلى منها.

يمكن لهواة الإرسال اللاسلكي استخدام أقنية لاسلكية عرض كل منها 100 كيلو هرتز ضمن نطاق **الترددات ما فوق العالية جداً** (**UHF** (**Frequency High-Ultra**، وهو الحل الذي اعتمد لمضاعفة عرض الحزمة المتاح باستخدام أجهزة إرسال رقمية متصلة بمودمات سرعة آل منها 19.2 آيلوبت في الثانية. استخدمت هذه التقنية أيضاً لربط دار العلوم في مدينة إل فيغيا Vigia El بمدينة ميريدا وبشبكة الإنترنت. بنيت الهوائيات ( والتي تعمل بالترددات ما فوق العالية جداً UHF (المستخدمة في هذا المشروع في مخبر الإتصالات LabCom بجامعة لوس أنديز.

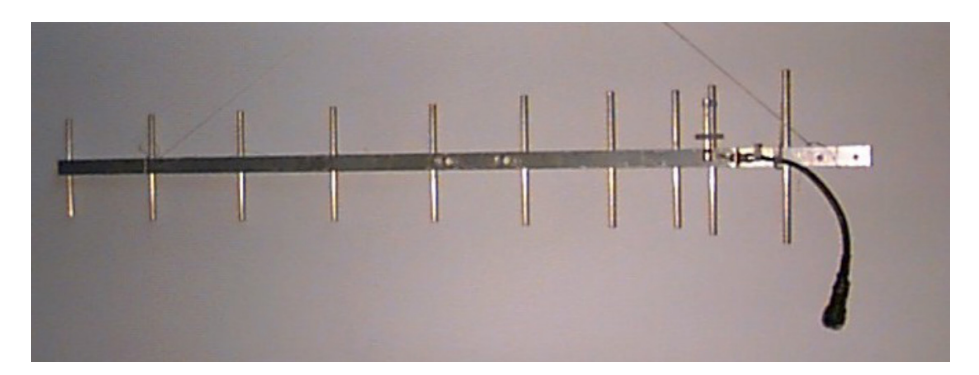

**شكل :11.8 هوائي** UHF **للشبكة اللاسلكية لتبادل البيانات من تصنيع مخبر الإتصالات** LabCom **في جامعة لوس أنديز.** 

أفضل أنظمة النقل عبر الأسلاك المعلقة Car Cable في العالم والذي يربط المدينة بقمة يصل ارتفاعها حتى 4765 مترا.ً

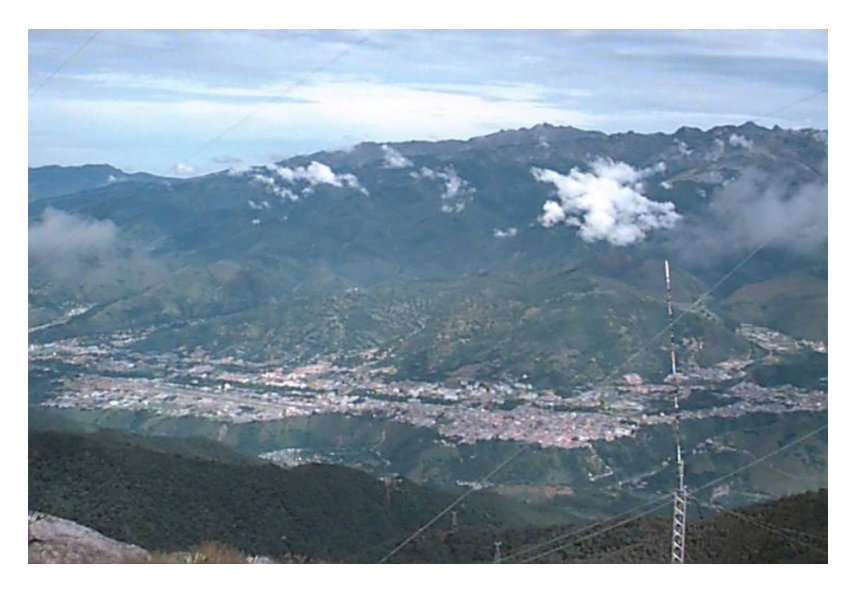

**شكل :11.7 تمر العربات المعلقة أثناء رحلتها إلى القمة بمحطة تدعى لا أغوادا** Aguada La **والتي يصل إرتفاعها إلى 3450 متراً وتتمتع بمناظر خلابة لمدينة ميريدا وغيرها من القرى المجاورة لمسافات تصل حتى 50 آيلومترا.ً** 

# **الإرسال اللاسلكي لحزم البيانات Radio Packet**

يمتلك هواة الراديو في ولاية ميريدا شبكة لاسلكية لتبادل حزم البيانات بدأت بسرعة 1200 بت في الثانية باستخدام تجهيزات إرسال لاسلكي صوتي VHF للهواة تم توصيلها بحاسب شخصي عبر منفذ (**TNC** (**controller node terminal**، وهو منفذ وسيط يربط جهاز الإرسال التماثلي بالإشارات الرقمية التي يمكن للحاسب التعامل معها.

يتكفل منفذ TNC بتبديل دارات "إضغط لكي تتمكن من الحديث Talk to Push "في جهاز الإرسال لكي يتنقل ما بين نمطي الإرسال والإستقبال حسب الحاجة كما يقوم أيضاً بمهام الترميز وفك الترميز وتجميع وتجزئة حزم البيانات بواسطة بروتوكول شبيه ببروتوكول .25X يدعى .25AX. بنيت البوابات بين أجهزة الإرسال التي تعمل وفق الترددات العالية HF والترددات العالية جداً VHF بتوصيل جهازي مودم إلى منفذ TNC واحد. تقوم هذه البوابة بربط شبكة تبادل المعطيات المحلية التي تعمل وفق الترددات العالية جداً VHF مع المحطات التي تقع في الدول الأخرى باستخدام تجهيزات إرسال تعمل وفق الترددات العالية HF والتي تستطيع قطع مسافات أطول بكثير تصل إلى آلاف الكيلومترات لكن سرعة نقل البيانات ضمن هذه الترددات تنخفض إلى 300 بت في الثانية. بنيت أيضاً شبكة لاسلكية وطنية لتبادل البيانات تعتمد بشكل رئيس على المكررات الرقمية digipeaters) وهي باختصار منافذ TNC متصلة بجهازين للإرسال اللاسلكي يتجه هوائي آل منها باتجاه

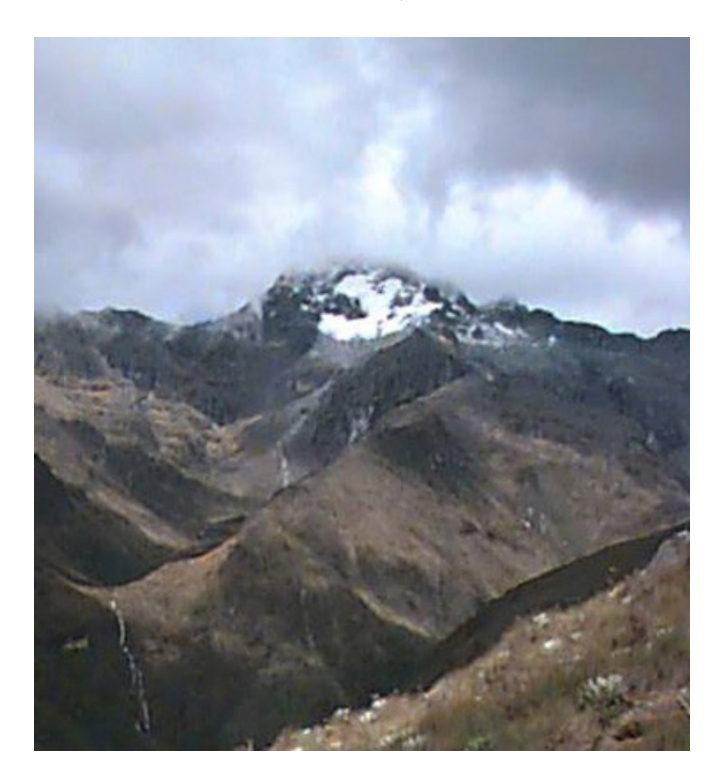

شكل 6.11: ولاية ميريدا واحدة من ولايات فنزويلا الجبلية الثلاث حيث يصل ارتفاع قمة الأنديز فيها إلى ما **يقارب 5000 متر عن سطح البحر.** 

لكن هذه الألياف الضوئية لم تصل إلى آثير من المواقع الأخرى في المدينة وفي القرى المجاورة. تستخدم الجامعة مخدم اتصالات مرتبط بشبكة الهاتف التقليدية لتوفير خدمات الولوج البعيد إلى الشبكة، لكن احتساب تكاليف المكالمات الهاتفية المحلية يعتمد على الفترة الزمنية المكالمة بالدقائق، عدا عن عدم توفر الخطوط الهاتفية أساساً في العديد من التجمعات القروية.

لهذه الأسباب فقد تصاحب تطور شبكة الجامعة منذ البداية مع محاولات عديدة لتمكين الإتصال بهذه الشبكة لاسلكيا.ً استفادت المحاولات الأولى من وجود شبكة لاسلكية لتبادل البيانات بناها هواة الإتصال اللاسلكي في المنطقة، فقد امتلك هؤلاء منذ العام 1987 محطة لاسلكية تعمل **بالتردد العالي HF** وتنقل البيانات بسرعة 300 بت في الثانية للإتصال مع زملائهم في الدول الأخرى بالإضافة إلى عدة محطات أخرى تعمل **بالتردد العالي جداً VHF** وتنقل البيانات بسرعة 1200 بت في الثانية لربط عدة مواقع ضمن فنزويلا.

في حين تعتبر الجبال والمرتفعات العالية عائقاً آبيراً في وجه تمديد الأسلاك وبناء الطرقات إلا أنها قد تسهم في تسهيل بناء الشبكات اللاسلكية. تمتاز ميريدا أيضاً بامتلاآها لواحد من

لا يسمح العمود الفقاري المشفّر للشبكة المعشقة بدخول التجهيزات النقالة (آالحواسب المحمولة والمفكرات الرقمية) إلى الشبكة، لذلك فقد قمنا بتركيب عدة نقاط ولوج تعمل وفق المعيار 802.11b في نفس مواقع تركيب موجهات الشبكة المعشقة<sub>.</sub> تقوم الشبكة المعشقة بتوفير البنية التحتية الأساسية في حين تضطلع نقاط الولوج بمهمة توصيل الأجهزة النقالة عند الحاجة.

تنحصر القدرة على الوصول إلى العمود الفقاري للشبكة المعشقة على استخدام موجهات هذه الشبكة فقط لأن التجهيزات اللاسلكية البسيطة لا تمتع بقدر كاف من الذكاء للتحدث بلغة بروتوكولات توجيه الشبكة المعشقة واستيعاب سياسات الأمن الصارمة. لذلك فإن الشبكة المعشقة تستخدم قناة لاسلكية مشفرة (بواسطة بروتوكول WPA) كما أنها مخفية عن أعين المتطفلين للحيلولة دون تمكن التجهيزات النقالة من إيجادها أو محاولة الإتصال بها. يتيح حصر الوصول إلى الشبكة المعشقة على استخدام الموجهات الخاصة تطبيق سياسات صارمة للأمن عند التجهيزات المرآبة في موقع الزبون Equipment Premises Customer (CPE (والتي تعتبر جزءاً أساسياً لتحقيق الأمن المتكامل من النهاية إلى النهاية وتشذيب سيل البيانات وإدارة جودة الخدمة.

لا يتجاوز استهلاك موجه الشبكة المعشقة للقدرة الكهربائية 4 وات، ما يجعلها ملائمة جداً للإستخدام مع حلول الطاقة الشمسية. تتم تغذية غالبية موجهات الشبكة المعشقة في دارامسالا بواسطة وحدات صغيرة للطاقة الشمسية حصرا.ً إن الإعتماد على الطاقة الشمسية بالإضافة إلى الهوائيات الصغيرة والموجهات ذات الإستهلاك المنخفض يلائم بشكل خاص مناطق الكوارث لأنه سينجو على الأغلب عند تعطل جميع بنى الإتصالات التحتية الأخرى نتيجة كار ثة طبيعية ما

AirJaldi, *http://airjaldi.com* -

# **دراسة حالة: تشبيك ولاية ميريدا Merida**

تقع مدينة ميريدا Merida عند سفح أعلى جبل في فنزويلا على عتبة ترتفع 1600 متراً عن سطح البحر وتمثل عاصمة ولاية ميريدا وتضم جامعة عمرها يناهز القرنين من الزمن ويرتادها ما يقارب 35000 طالباً. قامت جامعة لوس أنديز University of Los Andes (ULA) ببناء أول شبكة حاسوبية أكاديمية في العام 1989 والتي توسعت على الرغم من محدودية الموارد الإقتصادية المتاحة لتشمل حوالي 26 آيلومتراً من أسلاك الألياف الضوئية تستخدم لتشغيل شبكة تعمل وفق بروتوكولي TDM و ATM (نمط الإرسال غير المتزامن Mode Transfer Asynchronous(. طورت هذه الشبكة في العام 2006 بإضافة شبكة غيغابت إيثرنت إلى نفس هذه الألياف ليصل الطول الكلي إلى 50 كيلومتراً.

2000 حاسب بغية الإتصال بالإنترنت مما يعرض الشبكة المعشقة لضغوط كبير ة. يبدو بأن النظام قادر حالياً على تحمل هذا الضغط دون أية مشاكل تذكر في التأخير أو ضياع حزم البيانات، لكنه من الواضح بأن التوسع المستقبلي سيشكل تحدياً آبيراً في حال استمرار الإعتماد على قناة واحدة فقط للإرسال اللاسلكي. نقوم في الوقت الحالي في دارامسالا بالعمل على حل هذه المشكلة عبر تطوير وتجريب موجهات جديدة للشبكة المعشقة تدعم إمكانية استخدام عدة أقنية مع التركيز على المنتجات التي تلائم متطلباتنا الفنية وميزانيتنا المحدودة، ويمكننا القول بأن النتائج البدائية مشجعة للغاية.

تعتمد الشبكة المعشقة على جهاز محدد صمم وصنّع محلياً يعرف بإسم **موجه الهمالايا للشبكة** . (*http://drupal.airjaldi.com/node/9*) **Himalayan-Mesh-Router المعشقة** يتم تركيب نفس هذا الموجه في كل موقع مع تغيير الهوائيات تبعاً للموقع الجغرافي، ولذلك نستخدم تشكيلة واسعة من الهوائيات تتراوح ما بين الهوائيات متعددة الإتجاهات -omin directional ذات ربح 8 – 11 dBi إلى الهوائيات الإتجاهية ذات ربح 12 – 24 dBi آما نستخدم أحيانأ هوائيات قطاعية ذات ربح (وسعر) مرتفع.

تستخدم الشبكة المعشقة بشكل أساسي للأغراض التالية:

- الإتصال بالإنترنت
- تطبيقات تشارك الملفات
- النسخ الإحتياطي في مواقع بعيدة
- تشغيل ملفات الفيديو عالية الجودة من أرشيف محفوظ في موقع بعيد

قمنا أيضاً بتركيب مقسم هاتفي مركزي (أستريسك Asterisk) يعتمد على تقنية نقل الصوت عبر بروتوكول الإنترنت (VoIP) لتوفير الخدمات الهاتفية المتطورة للأعضاء. يتصل هذا المقسم أيضاً بالشبكة الهاتفية التقليدية، لكن بعض التعقيدات القانونية تحصر استخدام هذه الميزة في استقبال المكالمات الهاتفية فقط يستخدم المشتركون طيفاً واسعاً من برمجيات التهاتف phones-software ومحولات الهاتف التماثلية Telephone Analog (ATA (Adapters بالإضافة إلى تجهيزات هواتف بروتوآول الإنترنت phones IP.

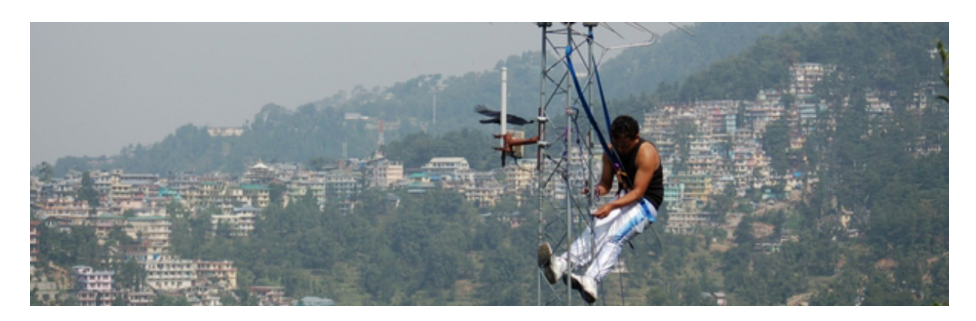

**شكل :11.5 فني من شبكة دارامسالا يعمل على أحد أبراج الشبكة.** 

ما يقارب 80% من مواقع زبائننا مع ازدياد عدد المحطات المركزية المركبة ضمن نطاق تغطية محطتين مركزيتين على الأقلّ مما يمكننا من إعادة تشغيل الخدمة بسرعة في حال تعطل إحدى المحطات المركز بة

أضفى الفصل بين التصميمين المنطقي والفيزيائي للشبكة الزرقاء مزيداً من التعقيد والكلفة على المشروع. تذآّر حقيقة أن تطور تقنيات الإرسال اللاسلكي على المدى البعيد سيفوق بمرات عدة تطور تقنيات التشبيك. يتيح لنا هذا الفصل نظرياً المرونة اللازمة لاستبدال تجهيز ات الشبكة اللاسلكية دون تأثر الشبكة المنطقية. كما يمكننا أيضاً تركيب شبكة لاسلكية إضافية لاستثمار التقنيات الحديثة (مثل WiMax (أو لتلبية متطلبات الزبائن مع الحفاظ على بنية الشبكة المنطقية.

ينبغي التنويه أخيراً إلى أن الشبكات الأنيقة التي قمنا ببنائها ستكون عديمة النفع مالم تترافق مع التزام مطلق بدعم وخدمة الزبائن، فهذه الخدمة في النهاية هي مصدر رزقنا الأساسي!

للمزيد من المعلومات

- $http://www.blue.co.ke/Broadband Access, Ltd.$ شركة
- $http://www.accesskenya.com/AccessKenya, Ltd.$ شركة .http://www.accesskenya.com/ AccessKenya
	- *http://www.virtualit.biz/* VirtualIT شرآة•

- د. آدم ميسير Adam Messer, Ph.D. -

## **دراسة حالة: الشبكة اللاسلكية المعشقة في دارامسالا**

بنيت الشبكة اللاسلكية المجتمعية المعشقة في دارامسالا Dharamsala في شهر شباط (فبراير) من العام 2005 بعد تحرير الإستخدام الخارجي لحزمة الإتصالات اللاسلكية WiFi في الهند، وتمكنت مع نهاية هذا الشهر من ربط ثمانية جامعات مع بعضها البعض.

أظهرت التجارب المكثفة التي أجريت خلال شهر شباط (فبراير) من العام 2005 مدى ملاءمة التضاريس الجبلية القاسية في منطقة دارامسالا للشبكات المعشقة نظراً لعجز الشبكات التقليدية التي تصل بين نقطة وعدة نقاط عن تجاوز محدودية خط النظر الذي يفرضه الإنتشار الكثيف للجبال والمرتفعات في الموقع. توفر الشبكة المعشقة أيضاً مساحة تغطية أآبر بكثير في حين تعتبر قدرتها على الإصلاح الذاتي عاملاً أساسياً في ظروف التذبذب الهائل للتيار الكهربائي.

يتضمن العمود الفقاري للشبكة المعشقة ما يربو عن الثلاثين نقطة تتشارك جميعها في قناة إرسال لاسلكي واحدة. توفر هذه الشبكة خدمات الإتصال السريع بالإنترنت لجميع أعضائها، حيث يصل عرض الحزمة الكلي المتاح إلى 6 ميغابت في الثانية ويتصل بها ما يزيد عن

لقد اعتمدنا على وثوقية شبكتنا اللاسلكية كعامل أساسي في نشاطاتنا التسويقية. تطلب تحقيق هذا المستوى من الوثوقية استثمارات ضخمة في بناء البنية التحتية كالمصادر البديلة للقدرة الكهربائية إضافة إلى اهتمام فائق بأدق التفاصيل كتركيب وتمديد الأسلاك. تعتبر مشاكل ترآيب وتمديد الأسلاك أهم مصدر لانقطاع الخدمة عن زبون ما، في حين لم يشتك أحد على الإطلاق من مشاكل في الإتصال اللاسلكي. استفدنا أيضاً من إلزام المتعهدين أثناء القيام بترآيب مشاريع ربط مواقع الزبائن بمواصفات دقيقة وصارمة للغاية. لم يكن من المستغرب نتيجة ذلك أن تحافظ مواقع الزبائن المدارة بعناية على وصلتها لمئات الأيام دون توقفها بشكل مفاجئ للحظة واحدة. لقد أمسكنا زمام الأمور للتحكم بأكبر قدر ممكن من البنية التحتية لشبكتنا (آأسطح الأبنية مثلاً).

على الرغم من الإنطباع المبهر الذي يتشكل للوهلة الأولى عن شراآة مزودي خدمات الإتصالات الخليوية إلا أن تجربتنا أثبتت بأن سلبيات هذه الشراكة تفوق إيجابياتها. تجني خدمات الإتصال بالإنترنت في شرق أفريقيا أرباحاً تقل بكثير عن تلك التي تحققها الإتصالات الخليوية، لذلك فهي لا تشكل عامل جذب لشركات الإتصالات الخليوية. يستحيل عملياً تحقيق متطلبات جودة الخدمة عند محاولة تشغيل الشبكة بالإعتماد على بنية تحتية تعود ملكيتها لجهة أخرى (والتي قد تعتبر من وجهة نظر مزود خدمات الإتصالات اللاسلكية إشارة إلى حسن النية ومدى الإلتزام بالمشروع).

يعتبر بناء شبكات موثوقة قادرة على العمل حتى في حال تلف أو تعطل بعض أجزائها مهمة باهظة التكاليف في أفريقيا، لكن وعلى الرغم من ذلك فقد كانت جميع موجهاتنا الرئيسية وتجهيزات الشبكات الخاصة الإفتراضية VPN المركبة في مركزنا الرئيسي معدة للعمل حتى في حال تعطل بعض أجزائها وهو ما آنا نقوم بتجربته بشكل دوري لتجنب أية مفاجآت غير متوقعة. أما في حال المحطات المركزية فقد اتخذنا قراراً بعدم تركيب موجه إحتياطي إفتراضيي في كل منها بل احتفظنا بهذه الموجهات الإحتياطية ضمن الموقع كقطع غيار دون تركيبها. وجدنا بأن انقطاع الخدمة لمدة تتراوح ما بين 2-3 ساعات في أسوأ الأحوال (كأن ينقطع الإتصال في الساعة الواحدة صباحاً يوم العطلة الأسبوعية مثلاً) يعتبر مقبولاً من وجهة نظر الزبائن. يمكن لموظفي الدعم الفني المناوبين في أيام العطل استخدام التجهيزات الإحتياطية (كتجهيزات الإرسال والإستقبال ووحدات التغذية الكهربائية) الموجودة ضمن خزانة مخصصة لحالات للطوارئ.

تميز تصميم الشبكة المنطقية والفيزيائية بالمرونة القصوى، حيث كانت بنية أنفاق الشبكة الخاصة الإفتراضية VPN المعتمدة في نيروبي فائقة المرونة لتلبية متطلبات الزبائن. يمكن مثلاً إعداد وصلات الزبائن لكي تزداد استطاعتها ضمن ساعات النشاط الأدنى للشبكة لإجراء التخزين الإحتياطي إلى موقع آخر ٍ كان بمقدورنا أيضاً بيع عدة وصلات لفصل وجهة كل منها، وبالتالي زيادة مردود استثماراتنا عبر توفير المزيد من الخدمات للزبائن (كالمراقبة عن بعد وأجهزة المراقبة الفيديوية CCTV(.

حصلنا في مجال الإرسال اللاسلكي على قسط وافر من طيف الترددات أتاح لنا التخطيط للتوسعات المستقبلية بالإضافة إلى بناء تصميم إحتياطي بديل في حال حدوث أي تشويش. يقع شبكة الزبون مثلاً بفيروس ضار أو في حال تخلف هذا الزبون عن سداد مستحقاتنا) مع الحفاظ على سلامة الشبكة الفيزيائية وقابلية إدارتها.

تطور تصميم الشبكة اللاسلكية مع ازدياد أعداد المحطات المركزية من 1 إلى 10 ومع توسع تغطية الخدمات المقدمة إلى مومباسا Mombasa آما تعمدنا عند الإمكان أن نقوم بإعداد عناصر الشبكة (الموجهات) لحماية تشغيل الشبكة عند تعطل بعض التجهيزات أو الشبكات. تطلب الأمر استثمار مبالغ طائلة في ترآيب منظمات التيار الكهربائي وتجهيزات عدم إنقطاع التيار في كل محطة مركزية للحفاظ على ثبات الشبكة في حالات توقف شبكة التغذية الكهربائية عن العمل. أضفنا أيضاً بعد ظهور بعض المشاكل في مواقع الزبائن (كالإنقطاعات المتكررة في وصلات الشبكة الخاصة الإفتراضية VPN (وحدة صغيرة لعدم إنقطاع التيار الكهربائي إلى حزمة التجهيزات التي نقدمها لزبائننا.

لقد كانت إضافة محلل لطيف الترددات (على الرغم من تكاليفها المرتفعة) ضرورة أساسية لاستمرار تشغيل الشبكة، فقد تمكّنا بفضل قدرتنا على تتبع المشغلين المخادعين والتحقق من مواصفات التجهيزات والتأآد من مدى تغطية شبكتنا على تحسين أدائنا وخدماتنا بشكل مستمر.

يعود الفضل في نجاحنا في رفع أداء شبكتنا وتجميع بيانات الأداء مع مرور الزمن إلى ولعنا الشديد بمراقبة الشبكة وأدائها. استطعنا بواسطة إظهار بيانات بعض المتغيرات مثل التأخير وسيل البيانات رسومياً باستخدام أدوات MRTG و Cacti) والتي أسهبنا في شرحها في **الفصل السادس**) من آشف المشغلين المخادعين واهتلاك الأسلاك والموصلات وإصابة شبكات الزبائن بالفيروسات. واجهتنا مثلاً بعض الحالات التي ادعى فيها الزبائن انقطاع خدمتنا لساعات أو أيام عدة لطلب تعويض عن هذا الإنقطاع، لكننا تمكننا بفضل المراقبة الدائمة التحقق من مدى صحة هذه الإدعاءات.

علمتنا الشبكة الزرقاء دروساً عدة عن تقنيات الشبكات اللاسلكية بالإضافة إلى تلك التي استخلصناها من تجربتنا في تنزانيا.

### **العبر المستخلصة**

سيعتمد الإتصال بالإنترنت في شرق أفريقيا بالكامل خلال السنوات القليلة القادمة على وصلات الأقمار الصناعية. اقترحت عدة هيئات تمديد أسلاك ضوئية عبر المحيط والتي ستغير عند تركيبها بنية الإتصالات في القارة بشكل جذري. إلا أن تكلفة الإتصال بالإنترنت في شرق أفريقيا سيبقى مرتفعاً جداً مقارنة بالمناطق التي تنتشر فيها الأسلاك الضوئية.

لذلك لا ينبغي أن ينصب اهتمام مشاريع الشبكات اللاسلكية السريعة لتوفير الإتصال بشبكة الإنترنت على عرض الحزمة فقط، بل يجب الترآيز على عوامل الوثوقية والمرونة وعدم انقطاع الخدمة. الأمواج الصغرية) على أسطح المباني عوضاً عن أبراج الهوائيات. تضمنت عقود الإيجار لهذه الأسطح إتاحة وصول الموظفين على مدى 24 ساعة في اليوم لسبعة أيام في الأسبوع وتوفير القدرة الكهربائية وحق الإستخدام الحصري للترددات التي تعتمد عليها تجهيزاتنا. لم نرغب في منع أصحاب الأبنية من الإتفاق على تأجير مساحة أسطح هذه الأبنية لمنافسينا لكننا أردنا ضمان عدم التشويش على تجهيزاتنا وخدماتنا.

منحنا تركيب التجهيزات على أسطح الأبنية ميزات عدة، فقد مكّنتنا سهولة الوصول الفيزيائي للتجهيزات في أي وقت على سبيل المثال من بلوغ نسبة وثوقية تعادل %95.5 للشبكة اللاسلكية. تحتوي الأبنية الكبرى أيضاً على العديد من زبائننا البارزين مما أتاح لنا توصيل مكاتبهم مباشرة إلى الهيكل الفقاري لشبكتنا. ينطوي استثمار أسطح الأبنية على بعض السلبيات كاز دياد حركة الناس (كفنيي إصلاح تجهيزات التكييف) أو الأعمال الإنشائية التي قد تتسبب في تأذية أسلاك الشبكة، لذلك فقد قمنا لتجنب هذا الإحتمال بإجراء إحترازي أثناء ترآيب جميع نقاط الولوج وذلك باستخدام مجموعتين من الأسلاك لتوصيل جميع عناصر الشبكة: مجموعة أساسية وأخرى إحتياطية.

تحققنا من خلال دراسة الموقع من توفر مسار الإشارة اللاسلكية ومن متطلبات زبائن الشبكة. احتفظ القائمون بدراسة الموقع بالإحداثيات الجغرافية لكل زبون واستخدموا أشعة الليزر لتحديد ارتفاعات العوائق المحيطة. يتم تركيب التجهيزات بعد تسديد ثمنها بالإستعانة بخدمات متعهدين محليين مع متابعة الإنجاز من قبل قسم مختص ضمن الشركة. تتميز منصبة كانوبي Canopy بخفة التجهيزات المرآبة في موقع الزبون مما لا يتطلب الكثير من الأعمال الإنشائية أثناء تركيب هذه التجهيزات، كما أن توصيل وحدات كانوبي Canopy كان سهلاً للغاية حيث يتم توصيل أجهزة الإرسال والإستقبال باستخدام أسلاك UTP بشبكة الزبون مباشرة. تمكنّا بفضل التخطيط الجيد إنجاز غالبية مشاريع التركيب خلال أقل من ساعة في حين لم يتطلب ذلك تدريب موظفي المتعهد على أية مهارات أو أدوات خاصة.

قررنا التعاون مع شركة دراسات محلية لتوقيع مئات الإحداثيات الجغرافية لمواقع الزبائن التي قمنا بتجميعها على خرائط طبوغرافية لتشكل أداة مرجعية عند تخطيط توضع المحطات المركزية.

ينبغي التنويه إلى أن بناء بنية لأنفاق الشبكات الخاصة الإفتراضية VPN) بطبقتيها المنفصلتين: الفيزيائية والمنطقية) تطلّب شراء تجهيزات الشبكة اللاسلكية وتجهيزات الشبكات الخاصة الإفتراضية VPN من قبل الزبون. قررنا بغية الحفاظ على مستوى جودة الخدمة المقدمة عدم السماح للزبائن بشراء التجهيزات بأنفسهم، بل طلبنا منهم شراء هذه التجهيزات من شركتنا لكي نتمكن من ضمان التجهيزات والخدمات المقدمة. يحتاج كل زبون إلى نفس حزمة التجهيزات والتي تكلف وسطياً ما يقارب 2500 دولار أمريكي مقارنة مع رسوم اشتراك شهرية تعادل 600-500 دولار أمريكي لعرض حزمة يتراوح ما بين 128-64 آيلوبت في الثانية. يتميز أسلوب الإعتماد على الشبكات الخاصة الإفتراضية VPN بقدرته على منع بيانات زبون ما من تجاوز الشبكة الإفتراضية المخصصة لهذا الزبون (آأن تصاب

قررنا لتلبية الشرط القانوني الأول توفير خدماتنا عبر أنفاق للشبكات الخاصة الإفتر اضية VPN يصل آل منها بين نقطتين عوضاً عن استخدام شبكة موجهة تعمل وفق بروتوآول الإنترنت IP. يقوم مزود خدمة الإنترنت بمنح شبكتنا عنوان إنترنت IP عام عند مرآز إدارة الشبكة NOC الخاص به، لتقوم شبكتنا بدورها بتحويل هذا العنوان إلى عنوان خاص لكي يتم نقل البيانات ضمن شبكتنا باستخدام مجموعة من عناوين الإنترنت الخاصة. تعاد ترجمة عناوين الإنترنت الخاصة إلى عنوان عام في موقع الزبون لتمكينه من توجيه حزم البيانات ضمن شبكته إلى الإنترنت.

رفعت ميزات الأمن والتشفير من حيادية الشبكة ومرونتها وزادت من قدرتها التنافسية في السوق. يمكن تحديد عرض الحزمة المخصص للزبائن عند مستوى نفق الشبكة الخاصة الإفتراضية VPN. قررنا بناء على تجربة الشرآة الشقيقة في المملكة المتحدة VirtualIT اختيار تجهيزات توجيه الشبكات الخاصة الإفتراضية VPN من شركة Netscreen (والتي اشترتها لاحقاً شرآة جونيبر Juniper(.

تخلينا بنتيجة المعايير التي حددناها لمواصفات الشبكة اللاسلكية عن التجهيزات عالية الأداء والغنية بالمزايا حيث انصب اهتمامنا بشكل أآبر على عوامل الوثوقية والحجم وسهولة التركيب والإدارة. اقتصرت جميع الوصلات التي تربط كينيا بالإنترنت في العام 2003 (وأثناء كتابة هذه السطور) على وصلات الأقمار الصناعية. إن ارتفاع تكاليف هذه الوصلات إلى ما يقارب 100 ضعف من تكاليف أسلاك الألياف الضوئية الدولية حد من مقدار عرض الحزمة الذي يمكن للمستخدمين شراءه. توقعنا أن تنحصر حاجات السواد الأعظم من زبائننا ضمن نطاق 128 إلى 256 آيلوبت في الثانية، لذلك فقد اخترنا منصة موتورولا Motorola الحديثة كانوبي Canopy لملاءمتها لمتطلبات الشبكة ونظام العمل.

أطلقت الشرآة الجديدة .Ltd Access Broadband خدماتها من خلال الشبكة "الزرقاء Blue" في شهر تموز 2003. باشرنا العمل على نطاق ضيق مستخدمين محطة مركزية واحدة ومعتمدين على ازياد الطلب كالعامل الرئيس لتحديد مدى توسع الشبكة بدلاً من استر اتيجية بناء وصلات ذات استطاعات كبيرة ومن ثم الإنتظار على أمل از دياد الطلب

تمكّنا بفضل منصة كانوبي Canopy بالإضافة إلى بعض التحسينات الإضافية من موردين آخرين كالمحطات المركزية متعددة الإتجاهات إلى توسيع شبكتنا مع ازدياد الطلب على خدماتنا وبالتالي تخفيض الإستثمارات الأولية في المشروع. أدركنا حينها بأننا سنضطر مع ازدياد حجم الشبكة إلى تقسيمها إلى قطاعات ومن ثم إعادة توجيه تجهيزات الزبائن. استفدنا آثيراً من الدروس التي تعلمناها أثناء تشغيل الشبكة الصغيرة لاحقاً عند توسع نطاق الشبكة، فقد تمكن موظفونا من التعامل بفاعلية مع مشاكل الدعم الفني للزبائن في بيئة بسيطة وسهلة نسبياً عوضاً عن محاولة حل هذه المشاكل في بيئة تعج بتعقيدات الإتصالات اللاسلكية. حضر موظفو الدعم الفني في الشركة دورة تدريبية في شركة موتورولا Motorola مدتها يومان.

لقد قمنا بتركيب الشبكة التي تتألف من تصميم تقليدي يربط نقطة واحدة بعدة نقاط (تتصل فيه المحطات المركزية بالموقع الرئيسي عبر وصلات الهيكل الفقاري السريعة التي تستخدم

قامت الجهات المختصة وعلى الرغم من تقديمنا لمعلومات تؤكد سلامة موقفنا بحملة شعواء لمصادرة تجهيزاتنا رافقها الكثير من الصخب الإعلامي لم تفلح هذه الحركة بالطبع في التخلص من التشويش والذي اكتشف لاحقاً بأنه صادر عن سفينة رادار روسية تراقب النشاطات في الفضاء الخارجي. قمنا بالتفاوض بهدوء مع السلطات وتمكنا في النهاية من الحصول على حزمتين مخصصتين عرض آل منهما 42 ميغاهرتز ضمن طيف الترددات 3.5/3.4 غيغاهرتز. نقل جميع الزبائن إلى وصلات تمر من خلال شبكة الهاتف التقليدية أثناء الفترة التي تطلبها إعادة إعداد المحطات المركزية وتركيب التجهيزات الجديدة في مواقع الزبائن والتي استغرقت شهراً واحداً تقريبا.ً

ازداد حجم الشبكة بعد ذلك إلى ما يقارب 100 نقطة توفر خدمات التشبيك الجيدة (والتي لا يمكننا أن ندعي بأنها ممتازة) لسبع مدن باستخدام وصلات يفوق طولها 3000 آيلومترا.ً ما كان لهذه الشبكة أن تتحقق دون اندماجنا مع شركة الإتصالات الخليوية لأن حجم سوق شبكة نقل البيانات والإتصال بالإنترنت لا يكفي بمفرده لتبرير بناء شبكة بهذا الحجم واستثمار المبالغ الضرورية للحصول على تراخيص العمل ضمن الترددات الخاصة. إلا أن النهاية كانت محز نة للغاية حيث اتخذت شركة الإتصالات الخليوية قراراً مفاجئاً في منتصف العام 2002 بالتوقف عن تقديم خدمات نقل البيانات والإتصال بالإنترنت.

### **نيروبي**

إتصلت بي في أوائل العام 2003 شرآة Kenya Access الكينية المدعومة بتواجد قوي في المملكة المتحدة ودعم تقني مميز لتصميم وتنفيذ شبكة لاسلكية في نيروبي وضواحيها. قمنا في ذلك الحين بتصميم شبكة عالية الوثوقية بالتوافق مع القوانين المحلية، مستفيدين من شبكة علاقاتنا المهنية المميزة وتجهيزات الشبكات اللاسلكية المتطورة، بالإضافة إلى تقدّم تقنيات الإتصال بالإنترنت وتوفر سوق أكبر حجماً.

تأثر تصميمنا الجديد بعنصرين قانونيين أساسيين، ففي تلك الأيام كانت تراخيص تزويد خدمات الإنترنت في كينيا تمنح بشكل مستقل عن تراخيص تشغيل الشبكات العامة لنقل البيانات، ويحظر ِ على أي شركة الجمع بين هاتين الخدمتين معاً. لذلك كان لابد للشبكة من أن تكون محايدة تماماً نظر أ لأنها ستنقل بيانات عدة شر كات لتز ويد خدمات الإنتر نت تتنافس فيما بينها. آما أن ترخيص استخدام الترددات الخاصة (3.5/3.4 غيغاهرتز) لم يكن محصوراً بمزود وحيد مما أثار مخاوفنا من احتمالات التشويش ومدى قدرة المشرّع الفنية أو إرادته السياسية على تطبيق القانون. أضف إلى ذلك كله ارتفاع تكاليف استخدام طيف الترددات الخاص 3.5/3.4 غيغاهرتز والتي تصل حتى 1000 دولار أمريكي سنوياً لكل 1 ميغاهرتز من عرض الحزمة في كل محطة مركزية، أي ما يعادل 10,000 دولار أمريكي سنوياً لرسوم الترخيص لكل محطة مركزية تستخدم قناتين عرض كل منهما 12 ميغاهرتزر. تتطلب طبيعة تضاريس سطح الأرض في نيروبي والتي تحتوي على الكثير من المرتفعات والوديان والأشجار الضخمة عدداً كبيراً من المحطات المركزية، مما يعني بأن نفقات الترخيص الهائلة لم تكن منطقية بأي حال من الأحوال. في المقابل فإن استخدام الترددات 5.8/5.7 غيغاهرتز يتطلب دفع رسم سنوي لا يتجاوز 120 دولاراً أمريكياً لكل جهاز إرسال واستقبال.

الطر فية في كل محطة مر كز ية بإر سال حز م البيانات إلى عناوين الإنتر نت الثابتة في مواقع الزبائن بالإضافة إلى منع إرسال البيانات لجميع مستخدمي الشبكة حفاظاً على مواردها. تسببت ضغوطات السوق في تخفيض الأسعار إلى مستوى 100 دولار أمريكي في الشهر للوصلة بسرعة 64 آيلوبت في الثانية، لكن (في أواسط وأواخر العام 2000) مزودي خدمات التشبيك ظلوا قادرين على تحقيق أرباح وفيرة. لا تنتشر التطبيقات النهمة لعرض الحزمة (آبرامج تبادل الملفات ونقل الصوت عبر الشبكة وتطبيقات تخطيط موارد المؤسسات ERP ( في شرق أفريقيا. سرعان ما تخلت المنظمات المنتشرة في تلك االمنطقة نتيجة التكاليف الباهظة للإتصالات الهاتفية الدولية عن استخدام الفاكس لصالح الإعتماد المتزايد على البريد الإلكتروني، على الرغم من وصول تكاليف شراء تجهيزات الشبكة اللاسلكية إلى ما يقارب 3000-2000 دولار أمريكي.

تعمّدنا في تلك الأيام بناء مهاراتنا وقدراتنا الفنية بأنفسنا، مما تطلب تكبد مشقة السفر إلى الخارج لتعلم مواضيع مثل بروتوكول إدارة الشبكة البسيط SNMP ونظام التشغيل يونيكس UNIX. تجلت آثار هذه الفرص التدريبية في تحسين المهارات الفنية للشرآة وفي تدعيم ولاء الموظفين لها. لقد كنا مضطرين لأن نتنافس في سوق محدود جداً لمهارات تقنية المعلومات مع الشركات العالمية للتنقيب عن الذهب ومنظمات الأمم المتحدة وغيرها من المنظمات الدولية.

اعتمدنا بغية ضمان جودة المشروع في موقع الزبون على التعاقد مع متعهد اتصالات محلي محترف لتنفيذ العمل مع مراقبة تطور المشروع بعناية فائقة وباستخدام مستندات أعدت خصيصاً لهذا الغرض من أبرز التحديات التي واجهناها عند تركيب التجهيزات خارج المباني درجات الحرارة المرتفعة وأشعة الشمس الإستوائية الحارقة والأمطار الغزيرة والعواصف الرعدية، لذلك كان لا بد من إيلاء عملية تمديد الأسلاك أولوية قصوى.

اضطر موظفونا أيضاً بسبب عدم توفر الكفاءات اللازمة في مجال تقنية المعلومات في شركات الزبائن إلى التعامل مع أنواع لا حصر لها من تجهيزات الشبكات والحواسب.

تسببت العقبات القانونية ومشاكل البنى التحتية في إعاقة الكثير من الأعمال قد تستغرق معالجة خلل فني ما في إحدى المحطات المركزية ساعات عدة وربما أياماً نظراً لتحكم شركة الإتصالات الخليوية بالوصول إلى الأبراج كما كانت القدرة الكهربائية وعلى الرغم من وجود وحدة لعدم انقطاع التيار الكهربائي UPS والمولدات الإحتياطية في آل موقع مصدراً للكثير من المشاكل. لا تمثل هذه المشكلة أمر اً ذا بال بالنسبة لشركة الإتصالات الخليوية بسبب قدرة المشتركين على الإتصال مباشرة بمحطة مركزية أخرى، في حين يؤدي انقطاع التيار الكهربائي عن المحطة المركزية إلى توقف وصلات زبائننا عن العمل.

أما من الناحية القانونية فقد تسبب قرار لسلطة الإتصالات بأن نشاطاتنا مسؤولة عن إعاقة عمل أنظمة الإتصال بالأقمار الصناعية العاملة ضمن حزمة band-C في جميع أنحاء الدولة بمنعنا من الإستمرار في تشغيل الشبكة بأآملها.

بوثوقية عالية جداً تصل حتى 99.5% في الدول النامية. سنحاول التركيز على المشاريع المخصصة لتوفير الخدمات للمنظمات التي تتسم بحاجتها الحساسة للاتصالات الدولية. سنشرح فيما يلي أسلوبين مختلفين كلياً لتزويد خدمات التشبيك اللاسلكي محاولين استخلاص الدروس والعبر المستقاة من عشر سنوات من الخبرة في شرق أفريقيا.

#### **تنزانيا**

أسست في العام 1995 بالشراكة مع بيل سانغيوا Bill Sangiwa شركة CyberTwiga، إحدى أوائل مزودي خدمة الإنترنت في أفريقيا. بدأت الشرآة أواسط العام 1996 في توفير الخدمات التجارية والتي اقتصرت في حينها على تبادل رسائل البريد الإلكتروني عبر وصلة سيتا SITA) تزيد تكلفتها عن 4000 دولار أمريكي شهرياً) بسرعة 9.6 آيلوبت في الثانية. قررنا بعد ذلك نتيجة الأعطال المتكررة في شبكة الإتصال الهاتفي التقليدية ومدعومين بنجاح مشر و ع لتر كيب شبكة تصل بين ثلاث نقاط لصالح سلطة موانئ تنزانيا أن نتفاوض مع شركة محلية للهواتف الخليوية لكي تسمح لنا بتركيب محطة مركزية كنواة لشبكة لاسلكية على برج الشركة المركزي<sub>.</sub> مكننا هذا المشروع الذي قمنا خلاله بتوصيل بضعة شركات إلى هذه الشبكة اللاسلكية الخاصة (غير المعيارية) والتي تعمل بتردد 2.4 غيغاهرتز من استكشاف السوق وتقييم مدى قدرتنا فنياً على توفير خدمات التشبيك اللاسلكي.

اتضح لنا بعد أن بدأ منافسونا بترآيب الشبكات اللاسلكية ضمن حزمة الترددات 2.4 غيغاهرتز بشكل عشوائي وجود سوق واعد لخدمات التشبيك اللاسلكي لكن ازدياد ازدحام الحزمة 2.4 غيغاهرتز سيؤذي جودة الشبكة. تضمّن اندماجنا مع شرآة الهواتف الخليوية في أواسط العام 2000 مخططات لبناء شبكة لاسلكية تغطي كامل الأراضبي التنزانية بالإعتماد على البنية التحتية الموجودة أساساً للإتصالات الخليوية (الأبراج وخطوط الإرسال والإستقبال) بالإضافة إلى تخصيص أجزاء إضافية من طيف الترددات اللاسلكية لهذا الغرض.

اتسم تصميم وبناء الشبكات اللاسلكية بالسهولة النسبية نظراً لتوفر البنية التحتية (أبراج الإتصالات الخليوية وخطوط الإتصال.. إلخ). تتميز مدينة دار السلام بتضاريسها المسطحة، وبما أن شبكة الهواتف الخليوية تعتمد على الإتصالات التماثلية فإن أبراجها كانت مرتفعة جدا.ً باشرت في تلك الأثناء إحدى الشرآات الشقيقة في المملكة المتحدة (2Tele (باستخدام تجهيزات شركة Breezecom (والتي أصبحت فيما بعد Alvarion) التي تعمل بتردد 3.8/3.9 غيغاهرتز، لذلك فقد قررنا أن نحذو حذوهم.

تمكنا مع نهاية العام 2000 من تغطية عدة مدن باستخدام دارات الإرسال 1E آعمود فقاري. ساعدنا الحجم الصغير للمدن المغطاة في كثير من الحالات على الإعتماد على محطة مركزية واحدة تحتوي على هوائي متعدد الإتجاهات omindirectional وتعمل وفق بنية تصل بين نقطة وعدة نقاط (PMP (Point Multi to Point باستثناء العاصمة دار السلام والتي اضطررنا فيها إلى تركيب ثلاث محطات مركزية يغطي كل منها قطاعاً محدداً. كنا في تلك الأيام نقوم بإعداد الحد الأعظمي لاستهلاك عرض الحزمة ضمن أجهزة الإرسال والإستقبال عند الزبون مباشرة، كما كنا نمنح كل زبون عنوان إنترنت IP واحد فقط. تقوم الموجهات

تطورت مشكلة إدارة السيولة النقدية لتصبح أزمة حقيقية. فقد تبين من التقديرات المالية بأن الإيرادات المتوقعة في أآثر الحالات تفاؤلاً لن تكفي لتحصيل المبالغ المترتبة بشكل منتظم لتغطية نفقات وصلة الأقمار الصناعية، بل أن إيداع الأموال في مصرف يقع في العاصمة باماآو يمثل بحد ذاته تحدياً معتبرا،ً فالطرق المحيطة بالقرية محفوفة بالمخاطر بسبب انتشار أعداد كبيرة من المهربين من غينيا والثوار المتمردين من ساحل العاج. نتيجة لكل ما سبق صدقت توقعاتنا في عجز مركز الولوج البعيد عن تسديد الرسوم المترتبة عليه والتي أدت في النهاية إلى قطع وصلة الإنترنت، ما تسبب بدوره أيضاً في توقف الدفعات الواردة من زبائن المركز

بدأت تكاليف وصلة الأقمار الصناعية بإغراق المرآز في الديون قبل تمكن المشروع من إيجاد حلول لكل هذه المشاآل. استبدل نظام الإستقبال الفضائي الكبير العامل ضمن حزمة -C band بآخر أرخص يعمل بالحزمة band-Ku بسبب ازدياد المشاآل الفنية بعد عدة أشهر. على الرغم من صغر النظام الجديد إلا أنه يلبي متطلبات هذه الشبكة الصغيرة أيضاً ولا تتعدى تكلفته 450 دولاراً أمريكياً (مبلغ يمكن للشبكة استيعابه شريطة التغاضي عن تكاليف الإهلاك وهوامش الأمان). لكن ولسوء الحظ لم تتمكن الشبكة من تأمين المبالغ اللازمة لوصلة الأقمار الصناعية بعد انتهاء الفترة الأولية المدعومة من قبل المتبرعين.

### **الخلاصة**

على الرغم من سهولة تركيب مشاريع الشبكات اللاسلكية فإن تشغيلها واستمراريتها يمثلان مشكلة تجارية أآثر منها فنية. لا بد من اعتماد نموذج إقتصادي يأخذ بالحسبان إعادة الإستثمار والأخطار المحتملة وإلا فإن مصير الشبكة سيؤول إلى فشل محتم. لم يكن النموذج المعتمد في هذه الحالة ملائماً لأنه لا يتماشى مع الدورات المالية لزبائن المشروع عدا عن تعارضه مع القيم والتوقعات الإجتماعية<sub>.</sub> كان من الممكن في حال القيام بتحليل تفصيلي للمخاطر المحتملة استنتاج أن تكاليف وصلة الأقمار الصناعية التي تبلغ 700 دولار شهرياً (أو حتى 450 دولار) لن تترك مجالاً للمناورة بين الإيرادات والنفقات يكفي لتعويض نقاط الضعف المادي.

عملت الشبكة لمدة ثمانية أشهر بعد الإنتهاء من تدريب الموظفين دون أية مشاكل فنية تذكر ، إلى أن تسببت صدمة كهربائية ناجمة عن صاعقة في إتلاف الكثير من تجهيزات الشبكة في محطة البث الإذاعي بما فيها نقطة الولوج ونظام الإستقبال الفضائي. لذلك مازال هذا المرآز مفصولاً عن الإنترنت حتى لحظة كتابة هذه السطور .

- إيان هوارد Ian Howard -

# **دراسة حالة: المشاريع التجارية في شرق أفريقيا**

تستعرض هذه الفقرة عدداً من مشاريع الشبكات اللاسلكية التجارية في تنزانيا وكينيا بهدف التعريف ببعض الحلول الفنية القادرة على توفير خدمات الإتصال بالإنترنت ونقل البيانات
آلفة وصلة الأقمار الصناعية + الرواتب والأجور + النفقات (الكهرباء، المواد) = إيرادات مركز الولوج البعيد + إيرادات زبائن الشبكة اللاسلكية

توقعنا أن يتمكن مركز الولوج البعيد من تحصيل إيراد يتراوح ما بين 200 إلى 300 دولار أمريكي شهرياً، كما قدرت النفقات الكلية بحوالي 1050 دولار شهرياً موزعة على النحو التالي: 700 دولار لوصلة الأقمار الصناعية، 100 دولار للرواتب والأجور، 150 دولار للقدرة الكهربائية وحوالي 100 دولار للمواد والإمدادات. أي أن إيرادات زبائن الشبكة اللاسلكية ينبغي أن تصل إلى 750 دولار شهرياً لكي يتساوى طرفي المعادلة، وهو ما يعادل 150 دولار شهرياً من كل زبون، مبلغ تقبله الزبائن واعتبروه منطقياً.

نظراً لازدياد تعقيد هذه المعادلة طلبنا مشورة رجال الأعمال الذين اقترحوا بدورهم تعديل المعادلة على الشكل التالي:

النفقات الشهرية + الإهتلاك + المخزون الإحتياطي = الدخل الكلي

سرعان ما لاحظ خبراء الأعمال ضرورة احتساب إهتلاك التجهيزات (أو ما يمكن تسميته أيضاً بصندوق إعادة الإستثمار) بالإضافة إلى صندوق المخزون الإحتياطي لضمان استمرارية عمل الشبكة في حال تقصير أحد الزبائن عن سداد اشتراكه أو تلف بعض التجهيزات. أضافت هذه الطريقة 150 دولاراً شهرياً لإهلاك التجهيزات (والتي قيّمت بـ 3000 دولار واعتبرت فترة إهلاكها 24 شهراً) و 100 دولار لاعتبار التقصير في سداد المستحقات. كما أضفنا نسبة 10% لاحتساب انخفاض سعر صرف العملة (80 دولار) ليصبح مجموع النفقات الشهرية 1380 دولار. تبين لنا لاحقاً أثناء محاولتنا لتطبيق هذا النموذج بأن إيصال فكرة مفهوم الإهتلاك للمجتمع المحلي أمر معقد للغاية، كما أننا لا ينبغي أن نفترض سلفاً احتمال تقصير الزبائن في سداد الرسوم المستحقة. لذلك خلصنا إلى استخدام المعادلتين السابقتين في آن واحد: الأولى لأغراض التواصل مع مرآز الولوج البعيد والثانية لغايات الدراسة الخاصة بنا.

اآتشفنا بعد تطبيق هذا النموذج بأن السداد المنتظم للرسوم المستحقة لا يعتبر جزءاً من الثقافة السائدة في أرياف مالي، فالمجتمعات الزراعية تعتمد أساساً على المواسم لتدبير آل أمورها، حيث أن هذه المواسم تشكل المصدر الرئيسي للدخل. أي أن دخل هذا المجتمع متقلب بطبيعته. أضف إلى ذلك دورات الموازنة الطويلة وعديمة المرونة للهيئات الحكومية المشارآة في المشروع، فعلى الرغم من توفر المبالغ المرصودة لتسديد رسوم توفير الخدمة نظرياً إلا أن دفع هذه المبالغ قد يستغرق شهوراً عدة. واجهتنا أيضاً تعقيدات مادية إضافية، فقد استخدم رئيس البلدية مثلاً المرتجعات الضريبية المستحقة على محطة البث الإذاعي لسداد رسوم الإشتراك، أي عملياً حرمان المركز من السيولة النقدية. ومما زاد الأمر سوءاً نفاذ صبر مزودي خدمة الأقمار الصناعية كونهم يمتلكون عرض حزمة محدود لا يمكنهم إتاحته إلا للقادر ين على دفع الإشتر اكات المطلوبة.

لكن ولسوء الحظ فإن مخاوفنا صدقت عندما غادر هذا الشاب المشروع للعمل في العاصمة باماكو بعد حصوله على وظيفة حكومية، مما تسبب في هجران مركز الولوج البعيد كونه الشخص الوحيد المؤهل للقيام بالمهام الضرورية لتشغيل ودعم النظام. بعد الكثير من المشاورات اتخذ فريق العمل قراراً يقضي بعدم تدريب شاب آخر مولع بالتقنية للقيام بهذه المهمة، والتركيز عوضاً عن ذلك على الموظفين المحليين الدائمين على الرغم من محدودية خبراتهم الفنية. استغرقت هذه العملية وقتاً طويلاً اضطر خلاله المدربون إلى العودة إلى المركز لتقديم ما يصل مجموعه إلى 150 ساعة تدريبية تم خلالها تعليم كل مهمة لعدة أشخاص ومن ثم توزيع مهام تشغيل ودعم مرآز الولوج البعيد بين هؤلاء الموظفين.

لم يتوقف التدريب عند هذا الحد. حيث كان لا بد من توفير الإتصال بالإنترنت للزبائن بعد ربطهم بالشبكة. استنتجنا حينها بأنه وعلى الرغم من مساهمة المسؤولين، بما فيهم المحافظ، إلا أنهم في الواقع لم يستخدموا النظام بأنفسهم، وعندها أدرك فريق العمل مدى أهمية التأآد من استخدام النظام من قبل متخذي القرار، وقام بالتالي بتدريبهم وموظفيهم على ذلك، ما أسهم بدوره في إزالة بعض الغموض المحيط بالشبكة اللاسلكية وضمن مشاركة متخذي القرار في المدينة.

راقب فريق العمل بعد الإنتهاء من مرحلة الدعم الفني موقع المشروع عن آثب وبدأ بإعطاء ملاحظاته لتقييم الأساليب التي يمكن من خلالها تطوير هذا النموذج، آما تم تطبيق الدروس المستقاة من هذا المشروع في مواقع وشبكات أخرى.

## **النموذج الإقتصادي**

تأسس مركز الولوج البعيد كجهة لا تهدف للربح تسعى إلى تحقيق الإكتفاء الذاتي عبر تقديم الخدمات المدفوعة، وأضيف النظام اللاسلكي كمصدر إضافي للدخل بعد أن توصلت التوقعات المالية الأولية للمشروع إلى أنه لن يتمكن من تغطية تكاليف وصلة الأقمار الصناعية.

تم اختيار عدد من الزبائن بناء على دراسة استطلاعية وبالتشاور مع محطة البث الإذاعي التي تتكفل بإدارة مركز الولوج البعيد، ثم تفاوضت إدارة المحطة على شروط التعاقد مع هؤلاء الزبائن بمساعدة الشريك الممول. اختير الزبائن في هذه المرحلة الأولية بالإعتماد على مدى سهولة تركيب الوصلة اللاسلكية والقدرة على الإلتزام بسداد المستحقات المالية، حيث طلب من كل زبون تسديد رسم اشتراك كما سنبين لاحقاً.

لقد شكلت مهمة تحديد رسوم الإشتراك تحدياً فعلياً تطّلب استشارة خبرات في مجالات التقديرات المالية والتي لم تكن متوفرة في المجتمع المحلي. كان من الضروري فرض رسوم اشتراك على الزبائن على الرغم من تكفل المنحة بتغطية تكاليف التجهيزات وذلك لضمان التزامهم بالمشروع. قرر الفريق تحصيل رسم اشتراك يعادل رسوم توفير الخدمة لشهر واحد.

بدأنا من المعادلة التالية لتحديد الكلفة الشهرية لجزء محدد من عرض الحزمة:

لقد كان النظام اللاسلكي المستخدم بسيطاً للغاية. تقع جميع مواقع الزبائن المختارة ضمن مسافة 2 كيلومتر من محطة البث الإذاعي، كما يمكن في كل من هذه المواقع رؤية المحطة فيزيائيا.ً وقع اختيار فريق العمل على استخدام تجهيزات تجارية في مواقع الزبائن اعتماداً على أسعارها: جسر الشبكة اللاسلكية CPE b802.11 Powernoc وهوائي الصفيحة SuperPass ربحه 7 ديسيبل آيزوتروبي dBi ومحول لنقل القدرة عبر أسلاك شبكة الإيثرنت POE مصنّع يدويا.ً قمنا بتثبيت وحدة الإرسال والإستقبال CPE والهوائي على قطعة خشبية صغير ة لتسهيل عملية التركيب بحيث يمكن تثبيتها على الجدار الخارجي للمبنى في مواجهة محطة البث الإذاعي.

استخدمنا في بعض الحالات قطعة خشبية مائلة لتحسين توجيه الهوائي، آما استعملنا في داخل المبنى محولاً لنقل القدرة عبر أسلاك شبكة الإيثرنت POE مصنوعاً من مضخم لإشارة التلفاز (12 فولت) لتزويد التجهيزات بالقدرة الكهربائية. لم تتضمن مواقع الزبائن شبكات محلية مما اضطرنا إلى تركيب سلك ومجمع لتوصيل الإنترنت إلى جميع الحواسب الموجودة في الموقع. كما اضطررنا أحياناً إلى تركيب بطاقات الشبكة السلكية وبرامج تعريفها ضمن بعض الحواسب (وهو مالم نأخذه بعين الإعتبار أثناء التحضير للمشروع). لقد قررنا نظراً لبساطة الشبكات في مواقع الزبائن أن نقوم بربطها بالشبكة المركزية عن طَريق جسر مباشر يمكن في المستقبل الإنتقال إلى بنية تعتمد على بروتوآول الإنترنت IP لتقسيم هذه الشبكات. بلغت آلفة الجسر CPE PowerNOC المستخدم في مواقع الزبائن 249 دولاراً أمريكياً .(*http://powernoc.us/outdoor\_bridge.html* من متوفر(

حاولنا خلال جميع مراحل المشروع إشراك الموظفين المحليين لتعليمهم آل شيء بدءاً من تمديد الأسلاك وانتهاء بتوجيه الهوائيات، كما أتبعنا التركيب ببرنامج تدريبي مكثف استغرق عدة أسابيع بهدف تدريب الموظفين على المهام الروتينية اليومية بالإضافة إلى مبادئ آشف أعطال الشبكة.

وقع اختيارنا على شاب تخرج لتوه من الجامعة وعاد إلى بلدته لتولي مسؤوليات دعم النظام باستثناء تركيب الأسلاك الذي سرعان ما تعلمه فني محطة البث الإذاعي، حيث أن تمديد أسلاك الشبكة السلكية يشبه إلى حد كبير تمديد وإصلاح الأسلاك المحورية التي تعوّد هذا الفني على إجرائها باستمرار. لم يستغرق تدريب الشاب فترة طويلة، حيث رآز فريق العمل على مساعدته في تعلم كيفية توفير الدعم الأساسي للنظام ولمركز الولوج البعيد. سرعان ما توافدت أعداد كبيرة من الطلبة على مركز الولوج البعيد بعد افتتاحه مباشرة للتسجيل في الدورات التدريبية على الحاسوب والتي تضمنت 20 ساعة تدريبية و 20 ساعة من استخدام الإنترنت شهرياً مقابل اشتراك رمزي يعادل 40 دولاراً أمريكياً (مقارنة مع آلفة استخدام شبكة الإنترنت التي تعادل 2 دولار في الساعة). وفرت هذه الدورات التدريبية مصدراً ممتازاً للدخل الإضافي للمركز ، وكانت مهمة ملائمة جداً لمهارات الشاب المسؤول عن توفير الدعم الفني للشبكة.

#### .*http://www.mikrotik.com/routers.php#linx1part0*

صممت الشبكة أساساً لإتاحة توسيعها مستقبلاً عبر فصل الشبكات الفرعية لكل زبون باستخدام شبكات فرعية subnets خاصة طول آل منها 24 بت. تملك نقطة الولوج منفذاً إفتراضياً في كل من هذه الشبكات الفرعية وتقوم بمهام التوجيه فيما بين الشبكات الفرعية بالإضافة إلى وظائف الجدار الناري على مستوى بروتوآول الإنترنت layer IP. لاحظ بأن هذا لا يعني توفير خدمات الجدار الناري على مستوى الشبكة layer Network وبالتالي فإنه بإمكان أي متطفل استخدام برنامج تلصص مثل tcpdump للإطلاع على جميع البيانات المنقولة عبر الشبكة.

يعتمد هذا التصميم على تصفية العناوين الفيزيائية MAC للتحكم في الوصول إلى الشبكة اللاسلكية وإتاحته للمشتركين حصراً. لا ينطوي المشروع على تهديدات أمنية خطرة للشبكة، لذلك فقد تركنا إعداد نظام متكامل للأمن لمرحلة لاحقة عندما يتوفر الوقت اللازم لإيجاد أسلوب أسهل للتحكم بالوصول إلى الشبكة. لكننا نصحنا المستخدمين بالإعتماد على بروتوآولات آمنة مثل https، pops، imaps وغيرها.

تضمن المشروع الأساسي الذي ألحق به مشروع الشبكة اللاسلكية تركيب نظام للإتصال عبر الأقمار الصناعية VSAT يعمل ضمن الحزمة band-C، وهو أحد أنواع الأنظمة عالية الوثوقية التي تستخدم غالباً من قبل مزودي خدمات الإنترنت. يبلغ قطر طبق الإستقبال الكبير نسبياً لهذا النظام 2.2 متراً وهو مكلف للغاية (حوالي 12,000 دولاراً أمريكياً مع التركيب) آما يكلف تشغيله وصيانته مبالغ باهظة أيضا.ً تصل تكلفة وصلة الإنترنت عبر هذا النظام بسرعة 128 آيلوبت في الثانية للإستقبال و64 آيلوبت في الثانية للإرسال حوالي 700 دولار أمريكي في الشهر. يتمتع هذا النظام بميزات عدة مقارنة مع الأنظمة التي تعمل ضمن الحزمة band-Ku آقدرته على العمل في الظروف الجوية الرديئة وانخفاض نسبة التنافس على الخدمة (عدد المستخدمين المتنافسين للحصول على نفس الخدمة) وفاعليته في نقل البيانات.

إلا أن تركيب هذه الوصلة لم يرق للمستوى المطلوب، فقد تمكن المستخدمون بسرعة من تغيير بعض إعدادات النظام نظراً لأنه يعتمد على نظام التشغيل ويندوز Windows بما فيها تغيير كلمة السر للحساب الأساسي للنظام لم يتضمن النظام تركيب وحدة لعدم انقطاع التيار الكهربائي أو بطارية إحتياطية مما سيؤدي إلى إعادة تشغيله في آل مرة ينقطع فيها التيار الكهربائيّ ليطلب بعد إقلاعه إدخال كلمة السر التي تم تغييرها ونسيانها! ومما زاد الأمر سوءاً عدّم إعداد برنامج تشغيل الوصلة للعمل بشكلٌ تلقائي كخدمة في خلفية نظام التشغيل وبالتالي فإن الوصلة لن تعمل دون تدخل مدير النظام. لقد عانى هذا النظام من تواتر فترات الإنقطاع عن العمل (على الرغم من الوثوقية المعهودة لأنظمة الحزمة band-C (والتي آان من الممكن تجنبها باستخدام وحدة لعدم انقطاع التيار الكهربائي UPS وإعداد برنامج الوصلة للعمل تلقائياً كخدمة والتحكم بالوصول الفيزيائي إلى الجهاز. أرادت محطة البث الإذاعي عرض نظام الأقمار الصناعية (كما يحدث مع جميع مالكي التجهيزات الحديثة) عوضاً عن إخفائه. كان من الأفضل استخدام خزانة ذات أبواب زجاجية لحماية التجهيزات مع تمكين الآخرين من رؤيتها في الوقت ذاته.

 إرتفاع الهوائي في موقع الزبون – المسافة بين الموقعين \

 $tan(x) = 5m + 20m - 3m / 400m$  $x = \tan^{-1} (22m / 400m)$  $x = \infty$  3 degrees

تحتوي محطة البث الإذاعي على حاسب يعمل بنظام التشغيل غنو/لينكس Linux/GNU قام فريق كاتب هذه السطور بتركيبه كجزء من مشروع للتعامل مع الملفات الصوتية، بالإضافة إلى تجهيزات مركز الولوج البعيد المؤلفة من 4 حواسب وطابعة ليزرية ومبدل للشبكة يحتوي على 16 منفذ. تم تركيب مبدل صغير في محطة البث الإذاعي وتمديد سلك للشبكة من نوع إيثرنت Ethernet في المجاري البلاستيكية المدفونة على عمق 5 سم عبر الحديقة المجاورة إلى مركز الولوج البعيد.

يمتد سلكان للشبكة من المبدل الرئيسي إلى نقطة ولوج من نوع 220RB Mikrotik والتي تحتوي على منفذين للشبكة السلكية يتصل أحدهما بوصلة الأقمار الصناعية VSAT باستخدام سلك معكوس في حين يتصل الآخر بالمبدل المركزي لمحطة البث الإذاعي. تم تثبيت نقطة الولوج ضمن علبة بلاستيكية صنّعت محلياً وترتبط بهوائي متعدد الإتجاهات ذو ربح قدرة 8 ديسيبل أيزوتروبي dBi) (من شركة Hyperlink Technologies) مثبت على غطاء العلبة البلاستيكية مباشرة.

تعمل نقطة الولوج 220BB بنظام التشغيل 2.8.27 version Miktorik المشتق من غنو/لينكس والذي يتحكم بالشبكة عبر توفير خدمات الإعداد التلقائي للمضيف DHCP والجدار الناري firewall والتخزين المؤقت لاستعلامات أسماء النطاق caching-DNS وتوجيه حزم البيانات إلى وصلة الأقمار الصناعية VSAT باستخدام ترجمة عناوين الشبكة NAT. تحتوي نقطة الولوج Mikrotik على واجهة استخدام نصية فعالة بالإضافة إلى واجهة رسومية سهلة الاستخدام، وتتألف من حاسب صغير يعتمد على المعالج 86x صمم خصيصاً للعمل كنقطة ولوج. يدعم هذا الطراز تقنية نقل القدرة الكهربائية عبر أسلاك شبكة الإيثرنت POE ويحتوي على منفذين للشبكة السلكية ومنفذ من نوع pci-mini ومنفذين لبطاقات PCMCIA وقارئ لبطاقات الذاآرة CF) والذي يستخدم لحفظ إعدادات نقطة الولوج) كما تتحمل تقلبات درجة الحرارة وتدعم العديد من أنظمة التشغيل المتوافقة مع المعالج 86x. على الرغم من ضرورة الحصول على ترخيص لاستخدام برنامج Mikrotik إلا أنه ينتشر على نطاق واسع في مالي ويتفوق على المنتجات الأخرى بقدراته الكبيرة وسهولة استخدام واجهته الرسومية، لذلك فقد قرر فريق العمل استخدام هذه الأنظمة بما فيها برنامج Mikrotik للتحكم بالشبكة اللاسلكية الجديدة. بلغت الكلفة الإجمالية لنقطة الولوج 220RB مع ترخيص من المستوى الخامس لاستخدام البرنامج وبطاقة شبكة لاسلكية -mini pci من نوع g/b/a Altheros ووحدة نقل القدرة الكهربائية عبر أسلاك شبكة الإيثرنت POE 461 دولاراً أمريكيا.ً يمكنك الحصول على المزيد من المعلومات عن هذه التجهيزات من الموقع التالي على شبكة الإنترنت:

لم تكن المهمة معقدة من الناحية التقنية، فقد تمكن فريق العمل من ترآيب شبكة لاسلكية b802.11 خلال 24 ساعة لتشارك وصلة الأقمار الصناعية VSAT التي تصل مرآز الولوج البعيد بالإنترنت مع 5 مواقع محلية أخرى: رئيس البلدية والحاكم والخدمات الصحية ومجلس بلدية المقاطعة وخدمة الإستشارات الإجتماعية.

تم اختيار هذه المواقع نتيجة استطلاع أجري قبل شهرين من بدء المشروع قام فريق العمل خلاله بمقابلة الزبائن المحتملين ومن ثم تحديد المواقع التي يمكن توصيلها دون تعقيدات أو تكاليف باهظة. يقع مركز الولوج البعيد ضمن محطة محلّية للبث الإذاعي تشكل محطات البث الإذاعي في أرياف مالي مواقع مثالية لاستضافة الشبكات اللاسلكية كونها تتمتع بموقع ملائم وتتوفر فيها القدرة الكهربائية والأمن بالإضافة إلى وجود أشخاص ملمين بأساسيات الإرسال اللاسلكي. تعتبر هذه المحطات أيضاً نقاط تجمع للقرى. يؤدي توفير الإتصال بالإنترنت لمحطة إذاعية إلى تمكينها من تقديم معلومات أفضل لمستمعيها، كما يعتبر البث الإذاعي أآثر الوسائل فاعلية لتوفير المعلومات في ثقافة يطغى عليها التواصل السمعي.

لاحظ بأن جميع الزبائن في القائمة السابقة يشكلون إما هيئات حكومية أو شبه حكومية، الأمر الذي أظهر مدى صعوبة التعامل مع هذه الهيئات نظراً لتغلغل الكراهية والإستياء بين المستويات الحكومية المختلفة عدا عن الخلافات الأزلية حول مواضيع الضرائب وغيرها من الأمور المالية. إن تمتع مدير محطة البث الإذاعي (وهو الشخص الذي تعهد بمهمة إنجاح المشروع) بقدر كبير من الديناميكية والحذاقة مكنه من تجاوز غالبية (وليس كل) هذه الصعوبات.

#### **الخيارات التصميمية**

قرر الفريق الفني تركيب نقطة الولوج على ارتفاع 20 متراً على برج الإرسال الإذاعي أسفل هوائيات الإرسال FM على ألا يتجاوز هذا الإرتفاع الحد الذي قد يتسبب في التشويش على تغطية مواقع الزبائن الواقعة في أسفل التضاريس المجوفة المحيطة بالبرج. رآز فريق العمل بعد ذلك على كيفية توصيل كل زبون على حدة بهذا الموقع المركزي<sub>.</sub> يكفي في هذه الحالة استخدام هوائي متعدد الإتجاهات Omni بربح قدره 8 ديسيبل أيزوتروبي dBi) (من شركة Hyperlinktech، */com.hyperlinktech://http* (لتغطية جميع مواقع الزبائن. يتمتع الهوائي الذي تم اختياره بزاوية ميلان سفلية تعادل 15 درجة لضمان وصول الإشارة اللاسلكية بقوة إلى الزبونين الواقعين على مسافة تقل عن 1 كيلومتر عن برج الإرسال. تملك بعض الهوائيات عرض حزمة ضيق جداً يحول دون إيصال الإشارة اللاسلكية إلى المواقع القريبة. من الخيارات التي تم أخذها بعين الإعتبار أيضاً استخدام الهوائيات الصفيحية panel والتي يلزم تركيب اثنين منها على الأقل بالإضافة إلى جهاز إرسال إضافي أو مقسّم للقناة، لكن هذا الحل لم يكن الخيار الأمثل في هذا المشروع. تظهر الحسابات التالية كيفية حساب الزاوية بين الهوائي في موقع الزبون والهوائي المركزي باستخدام علم المثلثات .trigonometry

فرق الإرتفاع عن سطح البحر = 
$$
tan(x) = 4
$$

يرغب فندق العالم الجديد أيضاً باستثمارنموذج مماثل لكن على نطاق أوسع. سيقوم الفندق بتوفير خدمات الإنترنت اللاسلكية في جميع الغرف عبر إعادة بيع البطاقات مسبقة الدفع لمشروع Zittnet.

يستخدم الزبائن الآخرون مثل المشفى العام وعيادة شارع جاغيندي الصحية وصلة الإنترنت لأغراض مهنية دون إعادة بيع البطاقات مسبقة الدفع.

- لويس بيرتيلسون Louise Berthilson

## **دراسة حالة: في البحث عن الإنترنت في أرياف مالي**

لقد نشط مجتمع التنمية الدولي لسنوات عدة في الترويج لردم الهوة الرقمية والتي تميز بين الدول المتطورة والنامية فيما يتعلق بإتاحة الوصول إلى كنوز تقنيات المعلومات والإتصالات. أظهرت الدراسات بأن القدرة على استثمار أدوات المعلومات والإتصالات تلعب دوراً أساسياً في تحسين مستوى المعيشة بشكل عام، لذلك فإن الإستثمار في بناء مراآز الولوج البعيد في الدول النامية يمثل مشروعاً منطقياً وذي جدوى من وجهة نظر المتبرعين الذين أرهقتهم عقود عدة من الإستثمار في دعم نشاطات التنمية التقليدية. يتطلب تنفيذ هذا المشروع في الدول النامية مجهوداً أكبر بكثير وتكلفة أعلى منه في الدول المتقدمة نظراً لعدم توفر البنية التحتية الداعمة، كما تعاني هذه المشاريع عامة من معضلة تحقيق الإكتفاء الذاتي لضمان استمراريتها. تقدم فريق عمل كاتب هذه السطور بفكرة تسهم في تخفيض نفقات توصيل الإنترنت إلى المناطق الريفية في الدول النامية عبر استثمار الأنظمة اللاسلكية للتشارك في سداد تكاليف وصلة الإنترنت. طلب القائمون على أحد المشاريع في شهر تشرين الثاني من عام 2004 من فريق العمل تجربة هذا النظام في مركز للولوج البعيد شيد حديثًا في إحدى المناطق الريفية في مالي تبعد مسافة 8 ساعات من السير المتواصل بالسيارة عن العاصمة باماكو .

تقوم هذه المدينة الريفية الواقعة على ضفاف بحيرة صناعية بتوفير المياه لسد مانيتالي الذي يغذي ثلث البلد بالقدرة الكهربائية. يتميز هذا الموقع بتوفر القدرة الكهربائية التي يولدها السد، وبالتالي تنتفي الحاجة إلى المولدات التي تعمل بالوقود السائل. على الرغم من تدني مستوى وثوقية القدرة المولدة باستخدام الوقود السائل إلا أنها تعتبر الملاذ الوحيد في المناطق التي لا تتوفر فيها أية مصادر أخرى للقدرة الكهربائية.

تتمتع المدينة أيضاً بوقوعها في أآثر المناطق خصوبة في مالي: حزام القطن والذي يعتبر أهم الموارد الطبيعية للبلد. لذلك فقد توقعنا أن يكون هذا الموقع أسهل المواقع الريفية في مالي على الإطلاق لبناء مركز ولوج بعيد قادر على تحقيق الإكتفاء الذاتي، لكن تجربتنا، حالها حال جميع التجار ب الأخر ي، كانت محفوفة بالتحديات.

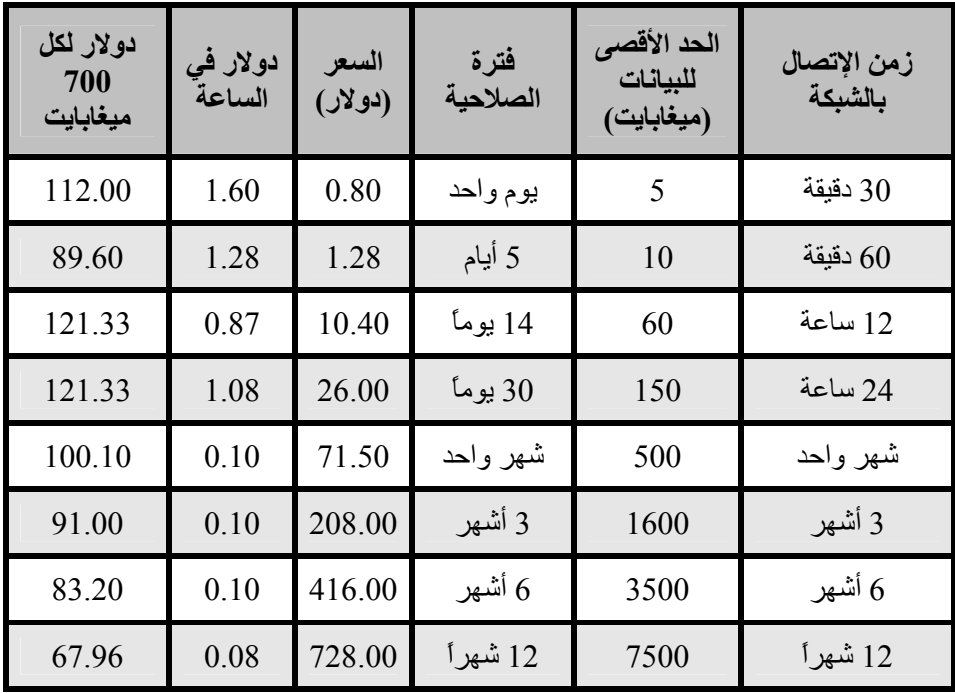

يعود سبب نجاح نظام الدفع المسبق في القارة الأفريقية إلى اعتياد الزبائن عليه بفضل شركات الهواتف المحمولة. يستخدم هذا النظام أيضاً من قبل شركات القدرة الكهربائية. كما يفضل الكثير من الزبائن نظام الدفع المسبق لأنه يساعدهم على ضبط مصاريفهم. أما مشاآل هذا النظام فتتجلى في عدم مرونته أو شفافيته لأنه وفق صيغته الحالية لا يقدم أية معلومات للزبون عن استهلاكه الفعلي لعرض الحزمة أو زمن الإتصال إلا بعد قطع الإتصال بالشبكة.

لكن هذا النموذج الإقتصادي وعلى ما يبدو ملائم جداً لواقع كافانتشان وغيرها من المناطق الريفية في القارة الأفريقية. وبرغم عيوبه فإن ميزة تجنب الديون تجعله خياراً جذاباً للكثير من المؤسسات والأفراد. يفضل في حال ازداد عدد زبائن الشبكة اللاسلكية في المستقبل وضمان دخل شهري لا بأس به أن تنتقل مؤسسة فانتسوام إلى النموذج الآخر (الرسم الموحد -flat .(fee

**الزبائن** 

تمنح فانتسوام زبائنها مطلق الحرية في استخدام وصلة الإنترنت لأي غرض كان. يقوم مقهى الإنترنت Balat Isaiah مثلاً بإعادة بيع البطاقات مسبقة الدفع (التي يشتريها من فانتسوام) لزبائنه. يحتوي هذا المقهى على 10 حواسب متصلة جميعها بمشروع Zittnet. يشتري زبائن المقهى البطاقات مسبقة الدفع بسعر يزيد بمقدار 25 % عن سعر فانتسوام، مما يمكّن الزبائن الذين لا يستطيعون الإتصال بشبكة Zittnet مباشرة من استخدام شبكة الإنترنت عبر هذا المقهى.

استبدلت مؤسسة فانتسوام هذا النموذج المكلف والخطر جداً بنظام يدعى **صلني HookMeUp** توفره شرآة Communications Koochi. يتيح هذا النظام المرن إمكانية الدفع تبعاً للإستخدام الفعلي لوصلة الأقمار الصناعية في الدول الأفريقية.

يتواجد هذا الأسلوب عادة في الدول الغربية في المطارات والفنادق ومجمعات التسوق الكبرى حيث يقوم المستخدمون بشراء بطاقات مسبقة الدفع للدخول إلى شبكة الإنترنت.

يوفر نظام صلني HookMeUp لفانتسوام وصلة عبر الأقمار الصناعية بسرعات تصل حتى 512\256 آيلوبت في الثانية تربطها مع المحطة الأرضية في المملكة المتحدة. تشتري مؤسسة فانتسوام بطاقات مسبقة الدفع من شرآة Communications Koochi وتبيعها بدورها إلى الزبائن المحليين في كافانتشان، وبذلك تتخلص فانتسوام من الرسوم الشهرية الثابتة لأنها ستدفع فقط مقابل استخدامها الفعلي لشبكة الإنترنت. تتيح هذه العملية نقل الأخطار المترافقة مع شراء عرض الحزمة الدولي المكلف إلى مزود الخدمة بدلاً من المستخدم النهائي مقابل سعر أعلى بالنسبة للمستخدم.

تلعب مؤسسة فانتسوام حالياً دور الوسيط لبيع البطاقات مسبقة الدفع من شرآة Koochi Communications بالإضافة إلى دورها آمزود لخدمات البنية التحتية اللاسلكية. توفر الشبكة اللاسلكية المجتمعية مصادر الدخل الخمس التالية لفانتسوام:

- .1 ترآيب التجهيزات في موقع الزبون (مرة واحدة لكل زبون)
	- 2. تأجير التجهيزات اللاسلكية (كلفة شهرية لكل زبون)
		- .3 مبيع التجهيزات اللاسلكية (مرة واحدة لكل زبون)
- 4. تركيب تجهيزات بقع الشبكة اللاسلكية hotspot في موقع الزبون (مرة واحدة لكل زبون)
	- .5 مبيع البطاقات مسبقة الدفع (باستمرار)

يعتمد نظام البطاقات مسبقة الدفع على ثلاثة عوامل: **زمن الإتصال بالشبكة** و**الحد الأقصى للبيانات المنقولة** و**فترة الصلاحية**. ينتهي مفعول البطاقة مسبقة الدفع بانتهاء أي من هذه العوامل الثلاث.

من أهم مزايا هذا النظام قدرته على تحرير مؤسسة فانتسوام من الكلفة الشهرية المترتبة على وصلة الإنترنت المخصصة، لأن الإعتماد على نموذج الرسم الموحد fee-flat سيجبرك على بيع قسط محدد من عرض الحزمة شهرياً لتغطية التكاليف. أما في نموذج الدفع المسبق فإن دخل مؤسسة فانتسوام سيعتمد بالدرجة الأولى على حجم استهلاك عرض الحزمة من قبل الزبائن، وبما أن الزبائن سيدفعون قيمة هذا الإستهلاك مقدمًا، لن يثقل كاهل فانتسوام بالديون مع مزود الخدمة.

**الأبنية المنخفضة**  شاءت الأقدار بأن تكون غالبية أبنية الزبائن مكونة من طابق واحد فقط ولا يتجاوز ارتفاعها 3 أمتار ، عدا عن ضعف هيكل السقف في العديد من هذه المباني بشكل يستحيل معه تركيب التجهيزات على السطح نظراً لصعوبة الوصول إليه فيزيائيا.ً أجبرتنا الأبنية المنخفضة على ترآيب التجهيزات على ارتفاع منخفض لأن غالبية الزبائن عاجزون عن تحمل تكاليف بناء أبراج صغيرة (بارتفاع 10 أمتار) لتثبيت هذه التجهيزات. اعتمدنا في معظم الأماكن على براميل المياه أو على تثبيت قضيب بسيط طوله 3 أمتار على جدار المبنى.

يترتب على تركيب التجهيزات على ارتفاع منخفض إعاقة منطقة فرانيل الأولى وبالتالي تخفيض سرعة الوصلة اللاسلكية. تبين لنا أيضاً أنه وعلى الرغم من اعتبار بلدة كافانتشان مسطحة نسبياً إلا أن بعض النباتات كأشجار المانغو تعيق أيضاً خط النظر .

#### **ضربات الصواعق**

ترتفع وتيرة العواصف الرعدية بشكل كبير خلال موسم الهطول المطري في كافانتشان. تسببت إحدى الصواعق في شهر أيلول (سبتمبر ) من العام 2007 بإتلاف التجهيزات المركبة في أعلى برج الإتصالات بالإضافة إلى وحدات التغذية الكهربائية الخاصة بها. يتم تأريض نقطة الولوج ومحول ضخ القدرة injector PoE حالياً عبر البرج ذاته، لذلك ينبغي البحث عن أساليب أآثر نجاعة لحماية هذه التجهيزات من ضربات الصواعق. يعمل فريق مشروع Zittnet حالياً على رفع مستوى الحماية من الصواعق عبر إضافة المزيد من مانعات الصواعق، كما سيتم أيضاً تأريض الشبك المعدني المحيط بأسلاك الشبكة السلكية التي تربط نقطة الولوج بمركز إدارة الشبكة.

#### **رداءة نوعية التجهيزات**

من أكثر المشاكل شيوعاً في القارة الأفريقية صعوبة الحصول على منتجات عالية الجودة في الأسواق المحلية. حيث تغرق هذه الأسواق بالبضائع "الرخيصة" والرديئة جداً نظراً لغياب أية سياسات لضبط جودة المنتجات المستوردة. سينتهي بك المطاف والحال هذه إلى ابتياع تجهيزات من السوق المحلية سرعان ما تعطب ربما قبل تركيبها. ومما يزيد الأمر سوءاً انعدام ثقافة الضمان لمثل هذه التجهيزات، ما يجعلها عملياً باهظة التكاليف. تمتد هذه المعضلة لتشمل جميع المكونات المستخدمة في المشروع كمقابس القدرة الكهربائية والتوصيلات الكهربائية وتوصيلات أسلاك الشبكة 45RJ وأسلاك الشبكة وغيرها.

#### **النموذج الإقتصادي**

يتجلى الخيار الوحيد البديل للإتصال بالإنترنت في كافانتشان بوصلات الأقمار الصناعية VSAT. تمتلك مؤسسة فانتسوام منذ العام 2006 اشتراآاً بالإنترنت عبر الأقمار الصناعية بسرعة 128\64 آيلوبت في الثانية بكلفة شهرية تعادل 1800 دولاراً أمريكيا.ً شكلت هذه الرسوم الضخمة عبئاً أثقل كاهل فانتسوام ومصدراً للقلق المستمر من عدم القدرة على تسديد الفاتورة الشهرية.

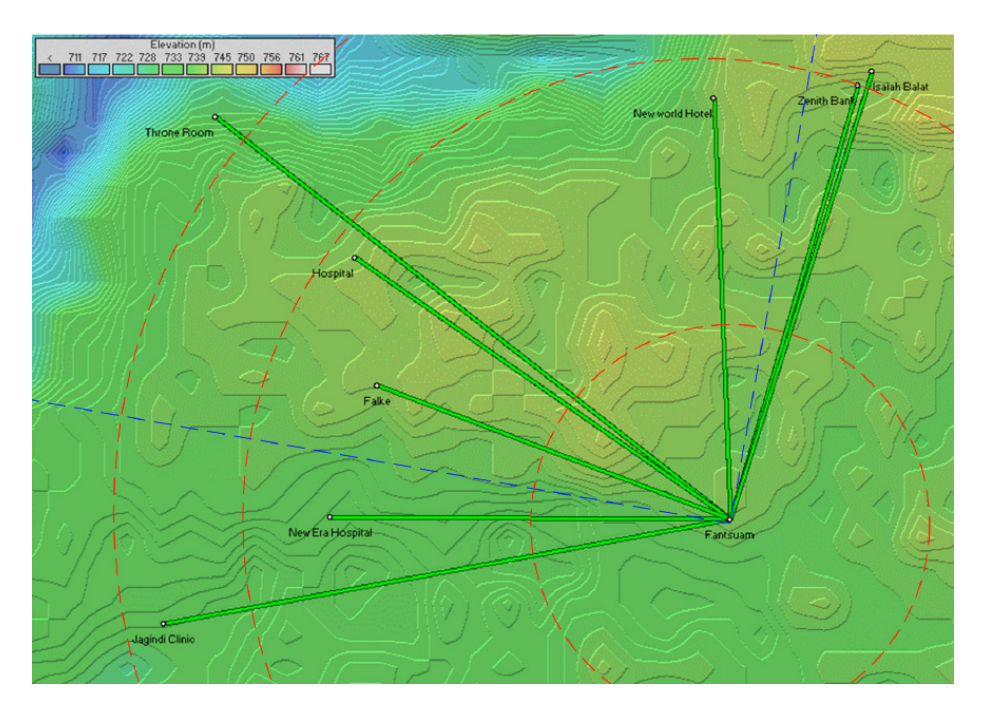

**شكل :11.4 بنية شبكة** Zittnet **في تشرين الأول (أآتوبر) .2007** 

نجح مشروع Zittnet بتوصيل أول زبائنه في أوائل شهر آب (أغسطس) من العام ،2007 وما لبث عدد الزبائن أن ارتفع إلى ثمانية بعد شهرين فقط. من هؤلاء الزبائن:

- المشفى العام
- مشفى الحقبة الجديدة Era New
	- عيادة شارع جاغيندي الصحية
- بنك زينيت Bank Zenith) للإستخدام الخاص)
	- مقهى الإنترنت Balat Isaiah
		- فندق العالم الجديد
		- Throne Room نزل•
			- Fulke •

## **الصعوبات التي واجهناها**

إليك فيما يلي بعض الصعوبات التي واجهتنا باستمرار أثناء تنفيذ هذا المشروع.

**البنية التحتية الفيزيائية: برج الإتصالات**  يتوضع غالبية الزبائن المحتملين لمشروع Zittnet ضمن مسافة تتراوح ما بين 1 و 10 كيلومتر عن موقع مؤسسة فانتسوام، والتي قامت بغية الوصول إلى هؤلاء الزبائن بتركيب برج مخصص للإتصالات مدعوم ذاتياً ضمن مبناها في شهر تشرين الأول (أآتوبر) من العام .2006 يصل ارتفاع هذا البرج إلى 45 متراً (150 قدماً). آما زود هذا البرج بالتأريض الملائم وبالحماية ضد الصواعق بالإضافة إلى مصباح للإشارة.

لقد تم دفن حلقة حديدية تحت قاعدة البرج على عمق 4 أقدام ربطت بها أرجل البرج الثلاثة بغية تأريضها، وتم أيضاً تركيب قضيب للصواعق مصنوع من النحاس الخالص في أعلى نقطة ضمن البرج لحماية التجهيزات من ضربات الصواعق. يتصل هذا القضيب مع حلقة التأريض بشريط نحاسي.

تقتضي قوانين سلطة الطيران المدني ترآيب مصباح الإشارة في أعلى البرج. جهز هذا المصباح بخلية ضوئية تتيح تشغيله تلقائياً تبعاً لمستوى الإضاءة المحيط، أي أن المصباح سيعمل ليلاً ويتوقف عن العمل خلال ساعات النهار.

**البنية التحتية للعمود الفقاري اللاسلكي Backbone Wireless** بنيت البنية التحتية للعمود الفقاري اللاسلكي بواسطة نقاط الولوج SmartBridges متعددة الحزم وباستخدام وحدات الزبائن من سلسلة TOTAL PRO Nexus. صممت هذه الوحدات خصيصاً لمزودي الخدمة والشركات بغية الحصول على أداء أمثل للوصلات اللاسلكية الخارجية التي تربط نقطة مع عدة نقاط. تحتوي هذه الوحدات على هوائي قطاعي مدمج متعدد الحزم يعمل ضمن آل من الترددين 2.4 و 5.8-5.1 غيغاهرتز. تدعم هذه الوحدات أيضاً مزايا جودة الخدمة QoS لإدارة عرض الحزمة بواسطة التعديلات المتوافقة .IEEE 802.11e WMM المعيار مع

تعتمد الشبكة حالياً على بنية نجمية تحتوي على نقطتي ولوج مرآبتين على برج الإتصالات في مؤسسة فانتسوام. تتصل إحدى هاتين النقطتين بهوائي قطاعي يغطي 90 درجة (الخطوط الزرقاء المنقطة) في حين تستخدم الأخرى تغطية تنتشر في جميع الإتجاهات (الحلقات الحمراء المنقطة). يرتبط الزبائن ضمن المنطقة الواقعة بين الخطوط المنقطة بالهوائي القطاعي في حين يرتبط الآخرون بالهوائي متعدد الإتجاهات.

يجري حالياً التخطيط لتوسيع العمود الفقاري اللاسلكي للشبكة عبر إضافة مكررين إضافيين سيركب أحدهما في بلدة كافانتشان على أحد أبراج شركة NITEL للهواتف المحمولة وذلك لتحسين تغطية الشبكة اللاسلكية في مرآز البلدة، أما المكرر الآخر فسيستخدم في مرتفعات كاغورو Kagoro Hills وهي مجموعة من الهضاب التي ترتفع عن مستوى بلدة كافانتشان بحوالي 500 متر وتقع على بعد 7 آيلومترات من البلدة. سيوفر هذا المكرر تغطية الشبكة اللاسلكية للعديد من البلدات المحيطة وقد يستخدم أيضاً لبناء وصلة بعيدة المدى مع العاصمة أبوجا Abuja. والمخدمات باتجاه الجنوب لتحسين التهوية الطبيعية وللحفاظ على درجة الحرارة داخلها ضمن الحدود المعقولة.

تتطلب غرفتي المخدمات والبطاريات تبريداً فعالاً منخفض الكلفة لا يحتاج إلى قدر آبير من القدرة الكهربائية لأنهما ستعملان على مدار الساعة، لذلك فقد قمنا باستثمار جميع الوسائل المتاحة للتبريد الطبيعي أثناء تصميم هذا المركز كاستخدام المراوح الصغيرة والجدران السميكة المزدوجة في الطرف المقابل لجهة غروب الشمس.

يحتوي الطرف الجنوبي من المبنى على 24 وحدة للطاقة الشمسية مركبة على السطح المعدني في منطقة مشمسة لا يصلها الظل. صمم هذا السطح بزاوية قدر ها 20 درجة لتركيب وحدات الطاقة الشمسية والحد من آثار الصدأ والغبار ، كما بذلنا كل ما بوسعنا لتركيب هذه الوحدات بشكل يسهل معه الوصول إليها لتنظيفها وصيانتها. قمنا أيضاً بتدعيم السطح لكي يتمكن من تحمل الوزن الزائد والذي يبلغ 200-150 آيلوغرام.

شيد مبنى مركز إدارة الشبكة من الطوب المصنع محليًا والذي يعتبر بخس الثمن نظراً لاستخدامه على نطاق واسع في البلدة. يصنع هذا الطوب يدوياً باستخدام التربة السطحية وبأسلوب بدائي للغاية.

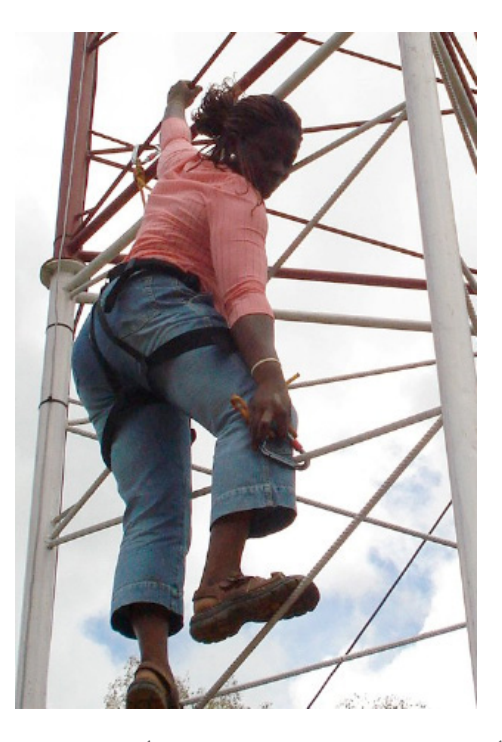

**شكل :11.3 لا تخشى أومولايو صموئيل** Samuel Omolayo **أحد موظفي** Zittnet **إرتفاع برج الإرسال (45 متراً) أثناء قيامها بتوجيه الهوائيات المرآبة أعلاه.** 

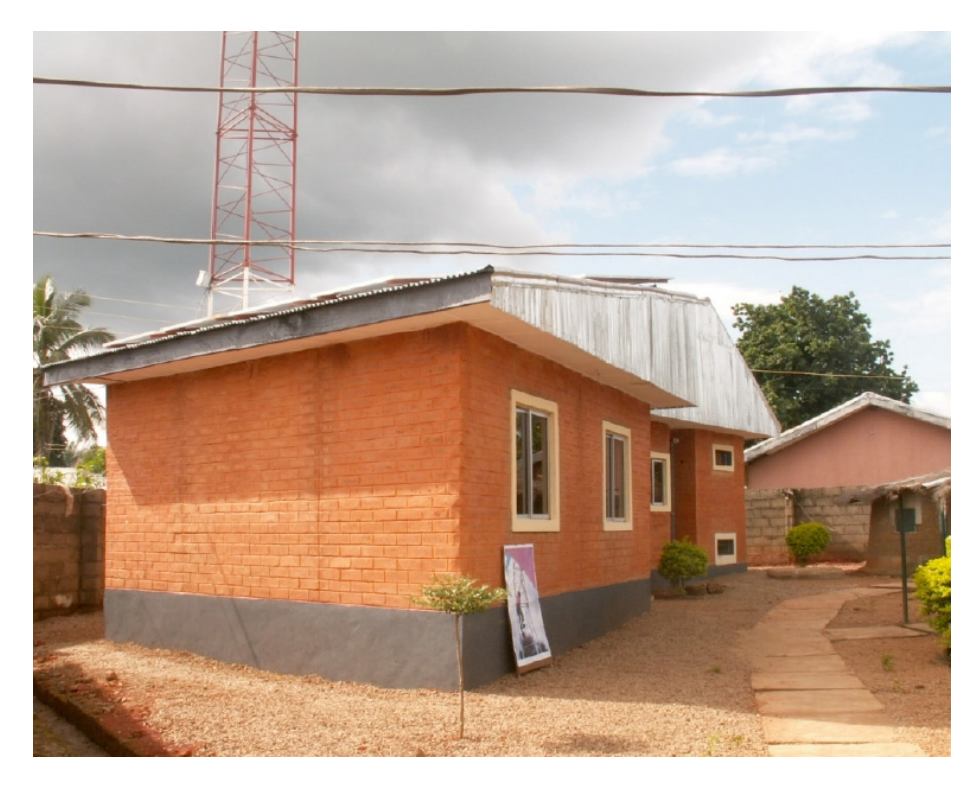

شكل 11.2: قام الشبان في بلدة كافانتشان ببناء مركز إدارة الشبكة باستخدام الطوب المصنع محلياً.

## **Network Operation Center (NOC) الشبكة إدارة مرآز**

لقد قمنا بتأسيس مركز جديد لإدارة الشبكة لتركيب نظام عدم إنقطاع التيار الكهربائي وتجهيزات مخدمات الشبكة. صمم هذا المرآز ليكون ملاذاً آمناً من الغبار يتمتع بقدرات جيدة لتهوية البطاريات والمحولات الكهربائية، وقد استخدمت في تشييده مواد مصنعة محليا.ً

يتألف المبنى من أربعة غرف: غرفة لتخزين البطاريات وأخرى للمخدمات وثالثة لتوفير مساحة للعمل والأخيرة لتخزين التجهيزات.

تحتوي غرفة تخزين البطاريات على 70 بطارية عميقة الدورة استطاعة كل منها 200 أمبير بالإضافة إلى خمسة محولات كهربائية (يقوم أحدها بتوليد إشارة جيبية كاملة pure sine wave (ومنظمين للطاقة الشمسية ومنظمين للتيار الكهربائي وأجهزة فصل للتيار المستمر والمتناوب. تتوضع البطاريات فوق بعضها البعض بشكل شاقولي لتهويتها بشكل أفضل.

أما غرفة المخدمات فتضم خزانة للمخدمات بالإضافة إلى مروحة للتهوية. لا تحتوي هذه الغرفة على أية نوافذ لتجنب الغبار والحرارة الزائدة. تتجه آل من غرفتي البطاريات  $($ القدرة العظمى Maximum power وات (أعظمي) Maximum

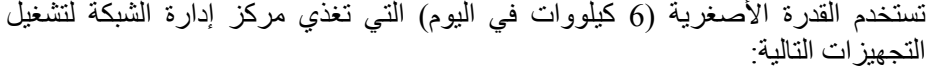

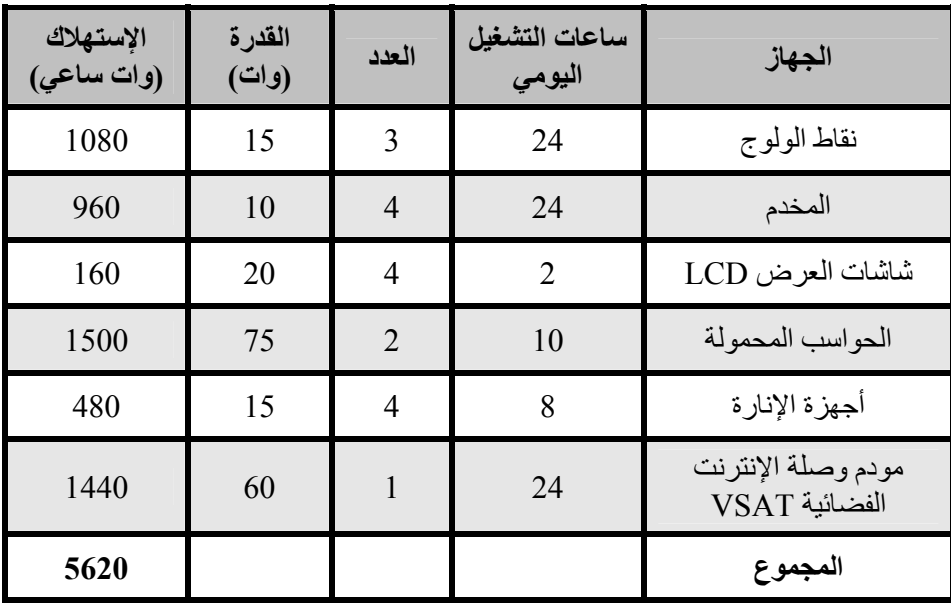

تمكنا من الحصول على هذا الإستهلاك المنخفض للمخدمات وشاشات العرض بفضل استخدام تقنيات محطة الحوسبة ذات الإستهلاك المنخفض Station Computing Power Low *http://www.inveneo.org/?q=Computingstation* :Inveneo شرآة من

تبلغ القيمة المتوقعة للإستهلاك الكلي للقدرة في مركز إدارة الشبكة إلى 5.6 وات يومياً والتي تقل عن قيمة القدرة التي ستنتجها مجموعة خلايا الطاقة الشمسية في أسوأ شهور السنة. للأجزاء الحرجة من البنية التحتية للمشروع حتى في حال انخفاض مستوى الطاقة في حزمة البطاريات.

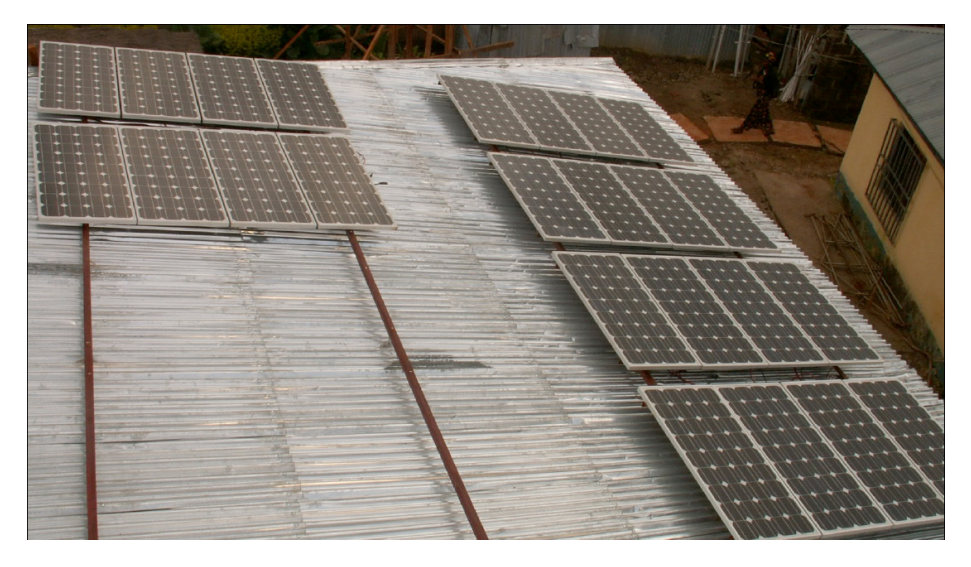

**شكل :11.1 تم ترآيب مجموعة من الخلايا الشمسية تصل استطاعتها إلى 80 وات على سطح مرآز إدارة الشبكة لتزويد النظام بالقدرة الكهربائية على مدار الساعة.** 

تظهر أحدث بيانات الطاقة الشمسية بأن منطقة كادونا Kaduna التي تضم بلدة كافانتشان تستقبل ما لا يقل عن 4 ساعات من الأشعة الشمسية خلال أسوأ شهور السنة والتي تمتد من شهر حزيران (يونيو) وحتى آب (أغسطس) وتمثل موسم هطول الأمطار.

توفر آل وحدة من وحدات الطاقة الشمسية (طراز W 80 Suntech (تياراً أعظمياً يعادل 5 أمبير (في ساعات الإشعاع الشمسي الأعظمي خلال النهار). أما خلال الأشهر الأسوأ فمن المتوقع أن يوفر النظام ما لا يقل عن 6 آيلووات في اليوم.

صمم نظام الطاقة الشمسية لتوفير خرج قدره 12 و 24 فولت لكي يتناسب مع الدخل المطلوب للمخدمات والحواسب المستخدمة في مركز إدارة الشبكة وفي قاعات التدريب.

تتمتع وحدات الطاقة الشمسية المستخدمة (من طراز -1Bb-12/S080STP Suntech ( بالمواصفات التالية:

- جهد الدارة المفتوحة Open-circuit voltage فولت
- بهد التشغيل الأمثل Optimum operating voltage فولت (V<sub>MP</sub>) Optimum)
	- تيار الدارة المغلقة S (I<sub>SC</sub>) Short-circuit current فيار الدارة المغلقة
	- تيار التشغيل الأمثل current operating Optimum) IMP(: 4.65 أمبير

لكن مؤسسة فانتسوام Foundation Fantsuam تمكنت من تجاوز مرحلة القول إلى الفعل وقامت بتحقيق هذا الحلم على أرض الواقع.

تعتبر مؤسسة فانتسوام منظمة محلية لا تهدف للربح يعود تاريخ عملها مع أهالي كافانتشان لمكافحة الفقر والعوز عبر مشاريع تنموية متكاملة ۖ إلى العام 1996. يتركَّز اهتمَّام فانتسوام على تمويل الأعمال الصغيرة وتوفير خدمات تقنيات المعلومات والإتصالات بالإضافة إلى التنمية الإجتماعية في المناطق الريفية في نيجيريا. تنطوي رغبة فانتسوام بأن تكون السباقة لكي تصبح مزود خدمة الإنترنت اللاسلكي الأول في نيجيريا ضمن إطار رؤيتها العامة للإضطلاع بدور الريادة في توفير مبادرات التنمية الريفية وبقيادة عملية التحول إلى إقتصاد المعرفة في نيجيريا.

تم تمويل مشروع مزود خدمة الإنترنت اللاسلكي في فانتسوام (والذي يعرف أيضاً بإسم Zittnet (من قبل المرآز الدولي للأبحاث التنموية الكندي International Development Research Centre –IDRC وقامت شركة الإستشارات السويدية +46IT والتي ترآز في أنشطتها على مشاريع استثمار تقنيات المعلومات والإتصالات للأغراض التنموية بالعمل جنباً إلى جنب مع فريق Zittnet لتوفير الدعم الفني اللازم لنظام الإتصالات اللاسلكية وإدارة عرض حزمة الإنترنت والطاقة الشمسية وأنظمة عدم إنقطاع التيار الكهربائي وخدمات نقل الصوت عبر بروتوآول الإنترنت VoIP.

#### **الأهداف**

يتمحور الهدف الأساسي من مشروع Zittnet في تحسين خدمات الإتصالات في منطقة آافانتشان باستخدام شبكة لاسلكية مجتمعية network wireless community تقوم بتوفير الإتصال بالإنترنت والإنترانت للشركاء المحلبين في البلدة. تتضمن هذه الشبكة عدة مشاريع ومنظمات إجتماعية مثل المؤسسات التربوية والدينية والخدمات الصحية والشركات الخاصة والأفراد.

## **نظام عدم إنقطاع التيار الكهربائي**

يحتاج مشروع Zittnet لكي يتمكن من توفير خدمات موثوقة لمجتمع كافانتشان إلى تزويده بنظام مستقر لمنع انقطاع التيار الكهربائي يتيح تشغيل الشبكة دون الإعتماد على خدمات شرآة الكهرباء الوطنية NEPA.

صمم لهذه الغاية نظام تغذية مختلط يتألف من حزمة من البطاريات عميقة التخزين -deep cycle ومجموعة من وحدات الطاقة الشمسية تصل استطاعتها القصوى إلى 2 آيلووات. يمكن شحن هذا النظام من ثلاثة مصادر: مولد يعمل بالديزيل أو مجموعة وحدات الطاقة الشمسية أو من شبكة شرآة NEPA في حال تشغيلها. يعتمد مرآز إدارة الشبكة Network (NOC (Center Operation للمشروع في تشغيله بالكامل على الطاقة الشمسية في حين تستخدم بقية أجزاء الشبكة التيار الوارد من شرآة الكهرباء الوطنية NEPA أو مولد الديزيل (من خلال حزمة البطاريات) مما يضمن استمرارية التيار الكهربائي وتنظيمه. هذا وقد تم فصل حمل مركز إدارة الشبكة عن بقية المشروع لضمان مصدر موثوق للقدرة الكهربائية المدى الطويل. يمكن اعتبار هذا المشروع مثالاً على تطوير الخبرات المحلية وبناء الطلب عليها لتمكين مشاريع تقنية المعلومات والإتصالات من استثمار ها كقاعدة ثابتة في المستقبل.

- إيان هوارد Ian Howard -

## **دراسة حالة: شبكة مؤسسة فانتسوام اللاسلكية المجتمعية**

تتألف بلدة كافانتشان من 83،000 نسمة وتقع على بعد 200 كيلومتراً شمال شرق أبوجا في نيجيريا، اشتهرت هذه البلدة في الماضي بالازدهار والازدحام نظراً لاستضافتها لإحدى أهم تقاطعات السكك الحديدية في نيجيريا. اعتمد حوالي %80 من سكان هذه البلدة بشكل ما أو بآخر على صناعة السكك الحديدية أثناء ازدهارها، إلا أن انهيار هذا القطاع بالكامل في نيجيريا أجبر سكان كافانتشان على العودة إلى مصدر رزقهم الأصلي ألا وهو الزراعة.

لا تتمتع بلدة كافانتشان ببنية تحتية مقبولة للإتصال بالهواتف الثابتة وشبكة الإنترنت، وتعتبر أيضاً حديثة العهد بخدمات الهاتف الخليوي التي لم تصلها حتى العام .2005 لكن تغطية الهاتف الخليوي لا تقل رداءة عن الجودة المزرية لهذه الخدمة، لذلك تعتبر خدمة الرسائل النصية القصيرة SMS أآثر وسائل الإتصال وثوقية نظراً للإنقطاعات المتكررة للمحادثات الصوتية والضجيج المزعج أثناء هذه المحادثات.

تزيد صعوبة الحصول على التيار الكهربائي أيضاً من شدة التحديات التي يواجهها سكان كافانتشان، ما دفع الكثيرين إلى تحوير الإسم الأصلي لشركة الكهربائ الوطنية النيجيرية من "National Electric Power Authority – NEPA الوطنية الكهربائية القدرة سلطة" إلى "لا تتوقع الحصول على القدرة الكهربائية باستمرار Power Expect Never Always". هذا وقد تغير الإسم الأصلي للشرآة في العام 2005 إلى "شرآة القدرة القابضة ."Power Holding Company of Nigeria (PHCN) النيجيرية

تحصل بلدة كافانتشان على القدر ة الكهر بائية من شر كة NEPA بمعدل 3 ساعات يومياً، لذلك يعتمد السكان خلال الساعات الإحدى والعشرون المتبقية على مولدات الديزيل باهظة التكاليف أو على مصابيح الكيروسين لأغراض الإنارة والطبخ. لكن التيار الوارد من شرآة NEPA خلال الساعات الثلاث يتفاوت ما بين 120-100 فولت ضمن شبكة صممت أساساً لتوفير 240 فولت، ما يتطلب تنظيم هذا التيار عند المستوى الصحيح (240 فولت) قبل توصيله إلى أية أجهزة كهربائية، ولا يستثنى من ذلك سوى المصابيح الكهربائية التي يمكنها التعامل مع التيار المنخفض دون أن تتعطل.

## **المساهمون في المشروع**

قد يتساءل البعض عن جدوى التفكير بتأسيس أول مزود لخدمات الإنترنت اللاسلكية ISP Wireless في نيجيريا في ظل الظروف والتحديات التي تعاني منها منطقة آافانتشان،

**النموذج الإقتصادي**  تبلغ تكلفة وصلة الأقمار الصناعية المستخدمة في هذا المشروع حوالي 400 دولار أمريكي شهريا،ً وهو ما يعتبر مبلغاً ضخماً يصعب تأمينه بالنسبة للكثير من مشاريع تقنية المعلومات التنموية. تتمكن هذه المشاريع على الأغلب من شراء التجهيزات ودفع تكاليف بناء شبكة لاسلكية لكن معظمها لن يتمكن من تسديد نفقات الشبكة بعد فترة قصيرة من الزمن (بما فيها رسوم الإشتراك بشبكة الإنترنت ومصاريف التشغيل)، لذلك لا بد من إيجاد نموذج إقتصادي يتيح تأمين النفقات الشهرية للشبكة من قبل مساهمة مستخدميها. تفوق هذه التكاليف ميزانيات الغالبية العظمى من مراآز الولوج البعيد ومحطات البث الإذاعي، ويكمن السبيل الوحيد إلى تغطية هذه النفقات في التشارك مع مستخدمين آخرين. استثمر هذا الموقع التقنية اللاسلكية لإتاحة الإنترنت على نطاق أوسع عبر مشاركتها مع المجتمع المحلي لتمكين عدد أكبر من المنظمات من الإتصال بالإنترنت وبالتالي تخفيض التكاليف المترتبة على كل مستخدم.

لا تتمتع الكثير من المنظمات أو الشركات في التجمعات الريفية في مالي بالقدرة المادية لتغطية تكاليف الإتصال بالإنترنت. طور فريق العمل نظراً لقلة عدد الزبائن المحتملين وارتفاع تكاليف وصلة الإنترنت نموذج عمل يتضمن **الزبائن الراسية clients anchor**، وهم باختصار الزبائن الثابتون والذين لا ينطوي التعامل معهم على مخاطرة كبيرة، وهو تعريف ينطبق في منطقة المشروع على عدد محدود جداً من الزبائن يتضمن المنظمات غير الحكومية الدولية ووكالات الأمم المتحدة والشركات التجارية الكبرى.

اختير من ضمن زبائن المشروع ثلاثة زبائن تغطي رسوم اشتراكهم مجتمعة تكاليف وصلة الأقمار الصناعية بالكامل، كما تم توصيل مستفيد آخر (محطة للبث الإذاعي) إلى الشبكة. يتم تجميع أي دخل إضافي من قبل المستفيدين للمساهمة في تغطية التكاليف المستقبلية للمشروع، دون الإعتماد على هذا الدخل كلية نظراً لانخفاض هامش الأرباح الذي يمكن لهذه الخدمات تحقيقه. يمكن فصل هؤلاء الزبائن وإعادة توفير الخدمة لهم مجدداً عندما يتمكنون من تسديد ما عليهم من مستحقات.

**التدريب: لمن، ماذا ولماذا**  قام المتعهد بتدريب الشخص الفني في مركز الولوج البعيد على أساسيات دعم الشبكة (والتي تعتبر سهلة إلى حد ما)، في حين اتفق على أن يتم التعاقد لتنفيذ أية أعمال غير روتينية كإضافة زبون جديد على سبيل المثال. لذلك لم يكن من الضروري تدريب موظفي مركز الولوج البعيد على كيفية دعم النظام بالكامل.

**الدروس المستفادة** 

لقد تمكّن مركز الولوج البعيد بفضل مشاركة وصلة الإنترنت من تحقيق الإكتفاء الذاتي عدا عن توصيل ثلاثة مواقع أخرى إلى شبكة الإنترنت. تعلمنا من هذا المشروع بأنه وعلى الرغم من ازدياد المدة اللازمة لتنفيذ المشروع وربما ارتفاع التكاليف فإن إيجاد المهارات الملائمة محلياً وتشجيعها على بناء علاقات جيدة مع الزبائن سيعود على الجميع بالمنفعة والفائدة. سيتمكن المتعهد المحلي من توفير خدمات الدعم الفني اللازم لصيانة وتوسيع الشبكة على

تركيب أبراج إضافية في كل موقع نظراً لارتفاع برج المحطة عن أية عوائق في المدينة. يمكن تحقيق ذلك بثلاثة أساليب: تركيب نقطة ولوج تعمل كمكرر أو استخدام بروتوكول WDS أو استخدام أحد بروتوآولات توجيه الشبكة المعشقة. تخلينا مباشرة عن خيار المكرر بسبب التباطؤ الذي سيتسبب بإضافته إلى الوصلة البطيئة أساسا.ً تحتاج وصلات الأقمار الصناعية إلى إرسال حزم البيانات إلى القمر الصناعي الذي سيقوم بدوره بإرسالها مجدداً إلى المحطة الأرضية، مما سيؤدي إلى تأخر وصول البيانات بمقدار 3000 ميللي ثانية خلال رحلة الذهاب والإياب. قررنا لتجاوز هذه المشكلة استخدام جهاز إرسال لتوصيل الزبائن وآخر مستقل للوصلة المركزية. كما قررنا لتبسيط الحل تركيب هذه الوصلة على شكل جسر بسيط بحيث تظهر نقطة الولوج عند محطة البث الإذاعى وكأنها تقع ضمن نفس الشبكة الفيزيائية المتصلة بمركز الولوج البعيد.

على الرغم من نجاح هذا الأسلوب أثناء التجارب إلا أن أداءه في الواقع العملي كان رديئاً للغاية. بعد العديد من التغييرات (بما فيها تبديل نقاط الولوج) حسم الفنيون الأمر بوجود خلل في التجهيزات أو البرمجيات يحول دون نجاح هذا التصميم. تقرر بعد ذلك ترآيب نقطة الولوج في مرآز الولوج البعيد باستخدام صارية طولها 3 أمتار والتخلي عن خيار اعتماد محطة البث الإذاعي كموقع لتكرير الإشارة اللاسلكية. ستحتاج مواقع الزبائن في هذا التصميم إلى صواري صغيرة أيضا.ً تمكنت جميع المواقع من التواصل مع بعضها البعض باستخدام هذا الحل على الرغم من ضعف الإشارة اللاسلكية في بعض الأحيان والتي ترافقت أيضاً مع خسار ات كبير ة في حز م البيانات.

ازدادت رداءة هذه الوصلات وانخفضت وثوقيتها لاحقاً في موسم الغبار. يبلغ التباعد بين محطات الزبائن 5-2 آيلومتر وتستخدم معيار b.802.11 اعتقد فريق العمل بأن الأبراج على طرفي كل من الوصلات اللاسلكية كانت قصيرة للغاية بشكل لا تتوفر معه شروط منطقة فرانيل الأولى. كما ناقش الفريق أيضاً من ضمن النظريات الأخرى احتمال وجود مشكلة في الأداء عند محطة البث الإذاعي نظراً لتقارب تردد الإشارة الإذاعية البالغ 90 ميغاهرتز من التردد المستخدم في شبكة الإيثرنت السلكية السريعة (Fast Ethernet 100BT). لقد كانت إشارة الإرسال FM أثناء فترات البث الإذاعي (والتي تبلغ قدرتها 500 وات) قادرة على امتصاص كامل الإشارة المارة خلال أسلاك شبكة الإيثرنت، ولا بد لتجنب ذلك من استبدال السلك بآخر محمي أو تغيير تردد إشارة الشبكة السلكية. قام الفريق بعد ذلك بزيادة أطوال الصواري المستخدمة في جميع المواقع كما قام بتغيير سرعة الشبكة السلكية في محطة البث الإذاعي إلى 10 ميغابت في الثانية، أي أن التردد في السلك انخفض إلى 20 ميغاهرتز وبالتالي تجنب التشويش الناجم عن البث الإذاعي. أثبتت هذه التعديلات بأنها كفيلة بحل مشاكل الوصلة بشكل انعكس إيجاباً على قوة ووثوقية الشبكة. يتيح استخدام بروتوكول الشبكة المعشقة أو WDS تمكين مواقع الزبائن من الإتصال بأي من نقاط الولوج إما بشكل مباشر إلى مرآز الولوج البعيد أو إلى محطة البث الإذاعي. إن التخلي عن الإعتماد على محطة البث الإذاعي كمكرر للإشارة أدى في النهاية إلى زيادة ثبات الشبكة بأكملها على المدى الطويل. التجهيزات والتدريب الأولى أيضاً. توقع المصممون أن يصل هذا المركز إلى مرحلة الإكتفاء الذاتي بعد سنة واحدة من افتتاحه.

لم يتمكن المركز بعد عدة أشهر من افتتاحه من جذب العدد الكافي من الزبائن، وقد اعتمد أساساً على شبكة الهاتف التقليدية للإتصال بالإنترنت من خلال مزود للخدمة في العاصمة. لم تكن هذه الوصلة سريعةً وموثوقة بما فيه الكفاية مما دفع بالجهة الراعية للمشروع إلى تمويل وصلة بالإنترنت عبر الأقمار الصناعية VSAT. تتوفر في المنطقة حالياً عدة وصلات للأقمار الصناعية تم ترآيب معظمها مؤخرا.ً اقتصر توفر هذه الوصلات في السابق على الأنظمة التي تعمل ضمن الحزمة C) والتي تغطي مساحة جغرافية أوسع من الحزمة Ku(. لقد شهدت السنوات القليلة الماضية تغلغل أسلاك الألياف الضوئية إلى جميع المواسير والأنفاق في القارة الأوروبية، مستبدلة خدمات الأقمار الصناعية المكلفة، مما دفع بمزودي هذه الخدمات إلى إعادة توجيه أنظمتهم إلى أسواق جديدة بما فيها وسط وغرب أفريقيا وجنوب آسيا. لذلك ستجد في هذه المناطق الكثير من مشاريع الإتصال بالإنترنت التي تعتمد على وصلات الأقمار الصناعية.

وفرّت وصلة الأقمار الصناعية لمركز الولوج خدمات الإتصال بالإنترنت بسرعة تنزيل تساوي 128 كيلوبت في الثانية وسرعة إرسال تعادل 64 كيلوبت في الثانية بكلفة تقارب 400 دولار أمريكي في الشهر. حاول المرآز طلب المعونة بعد الصعوبات التي واجهها في تحصيل إيراد يكفي لسداد هذا الرسم الشهري المرتفع، ليتعاقد في النهاية مع مختص مستقل تم تدريبه من قبل كاتب هذه السطور للقيام بتصميم نظام لاسلكي للمركز. سيقوم هذا النظام بتوزيع الوصلة بين ثلاثة زبائن: مستفيد ثان، ومحطة للبث الإذاعي ومرآز للولوج البعيد ليدفع كل منهم 140 دولار شهرياً. يغطي مجموع هذه الإشتراكات التكاليف الشهرية لوصلة الأقمار الصناعية بالإضافة إلى تغطية نفقات دعم وتشغيل النظام من خلال الدخل الإضافي المتبقي.

**الأشخاص** 

لم يقع فريق المؤلف (على الرغم من مهارته ورغبته بذلك) بتركيب المشروع فعليًا، بل قمنا بتشجيع مرآز الولوج البعيد للتعاقد مع المختص المحلي لإنجاز هذه المهمة. لقد تمكنا من توفير الضمانات للمركز من خلال موافقتنا على تدريب ودعم المتعاقد لإكمال المشروع. تعود أسباب اتخاذنا لهذا القرار إلى عدم رغبتنا في تشجيع الإعتماد على منظمة غير حكومية والاستعاضة عن ذلك ببناء الثقة والعلاقات السليمة بين مزودي الخدمة، وهو قرار أثبت نجاعته عبر النجاح الذي حققه هذا المشروع. لقد استغرق هذا الأسلوب وقتاً أطول بكثير من قبل فريق العمل (يصل حتى ضعفي المدة الأساسية) لكن هذا الاستثمار بدأ في تحقيق المردود المتوقع، حيث ماز ال تركيب مشاريع الشبكات اللاسلكية مستمر أ في حين عاد المؤلف وفريقه إلى أوطانهم في أوروبا وأمريكا الشمالية.

**الخيارات التصميمية**  بدأنا بالتفكير في تركيب وصلة مركزية تتصل مع محطة البث الإذاعي والتي تحتوي أساساً على برج بارتفاع 25 مترا.ً يمكن استخدام هذا البرج للربط مع الزبائن الآخرين لتجنب

ملونة. يمكن لمستخدمي الشبكة استخدام أي من هاتين الطابعتين نظراً لأنهم متصلين أساساً بنفس الشبكة.

**التدريب**  يتطلب دعم هذه الشبكة قدراً بسيطاً جداً من التدريب، حيث تم تعريف موظفي مرآز الولوج البعيد على كيفية تركيب التجهيزات إضافة إلى مبادئ كشف الأعطال كإعادة تشغيل نقاط الولوج واستبدالها عند تلف إحداها. يتيح هذا الأسلوب لفريق العمل شحن وحدة بديلة عوضاً عن تكبد عناء السفر ليومين متتاليين إلى تيمبوآتو.

#### **الخلاصة**

يشكل هذا المشروع حلاً مؤقتاً يهدف إلى ردم الهوة ريثما يتم الإنتقال إلى حل أآثر تكاملا.ً ومع أنه يعتبر أحد المشاريع الناجحة إلا أنه لم يؤدي حتى الآن إلى بناء المزيد من عناصر البنية التحتية الفيزيائية، لكنه تمكّن من إيصال تقنيات المعلومات والإتصالات إلى محطة البث الإذاعي عدا عن تدعيم العلاقات بين مزود الخدمة والزبائن.

مازال الإتصال بالإنترنت في تيمبوكتو باهظ التكاليف، وعلى الرغم من وجود العديد من المبادرات المدعومة قيد الإنجاز لتخفيض التكاليف إلا أن هذا المشروع قد أثبت نجاعته كحل مثالي في مثل هذه الظروف. لقد تطلب هذا المشروع عدة أشهر من التحليل والتفكير الملي للوصول إلى التصميم بصيغته الحالية، لكنه على ما يبدو فإن الحل الأسهل كان الأكثر قدرة على توفير الفائدة الأكبر .

- إيان هوارد Ian Howard -

**دراسة حالة: البحث عن الأرضية الراسخة في غاو** 

تقع مدينة غاو على مسافة مسير يوم واحد بالسيارة شرقي تيمبوكتو في مالي. تتربع هذه المدينة الريفية والتي تبدو أقرب منها إلى قرية كبيرة على ضفاف نهر النيجر قبلٌ نزوله جنوباً باتجاه النيجر ونيجيريا. تنحدر المدينة برفق على أطراف النهر ولا تضم سوى بضع مبان يزيد ارتفاعها عن طابقين تم في العام 2004 تركيب مركز للولوج البعيد في غاو بهدف توفير المعلومات للمجتمع المحلي على افتراض بأن المجتمع المتعلم سيكون أآثر قدرة على بناء مواطنين أكثر صحةً و علماً.

يوفر هذا المرآز المعلومات من خلال الأقراص المدمجة ROM-CD والأفلام والبث الإذاعي، لكنه يعتمد على الإنترنت كالمصدر الأساسي للمعلومات يعتبر المركز مثالاً نموذجيًا لمراكز الولوج البعيد ويحتوي على 8 حواسب وطابعة وماسحة وجهاز فاكس وهاتف وألة تصوير (كاميرا) رقمية. يقع هذا المركز خارج مركز المدينة في مكان لا يشكل حافزاً لجذب الزبائن، لكن الإختيار وقع على هذا الموقع بسبب التعاون الذي أبداه المضيف. تمكن المشروع من الحصول على التمويل اللازم لجميع أعمال البناء، كما تم توريد إضافة إلى ثلاثة مراكز للولوج البعيد عدا عن المركز الجديد في محطة البث الإذاعي. يفوق انتشار شبكة الإنترنت في هذه المدينة حد الإشباع بشكل يعيق استمرارية أي مشروع تجاري في هذا المجال.

#### **الخيارات التصميمية**

يبعد موقع الزبون في هذا المشروع كيلومتراً واحداً وفق خط النظر المباشر. لقد قمنا بتركيب نقطتي ولوج من نوع Linksys تم إعدادهما بنظام التشغيل OpenWRT وفق نمط الجسر mode bridge رآبت إحداهما على جدار مرآز الولوج البعيد في حين تم تثبيت الأخرى على ارتفاع خمسة أمتار على صارية محطة البث الإذاعي. قمنا بتغيير متحولين فقط ضمن نقطتي الولوج: معرف مجموعة الخدمات SSID والقناة المستخدمة، آما استخدمنا هوائيات صفيحية ربح كل منها 14 ديسيبل آيزوتروبي http://hyperlinktech.com/) dBi). تم تثبيت نقطة الولوج والهوائي في طرف وصلة الإنترنت باستخدام مجموعة من البراغي على طرف المبنى بشكل يواجه موقع الزبون، في حين استثمرت الصارية الموجودة أساساً في موقع الزبون لتثبيت نقطة الولوج والهوائي باستخدام حلقات مخصصة للتثبيت على الأنابيب.

يكفي لفصل الزبون عن الشبكة أن يقوم مرآز الولوج البعيد بإيقاف الجسر عن العمل من جهته. سيتم في المستقبل تركيب موقع إضافي يمتلك جسراً مخصصاً لربطه مع مركز الولوج البعيد لكي يتمكن موظفو المركز من فصل وصلة الزبون فيزيائياً في حال تأخرهم عن سداد الرسوم المستحقة. قد يبدو هذا الحل فظاً للوهلة الأولى إلا أنه فعال للغاية ويخفف من احتمالات خطأ الموظفين أثناء تغيير إعدادات النظام. لقد سهل الإعتماد على برج مخصص لكل وصلة من عملية التركيب في الموقع المركزي نظراً لتمكين فريق العمل من اختيار النقطة الأمثل لتوصيل مواقع الزبائن. لا يعتبر خيار تجسير الشبكة حلاً مثالياً (مقارنة بخيار توجيه البيانات) لكنه يمثل حلاً معقولاً في الحالات التي لا تتوفر فيها الخبرة الفنية الكافية والتي يفضل فيها الإعتماد على حلول سهلة للغاية. يؤدي استخدام الجسر إلى ظهور الأنظمة المركبة في الموقع البعيد (محطة البث الإذاعي) وكأنها متصلة بالشبكة المحلية مباشر ة.

#### **النموذج الإقتصادي**

يعتمد هذا المشروع نموذجاً إقتصادياً بسيطاً للغاية، حيث يقوم مرآز الولوج البعيد بتحصيل رسم اشتراك يعادل 30 دولاراً أمريكياً تقريباً لكل حاسب متصل بالشبكة من محطة البث الإذاعي، وهو مبلغ يقل بعدة مرات عن البدائل الأخرى المتوفرة. يقع مرآز الولوج البعيد في ساحة مكتب رئيس البلدية، أي أن موظفي هذا المكتب هم أيضاً المستخدمون الأساسيون لهذا المركز، وهي نقطة حساسة نظراً لأن محطة البث الإذاعي لا ترغب في التنافس على الزبائن مع مركز الولوج البعيد لذلك فإن أنظمتها مخصصة حصرياً لموظفي المحطة. يسهم هذا الجسر في تخفيض التكاليف بمعنى أن الزبائن المختارين سيسهمون في دعم آلفة الإتصال بالإنترنت دون الدخول في منافسة مباشرة مع المزود الرئيسي للخدمة: مرآز الولوج البعيد. بإمكان هذا المركز أيضاً فصل الوصلة عن محطة البث الإذاعي في حال إخفاقها في سداد رسوم الإشتراك. يتيح هذا النموذج مشارآة موارد الشبكة بين جميع المستخدمين: تملك محطة البث الإذاعي مثلاً طابعة ليزرية جديدة في حين يحتوي مرآز الولوج البعيد على طابعة

## **دراسة حالة: تجاوز الهوة عبر بناء جسر بسيط في تيمبوآتو**

تهدف الشبكات بشكل أساسي إلى ربط الناس ببعضهم البعض لذلك فهي تتضمن دوماً عنصراً سياسياً. تر تفع كلفة الإتصال بشبكة الإنتر نت في الدول النامية في حين تضعف القدر ة الشر ائية مما يزيد من صعوبة التحديات السياسية لمشاريع الشبكات الحاسوبية. يستحيل على المدى البعيد إقحام شبكة حاسوبية في مناطق لا تعمل فيها الشبكات البشرية بشكل ملائم، وهو ما قد يؤدي إلى ترك المشروع معلقاً على أرضية إجتماعية هشة تهدد المشروع بأآمله. توفر الشبكات اللاسلكية والتي تتميز بتكاليفها المنخفضة وقدرتها على التنقل من مكان لآخر حلاً ملائماً في مثل هذه الحالات.

لقد طلب المتبرعون من فريق العمل إيجاد وسيلة لربط محطة ريفية للبث الإذاعي مع مرآز صغير جداً للولوج البعيد (يحتوي على حاسبين فقط) بشبكة الإنترنت في تيمبوآتو، العاصمة الصحراوية لماليّ. تعرف مدينة تيمبوكتو لوقوعها في أقصىي بقاع المعمورة. قرر فريق العمل تطبيق نموذج يعرف بإسم نموذج **الشبكة اللاسلكية الطفيلية wireless parasitic model** في هذا الموقع. يعتمد هذا النموذج على تفريع خط لاسلكي من شبكة موجودة أساساً بغية توسيع هذه الشبكة من خلال شبكة جسر بسيط. لقد اختير هذا النموذج نظراً لأنه لا يتطلب تمويلاً ضخماً من الجهة الداعمة. على الرغم من أن هذه الشبكة ستوفر مصدراً إضافياً للدخل إلى مركز الولوج البعيد إلا أنها لن تتطلب مصاريف تشغيل باهظة. يمكن هذا الحل موقع الزبون من الإتصال بشبكة الإنترنت بكلفة منخفضة لكنها أقل سرعة ووثوقية من الحل الذي يعتمد على وصلة مخصصة. لن نلحظ أي تباطؤ في أداء الشبكة نظراً لاختلاف أوقات استخدام الشبكة بين المكتب ومركز الولوج البعيد. ينصح في أغلب الحالات تطوير مركز الولوج البعيد ليصبح مركزاً لتزويد خدمات الإتصال بالإنترنت إلا أن السوق ومركز الولوج البعيد لم يكونوا مستعدين بعد لهذا الإقتراح. برزت أثناء التخطيط للمشروع المشكلة الأزلية التي تتجلى في مدى قدرة مركز الولوج البعيد على الإستمرار اعتماداً على الذات بعد انتهاء تمويله من قبل المتبرعين، لذلك فإن الحل الذي تم اختياره سيخفض من التكاليف الأولية وسيحقق في الآن ذاته هدفين أساسيين: أولاً تمديد وصلة الإنترنت لبلوغ الموقع المستفيد (محطة البث الإذاعي) بكلفة معقولة وثانياً زيادة دخل مرآز الولوج البعيد دون زيادة تكاليف تشغيله أو تعقيدات أنظمته.

#### **الأشخاص**

تتميز مدينة تيمبوكتو ذائعة الصيت بموقعها البعيد، وقد أدى اعتبار هذه المدينة رمزاً للمناطق النائية إلى تهافت الكثير من المشاريع إليها بغية إثبات وجودها في رمال هذه المدينة الصحراوية. لذلك تضم هذه المنطقة عدداً لا بأس به من نشاطات تقنيات المعلومات والإتصالات. بلغ عدد وصلات الأقمار الصناعية في تيمبوكتو في آخر إحصاء على سبيل المثال 8 وصلات تخدم في معظمها غايات خاصة باستثناء مزدوي خدمة SOTELMA و Ikatel واللذان يستخدمان وصلات الأقمار الصناعية لربط شبكاتهم الهاتفية بالمناطق الأخرى في مالي. يتصل مركز الولوج البعيد موضوع هذا المشروع بأحد هذين المزودين من خلال وصلة 25.X والتي تحول بعد ذلك إلى مدينة باماكو. تتمتع مدينة تيمبوكتو بالمقارنة مع المدن البعيدة الأخرى في مالي باحتوائها على عدد معقول من محترفي تقنية المعلومات

من المشاريع التنموية أحياناً بالتغاضي عن قيمهم ومبادئهم على أمل الحصول على التمويل أو التجهيزات الموعودة. إن ثقة الشركاء المحليين بك تعني على الأغلب بأنهم يتمتعون بقسط آبير من النزاهة والصراحة والقدرة على المساعدة.

من المآزق الأخرى ما أدعوه بداء "الأبوين المطلّقين" والذي يتجلى في عدم توضيح طبيعة العلاقة بين كل من المنظمات غير الحكومية والمتبر عين والشركاء مع المستفيد من المشروع. يمكن للمستفيدين المهرة جني الكثير من الفوائد عبر إقناع المنظمات غير الحكومية والمتبرعين لإغداق التجهيزات والتدريب والتمويل عليهم. لذلك لا بد لك من التعرف على المنظمات الأخرى التي ستساهم في دعم المشروع لكي تتمكن من تحديد مدى تأثير نشاطاتهم على أعمالك أنت. لقد قمت في أحد الأيام على سبيل المثال بتصميم مشروع لمدرسة ريفية في مالي كما قام فريقي بتركيب نظام يعمل بالبرمجيات الحرة ومفتوحة المصدر ويستخدم حواسب قديمة للغاية وأمضىي عدة أيام في تدريب الموظفين على كيفية استثمار المشروع. لم يمضي الكثير من الزمن على تهنئتنا بنجاح هذا المشروع حتى جاء متبرع آخر بعدد من الحواسب الجديدة ذات معالجات 4 Pentium تعمل بنظام التشغيل ويندوز XP Windows. ما لبث الطلبة أن هجروا الحواسب القديمة مسارعين إلى استخدام تلك الأحدث. آان من الأفضل لو أننا قمنا بالتفاوض مع المدرسة مقدماً لتحديد مدى التزامهم بالمشروع، وفي حال آان المسؤولون عن هذه المدرسة صريحين منذ البداية لكانت هذه الحواسب (والتي تقبع هامدة دون عمل حالياً) مستخدمة الآن في مدرسة أخرى ستستفيد منها على الوجه الأمثل.

غالباً ما تكون القوانين والسياسات الحكومية ضعيفة للغاية في مناطق التجمعات الريفية في الدول النامية، مما يعني بأن العقود ستكون على الأغلب عديمة النفع. لذلك يجب في مثل هذه الحال الحصول على ضمانات أخرى. تعتبر الخدمات مسبقة الدفع مثالية في مثل هذه الحالات آونها لا تتطلب عقداً قانونيا.ً حيث يتم فيها ضمان الإلتزام من خلال المبلغ المستثمر قبل توفير الخدمة.

يتطلب دعم المشروع أيضاً استثمار المساهمين بأنفسهم في تمويله، لذلك ينبغي طلب مساهمة المجتمع المحلي في تمويل ودعم المشروع أيضا.ً

لا بد فوق كل ذلك من تقييم خيار إيقاف المشروع بالكامل إذا دعت الحاجة. ينبغي نقل المشروع إلى مجتمع أو مستفيد آخر في حال تعذر الحصول على دعم المجتمع المحلي أو إيجاد حليف محلي. يتوجب أيضاً التفاوض مع المستفيد لأن التجهيزات والأموال والتدريب ليست هدية مجانية. يتوجب إشراك المجتمع المحلي الذي يجب أن يقوم بدوره بالإسهام في إنجاح المشروع.

- إيان هوارد Ian Howard -

**والأهم من ذلك آله: شارك المجتمع المحلي**  تشكل مشاركة المجتمع المحلي في مشاريع الشبكات اللاسلكية عنصراً فائق الأهمية في إنجاح هذه المشاريع وضمان استمراريتها. قد تشكّل هذه الشراكة أكبر التحديات التي ستواجهها أثناء تنفيذ المشروع لأن التقنية وحدها ستعجز في حال عدم مشاركة المجتمع المحلي عن تلبية متطلباته واحتياجاته الخاصة، عدا عن رفض هذا المجتمع لتقبل هذه التقنية، فقد يخيف هذا المشروع المجتمع وبالتالي سيحاول إحباط المبادرة. يتطلب إنجاح المشروع بغض النظر عن مدى تعقيده دعم ومساهمة الأشخاص المستفيدين من هذا المشروع.

يعتبر إيجاد شخص قيادي يتمتع باحترام وتقدير المجتمع إحدى الإستراتيجيات الفعالة لكسب الدعم المحلي. إبحث عن الشخص أو الأشخاص الأآثر قابلية للإهتمام بالمشروع. ستحتاج على الأغلب إلى مشاركة هؤلاء الرواد كمستشارين أو كأعضاء في لجنة إدارة المشروع، فهم يتمتعون أساساً باحترام وتقدير المجتمع ويعرفون الأشخاص الذين قد يؤثرون على نجاح المشروع كما يتقنون اللغة المحلية للمجتمع. لا تتعجل واختر رواداً فاعلين وموثوقين لمشروعك بعناية وتأنٍ لأن هذا القرار يعتبر أآثر القرارات أهمية في إنجاح المشروع.

تأآد أيضاً من جمع القدر الأآبر من المعلومات عن الأشخاص المؤثرين في مؤسسة أو مجتمع ما. حدد أولئك الذين قد يعارضون مشروعك وأولئك المؤيدين وحاول منذ البداية كسب ثقة ودعم المؤيديين وإضعاف موقف المعارضين، وهي مهمة صعبة للغاية تتطلب معرفة دقيقة بالمؤسسة أو المجتمع المعني. إذا لم يتمتع المشروع بحليف محلي لا بد من العمل بجد للحصول على المعلومات المطلوبة وكسب ثقة المجتمع.

يتوجب عليك توخي الحذر أثناء اختيار حلفائك. يمكنك لهذه الغاية استثمار الإجتماعات المحلية للتعرف على توازن القوى ضمن المجتمع واستيعاب التحالفات وطبيعة التنافس بين الأقران. تسهل هذه الإجتماعات من عملية اختيار الأشخاص الذين ستتحالف معهم أو ستتجنب معارضتهم تجنب بناء الحماس اللحظي وكن دوماً صادقاً وصريحاً وتجنب قطع عهود لن تستطيع الوفاء بها.

يفضل التركيز في المجتمعات التي تنخفض فيها نسبة المتعلمين على استثمار الخدمات الرقمية لتوفير خدمات تماثلية تقليدية كتطبيقات الإنترنت لمحطات البث الإذاعي أوطباعة المقالات والصور من على شبكة الإنترنت وغيرها من التطبيقات التي لا تعتمد آثيراً على النصوص المقروءة. لا تحاول تقديم تقنية لمجتمع ما دون استيعاب التطبيقات التي ستمكنك هذه التقنية من توفيرها لتخديم المجتمع. لا تملك هذه المجتمعات المحلية عادة فكرة جيدة عن كيفية استثمار التقنيات الحديثة لحل مشاكلهم لذلك فلا طائل من توفير هذه التقنيات مالم تكن مقترنة بقدرة المجتمع على استيعاب تطبيقاتها وفوائدها.

تحقق من كل ما ستحصل عليه أثناء جمع المعلومات. يمكنك إذا أردت التأكد من الوضع المالي لشركة أو منظمة ما على سبيل المثال أن تطلب الإطلاع على فواتير الكهرباء أو الهاتف. هل تقوم هذه الشركة أو المنظمة بتسديد فواتير ها بشكل منتظم؟ بقوم بعض المستفيدين إيجادها محليا،ً لذلك يمكن البحث عن سلك رفيع للغاية سيحترق عند تجاوز شدة التيار (أمبير) قيمة معينة لاستخدامه آبديل لهذا الصمام.

يساهم البحث عن البدائل المحلية للمواد في تشجيع الريادة وروح الملكية محلياً ويؤدي إلى خفض التكاليف.

#### **خزائن التجهيزات**

تنتشر المواد البلاستيكية الرخيصة بكثرة في جميع المناطق النامية، لكن أغلبها مصنوع من مواد ذات نوعية رديئة ورقيقة جداً لذلك فمن غير الملائم استخدامها في تصنيع خزائن التجهيزات. تشكل أنابيب بلاستيك PVC خياراً أآثر متانة صمم خصيصاً لمقاومة تسرب المياه. تستخدم الأنواع الشائعة من هذه الأنابيب في غرب أفريقيا في التمديدات الصحية وتتراوح أقطارها بين 90 مم و 200 مم. تتسع هذه الأنابيب لنقاط الولوج Routerboard 500 و 200 ومثيلاتها، ويمكن استخدام الأغطية المصمتة لتحويل الأنابيب إلى خزائن ذات مقاومة ممتازة ومضادة للعوامل الجوية. تتميز هذه الأنابيب أيضاً بخواص ديناميكية لتمرير التيار ات الهوائية كما أنها لن تلفت انتباه الفضوليين والمتطفلين. تضمن المساحة المتبقية حول التجهيزات توفير جريان الهواء اللازم لتبريد هذه التجهيزات. ينصح أيضاً بترك فتحة لتمرير الهواء في أسفل الأنبوب، إلا أن خبرتنا تدل بأن هذه الفتحة قد تشكل مشكلة لم تخطر لنا على بال فقد قرر فريق من النمل في إحدى الحالات بناء مستعمرته ضمن أنبوب بلاستيكي يحتوي على نقطة ولوج لاسلكية على ارتفاع 25 متراً عن سطح الأرض! لذلك ننصحك باستخدام غطاء مصنوع من الشباك المعدنية والتي غالباً ما ستكون متوفرة محلياً لحماية فتحة التهوية من الطفيليات.

#### **صواري الهوائيات**

تعتبر إعادة التصنيع حالياً صناعة فائقة الحيوية في الدول الفقيرة، حيث تتم إعادة بيع واستخدام أية مادة ذات قيمة بدءاً من السيارات القديمة وحتى أجهزة التلفاز. ستجد على سبيل المثال عربات ملقاة على قوارع الطريق تم تفكيكها قطعة قطعة لكي يتم بيعها مجددا.ً ستتفاجئ بقدرة حرفيي المعادن المحليين على تحويل المعادن القديمة إلى برج للبث التلفزيوني، والذي يمكن بقليل من التعديل أن يتحول لكي يلائم متطلبات الشبكات اللاسلكية.

تتألف الصارية العادية من قضيب بطول خمسة أمتار يتألف من أنبوب معدني واحد قطره 30 مم مصبوب ضمن قاعدة إسمنتية. يفضل تصنيع الصارية على جزئين أحدهما متحرك يمكن تركيبه ضمن أنبوب آخر (قاعدة) قطره أكبر بقليل. يمكن أيضاً إضافة أذرع إلى الصارية لتثبيتها بإحكام على الجدار. على الرغم من بساطة هذا المشروع إلا أن تنفيذه قد يحتاج إلى استخدام السلالم، لذلك ينبغي توخي الحيطة أثناء العمل.

يمكن زيادة طول هذا النوع من الصواري لعدة أمتار باستخدام الشدادات، وذلك بتثبيت ثلاثة أسلاك معدنية تتباعد عن بعضها البعض بمقدار 120 درجة وزاوية ميلان لا تقل عن 33 درجة عن قمة البرج.

## **11**

# **حالات عملية**

بغض النظر عن الجهد الذي بذلته في التخطيط لبناء وصلتك أو اختيار مواقع المحطات اللاسلكية فإنك ستضطر عاجلاً أم آجلاً إلى تركيب بعض التجهيزات في موقع العمل. لحظة الإمتحان هذه هي اللحظة الحاسمة لإظهار مدى دقة توقعاتك وحساباتك.

تندر الحالات التي ستسير فيها الأمور على ما يرام وتماماً كما خططت لها، إذ أنك ستكتشف أولاً وأخيراً بأن الرياح تجري عادة بما لا تشتهي السفن، حتى بعد تركيبك وصلة واحدة، عشر وصلات أو مئة وصلة. يقدم هذا الفصل بعض مشاريع الشبكات اللاسلكية التي مازالت ذكرياتها تداعب أفكارنا. سواء كنت متجهاً لبناء مشروعك اللاسلكي الأول أو إذا كنت ذا خبر ة في ذلك فإن التعلم لا يعرف حدودا.ً

## **نصائح عامة**

تختلف إقتصاديات الدول النامية بشكل آبير عن نظيراتها في الدول المتطورة، لذلك قد لا تناسب الحلول أو المنهجيات المصممة خصيصاً لإحدى الدول المتطورة ظروف وواقع دول غرب أفريقيا أو جنوب آسيا. ستجد مثلاً بأن تكاليف المواد المصنعة محلياً وأجور اليد العاملة بخسة للغاية في حين ستكلف البضائع المستوردة أثماناً تفوق بكثير أسعارها في الدول المتطورة. يمكنك على سبيل المثال تصنيع وتركيب برج بكلفة تقل عن عشر الكلفة في الولايات المتحدة، إلا أن سعر الهوائي قد يصل إلى الضعف. تشكل الحلول المعتمدة على الميزات التنافسية للأسواق المحلية (وعلى وجه الخصوص تكاليف اليد العاملة والمواد المحلية) الخيار الأمثل من حيث إمكانية تكرارها في مواقع أخرى.

يشكل البحث عن التجهيزات الملائمة أآثر المهام صعوبة في الأسواق النامية. من الصعب (أو من المستحيل أحياناً) إيجاد التجهيزات أو المواد الملائمة نظراً لبدائية أنظمة النقل والإتصالات والإقتصاد بشكل عام. يعتبر الصمام الكهربائي مثلاً أحد العناصر التي يصعب هذه البيانات واستقبال أية بيانات موجهة للمستخدمين في القرية. تقوم العربة فور وصولها إلى موقع متصل بشبكة الإنترنت بمعالجة الطلبات المخزنة وإرسال جميع الرسائل الإلكترونية والملّفات المشتركة.

يجمع نموذج DakNet بين الإتصال النقال ونظام شبكة الوآلاء لتوفير الخدمات في القرى النائية. يتطلب تحقيق ديمومة هذا النظام توفر عدة شروط أساسية منها وجود شبكة وكلاء محلية لتوفير الدعم الفني والمؤسساتي بما فيها الإستثمارات الأولية ورأس المال وبعض النفقات الدورية وتقديم المشورة للشركاء الجدد والتدريب على مهارات الإدارة وتوفير آليات تقديم التقارير وأدوات التسويق. يتطلب هذا النموذج أيضاً وجود شخص يتمتع بالحيوية والحماس في القرية ويمتلك المهارات الملائمة لإدارة العمل والإستعداد لقبول بعض متطلبات مؤسسة الوكلاء. يجب أيضاً أن يمتلك هؤلاء الرواد بعض الموارد المالية لأنهم سيضطرون على الأغلب على تحمل قسط من التكاليف الأولية للمشروع. أخيراً ينبغي توفر الحد الأدنى من الطلب على المعلومات والإتصالات لضمان ديمومة هذا النموذج بالإضافة إلى عدم اكتظاظ السو ق بالمنافسين.

#### **الخلاصة**

لا يوجد نموذج واحد لضمان ديمومة واستمرارية مشاريع الشبكات اللاسلكية في جميع الظروف والبيئات في الدول النامية، لذلك لا بد من تطوير وتعديل عدة نماذج وفقاً لما تقتضيه الحاجة. يتمتع كل مجتمع بمزاياه الخاصة وينبغي دوماً دراسة هذه الخصوصية قبل بداية المشروع لتحديد النموذج الأمثل. يجب أن تغطي هذه الدراسة عدة عوامل أساسية في البيئة المحلية كمنطلبات المجتمع والمنافسة والتكاليف والموارد الإقتصادية، إلخ مع أن التخطيط الملائم والتنفيذ الجيد سيزيدان من فرص تمكين مشروعك من الإستمرار إلا أنهما لا يضمنان نجاحه. سيساعدك اتباع الأساليب المقترحة في هذا الفصل على التأآد من أن شبكتك ستعود بالمنفعة على المجتمع المحلي بشكل يتلاءم مع متطلباته وظروفه الخاصة.

نتيجة توفر بعض الظروف الخاصة والتي تجلت في وعي أعضاء المجتمع المحلي لأهمية الإتصال بالإنترنت واستيعابهم لفوائدها بالإضافة إلى توفر الموارد اللازمة لتشغيل هذه الوصلة ووجود البيئة القانونية الملائمة التي تسمح بتشارك الشبكات اللاسلكية. تحتاج عدة مؤسسات في فانغا Vanga إلى الإتصال بالإنترنت كالمشفى والصيدلية وبعض المجموعات التبشيرية ومركز الموارد الإجتماعية وبعض المنظمات غير الحكومية، كما يمكن لهذه المؤسسات تسديد تكاليف الإشتراك بوصلة الإنترنت. مكنت هذه الظروف شبكة المؤسسات هذه من الحصول على وصلة أعلى جودة وبكلفة أقل. أبدت إحدى المؤسسات في القرية أيضاً استعدادها لإدارة عدة جوانب من المشروع كالفوترة وتحصيل الرسوم والدعم الفني والإدارة العامة للشبكة بأكملها. من الواضح في هذا المثال أن السر وراء نجاح النموذج المقترح في فانغا Vanga يكمن في تفصيله خصيصاً ليتلائم مع متطلبات المجتمع المحلي ولاستثمار الموارد الإقتصادية المحلية.

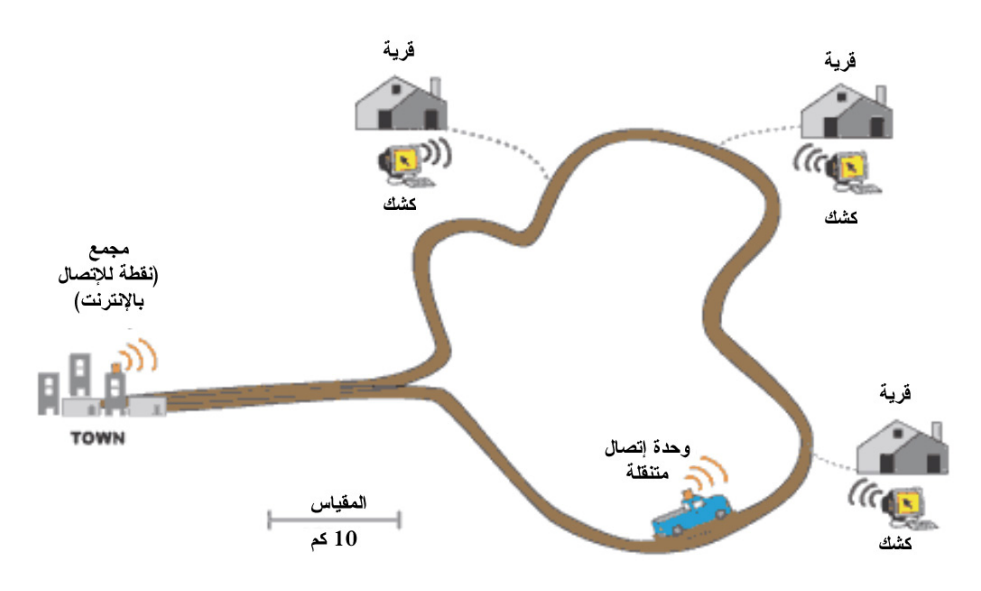

**شكل :10.2 نقطة الولوج النقالة في** DakNet**.** 

مثالنا الآخر هو نموذج معدّل ليتلاءم مع الظروف المحلية لشبكة 'Solutions Mile First DakNet. طبق هذا النموذج في عدة قرى في الهند وكمبوديا ورواندا والباراغواي، ويهدف أساساً إلى تلبية متطلبات الإتصال للمزارعين بطريقة مبتكرة تأخذ بعين الإعتبار قدرتهم الشرائية المنخفضة. يعتمد نموذج DakNet على شبكة محلية من الوآلاء في الدولة يتم من خلالها توظيف أفراد من المجتمع المحلي وتدريبهم على تشغيل أآشاك مزودة بهوائيات لاسلكية. يمكن للقرويين من خلال بطاقات مسبقة الدفع إستخدام هذه الأآشاك لإرسال البريد الإلكتروني والرسائل النصية القصيرة والبريد الصوتي والبحث ضمن شبكة الإنترنت والمشاركة في مواقع التجارة الإلكترونية. يتم تخزين هذه الإتصالات ضمن مخدم الكشك المحلي والذي يقوم بدوره عند مرور باص أو عربة مزودة بنقطة ولوج لاسلكي نقالة بإرسال

والأمريكان الذي حرصوا دوماً على ضمان استمرارية عملها. بني في العام 2004 مرآز للولوج البعيد في القرية بدعم من الوآالة الأمريكية للتنمية الدولية USAID بهدف تحسين التعليم في هذه المنطقة المعزولة. لقد لاقت وصلة الإنترنت في المركز إقبالاً ملحوظاً من قبل الفئة المتعلمة في القرية (موظفي المشفى). يعتبر المرآز نعمة من السماء لأهالي القرية وموظفى المشفى مكنتهم من الوصول إلى كنوز المعرفة العالمية واستشارة زملائهم في سويسرا وفرنسا وكندا. تطلب تشغيل المركز تمويلاً مستمراً لتغطية القسط الأعظم من التكاليف والنفقات الدورية، لكن المنحة قاربت على الإنتهاء في أواخر العام .2006 على الرغم من الفوائد الجمة التي أضفاها وجود المرآز إلى القرية إلا أنه عانى أيضاً من عدة مشاكل تقنية واقتصادية وسياسية حدّت من قدر ته على الإستمر ار ، لذلك طلب القائمون على المركز إعداد دراسة لتحديد الخيارات المتاحة لتأمين مستقبله. خلصت الدراسة بعد مراجعة بنية تكاليف المركز إلى ضرورة تخفيض النفقات والبحث عن أساليب جديدة لزيادة مردوده المادي. تمثل فواتير الكهرباء وتكاليف الإتصال بالإنترنت القسط الأكبر من نفقات المركز، لذلك كان لا بد من إيجاد نماذج عمل مبتكرة لتخفيض النفقات وتوفير الإتصال بطريقة مستدامة.

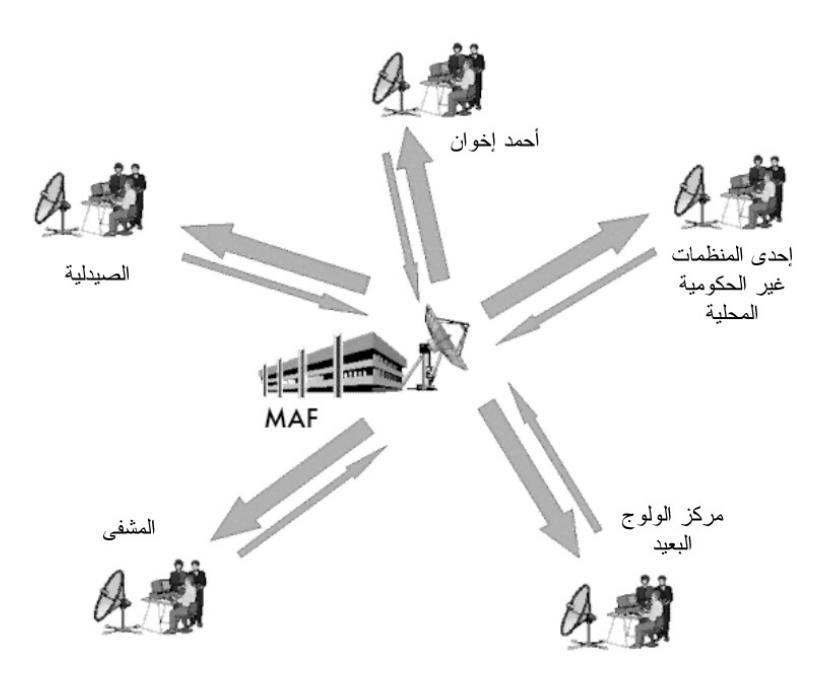

**شكل :10.1 تشارك وصلة الإنترنت لاسلكيا.ً**

اعتمد مرآز الولوج البعيد على وصلة للأقمار الصناعية VSAT للوصول إلى شبكة الإنترنت. يوفر النموذج المقترح وسيلة فريدة لتجاوز التكاليف الباهظة للإتصال بالإنترنت والتي يصعب على المجتمع المحلي تحملها حيث تتشارك عدة منظمات في هذه القرية وصلة الإنترنت عبر شبكة لاسلكية ويتقاسمون تكاليف هذه الوصلة فيما بينهم. نجح هذا النموذج

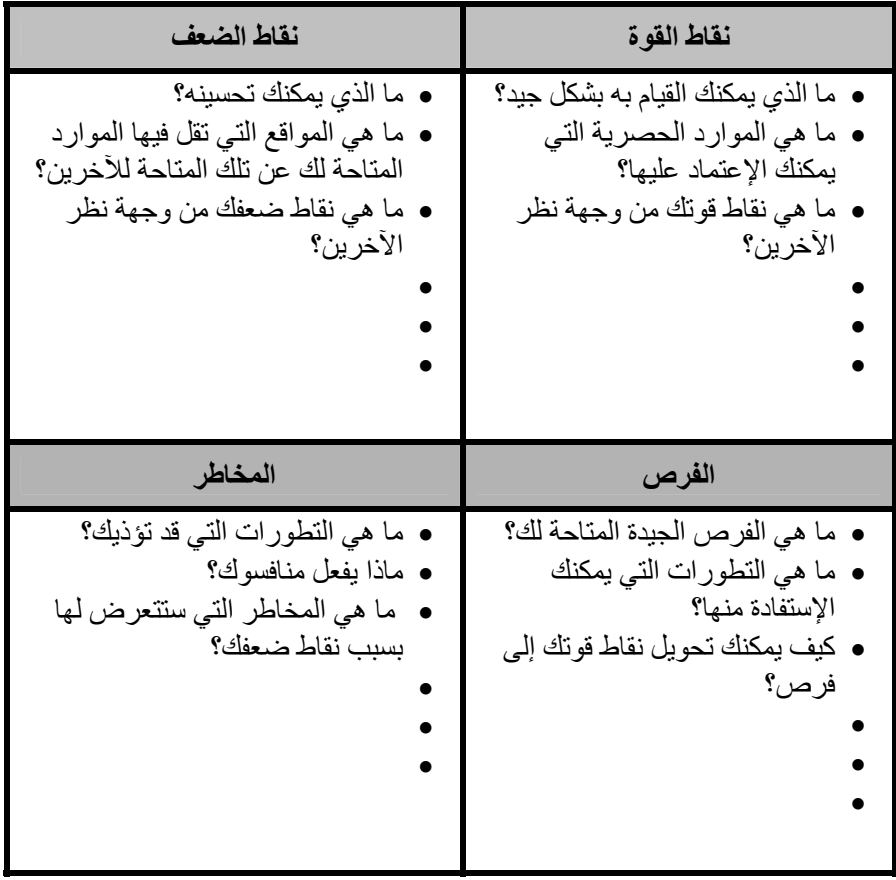

#### **الصورة الكاملة**

بإمكانك بعد تجميع كافة المعلومات أن ترتب أوراقك لاختيار أنسب نماذج العمل لمشروع شبكتك اللاسلكية. يتوجب عليك إعادة صياغة بيان المهمة والخدمات المقدمة بناء على معطيات التحليل الداخلي والخارجي. ستلعب جميع العوامل التي استعرضتها خلال الخطوات السابقة دوراً في تحديد استراتيجيتك العامة. يجب عليك اختيار نموذج يستغل الفرص المتاحة ويعمل بشكل جيد ضمن القيود التي تفرضها البيئة المحلية. ستضطر لتحقيق ذلك على الأغلب إلى إيجاد حلول مبتكرة لتحقيق ديمومة المشروع. سنستعرض الآن سوية بعض الأمثلة الناجح لكي تستدل على كيفية الوصول إلى النموذج الأمثل.

تملك قرية فانغا Vanga، إحدى القرى النائية في محافظة باندوندو Bandundu في جمهورية الكونغو الديمقراطية مشفاً ريفيا.ً يتطلب وصول المرضى إلى هذا المشفى البعيد قطع مسافات شاسعة والسفر لعدة أسابيع مشياً على الأقدام وبالقوارب أيضا.ً لعبت هذه القرية التي أسسها مبشرو الكنيسة المعمدانية دور المشفى الإقليمي لسنوات طويلة، وعلى الرغم من بعدها الجغرافي إلا أنها ذائعة الصيت كمؤسسة خدمية ممتازة تنعمت بدعم المبشرين الألمان

من الوسائل الأخرى المتاحة أيضاً لتأمين التمويل ما يدعى بالتمويل الفردي. يقوم المستثمرون الأفراد (والذين غالباً ما يكونون أناساً منّ االله عليهم بغنى المال) بتقديم رأس المال اللازم لإطلاق المشروع مقابل عائد مرتفع على هذا الاستثمار. بما أن غالبية المشاريع التي سيستثمر فيها هؤلاء جديدة للغاية وتنطوي عادة على مخاطرة آبيرة فإن توقعاتهم تفوق عادة الأرباح التي سيجنوها لقاء اسثتماراتهم كأن يشترطوا مثلاً الحصول على مركز في مجلس الإدار ة أو منصب ما في الشركة. يرغب بعض المستثمر ون الأفر اد بالإستحواذ على نصيب من الشركة في حين يفضل الآخرون الأسهم التي يمكن بيعها بسهولة إذا دعت الحاجة. يطلب هؤلاء المستثمرون أيضاً من الإدارة عدم اتخاذ أية قرارات هامة دون الرجوع إليهم وذلك لحماية استثماراتهم قدر المستطاع. يصعب على الأغلب بنتيجة ارتفاع مخاطر الإستثمار في الدول النامية إيجاد المستثمرين الأفراد الراغبين في الإسهام بمشروع شبكة لاسلكية جديد، لذلك ننصحك بالبحث الحثيث ضمن دائرة معارفك وأصدقائك وباستخدام شبكة الإنترنت.

## **تقييم نقاط الضعف والقوة للحالة الداخلية**

لن تكون الشبكة أفضل حالاً من أولئك القائمين على تشغيلها، لذلك فإن الفريق الذي ستقوم بتشكيله سيلعب دوراً حاسماً في إنجاح أو إفشال المشروع. لا بد لذلك من التمعن بمؤهلات ومهارات أعضاء هذا الفريق بما فيهم المتطوعون والموظفون ومقارنتها مع المهارات اللازمة لتشغيل المشروع. إبدأ بوضع قائمة بجميع القدرات التي يتطلبها تشغيل الشبكة اللاسلكية بنجاح. قد تتضمن هذه القائمة مهارات في مجال التقنية والموارد البشرية والمحاسبة والتسويق والمبيعات والتفاوض والقانون والتشغيل وغيرها. إبحث بعد ذلك عن الموارد المحلية المتاحة والتي تتمتع بهذه المهارات وحدد الفوارق الأساسية بين مهارات الفريق المتوفرة وتلك التي يتطلبها تشغيل المشروع.

تستخدم في مثل هذه الحالات أداة تدعى بتحليل نقاط الضعف والقوة والفرص والمخاطر هذا يبدأ .)strengths, weaknesses, opportunities, and threats – SWOT) التحليل بتحديد نقاط الضعف والقوة الداخلية في الفريق ومن ثم التوسع بإدخال الفرص والمخاطر الخارجية التي تفرضها عليك ظروف المجتمع المحيط. ينبغي أن تكون واقعياً وصادقاً قدر الإمكان عند تقييم مكامن القوة لديك وتحديد ما ينقصك. تذآر ضرورة التمييز بين الموقع الحالي لمؤسستك عند بداية المشروع والموقع الذي تطمح إلى الوصول إليه في المستقبل. تمكنك معرفة نقاط الضعف والقوة من تقييم قدراتك الداخلية واستيعاب ما يمكن لمؤسستك إنجازه بالإضافة إلى محدودية إمكاناتها. تستطيع من خلال تحديد نقاط الضعف والقوة ومقارنتها مع نقاط ضعف وقوة منافسيك أن تحدد ميزاتك التنافسية في السوق والتنبه إلى النقاط التي يمكنك تطويرها. يساعدك تحليل الفرص والمخاطر الخارجية على إدراك ظر وف البيئة المحيطة وكيفية تأثير ها على مشر و عك

سيعينك الجدول التالي على القيام بتحليل نقاط الضعف والقوة والفرص والمخاطر SWOT. تأآد من الإجابة على الأسئلة المطروحة بواقعية وأمانة وإضافة نقاط الضعف والقوة والفرص والمخاطر في المساحة المحددة. CIDA. هناك أيضاً المؤسسات الكبرى آمؤسسة غايتس Foundation Gate وشبكة مؤسسة سوروس Netowork Fondation Soros وبعض الشرآات الخاصة.

يتطلب الحصول على التمويل عادة الدخول في عملية تنافسية أو غير تنافسية، لكن العملية غير التنافسية أقل شيوعًا لذلك سنركز في هذا الفصل على العملية التنافسية. يعمل غالبية المتبرعون ضمن قواعد وإجراءات معقدة لتوزيع التمويل، ولن نحاول هنا تبسيط هذه الأنظمة المتطورة من القواعد والإجراءات، لكننا نريد تقديم صورة عامة عن هذه العملية للمجتمعات الراغبة ببناء مشاريع الشبكات اللاسلكية في الدول النامية. يقوم المتبرعون عادة خلال عملية تقديم العروض بنشر وثيقة تدعى **إستدارج العروض** (**RFP** (**Proposals for Request** أو **إستدارج الطلبات** (**RFA** (**Applications for Request** والتي تدعو المنظمات غير الحكومية والشركات الخاصة وشركاءها لتقديم طلبات تتضمن مخطط المشروع ضمن الحدود التي تفرضها أهداف المتبرع وإرشاداته. تتنافس المنظمات غير الحكومية وغيرها من المؤسسات فيما بينها استجابة لهذا الإعلان عبر تقديم طلبات المشاريع ليقوم المتبرع بتقييمها بناء على معايير محددة سلفا.ً يعتمد المتبرع على نتيجة هذا التقييم لاختيار أآثر الطلبات ملاءمة لتمويل مشاريعها. قد يقدم المتبرعون أحياناً على تمويل نشاطات منظمة بعينها لكن هذا الأسلوب نادر للغاية.

يمكن الحصول على التمويل اللازم لبناء وتشغيل الشبكة اللاسلكية أيضاً عبر مؤسسات **تمويل المشاريع الصغيرة microfinance** والتي تقدم القروض وحسابات التوفير وغيرها من الخدمات المالية لأكثر الناس فقراً في العالم. يمكن أسلوب إقراض المشاريع الصغيرة microcredit الذي بدأته في السبعينات من القرن الماضي منظمات مثل ACCION International و Bank Grameen الأفراد ورواد الأعمال الفقراء من الحصول على قروض صغيرة لبناء مشاريعهم. لقد حقق هذا الأسلوب نجاحاً منقطع النظير في الكثير من الدول النامية على الرغم من افتقار زبائنه إلى أبسط المؤهلات المالية التقليدية المطلوبة لاقتراض المال كإمكانية التحقق من السجل المالي للزبون أو إثبات تمتعه بوظيفة ثابتة. ينطوي هذا الأسلوب عادة على قيام فرد أو مجموعة أفراد بتقديم طلب إقراض على أمل الحصول على التمويل، كما يقوم الدائن (الشخص أو المجموعة التي ستمنح القرض) بتقديم التمويل شريطة إعادته مع الفائدة المترتبة.

ينطوي الإعتماد على إقراض المشاريع الصغيرة لتمويل مشاريع الشبكات اللاسلكية على عائق وحيد، فهو يعتمد عادة على تقديم مبالغ صغيرة جداً من المال والذي لن يكفي على الأغلب لتمويل مشروع الشبكة اللاسلكية الذي يتطلب مبالغ كبيرة لشراء التجهيزات اللازمة لبناء الشبكة. لكن ذلك لم يمنع وجود بعض القروض الناجحة التي ساهمت في جلب التقنية وفوائدها إلى الدول النامية كمثال مشروع اتصالات قروي تمكن رواده من استخدام التمويل الذي حصلوا عليه من خلال برامج إقراض المشاريع الصغيرة لشراء هواتف محمولة وإضافة رصيد للإتصال إلى هذه الهواتف. يقوم هؤلاء بتأجير هواتفهم لسكان القرية لإجراء مكالماتهم ويجمعون في المقابل مبلغاً يمكنهم من تسديد ديونهم وتحقيق بعض الأرباح لهم ولعائلاتهم.

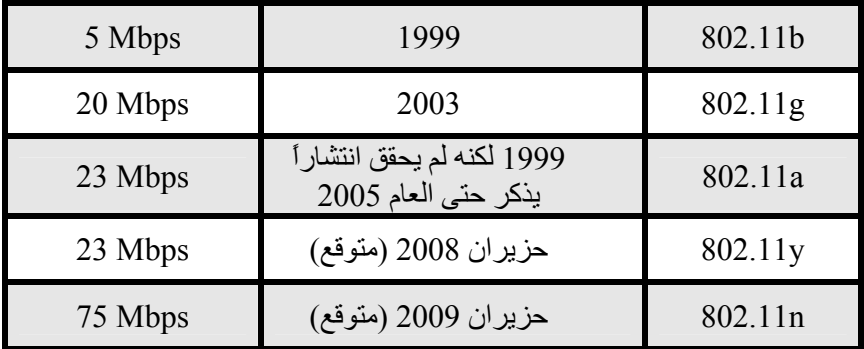

ينبغي عليك بعد تحديد وتصنيف نفقاتك أن تضع سياسة واضحة لتسعير الخدمات التي ستوفرها. إن القيام بهذه المهمة المعقدة بشكل صحيح يتطلب الكثير من الوقت والجهد. إليك فيما يلي بعض النصائح التي ستساعدك على اتخاذ قرارات التسعير:

- إحسب الأسعار التي ستطلبها بحيث تكفي لتغطية نفقات توفير الخدمة بما فيها النفقات الدورية
	- راجع أسعار المنافسين
- تحقق من مدى قدرة زبائنك ورغبتهم على شراء خدماتك وتأكد من تناسب الأسعار مع متطلبات الزبائن

لا بد من وضع الخطة المالية للمشروع قبل البدء بتنفيذه. تأآد من تضمين جميع التكاليف الأولية والنفقات الدورية وتحقق من إمكانية استمرارية مشروعك.

**تأمين التمويل** 

بعد تحديد التمويل اللازم لتشغيل الشبكة اللاسلكية بنجاح اعتماداً على الخطة المالية التي تتضمن جميع التكاليف الأولية والنفقات الدورية تتجلى الخطوة التالية في البحث عن مصدر التمويل الملائم لبناء وتشغيل هذه الشبكة.

تعتبر منح المتبرعين أآثر أساليب التمويل شيوعاً لمشاريع الشبكات اللاسلكية في الدول النامية. المتبرع هو أية منظمة تساهم في التمويل أو أي شكل آخر من التبرع لمنظمة أخرى أو مجموعة من المنظمات لإعانتها على إدارة المشاريع أو دعم مهامها. لا يتوقع المتبرع من المنظمات التي ستشغل المشروع أو من المستفيدين من هذا المشروع سداد قيمة المنحة المقدمة. يتضمن المتبرعون بعض المنظمات الدولية الكبيرة كالأمم المتحدة وبعض الوكالات المتخصصة من الأمم المتحدة كبرنامج الأمم المتحدة الإنمائي UNDP ومنظمة الأمم المتحدة للتربية والثقافة والعلوم (يونيسكو UNESCO(. من المتبرعين أيضاً بعض المنظمات الحكومية المتخصصة في مجال التنمية الدولية مثل وكالة الولايات المتحدة للتنمية الدولية USAID ووزارة التنمية الدولية في المملكة المتحدة DFID والوآالة الكندية للتنمية الدولية

متطلبات المجتمع المحلي. تحقق مثلاً قبل ترآيب وصلة مكلفة للإنترنت عبر الأقمار الصناعية من وجود العدد الكافي من الأفراد والمؤسسات الراغبين بالإسهام في تسديد نفقات هذه الوصلة لقاء استخدامها. قد يشكل أحد الحلول البديلة للإتصال بالإنترنت خياراً أفضل تبعاً لحاجة المجتمع المحلي للوصول إلى المعلومات وقدرته على دفع تكاليفها. لا تخشى من الأفكار الجديدة المبتكرة وابحث دوماً عن أفضل الحلول المتاحة.

لا ينبغي إهمال الجودة لقاء تخفيض النفقات، فالتجهيزات الرخيصة أآثر عرضة للعطب وبالتالي فإنها أكثر كلفة على المدى البعيد. يصعب تخمين المصاريف التي ستنفقها على صيانة بنية تقنيات المعلومات والإتصالات، لكن الموارد المادية والبشرية التي يجب تخصيصها لصيانة وتشغيل الشبكة تزداد عادة مع ازدياد حجم وتعقيد هذه الشبكة.

تكون هذه العلاقة غالباً أسية لا خطية. قد يكلفك إصلاح مشكلة ما ظهرت في جودة بعض التجهيز ات بعد تركيبها مبالغ طائلة، سيؤدي ذلك أيضاً إلى انخفاض مبيعاتك نتيجة تعطل هذه التجهيزات عن العمل. من الأمثلة الجديرة بالذآر في هذا السياق قصة أحد مزودي خدمات الإنترنت اللاسلكية والذي احتوت شبكته في إحدى الفترات على 3000 نقطة ولوج لكنه لم يتمكن من استعادة استثماراته بسبب ارتفاع نفقات إدارة وصيانة جميع هذه النقاط، عدا عن تقليل الشركة من أهمية قصر العمر التشغيلي لهذه التجهيزات. تزداد جودة تجهيزات تقنيات المعلومات والإتصالات عادة مع مرور الزمن وتنخفض أسعارها في الوقت ذاته. بمجرد فراغ الشركة من استثمار قسط هائل من الوقت والمال لتركيب نقاط الولوج باهظة التكاليف من الجيل الأول للتقنيات اللاسلكية b802.11 ظهر المعيار الجديد g802.11 ليمكن المنافسين من تصميم نقاط ولوج أرخص وأسرع وتوفير سرعات أعلى للإتصال بالإنترنت بكلفة أقل. أجبرت الشركة الأولى في النهاية على الإغلاق مع أنها كانت السباقة في دخول السوق. راجع الجدول التالي للحصول على صورة أفضل عن التطور المتسارع لمعايير وتجهيزات الشبكات اللاسلكية:

لا تنسى هذا التطور المتسارع ووتيرة التغيير التقني وفكر دوماً بالكيفية الملائمة والزمن الذي قد تضطر عنده إلى إعادة الإستثمار في تجهيزات أحدث وأرخص (وربما أفضل) للحفاظ على الميزة التنافسية لشبكتك. من الضروري أيضاً كما ذكرنا سابقاً توفير المال اللازم لتمكينك من القيام بذلك إذا دعت الحاجة.

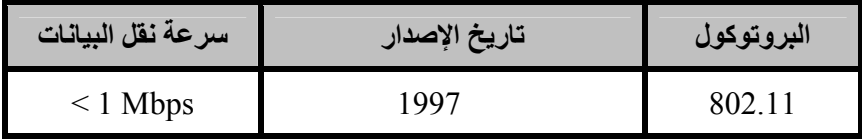
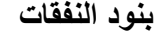

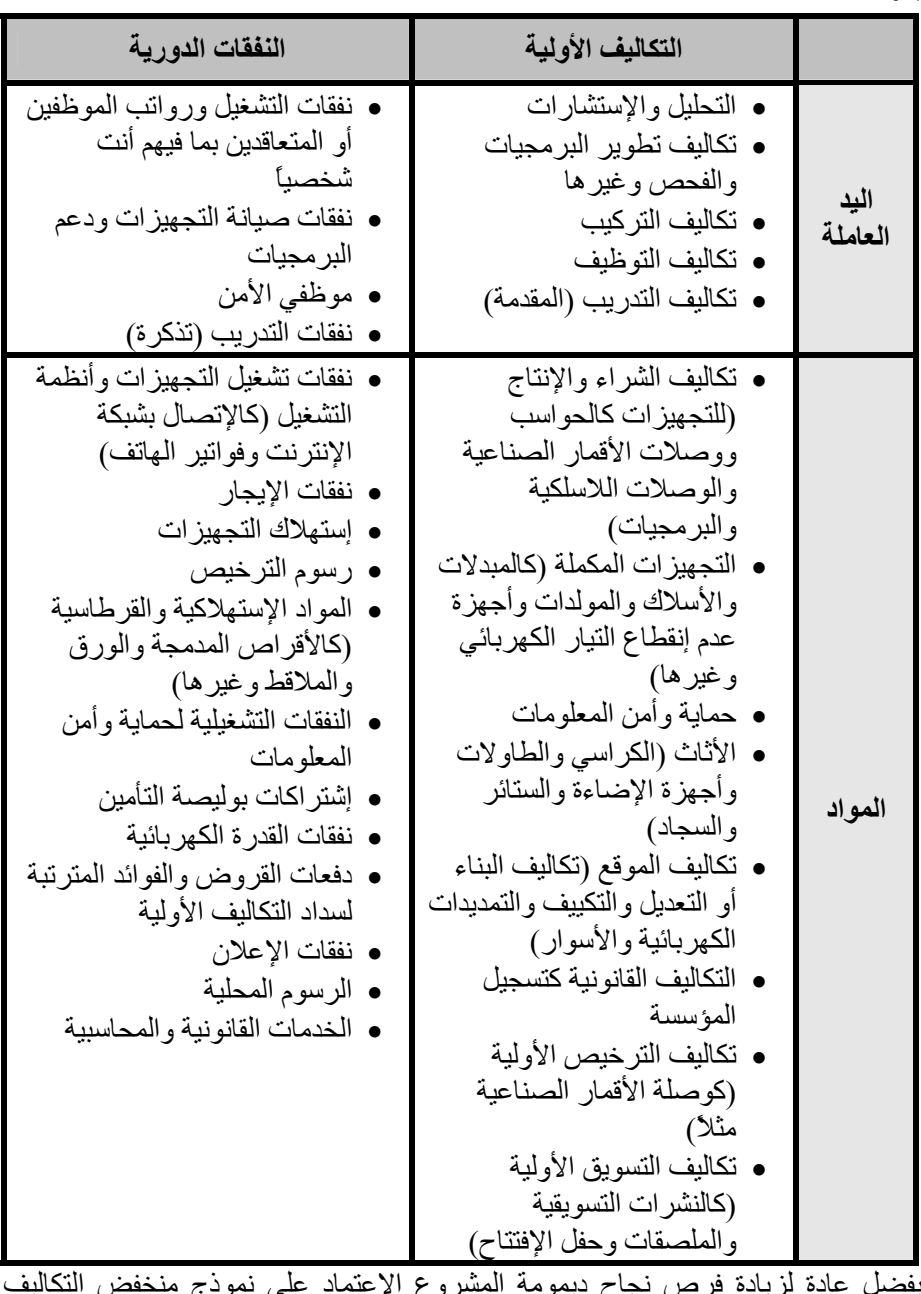

يفضل عادة لزيادة فرص نجاح ديمومة المشروع الإعتماد على نموذج منخفض التكاليف للشبكة اللاسلكية، أو بعبارة أخرى الحفاظ على النفقات ضمن الحدود الدنيا. ننصحك بدراسة جميع العروض المتوفرة بعناية (خصوصاً أسعار مزودي خدمات الإنترنت ISP (والبحث دائماً عن أفضل العروض. تأآد أيضاً بأن الخدمات التي ستشتريها من الموردين متوافقة مع والضعف لدى كل من منافسيك تحديد ميزاتك التنافسية في المجتمع المحلي. تتمثل الميزات التنافسية بالمزايا التي يصعب على المنافسين تقليدها كأن تتمكن مثلاً من توفير اتصال أسر ع بكثير من السرعات التي يقدمها منافسوك.

## **تحديد التكاليف الأولية والدورية والأسعار**

يتوجب عليك عند تصميم وبناء وتشغيل شبكتك اللاسلكية تحديد الموارد المطلوبة لبدء المشروع بالإضافة إلى النفقات الدورية اللاحقة. تتضمن التكاليف الأولية نفقات شراء جميع المكونات اللازمة لبناء الشبكة اللاسلكية وتتراوح من الإستثمارات المبدئية لشراء التجهيزات وأجور اليد العاملة وتكاليف نقاط الولوج والمجمعات والمبدلات والأسلاك ووحدات عدم إنقطاع التيار الكهربائي، إلخ إلى تكاليف تسجيل المؤسسة قانونيا.ً أما النفقات الدورية فتتمثل في كل ما ينبغي عليك دفعه لضمان استمرارية تشغيل الشبكة اللاسلكية كتكاليف الإتصال بشبكة الإنترنت ورسوم الإشتراك الهاتفي والقروض وفواتير التيار الكهربائي ورواتب الموظفين ونفقات إيجار المكتب والصيانة الدورية للتجهيزات والإستثمارات المنتظمة لاستبدال التجهيزات التالفة أو القديمة.

ينبغي تخصيص مبلغ معين لأغراض استبدال التجهيزات لأنها جميعها ودون استثناء ستلقى في أحد الأيام مصيرها المحتوم بأن تتعطل أو تصبح قديمة جداً وعديمة النفع. ننصحك هنا باتباع أسلوب واسع الإنتشار للتعامل مع هذه المسألة يتجلى بتقسيم سعر الجهاز على الفترة الزمنية التي يتوقع أن يستمر بالعمل خلالها. تدعى هذه العملية بالإستهلاك depreciation. إليك المثال التالي: لنفترض بأن كلفة الحاسب الشخصي تعادل 1000 دولار أمريكي وبأنك تريد استخدام هذا الحاسب لخمس سنوات. تعادل قيمة الإستهلاك السنوي في هذه الحالة 200 دولار أمريكي. أي أنك ستخسر عملياً ما يعادل 16.67 دولار شهرياً لكي تتمكن من استبدال هذا الحاسب عند نهاية عمره التشغيلي. من الضروري لضمان ديمومة المشروع أن تقوم بتوفير المال اللازم شهرياً للتعويض عن استهلاك التجهيزات. احتفظ بهذه المبالغ لحين الحاجة إليها عند استبدال التجهيزات. تحدد قوانين الضرائب في بعض الدول فترة استهلاك الأنواع المختلفة من التجهيزات. حاول أن تكون واقعياً قدر الإمكان عند تحديد العمر التشغيلي لجميع تجهيزات المشروع وخطط بعناية لاستهلاك هذه التجهيزات.

حاول تحديد جميع النفقات مقدماً وتقدير المصاريف الدورية بواقعية. يوضح الجدول التالي أحد الأساليب الممكنة لتصنيف وإدراج جميع النفقات ويعتبر أداة مفيدة لتنظيم هذه النفقات تعينك على التمييز بين التكاليف الأولية والنفقات الدورية.

من الضروري القيام بدراسة جميع التكاليف الأولية مقدماً وتقدير النفقات الدورية بشكل واقعي. يفضل دوماً زيادة الميزانية المخصصة للنفقات على تخصيص مبالغ أقل لأن أي مشروع ينطوي عادة على نفقات غير متوقعة خصوصاً خلال السنة الأولى أثناء تعليم الكيفية الأمثل لإدارة الشبكة. القيود الصارمة على استخدام الشبكات اللاسلكية يجعل من خيار تشارك الإتصال بالإنترنت في المجتمعات المحلية الصغيرة حلاً عملياً وجذابا.ً ننصحك بدراسة القوانين والتشريعات النافذة في دولتك منذ البداية والتأكد من احترام شبكتك لجميع هذه القوانين، فقد أجبر بعض مدراء الشبكات اللاسلكية على إغلاق مشاريعهم لأنهم وبكل بساطة لم يدركوا أنهم بمجرد تر كيبهم لهذه الشبكات قد خر قو ا القوانين الحكو مية.

ينبغي عليك أيضاً التأكد من مدى قانونية استخدام تقنية نقل الصوت عبر بروتوكول الإنترنت (Voice over Internet Protocol (VoIP) لم تحسم غالبية الدول النامية أمرها فيما يتعلق بالسماح باستخدام هذه التقنية، ولا يوجد في بعض الدول ما يمنعك من توفير هذه الخدمات. لكن هذا الإستخدام في بعض الدول الأخرى محكوم بقوانين معقدة للغاية. يمنع في سوريا مثلاً استخدام تقنيات نقل الصوت عبر بروتوكول الإنترنت في جميع الشبكات، سلكية كانت أم لاسلكية، أما في أوكر انيا فيمكن استخدام هذه التقنية للإتصالات الدولية فقط.

#### **تحليل الوضع التنافسي**

تتطلب المرحلة التالية في تقييم البيئة التي ستعمل الشبكة ضمنها تحليل المنافسة في مجال الشبكات اللاسلكية. من المنافسين المحتملين في هذا المجال المنظمات التي تقدم منتجات وخدمات مشابهة (كمزودي خدمات الإنترنت اللاسلكية Wireless Internet Service WISP – Providers (والمؤسسات التي يمكن اعتبارها بدائل عن المنتجات أو الخدمات التي توفرها شبكتك (آمقاهي الإنترنت) والمؤسسات التي تقدّم نفسها على أنها لاعب جديد في سوق الشبكات اللاسلكية. يتوجب عليك بعد تحديد منافسيك دراسة وضع كل منهم بالتفصيل. يمكنك الحصول على معلومات عن منافسيك من خلال شبكة الإنترنت أو المكالمات الهاتفية أو الإعلانات ومواد التسويق أو الإستبيانات المرسلة إلى زبائنهم أو زيارة مواقعهم. أنشئ ملفاً خاصاً بكل منافس، وضمنه المعلومات التنافسية التي ستجمعها والتي تشمل لائحة بالخدمات المقدمة (مع أسعارها ومستوى جودتها) وزبائنهم المحتملين وتقنيات خدمة الزبائن المتبعة والسمعة والتسويق، إلخ. تأكد من جمع أي معلومة قد تساعدك في تحديد كيفية تكييف شبكتك مع ظروف المجتمع المحلي.

لا بد من إيلاء تحليل الوضع التنافسي أهمية خاصة لعدة أسباب. سيساعدك هذا التحليل على تحديد مستوى الإغراق في السوق ِ ستجد كثيراً من الحالات التي قام بها المتبرعون ببناء مراكز للولوج البعيد في قرى صغيرة سوقها محدود جداً على الرغم من وجود مقهى محلي للإنترنت يلبي متطلبات هذا السوق الصغير. في إحدى هذه المواقع تمكن مرآز الولوج البعيد من تخفيض أسعاره بسبب توفر الدعم المادي من المتبر عين والذي أزاح عن كاهله ضرورة تغطية نفقاته التشغيلية مما تسبب في النهاية بإفلاس مقهى الإنترنت المحلي والذي تلاه بعد فترة وجيزة إفلاس مركز الولوج البعيد أيضاً بعد توقف التمويل الخارجي بسبب ارتفاع النفقات وانخفاض العوائد. ستمكنك معرفة الواقع الراهن من تحديد الطريقة الأمثل التي ستتمكن فيها شبكتك من الإسهام في دعم المجتمع المحلي. سيحفزك تحليل الوضع التنافسي أيضاً على ابتداع أفكار مبتكرة للخدمات التي تنوي تقديمها أو توفير بعض الخدمات بشكل أآثر فاعلية من المنافسين الحاليين لكي تتلاءم بشكل أفضل مع متطلبات المجتمع المحلي. يمكنك أخيراً عبر تحليل الوضع التنافسي من وجهة نظر الزبائن واستيعاب نقاط القوة

تحمل نفقاتها. لا بد من تصميم شبكة تنطوي على منافع إقتصادية جذابة وبتكاليف تقل عن القيمة الإقتصادية التي ستوفرها. ستحتاج أيضاً أثناء تطوير نظام الحوافز إلى إشراك المجتمع المحلي في بناء الشبكة منذ بداية المشروع والتأآد من بزوغ هذه المبادرة من أوساط المجتمع لا أن تفرض عليه من الخارج. يمكنك البدء بمحاولة الإجابة على الأسئلة التالية:

- .1 ماهي القيمة الإقتصادية التي يمكن لهذه الشبكة توفيرها للإقتصاد المحلي ومن هم المستفيدون من هذه القيمة؟
	- .2 ماهي هذه القيمة الإقتصادية من وجهة نظر المستخدمين؟
	- .3 هل سيمكن تجاوز بعض العقبات الحالية لتحقيق هذه العوائد الإقتصادية؟

ستمكّنك الإجابة على هذه الأسئلة من تحديد الفوائد الإقتصادية التي ستوفرها الشبكة لمستخدميها كأن تقول مثلاً: "يمكنك باستخدام هذه الشبكة زيادة هامش أرباحك على مبيعات السلع بنسبة %2" أو "ستمكنك الإنترنت من توفير س% شهرياً من نفقات الإتصالات الهاتفية وتكاليف التنقلات". يتوجب عليك تحديد الكيفية التي ستتمكن فيها الشبكة من تحسين الأداء وتخفيض النفقات أو زيادة دخل هؤلاء المستخدمين.

يجب مثلاً عند الرغبة في توفير معلومات الأسواق المحلية للذرة الصفراء أن تقع الشبكة بالقرب من المواقع التي يجلب المزارعون محاصيلهم إليها لبيعها للتجار. قد تقوم الشبكة بعد ذلك بالإتصال بأنظمة معلومات السوق وتوفير لوائح أسعار يومية (بسعر دولار واحد لكل منها) أو تزويد التجار أو الباعة بحواسب متصلة بالشبكة (لقاء دولارين في الساعة). يمكن للشبكة أيضاً توفير وسيلة لتعليم التجار بعض الطرائق الجديدة أو إمكانية شراء منتجات جديدة، كما يمكن تقديم خدمات الإتصال بالإنترنت للتجار إما من خلال حواسبهم أو بتأجير هم حواسب للإستخدام المؤقت. قد تتمكن من تخفيض النفقات في حال صغر حجم السوق عبر فرض قيود على تحميل الصور أو بعض التطبيقات النهمة لعرض حزمة الإنترنت. لاحظ هنا بأن قدرتك على تحديد القيمة التي ستوفرها الشبكة لهؤلاء التجار ستمكنك من تحديد المبلغ الذي يمكنهم تحمله لقاء الحصول على خدماتك.

## **دراسة القوانين المحلية للإتصالات اللاسلكية**

تلعب القوانين المحلية للإتصالات اللاسلكية دوراً هاماً في تحديد نموذج العمل الذي يمكنك اعتماده. تأكد أولاً من أن القوانين والتشريعات النافذة تتيح لأية مؤسسة استخدام التردد 2.4 غيغاهرتز دون الحاجة إلى ترخيص. لا يتطلب استخدام هذه الحزمة الحصول على ترخيص مسبق في معظم دول العالم، لكن بعض الدول تفرض قيوداً صارمة على هذا الإستخدام وتتطلب الحصول على تراخيص مكلفة. تسمح القوانين الحكومية في أوآرانيا مثلاً باستخدام الشبكات اللاسلكية إلا أن الحكومة تفرض تراخيص باهظة التكاليف على استخدام التردد 2.4 غيغاهرتز مما يجعلها بعيدة المنال للكثير من المشاريع التنموية حيث ينحصر القادرون على تسديد هذه المبالغ الطائلة بشركات تزويد خدمات الإنترنت. تحول هذه القيود دون تمكن المجتمعات المحلية الصغيرة من استثمار وتشارك شبكة لاسلكية مع بعض الأطراف الأخرى. تعتبر بعض الدول الأخرى مثل جمهورية مالي أكثر تساهلاً حيال هذا الموضوع. إن غياب تبحث شبكتك اللاسلكية عن أفضل السبل لتلبية متطلبات هذا المزارع وبالتالي إضفاء قيمة خدمية معقولة بأقل كلفة ممكنة.

من الضروري أيضاً أثناء تقييم احتياجات المجتمع أن تقوم بتحديد المواقع التي يمكن للشبكة فيها إضفاء أكبر قدر من القيمة المضافة لمستخدميها. لقد قام مدير أحد مراكز الولوج البعيد في قرية دوينتزا Douentza في مالي بتقييم الميزات المحتملة لبناء شبكة لاسلكية من خلال التحاور مع عدة منظمات محلية. اجتمع هذا المدير مع أحد المنظمات غير الحكومية المحلية التي أبدت حاجتها إلى إرسال تقارير شهرية إلى مقرها الرئيسي في باماكو Bamako. لم يكن الإتصال بالإنترنت متاحاً في ذلك الحين، مما اضطر المنظمة إلى إرسال أحد موظفيها إلى بلدة موبتي Mopti شهرياً لإرسال نسخة من التقرير بالبريد الإلكتروني مما يتطلب تأمين مصاريف التنقل والإقامة وضياع الإنتاجية الناتج عن غياب هذا الموظف عن المكتب لعدة أيام كل شهر ٍ تمكن مدير مركز الولوج البعيد بعد حساب التكاليف الشهرية الكلية التي تتكبدها هذه المنظمة من إقناعها بمزايا الإتصال بالإنترنت محلياً والتي ستوفر عليها الكثير من المال.

قد تحتاج أيضاً إلى تأمين دعم الشرآاء الأساسيين لضمان ديمومة مشروع الشبكة اللاسلكية، لذلك ننصحك في هذه المرحلة بالإتصال مع الشرآاء المحتملين لدراسة احتمالات التعاون المشترك والذي سيعود بالمنفعة على الجميع.

يمكنك تقييم الطلب في المجتمع المحلي عبر الإتصال بالزبائن المحتملين وطرح أسئلة مباشرة من خلال الإستبيانات أو مجموعات الحوار أو المقابلات أو الإجتماعات في ساحة القرية. ستساعدك مراجعة البيانات الإحصائية والتقارير المهنية والصحف والمجلات وغيرها من المصادر الثانوية للمعلومات على رسم صورة أوضح لبيئتك المحلية. تهدف عملية جمع البيانات هذه إلى استيعاب الحاجة إلى المعلومات والإتصالات في المجتمع المحلي بشكل أعمق لكي تتمكن من بناء شبكة تلبي هذه الحاجات. غالباً ما تهمل مشاريع الشبكات اللاسلكية الفاشلة في الدول النامية هذه المرحلة الأساسية. ينبغي أن تعتمد الشبكة بأكملها على الطلب في المجتمع المحلي، لأن أية محاولة لبناء شبكة لاسلكية لا تضيف أية قيمة أو لا يمكن للمجتمع المحلي تحمل تكاليف خدماتها ستفشل لا محالة.

## **بناء نظام الحوافز الملائم**

لا ينطوي استخدام شبكة الإنترنت على الحوافز الإقتصادية الكافية لتشجيع المساهمين المشغولين بتأمين لقمة العيش على استخدامها. كما أن تكلفة شراء حاسب شخصبي والتعلم على استخدامه والحصول على وصلة للإنترنت تفوق بكثير العوائد الإقتصادية التي قد تتأتى من الإتصال بالشبكة الدولية. طورت مؤخراً بعض التطبيقات التي تهدف إلى معالجة هذا الخلل في الحوافز الإقتصادية كأنظمة معلومات السوق ومعايير الجودة التي تفرضها الدول المستوردة وتطبيقات تبادل السلع. يتحول الإتصال بالإنترنت بين ليلة وضحاها إلى ميزة هامة عندما تصبح معرفة الأسعار اليومية للمنتجات في السوق مثلاً عاملاً أساسياً لزيادة الدخل.

يعتبر بناء نظام ملائم للحوافز أحد أهم عوامل نجاج مشروع الشبكة اللاسلكية. ينبغي أن تقدم الشبكة لمستخدميها قيمة مادية تفوق تكاليفها أو أن تكون رخيصة بشكل يمكن معه لمستخدميها

من الضرورة بمكان إشراك جميع أعضاء الفريق الذي سيسهم في بناء الشبكة اللاسلكية دون استثناء في عملية تطوير بيان المهمة مما سيسهم في زيادة إيمان هؤلاء بالمشروع ويسهل من جذب الدعم والإلتزام من العاملين والزبائن والشركاء والممولين وبالتالي مساعدتك على تحقيق أهدافك. تتغير متطلبات الزبائن والوسيلة الأمثل لتلبية هذه المتطلبات بشكل دائم في عالم التقنية المتسارع، مما يستوجب أن تكون عملية تطوير بيان المهمة عملية دائمة ومستمرة. ينبغي عليك بعد تحديد المهمة الأولية بمساعدة فريق العمل أن تقوم بالبحث والتمحيص لتقييم مدى تطابق هذه المهمة مع الظروف الواقعية في بيئة العمل. آما يتوجب عليك تعديل بيان المهمة باستمرار خلال مراحل المشروع بالإعتماد على تحليل ظروف البيئة المحيطة ومهاراتك أنت وفريقك.

## **تقييم الطلب على الخدمات المقدمة**

تتطلب الخطوة التالية في رحلة تطوير نموذج العمل تقييم الطلب في المجتمع على الخدمات والمنتجات التي ستوفرها شبكتك اللاسلكية. إبدأ أولاً بتحديد الأشخاص والمجموعات والمؤسسات التي تحتاج إلى المعلومات والتي قد تستفيد من خدمات الشبكة اللاسلكية. يتألف المستخدمون المحتملون من تشكيلة واسعة من الأشخاص والمؤسسات نذآر منهم على سبيل المثال لا الحصر:

- جمعيات وتعاونيات الفلاحين
	- المجموعات النسوية
	- المدارس والجامعات
- الشرآات والمؤسسات المحلية
	- العيادات الطبية والمشافي
		- المجموعات الدينية
- المنظمات الدولية والمنظمات غير الحكومية المحلية
	- المؤسسات الحكومية المحلية والوطنية
		- المحطات الإذاعية
		- المؤسسات السياحية

يمكنك بعد تنظيم قائمة بجميع مجموعات المستخدمين المحتملين للشبكة تحديد حاجاتهم من حيث الوصول إلى المعلومات والإتصالات. يخلط الناس عادة بين الخدمات والإحتياجات، فقد يحتاج المزارع مثلاً إلى تجميع المعلومات الخاصة بأسعار المحاصيل في السوق والظروف الجوية لتحسين مردود أراضيه ومبيعاته. قد يستطيع هذا المزارع الحصول على هذه المعلومات باستخدام شبكة الإنترنت، لكنه قد يتمكن أيضاً من استقبال هذه المعلومات عبر خدمة الرسائل النصية القصيرة SMS أو باستخدام هاتف محمول أو بواسطة تقنية **نقل الصوت عبر بروتوآول الإنترنت** (**VoIP** (**IP Over Voice**. يجب التمييز بين الإحتياجات والخدمات نظراً لوجود عدة وسائل على الأغلب لتلبية هذه الإحتياجات. ينبغي أن الإتصال المستدام في المواقع التي لم تنعم بعد بمشاريع مشغلي شبكات الإتصالات لأنها تعتبر من وجهة نظرهم غير مجدية ماديا.ً

لا بد لنا هنا من توضيح نقطتين تسببتا بكثير من اللغط وسوء الفهم. أولا:ً يعتقد الكثيرون بوجود نموذج واحد مثالي يمكن تطبيقه في جميع مناطق العالم الثالث وبأن مفتاح المعضلة يكمن في إيجاد هذا الحل المثالي. إلا أن هذا التحليل يجافي الواقع نظراً للإختلاف الكبير في آل تجمع أو قرية أو بلدة. يستحيل عملياً تصميم نموذج وحيد يلبي متطلبات جميع المناطق في جميع الدول النامية. على الرغم من تشابه الظروف الإقتصادية لبعض المواقع إلا أن خصائص نموذج التشغيل المستدام ستختلف بشكل كبير من مجتمع لآخر إن نجاح أحد النماذج في قرية ما لا يعني بالضرورة وجوب نجاحه في قرية أخرى، فقد لا تمتلك الأخيرة العوامل التي ستضمن ديمومة هذا النموذج، لذلك لا بد من ابتكار نماذج جديدة خلاقة وتعديلها بما يتلاءم مع المتطلبات الخاصة بكل مجتمع.

من الخطأ أيضاً التسليم بأن للديمومة تعريف واحد في كل الظروف وفي كل المواقع. مع أن المعنى العام لهذا المصطلح يشير نظرياً إلى بناء النظام بشكل يضمن استمرارية عمله إلى الأبد فإن هذا الفصل سيلقي الضوء على الظروف الإقتصادية (المالية والإدارية) وغيرها من جوانب الديمومة، كما سيركز على فترة زمنية مدتها 5 سنوات (وهي الفترة التي يتوقع أن تبقى خلالها تقنيات الشبكات اللاسلكية والبنى التحتية للإتصالات والمعلومات مفيدة وفعالة) عوضاً عن ترك الحبل على الغارب في تحديد نهاية المشروع، أي أن مصطلح الديمومة سيستخدم للتعبير عن الأنظمة المصممة لتعمل باستمرار لفترة تعادل 5 سنوات أو أآثر.

تسهم عدة عوامل أساسية في ضمان نجاح نموذج التشغيل المستدام للشبكة اللاسلكية أو مرآز الولوج البعيد. لا يهدف هذا الفصل لأن يكون دليلاً لإدارة مشاريع الشبكات اللاسلكية المستدامة، بل يسعى لتقديم أسلوب منهجي سيساعدك على إيجاد أآثر النماذج ملاءمة لمتطلباتك الخاصة. ستعين الأدوات والمعلومات التي يحتويها هذا الفصل مصممي مشاريع الشبكات اللاسلكية في الدول النامية على توجيه الأسئلة الصحيحة وتجميع المعلومات اللازمة لتحديد أهم عناصر نموذج التشغيل المستدام. تذآر بأن اختيار النموذج الأمثل لا يتم وفق تسلسل محدد من الخطوات، بل يتطلب الكثير من الأخذ والرد حيث تترابط جميع الخطوات مع بعضها البعض مما سيضطرك إلى تكرار بعض الخطوات عدة مرات أثناء تقدم العمل.

#### **تحديد بيان المهمة**

ما الذي تريد تحقيقه من بناء الشبكة؟ قد يبدو هذا السؤال بسيطاً للوهلة الأولى، لكن الوقائع تظهر بأن غالبية الشبكات اللاسلكية بنيت دون رؤية واضحة لغاياتها وأهدافها المستقبلية. تتجلى الخطوة الأولى في توثيق هذه المهمة بمساهمة جميع أعضاء الفريق. ما هو الهدف المرجو من هذه الشبكة اللاسلكية؟ من هو المستفيد من هذه الشبكة؟ ما الذي ستقوم به الشبكة لتلبية متطلبات المجتمع المحلي ولكي تصبح ذات قيمة؟ ما هي المبادئ التي ستحكم عمل الشبكة؟ يعرب بيان المهمة الجيد عن غاية الشبكة بشكل مختصر مفيد آما يوضح القيم التي ستحكم عمل الشبكة والخدمات التي ستقدمها، كما يقدم رؤية طموحة لمشروع الشبكة اللاسلكية.

## **10**

# **الديمومة الإقتصادية**

يعتبر تحقيق الديمومة طويلة الأمد أصعب التحديات التي تواجه تصميم وتشغيل مشاريع الشبكات اللاسلكية ومراكز الولوج البعيد في الدول النامية. تفرض التكاليف الباهظة للإتصال بشبكة الإنترنت في الكثير من الدول النامية نفقات تشغيلية ضخمة تزيد من حساسية هذه النماذج للتقلبات الإقتصادية وتتطلب حلولاً مبتكرة. لقد أحرز استخدام الشبكات اللاسلكية لأغراض الإتصالات الريفية خلال السنوات القليلة الماضية تقدماً هائلا،ً ويعود الفضل في ذلك إلى وتيرة التطور التقني المذهل والتي مكنتنا من بناء الوصلات اللاسلكية بعيدة المدى وتصميم شبكات سريعة لنقل البيانات وتأمين المعلومات المنقولة عبر هذه الشبكات، لكننا لم نتمكن في المقابل من تحقيق نفس المستوى من النجاح في تطوير أساليب عمل تحقق ديمومة واستمرارية مشاريع الشبكات اللاسلكية ومراآز الولوج البعيد خصوصاً في المناطق النائية. يركز هذا الفصل على توثيق بعض أساليب بناء الشبكات اللاسلكية ومراكز الولوج البعيد بشكل يضمن ديمومتها بالإعتماد على خبرات المؤلفين والدروس المستقاة من المشاريع السابقة وبعض الأفكار الرائدة في هذا المجال.

شهد القرن المنصرم نمواً ضخماً في معدلات الإتصال بشبكة الإنترنت في الدول النامية. تنعم غالبية المدن في هذه الدول بشبكات لاسلكية سريعة وأخرى سلكية تعمل بتقنيات ADSL أو بالألياف الضوئية لربط المنازل والشرآات بشبكة الإنترنت، وهو بحد ذاته تطور يستحق التقدير. إلا أن الإتصال بالإنترنت خارج المناطق الحضرية مازال يشكل تحدياً هائلا،ً حيث لم تحصل غالبية هذه المناطق على حقها العادل ببنية تحتية للشبكات السلكية لذلك تشكل التقنيات اللاسلكية أحد الخيارات القليلة المتاحة لتوفير الإتصال بشبكة الإنترنت بكلفة معقولة. توجد حالياً بعض النماذج المجربة لتوصيل المناطق الريفية لاسلكياً بشبكة الإنترنت، فقد تمكن مشروع توصيل مقدونيا Connects Macedonia من ربط غالبية المدارس في الدولة بالإنترنت. لقد تم تأليف هذا الكتاب خصيصاً لأولئك الراغبين بتشبيك قراهم وبلداتهم النائية، لذلك فإن النماذج التي سنستعرضها هنا صغيرة من حيث الحجم وتعتمد على تصاميم منخفضة التكاليف. هدفنا أن نوفر بعض الأمثلة التي توضح إمكانية تصميم الشبكات اللاسلكية لتوفير

**تبادل الملفات بين المستخدمين** 

يحتاج مستخدمو الشبكة أحياناً إلى تبادل ملفات كبير ة الحجم بين بعضهم البعض. يعتبر إر سال هذه الملفات عبر شبكة الإنترنت مضيعة لعرض الحزمة في حال كان المرسل إليه موجوداً ضمن الشبكة المحلية. لذلك ينبغي إعداد دليل مشترك للملفات ضمن مخدم / Windows Novell / Web / Samba المحلي لكي يتمكن المستخدمون من إيداع الملفات لبعضهم البعض.

يمكن أيضاً آتابة واجهة استخدام بصيغة HTML لمخدم الوب لاستقبال الملفات الكبيرة وإيداعها في منطقة خاصة لتحميل الملفات. يحصل المستخدم بعد إرسال الملف إلى المخدم على عنوان URL لهذا الملف والذي يمكنه إعطاءه لزملائه ضمن الشبكة المحلية أو خارجها ليتمكنوا بدورهم من تحميل الملف باستخدام هذا العنوان. لقد قامت جامعة بريستول Bristol of University بتطبيق هذا الأسلوب في نظامها الخاص المسمى FLUFF والذي يتيح إمكانية تخزين الملفات آبيرة الحجم (FLUFF (ضمن الموقع */fluff/uk.ac.bristol.www://http*. يمكن تحميل هذه الملفات لاحقاً من قبل أي شخص يحصل على عنوانها ضمن هذا المخدم. يتميز هذا الأسلوب بمنح المستخدمين القدرة على تمكين المستخدمين خارج الشبكة من الوصول إلى ملفاتهم مع تمكين المستخدمين الداخليين من تشارك الملفات فيما بينهم. يمكن بناء هذا النظام بسهولة آبرنامج CGI باستخدام لغة البرمجة Python ومخدم الوب أباتشي Apache.

- طور في جامعة موراتوا Moratuwa of University نظام يعتمد على إعادة توجيه طلبات URL يقوم بتخديم جميع المستخدمين الراغبين في الوصول إلى موقع لنقل الملفات يبدأ بـ **://ftp** من دليل محلي يمتلك فيه آل ملف وصلتان: واحدة لتنزيل الملف من الإنترنت بشكل طبيعي والأخرى لتنزيله من غير طريق الإنترنت. يؤدي اختيار الوصلة الثانية إلى وضع هذا الملف ضمن طابور الإنتظار لكي يتم تنزيله لاحقاً وإعلام المستخدم بواسطة البريد الإلكتروني عند انتهاء عملية التنزيل. يحتفظ النظام بنسخة عن الملفات التي تم تنزيلها مؤخراً لكي يتم تخديمها مباشرة في حال طلبها من قبل مستخدم آخر. يتم ترتيب طابور التنزيل تبعاً لحجم الملف وبالتالي تنزيل الملفات الأصغر حجماً في البداية. قد يحصل المستخدمون الراغبون بتنزيل ملفات صغيرة الحجم على ملفاتهم خلال عدة دقائق (وقد تكون أحياناً أسرع من تنزيلها بالطريقة التقليدية) نظراً لتخصيص قدر معين من عرض الحزمة لهذا النظام حتى في أوقات ذروة استخدام الشبكة.
- من الأساليب الأخرى أيضاً بناء واجهة تعتمد على الوب تمكّن المستخدمين من إدخال عنوان الملف URL الذي يريدون تنزيله لكي يقوم المخدم بذلك لاحقاً من خلال مهمة مجدولة cron job. يعمل هذا النظام للمستخدمين الصبورين فقط والمدركين بأن الحجم الكبير للملف قد يصعّب من تنزيله خلال ساعات العمل.

#### **إرسال الملفات الكبيرة**

ينبغي تدريب المستخدمين على كيفية جدولة الملفات الكبيرة التي يريدون إرسالها إلى أشخاص آخرين عبر شبكة الإنترنت. يمكن مثلاً جدولة عملية إرسال ملف ضمن نظام التشغيل ويندوز Windows إلى مخدم بعيد لنقل الملفات باستخدام نص برمجي لبروتوكول FTP والذي يتألف من ملف نصي يحتوي على تعليمات بروتوآول نقل الملفات FTP آما في المثال التالي (يجب حفظ هذا الملف تحت إسم **txt.ftpscript\:c**(:

open ftp.ed.ac.uk gventer mysecretword delete data.zip binary put data.zip quit

لتشغيل هذا الملف إستخدم التعليمة التالية من سطر الأوامر:

ftp -s:c:\ftpscript.txt

يمكن حفظ هذه التعليمة ضمن أنظمة التشغيل ويندوز XP 2000, ,NT Windows ضمن ملف بإسم **cmd.transfer** وجدولتها للعمل ليلاً من خلال خدمة المهام المجدولة ( < Start Tasks Scheduled > Panel Control > Settings(. آما يمكن القيام بنفس المهمة ضمن نظام التشغيل يونيكس Unix باستخدام تعليمة at أو cron.

**الديدان والفيروسات** 

يمكن للديدان والفير وسات أن تتسبب بكميات هائلة من الحركة على الشبكة. ماز الت دودة Opaserv32/W مثلاً على الرغم من قدمها تتمتع بتأثير آبير حتى يومنا هذا. تنتشر هذه الدودة عبر الأدلة المشتركة في نظام التشغيل ويندوز Windows ويمكن اكتشافها بسهولة من قبل الآخرين لأنها تحاول دوماً الإستمرار في الإنتشار. لذلك ينبغي دوماً تفعيل برمجيات الحماية من الفيروسات على جميع الحواسب المتصلة بالشبكة. كمّا ينبغي أيضاً توعية المستخدمين إلى مدى خطورة تشغيل الملفات التنفيذية الواردة على شكل ملفات مرفقة برسائل البريد الإلكتروني أو الرد على الرسائل مجهولة المصدر. من الضروري أيضاً تعميم سياسة عدم تشغيل أية خدمة غير مستخدمة على أي من الحواسب المتصلة بالشبكة. لا يجب أن يحتوي أي حاسب على أية أدلة مشتركة مالم يقم هذا الحاسب بدور مخدم الملفات، كما يمنع تشغيل الخدمات غير الضرورية على المخدمات أيضا.ً تحتوي أنظمة التشغيل ويندوز Windows و يونيكس Unix مثلاً على خدمة مخدم الوب بشكل إفتراضي. يجب إيقاف تشغيل هذه الخدمة عند استخدام هذا المخدم لغايات أخرى. كلما قل عدد الخدمات الفعالة على حاسب ما كلما قلت احتمالات اختر اقه

**حلقات إعادة توجيه البريد الإلكتروني loops forwarding Email**

قد يتسبب خطأ بسيط من قبل أحد المستخدمين أحياناً بمشكلة كبيرة. لنأخذ المثال التالي: يمتلك أحد المستخدمين حساب بريد إلكتروني على مخدم الجامعة تم إعداده لتحويل جميع الرسائل إلى حسابه على بريد ياهو !Yahoo. سيستمر تحويل جميع الرسائل الواردة إلى هذا المستخدم خلال فترة غيابه عن الجامعة في العطلة الصيفية إلى حساب ياهو والذي تبلغ سعته 2 ميغابايت فقط. بعد امتلاء حساب المستخدم على بريد ياهو سيقوم هذا الحساب بإعادة جميع الرسائل الواردة إليه من بريد الجامعة والذي سيقوم بدوره أيضاً بإرسالها مجدداً إلى بريد ياهو وهكذا دواليك. ستتشكل حلقة بريدية مفرغة قد ترسل مئات آلاف الرسائل بين هذين الحسابين، متسببة بضغط هائل على الشبكة وربما بتعطيل مخدمي البريد الإلكتروني.

تتمتع بعض مخدمات البريد الإلكتروني بميزات تمكنها من اكتشاف الحلقات المفرغة، والتي يتم تفعيلها عادة بشكل إفتراضي. يتوجب أن يتجنب مدراء الشبكة إيقاف هذه الميزة بطريق الخطأ أو إعداد موجه للبريد SMTP يقوم بتعديل ترويسة الرسالة بطريقة تمنع المخدم من اآتشاف الحلقة أثناء تشكلها.

#### **تنزيل الملفات آبيرة الحجم**

يحتمل أن يبدأ أحد مستخدمي الشبكة بتنزيل عدد من الملفات في آن واحد أو أن يقوم بتنزيل ملفات كبيرة الحجم كملفات نسخ الأقراص المدمجة والتي يبلغ حجم كل منها 650 ميغابايت. يمكن لهذا المستخدم ببساطة أن يستهلك لوحده قسطاً آبيراً من عرض الحزمة. يتجلى حل هذه المشكلة في التوعية والتدريب وتنزيل الملفات عن غير طريق الإنترنت والمراقبة (بما فيها المراقبة في الزمن الحقيقي آما رأينا في **الفصل السادس**). يمكن تطبيق التنزيل عن غير طريق الإنترنت بأسلوبين على الأقل:

تحتوي الإصدارات الأخيرة من نظامي التشغيل ويندوز Windows وماك X OS Mac على خدمة لتزامن الوقت والتاريخ تهدف إلى الحفاظ على دقة ساعة الحاسب عبر الإتصال بمخدم للتوقيت على شبكة الإنترنت. يفضّل إعداد مخدم توقيت محلي لتوزيع التوقيت الصحيح عوضاً عن استهلاك وصلة الإنترنت من قبل هذه الطلبات.

## **حرآة نظام التشغيل ويندوز Windows على وصلة الإنترنت**

تتواصل الحواسب التي تعمل بنظام التشغيل ويندوز Windows مع بعضها البعض باستخدام بروتوآول NetBIOS و (SMB (Block Message Server. تعمل هذه البروتوآولات بواسطة حزمة IP/TCP أو غيرها من بروتوآولات نقل البيانات، وتعتمد على إجراء تصويت elections لتحديد الحاسب الذي سيتولى مهمة المستعرض الرئيسي master browser. يتألف المستعرض الرئيسي من حاسب شخصي يحتفظ بقائمة لأسماء الحواسب والأدلة المشتركة والطابعات التي يمكنك رؤيتها ضمن جوار شبكة الإتصال Network Neighbourhood أو مواقع الشبكة Places Network My. يتم أيضاً إرسال المعلومات عن الأدلة المشتركة المتاحة بشكل دوري.

لقد صمم بروتوآول SMB ليعمل أساساً ضمن الشبكات المحلية LANs، لذلك فإنه يتسبب بالكثير من المشاكل عند توصيل الحواسب التي تعمل بنظام التشغيل ويندوز Windows بشبكة الإنترنت. ستنتشر حركة هذا البروتوكول ما لم يتم إيقافها إلى وصلة الإنترنت لتهدر عرض الحزمة المكلف دون مبرر. تساعد الخطوات التالية على تجنب هذه المشكلة

- **أوقف إرسال حرآة NetBIOS/SMB ضمن موجه محيط الشبكة أو الجدار الناري**. ستلتهم هذه الحركة عرض حزمة الإنترنت دون جدوى عدا عن أنها قد تشكل ثغرة أمنية. تقوم كثير من البر مجيات المؤذية بالبحث الدائم عن الأدلة المشتركة باستخدام بروتوكول SMB لاستغلالها في الحصول على صلاحيات أكبر ضمن الشبكة.
- **قم بتثبيت برنامج ZoneAlarm على جميع الحواسب الشخصية المتصلة بالشبكة (وليس المخدمات)**. يمكنك الحصول على نسخة مجانية من الموقع */com.zonelabs.www://http*. يتيح هذا البرنامج للمستخدم تحديد التطبيقات التي يمكنها الإتصال بالإنترنت وتلك التي لا يمكنها ذلك. يمكن مثلاً إتاحة الإتصال بالإنترنت لبرنامج تصفح الوب Explorer Internet في حين يحجب هذا الإتصال عن برنامج .ZoneAlarm باستخدام Windows Explorer
- **خفف من عدد الأدلة المشترآة على الشبكة**. يفضل أن يقتصر وجود الأدلة المشترآة على مخدم الملفات فقط. يمكنك استخدام أداة تدعى Network SoftPerfect Scanner) من الموقع التالي */com.softperfect.www://http* (لاآتشاف جميع الأدلة المشتر كة ضمن الشبكة.

لا ننصحك بمنع الوصول إلى موقع تحديثات مايكروسوفت Microsoft على شبكة الإنترنت من خلال المخدّم الوكيل وذلك لأنّ خدمة تحديث ويندوز (Automatic Updates) ستعيد المحاولة بإصرار أكبر مما قد يولد ضغطاً كبيراً على الْمخدم الْوكيل عند محاولة جميع الحواسب المتصلة بالشبكة القيام بذلك. فيما يلي مقتطفات من سجل مخدم وكيل (Squid) تم إعداده لمنع تمرير ملفات (cab. (cabinet Microsoft.

ببدو الجز ء الأكبر ًمن سجل المخدم الوكبل على الشكل التالي:

2003.4.2 13:24:17 192.168.1.21 http://windowsupdate.microsoft.com/ident.cab \*DENIED\* Banned extension .cab GET 0

2003.4.2 13:24:18 192.168.1.21 http://windowsupdate.microsoft.com/ident.cab \*DENIED\* Banned extension .cab GET 0

2003.4.2 13:24:18 192.168.1.21 http://windowsupdate.microsoft.com/ident.cab \*DENIED\* Banned extension .cab HEAD 0

2003.4.2 13:24:19 192.168.1.21 http://windowsupdate.microsoft.com/ident.cab \*DENIED\* Banned extension .cab GET 0

2003.4.2 13:24:19 192.168.1.21 http://windowsupdate.microsoft.com/ident.cab \*DENIED\* Banned extension .cab GET 0

2003.4.2 13:24:20 192.168.1.21 http://windowsupdate.microsoft.com/ident.cab \*DENIED\* Banned extension .cab GET 0

2003.4.2 13:24:21 192.168.1.21 http://windowsupdate.microsoft.com/ident.cab \*DENIED\* Banned extension .cab GET 0

2003.4.2 13:24:21 192.168.1.21 http://windowsupdate.microsoft.com/ident.cab \*DENIED\* Banned extension .cab GET 0

2003.4.2 13:24:21 192.168.1.21 http://windowsupdate.microsoft.com/ident.cab \*DENIED\* Banned extension .cab HEAD 0

يمكن تحمّل هذه المشكلة لعدد محدود من الحواسب إلا أنها تتفاقم بشدة مع ازدياد عدد مستخدمي الشبكة. يفضّل لذلك عوضاً عن إجبار المخدم الوآيل على تخديم طلبات ستفشل في النهاية أن يتم تحويل جميع طلبات تحديث البرمجيات إلى مخدم التحديث المحلي.

**البرمجيات التي تفترض وجود وصلة ذات عرض حزمة آبير**  تفترض بعض البرمجيات والخدمات (بالإضافة إلى تطويرات ويندوز Windows (توفر قدر جيد من عرض الحزمة وبالتالي تستهلك قسطاً كبيراً منه لأسباب لا يمكن للمستخدم التنبؤ بها. تقوم برمجيات مكافحة الفيروسات على سبيل المثال (مثل Virus-Anti Norton ( بتحديث نفسها تلقائياً من خلال الإنترنت مباشرة. يفضل دوماً توزيع هذه التحديثات من مخدم محلي.

تقوم بعض البرمجيات الأخرى مثل برنامج تشغيل الفيديو من RealNetwork تلقائياً بتنزيل تحديثات وإعلانات بالإضافة إلى إرسال أنماط الإستخدام إلى موقع ما على شبكة الإنترنت. تبحث البرمجيات الصغيرة بريئة المظهر (مثل Konfabulator و Dashboard (باستمرار عن معلومات محدثة على شبكة الإنترنت، والتي قد تكون استعلامات بسيطة لا تستهلك قدراً آبيراً من عرض الحزمة (آالأخبار أو الأحوال الجوية) أو طلبات تستهلك عرض الحزمة بنهم (كالإتصالات الفيديوية). ينبغي خنق هذه التطبيقات أو منعها كلياً إذا دعت الحاجة. كبير من البر وتوكو لات من عبور الشبكة سيحول دون إمكانية إفادة المستخدمين من الخدمات (حتى تلك التي تستهلك قدراً بسيطاً من عرض الحزمة) التي لا يدعمها المخدم الوآيل. مع أن ظروف الشبكات ذات عرض الحزمة المحدود قد تجبرك على اتباع هذه السياسة فإننا ننصحك بتجنب تعميم هذا الأسلوب كسياسة مطلقة لاستخدام الشبكة في جميع الحالات.

### **البرمجيات التي تقوم بتثبيت نفسها تلقائياً (من الإنترنت)**

هناك برمجيات تقوم بتثبيت نفسها تلقائياً لتقوم بعد ذلك باستخدام عرض الحزمة المتاح – آبرنامج Buddy-Bonzi، Network Microsoft وبعض أنواع ديدان الإنترنت worms. تعمل بعض هذه البرمجيات آبرامج تجسس ترسل بشكل دوري معلومات عن عادات المستخدم في تصفح الإنترنت لشرآة ما تقوم بدورها باستثمار هذه المعلومات. يمكن تجنب هذه البرمجيات إلى حد معين عبر توعية المستخدمين وعدم منح صلاحيات إدارة النظام للمستخدمين العاديين. هناك أيضاً حلول برمجية لاآتشاف وإزالة هذه البرمجيات Ad-Aware أو) *http://www.spychecker.com/*) Spychecker آبرنامج .(*http://www.lavasoft.de/*)

### **تطويرات ويندوز Updates Windows**

تفترض أحدث إصدارات نظام التشغيل ويندوز Windows بأن أي حاسب متصل بشبكة محلية يتمتع بالضرورة بوصلة سريعة إلى الإنترنت، لذلك فهي تقوم بتحميل حلول للثغرات الأمنية وحلول لبعض المشاكل البرمجية وتحسينات لأداء النظام من موقع شركة مايكروسوفت Microsoft. تستهلك هذه التطويرات كميات هائلة من عرض حزمة وصلة الإنترنت باهظة التكاليف. يمكنك معالجة هذه المشكلة بطريقتين:

• **أوقف تشغيل ميزة تطوير ويندوز في جميع الحواسب المتصلة بالشبكة**. تعتبر التحديثات الأمنية فائقة الأهمية بالنسبة للمخدمات، إلا أنها أقل أهمية في حالة الحواسب الشخصية المتصلة بشبكة خاصة محمية كشبكة الحرم الجامعي على سبيل المثال.

• **رآّب مخدماً لتحديث البرمجيات Server Update Software**. وهو برنامج مجاني يمكن الحصول عليه من شرآة مايكروسوفت Microsoft يمكّنك من تحميل جميع التطويرات من موقع مايكروسوفت ليلاً إلى مخدم محلي ومن ثم توزيعها إلى حواسب المستخدمين انطلاقاً من هذا المخدم، وهكذا لن يستهلك تحميل هذه التطويرات أي قدر من عرض حزمة وصلة الإنترنت خلال ساعات النهار. لكن ذلك يتطلب إعداد جميع الحواسب المتصلة بالشبكة لاستخدام مخدم تحديث البرمجيات المحلي. يمكنك في حال وجود مخدم مرن لأسماء النطاق DNS إعداده لإجابة طلبات ترجمة العنوان *com.microsoft.windowsupdate* بإعادة توجيه مرسل هذا الطلب إلى مخدم التحديث المحلي. يعتبر هذا الخيار ملائماً للشبكات الكبيرة فقط لكنه يوفر الكثير الكثير من عرض حزمة وصلة الإنترنت.

وبالتالي فإن أي مؤسسة لا تقوم بحماية مخدماتها بشكل ملائم ستقع حتماً ضحية لعبث المحتالين. يتلخص إعداد مخدم البريد الإلكتروني لكي لا يعمل آوسيط مفتوح في تحديد الشبكات والحواسب المسموح لها استخدام هذا المخدم كوسيط لإرسال البريد الإلكتروني ضمن برنامج إرسال البريد MTA) مثل Sendmail، Postfix، Exim أو Exchange(، وهو ما يتكون عادة من مجال عناوين الإنترنت IP لشبكة الحرم الجامعي.

## **Peer-to-peer networking للند الند شبكات**

يمكن تجنب إساءة استخدام عرض الحزمة بواسطة برمجيات الند للند (peer-to-peer (لنقل الملفات مثل KaZaa، Morpheus، WinMX و BearShare بالطرق التالية:

• **إمنع تثبيت برمجيات جديدة على حواسب شبكة الحرم الجامعي**. إن حرمان المستخدمين العاديين من صلاحيات إدارة الحواسب المتصلة بالشبكة سيمنعهم من تثبيت برمجيات جديدة مثل KaZaa. تعتمد غالبية المؤسسات على نظام معياري يتم فيه تثبيت نظام التشغيل الذي ستقرر اعتماده على حاسب شخصي واحد ومن ثم تثبيت جميع التطبيقات البرمجية المطلوبة وإعدادها على الوجه الأمثل. يتم إعداد هذا الحاسب أيضاً بشكل يمنع المستخدمين من تثبيت برمجيات جديدة. ينسخ القرص الصلب لهذا الحاسب بعد ذلك على جميع الحواسب الأخرى باستخدام برمجيات مثل Magic Partition Drive Image Pro أو) *http://www.partimage.org/*) .(*http://www.powerquest.com/*)

قد ينجح بعض المستخدمين بين الفينة والأخرى في تثبيت برمجيات جديدة أو في تخريب البرمجيات المثبتة أصلاً في حواسبهم (مما قد يتسبب في توقفها عن العمل بشكل متكرر على سبيل المثال). يستطيع مدير الشبكة في هذه الحالة إعادة نسخة القرص الصلب الأصلية لاستعادة نظام التشغيل وجميع التطبيقات الأساسية بالكامل بسرعة وسهولة.

- **لا يكفي منع تمرير هذه البروتوآولات عبر الشبكة**. وذلك لأن بروتوآولات KaZaa ونظائره ذكية بما فيه الكفاية لتجاوز البوابات المقفلة. يستخدم بروتوكول KaZaa البوابة 1214 بشكل إفتراضي لبدء الإتصال، لكنه قادر في حال عدم توفر هذه البوابة على معاودة الإتصال من خلال البوابات 1000 إلى 4000، وفي حال كانت جميع هذه البوابات مقفلة فسيستخدم البوابة 80 ليظهر وكأنه برنامج لتصفح الوب لهذا السبب لا يقوم مزودو خدمة الإنترنت بمنع تمرير هذا البروتوآول بل يحاولون خنقه باستخدام برمجيات إدارة عرض الحزمة.
- **ينبغي عليك إذا لم تتمكن من تحديد سعة نقل البيانات أن تقوم بتغيير تصميم الشبكة**. إذا تم تجهيز المخدم الوآيل ومخدم البريد الإلكتروني ببطاقتي شبكة لكل منهما (آما ذآرنا سابقاً في **الفصل الثالث**) وإعدادهما بحيث لا يقوما بتوجيه حزم البيانات سيؤدي ذلك إلى منع تمرير بيانات برمجيات الند للند. سيتسبب هذا التصميم أيضاً في منع تمرير جميع البروتوكولات الأخرى مثل VPN ،SSH ،Microsoft NetMeeting وجميع الخدمات الأخرى غير المسموحة ضمن المخدم الوآيل. قد تفوق فوائد هذا التصميم في الشبكات ذات عرض الحزمة الضيق مساوئه، ومع أن هذا الخيار قد يكون ضرورياً إلا أنه يحتاج إلى الكثير من التفكير والتمعن. لا يستطيع مدراء الشبكة الإحاطة بجميع الأساليب التي قد يبتكرها المستخدمون لاستثمار (أو إساءة استثمار) الشبكة. إن منع قدر

#### **الوآلاء المفتوحة Proxies Open**

ينبغي إعداد المخدم الوكيل لقبول الإتصالات الواردة من شبكة الجامعة حصر أ وليس جميع الإتصالات الواردة من شبكة الإنترنت، ذلك لأن الكثير من الناس قد يتصلون بالمخدمات المفتوحة لاستخدامها في تحقيق غايات عدة كتجنب الدفع مقابل الحصول على عرض حزمة دولي. تعتمد طريقة إعداد هذه الميزة على نوع المخدم الوآيل المستخدم. يمكنك مثلاً تحديد مجال عناوين الإنترنت IP لشبكة الجامعة ضمن ملف conf.squid باعتبارها الشبكة الوحيدة القادرة على استخدام برنامج Squid. يمكن أيضاً عند تركيب المخدم الوكيل خلف جدار ناري إعداد هذا الجدار الناري للسماح للحواسب داخل الشبكة فقط بالإتصال بمنفذ الو كبل

## **المضيف الوسيط المفتوح hosts relay Open**

قد يكتشف بعض المخربين من خلال الإنترنت مخدماً للبريد الإلكتروني لم يتم إعداده بشكل جيد وبالتالي استخدامه كمضيف وسيط لإرسال كميات كبيرة من رسائل البريد الإلكتروني والرسائل التجارية المرسلة عشوائياً spam. يستغل هؤلاء المخربون ذلك لإخفاء المصدر الحقيقي لهذه الرسائل وتجنب انكشاف أمرهم. يتوجب عليك القيام بالاختبار التالي للتحقق من وجود مضيف وسيط مفتوح على مخدم البريد الإلكتروني الخاص بك (أو مخدم إرسال البريد الإلكتروني SMTP القائم بمهام المضيف الوسيط ضمن محيط شبكة الحرم الجامعي). إستخدام أداة telnet لبدء اتصال مع المنفذ 25 من المخدم المطلوب (يلزم في بعض إصدارات ويندوز Windows من أداة telnet إدخال الأمر التالي echo\_local set لكي تتمكن من قراءة البيانات):

telnet mail.uzz.ac.zz 25

إذا استطعت الحصول على واجهة سطر الأوامر التفاعلي line-command) آما في المثال التالي) فإن المخدم يعمل فعلياً كمضيف وسيط مفتوح:

MAIL FROM: spammer@waste.com 250 OK - mail from <spammer@waste.com> RCPT TO: innocent@university.ac.zz 250 OK - rcpt to spammer@waste.com

ينبغي أن يظهر الرد التالي بعد تعليمة FROM MAIL للتأآد من أن المخدم لا يعمل آمضيف وسيط مفتوح:

550 Relaying is prohibited.

تتوفر أيضاً بعض الإختبارات على شبكة الإنترنت ضمن مواقع مثل */org.ordb.www://http* . يحتوي هذا الموقع أيضاً على معلومات إضافية عن هذه المشكلة. يستخدم مستغلو البريد الإلكتروني أساليب مؤتمتة لإيجاد أي مضيف وسيط مفتوح

**مواقع الوب المستضافة محلياً**  تؤدي استضافة موقع الوب محلياً في جامعة ما على سبيل المثال إلى تنافس زوار هذا الموقع من خارج الحرم الجامعي مع موظفي وطلاب الجامعة على استخدام عرض الحزمة المحدود لوصلة الإنترنت. يشمل ذلك أيضاً الزيارات المتكررة من مواقع البحث التي تقوم بشكل دوري بمسح الموقع بالكامل بغية فهرسته لتمكين مستخدمي شبكة الإنترنت من إيجاده. يمكن حل هذه المشكلة باستخدام تقسيم نظام أسماء النطاق DNS وبناء مرآة للموقع. تقوم الجامعة في هذه الحالة ببناء نسخة مرآة لموقعها على مخدم خارجي تملكه شرآة استضافة ما في أوروبا مثلاً وتستخدم تقنية تقسيم أسماء النطاق DNS Split لتوجيه جميع زوار الموقع من خارج الحرم الجامعي إلى الموقع المرآة في حين يمكن للمستخدمين داخل الحرم الوصول إلى الموقع ذاته محليا.ً راجع **الفصل الثالث** للحصول على المزيد من التفاصيل عن آيفية إعداد هذا الحل.

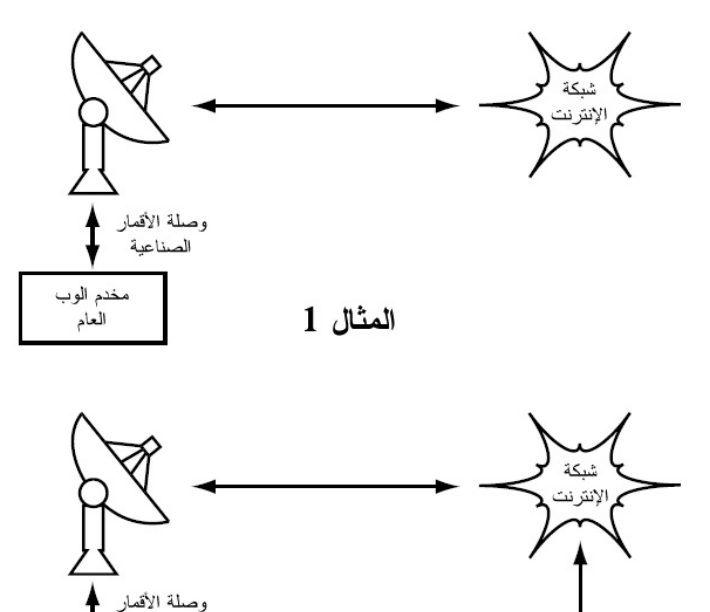

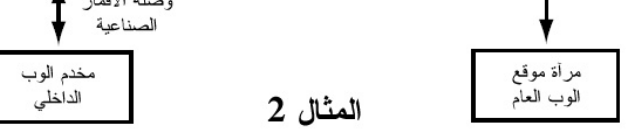

شكل 9.1: في المثال 1 يجب أن تعبر جميع الزيارات الواردة إلى الموقع من شبكة الإنترنت وصلة الأقمار **الصناعية. في المثال 2 تتم استضافة موقع الوب للعموم في موقع أوروبي سريع ويحتفظ بنسخة عنه ضمن مخدم محلي لتوفير الإتصال السريع للمستخدمين المحليين. يحسن هذا الحل من أداء وصلة الأقمار الصناعية ويخفض زمن تحميل الموقع.** 

للتحقق من مدى صحة تخمينك. يعتبر هذا الأسلوب أسرع وأقل عرضة للخطأ من محاولة إعادة تركيب نهاية السلك المعطوب ويعطيك فكرة فورية عما إذا كان هذا التغيير سيحل المشكلة. يمكنك أيضاً الإحتفاظ ببطارية إحتياطية وسلك للهوائي أو قرص مدمج ROM-CD يحتوي على الحالة السليمة لإعدادات النظام. يساعدك حفظ الإعدادات عند نقطة ما أثناء محاولة حل المشاآل المعقدة على العودة إلى هذه الإعدادات آحالة سليمة حتى في حال عدم التخلص من المشكلة بشكل آامل.

- **لا تقم بأآثر من تغيير واحد في آل مرة**. قد يغريك الإسراع وتغيير عدة متحولات محتملة في أن واحد عند العمل تحت ضغط ضرورة إعادة تشغيل الشبكة بأسرع وقت ممكن. لن تتمكن إذا نجحت في حل المشكلة بهذا الأسلوب من معرفة السبب الذي أدى إلى نشوء هذه المشكلة في الدرجة الأولى. أما الأسوأ من ذلك فيظهر عندما تؤدي هذه التغييرات الجماعية إلى حل المشكلة الأصلية وفي نفس الوقت التسبب بعواقب قد تعطل أجزاء أخرى من الشبكة. يمكنك من خلال تغيير المتحولات واحداً تلو الآخر تحديد سبب المشكلة بدقة ومراقبة الآثار المباشرة لكل من هذه التغييرات.
- **لا تتسب بالأذى**. لا تخشى الإتصال بخبير في حال عدم استيعابك لكيفية عمل المنظومة بشكل تام. حاول إذا ساورك شك بأن تغييراً ما قد يتسبب في تأذية أجزاء أخرى من الشبكة أن تستعين بشخص أكثر خبرة أو ابحث عن طريقة لتجربة هذا التغيير دون التسبب بالأذى. قد يحل تركيب قطعة نقدية معدنية مكان الصمام الكهربائي المشكلة المباشرة لكنه قد يتسبب أيضاً في إحراق المبنى بأكمله.

من المستبعد أن تتمكن من الإتصال بمصممي شبكتك على مدار الساعة لمساعدتك في حل المشاكل عند ظهور ها. قد يتمتع فريق الدعم الفني بمهارات كشف الأعطال لكنه قد يفتقر إلى الخبرة الكافية لإعداد موجه لاسلكي بدءاً من الصفر أو ربما ترآيب موصل من نوع -LMR 400 ننصحك دوماً بالإحتفاظ بعدد من العناصر الإحتياطية وتدريب فريقك على كيفية استبدال الجزء التالف بأكمله. حاول الإحتفاظ بنقطة ولوج أو موجه معدٍّ بشكل مسبق ضمن خزانة مقفلة بالإضافة إلى مجموعة إحتياطية من الأسلاك ووحدة للتغذية الكهربائية. يمكن لفريقك في هذه الحالة استبدال الجهاز التالف وإرساله إلى أحد الخبراء لإصلاحه أو التنسيق لإرسال جهاز إحتياطي جديد. يوفر هذا الأسلوب الكثير من الوقت للجميع على افتراض أن التجهيزات الإحتياطية محفوظة في مكان آمن وعلى أنها ستستبدل بأخرى جديدة عند استخدامها.

#### **مشاآل الشبكة الشائعة**

تظهر مشاكل الشبكة اللاسلكية عادة نتيجة تلف التجهيزات أو الأحوال الجوية الرديئة أو الإعدادات الخاطئة. يشكّل مستخدمو الشبكة أنفسهم تهديداً جدياً عند توصيل هذه الشبكة بالإنترنت أو إتاحتها للعموم. تتراوح هذه التهديدات بين العرضي والمتعمد، لكنها تتساوى من حيث تأثيرها على الشبكة ما لم يتم إعداداها بالشكل الصحيح. يلقي هذا القسم نظرة على بعض المشاكل الشائعة عند استخدام الشبكة من قبل بني البشر . إستخدم صماماً آهربائياً معطلا.ً راقب الطلاب أثناء محاولتهم حل هذه المشكلة، وضّح لهم بأن لكل مشكلة أعراض معينة ووجههم إلى كيفية المتابعة. إطلب منهم بعد تمكنهم من إصلاح التلفاز تطبيق هذه الإجراءات على مشكلة أكثر تعقيداً. يمكن في الشبكة مثلاً تغيير أحد عناوين الإنترنت IP أو تبديل أو إتلاف الأسلاك أو استخدام معرّف خاطئ لمجموعة الخدمات SSID أو توجيه الهوائي بالإتجاه الخاطئ. من الضروري أن يتمكن الطلاب من تطوير منهجية منطقية ومجموعة من الإجراءات لمساعدتهم في حل هذه المشاآل.

#### **التقنيات الملائمة لحل المشاآل**

يستحيل أن تتمكن أية منهجية لكشف الأعطال من تغطية جميع المشاكل المحتملة في الشبكات اللاسلكية، إلا أن غالبية المشاكل ترجع في الأساس إلى واحدَّ من بضعة أخطاء شآئعة. إليك فيما يلي مجموعة من النقاط التي يجب أخذها بعين الإعتبار لمساعدتك على توجيه مهمة آشف الأعطال في الإتجاه الصحيح.

- **لا تفزع**. إن حقيقة قيامك بكشف العطل في نظام ما تعني بالضرورة أنه آان يعمل بشكل سليم في أحد الأوقات. تفقّد الموقع وحاول اكتشاف مكمّن الخلل قبل الإسراع في تغيير الإعدادات. إبحث عن السجلات السابقة أو إحصاءات الشبكة للإعتماد عليها في مهمتك. تأآد من البدء بتجميع المعلومات قبل أية خطوة أخرى لكي تتمكن من اتخاذ قرارات سليمة قبل إجراء أية تغييرات.
- **تأآد من التوصيلات**. تهمل هذه الخطوة غالباً حتى يتم الفراغ من تجربة الكثير من الإحتمالات الأخرى. يمكن أن تفصل التوصيلات دون قصد (أو عمداً) بسهولة. تأكد من توصيل المقبس بمصدر جيد للقدرة الكهربائية. تأآد من توصيل الطرف المقابل لسلك التغذية الكهربائية بتجهيزاتك. تأآد من تشغيل مؤشر القدرة الكهربائية. قد تبدو هذه النصائح سخيفة للغاية لكنك قد تبدو أكثر سخافة بعد تمضية الكثير من الوقت في فحص خط تغذية الهوائي لتكتشف لاحقاً بأن نقطة الولوج كانت مفصولة عن التغذية الكهربائية طوال هذه الفترة. صدقني بأن هذه الحالة تتكرر بشكل يفوق تصورك.
- **ما الذي تغير قبل تعطل الشبكة؟** إسأل نفسك إذا آنت الشخص الوحيد الذي يستطيع الوصول إلى التجهيزات: ما هو التغيير الأخير الذي أجريته؟ وفي حال وجود أشخاص آخرين قادرين على الوصول إلى الشبكة حاول تحديد آخر تغيير قام به أحدهم ومتى تم هذا التغيير. متى توقفت الشبكة عن العمل؟ تترافق تغييرات النظام عادة مع عواقب قد لا تظهر مباشرة. قم بإلغاء التعديل الأخير ولاحظ تأثير ذلك على المشكلة التي تنوي حلها.
- **لا تنسى التخزين الإحتياطي backup**. تنطبق هذه النصيحة قبل ملاحظة المشاآل وبعدها. سيمكّنك التخزين الإحتياطي لإعدادات النظام من استعادة هذه الإعدادات السليمة بسرعة والبدء مجدداً في حال قيامك بتعديل معقد في إعدادات النظام. يعتبر وجود إعدادات تعمل بشكل مقبول أفضل بكثير عند آشف أعطال الأنظمة المعقدة من وجود فوضى لا تعمل إطلاقاً (والتي لا يمكنك استعادتها بسهولة بالإعتماد على ذاآرتك).
- **الحالة السليمة good known**. تنطبق هذه الفكرة على التجهيزات آما على البرمجيات أيضا.ً تمثل الحالة السليمة أي عنصر يمكنك تبديله في نظام معقد للتحقق بأن نظيره يعمل بشكل جيد. يمكنك على سبيل المثال استخدام سلك شبكة من نوع إيثرنت Ethernet مجرّب في صندوق العدة. إستخدم هذا السلك مكان سلك تعتقد بأنه معطوب

يستطيع اختيار أكثر الأشخاص ملاءمة لأسلوب عمله. يمكنك تلبية متطلباتك على الوجه الأمثل عبر توعية شريكك المحلي إلى كيفية قيامه بهذه العملية بنفسه.

يعتبر كشف الأعطال والدعم الفني للتقنية أحد ألوان الفن التجريدي. قد تبدو لك إحدى اللوحات التجريدية عند النظر إليها للوهلة الأولى مجرد ضربات ألوان عشوائية، إلا أن التمعن في اللوحة لقليل من الوقت سيمكنك من تقدير العمل ككل ويظهر التناغم الخفي ضمنه. ستقتصر رؤية المبتدئ عند النظر إلى شبكة لاسلكية على مجرد مجموعة من الهوائيات والأسلاك والحواسب، لكنه سيستغرق بعض الوقت لاستيعاب فكرة الشبكة الخفية. قد يتطلب استيعاب وجود الشبكة اللاسلكية في قرية نائية الكثير من التفكير والوقت، لذلك لا بد من اتباع أسلوب مرحلي لتسهيل تدريب الآشخاص على كيفية دعم الأنظمة التقنية. يتجلى المنهج الأمثل في المشاركة. حاول قدر الإمكان إشراك المساهمين بعد اختيارهم والتزامهم بالمشروع، دعهم يقودون المشروع، أعطهم أدوات تركيب الأسلاك أو لوحة مفاتيح وأرهم كيفية القيام بالمهمة. من الضروي إشراكهم فيزيائياً واستعراض كمية العمل اللازم وليس فقط النتيجة النهائية لهذا العمل بغض النظر عن محدودية الوقت المتاح لك لشرح كل صغيرة وكبيرة وبغض النظر عن الفترة الزمنية التي قد تستغرقها هذه العملية.

تدرّس غالبية المدارس الغربية طلابها المنهج العلمي، ويتعلم أغلب الناس هذا المنهج عند وصولهم إلى فصل العلوم في المدرسة الثانوية. يتلخص هذا المنهج باختصار شديد في أخذ مجموعة من المتغيرات والبدء في التخلص منها واحداً تلو الآخر ببطء من خلال مجموعة من الفحوصات الثنائية (والتي تكون نتيجتها حصراً إما إيجابية أو سلبية) حتى الحصول على احتمال واحد أو عدد صغير من الإحتمالات. تنتهي التجربة مع أخذ جميع الإحتمالات هذه بعين الإعتبار. يتم بعد ذلك التحقق من أن التجربة قد أعطت نتيجة مشابهة للنتيجة المتوقعة. في حال عدم الحصول على نتيجة مشابهة يعاد حساب النتيجة المتوقعة وتعاد التجربة من جديد. من المحتمل أن يمتلك القرويون إلماماً بسيطاً بمبادئ هذا المنهج لكنهم من المستبعد أن يكونوا قد حاولوا استخدامه لحل المشاكل المعقدة<sub>.</sub> حتى لو كان القرويون ملمين بمبادئ المنهج العلمي إلا أنهم قد لا يفكرون في تطبيقه لحل المشاكل العملية الحقيقية.

يمثل هذا المنهج أسلوباً فعالاً جداً إلا أن تطبيقه يستغرق الكثير من الوقت. يمكن تسريع هذا الأسلوب من خلال بعض الإفتراضات المنطقية. يمكنك مثلاً توقّع حدوث مشكلة في وحدة التغذية الكهربائية في حال توقف نقطة ولوج معروفة بوثوقيتها عن العمل بعد حدوث صاعقة وبالتالي تخطي الجزء الأكبر من الإجراءات. يجب تعليم الأشخاص المسلحين بالتقنية كيفية حل المشاكل باستخدام هذا المنهج وذلك لأن المشكلة في بعض الحالات ستكون غير مألوفة أو ربما غير واضحة المعالم أيضاً. يمكن تصميم أشجار خيارات decision trees بسيطة لتفحص هذه المتغيرات ومن ثم محاولة التخلص من هذه المتغيرات لعزل المشكلة. حاذر من تتبع هذه المخططات بشكل ميكانيكي ودون تفكير.

يفضّل تدريس هذا المنهج للمرة الأولى من خلال مشكلة لا تتعلق بالتقنية. إطلب من طلابك مثلاً إعداد إجراءات لحل المشاكل لشيء بسيط ومألوف، كتلفاز يعمل على البطارية على سبيل المثال. إبدأ بتخريب التلفاز، أعطهم بطارية غير مشحونة، إفصل الهوائي عن التلفاز، إلا أن مساهمتهم وتدريبهم على الشبكة بالشكل الملائم قد يشكل عاملاً أساسياً في إنجاح المشروع.

لذلك تعتبر موازنة وتوزيع المعرفة بين الأشخاص القادرين على دعم الشبكة على المدى البعيد إحدى الإستراتيجيات الأساسية في تشكيل فريق الدعم الفني. ينبغي عليك إشراك صغار السن، مع الإنتباه إلى عدم تمكينهم من استغلال معرفتهم أو استخدامهم لهذه الأنظمة. إبحث عن الأشخاص الملتزمين بدعم مجتمعاتهم المحلية، الذين تربطهم بها روابط وثيقة والذين يمكن تحميسهم بسهولة لكي يتعملوا. بمقدورك أيضاً تجزئة الوظائف والمسؤوليات وتوثيق منهجية وإجراءات العمل كاستراتيجية مساعدة. يمكنك بهذا الأسلوب تدريب الأشخاص بسهولة واستبدالهم عند الحاجة دون عناء.

تأمّل في المثال التالي: اختير في أحد المشاريع خريج جامعي لامع عاد لتوه إلى قريته الأم. لقد أظهر هذا الشاب حماساً مميزاً وكان سريع النعلم. لذلك فقد تمكن نتيجة سرعة تعلمه من اآتساب معلومات تفوق احتياجاته، ليصبح خلال فترة زمنية قصيرة قادراً على التعامل مع الكثير من المشاكل، بدءاً من إصلاح الحواسب الشخصية وانتهاءً بتمديد أسلاك الشبكة السلكية. حصل هذا الشاب وللأسف الشديد بعد شهرين فقط من انطلاق المشروع على وظيفة حكومية ترك من أجلها قريته، ولم يكن من الممكن إغراؤه للبقاء حتى بأجر شهري أفضل نظراً لأن فرصة الوظيفة الحكومية الثابتة والمضمونة كانت أكثر جاذبية. لقد غادرت جميع معلومات الشبكة وكيفية دعمها في حقيبة هذا الشاب، وكان لا بد لفريق التدريب من العودة مجدداً لبدء عملية التدريب من البداية. اتبع الفريق في هذه المرة استراتيجية تجزئة المهام وتدريب أشخاص ذوو ارتباط وثيق ودائم بالقرية: أشخاص يملكون منازل ولديهم عائلات وأطفال ويعملون أساساً في وظيفة ثابتة في هذه القرية. لقد استغرق تدريب ثلاثة أشخاص ثلاثة أضعاف الزمن اللازم لتدريب الخريج الجامعي اليانع إلا أن المجتمع المحلي سيحتفظ بهذه المعرفة لفترات أطول بكثير.

قد يبدو لك للوهلة الأولى بأننا ننصحك بانتقاء الأشخاص الذين سيسهمون في فريق دعم المشروع بنفسك، لكن ذلك قد لا يكون الخيار الأمثل في الكثير من الحالات. يفضل دوماً إيجاد شريك محلي (منظمة أو مدير محلي) والعمل معاً للبحث عن الفريق التقني المناسب. تحتل القيم والتاريخ والسياسات المحلية وغيرها من العوامل أهمية خاصة لدى المجتمعات المحلية والتي لن يستطيع الشخص الغريب عن هذه المجتمعات تقديرها حق قدرها. يتمثل الخيار الأمثل في تدريب الشريك المحلي لتزويده بالمعايير الملائمة والتأكد من استيعابه لهذه المعايير ومن ثم تُعريف حدود ثابتة لمسؤولية كل طرف. تتضمن هذه الحدود قواعد محاباة الأقارب والمعارف، إلا أنها ينبغي أيضاً أن تأخذ الأوضاع المحلية بعين الإعتبار. قد يستحيل مثلاً أن تمنع توظيف الأقرباء لكنك تستطيع توفير وسائل لتحقيق التوازن وقياس الأداء. ينبغي عندما يكون المرشح أحد الأقرباء أن تتوفر معايير واضحة للإختيار بالإضافة إلى جهة محايدة لتقرير مدى ملاءمة هذا المرشح للعمل. من الضروري أيضاً منح هذه السلطة إلى الشريك المحلي وتجنب استغلالها من قبل منظمي المشروع بشكل قد يؤذي قدرة الشريك المحلي على إدارة المشروع. يعتبر الشريك المحلي أكثر قدرة على اتخاذ القرارات المتعلقة بالتوظيف لأنه  **9**

## **آشف الأعطال**

لا تقل كيفية تأسيس بنية الدعم الفني في شبكتك أهمية عن نوعية التجهيزات التي ستستخدمها في هذه الشبكة. تتميز مشاكل الشبكات اللاسلكية (على عكس الوصلات السلكية) بصعوبة آشفها وإصلاحها لذلك فهي تتطلب المزيد من المهارة والوقت. قد يتسبب التشويش والرياح والعوائق الفيزيائية الجديدة في تعطيل شبكة تتمتع بتاريخ طويل من الوثوقية. يستعرض هذا الفصل سلسلة من الإستراتيجيات لمساعدتك في بناء فريق قادر على دعم شبكتك بشكل فعال.

#### **تشكيل الفريق**

لا بد من وجود أشخاص مولعين بالتقنية في آل قرية أو مدينة أو عائلة. ستجدهم عادة منهمكين بتمديد أسلاك جهاز التلفزيون، أو محاولة إصلاح مذياع معطل أو ربما لحام قطعة جديدة في دراجتهم الهوائية. ستثير شبكتك اهتمام هؤلاء الأشخاص وتدفعهم إلى تعلم أآبر قدر ممكن عن كيفية عملها. يشكل هؤلاء الهواة مورداً بشرياً فائق الأهمية، لكنك ينبغي أن تتجنب إعطاء جميع المعلومات الإختصاصية عن الشبكات اللاسلكية لشخص واحد فقط. سيأخذ هذا الإختصاصي هذه المعلومات معه إذا تغيرت ظروفه كأن يفقد شغفه بالشبكة مثلاً أو في حال وجد وظيفة أفضل في مكان آخر.

قد تجد أيضاً الكثير من المراهقين الطموحين أو البالغين اليانعين المهتمين بالموضوع والمستعدين للإستماع والمساعدة وتعلم المزيد عن الشبكة. بإمكان هؤلاء الأشخاص مد يد العون والتعلم بسرعة، بيد أن تركيز فريق المشروع ينبغي أن ينصب على الأفراد القادرين على دعم الشبكة على الوجه الأمثل خلال فترة تمتد إلى أشهر وسنوات قادمة. سيغادر المراهقون والبالغون اليانعون للإلتحاق بالجامعة أو للبحث عن عمل آخر، خاصة أولئك الطموحين والذين يبدون عادة حماساً شديداً للإنضمام إلى المشروع. لا يتمتع هؤلاء أيضاً بتأثير كبير على المجتمع المحلي حيث يمكن لشخص أكبر سناً أن يكون أكثر قدرة على اتخاذ قرارات تنعكس بشكل إيجابي على الشبكة بأكملها. على الرغم من محدودية الوقت المتاح لهؤلاء الأشخاص للتعلم وعدم تحمسهم للمشروع بنفس درجة تحمس الأشخاص الأصغر سناً

يمكن أيضاً إستخدام أسلاك توصيل التجهيزات اللاسلكية لتأريض البرج مع أن فصل التأريض عن الأسلاك يعتبر أكثر سلامة من الناحية الفنية. لتأريض السلك أزل قليلاً من الغلاف العازل البلاستيكي عند النقطة الأقرب من الأرض قبل دخول السلك إلى المبنى واربط هذه النقطة بسلك التأريض إما باستخدام اللحام المعدني أو بواسطة موصل ذو ناقلية جيدة. تأآد من حماية هذه الوصلة من تسرب الماء والرطوبة.

#### **منظمات القدرة الكهربائية**

هناك العديد من أنواع منظمات القدرة الكهربائية لكن أغلبها يعمل باعتماد التقنية الرقمية أو الإلكتروميكانيكية. تعتبر المنظمات الإلكتروميكانيكية أقل كلفة وأكثر انتشاراً. يتم تغذية هذا النوع من المنظمات بالقدرة الكهربائية بكمون قدره ،220 240 أو 110 فولت لتستخدم في تشغيل محرك يقوم على الدوام بتوفير فرق الكمون المطلوب (والذي يعادل غالباً 220 فولت). على الرغم من فاعلية هذه التقنية إلا أن هذه المنظمات لا تستطيع حماية الدارة الكهربائية من آثار الصواعق أو التذبذب الشديد للتيار الكهربائي، وغالباً ما تحترق بسرعة عند حدوث أية صاعقة. يمكن تركيب صمام كهربائي لهذه المنظمات بعد احتراقها إلا أنه يتسبب عادة بتغيير قيمة فرق الكمون الناتج.

تقوم المنظمات الرقمية في المقابل بتنظيم القدرة الكهربائية بواسطة مجموعة من المقاومات وغيرها من المكونات الإلكترونية. على الرغم من ارتفاع تكاليف هذه المنظمات إلا أنها أقل عرضة للإحتراق.

ننصحك قدر الإمكان باستخدام المنظمات الرقمية، فهي تستحق الكلفة الإضافية وتوفر حماية أفضل لتجهيزاتك. تأآد من تفحص جميع مكونات نظام التغذية الكهربائية (بما فيها المنظم) بعد وقوع الصاعقة في حال حدوثها.

تهدف الخطوة الأولى إلى حماية التجهيزات من ضربات الصواعق المباشرة وشبه المباشرة في حين تهدف الخطوة الثانية إلى توفير مسار لتبديد القدرة الإضافية التي قد تتسبب في تجميع الكهرباء الساكنة. قد تؤدي الشحنات الساكنة إلى الإضرار بجودة الإشارة اللاسلكية خصوصاً في أجهزة الإستقبال الحساسة (آأجهزة إستقبال الأقمار الصناعية VSAT على سبيل المثال). يمكن توفير الدارة القصيرة بسهولة حيث يقوم الفنى بتركيب المسار الأقصر من أعلى سطح ناقل (آقضيب الصواعق) إلى الأرض. ستسلك القدرة عندما تضرب الصاعقة هذا القضيب المسار الأقصر وبالتالي لن تمر في التجهيزات اللاسلكية. ينبغي أن تتمكن هذه الأرض من تحمل الكمون المرتفع (أي أنك ستحتاج إلى سلك ثخين كسلك نحاسي بعرض 8 gauge).

لتأريض التجهيزات قم بتركيب قضيب الصواعق فوق هذه التجهيزات على برج أو هيكل ما ثم استخدم سلكاً ناقلاً ثخيناً لتوصيل هذا القضيب بشيء مؤرض بشكل جيد. تكون الأنابيب النحاسية المطمورة عادة مؤرضة بشكل جيد (تبعاً لعمقها والرطوبة المحيطة بها والملوحة وآمية المعدن وطبيعة التربة). لا تتوفر هذه الأنابيب في الكثير من المواقع في غرب أفريقيا آما أن تجهيزات التأريض القديمة لا تفي بالغرض نظراً لضعف ناقلية التربة (نتيجة الجفاف الموسمي والتربة الإستوائية). إليك فيما يلي ثلاثة أساليب سهلة لقياس فاعلية الأرض:

- .1 أقلها دقة يتلخص في توصيل وحدة عدم انقطاع التيار الكهربائي UPS أو سلك للتغذية الكهربائية يحتويان على ضوء يشير إلى وجود التأريض بالدارة. يضيء هذا المؤشر بواسطة القدرة المارة عبر دارة التأريض. تقوم الأرض الفعالة بتمرير آميات ضئيلة من القدرة إلى الأرض. يستخدم البعض هذه الحيلة لسرقة ضوء خافت مجاني لأن هذه القدرة لا تمر عبر عداد استهلاك التيار الكهربائي.
- .2 أحضر مقبس ضوء ومصباح ذو استهلاك منخفض (30 وات) وصل أحد الأسلاك إلى سلك التأريض والآخر إلى القطب الموجب لمصدر التيار الكهربائي. سيشع المصباح قليلاً إذا كان التأريض جيداً.
	- 3. أما الطريقة الأكثر دقة فتتطلب قياس الممانعة بين التيار الموجب والأرض.

يتوجب عليك في حال كانت الأرض غير فعالة في موقع تركيب الشبكة دفن صفيحة تأريض على عمق ملائم تحت سطح الأرض (حيث تتمتع التربة بدرجة رطوبة أعلى بالإضافة إلى احتوائها على المزيد من العناصر الطبيعية والمعدنية) أو أن تحاول جعل الأرض أآثر ناقلية للتيار الكهربائي. من الأساليب الشائعة في حال وجود قليل من التربة فقط حفر حفرة قطرها متر واحد وعمقها متران ورمي قطعة معدنية ثقيلة ذات ناقلية عالية. تدعى هذه القطعة أحياناً **plomb** والتي تعني حرفياً **الرصاص** لكنها قد تتكون من أية قطعة معدنية ثقيلة يزيد وزنها عن 500 آيلوغرام (آسندان أو دولاب فولاذي). يتم بعد ذلك طمر هذه الحفرة بمزيج من الفحم والملح ومن ثم تغليفها بطبقة من التراب. تغرق المنطقة أخيراً بالماء ليقوم الفحم والملح بالتغلغل حول الحفرة وزيادة ناقلة المنطقة المحيطة بالقطعة المعدنية، وبالتالي زيادة فاعلية الأرض. قد يعود ذلك لاآتشافك أذينة جانبية. تابع تحريك الهوائي ببطء بعد هذه الأذينة محاولاً البحث عن الأذينة الرئيسية.

- .9 **قد تبدو لك زاوية توجيه الهوائي خاطئة تماما.ً** تشع الأذينة الرئيسية للهوائي عادة في أحد اتجاهي المركز البصري للهوائي. لا تقلق من شكل توضع الهوائي لأن عاية همك الآن البحث عن أفضل توضع لاستقبال أعلى مستوى للإشارة اللاسلكية.
- .10 **تأآد من استقطاب الهوائيات.** قد يستغرق توجيه هوائي الطبق ساعات عدة دون نتيجة قبل الإنتباه إلى أن الفريق المقابل يستخدم استقطاباً معاكساً. لذلك ينبغي التوافق على الإستقطاب بين الفريقين قبل مغادرتهما إلى مواقع التركيب، لكن لا مانع من إعادة التحقق من هذه النقطة في حال بقي مستوى الإشارة ضعيفاً بشكل يثير الريبة.
- .11 **تفقد في حال عدم تمكنك من تشغيل الوصلة جميع التجهيزات واحدة تلو الأخرى.** هل تمت تغذية التجهيزات على طرفي الوصلة بالقدرة الكهربائية الملائمة؟ هل تم توصيل الضفائر والموصلات بشكل صحيح دون وجود أية أجزاء تالفة؟ تساعدك أساليب آشف الأعطال الملائمة على توفير آثير من الوقت والعناء. تحلى بالصبر وتواصل بشكل جيد مع الفريق المقابل.

يمكنك في حال العمل بشكل منهجي والتواصل مع الآخرين بشكل جيد إنجاز مهمة توجيه الهوائيات عالية الربح خلال فترة وجيزة، آما تعتبر هذه المهمة أيضاً ممتعة للغاية إذا تم تنفيذها بشكل صحيح.

## **الحماية من الصواعق وتذبذبات التيار الكهربائي**

تعتبر القدرة الكهربائية أبرز تحديات مشاريع الشبكات اللاسلكية في الدول النامية. ففي المواقع التي تتوفر فيها شبكات القدرة الكهربائية غالباً ما يكون التحكم بهذه الشبكات رديئاَ عدا عن التذبذب الشديد في التيار الكهربائي واحتمالات تعرض هذه الشبكات لضربات الصواعق. لذلك لا تقتصر أهمية الحماية من الصواعق على حماية تجهيزات الشبكة اللاسلكية وحسب بل تتعداها أيضاً لحماية جميع التجهيزات الأخرى المتصلة بها.

#### **الصمامات الكهربائية (الفيوزات) وقواطع الدارات الكهربائية**

على الرغم من أهمية الصمامات الكهربائية إلا أنها غالباً ما تهمل في الكثير من المشاريع التي تحتوي على تجهيزات كهربائية. لذلك يصعب على الأغلب إيجاد هذه الصمامات في أسواق الكثير من المناطق الريفية وحتى في بعض المناطق الحضرية. قد تحتاج إلى استيراد هذه العناصر من الخارج ولكن حاذر من إهمالها. يقوم الكثيرون بإزالة هذه الصمامات وتركيب أسلاك معدنية عوضاً عنها، وهو ما تسبب في إحدى الحالات إلى إتلاف جميع التجهيزات الإلكترونية في محطة إرسال ريفية نتيجة مرور صاعقة خلال الدارة الكهربائية دون وجود قاطع أو صمام كهر بائي لحمايتها.

**آيفية التأريض**  لا ينبغي أن يكون التأريض بالضرورة عملاً معقدا.ً يهدف التأريض بشكل أساسي إلى تحقيق هدفين أساسيين: توفير دارة قصيرة لضربات الصواعق وتوفير دارة لتبديد القدرة الإضافية.

يمكنك في حال امتلاك أحد أعضاء فريق الترآيب لترخيص راديو الهواة amateur radio استغلال هذا الترخيص أيضاً للتواصل بين الفريقين. يتسبب تكرار الأسئلة من نمط "هل تستطيع سماعي الآن؟" بالكثير من الإزعاج والتوتر في مواقع الترآيب المتباعدة، لذلك ننصحك باختيار قنوات التواصل وتجريب تجهيزات الإرسال والإستقبال (بما فيها بطاريات التغذية بالقدرة الكهربائية) قبل انفصال الفريقين.

- .3 **أحضر آلة تصوير (آاميرا).** خصص بعض الوقت لتوثيق البيئة المحيطة في آل من موقعي التركيب بما في ذلك المعالم المجاورة والعوائق تبرز أهمية هذه الخطوة لاحقاً عند دراسة إمكانية تركيب وصلة إضافية للموقع دون الحاجة إلى تكبد عناء السفر شخصياً لتفقده. ننصحك أيضاً بتسجيل الإحداثيات الجغرافية باستخدام جهاز تحديد الموقع الجغرافي GPS إذا كانت هذه الزيارة هي الأولى لك إلى هذا الموقع.
- .4 **إبدأ بتقدير الإتجاه والإرتفاع الملائمين.** ينبغي أن يبدأ الفريقان باستخدام التثليث (بواسطة جهاز تحديد الموقع الجغرافي GPS أو خريطة مناسبة) لتكوين فكرة تقريبية عن الإتجاه المطلوب. إستخدام بوصلة لتوجيه الهوائي في الإتجاه المطلوب. تشكل المعالم البارزة عناصر مساعدة لتحديد الإتجاه. آما يمكنك أيضاً استخدام منظار لرؤية الموقع المقابل. تفقد مستوى الإشارة اللاسلكية بعد تحديد الإتجاه المطلوب بشكل تقريبي. في حال كانت الوصلة قصيرة نوعاً ما وفي حال حالفك الحظ في الحصول على تخمينات جيدة فقد تحصل مباشرة على مستوى جيد للإشارة المستقبلة.
- .5 **في حال فشل جميع المحاولات السابقة قم ببناء نقطة العلام الخاصة بك.** يصعب في بعض أنواع التضاريس تحديد الإتجاه المؤدي إلى الطرف المقابل من الوصلة. لذلك ننصحك عند ترآيب وصلة لاسلكية في منطقة تخلو من نقاط العلام بالإستعانة بنقاط العلام الصناعية كالطائرة الورقية، البالون، الضوء المبهر والوهاج أو حتى الإشارات الدخانية. لن تضطر في جميع الحالات إلى استخدام جهاز تحديد الموقع الجغرافي للحصول على فكرة تقريبية عن كيفية توجيه الهوائي.
- .6 **إفحص مستوى الإشارة اللاسلكية في آلا الإتجاهين، ولكن آل على حدة.** ينبغي بعد تحديد الإتجاه بشكل تقديري أن يتم تثبيت الهوائي في النهاية التي تتمتع بربح أدنى في مكانه. يقوم الفريق في النهاية ذات الهوائي ذو الربح الأعلى بعد ذلك باستخدام إحدى الأدوات الجيدة لمراقبة الشبكة اللاسلكية (مثل Kismet، Netstumbler أو برنامج تعريف بطاقة الشبكة اللاسلكية) بتحريك الهوائي أفقياً ببطء شديد مع مراقبة مستوى الإشارة المستقبلة. يمكن عند الحصول على أقصى مستوى ممكن البدء بتجربة تعديل ارتفاع الهوائي. ينبغي تثبيت الهوائي بإحكام في أفضل وضعية ممكنة ومن ثم الإتصال بالفريق الآخر ليبدأ هو بدوره بتحريك الهوائي في النهاية المقابلة. آرر هذه العملية عدة مرات حتى تحصل على الوضعية الأمثل لكلا الهوائيين.
- .7 **لا تلمس الهوائي أثناء قراءة مستوى الإشارة اللاسلكية.** يؤثر جسمك على نمط الإشعاع للهوائي لذلك تجنب لمس الهوائي أو الوقوف في مسار الوصلة أثناء قراءة مستوى الإشارة اللاسلكية. ينطبق ذلك أيضاً على فريق الترآيب في الطرف المقابل.
- .8 **لا تخشى متابعة البحث عن أفضل مستوى للإشارة المستقبلة.** رأينا في الفصل الرابع بأن أنماط الإشعاع تحتوي على الكثير من الأذينات الحساسة الجانبية الصغيرة بالإضافة إلى الأذينة الرئيسية الكبيرة. إذا كانت الإشارة المستقبلة ضعيفة جداً بشكل يدعو للحيرة

wildnet:~# while :; do clear; iwconfig; sleep 1; done

تظهر هذه التعليمة وضعية بطاقات الشبكة اللاسلكية وتقوم بتحديثها باستمرار آل ثانية. لاحظ بأن استخدام هذه الطريقة ينحصر في طرف الزبون من الوصلة اللاسلكية، أما في طرف نقطة الولوج فيمكنك استخدام تعليمة **iwspy** لتجميع الإحصائيات الموافقة لعنوان الوصول إلى الناقل MAC لحاسب الزبون:

wildnet:~# iwspy ath0 00:15:6D:63:6C:3C wildnet:~# iwspy ath0 Statistics collected: 00:15:6D:63:6C:3C : Quality=21/94 Signal=-74 dBm Noise=-95 dBm Link/Cell/AP : Quality=19/94 Signal=-76 dBm Noise=-95 dBm Typical/Reference : Quality:0 Signal level:0 Noise level:0

يمكنك بعد ذلك استخدام حلقة تكرارية **while**) آما في المثال السابق) لتحديث وضعية الوصلة باستمرار.

wildnet:~# while :; do clear; iwspy; sleep 1; done

**أسلوب توجيه الهوائي**  يعتبر التواصل العنصر الأساسي في نجاح عملية توجيه الهوائيات في الوصلات بعيدة المدى. سيتسبب تغيير الكثير من العوامل في آن معاً (كأن يبدأ أحد الفريقين بتحريك الهوائي في حين يقوم الآخر بقراءة مستوى الإشارة اللاسلكية) في إطالة أمد هذه العملية لينتهي بك المطاف على الأغلب بهوائيات موجهة في غير اتجاهها الصحيح.

ستحتاج لإنجاز هذه المهمة إلى فريقين من العمال يضم كل منهما عاملين اثنين على الأقل: واحد لقراءة مستوى الإشارة اللاسلكية والتواصل مع الفريق الثاني وآخر لتعديل وضعية الهوائي. تذآّر النقاط التالية عند إعداد الوصلات بعيدة المدى:

- .1 **إفحص جميع التجهيزات بشكل مسبق**. تشكل إعدادات التجهيزات آخر ما تريد الإنشغال به عند العملّ في موقع التركيب. تأكد قبل إعطاء كل فريق التجهيزات التي يتوجب عليه ترآيبها من تشغيل جميع هذه التجهيزات وتوصيل جميع الهوائيات والضفائر للتحقق من إمكانية تشغيل الوصلة اللاسلكية وضمان صحة الإعدادات. يمكنك العودة إلى هذه الحالة السليمة من خلال توصيل التجهيزات بالقدرة الكهربائية دون الحاجة إلى تسجيل الدخول أو تغيير إعدادات أي من هذه التجهيزات. كما تشكّل هذه الخطوة فرصة مؤاتية لاتخاذ قرار بشأن استقطاب الهوائيات (راجع **الفصل الثاني** للمزيد من المعلومات عن إستقطاب الهوائي).
- .2 **أحضر بعض تجهيزات التواصل الإحتياطية**. قد تفي الهواتف النقالة بالغرض في المدن المأهولة إلا أن استقبال إشارة الهواتف النقالة قد يكون ضعيفاً أو معدوماً في المناطق الريفية. لذلك أحضر جهاز إرسال لاسلكي عالي القدرة من نوع FRS أو GMRS. آما

تتوفر أيضاً حزمة برمجية حرة ممتازة لنظام التشغيل ماك أو إس X OS Mac تدعى الرسوم إلى بالإضافة تحتوي) *http://www.cookwareinc.com/EaKiu/*) EaKiu البيانية التقليدية رسوماً متحرآة ثلاثية الأبعاد وتدعم أيضاً أجهزة Spy-Wi.

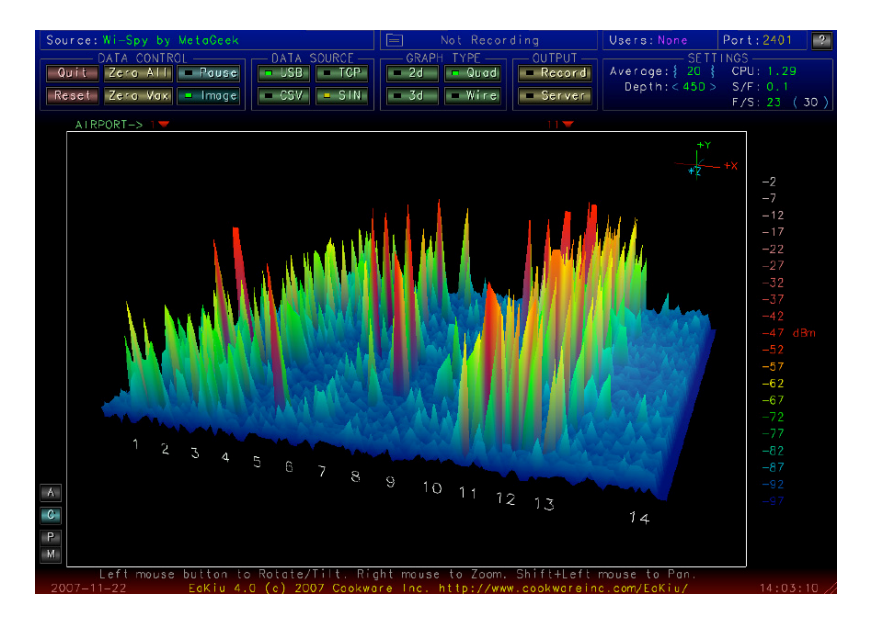

**شكل :8.10 يتيح لك العرض ثلاثي الأبعاد ضمن حزمة** EaKiu **تدوير وتكبير أو تصغير أي جزء من الرسم البياني. يظهر هذا الشكل إحتمال وجود شبكة لاسلكية على القناة 11 بالإضافة إلى مصادر تشويش أخرى في مواقع منخفضة من حزمة الترددات.** 

يدعم مشروع أدوات الطيف لبرنامج Kismet في نظام التشغيل غنو/لينكس Linux/GNU على الحزمة هذه وتحتوي Wi-Spy أجهزة) *http://kismetwireless.net/spectools/*) واجهة استخدام رسومية وأخرى نصية.

**أساليب أخرى** 

توفر بعض موجهات الشبكات اللاسلكية (آموجهات ميكروتك Mikrotik (أداة لتوجيه الهوائي تعرض خطاً يمثل قدرة الإشارة المستقبلة. يعتبر توضع الهوائي مثالياً عندما يصل هذا الخط إلى حده الأقصى. يمكنك أيضاً في بعض الموجهات تفعيل ميزة التنبيه الصوتي والتي تصدر صوتاً مرتفعاً تتغير نبرته مع تغير الإشارة المستقبلة.

يتوجب عليك في حال تعذر الحصول على محلل طيفي أو جهاز Spy-Wi أو التجهيزات التي تحتوي على أدوات توجيه الهوائي الإعتماد على نظام التشغيل للتحقق من مدى جودة الوصلة اللاسلكية. يمكنك القيام بذلك في نظام التشغيل غنو/لينكس Linux/GNU باستخدام حلقة تكرارية تستدعي الأداة **iwconfig** آما يلي:

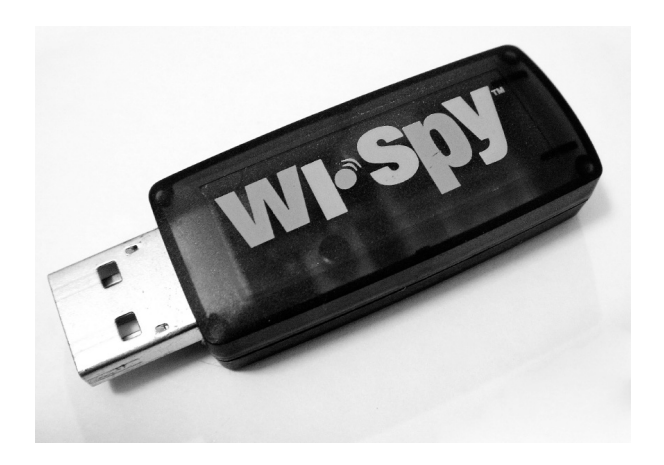

**شكل :8.8 المحلل الطيفي** USB Spy-Wi**.** 

تتميز آخر إصدارات الأداة Spy-Wi بنطاق أآثر ديناميكية وباحتوائها على موصل لهوائي خارجي. تأتي هذه الأداة أيضاً مع برنامج ممتاز لتحليل الطيف يدعى Chanalyzer ويعمل ضمن نظام التشغيل ويندوز Windows. يقدم هذا البرنامج معلومات تفصيلية لحظية عن الإشارة المستقبلة تشمل القيم الوسطية والعظمى.

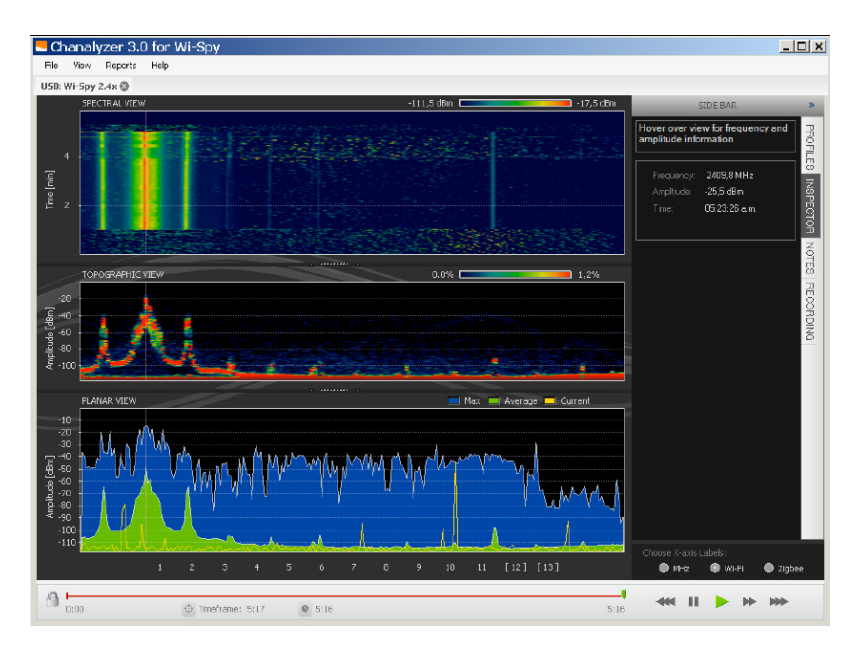

**شكل :8.9 تسبب مرسل الفيديو بظهور الإشارة المرتفعة في الطرف الأيسر من الرسم البياني.** 

في المشاريع التي تتطلب العمل ضمن التردد 5 غيغاهرتز يمكنك استخدام أجهزة الإرسال التلفزيوني المنزلية مع محول للتردد من 2.4 إلى 5 غيغاهرتز. تقبل هذه المحولات إشارة دخل ترددها 2.4 غيغاهرتز وترسل إشارة عالية القدرة بتردد 5 غيغاهرتز وبالرغم من كونها باهظة الثمن (300 – 500 دولار أمريكي) إلا أنها أرخص بكثير من مولد الإشارة والمحلل الطيفي.

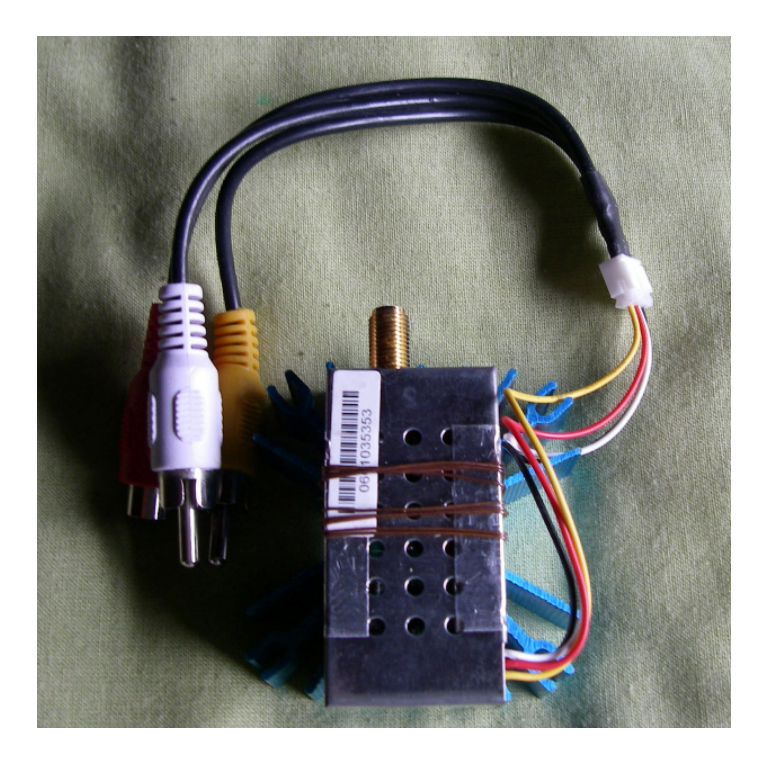

**شكل :8.7 مرسل فيديو يعمل بتردد 2.4 غيغاهرتز ويحتوي على موصل** SMA **للهوائي الخارجي.**

ستحتاج وبغض النظر عن الجهاز الذي سيلعب دور مصدر الإشارة إلى طريقة تمكنك من عرض قدرة الإشارة المستقبلة في الطرف الآخر من الوصلة. على الرغم من الإنخفاض الملحوظ في أسعار أجهزة التحليل الطيفي للتردد 2.4 غيغاهرتز إلا أنها تكلف عدة آلاف من الدولارات (حتى المستعملة منها).

#### **Wi-Spy**

Spy-Wi وهو جهاز يعمل بالناقل التسلسلي العام USB يستخدم لتحليل طيف الترددات اللاسلكية وتنتجه شرآة MetaGeek) */net.metageek.www://http*(. تتمتع هذه الأداة بجهاز استقبال فائق الحساسية وبحجم فائق الصغر يقارب حجم وحدات تخزين المعلومات .USB

فترات تفوق على الأغلب أآثر توقعاتك تشاؤما.ً تذآر بأن العمل في الظلام **فائق الخطورة**، لذلك ينبغي عليك إتاحة الوقت الكافي لإنهاء العمل قبل غروب الشَّمس، وتذكر إذا تداركك الوقت بأن البرج لن يبرح مكانه وأن بإمكانك دوماً متابعة العمل في اليوم التالي بعد التمتع بقسط جيد من الراحة.

### **توجيه الهوائيات في الوصلات بعيدة المدى**

ستحتاج عند توجيه الهوائيات من مسافات بعيدة إلى معلومات بصرية فورية تبين لك القدرة التي يستقبلها الهوائي في نفس اللحظة. سيتيح لك ذلك القيام بتعديلات طفيفة في توجيه الهوائي أثناء مراقبة الإشارة المستقبلة وبالتالي التوقف عند الحصول على أقصى قيمة ممكنة لهذه الإشارة.

تتألف مجموعة الأدوات المثالية لتوجيه الهوائيات من **مولد إشارة generator signal ومحلل طيفي analyser spectrum** يفضل ترآيب آل منها في أحد طرفي الوصلة. يمكنك من خلال توصيل مولد إشارة في أحد أطراف الوصلة ومحلل طيفي في الطرف الآخر من مراقبة قدرة الإشارة المستقبلة وملاحظة تأثير أي تحريك للهوائي في أي اتجاه. يمكن عكس مواقع مولد الإشارة والمحلل الطيفي بين طرفي الوصلة بعد الحصول على القيمة القصوى للإشارة المستقبلة في أحد إتجاهي هذه الوصلة.

يفضل استخدام مولد الإشارة على استخدام بطاقة الشبكة اللاسلكية ذاتها لأنه قادر على توليد إشارة ثابتة، أما بطاقة الشبكة اللاسلكية فتقوم بإرسال العديد من حزم البيانات المستقلة آما تقوم بتشغيل وإيقاف جهاز الإرسال بسرعة كبيرة مما يجعل التقاط الإشارة صعباً للغاية باستخدام المحلل الطيفي خصوصاً في المناطق التي يكثر فيها التشويش.

تفوق تكاليف مولد الإشارة والمحلل الطيفي العاملة بتردد 2.4 غيغاهرتز (أو ربما 5 غيغاهرتز عند استخدام المعيار b802.11 (ميزانية الكثير من مشاريع الشبكات اللاسلكية في الدول النامية، لكن هناك ولحسن الحظ بعض البدائل منخفضة الكلفة والتي يمكن الإعتماد عليها في هذا المجال.

#### **مولد الإشارة منخفض الكلفة**

هناك الكثير من أجهزة الإرسال منخفضة الكلفة والتي تستخدم الحزمة 2.4 غيغاهرتز آالهواتف اللاسلكية وأجهزة مراقبة الرضّع وأجهزة الإرسال التلفزيوني المنزلية والتي تولد جميعها إشارات مستمرة بتردد 2.4 غيغاهرتز. تعتبر أجهزة الإرسال التلفزيوني المنزلية (والتي تسمى أحياناً **بمرسل الفيديو sender video** (مفيدة جداً لأنها تحتوي على موصل من طراز SMA للهوائي الخارجي ويمكن تشغيلها باستخدام بطارية صغيرة.

تدعم أجهزة الإرسال التلفزيوني المنزلية عادة ثلاثة أو أربعة أقنية. لا تتطابق هذه الأقنية مع تلك المستخدمة في الشبكات اللاسلكية لكنها ستساعدك على تجربة أطراف الحزمة الدنيا والمتوسطة والعليا. لا يجوز السماح للنحاس بالتماس المباشر مع أية معادن مغلفنة دون حماية هذه الوصلة بشكل ملائم. يتسبب الماء الراشح من السطح النحاسي بإزالة غلفنة البرج (المؤلفة من الزنك Zinc(. يمكن استخدام الفولاذ المقاوم للصدأ آمادة وسيطة، دون أن تنسى بأن الفولاذ المقاوم لا يتمتع بناقلية جيدة للتيار الكهربائي. لذلك ينبغي عند استخدام هذه المادة كوسيط بين النحاس والمعادن المغلفنة أن تكون مساحة السطح المستخدم آبيرة قدر الإمكان وأن تكون طبقة الفولاذ المقاوم للصدأ المستخدمة رقيقة جدا.ً يجب أيضاً استخدام المرآّبات الخاصة بالتوصيلات لتغطية الوصلة منعاً لتغلغل الماء إلى ما بين المعادن المختلفة.

**حماية موصلات الأمواج الصغرية (المايكروية)**  يعتبر تسرّب الرطوبة إلى الموصلات من أكثر مسببات تعطل الوصلات اللاسلكية. تأكد من تثبيت الموصلات بإحكام لكن حاذر في الوقت نفسه من استخدام كماشة أو غير ها من الأدوات للقيام بذلك. تذآر بأن المعادن تتمدد وتتقلص تبعاً لتغيرات درجة الحرارة لذلك فإن الإحكام المفرط لموصل ما قد يؤدي إلى آسره في الأحوال الجوية القارصة.

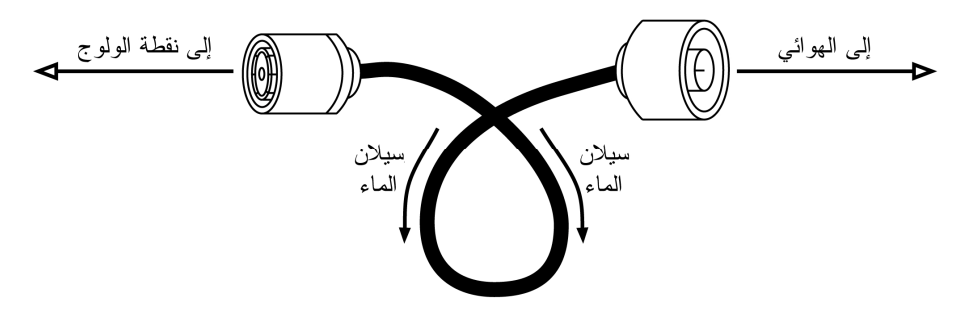

**شكل :8.6 تتيح هذه الحلقة سيلان الماء باتجاه يبعده عن الموصلات.** 

ينبغي حماية الموصلات بعد إحكام توصيلها باستخدام طبقة من شريط لاصق يستخدم لعزل التمديدات الكهربائية تليها طبقة من شريط عازل ومن ثم طبقة ثانية من الشريط اللاصق مجددا.ً توفر الطبقة العازلة حماية الموصلات من تغلغل الماء والرطوبة في حين يحمي الشريط اللاصق هذه الطبقة العازلة من تأثير الأشعة فوق البنفسجية UV. ننصحك أيضاً بلف الأسلاك بشكل حلقي لمنع الماء من الوصول إلى داخل التجهيزات الإلكترونية.

#### **السلامة**

ننصحك دوماً باستخدام لجام محكم الوثاق بالبرج عند العمل على ارتفاعات كبيرة. استعن بخدمات المحتر فين في حال كانت خبرتك محدودة في تسلق الأبراج. تنص قوانين الكثير من الدول على ضرورة تحقيق حد أدنى من التدريب قبل السماح للأشخاص بالعمل على الأبراج التي يزيد طولها عن ارتفاع معين.

تجنب العمل على الأبراج في أجواء الرياح الشديدة أو العواصف. حاول أن تتسلق البرج برفقة شخص آخر وفي ظروف تتوفر فيها الإضاءة الجيدة. يستغرق العمل على الأبراج عادة

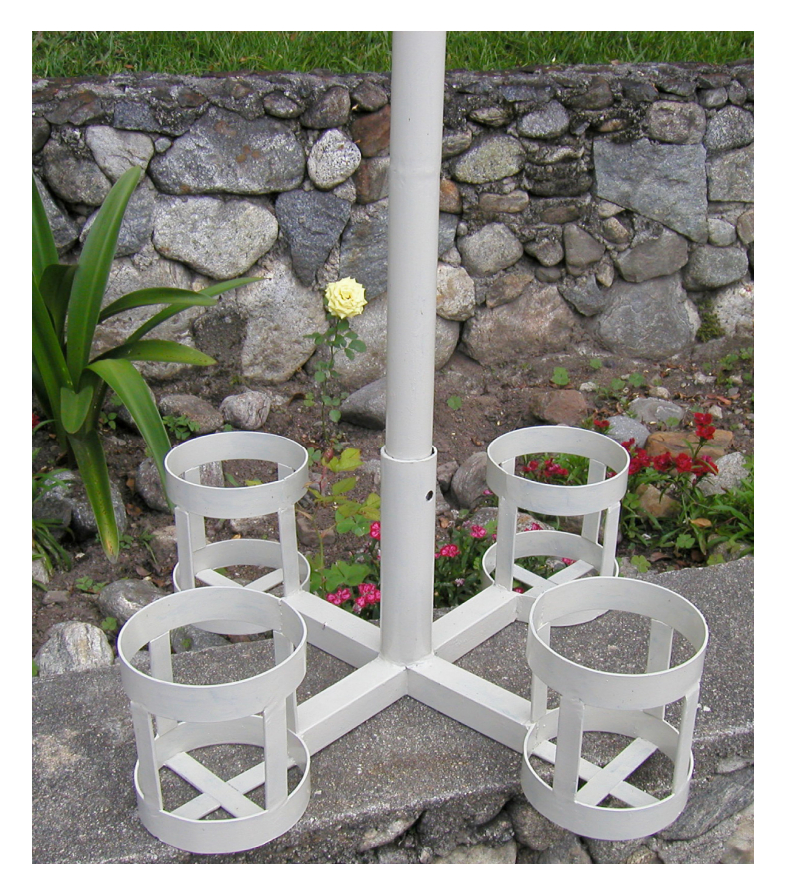

**شكل :8.5 يمكن تثقيل هذه القاعدة المعدنية باستخدام أآياس رملية، صخور أو قوارير مائية للحصول على منصة ثابتة دون تخريب السطح.** 

يمكن أيضاً استخدام تجهيزات التثبيت على الجدار أو الأحزمة المعدنية لتركيب الهوائيات على الهياآل الموجودة أساساً في الموقع مثل المداخن أو أطراف الأبنية. تعتبر الأبراج التي يمكن تسلقها الخيار الأمثل عندما يزيد ارتفاع تثبيت الهوائي عن 4 أمتار فوق سطح المبنى لإتاحة الوصول إلى التجهيزات وتجنب انحراف الهوائي عن إتجاهه الصحيح عند هبوب الرياح الشديدة.

#### **المعادن المختلفة**

يتوجب أن تتمتع المعادن المختلفة المستخدمة في وصلة ما بخصائص كهربائية متشابهة قدر الإمكان للتقليل من أثر التآآل المحتمل. إستخدم التشحيم المباشر عند منطقة التلاقي بين معدنين تتفاوت خصائصهما الكهر بائية بشكل كبير لتجنب تأثير ات التحليل الكهر بائي

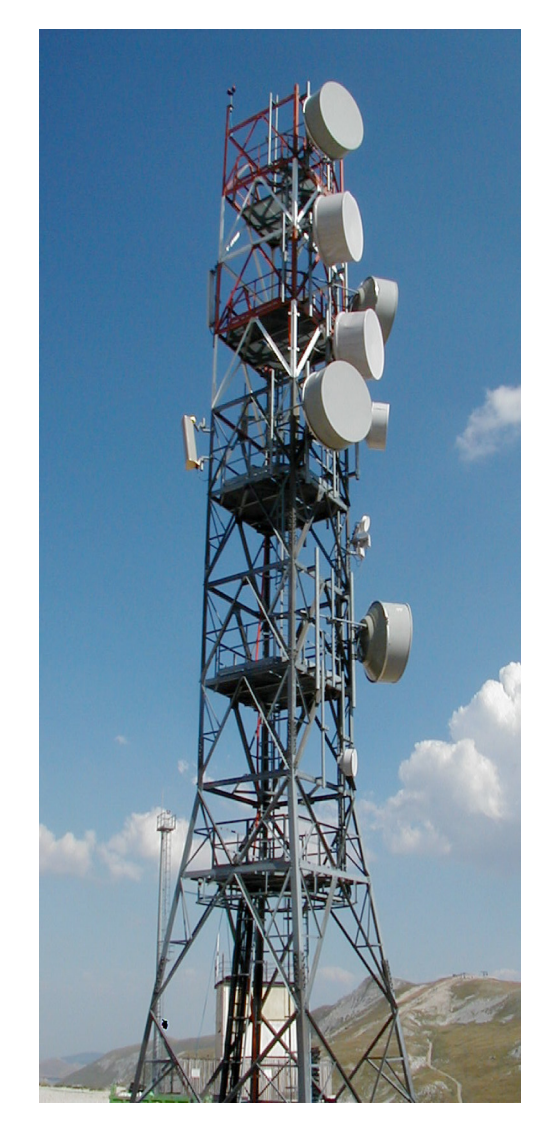

**شكل :8.4 أحد الأشكال المعقدة للأبراج.** 

**الترآيب على أسطح الأبنية**  تتوفر تجهيزات تركيب الهوائيات على أسطح الأبنية لاستخدامها في حال توفر سطح ملائم، وتتألف من حامل ثلاثي القوائم مثبت على قاعدة معدنية أو خشبية. يتم تثقيل القاعدة باستخدام الطوب أوَّ أكياس الرمَّل أو الحاويات الَّمائية أو أية مادة ثقيلة أخرى. يلغي استخدام هذا الأسلوب الحاجة إلى ثقب السقف لتركيب براغي التثبيت وبالتالي تجنب أي تسرب محتمل.

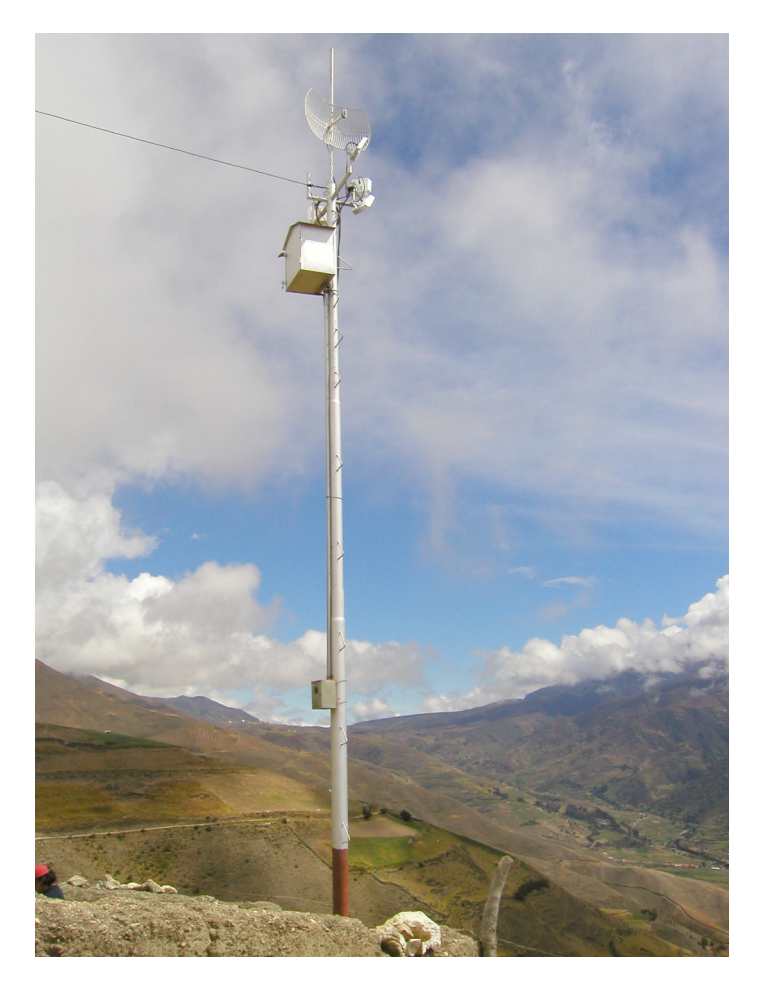

**شكل :8.3 أحد الأشكال البسيطة للأبراج المدعومة ذاتيا.ً**
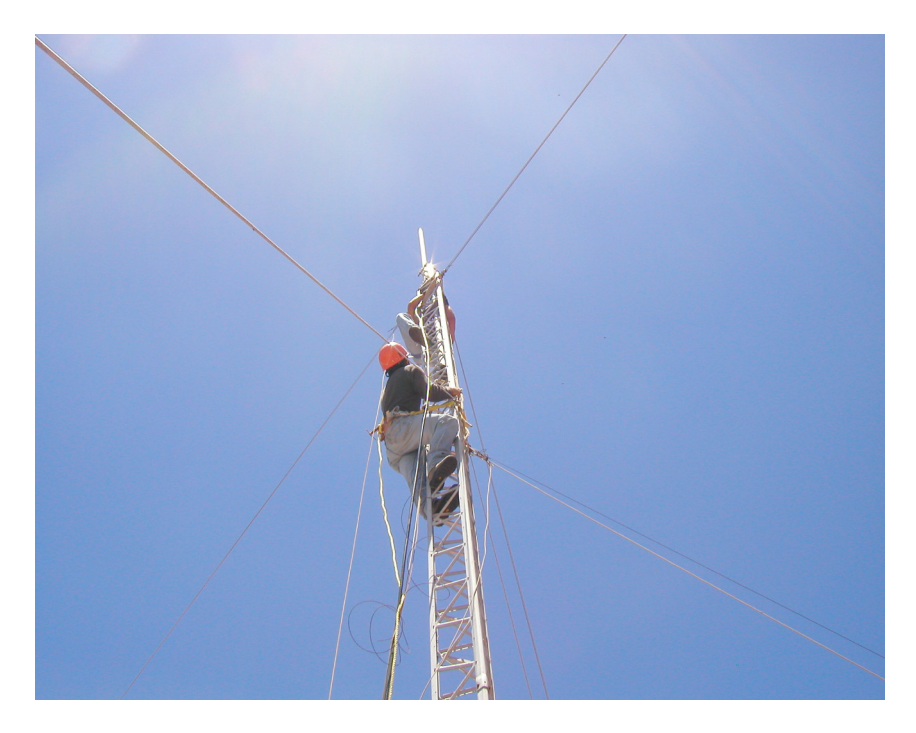

**شكل :8.2 برج مدّعم يمكن تسلقه.** 

**الأبراج المدعومة ذاتياً** 

على الرغم من ارتفاع تكاليف هذه الأبراج إلا أن استخدامها ضروري في بعض الأحيان، خاصة عند الحاجة إلى ارتفاعات كبيرة عن سطح الأرض. قد تكون هذه الأبراج بسيطة كأن يتم بنائها بتثبيت صارية ثقيلة ضمن أساس من الخرسانة أو معقدة آتلك المستخدمة لأغراض البث الإذاعي.

يمكن استخدام الأبراج الموجودة في الموقع أحياناً لقاء رسم اشتراك معين، ننصحك في هذه الحالة من تجنب الإشتراك مع أبراج محطات الإرسال الإذاعي AM لأن هذا النوع من الإرسال يستخدم جسد البرج نفسه للعمل آهوائي، أما محطات FM فلا بأس في استخدام أبراجها شريطة الحفاظ على مسافة فاصلة بين الهوائيات لا تقل عن عدة أمتار. يتوجب عليك الإنتباه إلى أنه وعلى الرغم من أن هوائيات الإرسال المجاورة قد لا تتسبب في التشويش على وصلتك اللاسلكية إلا أن البث الإذاعي FM القوي قد يشوش على سلك الشبكة السلكية Ethernet. ننصحك أيضاً بتوخي الحذر الشديد عند استخدام الأبراج المكتظة بالهوائيات خصوصاً فيما يتعلق بالتأريض السليم واستخدام الأسلاك المعزولة.

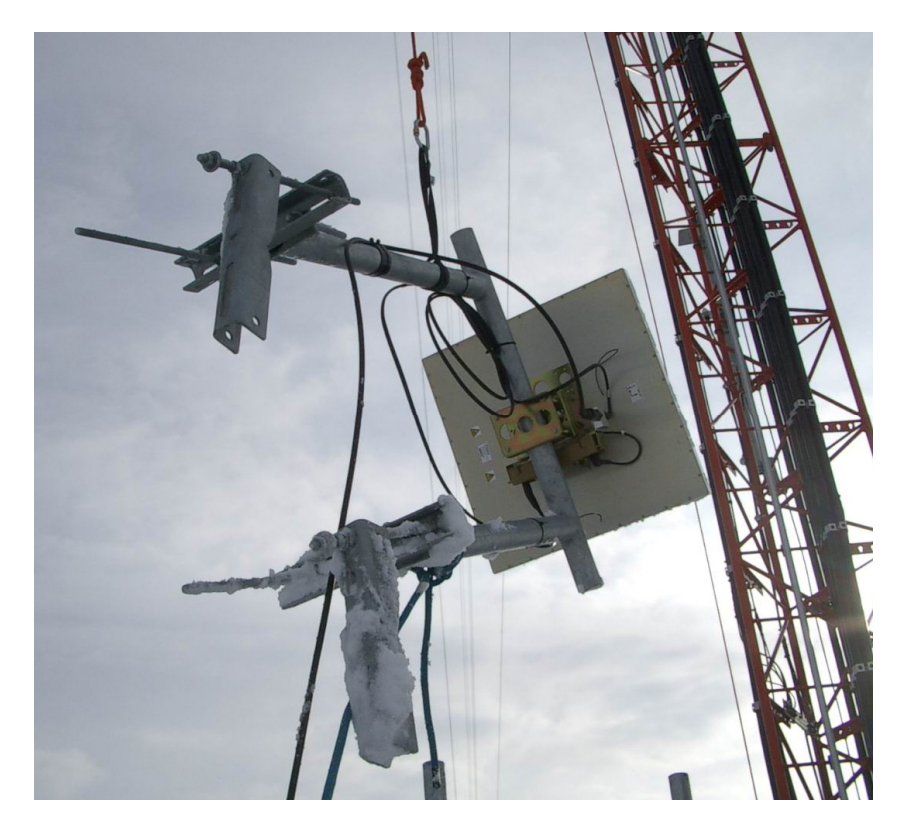

**شكل :8.1 عملية رفع هوائي مرآب على حامل إلى أعلى البرج.** 

**الأبراج المدّعمة** تشكل الأبراج المدّعمة التي يمكن تسلقها خياراً ممتازاً في الكثير من الحالات، لكن الهياكل المرتفعة جداً قد تتطلب استخدام أبراج مدعومة ذاتيا.ً

تسهّل بكرة مثبتة في أعلى الصارية عملية تركيب البرج المدعم حيث يتم تثبيت هذه الصارية إلى الجزء السفلي من البرج والذي تم ترآيبه مسبقاً في حين يتم ربط جزئي البرج بمربط خاص، كما يسهّل استخدام الّحبل الذي يمر عبر البكر ة عملية رفع الجزء التالي من البّرج. يتم أيضاً ربط مقطع العارضة بعد رفعه بشكل شاقولي بالجزء السفلي من الصارية. يمكن بعد ذلك إزالة الصارية (والتي تسمى بعمود الرفع pole gin (وإعادة العملية مجدداً إذا دعت الحاجة. ثبّت أسلاك التدعيم بإحكام وتأآد من استخدام نفس الإجهاد عند جميع نقاط الإرساء. ينبغي عليك اختيار هذه النقاط بشكل تتساوى معه الزوايا الظاهرة من مرآز البرج قدر الإمكان. من الضروري استخدام حامل خاص للهوائي أثناء تثبيته في أعلى برج ما وتجنب تثبيت الهوائي على البرج مباشرة. تلعب هذه الحوامل أدواراً عدة منها عزل الهوائي وتوجيهه وحمايته.

ينبغي أن تتمتع حوامل الهوائيات بمتانة عالية تكفي لتحمل وزن الهوائي وتثبيته في مواجهة الرياح القوية. تذآر بأن الهوائيات قد تعمل آأشرعة صغيرة تلقي بحمل ثقيل على حواملها عند هبوب الرياح الشديدة. لا بد عند حساب مقاومة الرياح من اعتبار السطح الكلي للهوائي بالإضافة إلى بعد مرآز هذا الهوائي عن نقطة تثبيته بسطح المبنى. تتميز الهوائيات الكبيرة مثل الأطباق المصمتة أو الصفائح الإتجاهية ذات الربح المرتفع بقيم مرتفعة لحمل الرياح. يساعد استخدام هوائي شبكي على شكل قطع ناقص عوضاً عن الهوائي المصمت في تخفيف حمل الرياح دون التأثير على ربح الهوائي. تأآد من تثبيت الحوامل والهياآل الداعمة لها بشكل محكم لتجنب انحراف الهوائي عن إتجاهه الصحيح مع مرور الزمن (أو وقوعه بالكامل من على أعلى البرج).

يجب أن تبعد حوامل التثبيت عن البرج مسافة تكفي لإتاحة توجيه الهوائي دون أن تزيد هذه المسافة إلى حد يصعب معه الوصول إلى الهوائي عند الحاجة إلى صيانته.

ينبغي أن يكون مقطع الأنبوب الذي سيحمل الهوائي ضمن حامل التثبيت دائرياً لإتاحة تدوير الهوائي بسهولة أثناء توجيهه. كما يجب أن يتوضع هذا الأنبوب أيضاً بشكل شاقولي. في حال تثبيت الحامل على برج هرمي ينبغي أن يتم تصميمه بشكل يتلاءم مع طبيعة هذا البرج وذلك باستخدام أطوال مختلفة من الأنابيب الفولاذية أو مجموعات من القضبان المجدولة والصفائح المعدنية.

من الضروري جداً التأكد بأن الفولاذ المستخدم في تصنيع هذه الحوامل مقاوم للعوامل الجوية نظراً لأنها سترآب في بيئات خارجية قاسية. يعتبر الفولاذ المقاوم للصدأ باهظ الكلفة مما يجعله غير ملائم لتصنيع الأبراج. لذلك يفضل استخدام تقنية الغلفنة الحرارية، لكن هذه التقنية أيضاً قد لا تتوفر في بعض المناطق. ننصحك في هذه الحالة باستخدام طلاء مقاوم للصدأ، ولا بد عندها من التخطيط لإجراء عمليات تفقد سنوي للتحقق من سلامة الطلاء وإعادته مجدداً إذا دعت الحاجة. الوسيط injector span mid بين مبدل الشبكة والجهاز المراد تغذيته بالقدرة الكهربائية ليقوم بتوفير هذه التغذية عبر الأزواج غير المستخدمة من سلك الشبكة.

يمكنك من حيث المبدأ توصيل أي جهاز للشبكة اللاسلكية متوافق مع المعيار af802.11 مع حاقن للتيار الكهربائي. لكن بعض منتجي هذه التجهيزات (بما فيهم سيسكو Cisco (ولسوء الحظ قرروا عكس قطبية التيار الكهربائي ضمن تجهيزاتهم، مما قد يتسبب في إتلاف الحاقن والجهاز مختلفي القطبية عند توصيلهما ببعضهما البعض. تأآد من مراجعة مواصفات تجهيزاتك للتحقق من توافق قطبية التيار الكهربائي والأزواج المستخدمة لنقله بين الحاقن والتجهيزات.

أما إذا آانت تجهيزاتك غير مزودة بميزة نقل القدرة الكهربائية عبر سلك الشبكة POE فبإمكانك أيضاً استثمار الأزواج غير المستخدمة في سلك الشبكة 5CAT لنقل القدرة الكهربائية. استخدم لهذا الغرض **حاقناً خاملاً injector POE passive** جاهزاً أو قم بتصنيعه بنفسك. يقوم هذا الجهاز بتوصيل التيار المستمر DC بالأزواج غير المستخدمة في أحد طرفي سلك الشبكة وتوصيل الطرف الآخر مباشرة إلى مقبس يتم إدخاله في موصل القدرة ضمن تجهيزات الشبكة اللاسلكية. تبلغ تكلفة زوج من هذه الأجهزة عادة ما يقارب 20 دولاراً أمريكيا.ً

ستحتاج عند تصنيع هذا الجهاز إلى معرفة القدرة الكهربائية اللازمة لتشغيل تجهيزات الشبكة التي تريد تغذيتها وتوفير هذا القدر من التيار وفرق الكمون على الأقل مع الأخذ بعين الإعتبار الخسارة التي ستنتج عن سير التيار ضمن سلك الشبكة. تجنب أيضاً زيادة القدرة المنقولة نظراً لأن ممانعة السلك الصغير قد تتسبب في تعريضه لخطر الإحتراق. إستخدم الحاسبة التالية لتحديد خسارة التيار المار في سلك من نوع 5CAT: .*http://www.gweep.net/~sfoskett/tech/poecalc.html*

باستطاعتك الآن بعد معرفة القدرة المطلوبة وقطبية التيار الملائمة لتغذية تجهيزات شبكتك اللاسلكية تصنيع سلك شبكة 5CAT باستخدام الأزواج المخصصة لنقل البيانات فقط (الزوجين 2-1 و 6-3) ومن ثم توصيل محول التيار الكهربائي إلى الزوجين 5-4 (ألوانها عادة أزرق/أزرق وأبيض) و 8-7 (ألوانها بني/بني وأبيض) في أحد طرفي السلك وتوصيل مقبس ملائم في الطرف الآخر.

#### **إعتبارات التثبيت**

يمكن في الكثير من الحالات تركيب التجهيزات اللاسلكية ضمن المبنى شريطة توفر نافذة زجاجية تتيح انتشار الإشارة اللاسلكية من خلالها. لا يتسبب الزجاج العادي بالكثير من التشويش أما الزجاج المقوى فيحدث الكثير من التشويش ويعتبر لذلك غير ملائم لمشاريع الشبكات اللاسلكية. يساعد هذا الأسلوب في تركيب التجهيزات على تجاوز مشاكل التثبيت والقدرة الكهربائية وتجنب العوامل الجوية لكنه لا يلائم المناطق المأهولة والمكتظة. القوة. ينبغي أن توفر الخزانة الخارجية أيضاً الحماية من الأشعة فوق البنفسجية UV لتجنب إتلاف هذه السدادات بتأثير أشعة الشمس بالإضافة إلى حماية التجهيزات المرآبة داخل الخزانة.

يشكل البحث عن خزائن مصممة وفقاً لمعايير وتوجيهات جمعية NEMA تحدياً حقيقياً في المناطق النامية. لذلك ننصحك بالبحث عن البدائل المحلية والتي يمكن استخدامها لتحقيق نفس الغرض. يمكنك مثلاً استخدام علب منافذ إطفاء الحريق البلاستيكية أو المعدنية أو أنابيب التمديدات الكهربائية أو حتى العلب البلاستيكية المعدّة لحفظ الطعام. أحكم إغلاق فتحات تمرير الأسلاك بواسطة حشوات عالية الجودة gaskets مع مواد مانعة للإرتشاح. يمكنك استخدام مادة السيليكون المعالج أو غيرها من المواد بشكل مؤقت لأن الأسلاك تنحني بتأثير الرياح مما قد يتسبب في إضعاف الوصلات المحكمة وبالتالي تسلل الرطوبة إلى داخل الخزانة.

تؤدي حماية الخزائن البلاستيكية من أشعة الشمس المباشرة إلى إطالة عمرها الفعلي بشكل كبير . لذلك فإن تركيب الخزانة في الظل إما تحت التجهيز ات الموجودة أساساً أو أسفل وحدات الطاقة الشمسية أو حتى تركيب صفيحة معدنية رقيقة مخصصة لهذا الغرض سيطيل من عمر كل من الخز انة الخار جبة و التجهيز ات المر كبة داخلها ٍ

تأكد قبل تركيب أي جهاز إلكتروني ضمن صندوق مغلق من توفر شروط التهوية الدنيا اللازمة لضمان سلامة تشغيل هذا الجهاز. تذآر في حال احتواء تجهيزاتك على مروحة أو مبرد كبير الحجم بأن الهواء لن يتحرك كثيراً ضمن الصندوق مما قد يزيد درجة حرارة هذه التجهيزات إلى درجة الإحتراق. ننصحك دوماً باستخدام التجهيزات المصممة خصيصاً للعمل ضمن صناديق مغلقة.

#### **توفير القدرة الكهربائية**

يمكنك توصيل التيار المستمر DC لتغذية تجهيزاتك بسهولة من خلال حفر ثقب في الخزانة الخارجية لتمرير سلك القدرة. قد تتمكن في حال كانت هذه الخزانة كبيرة بما فيه الكفاية (كصندوق خارجي للتجهيزات الكهربائية) من تركيب مقبس للتيار المستمر داخل الصندوق. لقد بدأ منتجو تجهيزات الشبكات اللاسلكية بتضمين ميزة رائعة في هذه التجهيزات تغني عن الحاجة إلى إحداث ثقب إضافي في الصندوق: **نقل القدرة الكهربائية عبر سلك الشبكة** .**Power over Ethernet (POE)**

يحدد المعيار 802.3af أسلوب تغذية تجهيزات الشبكة باستخدام الأزواج غير المستخدمة ضمن سلك الإيثرنت المعياري. يمكن توفير 13 وات من القدرة الكهربائية بأمان عبر أسلاك 5CAT دون التشويش على البيانات المنقولة ضمن نفس السلك. تقوم مبدلات الشبكة الحديثة التي تدعم المعيار 302.11af (والمسماة أيضاً بحاقن المدى النهائي end span injector) بتغذية التجهيزات المتصلة بها مباشرة بالقدرة الكهربائية. بإمكان هذه المبدلات توفير القدرة الكهربائية عبر الأزواج المستخدمة لنقل البيانات (الزوجين 2-1 و 6-3) أو عبر الأزواج الأخرى (الزوجين 4-5 و 7-8). يتم تركيب نوع آخر من التجهيزات يسمى حاقن المدى  **8**

# **بناء محطة خارجية للشبكة اللاسلكية**

هناك الكثير من الإعتبارات العملية المتعلقة بتركيب التجهيزات الإلكترونية خارج المباني. من الضروري مثلاً حماية هذه التجهيزات من الأمطار والرياح وأشعة الشمس وغيرها من العوامل الجوية القاسية. ينبغي أيضاً توفير القدرة الكهربائية وترآيب الهوائي على ارتفاع ملائم. قد تتسبب الصواعق وتذبذبات التيار الكهربائي وحتى الرياح الخفيفة بإتلاف تجهيزات الوصلة اللاسلكية مالم تكن مؤرضة بشكل جيد. يهدف هذا الفصل إلى إعطائك فكرة عامة عن المشاكل العملية التي قد تواجهها أثناء تركيب التجهيز ات اللاسلكية خارج المباني.

## **الخزائن المقاومة للماء**

تتوفر الخزائن المقاومة للماء بأشكال وتصاميم مختلفة، آما يمكن أيضاً استخدام المواد المعدنية أو البلاستيكية لتصنيع حاوية مقاومة للماء تتسع لتجهيزات الشبكة اللاسلكية التي سيتم تر كيبها خار ج المبنى.

تحتاج تجهيزات الشبكة اللاسلكية إلى مصدر للقدرة الكهربائية كما قد تتطلب الإرتباط مع هوائي وسلك يصلها بالشبكة. يؤدي ثقب الخزانة المقاومة للماء بغية تمرير هذه التوصيلات إلى إعطاء الماء فرصة للتغلغل إلى داخل الخزانة.

لقد أعدت الجمعية الوطنية لمصنعي التجهيزات الكهربائية Electrical National (NEMA (Association Manufacturers مجموعة من التوجيهات لحماية التجهيزات الكهربائية من الأمطار والجليد والغبار وغيرها من العوامل. تصلح الخزائن ذات التصنيف *3 NEMA* فما فوق للإستخدام خارج المباني في الظروف الجوية المعتدلة، في حين توفر الخزائن المصنفة وفق المعيار *X4 NEMA* أو *6 NEMA* حماية ممتازة حتى ضد ضغط الماء الصادر عن خرطوم إطفاء الحريق. تحدد الجمعية أيضاً تصنيفاً خاصاً بسدادات الثقوب في الخزانة (آممرات الأسلاك والموصلات) تسمى (IP (protection ingress. توفر السدادات ذات التصنيف *67IP* أو *66IP* حماية هذه الثقوب ضد الضربات المائية شديدة

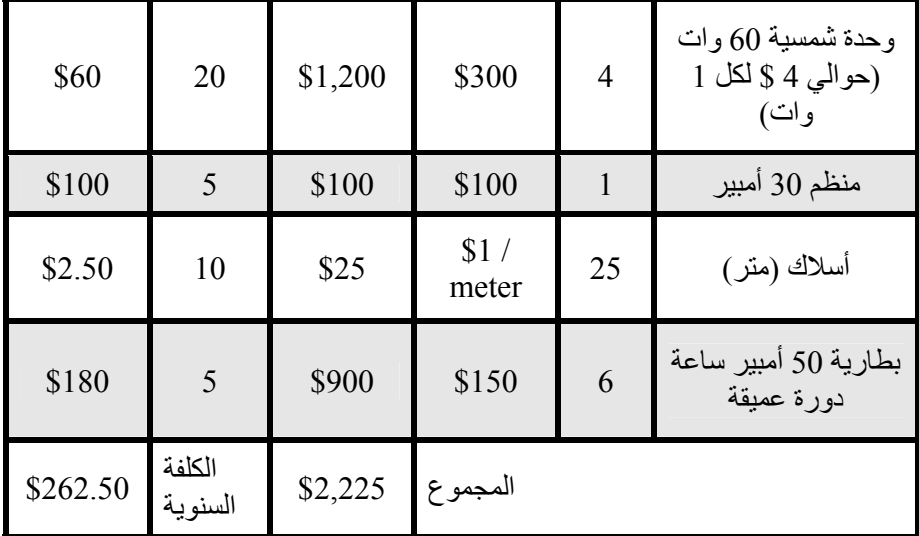

لاحظ بأنك ستحتاج حالما انتهيت من الإستثمار الأولي إلى تكاليف سنوية تساوي .\$262.50 تعتبر التكاليف السنوية مؤشراً على التمويل اللازم سنوياً لاستبدال مكونات النظام بعد انتهاء عمرها التشغيلي.

**تكاليف نظام الطاقة الشمسية** 

على الرغم من أن الطاقة الشمسية مجانية إلا أن التجهيزات التي ستقوم بتحويلها إلى طاقة آهربائية مفيدة ليست مجانية. لا تقتصر تكاليف أنظمة الطاقة الشمسية على أثمان التجهيزات اللازمة لتحويل الطاقة الشمسية إلى طاقة كهربائية وحسب، يل ينبغي أيضاً اعتبار نفقات صيانة واستبدال بعض أجزاء هذا النظام. آثيراً ما تهمل ضرورة استبدال بعض التجهيزات أو أهمية وضع خطة ملائمة للصيانة أثناء تصميم وتركيب أنظمة الطاقة الشمسية

سنزودك فيما يلي بمثال سيعينك على حساب الكلفة الفعلية لنظام الطاقة الشمسية الخاص بك. نبدأ عادة بحساب تكاليف الإستثمارات الأولية.

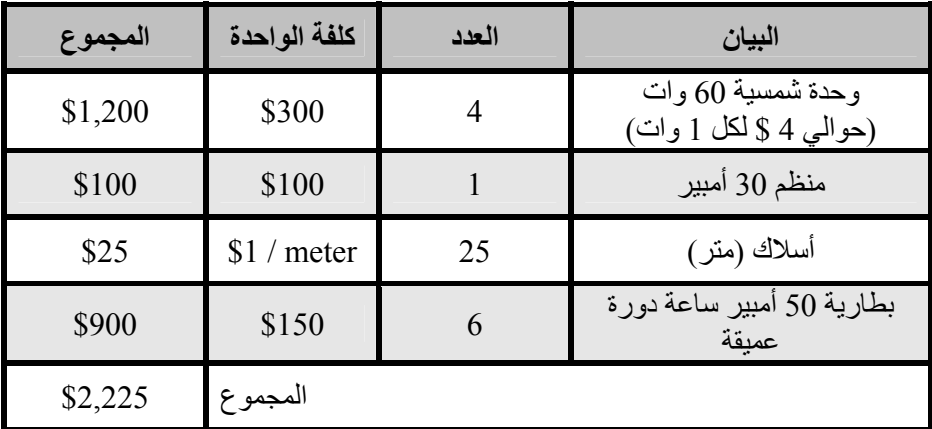

يسهل حساب تكاليف الإستثمار بعد توصيف النظام بشكل دقيق، ويتجلَّى كلِّ ما ينبغي عليك عمله في جمع تكاليف كل جهاز بالإضافة إلى تكاليف اليد العاملة اللازمة لتركيب وتوصيل هذه التجهيزات. لم نضمّن تكاليف النقل والتركيب لتبسيط العملية لكنك لا ينبغي أن تسهو عنها.

يتوجب علينا لكي ندرك الكلفة الحقيقة لتشغيل نظام الطاقة الشمسية أن نقوم بتقدير العمر التشغيلي لكل قطعة وكم مرة ينبغي علينا تبديلها. تدعى هذه العملية بلغة المحاسبة بالإهلاك amortization. يبدو جدولنا الجديد على الشكل التالي:

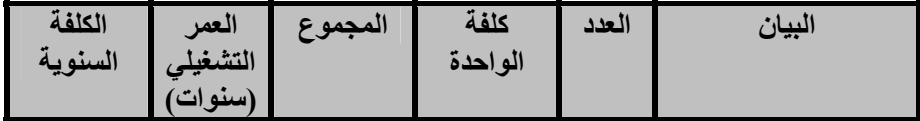

أما سماكة السلك فتعتمد على طول السلك وعلى شدة التيار الأعظمي الذي سيمر من خلاله. هدفنا هنا التخفيض قدر الإمكان من انخفاض فرق الكمون. يتطلب حساب سماآة السلك S معرفة المعلومات التالية:

- شدة التيار الأعظمي IMC الذي سيمر من خلال هذا السلك. تساوي هذه القيمة في الوصلة بين الوحدات الشمسية والبطاريات قيمة  $\rm I_{mMAX}$  محسوبة في جميع أشهر السنة. أما في الوصلة بين البطاريات والحمل فتعتمد هذه القيمة على طريقة توصيل الأحمال.
- إنخفاض فرق الكمون (V $_{\rm a}-V_{\rm b}$  الذي سنعتبره مقبولاً في هذا السلك. يتم التعبير عن انخفاض فرق الكمون الناتج عن تجميع جميع قيم الإنخفاض الممكنة بشكل نسبة مئوية من فرق الكمون الإسمي للنظام بأكمله. يبين الجدول التالي القيم العظمى الأكثر شبوعاً:

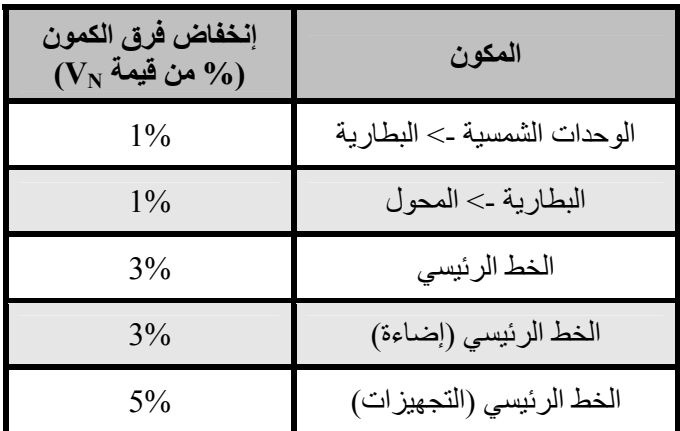

**بعض القيم المقبولة لانخفاض فرق الكمون في الأسلاك**  يمكن تحديد مقطع السلك بواسطة قانون أوم:

$$
S(mm2) = r(\Omegamm2/m) L(m) ImMAX(A) / (Va-Vb)(V)
$$

حيث S مقطع السلك و r مقاومته (والتي تتعلق بمواصفات المادة: للنحاس 0.01286 و  $L$  طول السلك.  $\Omega$ mm $^2$  /m

يتم اختيار المقطع S بناء على أنواع الأسلاك المتوفرة في الأسواق. يتوجب عليك اختيار مقطع أفضل من ذلك الذي حصلت عليه بتطبيق قانون أوم. تفرض مقتضيات الأمان بعض القيم الدنيا على مقاطع الأسلاك والتي تساوي في حالة السلك الواصل بين الوحدات الشمسية والبطارية 6 ميليمتر مربع على الأقل و4 ميليمتر مربع في جميع الأجزاء الأخرى. يجب أن تكون الإستطاعة الإسمية للبطارية  $\rm C_{NOM}$  أكبر من الإستطاعة المطلوبة  $\rm C_{\rm NEC}$  لأننا لن نستطيع تفريغ البطارية بالكامل. يتوجب لحساب حجم البطارية اعتبار العمق الأقصى للتفريغ DoD الذي تسمح به البطارية:

$$
C_{\text{NOM}}(Ah) = C_{\text{NEC}}(Ah) / \text{DoD}_{\text{MAX}}
$$

يمكن الآن حساب عدد البطاريات التي يجب وصلها على التسلسل Nbs بتقسيم فرق الكمون الإسمي للنظام VN على فرق الكمون للبطارية الواحدة VNBat:

$$
N_{bs} = V_N / V_{NBat}
$$

**المنظم** 

**تحذير هام**: حاذر من توصيل المنظمات على التفرع، واحرص دوماً على توصيلها بشكل متسلسل. في حال عدم قدرة المنظم على تحمل شدة التيار التي يتطلبها نظام الطاقة الشمسية يجب شراء منظم جديد ذو شدة تيار أكبر .

يجب لأغراض الحماية أن يتمكن المنظم من تحمل تيار ImaxReg يفوق شدة التيار الذي تولده الوحدات الشمسية بما لا يقل عن :20%

$$
I_{maxReg} = 1.2 N_{pp} I_{Pmax}
$$

**المحول العكسي من التيار المستمر إلى التيار المتناوب AC/DC**  يتم حساب الطاقة الكلية اللازمة للتجهيزات التي تحتاج إلى تيار مستمر بما فيها الضياعات الناجمة عن استخدام المحول العكسي. تذآر أثناء اختيار المحول العكسي بأن أداء هذا المحول يتفاوت تبعاً لكمية القدرة المطلوبة. يظهر المحول العكسي أداءه الأمثل عند تشغيله بالقرب من قدرته الإسمية. يعتبر استخدام محول عكسي استطاعته 1500 وات لتغذية حمل يتطلب 25 وات مثلاً خطأ جسيماً ينبغي تجنبه. لا بد لتجنب هذا الهدر في القدرة الكهربائية من اعتبار القدرة القصوى للأجهزة التي يتوقع أن تعمل بنفس الوقت عوضاً عن استخدام القدرة القصوى لجميع التجهيزات.

#### **الأسلاك**

ينبغي بعد تحديد عدد الوحدات الشمسية والبطاريات وأنواع المنظمات والمحولات التي يجب استخدامها حساب أطوال وسماكة الأسلاك التي ستستخدم لتوصيل هذه المكونات مع بعضها البعض.

يعتمد طول السلك على موقع المشروع. ننصحك بتخفيض أطوال الأسلاك بين المنظم والوحدات الشمسية والبطاريات وذلك لتخفيف خسارات القدرة وتكاليف الأسلاك.

**عدد الوحدات الشمسية** 

يمكننا عبر تجميع الوحدات الشمسية على التسلسل والتفرع الحصول على فرق الكمون وشدة التيار المطلوبين. تبلغ قيمة فرق الكمون الكلية عند توصيل الوحدات على التسلسل مجموع فروق الكمون لكل من الوحدات في حين تبقى شدة التيار ثابتة. أما عند توصيل الوحدات على التفرع فتصبح شدة التيار مساوية لمجموع شدة التيار في كل وحدة ويبقى فرق الكمون ثابتاً. من الضروري استخدام وحدات شمسية تتمتع بمواصفات متطابقة قدر الإمكان عند بناء مصفوفة الوحدات الشمسية.

ننصحك بشراء وحدات شمسية يزيد فرق كمونها V<sub>Pmax</sub> بقليل عن فرق الكمون الإسمي للنظام بأكمله (12 أو 24 أو 48 فولت). تذكر بأن شحن البطارية سيتطلب توفير فرق كمون يزيد عن فرق كمونها، وينبغي عليك في حال تعذر الحصول على وحدة شمسية واحدة تلبي متطلباتك توصيل عدة وحدات مع بعضها البعض على التسلسل حتى تحصل على فرق الكمون المطلوب. يحسب عدد الوحدات الشمسية الموصولة على التسلسل  $_{\rm{p}}$  بتقسيم فرق الكمون الإسمي للنظام  $\rm V_N$  على فرق الكمون للوحدة الشمسية الواحدة  $\rm N_{Pmax}$  مقرباً إلى أقرب عدد صحيح.

$$
N_{ps} = V_N / N_{Pmax}
$$

يمكن أيضاً حساب عدد الوحدات الشمسية الموصولة على التفرع Npp بتقسيم شدة التيار  $I_{\rm bmax}$  الأعظمى I $_{\rm mMAX}$  على شدة التيار للوحدة الشمسية الواحدة عند نقطة القدرة الأعظمية مقربة إلى أقرب عدد صحيح.

$$
N_{\rm pp} = I_{\rm mMAX} / I_{\rm pmax}
$$

يحسب العدد الكلي للوحدات الشمسية بضرب عدد الوحدات الموصولة على التسلسل (لتحديد فرق الكمون) بعدد الوحدات الموصولة على التفرع (لتحديد شدة التيار).

$$
N_{\text{TOTAL}} = N_{\text{ps}} \, x \, N_{\text{pp}}
$$

#### **إستطاعة البطارية**

تحدد البطارية فرق الكمون الكلي للنظام وينبغي أن تمتلك الإستطاعة الكافية لتوفير الطاقة اللازمة لتشغيل الحمل عندما لا تتوفر أشعة الشمس.

لتقدير استطاعة البطارية اللازمة نبدأ بحساب القدرة اللازمة لتشغيل النظام (الإستطاعة اللازمة CNEC (والتي تعتمد على الطاقة المتاحة خلال أسوأ الأشهر وعدد أيام الإستقلالية N.

$$
C_{NEC}(Ah) = E_{TOTAL}(WORST MOMTH) (Wh) / V_N(V) x N
$$

الشمسية. يتم تقدير الطاقة الشمسية المتاحة بتواتر شهري مما يخفض من عدد قيم البيانات الإحصائية إلى 12 قيمة. يوفر التقدير حلاً وسطاً بين الدقة والبساطة.

- .2 **قدر الطاقة الكهربائية المطلوبة (الطلب)**. سجل خصائص استهلاك القدرة الكهربائية للتجهيزات المختارة بالإضافة إلى فترات التشغيل المتوقعة ثم احسب الطاقة الكهربائية اللازمة لتشغيل هذه التجهيز ات على مدى شهر كامل. ينبغي عليك أخذ تقلبات الإستخدام نتيجة التفاوت بين الصيف والشتاء والفرق بين الموسم الماطر والموسم الجاف وفصول الدراسة والإجازة وغيرها بعين الإعتبار. ستحصل بالنتيجة على 12 قيمة لطلب الطاقة تكافئ 12 شهراً من أشهر السنة.
- .3 **إحسب الحجم الأمثل لنظام الطاقة الشمسية (النتيجة)**. يمكنك بواسطة بيانات الشهر الأسوأ في السنة، وهو الشهر الذي تبلغ فيه النسبة بين الطاقة المطلوبة والطاقة المتوفرة قيمتها العظمى، حساب ما يلي:
- شدة التيار التي يتوجب على وحدات الطاقة الشمسية توفيرها والتي ستحدد العدد الأدنى اللازم من هذه الوحدات.
- إستطاعة تخزين الطاقة اللازمة لتغطية عدد أيام الإستقلالية والتي ستحدد عدد البطاريات المطلوبة.
	- المواصفات الكهربائية المطلوبة في المنظم.
	- أطوال ومقاطع الأسلاك اللازمة للوصلات الكهربائية.

## **التيار المطلوب في الشهر الأسوأ**  ستحتاج إلى حساب قيمة التيار الأعظمي اليومي Im الذي ينبغي على مصفوفة الوحدات الشمسيّة توليده عند فرق الكمون  $\rm V_N$  لكلّ شهر من شهور السنة في اليوم الذي تصل قيمة الإشعاع الشمسي فيه إلى  $\rm{G}_{dm}$  للوحدات المائلة بزاوية β.

سيعطي الشهر الأسوأ (MONTH WORST(Im أعلى قيمة للتيار Im. يعتمد تصميم نظام الطاقة الشمسية على القيم الموافقة لهذا الشهر. يمكن حساب قيم (G $_{\rm dm}(\beta)$  عند زاوية الميلان β لموقع معين بالإعتماد على قيم (0)Gdm باستخدام برمجيات مثل PVSYST .PVSOL (http://www.solardesign.co.uk/) أو) http://www.pvsyst.vom/)

تحسب قيمة التيار المطلوب ImMAX بعد اعتبار الضياعات في البطاريات والمنظم وحقيقة أن الوحدات الشمسية لن تعمل بطاقتها القصوى على الدوام بالمعادلة التالية:

#### $I_{\text{mMAX}} = 1.21 I_{\text{m}}$  (WORST MONTH)

يمكنك بعد تحديد الشهر الأسوأ وقيمة التيار الأعظمي ImMAX والقدرة الكلية المطلوبة متابعة عملية الحساب. تمثل  $\rm E_{TOTAL}$  مجموع كافة  $\rm E_{TOTAL}$  مجموع كافة أحمال التيار المستمر والمتناوب بالوات. راجع **الملحق هـ** لحساب ETOTAL.

**عوامل أخرى**  ينبغي قبل البدء بتصميم نظام الطاقة الشمسية بالإضافة إلى تحديد الخصائص الكهربائية لمكونات هذا النظام والأحمال المتصلة به اتخاذ قرار يتعلق بمعلومتين إضافيتين: عدد أيام الإستقلالية والجهد (فرق الكمون) التشغيلي للنظام.

#### **N number of days of autonomy الإستقلالية أيام عدد**

ستحتاج إلى تحديد قيمة عدد أيام الإستقلالية N والتي ستوازن ما بين الظروف الجوية في الموقع مع طبيعة النظام وتكاليفه الكلية. يستحيل عملياً تحديد قيمة وحيدة لعدد أيام الإستقلالية لتلائم جميع المشاريع، لكن الجدول التالي سيزودك ببعض القيم شائعة الاستخدام. إستخدم هذه القيم كقيم تقريبية واستشر مصمماً خبيراً قبل التوصل إلى قرارك النهائي.

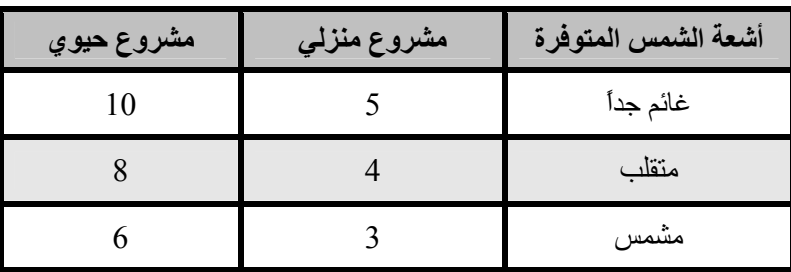

**الجهد (فرق الكمون) الإسمي للنظام voltage nominal VN**

ينبغي اختيار مكونات نظام الطاقة الشمسية لكي تعمل ضمن قيمة إسمية محددة لفرق الكمون . تساوي هذه القيمة عادة إما 12 أو 14 فولت في الأنظمة الصغيرة، وتصل إلى 48 فولت عند تجاوز الإستهلاك الكلي 3000 كيلو وات. لا يمكن اختيار قيمة فرق الكمون الإسمي بشكل اعتباطي فهي تعتمد على توفر التجهيزات.

- حاول تثبيت قيمة فرق الكمون الإسمي عند 12 أو 24 فولت إذا أتاحت لك التجهيزات ذلك. يمكن للكثير من تجهيزات الشبكات اللاسلكية العمل ضمن نطاق واسع من قيم فرق الكمون وبالتالي يمكنك استخدامها دون منظم.
- إذا أر دت استخدام عدة أنواع من التجهيز ات بعمل كل منها عند فرق كمون مختلف ستضطر إلى حساب فرق الكمون الذي سيخفض من الإستهلاك الكلي للقدرة إلى حده الأدنى بما فيها خسارات تحويل القدرة في محولات التيار المستمر إلى التيار المستمر DC/DC ومحولات التيار المستمر إلى التيار المتناوب AC/DC.

## **طريقة الحساب**  يجب اتباع ثلاثة خطوات أساسية لحساب الحجم الأمثل لنظام الطاقة الشمسية:

.1 **إحسب الطاقة الشمسية المتاحة (العرض)**. يمكنك حساب الطاقة الشمسية المتاحة اعتماداً على البيانات الإحصائية للإشعاع الشمسي واتجاه وميلان الوحدات

270 الفصل السابع: الطاقة الشمسية

تعرّف ساعة الشمس الأعظمية بأنها قيمة إشعاع شمسي يعادل 1000 وات في المتر المربع عند درجة الحرارة 25 مئوية، لذلك فإن الإشارة إلى 5 ساعات الشمس الأعظمية تعني إشعاعاً شمسياً يومياً يساوي 5000 وات في المتر المربع.

يتم توفير الخصائص الكهربائية لمكونات نظام الطاقة الشمسية من قبل مصنعي هذه المكونات. ننصحك بقياس هذه الخصائص بنفسك للتحقق من صحة ادعاءات المنتجين، لأن اختلاف القيم الفعلية عن تلك المنشورة أمر شائع للغاية.

فيما يلي أهم القيم التي يتوجب عليك تجميعها قبل البدء في تصميم نظام الطاقة الشمسية:

**الوحدات الشمسية**  ستحتاج إلى معرفة قيمة فرق الكمون  $\rm V_{Pmax}$  والتيار  $\rm I_{Pmax}$  عند نقطة القدرة القصوى في الظروف العادية.

**البطاريات**   $V_{NBat}$  الإستطاعة الإسمية (لمدة تفريغ تساوي 100 ساعة) CNBat، فرق الكمون التشغيلي وإما العمق التفريغ الأعظمي  ${\rm DoD_{max}}$  أو الإستطاعة المفيدة  ${\rm C_{UBat}}$  ستحتاج أيضاً إلى معرفة نوع البطارية المستخدمة وفيما إذا كانت من نوع البطاريات الحمضية lead-acid أو الجيل gel أو AGM أو الجر المعدل traction modified، إلخ. تلزم معرفة نوع البطارية أثناء تحديد قيم الإنقطاع في المنظم.

**المنظم**  ستحتاج إلى معرفة فرق الكمون الإسمي  $\rm{V_{NReg}}$  والتيار الأعظمي الذي يمكن للمنظم تحمله .ImaxReg

**محولات التيار المستمر إلى التيار المتناوب AC/DC** ستحتاج في حال أردت استخدام المحول إلى معرفة فرق الكمون الإسمي VNConv والقدرة  $H_{70}$  والأداء عند مستوى 70% من الحمل  $P_{IC0}$ .

**التجهيزات أو الحمل**  لا بد من معرفة الجهد (فرق الكمون) الإسمى  $\rm V_{NC}$  وقدرة التشغيل الإسمية  $\rm P_C$  لكل جهاز لا متصل بنظام الطاقة الشمسية.

يجب أيضاً معرفة الفترة الوسطية التي سيتم فيها تشغيل كل حمل من الأحمال لحساب القدرة الكلية اللازمة. هل ستكون هذه الفترة الزمنية ثابتة على مدار العام؟ أم أنها ستستخدم لمرة واحدة يوميا،ً أسبوعيا،ً شهرياً أو سنوياً؟ فكر بأية تغيرات قد تطرأ على استخدام التجهيزات والتي قد تؤثر على كمية القدرة اللازمة (الإستخدامات الموسمية والدورات التدريبية والفصول المدرسية وغيرها).

**الخصائص الكهربائية لمكونات النظام** 

بطارية تالفة في مشروع يقع في مركز المدينة يختلف كلية عن استبدالها في مشروع يقع في أعلى برج للإتصالات يبعد مسافة ساعات أو أيام عدة.

ينطوي تثبيت القيمة N على عدد من العوامل المختلفة والتي لا يمكن تقييم آل منها بسهولة. ستلعب الخبرة دوراً حيوياً في هذه المرحلة. من القيم المستخدمة عادة في مشاريع الإتصالات الحرجة 5=N أما في المشاريع الأقل أهمية (آتجهيزات موقع الزبون) فيمكن تخفيض هذه القيمة إلى 3=N.

يزودك **الملحق هـ** بعدد من الجداول التي ستسهل من عملية تجميع البيانات الضرورية لتصميم نظام الطاقة الشمسية. أما ما تبقى من هذا الفصل فسيستعرض بالتفصيل المعلومات التي ينبغي عليك تجميعها أو تقدير ها بالإضافة إلى كيفية تطبيق أسلوب الشهر الأسوأ.

#### **المعلومات اللازمة**

- **خط العرض في موقع الترآيب Latitude**. لا تنسى استخدام الإشارة الموجبة في نصف الكرة الشمالي والسالبة في نصف الكرة الجنوبي.
- **معلومات الإشعاع الشمسي**. يتطلب أسلوب الشهر الأسوأ معرفة هذه المعلومة على مدى 12 شهراً (مرة واحدة لكل شهر). تمثل هذه الأرقام القيمة الوسطية الشهرية للإشعاع الشمسي على مستو أفقي  $\mathrm{G}_{\mathrm{dm}}(0)$  بالكيلووات الساعي في المتر المربع في اليوم). يتم احتساب القيمة الشهرية بجمع قيم الإشعاع الشمسي في  $\mathrm{kWh/m}^2$ جميع أيام الشهر ومن ثم تقسيم المجموع على عدد أيام هذا الشهر.

في حال تمكنت من الحصول على هذه المعلومات بواحدة الجول، استخدم المعادلة التالية لتحويلها:

 $1 J = 2.78 \times 10^{-7}$  kWh

يتم تجميع بيانات الإشعاع الشمسي (G $_{\rm dm}(0)$  لمناطق عدة حول العالم في جداول وقواعد بيانات خاصة. يمكنك الحصول على هذه البيانات من محطة للأرصاد الجوية بالقرب من موقع المشروع، لكنها قد لا تتوفر بصيغة رقمية. ننصحك باستشارة الشرآات التي تختص بترآيب أنظمة الطاقة الشمسية في المنطقة لأن خبرتهم قد تعود عليك بالنفع الوفير.

تجنب الخلط بين عدد ساعات الشمس وعدد ساعات الشمس الأعظمية. لا يتعلق عدد ساعات الشمس الأعظمية لا من قريب ولا من بعيد بعدد الساعات الخالية من الغيوم، لكنه يشير إلى آمية الإشعاع الشمسي اليومي. لا يمتلك يوم أشرقت فيه الشمس لخمس ساعات مثلاً نفس هذه الساعات عندما تبلغ الشمس ذروتها. أصغر من المطلوب أو سلك واحد رفيع بظهور عطل (أو نشوب حريق) يؤدي إلى تعطيل المنظومة بالكامل.

لا تنسى بأن قدرة الطاقة الشمسية على إنتاج وتخزين القدرة الكهربائية محدود للغاية. قد يؤدي نسيان مصباح واحد خلال النهار إلى استنزاف مخزون القدرة في النظام قبل حلول الليل، وبالتالي عدم توفر القدرة اللازمة لتشغيل التجهيزات الأخرى. يصعب التكهن بتوفر "وقود" أنظمة الطاقة الشمسية (الإشعاع الشمسي)، بل يستحيل عملياً الجزم بأن نظاماً شمسياً ما سيتمكن من توفير الطاقة اللازمة في آل لحظة، لذلك تصمم أنظمة الطاقة الشمسية ضمن افتراضات معينة وبالتالي فإن تجاوز الحدود التي صممت وفقها هذه الأنظمة سيؤدي إلى انقطاع التيار الكهربائي.

يتألف أسلوب التصميم المقترح في هذا الكتاب من تحديد متطلبات القدرة الكهربائية ومن ثم تصميم النظام اعتماداً على هذه المتطلبات ليعمل لأطول فترة ممكنة (ليكون بالتالي موثوقاً قدر الإمكان). يمكن بالطبع زيادة القدرة المولدة بزيادة عدد الوحدات الشمسية والبطاريات المستخدمة لكن هذه الزيادة ستؤدي أيضاً إلى ارتفاع تكاليف النظام بأكمله.

يعتبر عامل الوثوقية في بعض مشاريع الطاقة الشمسية (كمشاريع توفير الطاقة لتجهيزات الإتصالات أو للعمود الفقاري للشبكة) أآثر أهمية من الكلفة المادية، في حين تلعب الكلفة المادية الدور الأساسي في مشاريع توفير القدرة لمواقع الزبائن. إن إيجاد التوازن الملائم بين الكلفة والوثوقية أمر معقد للغاية، لكنك ستضطر وبغض النظر عن الظروف الخاصة بالمشروع إلى تبرير خياراتك التصميمية والتكاليف المادية المرافقة.

يسمى الأسلوب الذي سنتبعه لتصميم نظام الطاقة الشمسية **بأسلوب الشهر الأسوأ method month worst the of** ويتجلى في حساب مواصفات النظام لكي يعمل بشكل ملائم في الشهر الذي يبلغ فيه استهلاك القدرة الكهربائية حده الأقصى مقارنة بالطاقة الشمسية المتاحة. يتمتع هذا الشهر بأكبر نسبة بين الطاقة المطلوبة والطاقة المتوفرة لذلك يسمى بأسوأ أشهر السنة.

تؤخذ **الوثوقية** بعين الإعتبار في هذا الأسلوب من خلال تثبيت عدد الأيام التي يستطيع النظام العمل خلالها دون تلقي أي إشعاع شمسي (أي عندما يتم توفير كامل القدرة المستهلكة من مخزون البطاريات). يدعى هذا العدد **بالعدد الأقصى لأيام الإستقلالية maximum** (N (**autonomy of days of number** ويمكن تخيله آعدد الأيام الغائمة المتتالية والتي لن تتمكن الوحدات الشمسية خلالها من تجميع أية كمية تذكر من الطاقة الشمسية.

ينبغي عند اختيار عدد أيام الإستقلالية N الإلمام بالظروف الجوية للموقع بالإضافة إلى الأهمية الإقتصادية والإجتماعية للمشروع. هل سيستخدم هذا المشروع لإنارة المنازل أو المشفى أو معمل ما أو لتشغيل وصلة لاسلكية؟ تذآر بأن ازدياد العدد N سيزيد من تكاليف التجهيزات والصيانة. يتوجب أيضاً حساب جميع نفقات استبدال التجهيزات لأن استبدال ينبغي أن تحقق قيمة زاوية الميلان β القيمة العظمى للنسبة بين الطاقة المعروضة والمطلوبة.

- ينصح في المشاريع التي تستهلك كمية ثابتة (أو شبه ثابتة) من القدرة على مدار السنة تر كَيب الوحدات الشمسية لالتقاط أكبر قدر ممكن من الإشعاع الشمسي خلال أشهر الشتاء. يمكنك حساب الزاوية β في هذه الحالة بإضافة 10 درجات إلى القيمة المطلقة لخط العرض في موقع التركيب (الزاوية F) (°F = |F| + 10).
- أما في المشاريع التي ينخفض فيها استهلاك القدرة الكهربائية في الشتاء فيمكن استخدام القيمة المطلقة لخط العرض في موقع التركيب على أنها تساوي زاوية الميلان β وبالتالي تحسين أداء النظام في أشهر الربيع والخريف (|F = |β(.
- يجب أيضاً في المشاريع المستخدمة فقط خلال فترة الصيف استخدام القيمة المطلقة  $\beta = |\mathrm{F}|$  - ) لخط العرض في موقع التركيب (الزاوية  $\mathrm{F}$  ) منقوصاً منها 10 درجات ( .(10º

لا يجب أن تقل زاوية ميلان الوحدة الشمسية عن 15 درجة لتجنب تجميع الغبار والرطوبة. من الضروري أيضاً حماية الوحدات الشمسية في المناطق التي تكثر فيها الثلوج باستخدام زاوية ميلان تزيد عن 65 درجة.

يمكنك في حال ازدياد الاستهلاك الكلي للقدرة خلال أشهر الصيف إجراء الترتيبات الملائمة لتغيير زاوية الميلان إلى وضعيتين: وضعية لأشهر الصيف وأخرى لأشهر الشتاء. سيتطلب ذلك توفر هيكل تركيب خاص ووجود برنامج منتظم لتغيير وضعية الوحدات.

## **آيفية تصميم نظام الطاقة الشمسية**

يتوجب عليك عند اختيار التجهيزات التي ستلبي متطلباتك من القدرة الكهربائية أن تحدد النقاط التالية على الأقل:

- عدد ونوع الوحدات الشمسية اللازمة لالتقاط ما يكفي من الطاقة الشمسية لتلبية متطلبات الحمل.
- الإستطاعة الدنيا للبطارية. ينبغي أن تتمكن البطارية من تخزين القدرة الكافية لتشغيل التجهيزات خلال ساعات الليل وفي الأيام التي ستغيب فيها أشعة الشمس، أي أن استطاعة هذه البطارية ستحدد عدد أيام استقلالية النظام.
- مواصفات جميع التجهيزات (آالمنظم والأسلاك وغيرها) اللازمة لدعم آمية القدرة التي سيتم توليدها وتخزينها.

تنبع أهمية حسابات تصميم نظام الطاقة الشمسية من ضرورة تجنب هدر القدرة (والمال) والتّي قد تنجم عن عدم توازن مكونات النظام. يتوجب في حال تركيب عدد إضافي من الوحدات الشمسية مثلاً زيادة استطاعة البطارية لكي تتمكن من تخزين القدرة الإضافية المولدة وإلا فإن هذه القدرة الإضافية ستهدر دون مبرر. قد يتسبب استخدام منظم ذو استطاعة 4.11 ميليمتر ويمكنه تحمل تيار شدته 55 أمبير. يوفر **الملحق د** جدولاً للتحويل يحتوي أيضاً على قيم كل من المقاومة والإستطاعة المقابلة لعدة قياسات من الأسلاك. تذكر بأن استطاعة نقل التيار قد تتغير بتغير نوعية العزل والتطبيق المستخدم، لذلك ننصحك بمراجعة مصنّع الأسلاك إذا كنت في حيرة من أمرك.

#### **توجيه الوحدات الشمسية**

يصل القسط الأعظم من الإشعاع الشمسي إلى الأرض بشكل خط مستقيم. ستتمكن الوحدات الشمسية من التقاط المزيد من الطاقة إذا كانت مركبة بمواجهة الشمس مباشرة بشكل يتعامد مع الخط المستقيم الواصل بين وضعية التركيب والشمس تتغير وضعية الشمس باستمرار بالنسبة للأرض، لذلك يتوجب عليك إيجاد الوضعية الأمثل لوحدات الطاقة الشمسية. يتم تحديد وضعية توجيه الوحدات بواسطة زاويتين: **السمت الجغرافي Azimuth** و**زاوية الميلان Inclination** أو **زاوية الإرتفاع β Elevation**. تقيس زاوية السمت الجغرافي مدى الإنحراف بالنسبة للجنوب في نصف الكرة الأرضية الشمالي وبالنسبة للشمال في نصف الكرة الجنوبي. أما زاوية الميلان فهي الزاوية المتشكلة بين سطح الوحدة الشمسية والمستوي الأفقي.

#### **السمت الجغرافي**

ينبغي توجيه الوحدات الشمسية باتجاه خط الإستواء (أي باتجاه الجنوب في نصف الكرة الأرضية الشمالي وباتجاه الشمال في نصف الكرة الأرضية الجنوبي) لكي تتمكن من التقاط أآبر قدر ممكن من الأشعة الشمسية خلال ساعات النهار (0=a(.

من الضروري جداً تجنب تركيب أي جزء من أجزاء الوحدات الشمسية في منطقة مظللة. تمعن في دراسة العناصر المحيطة بموقع التركيب (كالأشجار والأبنية والجدران وغيرها) للتأكد من أنها لن تلقي بظلالها على الوحدات الشمسية في أي ساعة من ساعات النهار أو في أي وقت من أوقات السنة. يمكن تجاوزاً تدوير الوحدات بمقدار 20± درجة باتجاه الشرق أو الغرب إذا دعت الحاجة (20±=a).

#### **زاوية الميلان**

تعتبر زاوية الميلان (والتي ستعرف بالزاوية بيتا β (العنصر الأساسي في حسابات ترآيب الوحدات الشمسية بعد تثبيت السمت الجغرافي. يتفاوت الإرتفاع الأقصى الذي تبلغه الشمس آل يوم حيث يبلغ ذروته في يوم الإنقلاب الصيفي ويبلغ قيمته الدنيا يوم الإنقلاب الشتوي. يفضل نظرياً أن تقوم الوحدات الشمسية بتتبع هذا الإرتفاع لكن تحقيق ذلك صعب عملياً على أرض الوقع نظراً لارتفاع تكاليفه.

يتم ترآيب الوحدات الشمسية في أنظمة الإتصالات بزاوية ميلان ثابتة. تكون متطلبات هذه الأنظمة من القدرة الكهربائية ثابتة عادة على مدار السنة، وبالتالي فإن تلبية هذه المتطلبات في أسوأ أشهر السنة يعني بأن نظام الطاقة الشمسية سيتمكن من توفير القدرة المطلوبة في جميع الأشهر.

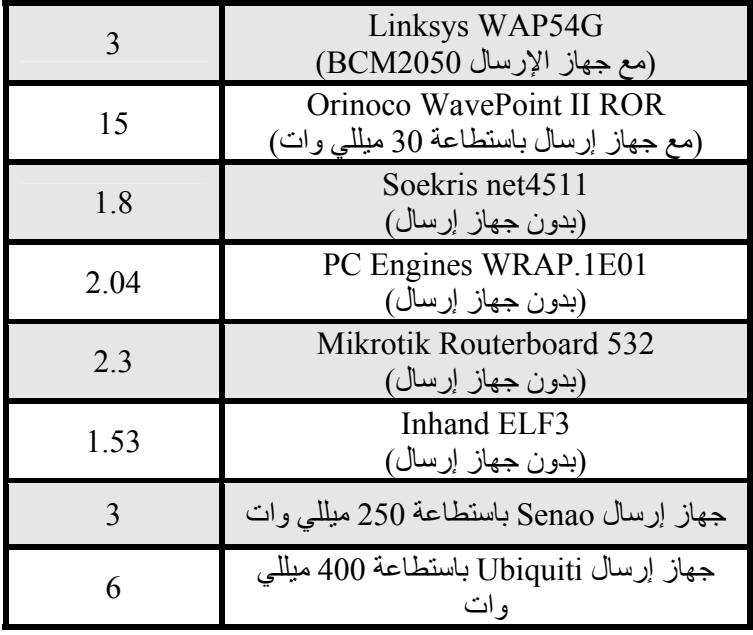

## **إختيار فرق الكمون**

تعتمد غالبية أنظمة الطاقة الشمسية المستقلة على بطاريات قدرتها 12 فولت نظراً لانتشار هذه القيمة في بطاريات الرصاص الحمضي. ينبغي عليك أثناء تصميم نظام الإتصالات اللاسلكية أن تأخذ بعين الإعتبار فرق الكمون التشغيلي الأكثر كفاءة للتجهيزات التي سيتم ترآيبها في هذا النظام. يتوجب عليك أيضاً التأآد من الحفاظ على الاستهلاك الكلي لهذا النظام ضمن حدوده الدنيا.

**التوصيلات**  يلعب التوصيل السليم دوراً أساسياً في ضمان نقل الطاقة بكفاءة. ننصحك باتباع النصائح التالية أثناء توصيل أنظمة الطاقة الشمسية:

- إستخدم برغياً لتثبيت السلك بقطب البطارية لأن الوصلات الضعيفة تهدر القدرة.
- إمسح أقطاب البطارية بالفازلين أو بالكريم المعدني لأن ازدياد مقاومة الأقطاب الصدئة يؤدي إلى هدر القدرة الكهربائية.
- إستخدم موصلات أندرسون Anderson أو فاستون Faston للتيار المنخفض (أقل من 0.1 أمبير) وموصلات الطوق المعدني للتيار المرتفع.

يقاس حجم الأسلاك عادة بمعيار حجم السلك الأمريكي Gauge Power American (AWG(. ستحتاج أثناء القيام بالحسابات إلى التحويل ما بين هذا المعيار والميليمتر المربع لتقدير مقاومة السلك المستخدم. يصل قطر سلك من حجم #6 AWG على سبيل المثال إلى تعتبر التجهيزات المبنية على المعالجات التقليدية 86x Intel أآثر نهماً للقدرة الكهربائية مقارنة مع نظيراتها المبنية على هيكلية ريسك RISC مثل معالجات ARM و MIPS. تشكل لوحة سويكريس Soekris) والتي تعتمد على المعالج 520ElanSC AMD (إحدى أقل الأنظمة استهلاآاً للقدرة الكهربائية. من بين بدائل معالجات AMD) آـ ElanSC و 1100SC Geode (أيضاً معالجات MIPS والتي تتمتع بأداء أفضل من أداء معالجات Geode AMD لكنها تستهلك قسطاً أآبر من القدرة الكهربائية (20-30%).

تعمل نقطة الولوج الشهيرة G54WRT Linksys عند أي فرق للكمون يتراوح ما بين 5 و 20 فولت (تيار مستمر DC (وتستهلك ما يقارب 6 وات من القدرة الكهربائية، لكنها تحتوي أيضاً على مبدل للشبكة السلكية Ethernet. مع أن وجود هذا المبدل مفيد في بعض الأحيان إلا أنه يزيد من استهلاك القدرة الكهربائية. تقوم Linksys أيضاً بإنتاج نقطة ولوج تدعى G54WAP تستهلك 3 وات فقط بإمكانها تشغيل برمجيات OpenWRT و Freifunk. يستهلك جهاز 4G Systems Accesscube حوالي 6 وات عند إعداده باستخدام منفذ واحد للشبكة اللاسلكية. يمكن استخدام بطاقات الشبكة من نوع PCI-mini المبنية على مجموعة الرقاقات Orinoco والتي تستهلك قسطاً بسيطاً جداً من القدرة في حال كانت سرعة المعيار b802.11 تفي بالغرض.

لايعتمد مقدار القدرة الكهربائية اللازمة لتشغيل التجهيزات اللاسلكية على بنية الجهاز وحسب، بل يرتبط أيضاً بعدد منافذ الشبكة وأجهزة الإرسال ونوعية الذاآرة أو وحدة التخزين وسيل البيانات. تستهلك البطاقة اللاسلكية الجيدة كقاعدة عامة حوالي 2 – 3 وات، كما يستهلك جهاز الإرسال والإستقبال ذو استطاعة 200 ميللي وات حوالي 3 وات أيضا.ً يبلغ استهلاك البطاقات ذات الإستطاعة العالية (مثل Ubiquity 400 ميللي وات) 6 وات تقريبا.ً يتراوح الإستهلاك الوسطي لمحطة تكرير تحتوي على وحدتين للإرسال والإستقبال إلى 10-8 وات.

على الرغم من تحديد معيار 802.11 IEEE للشبكات اللاسلكية لآلية نمط توفير القدرة (PS (إلا أن فوائد هذه الآلية لا تعتبر مرضية بأي حال من الأحوال. تعتمد الآلية الأساسية لتوفير الطاقة على تمكين المحطات من إدخال وحدات الإرسال والإستقبال فيها إلى حالة السبات بشكل دوري بواسطة دارة مؤقت. تقوم وحدة الإرسال والإستقبال عند استيقاظها من التحقق من وجود إشارات تنبيه تشير إلى وجود بيانات تنتظر معالجتها. يمكن تشغيل آلية توفير الطاقة في طرف الزبون فقط لأنه يجب على نقطة الولوج أن تبقى صاحية على الدوام لإرسال إشارات التنبيه والاحتفاظ بالبيانات التي يجب إرسالها إلى الزبون. قد لا تتوافق أنماط توفير القدرة بين التجهيزات المختلفة مما قد يؤثر سلباً على ثبات الوصلات اللاسلكية. ننصحك بعدم تفعيل نمط توفير القدرة في تجهيزاتك اللاسلكية لأن المصاعب التي سيسببها تفوق على الأغلب التوفير المتواضع الذي ستحصل عليه في القدرة الكهربائية.

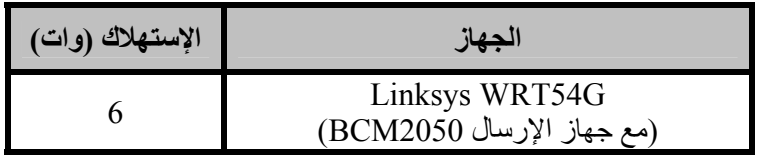

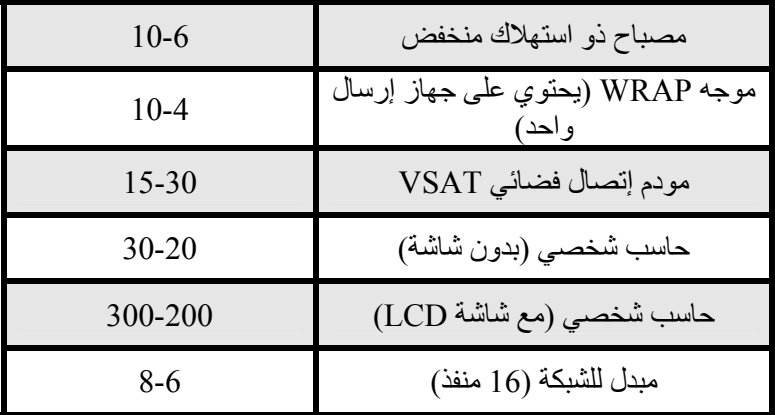

تعمل غالبية أنظمة الطاقة الشمسية المستقلة عند فرق الكمون 12 أو 24 فولت. لذلك يفضل استخدام تجهيزات الشبكة اللاسلكية التي تعمل بالتيار المستمر DC 12 فولت والذي توفره معظم البطاريات السائلة. سيتسبب تحويل التيار المستمر الناتج عن البطارية السائلة إلى تيار متناوب AC بخسارات في القدرة لا مبرر لها. حاول دوماً استخدام موجه أو نقطة ولوج تعمل بتيار مستمر يتراوح ما بين 20-8 فولت.

تحتوي غالبية نقاط الولوج الرخيصة المتوفرة في الأسواق على منظم داخلي للقدرة الكهربائية يخولها العمل ضمن هذا المجال دون أي تعديل ودون خشية ارتفاع درجة حرارتها (حتى في حال بيع الجهاز مع وحدة تغذية كهربائية توفر تياراً قدره 5 أو 12 فولت).

**تحذير**: إن تشغيل نقطة الولوج باستخدام وحدة للتغذية الكهربائية تختلف عن تلك التي يوفرها منتج نقطة الولوج سيلغي تلقائياً أي كفالة أو ضمانة وقد يؤدي إلى إتلاف تجهيزاتك. تذكر بأنه وعلى الرغم من أن التقنيات التي سنستعرضها الآن ستعمل لن تتسبب على الأغلب بأية مشاكل إلا أنك ستتحمل في حال تجربتها المسؤولية الكاملة.

إفتح نقطة الولوج وابحث داخلها بالقرب من مدخل التغذية الكهربائية عن مكثفين آبيرين ومحرّض inductor) وهو عبارة عن حلقة يلتف حولها سلك نحاسي). إذا تمكنت من إيجاد هذه العناصر فإن نقطة الولوج تحتوي على منظم للقدرة وأن القيمة الأعظمية لقدرة الدخل تقل بقليل عن القيمة المطبوعة على هذه المكثفات، والتي تتراوح على الأغلب ما بين 16 و 25 فولت. تذكر بأن وحدات التغذية الكهربائية غير المنظمة تحتوي على موجة قد تغذي نقطة الولوج بقدرة أكبر بكثير من هذه القيمة، لذلك لا ننصحك بتوصيل وحدة تغذية غير منظمة ذات 24 فولت إلى جهاز يحتوي على مكثفات تبلغ قدرتها 25 فولت. إن فتح نقطة الولوج سيلغي بالتأكيد أية كفالة أو ضمانة <sub>.</sub> حاذر من تشغيل أية نقطة ولوج لا تحتوي على منظم للقدرة باستخدام فرق كمون يفوق استطاعتها لأن ذلك قد يؤدي إلى ارتفاع حرارتها وتعطيلها أو احتراقها بالكامل. لنتعرف على بعض النقاط التي ينبغي أخذها بعين الإعتبار أثناء اختيار التجهيزات الملائمة للاستخدام مع نظام الطاقة الشمسية:

- يمكن استخدام نظام الطاقة الشمسية لأغراض الإنارة. يتوجب في هذه الحالة استخدام لمبات الهالوجين أو مصابيح الفلورسنت حصرا.ً على الرغم من ارتفاع أسعار هذه المصابيح إلا أنها أكثر كفاءة من حيث استهلاك القدرة الكهربائية. يمكن أيضاً استخدام مصابيح LED والتي تتمتع بكفاءة عالية ويمكن تشغيلها بواسطة التيار المستمر.
- يمكن أيضاً استخدام نظام الطاقة الشمسية لتشغيل التجهيزات ذات الاستهلاك المنخفض والثابت (كأجهزة التلفاز مثلاً). تستهلك أجهزة التلفاز الصغيرة قسطاً أقل بكثير من القدر ة مقار نة بنظائر ها ذات الشاشات الكبير ة، كما تستهلك أجهز ة التلفاز غير الملونة حوالي نصف استهلاك نظائرها الملونة.
- لا ينصح باستخدام نظام الطاقة الشمسية في أية تطبيقات يتم فيها تحويل الطاقة إلى حرارة (الطاقة الحرارية) بل ينبغي في هذه الحالة استخدام السخانات الشمسية أو أنظمة غاز البوتان.
- يمكن تشغيل الغسالات الآلية بواسطة نظام الطاقة الشمسية شريطة تجنب تشغيل أي برنامج للتنظيف يتضمن مرحلة تسخين المياه بواسطة الطرد المركزي.
- ينبغي في حال الإضطرار إلى استخدام ثلاجة أن يكون استهلاآها أصغر ما يمكن. تتوفر في الأسواق أنواع خاصة من الثلاجات تعمل بالتيار المستمر، لكن استهلاآها للقدر ة الكهربائية كبير للغاية (حوالي 1000 وات ساعي في اليوم).

يعتبر تقدير الإستهلاك الكلي أحد أهم الخطوات أثناء تصميم نظام الطاقة الشمسية. سيزودك الجدول التالي بفكرة عامة عن معدلات استهلاك القدرة الكهربائية لبعض التجهيزات.

#### **تجهيزات الإتصال اللاسلكي**

يمكنك توفير الكثير من المال وتجنب مشاآل لا حصر لها باختيار التجهيزات الملائمة للشبكة اللاسلكية لتوفير استهلاك القدرة الكهربائية قدر المستطاع. لا تحتاج الوصلات اللاسلكية طويلة المدى على سبيل المثال إلى مضخم قوي يستهلك القدرة الكهربائية بشراهة، حيث يمكن الإستعاضة عن المكرر ببطاقة شبكة لاسلكية ذات حساسية عالية وتوفر ما لا يقل عن 60% من منطقة فرانيل الأولى وبالتالي توفير استهلاك القدرة الكهربائية. ينطبق المثل الشائع في أوساط هواة الإرسال اللاسلكي على هذا المثال: أفضل المضخمات على الإطلاق هوائي جيد. بمقدورك أيضاً تخفيض استهلاك القدرة الكهربائية بأساليب عدة كتخفيض سرعة المعالج وتخفيض سرعة إرسال البيانات إلى الحدود الدنيا التي يمكن معها الوصول إلى طرف الوصلة المقابل وزيادة تباعد إرسال الإشارات وإيقاف النظام عن العمل عند عدم الحاجة إليه.

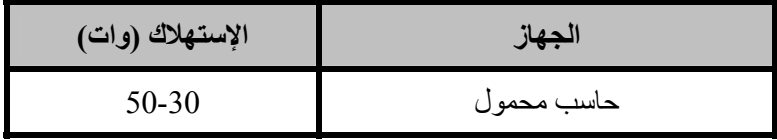

الموجة الجيبية المعدلة بارتفاع درجة حرارة وحدات التغذية العاملة بالتيار المستمر وبصدور رنين مزعج من أجهزة تضخيم الصوت.

فيما يلي بعض الميزات الأخرى للمحولات العكسية:

- **الوثوقية في حالات الإرتفاع المفاجئ للتيار الكهربائي**. تتميز المحولات العكسية بقيمتين للقدرة: واحدة للقدرة المستمرة وأخرى أعلى منها للقدرة القصوى. تستطيع هذه المحولات توفير القدرة القصوى لفترة وجيزة (أثناء بدء تشغيل محرك على سبيل المثال). ينبغي أن يتمكن المحول العكسي أيضاً من ايقاف عمله بأمان (باستخدام قاطع للدارة أو صمام) في حال حدوث قصر في الدارة أو عند ازدياد القدرة المطلوبة بشكل كبير .
- **آفاءة التحويل**. تصل آفاءة المحول العكسي إلى حدودها الأعظمية عند توفير 50% إلى 90% من قيمة القدرة المستمرة المكافئة لهذا المحول. يتوجب عليك اختيار محول عكسي يلائم متطلبات الحمل الخاص بك. يوفر المصنعون عادة تفاصيل أداء المحول العكسي عند 70% من قدرته الإسمية.
- **شحن البطارية**. تحتوي غالبية المحولات العكسية على وظيفة عكسية تمكنها من شحن البطاريات في حال عدم توفر مصدر آخر للقدرة (آشبكة الكهرباء العامة أو المولد). يدعى هذا النوع من المحولات بالشاحن/ المحول العكسي.
- **التبديل التلقائي عند التعطل**. يمكن لبعض المحولات العكسية التبديل تلقائياً بين عدة مصادر للقدرة الكهربائية (شبكة الكهرباء العامة، المولد، الطاقة الشمسية) تبعاً للمصدر المتوفر.

ننصحك بتجنب استخدام محولات التيار المستمر إلى تيار متناوب لتغذية تجهيزات الإتصالات والاستعاضة عنها بتغذية هذه التجهيزات مباشرة من مصدر التيار المستمر. يمكن لغالبية تجهيزات الإتصالات أن تعمل ضمن نطاق واسع من قيم جهد الدخل.

#### **التجهيزات أو الحمل**

من البديهي أن تزايد متطلبات القدرة سيزيد من تكاليف نظام الطاقة الشمسية، لذلك لا بد من تقريب حجم نظام الطاقة الشمسية قدر المستطاع من متطلبات الحمل المتوقع. ينبغي عليك أثناء تصميم النظام أن تبدأ بتقدير الاستهلاك الأعظمي المطلوب، آما يتوجب عليك بعد تركيب النظام التأكد من عدم تجاوز الحمل الفعلي لاستطاعة النظام لتجنب الإنقطاعات المتكررة للقدرة الكهربائية.

**التجهيزات المنزلية**  لا ينصح باستخدام الطاقة الشمسية في التطبيقات التي تتطلب تبادلاً حرارياً (آأجهزة التسخين والثلاجات، إلخ). ينبغي دوماً استخدام الطاقة على فترات متباعدة ولتغذية تجهيزات ذات استهلاك منخفض.

- ميزة التعويض عن درجة الحرارة. يتغير الجهد المؤشر عن حالة شحن البطارية مع تغير درجة الحرارة، لذلك يمكن لبعض المنظمات أن تقيس درجة حرارة البطارية لتقوم بتصحيح قيم فصل وإعادة وصل الدارة.
- المقاييس والمسابر. من أشهر المقاييس المستخدمة أدوات قياس جهد الوحدات الشمسية والبطاريات وحالة الشحن (SoC (وعمق التفريغ (DoD(. تتضمن بعض المنظمات منبهات خاصة للإشارة إلى أن الوحدات الشمسية أو الأحمال قد تم فصلها أو إلى بلوغ قيم LVD أو HVD وغيرها.

#### **المحولات**

يوفر المنظم تياراً مستمراً عند قيمة معينة للجهد، أما المحولات فتستخدم لتعديل هذا الجهد ليتلاءم مع متطلبات الحمل.

## **محولات التيار المستمر إلى التيار المستمر DC/DC**

تقوم هذه المحولات بتحويل جهد التيار المستمر إلى جهد آخر مستمر أيضا،ً وتعتمد على أسلوبين للتحويل يمكن استخدامها لتعديل الجهد الناتج عن البطارية: **التحويل الخطي linear** .**switching conversion التبديل وتحويل conversion**

يخفض التحويل الخطي من قيمة جهد البطارية عبر تحويل الطاقة الفائضة إلى حرارة، وهو أسلوب فائق البساطة لكنه غير كفؤ. أما تحويل التبديل فيتعتمد عادة على عنصر مغناطيسي يحتفظ بالطاقة مؤقتاً ويحولها إلى جهد مختلف. قد يكون الجهد الناتج أآبر أو أصغر من أو مساوياً لجهد الدخل.

تنخفض كفاءة المحول الخطي مع ارتفاع الفرق بين جهد الدخل وجهد الخرج. لن تزيد كفاءة المحول عند التحويل من 12 فولت إلى 6 فولت مثلاً عن ،50% في حين يتمتع محول التبديل عادة بكفاءة وسطية تساوي 80% على الأقل.

**محولات التيار المستمر إلى التيار المتناوب AC/DC أو المحولات العكسية**  تستخدم المحولات العكسية عندما يتطلب تشغيل التجهيزات توفر تيار متناوب. تقوم هذه المحولات بتقطيع وعكس التيار المستمر لتوليد موجة مربعة تتم تصفيتها لاحقاً لتقارب شكل الموجة الجيبية ولإزالة الأجزاء عديمة الفائدة. لا تستطيع غالبية المحولات العكسية المتوفرة في الأسواق توليد موجة جيبية تامة، حيث تقوم على الأغلب بتوليد ما يعرف بإسم الموجة الجيبية المعدلة نظراً لأن الجهد الناتج ليس جيبياً بالكامل. تعتبر محولات الموجة الجيبية المعدلة أكثر كفاءة بشكل عام من محولات الموجة الجيبية التامة.

ينبغي التنويه إلى أن بعض التجهيزات لن تعمل باستخدام تيار الموجة الجيبية المعدلة، بما فيها على سبيل المثال الطابعات الليزرية. يمكن تشغيل المحرآات باستخدام هذا التيار لكنها ستسهلك قدر ًا أكبر من القدر ة مقار نة باستهلاكها عند توفير موجة جيبية تامة. يتسبب تيار جهد البطارية إلى جهد إعادة الوصل المنخفض (LRV (voltage reconnect low لتجنب تكرار الوصل والفصل.

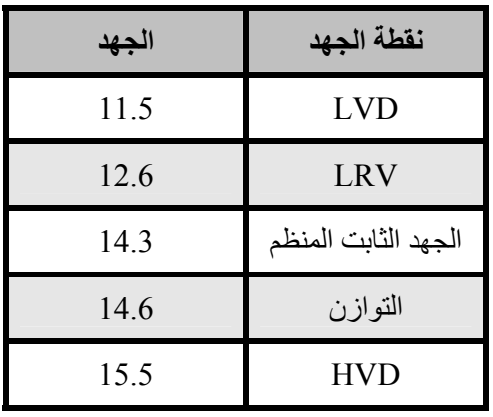

يوضح الجدول التالي القيم الشائعة للبطارية الحمضية ذات جهد 12 فولت:

بمقدور المنظمات الحديثة أيضاً فصل الوحدات الشمسية تلقائياً أثناء ساعات الليل لتفادي تفريغ شحن البطارية، كما يمكنها شحن البطارية زيادة عن اللزوم بين الفينة والأخرى لإطالة عمرها، وقد تستخدم آلية تدعى بترميز عرض النبضة modulation width pulse (PWM (لتجنب حدوث التحليل الغازي.

نظراً لتفاوت نقطة القدرة العظمى لمجموعة الوحدات الشمسية بتفاوت درجة الحرارة وشدة الإشعاع الشمسي فإن بإمكان بعض المنظمات الحديثة تتبع هذه النقطة بشكل مستمر، ما يعرف بتتبع نقطة القدرة العظمى (MPPT) ليعرف بتتبع نقطة القدرة العظمى

**خصائص المنظمات** 

يتوجب عليك عند اختيار منظم نظام الطاقة الشمسية معرفة الجهد التشغيلي operating voltage وشدة التيار الأعظمي current maximum اللذان يستطيع هذا المنظم تحملهما. ستكون قيمة الجهد التشغيلي إما 12 أو 24 أو 48 فولت في حين يجب أن تزيد شدة التيار الأعظمي بمقدار 20% عن شدة التيار التي ستولدها مجموعة الوحدات الشمسية المتصلة بالمنظم.

من المزايا والبيانات المفيدة الأخرى أيضا:ً

• القيم المحددة لكل من LVD و LRV و HVD.

ينبغي أن يكون هيكل البطارية سليماً من الشقوق أوتسرب السوائل أو أي علامة أخرى تشير إلى عطب البطارية، كما ينبغي أن تكون أقطاب البطارية خالية من التآكل. يتطلب التأكد من المواصفات الدقيقة للبطارية آالعمر التشغيلي والاستطاعة الفعلية القيام بعدد من التجارب المخبرية، لذلك توقع انتشار الكثير من البطاريات الرديئة (والمغشوشة أيضاً) في الأسواق المحلية. يتراوح السعر الوسطي (متضمناً تكاليف النقل ورسوم الإستيراد) ما بين 4-3 دولار أمريكي لكل أمبير ساعي في البطاريات الحمضية ذات جهد 12 فولت.

**العمر التشغيلي مقابل عدد دورات الشحن** 

تعتبر البطاريات الجزء الوحيد من نظام الطاقة الشمسية الذي ينبغى إهلاكه على مدى فترة قصيرة نسبياً واستبداله بشكل منتظم. يمكن زيادة العمر التشغيلي للبطارية عبر تخفيض عمق التفريغ في كل دورة. تستطيع زيادة عمر بطاريات الدورة العميقة أيضاً عبر تخفيض عدد دورات التفريغ العميق (أكبر من 30%).

ستحتاج في حال قيامك بتفريغ البطارية بالكامل يومياً إلى استبدالها بعد أقل من سنة واحدة، أما إذا استخدمت ثلث استطاعة البطارية فقط سيزداد عمرها إلى ما يزيد عن ثلاث سنوات. قد يكون شراء بطارية ذات استطاعة تفوق استطاعة البطارية الحالية بثلاث مرات أرخص من استبدال هذه البطارية آل سنة.

#### **منظم الشحن**

يعرف منظم الشحن أيضاً بمتحكم الشحن controller charge أومتحكم الجهد voltage controller أو متحكم الشحن والتفريغ controller discharge-charge أو متحكم الشحن والتفريغ والحمل charge-discharge and load controller. يتم تركيب هذا المنظم بين مجموعة الوحدات الشمسية والبطاريات والحمل أو التجهيزات.

تذآر بأن جهد البطارية (وعلى الرغم من قربه من قيمة 2 فولت لكل خلية) يتغير بتغير حالة شحنها. يقوم المنظم عبر مراقبة جهد البطارية بالحيلولة دون الشحن أو التفريغ الزائد.

يتوجب توصيل المنظمات المستخدمة في أنظمة الطاقة الشمسية على التسلسل لأنها تفصل مجموعة الخلايا الشمسية عن البطارية لَمنع الشحن الزائد، كما تفصل البطارية عن الحمل لتجنب التفريغ الزائد. تتم عملية الفصل والوصل عن طريق مجموعة من المبدلات التي تنضوي ضمن صنفين أساسيين: المبدلات الكهروميكانيكية أو مبدلات الحالة الصلبة solid state) مثل الترانزستور ثنائي القطب transistor bipolar وترانزستور MOSFET(. يمنع منعاً باتاً توصيل المنظمات على التوازي.

يقوم المبدل بفتح دارة الشحن عند وصول جهد البطارية إلى فصل الجهد الأعلى high (HVD (disconnect voltage أو نقطة الفصل وذلك لحماية البطارية من التحلل الغازي، أما فصل الجهد الأدنى (LVD (disconnect voltage low فيضمن حماية البطارية من الشحن الزائد عبر فصل أو تخفيف الحمل. لن يقوم المنظم بإعادة توصيل الحمل إلى أن يصل الفصل السابع: الطاقة الشمسية 257

حاذر أن تستبدل الصمام المقطوع بأي حال من الأحوال بسلك أو بصمام ذو قيمة أعلى. حاول دوماً تحديد سبب المشكلة ومن ثم استبدال الصمام بآخر يتمتع بنفس المواصفات.

> **تأثير الحرارة**  تؤثر درجة حرارة الجو المحيط بشكل مباشر على خصائص البطارية:

- تزداد الإستطاعة الإسمية للبطارية (والتي يعطيها المنتج عادة عند درجة الحرارة 25 مئوية) بارتفاع درجة الحرارة بمعدل 1% لكل درجة مئوية واحدة تقريبا.ً لكن درجة الحرارة المرتفعة جداً قد تتسبب في تسريع التفاعل الكيميائي في البطارية مما قد يؤدي إلى ظهور نفس آثار الأآسدة التي يسببها الشحن الزائد، ما ينعكس سلباً على العمر التشغيلي للبطارية. يمكن تجاوز هذه المشكلة جزئياً في بطاريات السيارة بتقليل كثافة المحلول (بقيمة تعادل 1.25 في حال شحن البطار ية بالكامل).
- يزداد العمر التشغيلي للبطارية مع انخفاض درجة الحرارة، لكن درجة الحرارة المنخفضة جداً قد تؤدي إلى تجمد المحلول في البطارية. تعتمد درجة التجمد على آثافة هذا المحلول والتي تتعلق أيضاً بحالة شحن البطارية. يرتفع احتمال التجمد مع انخفاض كثافة المحلول. ينبغي عليك تجنب التفريغ العميق للبطارية في المناطق التي تنخفض فيها درجات الحرارة بشكل كبير (أي أن قيمة العمق الأقصى للتفريغ ستنخفض عملياً).
- تغير درجة الحرارة أيضاً من العلاقة بين الجهد وحالة الشحن. يفضل عادة استخدام منظم يقوم بتعديل متحولات فصل وإعادة وصل الجهد المنخفض تبعاً لتغيرات درجة الحرارة. ينبغي تثبيت الحساس الحراري للمنظم على البطارية بواسطة شريط لاصق أو بأسلوب بسيط آخر.
- لا بد في المناطق الحارة من الحفاظ قدر الإمكان على برودة البطاريات. يتوجب تركيب البطاريات في الظل وتجنب تعريضها لأشعة الشمس المباشرة، كما ينصح أيضاً بتركيب البطاريات على حامل صغير لإتاحة جريان الهواء من تحتها وبالتالي زيادة برودتها.

#### **إختيار البطارية الملائمة**

يشكل اختيار البطارية الملائمة في الدول النامية تحدياً صعباً للغاية لأن البطاريات عالية الإستطاعة ثقيلة جداً وكبيرة الحجم بشكل يصعب معه استيرادها. يصل وزن البطارية ذات استطاعة 200 أمبير ساعي إلى ما يقارب الخمسين كيلوغراماً (120 باوند) ولا يمكن حملها عند السفر بالطائرة، لذلك ننصحك بالإستعداد لدفع ثمن الحصول على بطارية ذات عمر تشغيلي طويل (أكثر من 5 سنوات) ولا تحتاج إلى صيانة.

تترافق البطاريات الجيدة عموماً مع مواصفاتها الفنية، بما فيها استطاعة البطارية عند مستويات مختلفة للشحن (100C 20,C (ودرجة الحرارة ونقاط قطع الجهد ومواصفات المنظم المطلوب.

**حماية البطارية والمنظم** 

يتوجب استخدام القواطع الحرارية المغناطيسية Thermomagnetic أو الصمامات (الفيوزات) لحماية البطاريات من الدارات المقصورة والمشَّاكل الكهربائية الأخرى هناك نوعان أساسيان من الصمامات: **الضربة البطيئة blow slow والضربة السريعة quick blow**. يجب استخدام صمامات الضربة البطيئة مع الأحمال التي تحتوي على مكثفات أو محر ضات حيث يتم سحب التيار بشكل كبير أثناء بدء التشغيل. تتيح هذه الصمامات تمرير تيار أعلى من استطاعتها القصوى لفترة وجيزة، أما صمامات الضربة السريعة فتنقطع مباشرة بمجرد تجاوز التيار المار خلالها لاستطاعتها القصوى.

يتصل المنظم بالبطارية وبالحمل لذلك ينبغي التفكير بنمطين مختلفين للحماية. يجب ترآيب صمام بين البطارية والمنظم لحماية البطارية من الدارات المقصورة في حال تعطل المنظم، كما يجب تركيب صمام آخر لحماية المنظم من ازدياد الحمل (يتم دمج هذا الفيوز عادة مع المنظم نفسه).

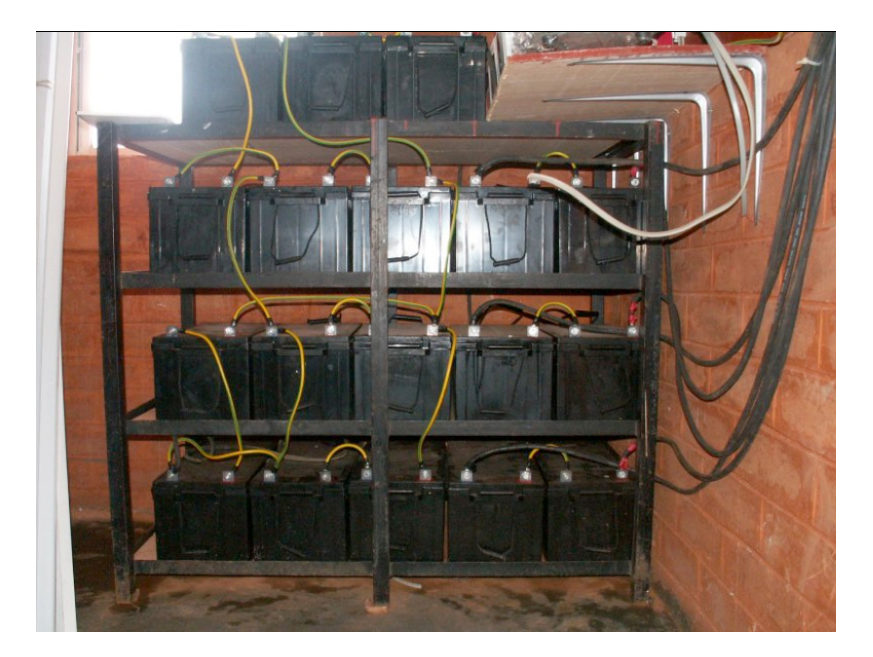

شكل 7.9: مجموعة بطاريات استطاعتها 3600 أمبير ساعي، تصل شدة التيار أثناء الشحن إلى 45 أمبير.

يتم تصنيف كل صمام حسب قيمة كل من التيار الأعظمي والجهد الأعظمي. ينبغي أن يزيد التيار الأعظمي للصمام بمقدار 20% عن الحمل الأعظمي المتوقع. قد تتسبب الدارة المقصورة حتى في الحالات التي يكون فيها الحمل الطبيعي منخفضاً للغاية بازدياد شدة التيار لتصل أحياناً إلى رتبة مئة أمبير أو أآثر. يحتمل أن تؤدي التيارات الكبيرة إلى نشوب الحرائق أو تعطيل التجهيزات والبطاريات أو التسبب بصقعة آهربائية للإنسان.

(تبعاً لحالة الشحن) بسبب توفير التيار المستمر من البطارية أثناء التشغيل. توفر بطارية الرصاص الحمضي محكمة الإغلاق ما يقارب %95 من طاقتها ضمن هذا النطاق. إذا افترضنا بأن البطارية المشحونة بالكامل ستعطي جهداً يساوي 12.6 فولت وبأن نفس هذه البطارية ستعطي جهداً قدره 11.6 فولت عند تفريغها بالكامل يمكننا التنبؤ بأن شحنة البطارية ستنخفض بمقدار %70 عند وصول قيمة الجهد إلى 11.9 فولت. لاحظ بأن هذه القيم تقريبية جداً لأن القيم الفعلية ستعتمد على عدة عوامل منها عمر البطارية وجودتها ودرجة الحرارة المحيطة وغيرها.

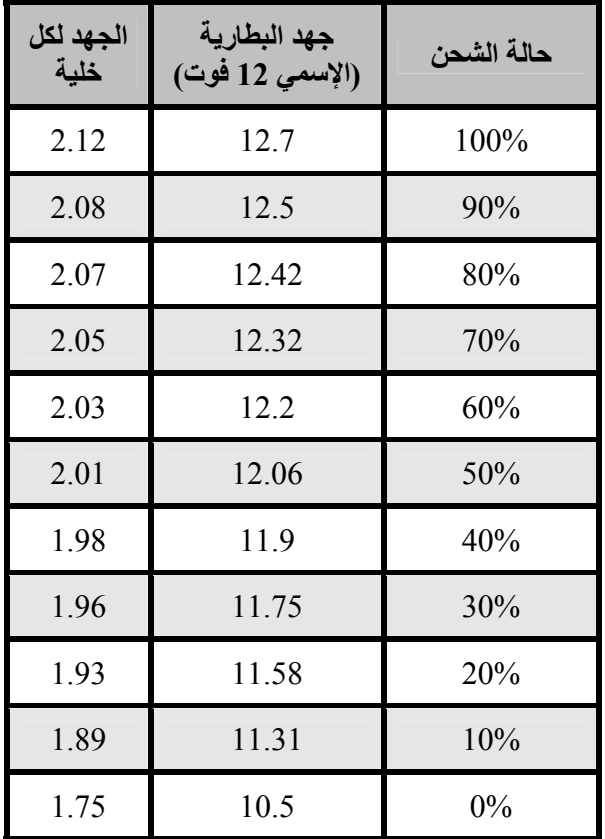

يمكن بواسطة هذا الجدول وعلى اعتبار بأنه لا ينبغي تفريغ شحنة بطارية الشاحنة لأآثر من 20% إلى 30% أن نستنتج بأن الإستطاعة المفيدة لبطارية شاحنة استطاعتها الإسمية 170 أمبير ساعي تعادل 34 أمبير ساعي (20%) إلى 51 أمبير ساعي (30%). يمكن أيضاً باستخدام هذا الجدول تحديد ضرورة برمجة المنظم للحؤول دون تفريغ شحنة البطارية لأقل من 12.3 فولت. حيث يقوم بفصل الحمل عن البطارية عند هبوط فرق الكمون بين قطبيها إلى ما دون الحد الأدنى (1.85 فولت لكل خلية عند درجة الحرارة 25 مئوية).

يتسبب التفريغ الزائد للبطارية وتركها على هذه الحال لفترة طويلة بثلاثة تأثيرات: تشكل الكبريت المتبلور على صفائح البطارية وتخفيف المواد الفعالة على هذه الصفائح والتوائها. تدعى عملية تشكل بلورات الكبريت بالكبرتة القاسية والتي تعتبر ماساة حقيقية لأنها تولد بلور ات كبيرة لا تدخل في أي تفاعل كيميائي وتتسبب بالتالي في إتلاف البطارية.

> **خصائص البطارية**  فيما يلي أهم الخصائص التي تتميز بها البطاريات:

> > **قياس حالة شحن البطارية**

- **الجهد الإسمي Voltage Nominal** VNBat ومن أآثر قيم هذا الجهد شيوعاً 12 فولت.
- **الإستطاعة الإسمية Capacity Nominal** CNBat وهي الكمية القصوى من الطاقة التي يمكن الحصول عليها من بطارية مشحونة بالكامل، وتقاس بواحدة الأمبير الساعي (Ah (أو الوات الساعي (Wh(. تعتمد هذه الكمية على الفترة الزمنية التي سيتم خلالها سحب هذه الطاقة، حيث سيعطي تفريغ البطارية على مدى فترة طويلة من الزمن طاقة أكبر من تلك التي ستحصل عليها في حال تم تفريغ نفس البطارية خلال فترة زمنية أقصر، لذلك تحدد استطاعة البطارية الموافقة لعدة فترات للتفريغ. ينبغي أن تفوق هذه المدة في البطاريات المستخدمة في أنظمة الطاقة الشمسية 100 ساعة (100C(.
- :DoDmax **Maximum Depth of Discharge للتفريغ الأقصى العمق** ويساوي كمية الطاقة المسحوبة من البطارية خلال دورة تفريغ واحدة ويعبر عنه آنسبة مئوية. يعتمد العمر التشغيلي للبطارية على مدى عمق تفريغها عند آل دورة. يوفر مصنعو البطاريات عادة رسوماً بيانية توضح العلاقة ما بين عدد دورات الشحن والتفريغ والعمر التشغيلي للبطارية. يتوجب عليك بشكل عام تجنب تفريغ بطارية الدورة العميقة لأكثر من 50% أما بطاريات الجر (السيارة) فلا ينبغي أن يتم تفريغها لأكثر من 30% من استطاعتها.
- **الإستطاعة المفيدة Capacity Useful** CBat: وهي الإستطاعة الحقيقية (والمفيدة) للبطارية، وتعادل حاصل ضرب الإستطاعة الإسمية بالعمق الأقصى للتفريغ. تصل الإستطاعة المفيدة لبطارية ثابتة على سبيل المثال استطاعتها الإسمية 120 أمبير ساعي والعمق الأقصى لتفريغها %70 إلى (120 x 0.7 (84 أمبير ساعي.

توفر بطارية حمضية محكمة الإغلاق ذات جهد إسمي يساوي 12 فولت قيمة مختلفة للجهد (فرق الكمون) تبعاً لحالة شحنها. يعادل جهد الخرج عندما تكون البطارية مشحونة بالكامل في دارة مفتوحة حوالي 12.8 فولت. تنخفض هذه القيمة بسرعة إلى 12.6 فولت حال توصيل الحمل بالبطارية. يتضائل الجهد بعد ذلك تدريجياً وبشكل خطي من 12.6 إلى 11.6 فولت بالشحنة الكهربائية. لا ينبغي مثلاً تفريغ بطارية الشاحنة لأكثر من 70% من استطاعتها الكلية، مما يعني بأنك ستستطيع استخدام 30% فقط من استطاعة البطارية كحد أقصىي قبل أن تضطر إلى إعادة شحنها مجددا.ً

يمكنك إطالة العمر التشغيلي للبطارية الحمضية باستخدام الماء المقطر حيث يمكنك قياس آثافة المحلول في البطارية بواسطة مقياس الكثافة أو مقياس ثقل السائل النوعي. تصل جاذبية البطارية عادة إلى 1.28، لذلك يمكن بإضافة الماء المقطر تخفيض هذه القيمة إلى 1.2 وبالتالي التخفيف من آثار التآآل على قطب البطارية الموجب. لكن ذلك سيؤدي أيضاً إلى تخفيض الإستطاعة الكلية للبطارية. لا تستخدم سوى الماء المقطر حصراً في حال أردت تعديل كثافة المحلول في البطارية لأن استخدام ماء الصنبور أو البئر سيتسبب في إتلاف البطارية بالكامل.

### **حالة الشحن**

تمر البطارية خلال دورات الشحن والتفريغ المتتالية بمرحلتين متميزتين ينبغي تجنبهما للحفاظ على العمر التشغيلي الفعال للبطارية.

**الشحن الزائد Overcharge**  تحدث هذه الحالة عند وصول البطارية إلى حد استطاعتها القصوى. يؤدي تطبيق المزيد من القدرة على البطارية بعد وصولها إلى نقطة الشحن القصوى إلى بدء أقطابها بالتحلل الذي سينتج عنه فقاعات من الأوآسجين والهيدروجين خلال عملية تدعى **بالتحلل الغازي gasification** والتي قد تؤدي بدورها إلى خسارة الماء وتأآسد القطب الموجب وفي بعض الحالات انفجار البطارية.

يؤدي وجود الغازات في المقابل إلى تجنب تطبّق السائل الحمضي (وهي الظاهرة التي تنتج بعد عدة دورات متتالية من الشحن والتفريغ حيث يتركز السائل الحمضي في أسفل البطارية متسبباً في تخفيض استطاعتها الفعلية). يؤدي التحلل الغازي إلى تحريك المحلول وبالتالي تجنب هذه الظاهرة.

لا بد لذلك من إيجاد التوازن الصحيح بين الميزات (تجنب تطبّق السائل الحمضي) والمساوئ (خسارة الماء وإنتاج الهيدروجين). يمكن تحقيق ذلك عبر السماح بقسط بسيط من الشحن الزائد بين الفينة والأخرى، حيث تتم تغذية البطارية بجهد يعادل 2.35 – 2.4 فولت لكل خلية من خلاياها عند درجة الحرارة 25 مئوية كل عدة أيام. يضمن المنظم القيام بهذه العملية بشكل محكم ودوري.

**التفريغ الزائد Overdischarge**  للبطارية أيضاً حد أدنى للشحن تماماً كوجود حد أعلى. يؤدي تفريغ البطارية بعد هذا الحد إلى تدهور حالتها. يحول المنظم دون استهلاك أي قدرة من البطارية بعد تفريغ استطاعتها الفعالة،

أن نتوصل إلى الحل الوسط بين كلفة التجهيز ات وقدر ة هذا النظام على توفير القدر الكافي من القدرة الكهربائية. يمكن إدراك هذه الغاية عبر تخمين ما يعرف **بعدد أيام الإستقلالية autonomy of days of number**. يعتمد هذا العدد في أنظمة الإتصالات على مدى حيوية وظائف هذه الأنظمة ضمن الشبكة بأكملها، فإذا كانت هذه التجهيزات مستخدمة كمكرر ضمن العمود الفقاري للشبكة على سبيل المثال فإن تصميم نظام الطاقة الشمسية يجب أن يمتلك القدرة على تشغيل هذه التجهيزات باستقلالية تامة لمدة تتراوح ما بين 7-5 أيام. أما إذا آانت الغاية من نظام الطاقة الشمسية توفير القدرة الكهربائية اللازمة لتشغيل تجهيزات موقع الزبون يمكنك حينئذ تخفيض عدد أيام الإستقلالية إلى يومين أو ثلاثة. قد يتطلب تصميم هذه الأنظمة في المواقع التي يقل فيها الإشعاع الشمسي زيادة عدد أيام الإستقلالية. تذآر بأن هدفك الرئيس في أي حال هو الموازنة بين التكاليف والوثوقية.

#### **أنواع البطاريات**

تتوفر حالياً عدة تقنيات لتصنيع البطاريات اعتماداً على التطبيقات التي ستعمل ضمنها. تعد البطارية الثابتة battery stationary والمصممة للترآيب في موقع ثابت أو في الحالات التي يتذبذب فيها استهلاك التيار الكهربائي بشكل ملحوظ أكثر هذه الأنواع ملاءمة لتطبيقات أنظمة الطاقة الشمسية. يمكن للبطاريات الثابتة استيعاب دورات التفريغ العميقة لكنها غير مصممة لتوفير شدة تيار مرتفعة خلال فترات قصيرة من الزمن.

يمكن للبطاريات الثابتة أن تستخدم سائلاً قلوياً (كالنيكل كادميوم Nickel-Cadmium) أو حمضياً (البطاريات الحمضية Acid-Lead(. ينصح باستخدام البطاريات الثابتة التي تحتوي على النيكل كادميوم قدر الإمكان نظراً لوثوقيتها العالية وقدرتها على المقاومة. لكن هذا النو ع من البطاريات أغلى بكثير من بطاريات الرصاص الحمضي ويصعب عادة الحصول عليه دون عناء.

ستضطر في الكثير من الحالات التي لن تتمكن فيها من الحصول على بطاريات ثابتة جيدة ورخيصة من السوق المحلي (إذ أن استيراد البطاريات باهظ التكاليف) إلى استخدام البطار يات المصممة أساساً للتركيب في السيار ات.

#### **استخدام بطارية السيارة**

لا تلائم بطاريات السيارات تطبيقات الطاقة الشمسية لأنها مصممة أساساً لتوفير شدة تيار مرتفعة لفترة زمنية لا تتعدى بضع ثوان (أثناء بدء تشغيل محرك السيارة) بدلاً من توفير تيار منخفض لفترات طويلة. تؤدي هذه الخاصية إلى تقصير العمر التشغيلي لبطارية السيارة (والتي تدعى أيضاً **بطارية الجر battery traction** (عند استخدامها في أنظمة الطاقة الشمسية. يمكن استخدام هذا النوع من البطاريات في التطبيقات الصغيرة التي تلعب الكلفة فيها دوراً أساسياً أو في حال تعذر الحصول على أنواع أخرى من البطاريات.

صممت بطاريات الجر أساساً للإستخدام في السيارات والعربات، وهي أرخص عموماً من البطاريات الثابتة ويمكن استخدامها في أنظمة الطاقة الشمسية لكنها تتطلب صيانة مستمرة. لا ينبغي تفريغ هذه البطاريات بشكل كبير لأن ذلك قد يتسبب في إضعاف قدرتها على الإحتفاظ الجودة التي يوفر ها منتج التجهيزات وتأكد من تغطية هذه الكفالة لقيم القدرة المتوقعة ولهيكل الوحدة الشمسية.

تأكد أخيراً من أن المنتج سيزودك ليس فقط بالقدرة الأعظمية المثلى (W<sub>p</sub>) للوحدة بل تغيرات القدرة مع تقلبات الإشعاع الشمسي ودرجة الحرارة. تكتسي هذه الخطوة أهمية قصوى عند بناء مصفوفات الوحدات الشمسية لأن أي تفاوت في الخصائص التشغيلية سينعكس بشكل آبير على جودة التيار الذي سيتم توليده وعلى العمر التشغيلي الفعلي للوحدات.

### **البطارية**

تستضيف البطارية تفاعلاً كيميائياً معيناً يقوم بتخزين الطاقة الكهربائية لاستخدامها في وقت لاحق. يتم تحويل الطاقة الكهربائية إلى طاقة كيميائية أثناء شحن البطارية في حين تتحول الطاقة الكيميائية إلى طاقة كهر بائية عند تفر بغها.

تصنع البطارية باستخدام مجموعة من العناصر أو **الخلايا** المرتبة ضمن سلاسل. تتألف البطاريات الحمضية من مسبارين من الرصاص مغمورين بمحلول من الماء وحمض الكبريت. يصل فرق الكمون بين المسبارين إلى 2 فولت تقريباً تبعاً للقيم اللحظية لحالة شحن البطارية. تمتلك غالبية البطاريات المستخدمة في أنظمة الطاقة الشمسية فرق كمون (جهداً) يساوي 12 أو 24 فولت. تحتوي البطارية التي تعمل بـ 12 فولت على ستة خلايا موصولة على التسلسل.

تقوم البطارية بمهمتين أساسيتين في أنظمة الطاقة الشمسية: توفير القدرة الكهربائية للنظام في حال تعذر الحصول عليها من الوحدات الشمسية بالإضافة إلى تخزين الطاقة الفائضة التي تولدها الوحدات الشمسية عندما تتجاوز هذه الطاقة استهلاك الحمل. تمر البطارية بدورات متكررة من الشحن والتفريغ تبعاً لتوفر أو غياب الأشعة الشمسية. تقوم الوحدات الشمسية أثناء ساعات شروق الشمس بتوليد الطاقة الكهربائية، وتستخدم الطاقة التي لم تستهلك مباشرة من قبل الحمل لشحن البطارية. يتم في ساعات غياب الشمس تلبية الحاجة إلى الطاقة الكهربائية من البطاريات وبالتالي تفريغها.

تبدأ هذه الدورات المتكررة للشحن والتفريغ في آل مرة يختل فيها توازن القدرة التي تولدها الوحدات الشمسية مع القدرة اللازمة لتشغيل الحمل. يتم شحن البطاريات عند إشراق الشمس وانخفاض الحمل ويتم تفريغها ليلاً عند الحاجة إلى القدرة الكهربائية. يتم تفريغ البطاريات أيضاً عندما يقل الإشعاع الشمسي عن الحد اللازم لتلبية متطلبات الحمل (نظراً لتقلبات الأحول الجوية والغيوم والغبار وغيرها).

سيؤدي عجز البطارية عن تخزين القدرة الكافية لتلبية متطلبات الحمل أثناء فترات غياب الشمس إلى إنهاك النظام وتوقفه عن تغذية التجهيزات بالقدرة اللازمة. في المقابل فإن زيادة حجم النظام دون مبرر (عبر إضافة عدد كبير من الوحدات الشمسية والبطاريات) مكلف وغير فعال. ينبغي علينا أثناء تصميم نظام مستقل لتوليد القدرة الكهربائية من الطاقة الشمسية الإختلافات في خصائصها نظراً لاختلاف أساليب تصنيعها. قد يصل الإختلاف في خصائص وحدتين من نفس الطراز أنتجهما نفس المعمل إلى +- 10%.

ننصحك دوماً بتجريب الأداء الفعلى لكل وحدة شمسية كلما سنحت الفرصة للتأكد من مدى تطابق خصائصها التشغيلية قبل تركيبها ضمن مصفوفة واحدة.

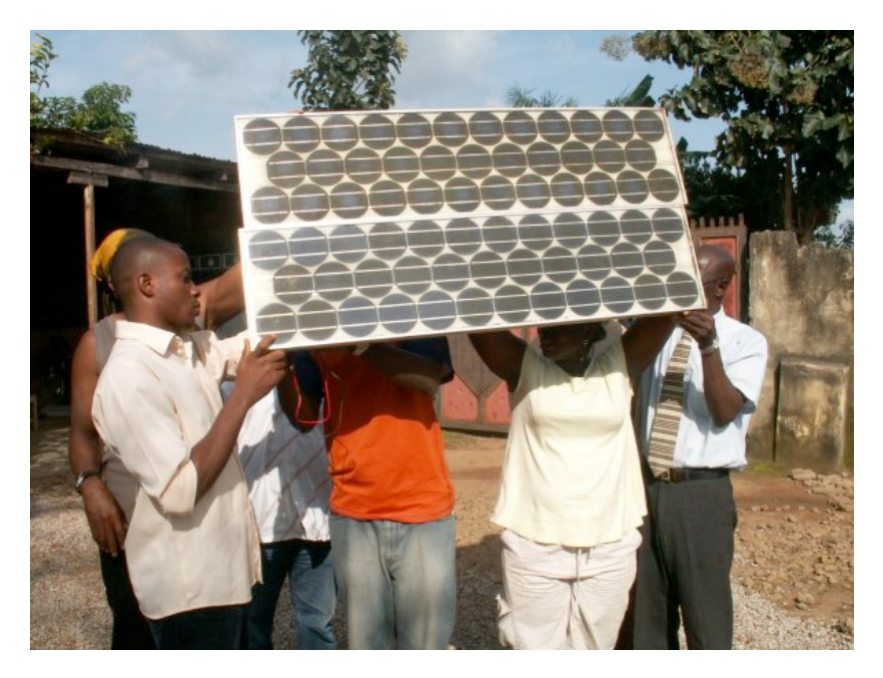

شكل 7.8: توصيل الوحدات الشمسية على التفرع. سيبقى التيار ثابتاً في حين سيتضاعف الجهد المقابل. **(الصورة: مؤسسة فانتسوام، نيجيريا).** 

**آيفية اختيار الوحدات الشمسية الجيدة**  تعتبر نسبة القدرة الأعظمية المثلي nominal peak power ( $\rm W_p$ ) بلي السعر أحد المقاييس التي يمكن استخدامها عند اختيار وحدات الطاقة الشمسية. تعطيك هذه النسبة فكرة تقريبية عن آلفة توليد وات واحد من القدرة والتي يمكن اعتمادها لمقارنة الوحدات الشمسية المختلفة. هناك أيضاً عدد من العوامل الأخرى التي ينبغي أخذها بعين الإعتبار.

حاول في حال انتشار التربة (الغبار والرمل مثلاً) في موقع التركيب اختيار وحدات مقاومة للتربة. تصنع هذه الوحدات عادة من مواد تزيد من إمكانية تنظيف الوحدة تلقائياً بمفعول الرياح والمطر.

ننصحك أيضاً بتفحص البنية الفيزيائية لكل وحدة للتأآد من استخدام الزجاج المقسى وبأن إطار الألومنيوم ثابت ومتماسك. يصل عمر الخلايا الشمسية ضمن الوحدة إلى ما يزيد عن 20 عاماً لكنها سريعة العطب ولا بد من حمايتها باستخدام الوحدة الشمسية. راجع ضمانة يمكن الحصول على قيم  $V_{\rm Pmax}$  ,  $V_{\rm GC}$  من منتج الوحدات الشمسية. تقاس هذه المتحولات عادة عند مستوى سطح البحر في الظروف العادية عندما يكون الإشعاع الشمسي وات في المتر المربع ودرجة حرارة الخلايا 25 = T $_{\rm c}$  درجة مئوية.  $\rm G$  = 1000  $\rm G$ 

نتغير قيم هذه المتحولات مع تقلب الظروف المحيطة كالإشعاع الشمسي ودرجة الحرارة يقوم مصنعو تجهيزات الطاقة الشمسية أحياناً بتوفير منحنيات بيانية تظهر قيم هذه المتحولات في الظروف غير العادية. ننصحك بالإطلاع على قيم الأداء المتوقعة عند درجات الحرارة القريبة من الظروف الجوية في موقع تركيب المشروع.

لاحظ بأن تشابه قيم  $\rm W_{p}$  للخلايا الشمسية المختلفة لا يعني بتاتاً بأن هذه الخلايا ستتصرف بنفس الأسلوب في ظروف التشغيل المختلفة. ينبغي قبل شراء أية وحدة شمسية التحقق من ادعاءات المنتج والتأكد من تطابق الخصائص الفعلية لهذه الوحدة (I<sub>SC</sub> و V<sub>OC</sub> على الأقل) مع القيم التي يدعيها المنتج.

## **الخصائص اللازمة لتصميم نظام الطاقة الشمسية**

يتوجب عليك معرفة قيمة التيار والجهد عند نقطة القدرة الأعظمية لكي تتمكن من حساب العدد اللازم من الخلايا الشمسية.

تذآر بأن الوحدة الشمسية لن تعمل ضمن ظروف تشغيل مثالية وذلك لأن الحمل أو المنظم لن يعملا دوماً عند نقطة القدرة الأعظمية للوحدة، لذلك يتوجب عليك احتساب خسارة في الكفاءة تعادل %5 أثناء تصميم نظام الطاقة الشمسية لأخذ هذه الظاهرة بعين الإعتبار.

#### **توصيل الوحدات الشمسية**

تتألف **مصفوفة الوحدات الشمسية array panel solar** من مجموعة من الوحدات المتصلة ببعضها البعض كهر بائياً يتم تركيبها عادة ضمن هيكل تدعيم واحد. يتيح لك استخدام مصفوفة الوحدات الشمسية توليد قيم أعلى للجهد والتيار مقارنة بما يمكن توفيره باستخدام وحدة واحدة فقط. يتم توصيل الوحدات بحيث تكون قيمة الجهد الذي سيتم توليده قريبة من (وأكبر من) مستوى جهد البطاريات وبحيث تكون قيمة التيار المرافق كافية لتغذية التجهيزات وشحن البطاريات.

يمكن زيادة الجهد المولد عبر توصيل الوحدات الشمسية على التسلسل، في حين تتطلب زيادة التيار المولد توصيلها على التفرع (التوازي). ينبغي زيادة عدد الخلايا المستخدمة تدريجياً إلى أن تتجاوز قيمة التيار المولد متطلبات تشغيل الحمل.

من الضروري جداً أن تكون جميع الوحدات الشمسية المستخدمة في المصفوفة متطابقة قدر الإمكان. يتوجب عليك عند بناء المصفوفة استخدام وحدات من نفس النوع والطراز والخصائص لأن أي اختلاف في ظروف تشغيل هذه الوحدات سينعكس سلباً على صحة وأداء النظام بأكمله. لا يغني تطابق مستوى الأداء لمجموعة من الوحدات عن ظهور بعض
يتم تمثيل الأداء الكهربائي للوحدة الشمسية **بمنحنيات خصائص IV characteritic IV curve** والتي تمثل منحني الجهد الذي سيتم توليده من قيمة محددة للإشعاع الشمسي.

يمثل هذا المنحني جميع القيم الممكنة للتيار والجهد، ويعتمد على عاملين أساسيين: درجة الحرارة وشدة الإشعاع الشمسي الوارد إلى الخلية. تتناسب شدة التيار الذي سيتم توليده طرداً مع الإشعاع الشمسي (G (في حين ينخفض الجهد قليلاً مع ارتفاع درجة الحرارة. يحاول المنظم الجيد زيادة القدرة التي يمكن للوحدة توليدها إلى الحد الأقصى عبر تتبع النقطة التي توفر القدرة القصوى (V x I). تقع قيمة القدرة القصوى عادة عند ركبة منحني IV.

**خصائص الوحدات الشمسية** 

فيما يلي أهم الخصائص الأساسية لوحدات الطاقة الشمسية:

- .1 **تيار الدارة القصيرة Curent Circuit Short**) ISC(: وهو التيار الأعظمي الذي يمكن للوحدة الشمسية توليده عند قصر موصلاتها.
- .2 **جهد الدارة المفتوحة Voltage Circuit Open**) VOC(: وهو الجهد الأعظمي الذي يمكن للوحدة الشمسية توليده عند عدم توصيل أقطابها إلى أي حمل (أي دارة مفتوحة). تعادل هذه القيمة عادة 22 فولت للوحدات التي تعمل ضمن أنظمة الطاقة الشمسية المعتمدة على جهد 12 فولت وتتناسب طرداً مع عدد الخلايا الموصولة على التسلسل.
- .3 **نقطة القدرة الأعظمية Point Power Maximum**) Pmax(: وهي النقطة التي تبلغ فيها شدة التيار الذي ستولده الوحدة الشمسية حدها الأقصى، وتحسب بالعلاقة التالية: Vmax x Imax = Pmax. تقاس نقطة القدرة الأعظمية لوحدة ما بالوات (W ( أو الوات الأعظمي (Wmax(. تذآر بأن الوحدة الشمسية لن تعمل باستطاعتها القصوى في الظروف العادية، لذلك ينبغي أن تقل القيم الطبيعية لكل من Vmax و  $\rm\,N_{OC}$  بقليل عن قيم  $\rm\,I_{SC}$  و V $\rm\,I_{max}$
- .4 **عامل التعبئة Factor Fill**) FF(: ويشير إلى العلاقة بين القدرة الأعظمية للوحدة الشمسية وحاصل ضرب Isc x Voc والذي يعطي فكرة عن جودة الوحدة لأنه يشير إلى نوعية منحني IV الموافق. آلما اقتربت قيمة عامل التعبئة من الواحد آلما ازدادت القدرة التي يمكن للوحدة توليدها. تتراوح القيمة الشائعة لعامل التعبئة ما بين  $0.8, 0.7$
- .5 **الكفاءة Efficiency**) h(: وهي النسبة بين القدرة الكهربائية القصوى التي يمكن للوحدة توليدها وبين قدرة الإشعاع الشمسي (PL (الذي تستقبله هذه الوحدة. تتراوح هذه النسبة عادة ما بين %12-10 تبعاً لنوع الخلايا الشمسية المستخدمة .(الرقيق الشريط ،amorphous ،ploucrystalline ،monocrystalline)

نلاحظ على اعتبار تعريف نقطة القدرة الأعظمية وعامل التعبئة بأن:

$$
h = P_{max} / P_L = FF x I_{SC} x V_{OC} / P_L
$$

تتوفر في الأسواق عدة أنواع من الوحدات الشمسية التي تلائم متطلبات التطبيقات المختلفة. يتألف أشهر هذه الأنواع من 32 أو 64 خلية شمسية متساوية الحجم مصنوعة من السيليكون المتبلور. تتصل هذه الخلايا مع بعضها البعض بشكل متسلسل ويتم تغليفها بين مواد زجاجية وبلاستيكية باستخدام مادة البوليمر ريزين (EVA) polymer resin كعازل حراري. تتراوح مساحة سطح الوحدة ما بين 0.1 و 0.5 متر مربع. تحتوي الوحدات الشمسية عادة على قطبين آهربائيين أحدهما موجب والآخر سالب.

تحتوي بعض الوحدات أيضاً على أقطاب إضافية لتوصيل الصمامات الفاصلة bypass diodes لبعض الخلايا. يقوم هذا الصمام بحماية الوحدة من ظاهرة تدعى بالبقع الحارة -hot spot والتي تتشكل عندما تتوضع بعض الخلايا في الظل في حين تتعرض البقية لأشعة الشمس. تعمل الخلايا الواقعة في الظل كحمل يضيّع القدرة عوضاً عن توليدها، مما قد يتسبب في ارتفاع درجة حرارتها بشدة (قد تصل حتى 85 إلى 100 درجة مئوية). تمنع صمامات الفصل ظهور البقع الحارة في الخلايا التي تقع في الظل لكنها تخفض من الجهد الكلي للوحدة الشمسية. ينبغي استخدام هذه الصمامات حصراً في الحالات التي لا يمكن فيها تجنب الظل، ويفضل دوماً تعريض آامل الوحدة الشمسية لأشعة الشمس.

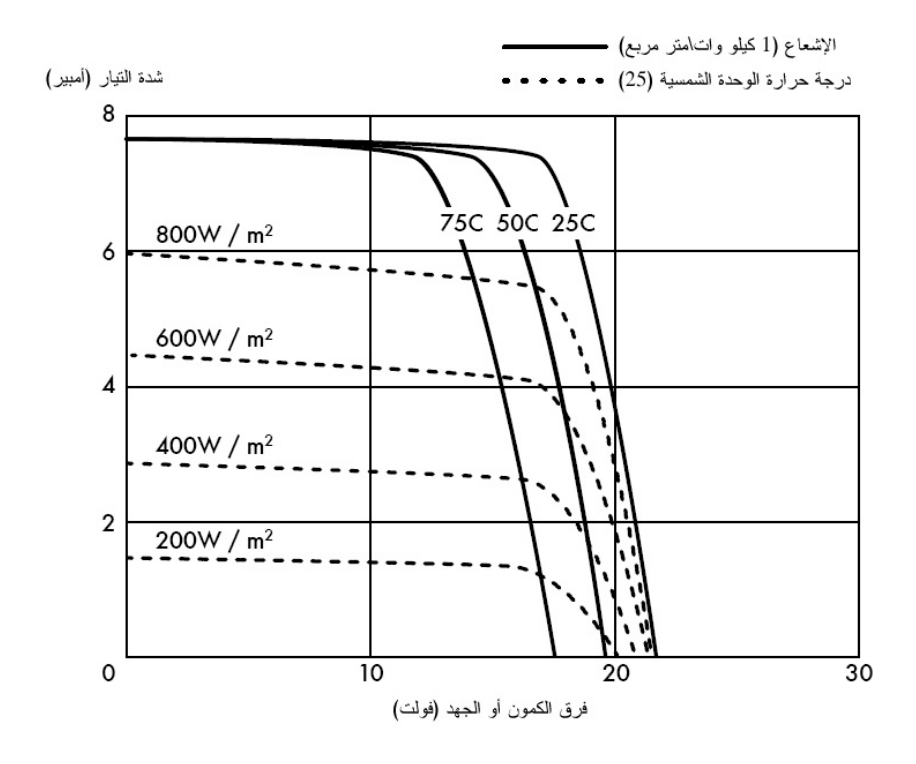

شكل 7.7: منحنيات IV مختلفة. تتغير قيمة التيار (A) مع تغير الإشعاع الشمسي كما يتغير الجهد (V) مع **تغير درجة الحرارة.** 

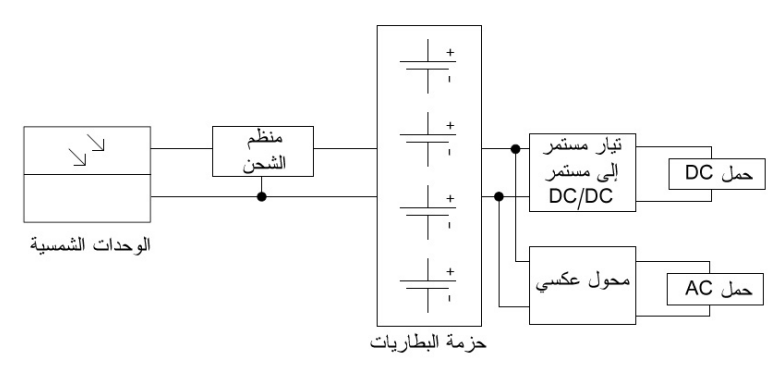

**شكل :7.5 نظام للطاقة الشمسية يحتوي على أحمال تعمل بالتيارين المستمر والمتناوب.** 

دعنا الآن نستعرض آلاً من هذه المكونات بمزيد من التفصيل.

# **الوحدة الشمسية**

تتألف كل وحدة شمسية من عدد من الخلايا الشمسية المتصلة ببعضها البعض كهربائياً لتوفيرقيمة محدد من شدة التيار وفرق الكمون (الجهد – فولت). يتم تغليف كل خلية شمسية على حدة لتوفير العزل والحماية اللازمين ضد الرطوبة والصدأ.

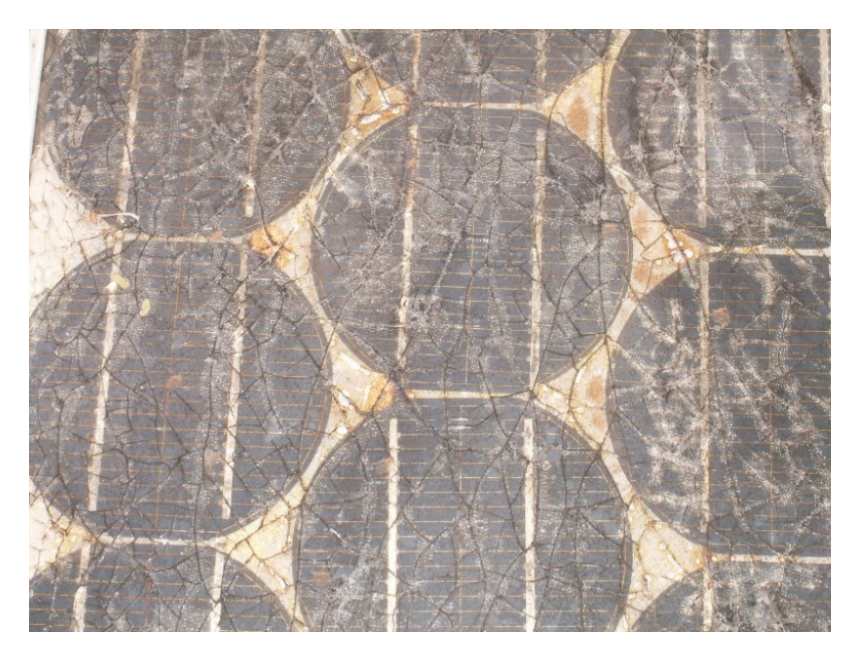

**شكل :7.6 تأثير المياه والصدأ على الوحدة الشمسية.** 

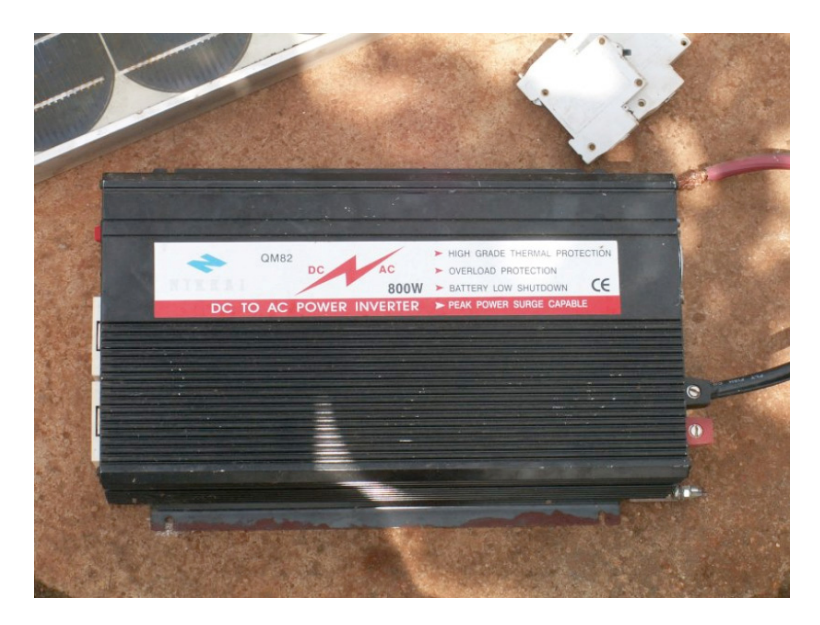

**شكل :7.4 محول من التيار المستمر إلى التيار المتناوب استطاعته 800 وات (محول عكسي).** 

#### **الحمل**

يشير **الحمل load** إلى التجهيزات التي ستسهلك القدرة التي سيولدها نظام الطاقة الشمسية، والتي قد تتضمن تجهيزات الإتصال اللاسلكي والموجهات والحواسب الشخصية وأجهزة الإنارة وأجهزة التلفاز ومودمات وصلات الإنترنت الفضائية وغيرها. على الرغم من استحالة حساب مجموع الإستهلاك الفعلي لهذه التجهيزات بشكل دقيق إلا أنه لا بد من تقدير هذه القيمة بشكل تقريبي. من الضروري جداً في هذه الأنظمة استخدام تجهيز ات كفؤة وذات استهلاك منخفض للقدرة الكهربائية لتجنب الضياعات غير الضرورية في القدرة.

### **الصورة الكاملة**

يستثمر نظام الطاقة الشمسية المتكامل جميع هذه المكونات حيث تقوم الوحدات الشمسية بتوليد القدرة الكهربائية أثناء توفر أشعة الشمس كما يقوم المنظم بضمان تشغيل هذه الوحدات على الوجه الأمثل وتجنب الإضرار بالبطاريات. تقوم البطاريات بدورها بتخزين القدرة لاستخدامها في وقت لاحق، في حين تضطلع المحولات بمهمة تعديل القدرة المخزنة لتلائم متطلبات الحمل. أما الحمل فيستهلك القدرة المخزنة لإنجاز المهام المنوطة به. يمكن لهذا النظام أن يعمل باستقلالية تامة لسنوات طويلة شريطة اختيار وتركيب هذه المكونات بشكل صحيح وصيانتها على النحو الملائم. برنامج خاص يوفر له معلومات عن تقنية التخزين التي تعتمدها هذه البطارية تحديد النقاط التي سيتم عندها شحن البطارية زيادة عن اللزوم أو الإفراط في تفريغها.

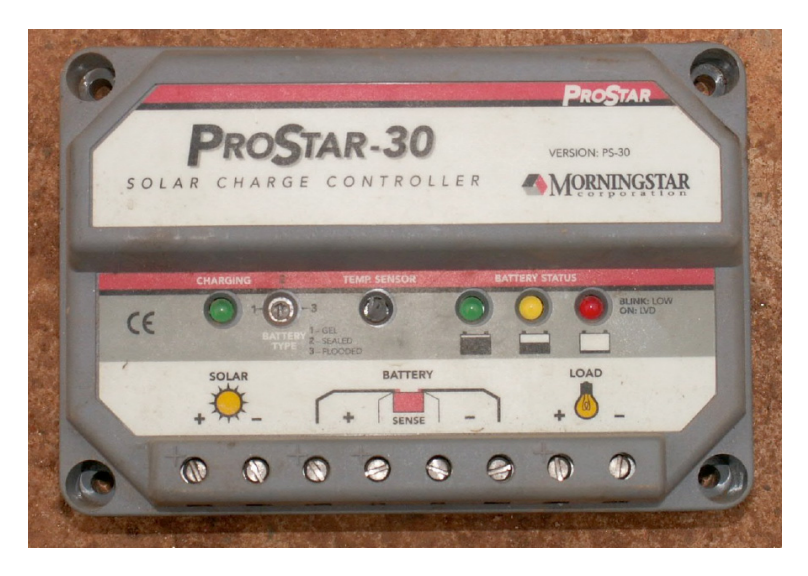

**شكل :7.3 منظم لشحن الطاقة الشمسية باستطاعة 30 أمبير.** 

قد يحتوي المنظم على ميزات إضافية توفر معلومات هامة يمكن استخدامها لحماية التجهيزات منها على سبيل المثال مقاييس التيار (أمبير) والجهد (فولت) والأمبير الساعي والمؤقتات والمنبهات وغيرها. لا تعتبر هذه الميزات أساسية لتشغيل أنظمة الطاقة الشمسية، لكن توفرها مفيد للغاية.

**المحول** 

توفر البطاريات والوحدات الشمسية تياراً كهربائياً مستمراً ذا جهد (فرق كمون) ثابت (فولت)، لكن هذا الجهد قد لا يتلاءم مع الجهد اللازم لتشغيل التجهيزات. يقوم محول التيار المستمر إلى التيار المتناوب **converter AC/DC**) والمعروف أيضاً باسم **المحول العكسي inverter** (بتحويل التيار المستمر من البطاريات إلى تيار متناوب. يتسبب هذا التحويل بضياع قسط من القدرة. يمكنك أيضاً إذا دعت الحاجة استخدام محول للحصول على تيار مستمر بجهد يختلف عن الجهد الذي توفره البطاريات. تتسبب محولات التيار المستمر إلى التيار المستمر **converters DC/DC** أيضاً بضياع جزء من الطاقة أثناء عملية التحويل. للحصول على الأداء الأمثل يتوجب عليك تصميم نظام الطاقة الشمسية لتوليد تيار مستمر ذو جهد ملائم لجهد الحمل المستخدم.

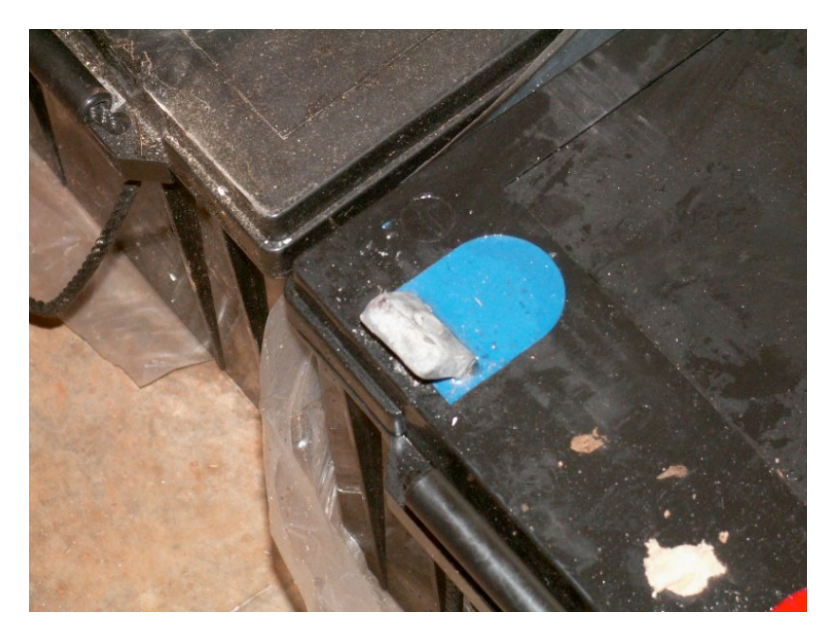

**شكل :7.2 بطارية حمضية باستطاعة 200 أمبير. يظهر قطب البطارية السالب وقد انكسر أثناء النقل.** 

تقوم البطاريات الحمضية محكمة الإغلاق بالإضافة إلى تخزين القدرة الكهربائية بالمهمتين التاليتين:

- يمكن لهذه البطاريات توفير قدرة لحظية تفوق تلك التي يمكن للوحدات الشمسية توليدها. تستخدم هذه القدرة اللحظية لبدء تشغيل بعض التجهيزات كمحرك الثلاجة أو المضخة.
	- تحدد البطاريات الجهد التشغيلي للنظام بأكمله

يمكن استخدام أنواع أخرى من البطاريات (آبطاريات النيكل آادميوم NiCd أو النيكل ماغنيزيوم NiMh أو الليثيوم أيون ion-Li (في المشاريع الصغيرة التي تكون فيها المساحة المتاحة محدودة للغاية. تحتاج هذه الأنواع من البطاريات إلى شاحن\منظم من نوع خاص ولا يمكن استبدالها مباشرة بالبطاريات الحمضية.

#### **المنظم**

يتكفل **المنظم** (أو بعبارة أدق **منظم شحن الطاقة الشمسية charge power solar regulator** (بضمان تشغيل البطاريات بشكل ملائم، فهو يمنع **الشحن الزائد overcharging** أو **التفريغ الزائد overdischarging** للبطارية، واللذان يؤثران بشكل مباشر على عمر البطارية. يحتفظ المنظم بهدف ضمان شحن البطارية وتفريغها بشكل ملاءم بمعلومات عن **حالة شحن البطارية** (**SoC** (**charge of state** والتي يتم تقديرها بناء على الجهد (فرق الكمون) الفعلي لهذه البطارية. يستطيع المنظم عبر قياس جهد البطارية وبواسطة

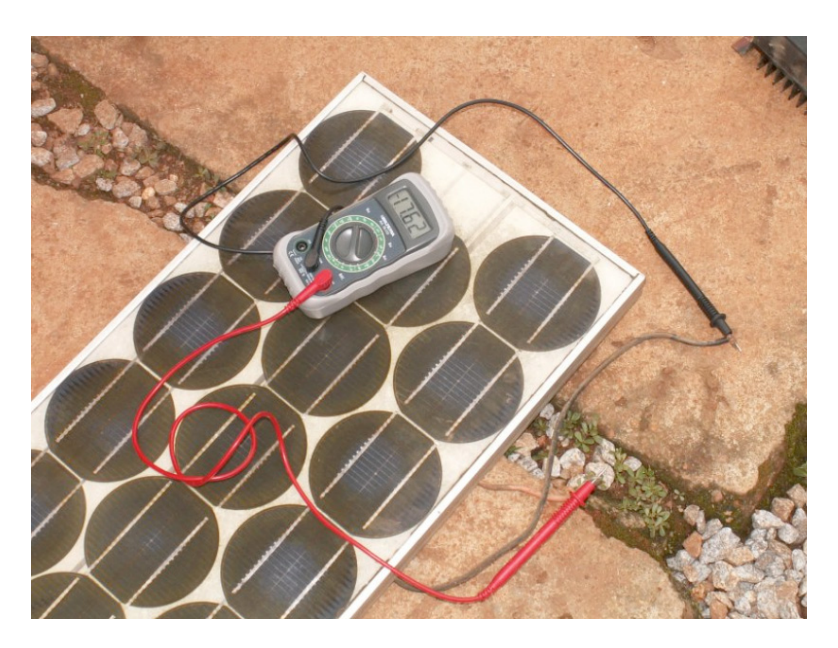

**شكل :7.1 وحدة للطاقة الشمسية.** 

تستخدم عدة تقنيات في تصنيع الخلايا الشمسية، يدعى أشهرها على الإطلاق بالسيليكون المتبلور silicon crystalline والتي قد تكون إما إحادية التبلور monocrystalline أو متعددة التبلور polycrystalline. يعتبر السيليكون غير المتبلور silicon amorphous أرخص نسبياً لكنه أقل كفاءة في تحويل الطاقة الشمسية إلى كهرباء (والتي تتراوح ما بين 6-%8) عدا عن قصر عمره الإفتراضي لذلك فهو يستخدم في التطبيقات التي تكون فيها قدرة التجهيزات منخفضة آالآلات الحاسبة المحمولة. يتم حالياً تطوير عدة تقنيات حديثة للطاقة الشمسية كشريط السيليكون silicon ribbon والأشرطة الرقيقة لتوليد الكهرباء من الأشعة الشمسية thin film photovoltaics. تتمتع هذه التقنيات بكفاءة أكبر بكثير لكنها ليست متوفرة بعد للإستخدام على نحو واسع.

### **البطارية**

تقوم **البطارية** بتخزين القدرة التي ولدتها الوحدات الشمسية والتي لم يستهلكها الحمل مباشرة. يمكن استخدام هذه القدرة المخزنة أثناء فترات انخفاض الإشعاع الشمسي. تعرف البطارية أيضاً بإسم **المراآم accumulator**. تحتفظ البطاريات بالقدرة الكهربائية على شكل طاقة آيميائية. تعتبر البطاريات الحمضية التي لا تحتاج إلى صيانة -lead free-maintenance acid) وتسمى أيضاً recombinant أوالبطاريات الحمضية ذات صمام التنظيم valve VRLA – acid lead regulated (من أآثر أنواع البطاريات استخداماً في تطبيقات الطاقة الشمسية.

أجهزة يتطلب تشغيلها قدرة كهربائية ويساوي مجموع الإستهلاك الكلبي لجميع التجهيزات الكهربائية المتصلة بالنظام. تذآر بأن الوحدات الشمسية والبطاريات تعمل **بالتيار المستمر** .**Direct Current** (**DC**)

ستضطر في حال عدم توافق جهد تشغيل التجهيزات مع الجهد الذي توفره البطارية إلى استخدام ما يعرف **بالمحول converter**. تستخدم محولات التيار المستمر إلى التيار المستمر **converters DC/DC** عند اختلاف جهد التيار المستمر بين التجهيزات والبطارية، أما محولات التيار المستمر إلى التيار المتناوب **converters AC/DC**) والتي تعرف أيضاً باسم **المحولات العكسية inverters** (فتستخدم في حال تطلب تشغيل بعض التجهيزات توفر التيار المتناوب AC.

ينبغي أن يحتوي أي نظام كهربائي على بعض تجهيزات الحماية في حال حدوث أي خلل لا قدر االله. تتضمن هذه التجهيزات تمديد الأسلاك بشكل ملائم واستخدام قواطع الدارة الكهربائية وتجهيزات الحماية من الصواعق والصمامات (الفيوزات) وقضبان التأريض وغيرها.

#### **الوحدة الشمسية**

تتألف **الوحدة الشمسية** من عدد من الخلايا الشمسية التي تقوم بتجميع أشعة الشمس وتحويلها إلى قدرة آهربائية. يدعى هذا الجزء من النظام عادة بالوحدة الشمسية **module solar** أو مولد القدرة الكهربائية من أشعة الشمس **generator photovoltaic**. يمكن تصنيع مصفوفات من الوحدات الشمسية عبر توصيل مجموعة من الوحدات بشكل متسلسل أو متوازٍ لتوفير القدرة اللازمة لتشغيل حمل محدد. تتفاوت قيمة التيار الكهربائي الذي ستولده الوحدة الشمسية بشكل يتناسب طرداً مع شدة الإشعاع الشمسي، والذي يتفاوت بدوره تبعاً للأحوال الجوية وساعات النهار والموسم. قامت بعض المنظمات بإنتاج خرائط تتضمن قيم الإشعاع الشمسي اليومي لمناطق مختلفة من العالم. تعرف هذه القيم **بساعات الشمس القصوى** (**PSH** (**hour**s **sun peak** ويمكن استخدامها لتسهيل حسابات أنظمة الطاقة الشمسية. تعادل واحدة "الشمس القصوى" إشعاعاً مقداره 1000 وات في المتر المربع. فإذا كانت قيمة ساعات الشمس القصوى لمنطقة محددة تساوي 4 PSH في أسوأ أشهر السنة فإن ذلك يعني بأننا لا ينبغي أن نتوقع إشعاعاً يومياً خلال هذا الشهر يفوق 4000 وات في المتر المربع (يومياً). تعتبر ساعات الشمس القصوى وسيلة مبسطة لتمثيل متوسط الحالة الأسوأ من الإشعاع الشمسي في اليوم.

تتوفر بعض خرائط ساعات الشمس القصوى من عدة مصادر على شبكة الإنترنت، (مثل لكنها) http://www.solar4power.com/solar-power-global-maps.html منخفضة الدقة. للحصول على خرائط أآثر دقة ننصحك باستشارة أحد منتجي تجهيزات الطاقة الشمسية أو إحدة المحطات المحلية للأرصاد الجوية.

### **ماذا عن طاقة الرياح؟**

يمكن استخدام مولد يعمل بطاقة الرياح عوضاً عن وحدات الطاقة الشمسية عند تصميم نظام توليد الطاقة المستقل ليتم تركيبه في قمة جبل أو مرتفع. يتطلب الاستثمار الفعال لهذه الطاقة ألا تقل سرعة الرياح في الموقع عن 3-4 متر في الثانية، كما يتوجب تركيب المولد على ارتفاع لا يقل عن 6 أمتار عن أي عائق يقع ضمن دائرة قطرها 100 متر. لا تتمتع المواقع البعيدة عن السواحل عادة بطاقة الرياح الدنيا الضرورية لتشغيل أنظمة توليد القدرة الكهر بائية.

تعتبر أنظمة الطاقة الشمسية بشكل عام أكثر وثوقية من مولدات طاقة الرياح، كما تتوفر الطاقة الشمسية في معظم مناطق العالم مقارنة بالرياح المستمرة. بمقدور طاقة الرياح في المقابل شحن البطاريات حتى في ظلام الليل الدامس طالما توفرت لها السرعة الملائمة. يمكن بالتأكيد استثمار كل من الطاقة الشمسية وطاقة الرياح جنباً إلى جنب لتغطية الأوقات التي تتلبد فيها الغيوم في السماء لفترات طويلة أو في حال انخفاض سرعة الرياح عن المستوى المطلوب.

لا تتناسب تكاليف مولد الطاقة الكهربائية بواسطة طاقة الرياح في كثير من الأحيان مع المردود المتواضع من القدرة الكهربائية الذي سيضيفه إلى النظام بأكمله، لذلك سينحصر ترآيز هذا الفصل على استخدام وحدات الطاقة الشمسية لتوليد القدرة الكهربائية.

## **مكونات أنظمة الطاقة الشمسية**

يتألف أبسط أشكال أنظمة الطاقة الشمسية من أربعة مكونات أساسية: **الوحدة الشمسية** تضطلع .**load** و**الحمل regulator** و**المنظم batteries** و**البطاريات solar pane**l الوحدات الشمسية بمهمة تجميع طاقة الشمس وتوليد الكهرباء، في حين تقوم البطاريات بتخزين القدرة الكهربائية المولدة لاستخدامها لاحقا.ً أما المنظم فيعمل على ضمان تشغيل الخلايا الشمسية والبطاريات مع بعضها البعض على الوجه الأمثل. يشير الحمل إلى أية  **7 الطاقة الشمسية** 

يزودك هذا الفصل بمقدمة عن مكونات الأنظمة المستقلة لتحويل الضوء إلى قدرة آهربائية standalone photovoltaic systems. تشير كلمة "المستقلة" إلى قدرة هذه الأنظمة على العمل دون أي اتصال بشبكة القدرة الكهربائية العامة. ستتعرف في هذا الفصل على المبادئ الأساسية لتوليد وتخزين القدرة الكهربائية باستخدام الطاقة الشمسية، وستحصل أيضاً على أسلوب يمكنك من تصميم أنظمة الطاقة الشمسية باستخدام معلومات وموارد محدودة.

تقتصر تغطية هذا الفصل على استخدامات الطاقة الشمسية للتوليد المباشر للطاقة الكهربائية (photovoltaic soalr energy). لكن هذه الطاقة قد تستثمر أيضاً لتسخين السوائل (الطاقة الشمسية الحرارية thermal solar energy) والتي تستخدم بدورها لتحريك عنفات مولد لإنتاج الطاقة الكهربائية، إلا أن هذه التطبيقات تقع خارج إطار تغطية هذا الكتاب.

## **الطاقة الشمسية**

يعتمد نظام توليد القدرة الكهربائية من الطاقة الشمسية على خاصية تتمتع بها بعض المواد تتجلَّى في قدرتها على تحويل الإشعاع الشمسي إلى قدرة كهربائية. تعرف الكمية القصوى من الطاقة الشمسية المشعة في مكان ما **بالإشعاع irradiance**) **G** (وتقاس بواحدة **الوات في** ). يتم عادة حساب وسطي القيم اللحظية على مدى فترة زمنية محددة **<sup>2</sup> المتر المربع** ( **m/W** لذلك تجد الخبراء يشيرون إلى الإشعاع الكلي في الساعة أو اليوم أو الشهر.

يستحيل تخمين الكمية الفعلية الدقيقة للإشعاع الشمسي الواصل إلى سطح الأرض نظراً لتقلبات المناخ الطبيعية، لذلك ينبغي استخدام البيانات الإحصائية بناء على "التاريخ الشمسي" لموقع محدد. تقوم محطات الأرصاد الجوية بتجميع هذه البيانات على مدى فترة طويلة من الزمن، ويمكن الحصول عليها من عدة مصادرعلى شكل جداول أو قواعد بيانات. يصعب في الكثير من الأحيان استحصال المعلومات التفصيلية لمنطقة معينة لذلك ستجد نفسك مضطراً إلى الإعتماد على القيم التقريبية.

تنبيهك عند تجاوز استهلاك مساحة التخزين أو استطاعة المعالج أو غيرها من موارد النظام للحدود الحرجة.

يشير تباطؤ أداء أحد الأجهزة بالتوازي مع اآتشاف ازدياد تحميل موارده إلى ضرورة تطوير بعض هذه الموارد. إن استخدام المعالج بما يزيد عن %60 من استطاعته لفترات طويلة من الزمن يعني ضرورة تطوير هذا المعالج قد ينتج تباطؤ الأداء أيضاً عن عدم توفر الذاكرة الكافية. تأكد من تفحص الإستهلاك الكلي للمعالج والذاكرة ومساحة التخزين قبل اتخاذ أية قرارات لتطوير أحد هذه الموارد.

يمكنك التحقق من مدى كفاية ذاكرة الجهاز عبر مراقبة المؤشر الضوئي لنشاط القرص الصلب، حيث تشير إضاءة هذا المؤشر بشكل مستمر إلى أن الجهاز يقوم بتبادل كميات كبيرة من البيانات مع القرص الصلب. تعرف هذه الظاهرة بإسم trashing وتعتبر إحدى أسوأ العوامل في إضعاف الأداء. يمكن حل هذه المشكلة عادة عبر إيجاد العمليات processes التـي تستـهلك القدر الأكبر من الذاكرة وإيقافها عن الـعمل أو تـغيير إعداداتها، وإلا فإن الـجهاز سيحتاج إلى مزيد من موارد الذاكرة.

ينبغي عليك دوماً مقارنة تكاليف تطوير مورد معين مع استبدال الجهاز بأكمله بجهاز أخر جديد، لأن بعض الحواسب صعبة أو مستحيلة التطوير وغالباً ما تفوق تكاليف تطوير مكون معين استبدال الحاسب بأكمله. تأكد أيضاً من مقارنة الأسعار المختلفة للمكونات والتجهيزات الكاملة بما في ذلك تكاليف الشحن والتخليص الجمرآي عند تحديد تكاليف التطوير وذلك نتيجة التباين الواسع في توفر المكونات والتجهيزات في أنحاء مختلفة من العالم. بالضغط على مفاتيح Del + Alt + Ctrl في آن واحد ومن ثم اختيار ترويسة الأداء Performance أما في أنظمة التشغيل غنو/لينكس Linux/GNU و BSD فيمكنك تشغيل الأداة top من سطر الأوامر. يمكنك أيضاً استحدام أداتي MRTG و RRDtool) راجع **الصفحة 215**) لتخزين سجل تاريخي لأداء المخدم.

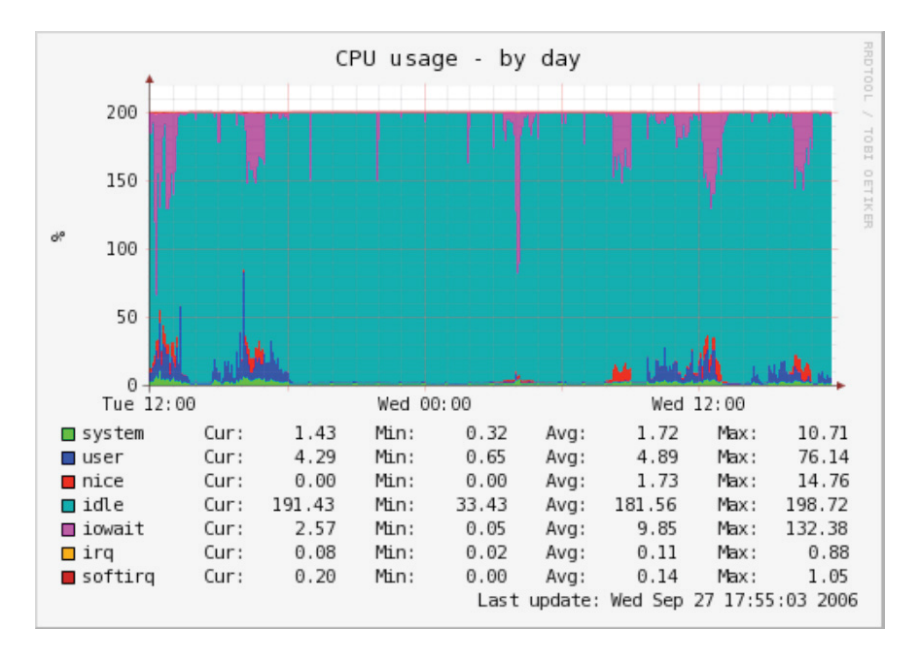

**شكل :6.33 يمكن للأداة** RRDtool **إظهار أي نوع من البيانات آاستهلاك الذاآرة والمعالج مثلاً على شكل قيمة وسطية مع مرور الزمن.** 

تحتاج مخدمات البريد الإلكتروني إلى مساحة تخزين كبيرة لأن بعض الناس يميلون إلى تفضيل الإحتفاظ برسائلهم ضمن المخدم لفترات طويلة من الزمن، وبالتالي ستتراآم الرسائل لاستهلاك كامل المساحة المتاحة ضمن المخدم، خصوصاً في حال عدم تخصيص مساحة محددة قصوى لكل مستخدم. لن يتمكن المخدم من إرسال أو استقبال الرسائل في حال امتلاء القرص المستخدم لحفظ رسائل البريد الإلكتروني، كما قد يتسبب ذلك بالكثير من المشاكل المتعلقة بنظام التشغيل إذا كان هذا القرص نفسه مستخدماً لتثبيت نظام التشغيل نتيجة عدم توفر أية مساحة للتخزين المؤقت أو لملف التبادل.

ينبغي أيضاً مراقبة مخدمات الملفات حتى في حال احتوائها على أقراص كبيرة الحجم لأن المستخدمين سيتمكنون على الأغلب من استهلاك هذه المساحة بغض النظر عن حجمها وبسرعة أآبر بكثير مما يمكنك توقعه. يمكن ترشيد استهلاك مساحة التخزين عبر تخصيص مساحة محددة قصوى quota لكل مستخدم أو عبر مراقبة الإستهلاك وإعلام المستخدمين عن إفراطهم في استهلاك المساحة المتوفرة. بمقدور برنامج Nagios) راجع **الصفحة 226**)

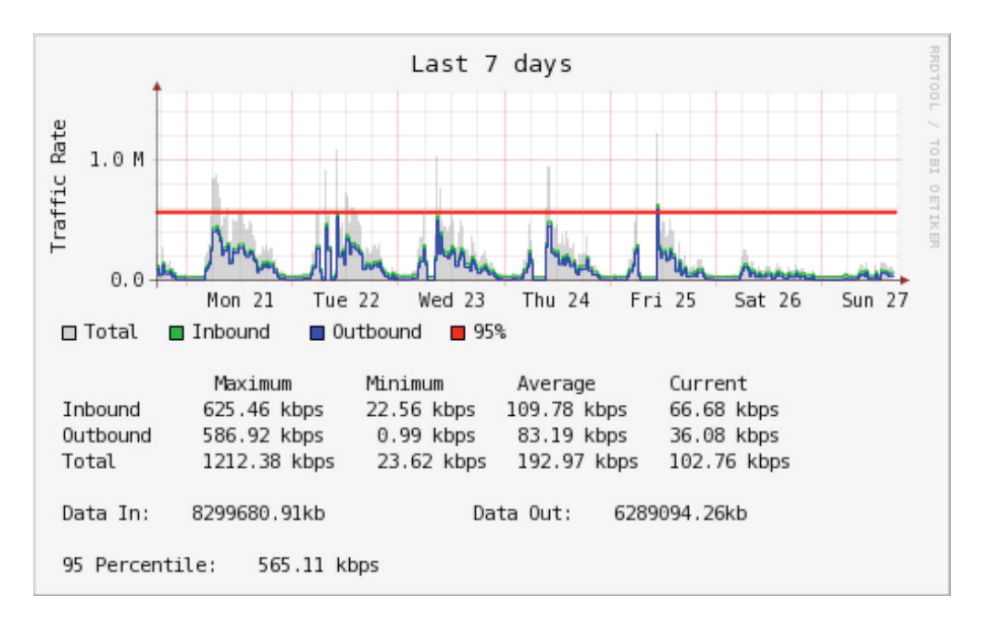

من الزمن فقط. يمكن الإستفادة من هذه القيمة لبيان عرض الحزمة المستخدم فعلياً لفترة لا تقل عن %95 من الزمن.

**شكل :6.32 يظهر الخط الأفقي قيمة النسبة الخامسة والتسعون.** 

يمكن حساب النسبة الخامسة والتسعون بواسطة أدوات MRTG أو Cacti. يظهر الشكل السابق مثالاً عن النسبة الخامسة والتسعون لوصلة ذات عرض حزمة يساوي 960 آيلوبت في الثانية حيث تبلغ قيمتها 945 آيلوبت في الثانية بعد إهمال الخمسة في المئة العليا.

# **مراقبة استهلاك الذاآرة RAM والمعالج CPU**

توفر المخدمات بطبيعتها خدمات حساسة ينبغي الحفاظ عليها لتكون متاحة لمستخدميها عند الحاجة. تستجيب المخدمات لطلبات حواسب الزبائن لتوفير الوصول إلى هذه الخدمات والتي تعتبر الغاية الأساسية من بناء الشبكة بالدرجة الأولى، لذلك ينبغي أن تمتلك هذه المخدمات التجهيزات الكافية لاستيعاب حجم الطلب عليها. أي أنها ينبغي أن تمتلك القدر الكافي من الذاكرة ومساحة التخزين وقدرة المعالج والتي تلائم عدد الطّلبات التي ستصل إلى هذه المخدمات، وإلا فإن استجابة المخدم ستستغرق فترات طويلة من الزمن وقد لا يتمكن هذا المخدم في أسوأ الحالات من الإستجابة مطلقا.ً تبرز أهمية مراقبة آيفية استثمار موارد المخدم من محدودية الموارد المتاحة له. سيتباطئ الرد على الطلبات الواردة إلى مخدم ما (آالمخدم الوآيل أو مخدم البريد الإلكتروني) إذا تجاوز ضغط الطلبات على هذا المخدم استطاعته القصوى ، وهو ما يعتبره المستخدمون عادة مشكلة في الشبكة ذاتها.

هناك عدة برمجيات يمكن استخدامها لمراقبة موارد المخدم يتجلى أبسطها في أنظمة التشغيل ويندوز Windows في اعتماد مدير المهام Manager Task والذي يمكن الوصول إليه

ستتغير أشكال سيل البيانات عبر الشبكة تبعاً للجهاز الذي تتم مراقبته. سيظهر الموجه مثلاً كميات أكبر من البيانات الواردة مقارنة بتلك الصادرة أثناء قيام مستخدمي الشبكة بتحميل ملفات من شبكة الإنترنت. قد تشير الكميات الفائضة من البيانات الصادرة والتي لم تقم مخدمات الشبكة بإرسالها إلى وجود برنامج لتبادل الملفات peer-to-peer أو مخدم غير مخول أو حتى فيروس ضمن أحد الأجهزة. لا توجد مجموعة محددة من المعايير التي ستحدد الكيفية التي ينبغي أن تكون عليها البيانات الصادرة أو الواردة، لذلك ينبغي عليك تحديد الحالة المر جعية للشبكة لتمكينك من استيعاب الشكل الطبيعي لحركة البيانات عبر الشبكة.

**إآتشاف التحميل الزائد للشبكة**  يظهر **الشكل 6.31** حرآة البيانات ضمن وصلة الإنترنت عند تحميلها بأآثر من طاقتها.

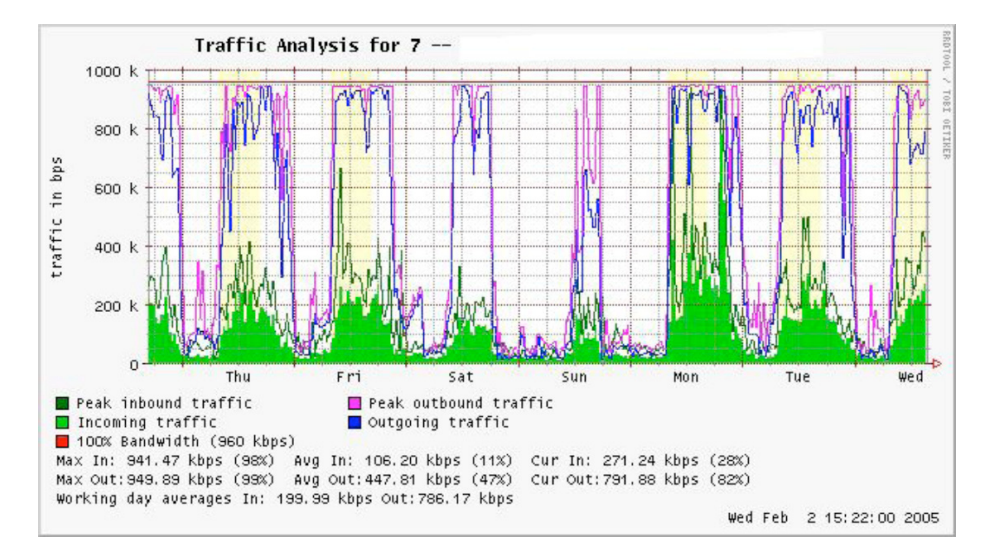

**شكل :6.31 تشير الرسوم البيانية ذات القمم المسطحة إلى أن الوصلة تعمل بكامل استطاعتها وبأن تحميل هذه الوصلة يفوق طاقتها في هذه الفترات.** 

تعتبر القمم المسطحة في الرسم البياني لكمية البيانات الصادرة أكثر المؤشرات وضوحاً على التحميل الزائد للشبكة آل يوم في منتصف النهار. تشير القمم المسطحة إلى التحميل الزائد للوصلة حتى لو كانت أقل من الإستطاعة النظرية القصوى للوصلة، وقد تدل في هذه الحالة على أن عرض الحزمة المتاح لك عملياً من قبل مزود الخدمة يقل عن المتوقع.

**قياس النسبة الخامسة والتسعون**  تستخدم النسبة المئوية الخامسة والتسعون بشكل واسع في الحسابات الرياضية لتحليل الإستهلاك الطبيعي والمستمر لوصلة ما ضمن الشبكة. تظهر هذه القيمة الحد الأعلى لاستهلاك الوصلة خلال فترة محددة. إن حساب هذه القيمة يعني أن استهلاك الشبكة سيبقى أقل من مقدار معين خلال %95 من الزمن، وبأنه سيتجاوز هذا المقدار لمدة لا تزيد عن %5

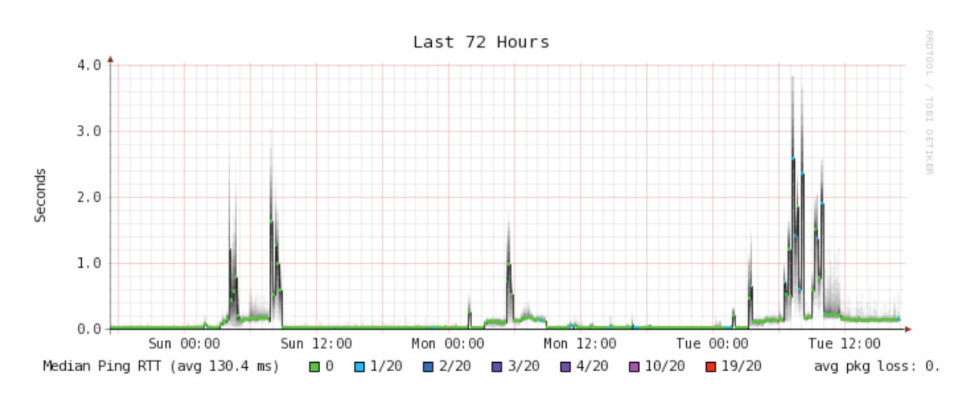

**شكل :6.29 يتيح عرض الرسم البياني على مدى الأسبوع بأآمله إلى اآتشاف تكرار فترات تزايد التأخر وضياع الحزم خلال ساعات الصباح الباآر.** 

**آيفية تفسير الرسوم البيانية لسيل البيانات عبر الشبكة** 

تشير المنطقة الخضراء في الرسوم البيانية البسيطة لسيل البيانات عبر الشبكة (كتلك التي يولدها برنامج MRTG (إلى البيانات الواردة إلى الشبكة traffic inbound، في حين يستدل باللون الأزرق على البيانات الصادرة من الشبكة traffic outbound. نعني هنا بالبيانات الواردة أية بيانات يقع مصدرها خارج الشبكة المعنية (عادة ما ترد هذه البيانات من شبكة الإنترنت) وتتجه إلى حاسب يقع ضمن هذه الشبكة. أما البيانات الصادرة فترسل من داخل الشبكة إلى عناوين تقع ضمن شبكة الإنترنت. ستعينك الرسوم البيانية لسيل البيانات عبر الشبكة على استيعاب الكيفية التي يتم وفقها استثمار هذه الشبكة. يمكن عبر مراقبة المخدمات مثلاً اكتشاف الكميات الفائضة من البيانات الصادر ة أثناء استجابة هذه المخدمات للطلبات الواردة (كارسال البريد الإلكتروني أو توفير صفحات الوب)، كما أن مراقبة حواسب المستخدمين قد تساعد على آشف الكميات الفائضة من البيانات الواردة إلى هذه الحواسب أثناء استقبالها من المخدمات.

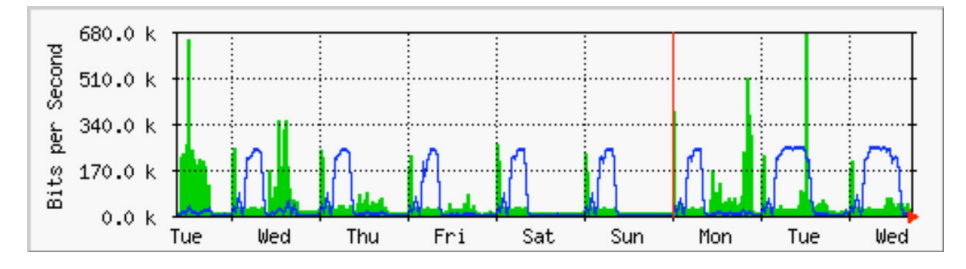

شكل 6.30: الرسم البياني التقليدي لسيل البيانات ضمن الشبكة. تمثل المنطقة الفاتمة البيانات الواردة في حين يدل الخط على البيانات الصادرة. تبين الأقواس المتكررة في خط البيانات الصادرة الفترات التي تتم فيها **عمليات النسخ الإحتياطي.** 

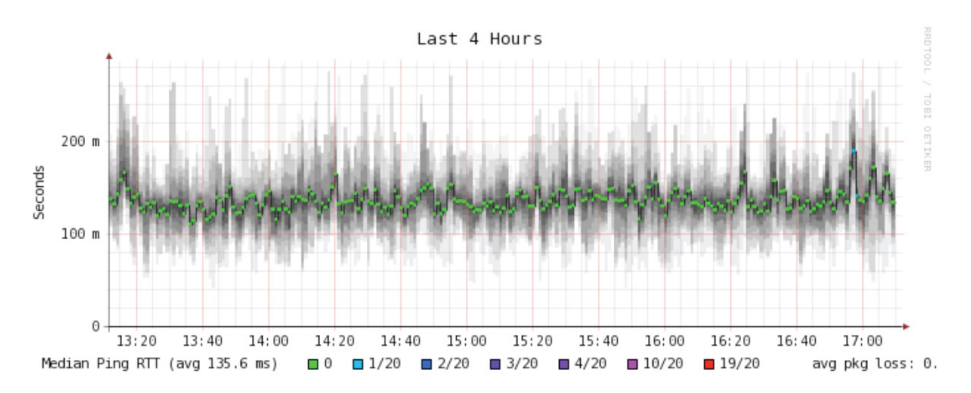

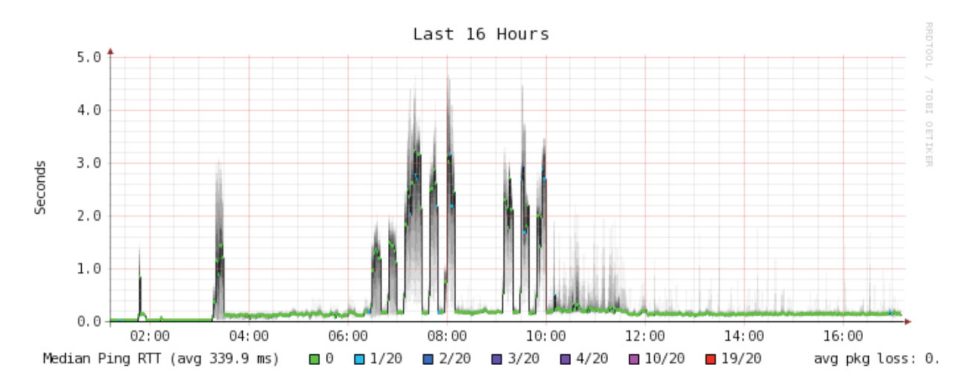

**شكل :6.27 قيم التقطع وضياع حزم البيانات على مدى أربع ساعات.**

**شكل :6.28 يظهر الرسم البياني لفترة قدرها 16 ساعة انتشاراً أوسع للتقطع.** 

يتبين من **الشكل 6.29** بأن يوم الثلاثاء آان الأسوأ من حيث التأخر ضمن الشبكة مقارنة بيومي الأحد أو الإثنين ، خصوصاً خلال ساعات الصباح الباكر ، وهو ما يشير إلى احتمال أن تغييراً ما قد طرأ على الشبكة.

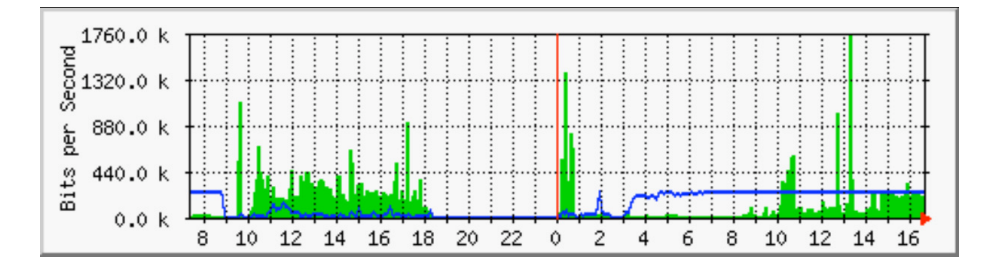

**شكل :6.25 نمط سيل البيانات فيِ**Adiworld **مع مرور الزمن.** 

يوضح **الشكل 6.26** بأن استهلاك الوصلة الصادر (المنطقة القاتمة) قد ازداد أثناء ساعات العمل بالأمس مقارنة بالأيام السابقة. يبدو بأن فترة ازدياد التحميل الصادر هذه تبدأ يومياً في تمام الساعة 3:00 صباحاً وتنتهي غالباً حوالي الساعة ،9:00 لكنها استمرت بالأمس حتى الساعة 16:30 مساء.ً يظهر بنتيجة التدقيق والتمحيص بأن مصدر المشكلة يعود إلى برنامج النسخ الإحتياطي والذي يبدأ عمله عند الساعة 3:00 صباحاً آل يوم.

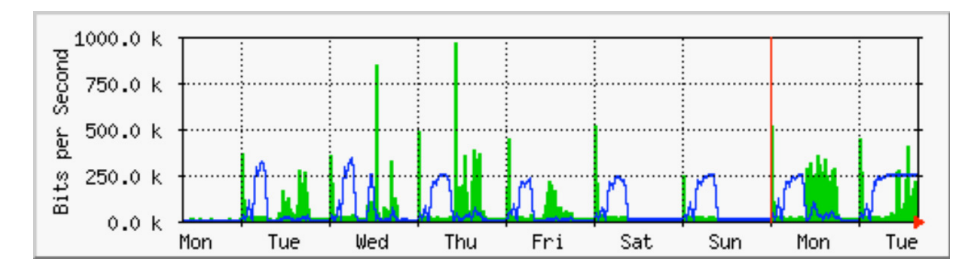

**شكل :6.26 يظهر الرسم البياني لنفس الشبكة لكن على مدى أسبوع آامل مشكلة في برنامج النسخ الإحتياطي الذي تسبب في إبطاء الشبكة.** 

نلاحظ في **الشكل 6.27** قياسات التأخير لنفس الوصلة من برنامج SmokePing، تشير مواضع النقاط إلى متوسط قيمة التأخير في حين يشير الدخان الرمادي إلى توزيع قيم التأخير (التقطع). يبين لون النقاط عدد حزم البيانات الضائعة. لا يوفر هذا الرسم البياني على مدى أربع ساعات أية معلومات قد تسهم في تحديد وجود مشكلة ضمن الشبكة أم لا.

أما الشكل التالي (**شكل 6.28**) فيوضح نفس هذه القياسات خلال فترة 18 ساعة. يشير هذا الشكل إلى أن القيم في الشكل السابق قريبة من القيم الطبيعية (الوضع المرجعي) إلا أن التأخير قد تضاعف عدة مرات خلال ساعات الصباح الباكر (حوالي 30 ضعفاً للقيمة المرجعية). تشير هذه المعلومة إلى ضرورة زيادة أنشطة المراقبة خلال هذه الفترة لتحديد السبب الكامن وراء ارتفاع قيمة التأخير بهذا الشكل الكبير (والذي غالباً ما قد يكون كميات آبيرة من البيانات المنقولة عبر الشبكة). لنفترض مثلاً بأن الشبكة قد تعطلت لسبب مجهول، لكنك ولحسن الحظ تحتفظ بشكل بياني يوضح نسبة حزم البث كنسبة مئوية من حجم البيانات الكلية المنقولة عبر الشبكة. قد يشير إظهار هذا الشكل لازدياد مفاجئ في نسبة حزم البث بأن الشبكة أصيبت بفيروس ما. لن تتمكن دون استيعاب الوضع "الطبيعي" للشبكة (والذي يسمى أيضاً بالوضع المرجعي baseline (من البت بأن نسبة حزم البث قد ازدادت، بل سينحصر جل ما ستستطيع استخلاصه في ارتفاع نسبة حزم البث، وهو ما قد لا يشير بحد ذاته إلى وجود مشكلة.

من الفوائد الإضافية للرسومات البيانية للوضع المرجعي إمكانية استخدامها عند تحليل تأثير ات أي تغيير يطر ً على الشبكة، كما تفيد أيضاً في تجربة هذه التغيير ات عبر إدخال عدة قيم ممكنة. ستعينك معرفة الوضع المرجعي على تحديد التأثير الناجم عن هذه التغييرات سواء آان سلبياً أم إيجابيا.ً

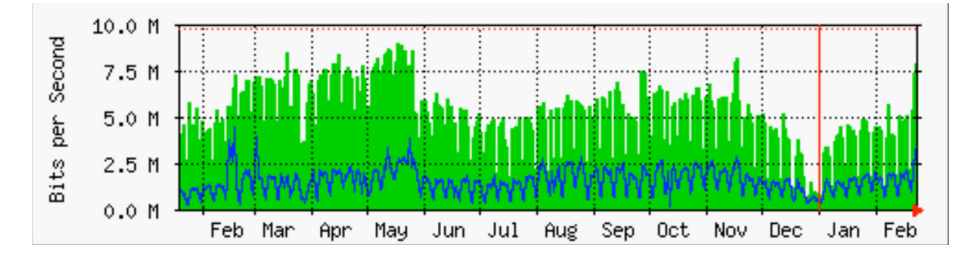

شكل 6.24): يمكنك عبر تجميع البيانات لفترة طويلة من الزمن التنبو بالنمو المستقبلي للشبكة وبالتالي إتخاذ **الإجراءات اللازمة قبل ظهور أية مشاآل.** 

نلاحظ في **الشكل 6.24** تأثير إضافة موارد التأخير pools delay على استهلاك وصلة الإنترنت خلال شهر أيار (مايو). لن نتمكن من معرفة تأثير هذا التغيير على مدى فترة طويلة من الزمن مالم نحتفظ بالرسم البياني لاستهلاك وصلة الإنترنت. لا تفترض عند تفحصك لرسم بياني يظهر سيل حزم البيانات الكلي بعد إجراء أية تعديلات بأن عدم تغير هذا الرسم البياني بشكل كبير يعني بالضرورة أن جهودك قد ذهبت أدراج الرياح، فقد تكون قد نجحت فعلاً في إزالة البيانات غير المرغوب فيها لكنها استبدلت مباشرة بسيل من البيانات العادية. يمكنك عبر مقارنة هذا الرسم البياني مع غيره (كالموقع الـ 100 الأكثر شعبية على سبيل المثال أو الإستهلاك الوسطي من قبل أنشط 20 مستخدماً) ملاحظة أي تغيرات قد تطرأ على عادات استخدام الشبكة. سنرى لاحقاً بأن الأدوات MRTG، RRDtool و Cacti تشكل أدوات ممتازة لتحديد الوضع المرجعي للشبكة.

يظهر **الشكل 6.25** سيل البيانات خلال جدار ناري من طراز Adiworld على مدى 24 ساعة. على الرغم من عدم وجود أية مؤشرات غير طبيعية في هذا الرسم البياني إلا أن المستخدمين يتذمرون من بطء وصلة الإنترنت. البيانات مثل tcpdump و snoop. يمكنك مثلاً عرض طلبات GET أو POST المرسلة إلى البوابة 80 باستخدام التعليمة التالية:

# ngrep –q `GET|POST`port 80

إن استخدام الأداة ngrep بأشكال مبتكرة سيمكنك من اآتشاف طيف واسع من الأنشطة عبر الشبكة بدءاً من انتشار الفيروسات وانتهاء بالرسائل التجارية المرسلة عشوائياً spam. يمكنك الحصول على ngrep من الموقع التالي: */net.sourceforge.ngrep://http*.

# **ما هي حالة الشبكة التي يمكن اعتبارها طبيعية؟**

يؤسفني القول بأنك لن تواجه سوى الإحباط عند البحث عن جواب شافٍ للصورة المثالية لكيفية استثمار الشبكة، وذلك لأنه تستحيل عملياً الإجابة على هذا السؤال بشكل مطلق ولجميع الظروف. أقصى ما ما يمكنك فعله في هذه الحالة هو تحديد حالة الشبكة التي يمكن اعتبارها طبيعية. تمثل العوامل التالية بعض العناصر الهامة التي قد تؤثر على سيل البيانات ضمن الشبكة:

- إستطاعة وصلة الإنترنت
	- عدد مستخدمي الشبكة
- السياسة الإجتماعية (الفوترة حسب الإستهلاك، الحدود القصوى للإستهلاك، الإحترام المتبادل وغيرها)
	- عدد وأنواع ومستويات الخدمات المقدمة
- صحة الشبكة (تواجد الفيروسات، البث المفرط broadcasts excessive، دوامات التوجيه، مبدلات البريد الإلكتروني المفتوحة open email relays، هجمات إيقاف الخدمة، إلخ)
	- مستوى مهارة مستخدمي الشبكة
- مواقع وإعدادات بنية التحكم (الجدران النارية، المخدمات الوآيلة، مخدمات التخزين المؤقت، إلخ)

لا يمكن اعتبار هذه القائمة بأي حال من الأحوال سرداً شاملاً لجميع العوامل التي قد تؤثر على سيل البيانات ضمن الشبكة، لكنها ستعينك على استيعاب الكم الهائل لهذه العوامل. دعنا نلقي الآن نظرة على مفهوم الوضع المرجعي beseline.

# **استيعاب الوضع المرجعي baseline**

إن الإختلاف الكبير في بيئات الشبكات والخصوصية التي تتمتع بها آل منها يفرض عليك القيام بتحديد الصورة التي سيبدو عليها سيل البيانات ضمن الشبكة في الظروف العادية. تتيح لك هذه الصورة تحديد التغيرات التي قد تحدث مع مرور الزمن سواء كانت مفاجئة أم تدريجية. قد تشير هذه التغيرات إلى مشكلة ما ضمن الشبكة أو إلى احتمال دنو ظهور مشكلة ما. الموقع التالي: */org.etherpeg.www://http* والبرنامج Driftnet من الموقع التالي: .*http://www.ex-parrot.com/~chris/driftnet/*

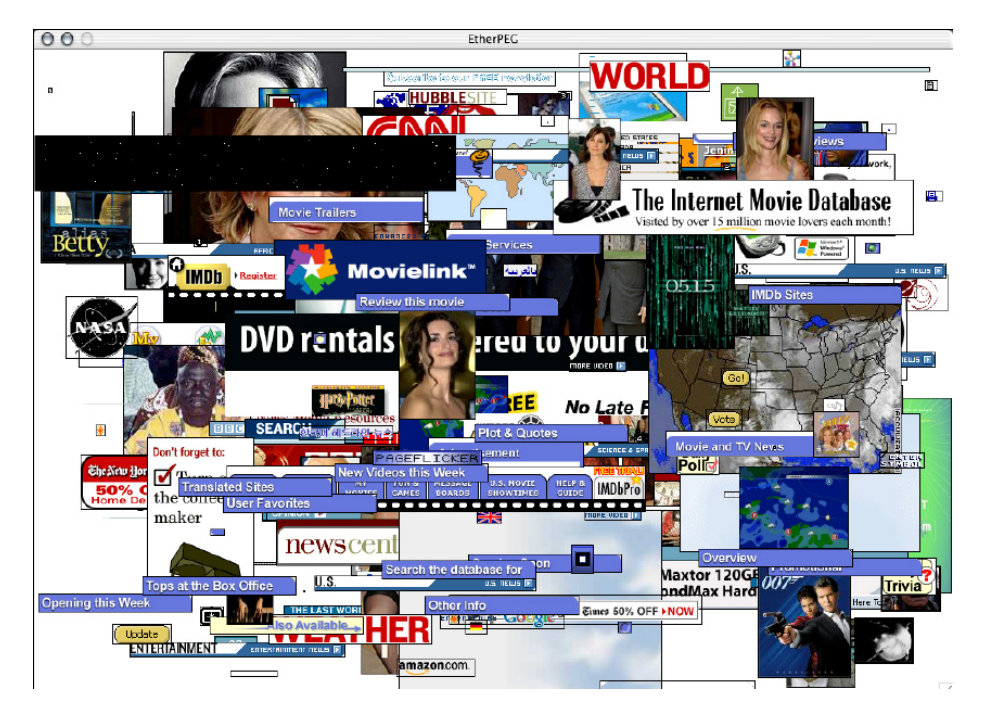

**شكل :6.23 برنامج** Etherpeg **وهو يعرض مجموعة من الصور المستخلصة من الشبكة.** 

#### **ngrep**

توفر هذه الأداة أغلب الميزات المتاحة ضمن أداة grep GNU لمطابقة الأحرف لكنها تستثمر هذه الميزات في تحليل سيل البيانات ضمن الشبكة، وهي تدعم حالياً الإصدارين الرابع والسادس من بروتوكول الإنترنت IPv4 و IP6 بالإضافة إلى كلّ من بروتوكولات تعتمد .وغيرها Token Ring ،FDDI ،SLIP ،PPP ،IGMP ،ICMP ،UDP ،TCP أداة ngrep بشدة على مطابقة التعابير matches expression regular وتلائم المستخدمين المحترفين أو أولئك الملمين بمبادئ التعابير. لكنك لن تضطر لأن تكون خبيراً في هذا الموضوع لاستثمار ngrep ولو بشكل بدائي. يمكنك على سبيل المثال عرض جميع حزم البيانات التي تحتوي على كلمة GET (والتي تتواجد عادة ضمن طلبات بروتوكول HTTP للوصول إلى مواقع الوب) باستخدام التعليمة التالية:

# ngrep –q GET

كما يمكنك التحكم أكثر بأسلوب مطابقة الأحرف للحصول على بروتوكولات معينة أو بوابات أو غيرها باستخدام لغة التصفية BPF وهي اللغة المستخدمة في غالبية أدوات تحسس حزم

| Magios - Konqueror<br>$?$ $ \theta$ $\times$           |                                                                                                    |                                                                                             |                                                                                                    |                               |                                                                                                    |                               |  |  |  |  |  |
|--------------------------------------------------------|----------------------------------------------------------------------------------------------------|---------------------------------------------------------------------------------------------|----------------------------------------------------------------------------------------------------|-------------------------------|----------------------------------------------------------------------------------------------------|-------------------------------|--|--|--|--|--|
| Location Edit View Go                                  | Bookmarks Tools Settings                                                                                | Window                                                                                      | Help                                                                                                    |                               |                                                                                                    |                               |  |  |  |  |  |
| 中央企業 多义 内口 中口 一早                                       |                                                                                                    |                                                                                             |                                                                                                    |                               |                                                                                                    | 体                             |  |  |  |  |  |
| <b>ED</b> Location: <b>O hills: I should also also</b> |                                                                                                    |                                                                                             |                                                                                                    |                               | $\lceil - \rceil$ $\lceil$ $\lceil$ |                               |  |  |  |  |  |
| <b>O</b> Naglos                                        |                                                                                                    |                                                                                             |                                                                                                    |                               |                                                                                                    | $\overline{\mathcal{R}}$<br>⋤ |  |  |  |  |  |
| <b>Nagios</b>                                          | <b>Current Network Status</b><br>Last Updated: Wed Sep 27 19:08:20 EAT 2000<br>Updated every BD seconds |                                                                                             | <b>Host Status Totals</b><br><b>Service Status Totals</b><br>Varning Unknown Critical Pending<br>Down Unreachable Pending<br>$\Omega$<br>$\circ$<br>$\mathbf{a}$<br>17<br>$\Omega$<br>$\mathfrak{a}$<br>$\mathbf{a}$<br>$\Omega$<br>17 |                               |                                                                                                    |                               |  |  |  |  |  |
| General                                                | Nacios® - coopunacios.org<br>Logged in as kenetadarin                                                   |                                                                                             |                                                                                                    |                               |                                                                                                    |                               |  |  |  |  |  |
| $•$ Home                                               |                                                                                                    |                                                                                             |                                                                                                    | <b>All Problems All Types</b> | <b>All Problems All Types</b>                                                                                                    |                               |  |  |  |  |  |
| <b>O</b> Documentation                                 |                                                                                                    | View Genrice Status Detail For All Host Groups<br>View Status Dire Miew For All Heat Groups |                                                                                                    | 17<br>$\Omega$                | n.<br>17                                                                                                    |                               |  |  |  |  |  |
| Monitoring                                             |                                                                                                    | View Status Summary For All Host Groups<br>View Status Orid For All Host Oroups             |                                                                                                    |                               |                                                                                                    |                               |  |  |  |  |  |
| <b>O</b> Tactical Overview                             |                                                                                                    |                                                                                             |                                                                                                    |                               |                                                                                                    |                               |  |  |  |  |  |
| <b>O Service Detail</b>                                |                                                                                                    |                                                                                             |                                                                                                    |                               |                                                                                                    |                               |  |  |  |  |  |
| <b>U</b> Host Dotail                                   | Host Status Details For All Host                                                                        |                                                                                             |                                                                                                    |                               |                                                                                                    |                               |  |  |  |  |  |
| <b>Nostaroup Overview</b>                              | Groups                                                                                                  |                                                                                             |                                                                                                    |                               |                                                                                                    |                               |  |  |  |  |  |
| <b>C</b> Hostgroup Summary                             |                                                                                                    |                                                                                             |                                                                                                    |                               |                                                                                                    |                               |  |  |  |  |  |
| <b>O</b> Hostgroup Grid<br>Servicegroup Overview       |                                                                                                    |                                                                                             |                                                                                                    |                               |                                                                                                    |                               |  |  |  |  |  |
| C Servicegroup Summary                                 | Host <sup>T</sup>                                                                                       | <b>Status</b>                                                                               | Last Check 1                                                                                                    | Duration $\mathbb T$          | <b>Status Information</b>                                                                                                    |                               |  |  |  |  |  |
| Sarvicegroup Grid                                      |                                                                                                    |                                                                                             |                                                                                                    |                               |                                                                                                    |                               |  |  |  |  |  |
| <b>Ostatus Map</b>                                     | Jambo 1                                                                                                 | ₩<br><b>TP</b>                                                                              | 09-27-2006 18:28:39                                                                                                    | 14 th 15m 41s                 | PING OK - Packet loss = D%, RTA = 5.10 ms                                                                                                    |                               |  |  |  |  |  |
| 3-D Status Map                                         | ambo <sub>2</sub>                                                                                       | 廖<br>jp.                                                                                    | 09-27-2006 15:15:19                                                                                                    | 1d 5h 9m 1s                   | PING OK - Packet loss = 0%, RTA = 4.40 ms                                                                                                    |                               |  |  |  |  |  |
| Corvice Problems                                       | distribirouter                                                                                          | R.<br>ПP                                                                                    | 09-27-2006 17:53:59                                                                                                    | 1d 23h 35m 53s                | PING OK - Packet loss = D%, RTA = 2.04 ms                                                                                                    |                               |  |  |  |  |  |
| <b>Ollost Problems</b><br><b>Onetwork Dutages</b>      | patewayrouter                                                                                           | 寥<br><b>UP</b>                                                                              | 09-26-2006 13:56:09                                                                                                    | 18.236.38m 3s                 | PING OK - Packet loss = 0%, RTA = 1.38 ms                                                                                                    |                               |  |  |  |  |  |
| Show Host:                                             | kuat                                                                                                    | ß.<br><b>UP</b>                                                                             | 09-27-2006 17:32:19                                                                                                    | 0d 5h 25m 11s                 | PING DK - Packet loss = D%, RTA = 25.51 ms                                                                                                    |                               |  |  |  |  |  |
|                                                        | enyapoly                                                                                                | B<br>iÞ.                                                                                    | 09-27-2006 15:52:29                                                                                                    | 0d 3h 15m 51s                 | PING OK - Packet loss = 0%, RTA = 29.95 ms                                                                                                    |                               |  |  |  |  |  |
|                                                        | envatiauni                                                                                              | IS.                                                                                         | 09-27-2006 18:43:29                                                                                                    | 1d 3h 33m 21s                 | PING OK - Packet loss = 0%, RTA = 18,79 ms                                                                                                    |                               |  |  |  |  |  |
| Comments<br>$\bullet$ Downtime                         | im                                                                                                    | B                                                                                           | 09-27-2006 19:05:59                                                                                                    | 04 6h 26m 31s                 | PING OH - Packet loss = D%, RTA = 60.92 ms                                                                                                    |                               |  |  |  |  |  |
| <b>O</b> Dencoss Info                                  | mto.                                                                                                    | IŖ.                                                                                         | 09-27-2006 15:18:29                                                                                                    | $1d$ 1b $1m$ 41s              | PING DK - Packet loss = 0%, RTA = 115.83 ms.                                                                                                    |                               |  |  |  |  |  |
| Performance Info                                       | azarene                                                                                                 | 溷<br>ib.                                                                                    | 09-27-2006 17:57:29                                                                                                    | 8d 2h 7m 54s                  | PING OK - Packet loss = D%, RTA = 19.99 ms                                                                                                    |                               |  |  |  |  |  |
| · Scheduling Queue<br>$\blacktriangle$                 | bikuat                                                                                                  | B                                                                                           | 09-27-2006 15:58:14                                                                                                    | <b>Od 2h 10m 1s</b>           | PING WARNING - Packet loss = 0%, RTA = 4877.29 ms                                                                                                    | $\frac{1}{\sqrt{2}}$          |  |  |  |  |  |
|                                                        |                                                                                                    |                                                                                             |                                                                                                    |                               |                                                                                                    |                               |  |  |  |  |  |

**شكل :6.22 يقوم برنامج** Nagios **بإعلامك حال حصول أي خلل ضمن الشبكة.** 

## **Zabbix**

/org.zabbix.www://http. وهي أداة مفتوحة المصدر لمراقبة الشبكة بشكل مستمر يمكن تصنيفها في موقع وسيط بين Cacti و Nagios. تستخدم هذه الأداة قاعدة البيانات MySQL لتخزين المعلومات وتحتوي على حزمة خاصة لتوليد الرسوم البيانية وتقوم بجميع المهام التي ستتوقعها من برنامج متطور للمراقبة المستمرة (كمبزات طلب المعلومات عبر بروتوكول إدارة الشبكة البسيط SNMP والتنبيه الفوري عن المشاآل). توزع هذه الأداة ضمن إتفاقية .GNU General Public License العمومية الترخيص

# **أدوات أخرى مفيدة**

هناك الآلاف من الأدوات المجانية لمراقبة الشبكة والتي تلبي متطلبات جميع التطبيقات التي يمكنك تخيلها. إليك فيما يلي متقطفات من الأدوات المفضلة لدينا والتي لا يمكن تصنيفها ضمن أي من الأنواع الآنفة الذكر .

# **Etherpeg و Driftnet**

تقوم هذه الأدوات بمراقبة الشبكات اللاسلكية لاستخلاص المعلومات الرسومية (مثل ملفات GIF و JPEG (وعرضها للمستخدم على شكل صورة متراآبة. على الرغم من محدودية آفاق استثمار هذه الأدوات في كشف أعطال الشبكة إلا أنها فائق الأهمية لإظهار مدى ضعف البروتوآولات غير المشفرة من الناحية الأمنية. يمكنك الحصول على برنامج Etherpeg من

### .(*http://www.apache.org/*)

يحتوي محرك security\_mod على العديد من مصادر قواعد الحماية والتي تساعد على حماية التطبيقات من أحدث التهديدات الأمنية. يعتبر GoRoot مصدراً ممتازة لهذه القواعد ويحتوي على أرشيف ضخم من قواعد الحماية يتم تحديثه باستمرار:

*http://gotroot.com/tiki-index.php?page=mod\_security+rules*

تشكل حماية تطبيقات الوب لبنة أساسية في حماية مخدم الوب من الإختراق والذي قد ينجم عنه ضياع أو سرقة المعلومات الهامة أو الخاصة، أو في حماية هذا المخدم من استغلاله آمصدر للشروع في هجمات أخرى أو إرسال رسائل البريد التجارية المزعجة لمستخدمي شبكة الإنترنت. تتسبب هذه الهجمات في التهام عرض الحزمة المتاح ضمن شبكتك الخاصة عدا عن إضرار ها بشبكة الإنترنت بأكملها.

### **Nagios**

*/org.nagios.www://http*. وهو برنامج يتولى مهام مراقبة الحواسب والخدمات ضمن الشبكة وتنبيه المدير المسؤول مباشرة عند حدوث أية مشاكل بمقدور هذا البرنامج إرسال رسائل التنبيه من خلال البريد الإلكتروني أو خدمة الرسائل القصيرة SMS أو تشغيل برنامج معين، كما سيقوم بإرسال هذه الرسائل إلى الشخص المسؤول أو مجموعة الأشخاص المسؤولين تبعاً لطبيعة المشكلة. يعمل Nagios ضمن أنظمة التشغيل غنو/لينكس Linux/GNU و BSD ويوفر واجهة استخدام تعمل من خلال متصفح الوب لعرض آخر أوضاع النظام.

يتميز برنامج Nagios بمرونته الفائقة وقدرته على مراقبة أي حدث قد يحدث على الشبكة تقريبا.ً يقوم هذا البرنامج بإجراء الفحوصات عبر تشغيل نصوص برمجية صغيرة بشكل دوري ومقارنة النتائج مع القيم المتوقعة، مما يتيح إجراء فحوصات أكثر تعقيداً من الفحص البسيط للشبكة. باستطاعة الأداة ping) راجع **الصفحة 209**) على سبيل المثال إعلامك فيما إذا آان الجهاز يعمل بشكل صحيح أم لا، في حين يمكن للأداة nmap إعلامك بأن منفذاً معيناً مازال قادراً على إجابة الطلبات التي سترده، أما Nagios فسيمكنك مثلاً من طلب صفحة وب معينة أو إرسال استعلام إلى قاعدة بيانات والتحقق من أن الرد الواصل خال من أي خطأ.

يمكن لبرنامج Nagios أيضاً تنبيهك عند تجاوز استهلاك عرض الحزمة أو ضياع حزم البيانات أو درجة حرارة الغرفة أو غيرها من المؤشرات على صحة الشبكة حداً معيناً مما سيعطيك تنبيهاً مبكراً للتعامل مع المشاآل قبل أن تسنح الفرصة لمستخدمي الشبكة بالتذمر والتشكي.

يمكن لأداة bing تقدير استطاعة الشبكات الكبيرة ومحاولة تخمين استطاعة الوصلات الخارجية دون الحاجة إلى تشغيل برنامج زبون خاص في الطرف المقابل نظراً لاستخدام هذه الشبكات لطلبات ICMP بشكل دوري. تمتاز هذه الأداة باستهلاكها المنخفض لعرض الحزمة مما يتيح لك الحصول على فكرة تقريبية عن أداء الشبكة دون الحاجة إلى إغراق الشبكة بالبيانات لمجرد قياس أدائها.

# **أدوات المراقبة المستمرة Realtime**

يعتبر اكتشاف محاولات التسلل إلى الشبكة أو تعطل أجزاء معينة منها أمراً فائق الأهمية للحفاظ على أداء وأمن هذه الشبكة. نظراً لاستحالة مراقبة الشبكة من قبل الفني المختص على مدار الساعة فقد تم تطوير بعض البرمجيات التي ستتولى هذه المهمة لمتابعة وضعية الشبكة باستمرار وتنبيه الفني المسؤول عند حدوث أية مشاآل. فيما يلي بعض البرمجيات مفتوحة المصدر التي قد تعينك على القيام بهذه المهمة.

#### **Snort**

*org.snort.www://http*. وهو برنامج لتحسس الشبكة sniffer وتوليد السجلات يمكن استخدامه كنظام مبسط لاكتشاف المتسللين. يتميز هذا البرنامج بقدرته على الإحتفاظ بسجلات تفصيلية بناء على قواعد محددة كما يمكنه القيام بتحليل البروتوكولات والبحث ضمن المحتويات وإيجاد حزم البيانات المتطابقة. يمكن استثمار هذا البرنامج لاآتشاف الكثير من الهجمات والتهديدات كهجمات مسح البوابات وهجمات النصوص البرمجية CGI والإستعلام عن حزم SMB ومحاولات تحديد نوعية نظام التشغيل fingerprinting OS وغيرها من الأنشطة المشبوهة ضمن الشبكة. يتمتع Snort أيضاً بقدرته على تنبيه مدير الشبكة عن أية مشاكل أثناء حدوثها باستخدام عدة وسائل للإتصال.

لا يعتبر تثبيت وتشغيل Snort أمراً هيناً وقد تحتاج تبعاً لحجم البيانات المنقولة عبر الشبكة إلى حاسب متطور مخصص لأغراض المراقبة. لكن Snort ولحسن الحظ موثق بشكل ممتاز ويتمتع بمجتمع نشط من المطورين والمستخدمين. يتيح لك تطبيق مجموعة متكاملة من القواعد في برنامج Snort تحديد الأنشطة غير المتوقعة ضمن الشبكة والتي قد تتسبب في إضعاف أدائها.

راجع الموقع */docs/org.snort://http* للحصول على قائمة تفصيلية بجميع مستندات التثبيت والإعداد.

## **Apache: mod\_security**

*/org.modsecurity.www://http*. وهو محرك مفتوح المصدر مخصص لأغراض آشف واجتناب التسلل في تطبيقات الوب. يسمى هذا النمط من الأدوات أيضاً **بالجدار الناري لتطبيقات الوب firewall application Web**. يدعم ModSecurity أمن تطبيقات الوب عبر حماية هذه التطبيقات من الهجمات المعروفة وغير المعروفة، ويمكن تشغيله بشكل منفصل أو كوحدة إضافية لمخدم الوب الشهير أباتشي Apache

المستخدمة في قياس السرعة هي الكيلوبايت kilobyte وليس الكيلوبت kilobit وبأنه ينبغي ضرب النتيجة بالرقم 8 للحصول على السرعة المقابلة بالكيلوبت في الثانية.

تنحصر عيوب هذه الأداة في توقف تطويرها منذ سنوات عدة. لكن الشيفرة المصدرية ولحسن الحظ متاحة آملكية عامة ويمكن الحصول عليها مجانا.ً تتواجد أداة ttcp) مثل أداتي ping و traceroute (آأداة قياسية في الكثير من أنظمة التشغيل.

#### **iperf**

*http://dast.nlanr.net/Projects/Iperf/*. بسابقتها شبيهة أداة وهي ttcp ضمن تعمل سطر الأوامر لتخمين استطاعة وصلة ما ضمن الشبكة. تدعم هذه الأداة الكثير من الميزات لكنها تتميز عنها في اعتماد نموذج المخدم والزبون عوضاً عن زوج ttcpالموجودة ضمن تشغيلها كمخدم في إحدى النهايتين وكزبون iperfالمرسل والمستقبل. يجب لاستخدام الأداة في النهاية الأخرى :

node\_a\$ iperf –s

node b\$ iperf -c node a

------------------------------------------------------------ Client connecting to node\_a, TCP port 5001 TCP window size: 16.0 KByte (default) ------------------------------------------------------------

[ 5] local 10.15.6.1 port 1212 connected with 10.15.6.23 port 5001 [ ID] Interval Transfer Bandwidth [ 5] 0.0-11.3 sec 768 KBytes 558 Kbits/sec

يستمر طرف المخدم بالإستماع وقبول الوصلات الواردة من الزبائن على المنفذ 5001 حتى تقوم بالضغط على مفتاحي C-control لإيقافه. تبرز أهمية هذه الميزة عند البدء بإجراء عدة قياسات من مواقع مختلفة.

يتجلى الإختلاف الأبرز بين ttcp و iperf في أن الأخيرة مازالت قيد التطوير المستمر وبأنها تتمتع بالعديد من الميزات الجديدة (مثل دعم الإصدار السادس من بروتوآول الإنترنت 6IPv مثلاً) مما يجعلها خياراً ملائماً لأغراض قياس الأداء عند تصميم وبناء الشبكات الجديدة.

### **bing**

إتخام عن ًعوضا الأداة هذه تقوم .*http://fgouget.free.fr/bing/index-en.shtml* الوصلة بالبيانات ومراقبة الزمن اللازم لنقلها بالكامل بمحاولة تقدير الإستطاعة المتاحة لوصلة تربط بين نقطتين من خلال تحليل زمن رحلة الذهاب والإياب لحزم ICMP مختلفة الأحجام. لا يمكن مقارنة دقة هذا الأسلوب مع تجربة إتخام الشبكة إلا أنه يوفر تقديرات جيدة دون الحاجة إلى إرسال كميات كبير ة من البيانات.

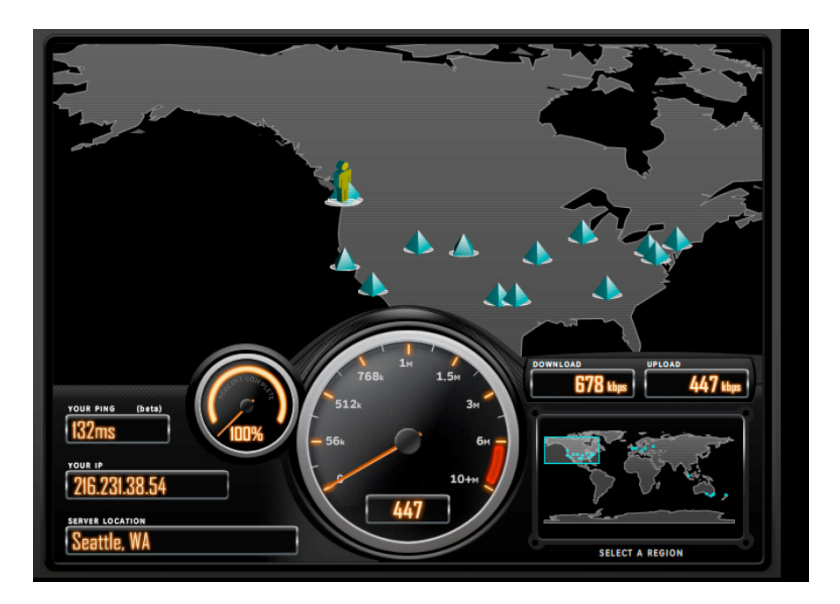

شكل 6.21; لا شك بأن هذه الأداة وغيرها (كتلك المتاحة ضمن الموقع SpeedTest.net) جذابة للغابة إلا **أنها لا تعطيك دوماً صورة صحيحة عن أداء الشبكة.** 

#### **ttcp**

*/ttcp/pub/mil.arl.ftp://http*. وهي أداة بسيطة لقياس أداء الشبكة تشكل حالياً جزءاً قياسياً من معظم أنظمة التشغيل الشبيهة بيونيكس Unix. يتم تشغيل هذه الأداة على طرفي الوصلة المطلوب قياس أدائها حيث تعمل النهاية الأولى ضمن نمط الإستقبال والأخرى ضمن نمط الإرسال:

node\_a\$ ttcp -r –s

node\_b\$ ttcp -t -s node\_a ttcp-t: buflen=8192, nbuf=2048, align=16384/0, port=5001 tcp -> node\_a ttcp-t: socket ttcp-t: connect ttcp-t: 16777216 bytes in 249.14 real seconds = 65.76 KB/sec +++ ttcp-t: 2048 I/O calls, msec/call =  $124.57$ , calls/sec =  $8.22$ ttcp-t: 0.0user 0.2sys 4:09real 0% 0i+0d 0maxrss 0+0pf 7533+0csw

يتوجب عليك عقب الإنتهاء من تجميع البيانات بالإتجاه الأول عكس أطراف الإرسال والإستقبال لفحص الوصلة بالإتجاه الآخر، يمكن لهذه الأداة قياس أداء بروتوآولات UDP و TCP آما يمكنها تغيير بعض متغيرات بروتوآول TCP وحجوم ذاآرة التخزين المؤقت لتحسين أداء الشبكة. من الممكن أيضاً استخدام سيل بيانات محدد مسبقاً من قبل المستخدم عوضاً عن البيانات العشوائية التي تعتمدها الأداة بشكل إفتراضي. تذآّر بأن الوحدة

يتألف Argus من جزئين منفصلين: مجمع رئيسي Collector Master يقوم بقراءة حزم البيانات من الشبكة وبرنامج زبون client يتصل بهذا المجمع الرئيسي لعرض إحصاءات استخدام الشبكة. يعمل Argus ضمن أنظمة التشغيل BSD، غنو/لينكس Linux/GNU ومعظم أنظمة التشغيل Unix الأخرى.

### **NeTraMet**

إحدى **NeTraMet** أداة تعتبر .*http://freashmeat.net/projects/netramet/* الأدوات الشهيرة لمراقبة سيل البيانات ضمن الشبكة. تتألف هذه الأداة، حالها حال نظيرتها Argus، من جزئين: مجمع يقوم بتجميع الإحصائيات عن الشبكة من خلال بروتوآول إدارة الشبكة البسيط SNMP ومدير يحدد سيول البيانات التي يجب مراقبتها. يتم تحديد سيول البيانات باستخدام لغة برمجة بسيطة تعرّف العناوين المستخدمة على طرفي الوصلة والتي قد تكون عناوين إيثرنت Ethernet أو عناوين إنترنت IP أو معلومات البروتوآول المستخدم أو غيرها من المعرّفات. تعمل NeTraMet ضمن نظام التشغيل دوس DOS وغالبية أنظمة يونيكس Unix بما فيها غنو/لينكس وBSD.

# **فحص استطاعة نقل البيانات Testing Throughput**

ما هي السرعة القصوى لنقل البيانات ضمن الشبكة؟ ما هي الإستطاعة الفعلية الممكن تحصيلها في وصلة معينة؟ يمكنك الحصول على تقدير لا بأس به لاستطاعة نقل البيانات ضمن الشبكة عبر إتخام الوصلة بالبيانات وقياس الزمن الذي ستستغرقه في نقل هذه البيانات.

توفر بعض مواقع الإنترنت خدمات قياس سرعة الوصلة (مثل هذه دقة لكن) *http://speedtest.net* أو *http://www.dslreports.com/stest* الخدمات تتناقص بشكل كبير مع ازياد البعد عن مصدر القياس والأسوأ من ذلك أن هذه المواقع لن تمكنك من قياس سرعة وصلة معينة ضمن الشبكة لأنها قادرة فقط على قياس سرعة الوصلة التي تربطك أنت بالإنترنت. إليك فيما يلي بعض الأدوات التي ستساعدتك على إجراء قياسات السرعة والإستطاعة ضمن شبكاتك الخاصة.

| <b>IPTraf</b>                          |                 |       |         |          |              |              |
|----------------------------------------|-----------------|-------|---------|----------|--------------|--------------|
|                                        |                 |       |         |          |              |              |
| <b>TCP/80</b>                          | 23              | 12534 | 10      | 559      | 13           | 11975        |
| <b>UDP/137</b>                         | $\overline{22}$ | 1716  | 11      | 858      | 11           | 858          |
| <b>UDP/53</b>                          | 104             | 14635 | 61      | 4591     | 43           | 10044        |
| TCP/25                                 | 460             | 78061 | 247     | 52772    | 213          | 25289        |
| <b>TCP/53</b>                          | 4               | 240   | 4       | 248      | $\mathbf{a}$ | $\mathbf{B}$ |
| UP/123                                 | 10              | 760   | 5       | 380      | 5            | 380          |
| <b>UDP/138</b>                         | 12 <sup>2</sup> | 2762  | 6       | 1381     | 6            | 1381         |
|                                        |                 | 0:00  |         |          |              |              |
| Protocol data rates (kbits/s):         |                 |       | 0.00 in | 0.00 out |              | 0.00 total   |
| Up/Down/PaUp/PaDn-scroll window S-sort |                 |       | X-exit  |          |              |              |

**شكل :6.20 يظهر البرنامج** iptarf **إحصائيات معلومات الشبكة مرتبة حسب البوابة المستخدمة.** 

## **Argus**

*/argus/com.qosient://http*. تعود هذه التسمية إلى اختصار عبارة "نظام توليد سجلات آما" Audit Record Generation and Utilization System والإستثمار التدقيق تشير أيضاً إلى إسم أحد الآلهة اليونانية الأسطورية والذي يقال بأن له مئات الأعين.

اقتبسنا المقتطف التالي من موقع Argus على الإنترنت:

يقوم Argus بتوليد إحصائيات سيل البيانات كعدد الوصلات والإستطاعة والطلب والخسارة والتأخير والتقطّع jitter لكل معاملة تتم عبر الشبكة، ويمكن استخدامه لتحليل محتويات ملفات تجميع حزم البيانات أو بشكل حي عبر الشبكة حيث سيقوم بتفحص البيانات المارة عبر منفذ ما ضمن الشبكة وتوليد سجل بجميع النشاطات التي تمت عبر هذا المنفذ. قد يستخدم Argus لمراقبة أنشطة تجهيزات معينة أو للشبكة بأكملها. يوفر Argus أثناء عمله ضمن نمط التفحص الحي للشبكة أسلوبين للتعامل مع البيانات: الضغط Push أو السحب Pull لإتاحة مرونة أآبر في تجميع معلومات الشبكة. تدعم برمجيات الزبائن من Argus طيفاً واسعاً من التطبيقات آالتصنيف والتجميع والأرشفة وتوليد التقارير.

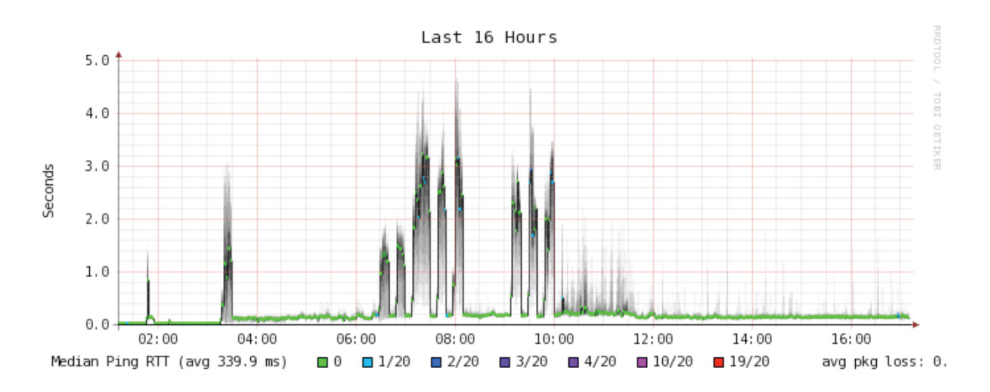

**شكل :6.19 تستطيع الأداة** SmokePing **عرض ضياع حزم البيانات وقيم التأخير ضمن شكل بياني واحد.** 

### **EtherApe**

*/net.sourceforge.etherape://http*. يقوم برنامج **EtherApe** بعرض تمثيل بياني لسيل البيانات ضمن الشبكة حيث يتغير حجم التجهيزات والوصلات تبعاً لحجم البيانات المرسلة أو المستقبلة، كما تتغير ألوان العرض للإشارة إلى البروتوكول الأكثر استخداماً. يمكن لهذا البرنامج (آما في برنامجي wireskark و tcpdump (تجميع البيانات مباشرة من وصلات الشبكة أو قراءتها من ملف آتب مسبقاً بواسطة الأداة tcpdump.

لا يوفر برنامج EtherApe نفس القدر من التفصيل الذي يوفره البرنامج ntop لكنه أخف حملاً على موارد الجهاز المضيف.

### **iptarf**

*/org.seul.iptarf://http*. وهو برنامج صغير الحجم لكنه فعال جداً لمراقبة الشبكة المحلية. يشتمل هذا البرنامج على واجهة استخدام خاصة تدعى ncurses ويعمل ضمن سطر الأوامر. يستغرق تجميع معلومات الشبكة من خلال iptarf برهة قصيرة يقوم البرنامج بعدها بعرض العديد من إحصائيات الشبكة كعدد وصلات كل من بروتوكولي TCP و UDP ومعلومات بروتوآولات ICMP و OSPF وسيول البيانات ضمن الشبكة وأخطاء بروتوآول الإنترنت IP وغيرها. ويعتبر هذا البرنامج سهل الاستخدام وخفيف الظل من حيث استهلاآه لموارد الجهاز المضيف.

لا يقوم برنامج iptarf بتخزين البيانات التي يقوم بتجميعها لكنه مفيد جداً لعرض تقارير الإستخدام الفعلي للشبكة.

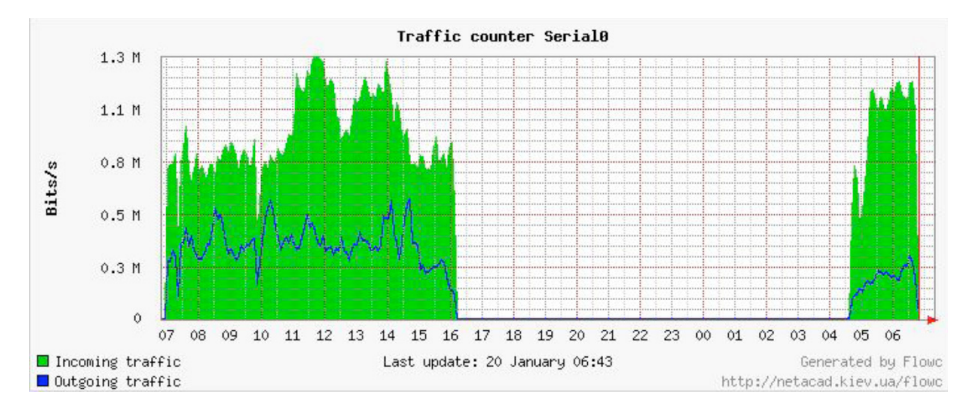

**شكل :6.18 رسم بياني يوضح سيل البيانات ضمن الشبكة تم توليده بواسطة** Flowc**.** 

تشير الفجوة الكبيرة في الشكل السابق إلى احتمال إنقطاع الشبكة في تلك الفترة. لا تقوم أدوات تحليل الأنماط عادة بتنبيهك عند حدوث أية مشاآل ضمن الشبكة، لذلك ننصحك باستخدام أداة لمراقبة الشبكة مثل Nagios لهذا الغرض (راجع **الصفحة 226**).

### **SmokePing**

التأخير لقياس ممتازة أداة **SmokePing** يعتبر .*http://oss.oetiker.ch/smokeping/* ضَّمن الشبكة كتبت بلغة البرمجة بيرلّ Perl. بمقدَّور هذه الأداة قياس التأخير وتخزين هذه القياسات بالإضافة إلى عرضها مع توزيع قيم التأخير وضياع حزم البيانات ضمن شكل بياني واحد. تعتمد الأداة SmokePing على أدوات RRDtool لتخزين البيانات وباستطاعتها توليد تشكيلة واسعة من الرسوم البيانية لإظهار المعلومات المحدثة عن حالة وصلة الشبكة.

ينصح عادة بتشغيل SmokePing على حاسب يتصل بكافة أجزاء الشبكة لأنه سيتمكن مع مرور الزمن من استخلاص أنماط استخدام الشبكة والتي قد تشير إلى احتمالات وجود مشاآل عدة ضمن الشبكة. يمكنك عبر مزاوجة SmokePing مع MRTG) راجع **الصفحة 214**) أو Cacti) راجع **الصفحة217**) مراقبة تأثير ازدحام الشبكة على ضياع حزم البيانات وعلى التأخير ضمن هذه الشبكة. يستطيع SmokePing أيضاً إرسال التنبيهات عند تحقيق شروط معينة كأن يزداد ضياع حزم البيانات في وصلة ما بشكل كبير ولفترة طويلة من الزمن. يظهر ا**لشكل 6.19** الأداة SmokePing أثناء عملها.

#### **NetFlow**

وهو بروتوكول لتجميع معلومات سيل بيانات بروتوكول الإنترنت IP صممته شركة سيسكو Cisco. اقتبسنا المقتطفات التالية من موقع الشركة:

يوفر بروتوآول NetFlow IOS Cisco مجموعة من الخدمات الأساسية لتطبيقات بر وتوكول الإنترنت IP تشمل إحصائيات سيل البيانات ضمن الشبكة، فوترة استهلاك الشبكة تبعاً للإستخدام، تخطيط الشبكة، الأمن، إمكانيات مراقبة هجمات إيقاف الخدمة Denial of Service ومراقبة الشبكة. يقدم هذا البروتوكول معلومات قيمة عن مستخدمي الشبكة وتطبيقاتها وأوقات الذورة في استهلاك الشبكة وتوجيه حزم البيانات.

يمكن لموجهات سيسكو Cisco توليد معلومات بروتوآول NetFlow على شكل حزم UDP، ويعتبر هذا البروتوآول أقل نهماً لموارد المعالج CPU في الموجه مقارنة ببروتوكول إدارة الشبكة البسيط SNMP مما يتيح لك الحصول على صورة أكثر وضوحاً عن طبيعة استخدام البر وتوكولات وبوابة الإنترنت ضمن الشبكة.

يتم تجميع هذه المعلومات بواسطة مجمّع لبروتوآول NetFlow يحتفظ بالبيانات ويعرض حاصل جمعها مع مرور الزمن. يمكن عبر تحليل سيل البيانات عبر الشبكة بناء صورة واضحة لسير البيانات وكميتها ضمن الشبكة بأكملها أو عبر إحدى وصلاتها. تتوفر عدة أدوات تجارية أو مجانية لتجميع معلومات بروتوآول NetFlow منها على سبيل المثال أداة ntop المجانية والتي تعمل آمجمع لبروتوآول NetFlow وآذلك الأداة Flowc) راجع الفقرة التالية).

يمكن أيضاً استخدام بروتوآول NetFlow آأداة لكشف الأعطال وذلك نظراً لقدرته على إعطاء لمحة سريعة لسيل البيانات أثناء حدوث المشكلة. يمكنك اعتبار بروتوآول NetFlow آبديل لبروتوآول إدارة الشبكة البسيط SNMP في تجهيزات سيسكو Cisco. للمزيد من المعلومات عن هذا البروتوكول راجع الموقع التالي: .*http://en.wikipedia.org/wiki/NetFlow*

#### **Flowc**

*/flowc/ua.kiev.netcad://http*. وهو برنامج مفتوح المصدر لتجميع معلومات بروتوآول NetFlow) راجع الفقرة السابقة) صغير الحجم وسهل الإعداد. يعتمد **Flowc** على قاعدة بيانات MySQL لتخزين معلومات سيل البيانات المجمعة، لذلك يمكن تعديل تقارير المولدة تبعاً لمتطلبات المستخدم بناء على هذه المعلومات أو استخدام التقارير القياسية الموجودة أساساً في البرنامج. بمقدور أداة توليد التقارير المضمنة في البرنامج إعداد التقارير بصيغة HTML أو كملفات نصية أو بصيغة رسومية.

**شكل :6.16 تعرض الأداة** ntop **آميةً آبيرةً جداً من المعلومات عن آيفية استثمار الشبكة من قبل الحواسب والمخدمات المتصلة بها.** 

من أبرز مساوئ الأداة ntop عجزها عن توفير معلومات لحظية لأنها تعتمد أساساً على القيم الكلية والمتوسطة على مدة فترة زمنية محددة، مما يحول دون إمكانية استخدامها لكشف المشاكل التي قد تظهر فجأة

### **Cacti**

*/net.cact.www://http*. وهي واجهة لحزمة الأدوات RDDtool تحتفظ بجميع المعلومات الضرورية لتوليد الرسوم البيانية ضمن قاعدة بيانات MySQL. آتبت هذه الأداة بلغة PHP وتتولى مهام إدارة الرسوم البيانية ومصادر المعلومات بالإضافة إلى القيام بعملية تجميع البيانات، وتدعم أيضاً بروتوكول إدارة الشبكة البسيط SNMP والبرمجة المخصصة لاستحضار أي حدث يمكن أن يقع ضمن الشبكة.

قد يبدو إعداد الأداة Cacti معقداً للغاية لكن الإطلاع على الوثائق والأمثلة المرفقة بعناية سيمكنك من استثمارها لتوليد رسوم بيانية جذابة. تتوفر أيضاً ضمن موقع الإنترنت الخاص بهذه الأداة مئات القوالب المختلفة التي تدعم طيفاً واسعاً من التجهيزات، آما أنها تتمتع بسرعة تطوير مذهلة.

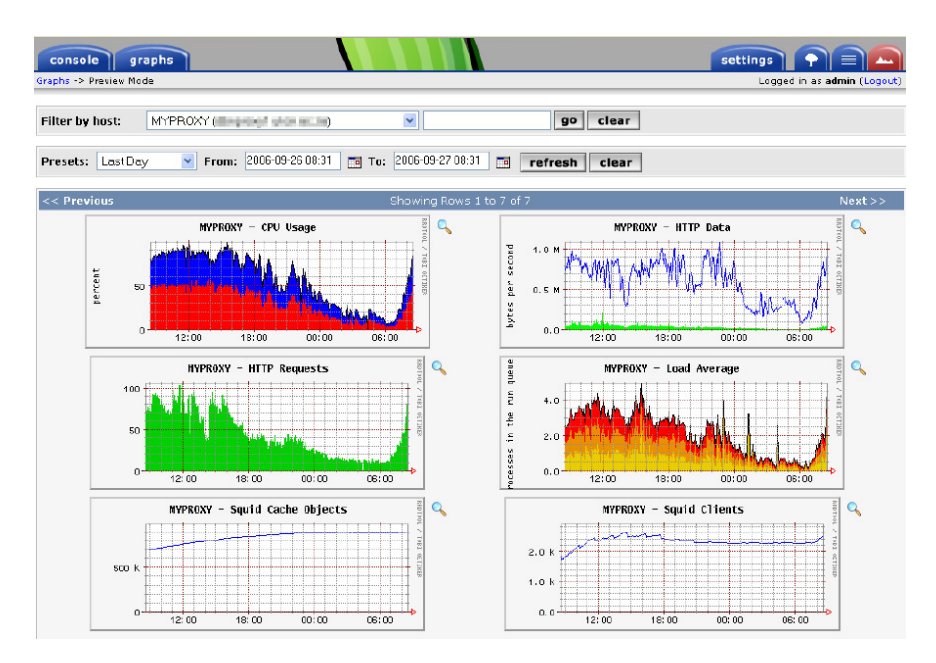

**شكل :6.17 بمقدور الأداة** Cacti **إدارة تجميع البيانات من تجهيزات الشبكة المختلفة وبناء رسوم بيانية معقدة جداً لكيفية تصرف الشبكة.** 

من الميزات التي توفرها أداة ntop ما يلي:

- ترتيب عرض نشاط الشبكة وفق معايير مختلفة (المصدر، الوجهة، البروتوكول، عنوان MAC، إلخ).
	- تجميع إحصـائيات نشاط الشبكة وفق البر و توكول أو رقم البو ابـة.
	- مصفوفة سيل البيانات والتي تظهر الوصلات بين الأجهزة المختلفة.
	- سيل البيانات للموجهات أو المبدلات التي تدعم بروتوآول NetFlow.
		- تحديد نظام التشغيل المستخدم على آل جهاز.
		- تحديد البيانات المرسلة من قبل برمجيات الند للند P2P.
			- تشكيلة هائلة من الأشكال البيانية.
		- واجهة برمجة التطبيقات API لكل من Perl، PHP و Python.

يمكن الحصول على أداة ntop من الموقع التالي: */org.ntop.www://http* وهو متوفرة لأغلب أنظمة التشغيل، كماّ تأتي مرفقة علَّى الأرجح مع الكثير من توزيعات نظام التشغيل غنو/لينكس Linux/GNU الشهيرة مثل ريد هات RedHat، ديبيان Debian وأوبونتو Ubuntu. قد تستهلك هذه الأداة قسطاً لا بأس به من استطاعة المعالج في الحاسب المضيف تبعاً لكمية البيانات التي تتم مراقبتها، لذلك ننصحك في حال أردت تشغيلها لفترات طويلة من الزمن أن تراقب استهلاك المعالج بشكل دوري.<br>Global TCP/UDP Protocol Distribution

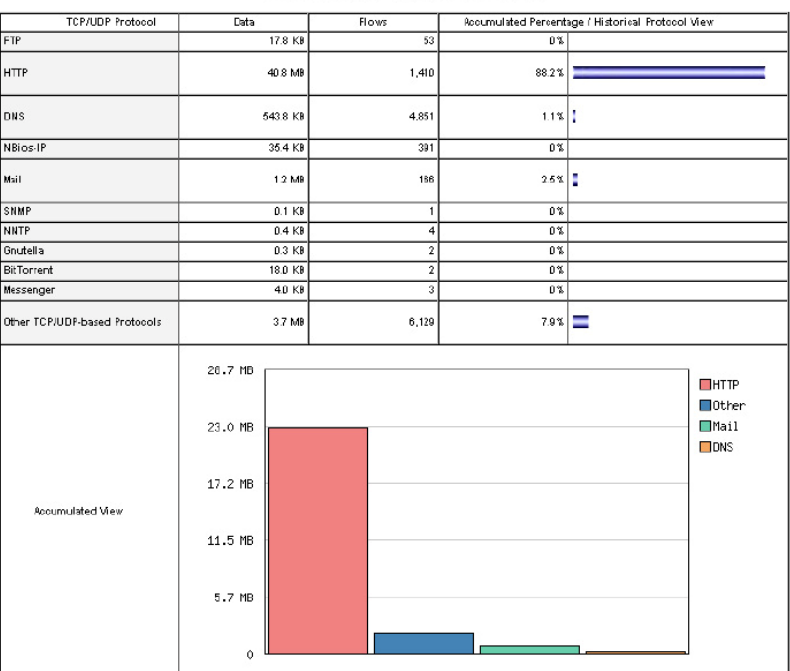

#### **RRDtool**

هي RRD آلمة .)*http://people.ee.ethz.ch/~oetiker/webtools/rrdtool/*) اختصار لعبارة (قاعدة بيانات الذهاب والإياب Database Robin-Round (وهي قاعدة بيانات تقوم بتخزين البيانات بصيغة متراصة لا يزداد حجمها مع مرور الزمن. يشير مصطلح RRDtool إلى حزمة من الأدوات التي تتيح لك بناء وتعديل قواعد بيانات RRD بالإضافة إلى توليد رسوم بيانية واضحة لعرض هذه البيانات. تستخدم هذه الأدوات للإحتفاظ بسجل للبيانات مع مرور الزمن (آعرض حزمة الشبكة أو درجة حرارة الغرفة أو متوسط تحميل المخدم) وعرض هذه البيانات كقيمة متوسطة مع مرور الزمن.

لاحظ بأن أدوات RRDtool بحد ذاتها لا تتصل بتجهيزات الشبكة للحصول على المعلومات، فهي لا تعدو كونها مجرد أداة للتفاعل مع قاعدة البيانات. يمكن استخدام برمجيات بسيطة (تكتب عادة بلغة shell أو Perl (للقيام بهذه المهمة. تستخدم أدوات RDDtool أيضاً من قبل الكثير من برمجيات إدارة الشبكة المتطورة والتي توفر ميزة استعراض المعلومات أو تعديل الإعدادات من خلال متصفح الوب. تتميز أدوات RDDtool بمرونة أآبر في تحديد خيار ات العرض وكمية المعلومات المعروضة ضمن الشكل البياني مقارنة بأداة MRTG.

تتوفر أدوات RDDtool في جميع توزيعات نظام التشغيل غنو/لينكس Linux/GNU تقريباً ويمكن الحصول عليها أيضاً من الموقع التالي: */rddtool/ch.oetiker.oss://http*.

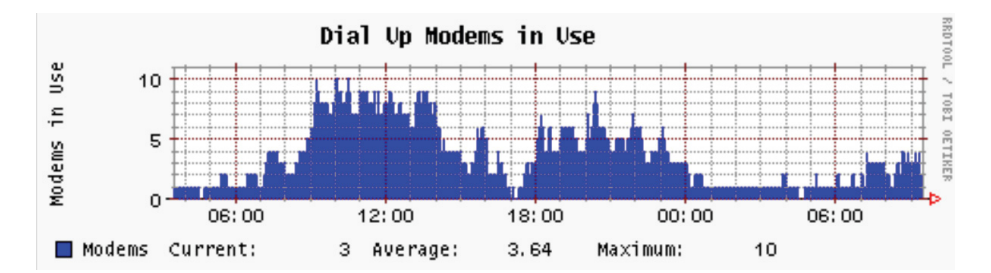

**شكل :6.15 تمنحك أدوات** RDDtool **مرونة آبيرة لتحديد الكيفية التي تريد بها عرض المعلومات التي تم تجميعها عن الشبكة.** 

#### **ntop**

*/org.ntop.www://http*. ننصحك بالإطلاع على أداة **ntop** لأغراض تحليل نشاط الشبكة واستهلاك مواردها مع مرور الزمن. تقوم هذه الأداة ببناء تقرير تفصيلي بالزمن الحقيقي لنشاط الشبكة وعرضه ضمن متصفح للوب. يمكن تضمينها مع برنامج RDDtool لكي تظهر الأشكال والرسوم البيانية بشكل مرئي كيفية استخدام الشبكة مع مرور الزمن. تستهلك هذه الأداة الكثير من موارد المعالج ومساحة القرص الصلب في الشبكات المزدحمة لكنها تمنحك رؤية دقيقة عن كيفية استخدام الشبكة. تعمل هذه الأداة مع أنظمة التشغيل غنو/لينكس .Windows وويندوز Mac OS X ،BSD ،GNU/Linux

**شكل :6.13 يعتبر برنامج** Wireshark**)** Ethereal **سابقاً) أداة ممتازة لتحليل بروتوآولات الشبكة يمكنها عرض أي قدر تشاء من التفاصيل عن أي حزمة بيانات منقولة عبر الشبكة.** 

يشكل استخدام هذا البرنامج للمرة الأولى تحدياً حقيقياً للمستخدمين الجدد أو غير الملمين بنموذج OSI للتشبيك. يستخدم Wireshark عادة لعزل وتحليل سيل البيانات الصادر من أو الوارد إلى عنوان إنترنت IP محدد لكنه قد يستثمر أيضاً آأداة متعددة الإستخدام لكشف أعطال الشبكة. يمكن مثلاً تحديد حاسب مصاب بفيروس ما بالبحث عن الحاسب الذي يقوم بإرسال نفس حزم البيانات إلى عدد كبير من العناوين.

# **أدوات تحليل الأنماط Tools Trending**

تستخدم أدوات تحليل الأنماط لمراقبة استخدام الشبكة على مدى فترة من الزمن، وتقوم هذه الأدوات بمراقبة أداء الشبكة بشكل دوري وعرض ملخص بالنتائج بصيغة يسهل استيعابها من قبل بني البشر (كرسم بياني مثلاً)<sub>.</sub> تقوم أدوات تحليل الأنماط بتجميع البيانات وتحليلها وعرضها في آن معا.ً

فيما يلي بعض أمثلة أدوات تحليل الأنماط. ينبغي استخدام بعض هذه الأدوات مع بعضها البعض لأنها ليست برمجيات متكاملة بحد ذاتها.

### **MRTG**

البياني التمثيل أداة تقوم .)*http://people.ee.ethz.ch/~oetiker/webtools/mrtg*/) لسيل البيانات ضمن عدة موجهات (MRTG (Grapher Traffic Router Multi بمراقبة استهلاك وصلات الشبكة بواسطة بروتوكول إدارة الشبكة البسيط SNMP وتوليد رسوم بيانية تمثل البيانات الصادرة والواردة ضمن آل وصلة. تعرض هذه الرسوم البيانية عادة ضمن برنامج لتصفح الوب (مثل موزيلا Mozilla(.

قد يبدو إعداد برنامج MRTG للوهلة الأولى معقداً للغاية، خصوصاً إذا لم تكن ملماً ببروتوآول إدارة الشبكة البسيط SNMP، لكنه لا يتطلب بعد إعداده بشكل صحيح أي صيانة اللهم إلا إذا قمت بتغيير النظام التي تريد مر اقبته (كعنوان الإنترنت IP مثلاً).

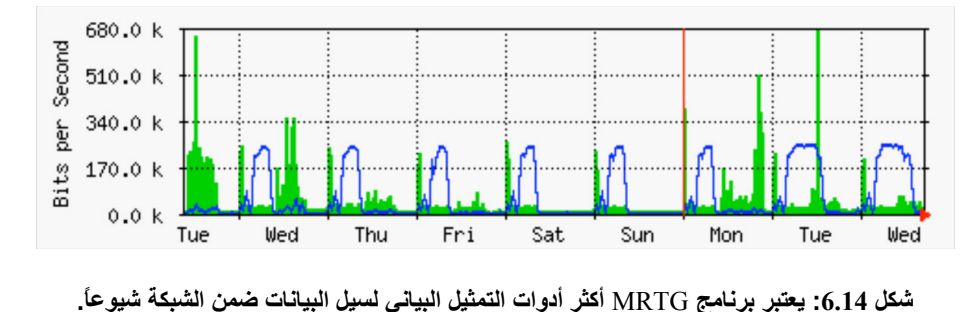

برنامج tcpdump ضمن برنامج wireshark لتحليلها بشكل أدق، وهي ميزة مفيدة للغاية عند قيامك بمراقبة منفذ ما على جهاز بعيد ومن ثم نقل الملف الذي يحتوي على البيانات الملتقطة إلى حاسبك الشخصي لتحليله والتعمق بدراسته. تتوفر أداة tcpdump بشكل قياسي ضمن جميع أنظمة التشغيل المشتقة من يونيكس Unix) غنو/لينكس Linux/GNU، BSD، ماك أو إس X OS Mac(. هناك أيضاً إصدار مخصص لنظام التشغيل ويندوز Windows يدعى **WinDump** ويمكن الحصول عليه من الموقع التالي: .*http://www.winpcap.org/windump/*

## **Wireshark**

(/*com.ethereal.www://http*(. والذي آان يعرف في السابق بإسم **Ethereal** وهو برنامج حر لتحليل البروتوآولات يعمل ضمن أنظمة التشغيل يونيكس Unix وويندوز Windows، ويعتبر "أآثر برمجيات تحليل البروتوآولات شعبية في العالم".

يتيح لك برنامج Wireshark تفحص البيانات المارة عبر الشبكة بشكل حي ومباشر أو من ملف يحتوي على بيانات ملتقطة مسبقاً واستعراض هذه البيانات وترتيبها حسب الحاجة. يمكن عرض المعلومات بشكل مختصر أو بالتفصيل لكل حزمة من حزم البيانات بما فيها معلومات الترويسة بالكامل إضافة إلى البيانات المحمولة ضمن الحزمة. يتميز برنامج Wireshark بالعديد من الميزات المتطورة والتي تشمل لغة متقدمة لتصفية البيانات وآلية لإعادة ترآيب محادثات بروتوآول TCP.

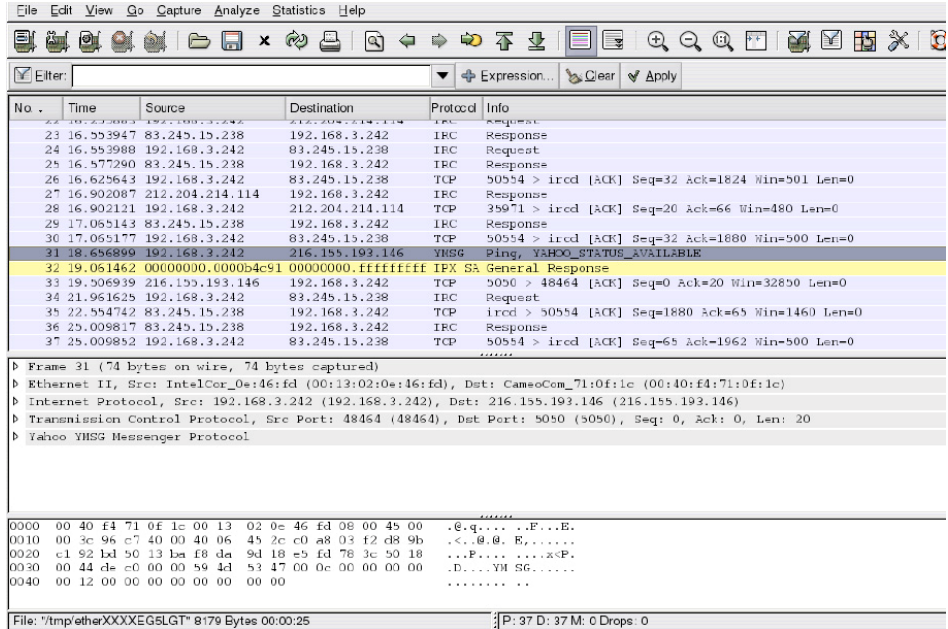
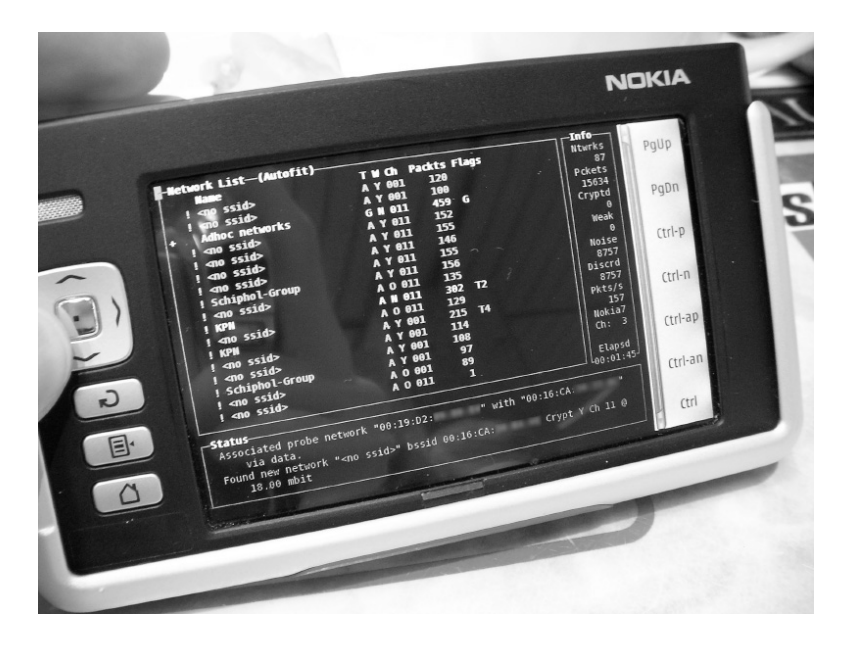

**شكل :6.12 برنامج** Kismet **يعمل على جهاز محمول للولوج إلى الإنترنت من طراز** 770 Nokia

إن اعتماد هذا البرنامج على نمط المراقبة الخامل يحول دون إمكانية اكتشاف وجوده لأنه يقوم بجميع هذه المهام دون إرسال أية بيانات عبر الشبكة، ويشكل أداة فائقة الأهمية لكشف أعطال الشبكات اللاسلكية.

#### **KisMAC**

(*/de.binaervarianz.kismac://http*(. يقوم هذا البرنامج المخصص لنظام التشغيل X OS Mac بغالبية الوظائف المتاحة ضمن برنامج Kismet لكنه يتميز عنه بواجهة استخدام لطيفة. وهو فعلياً برنامج مسح خامل يحفظ البيانات التي يقوم بتجميعها ضمن ملفات بصيغة PCAP متوافقة مع برنامج Ethereal. لا يدعم هذا البرنامج المسح الخامل باستخدام بطاقات الشبكة اللاسلكية AirportExtreme) نظراً لمحدودية برامج تعريف هذه البطاقات) لكنه يدعم نمط المراقبة الخامل لكثير من بطاقات الشبكة اللاسلكية ذات الناقل التسلسلي العام .USB

#### **tcpdump**

(*/org.tcpdump.www://http*(. وهي أداة تعمل ضمن سطر الأوامر line command لمراقبة سيل البيانات ضمن الشبكة، وعلى الرغم من أنها لا تتمتع بجميع الميزات التي يشملها برنامج wireshark إلا أنها أخف حملاً على استهلاك موارد النظام. يمكن لهذه الأداة تجميع وعرض معلومات جميع بروتوكولات الشبكة وصولاً إلى طبقة الوصلة link layer كما يمكنها عرض جميع ترويسات حزم البيانات بالإضافة إلى البيانات المحمولة ضمن هذه الحزم أو عرض حزم البيانات التي تحقق شروطاً معينة فقط. يمكن تحميل حزم البيانات التي التقطها

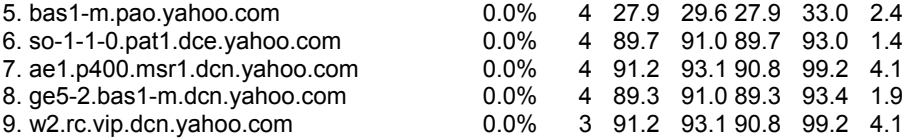

يتم تحديث هذه البيانات وحساب متوسطها بشكل مستمر مع مرور الوقت. ينبغي أن تضغط مفتاحي C-control عند الإنتهاء من جمع البيانات. يجب عليك أيضاً امتلاك صلاحيات المستخدم الجذري root لاستخدام برنامج mtr.

لا يمكن لهذه الأدوات أن تعطيك فكرة دقيقة عن سبب تعطل الشبكة لكنها توفر قدراً آافياً من المعلومات سيساعدك على تحديد الخطوة التالية في رحلة كشف أعطال الشبكة.

## **أدوات تحليل البروتوآولات Analyzers Protocol**

تستخلص برمجيات تحليل البروتوكولات الكثير من التفاصيل عن المعلومات المنقولة عبر الشبكة من خلال تفحص حزم البيانات المارة آل على حدة. يمكنك باستخدام هذه البرمجيات تفحص حزم البيانات ضمن الشبكة السلكية بدءاً من مستوى طبقة وصلة البيانات فما فوق، أما في الشبكات اللاسلكية فباستطاعتك التمحيص في جميع المعلومات وصولاً إلى إطارات بروتوكول 802.11 فيما يلي مجموعة من البرمجيات الشهيرة (والمجانية) لتحليل البر وتوكو لات:

#### **Kismet**

(/*net.kismetwireless.www://http*(. وهو برنامج قوي جداً لتحليل البروتوآولات يعمل ضمن أنظمة التشغيل غنو/لينكس Mac OS X ، ${\rm GWU/L}$ inux وحتى توزيعة غنو/لينكس المدمجة ضمن نقطة الولوج OpenWRT آما يعمل مع أية بطاقة شبكة تدعم نمط المراقبة الخامل. يقوم هذا البرنامج بالإضافة إلى اكتشاف الشبكات اللاسلكية بتجميع جميع حزم البيانات المنتقلة عبر الشبكة اللاسلكية وتخزينها ضمن القرص الصلب بصيغة معيارية تدعى PCAP لتحليلها لاحقاً باستخدام أدوات مثل Ethereal. يوفر Kismet أيضاً معلومات الزبائن المتصلين بنقطة الولوج وبصمات تجهيزات نقطة الولوج وآشف برنامج Netstumbler والتكامل مع أنظمة تحديد الموقع الجغرافي GPS.

يمكن لهذا البرنامج كونه مراقب خامل للشبكة اكتشاف الشبكات اللاسلكية المغلقة عبر تحليل البيانات المرسلة من قبل زبائن الشبكة اللاسلكية. بإمكانك تشغيل Kismet على عدة حواسب في آن واحد وتجميع البيانات الواردة من آل حاسب عبر الشبكة وعرضها على واجهة استخدام مركزية مما يتيح مراقبة الشبكات اللاسلكية المنتشرة ضمن مساحة جغرافية واسعة. وصلتك، تأكد من السلك الواصل بالشبكة إذا كانت سلكية أو بأنك مرتبط بنقطة الولوج الصحيحة وبأنك تقع ضمن نطاق تغطية هذه النقطة إذا كانت شبكتك لاسلكية

يمثل اختبار الشبكة باستخدام الأداة ping فناً ننصحك بإتقانه لأنك ستجد هذه الأداة على الأغلب في أي جهاز قد تعمل عليه، لذلك حاول تعلمها قدر استطاعتك.

#### **mtr و traceroute**

معظم في ping آما traceroute أداة تتواجد .)*http://www.bitwizard.nl/mtr/*) أنظمة التشغيل (وتسمى **tracert** في بعض إصدارات نظام التشغيل ويندوز Windows(. يمكنك استخدام traceroute لتحديد موقع الخلل في الوصلة بين حاسبك وأي نقطة على شبكة الإنترنت:

\$ traceroute -n google.com traceroute to google.com (72.14.207.99), 64 hops max, 40 byte packets 1 10.15.6.1 4.322 ms 1.763 ms 1.731 ms 2 216.231.38.1 36.187 ms 14.648 ms 13.561 ms 3 69.17.83.233 14.197 ms 13.256 ms 13.267 ms 4 69.17.83.150 32.478 ms 29.545 ms 27.494 ms 5 198.32.176.31 40.788 ms 28.160 ms 28.115 ms 6 66.249.94.14 28.601 ms 29.913 ms 28.811 ms 7 172.16.236.8 2328.809 ms 2528.944 ms 2428.719 ms 8 \* \* \*

يقوم الخيار **n –**بإعلام traceroute لإهمال ترجمة أسماء النطاق DNS ويؤدي بالتالي إلى تسريع العمل. لاحظ أن زمن رحلة الذهاب والإياب يزداد بحدة ليفوق الثانيتين عند المحطة السابعة في حين يبدو أن حزم البيانات تضيع آلياً عند المحطة الثامنة. قد يدل ذلك على وجود مشكلة في تلك المنطقة من الشبكة، وننصحك في حال كانت هذه المنطقة تابعة لك بالبدء بكشف العطل إنطلاقاً منها.

يجمع برنامج **(mtr (TraceRoute My** أداتي ping و traceroute في برنامج واحد. يمكنك باستخدام هذا البرنامج الحصول على متوسط زمن التأخير وخسارة حزم البيانات في مضيف واحد عوضاً عن المعلومات اللحظية التي توفرها أداتي ping و traceroute.

My traceroute [v0.69] tesla.rob.swn (0.0.0.0) (tos=0x0 psize=64 bitpatSun Jan 8 20:01:26 2006 Keys: Help Display mode Restart statistics Order of fields quit Packets Pings Host Loss% Snt Last Avg Best Wrst StDev 1. gremlin.rob.swn 0.0% 4 1.9 2.0 1.7 2.6 0.4 2. er1.sea1.speakeasy.net 0.0% 4 15.5 14.0 12.7 15.5 1.3 3. 220.ge-0-1-0.cr2.sea1.speakeasy. 0.0% 4 11.0 11.7 10.7 14.0 1.6 4. fe-0-3-0.cr2.sfo1.speakeasy.net 0.0% 4 36.0 34.7 28.7 38.1 4.1

 **ping**

تحتوي غالبية أنظمة التشغيل (بما فيها ويندوز Mac OS X ،Windows وبالتأكيد غنو/لينكس Linux/GNU و BSD (على نسخة من أداة **ping**. تعتمد هذه الأداة على حزم بروتوآول رسائل تحكم الإنترنت ICMP لمحاولة الإتصال بمضيف ما لتعود وتخبرك بالزمن الذي استغرقه الحصول على رد من هذا المضيف.

لا تقل معرفة المضيف الذي تريد الإتصال به باستخدام أداة ping أهمية عن معرفة كيفية استخدام هذه الأداة. يمكنك تجريب الإتصال بخدمة معينة تعذّر عليك الإتصال بها من خلال متصفح الوب (مثل موقع /*com.yahoo.www://http* (باستخدام الأداة ping آما يلي:

\$ ping yahoo.com PING yahoo.com (66.94.234.13): 56 data bytes 64 bytes from 66.94.234.13: icmp\_seq=0 ttl=57 time=29.375 ms 64 bytes from 66.94.234.13: icmp\_seq=1 ttl=56 time=35.467 ms 64 bytes from 66.94.234.13: icmp\_seq=2 ttl=56 time=34.158 ms  $^{\wedge}C$ 

--- yahoo.com ping statistics ---

3 packets transmitted, 3 packets received, 0% packet loss round-trip min/avg/max/stddev = 29.375/33.000/35.467/2.618 ms

إضغط مفتاحي C-control عند الإنتهاء من تجميع البيانات. إن تأخر الرد على الحزم المرسلة لفترة طويلة من الزمن يعني بأن الشبكة تعاني من الإزدحام في مكان ما، أما إذا آانت قيمة **زمن البقاء على قيد الحياة (TTL (Live To Time** في الحزم العائدة صغيرة جداً فقد يكون السبب في ذلك وجود مشاكل في التوجيه بين حاسبك وبين الحاسب البعيد. ولكن ما الذي ينبغي عمله إذا لم تظهر أداة ping أية بيانات على الإطلاق؟ إذا حاولت الإتصال بإسم نطاق DNS قد يعني ذلك وجود مشاكل محتملة في خدمة ترجمة أسماء النطاق DNS.

حاول الإتصال بعنوان ما IP على شبكة الإنترنت. إذا لم تتمكن من الوصول إلى هذا العنوان ينبغي عليك تجربة الإتصال بموجه الشبكة الرئيسي:

\$ ping 216.231.38.1

PING 216.231.38.1 (216.231.38.1): 56 data bytes 64 bytes from 216.231.38.1: icmp\_seq=0 ttl=126 time=12.991 ms 64 bytes from 216.231.38.1: icmp\_seq=1 ttl=126 time=14.869 ms 64 bytes from 216.231.38.1: icmp\_seq=2 ttl=126 time=13.897 ms  $^{\wedge}C$ 

--- 216.231.38.1 ping statistics ---

3 packets transmitted, 3 packets received, 0% packet loss round-trip min/avg/max/stddev = 12.991/13.919/14.869/0.767 ms

إذا لم تتمكن من الإتصال بالموجه الرئيسي فلن تستطيع على الأغلب الإتصال بالإنترنت. أما إذا لم تتمكن من الإتصال بعناوين إنترنت IP أخرى ضمن شبكتك المحلية ننصحك بالتأآد من

- **البرنامج المدمج ضمن نظام التشغيل**. تدعم غالبية أنظمة التشغيل الحديثة تقنيات التشبيك اللاسلكي وتوفر قدرات البحث عن الشبكات المتوفرة لكي يتمكن المستخدم من اختيار إحداها. تتباين الميزات المتاحة بشكل آبير بين برنامج وآخر إلا أن جميع هذه البرامج بشكل عام توفر الوظائف الرئيسية الضرورية. تنحصر فائدة هذه الأدوات عادة في إعداد حاسب شخصي للإتصال بشبكة لاسلكية في المنزل أو في المكتب، ولا توفر معلومات إضافية عدا عن إسم الشبكة ومستوى قوة إشارة نقطة الولوج القريبة.
- الأدوات أآثر وهو .)*http://www.netstumbler.com/*) **Netstumbler برنامج** انتشاراً لاآتشاف الشبكات اللاسلكية ضمن نظام التشغيل ويندوز Windows. يدعم هذا البرنامج الكثير من أنواع بطاقات الشبكة اللاسلكية ويتميز بسهولة استخدامه. يمكن بواسطة Netstumbler اآتشاف الشبكات المفتوحة والمشفّرة لكنه غير قادر على آشف الشبكات اللاسلكية المغلقة. يوفر هذا البرنامج أيضاً مؤشراً لنسبة الإشارة إلى الضجيج يظهر معلومات مستوى الإشارة اللاسلكية بشكل بياني مع مرور الزمن، آما يمكن استخدامه مع العديد من تجهيزات تحديد الموقع الجغرافي GPS لتحديد الموقع ومستوى الإشارة بّدقة. لقد أهّلت كل هذه الميزات برنامج Netstumbler ليصبح أكثر الأدوات استخداماً في دراسة مواقع الشبكات اللاسلكية.
- البرنامج هذا يوفر .)*http://www.netstumbler.com*/) **Ministumbler برنامج** المتاح من صانعي شقيقه الأآبر Netstumbler غالبية الميزات المتوفرة في إصدارة ويندوز Windows لكنه مخصص للعمل ضمن نظام التشغيل المدمج PC Pocket لتسهيل استخدامه في الحواسب الكفية PDA التي تحتوي على بطاقة شبكة لاسلكية لكشف نقاط الولوج الموجودة في موقع ما.
- هذا يوفر .)*http://www.macstumbler.com*/) **Macstumbler برنامج** البرنامج أيضاً غالبية الميزات المتاحة في برنامج Netstumbler) على الرغم من عدم ارتباطه به فعلياً) لنظام التشغيل X OS Mac ويعمل مع جميع بطاقات الشبكة اللاسلكية من نوع Airport Apple.
- .(*http://sourceforge.net/projects/wellenreiter/*) **Wellenreiter برنامج** وهو برنامج رسومي لطيف لكشف الشبكات اللاسلكية يعمل ضمن نظام التشغيل غنو/لينكس Linux/GNU. يحتاج هذا البرنامج إلى لغة البرمجة بيرل Perl وبيئة GTK الرسومية آما يدعم بطاقات الشبكة اللاسلكية التالية: Lucent 2,Prism و .Cisco

## **أدوات آشف الأعطال Tools Check Spot**

ماذا ستفعل عند تعطل شبكتك اللاسلكية؟ إذا كنت غير قادر على الوصول إلى موقع ما على الإنترنت أو إرسال بريدك الإلكتروني فإن الضغط على مفتاح إعادة التحميل لن يحل المشكلة، لذلك ينبغي عليك تعلم كيفية عزل مصدر الخلل ستساعدك الأدوات التالية على تحديد موقع المشكلة في الوصلة اللاسلكية.

تعتبر هذه الفقرة مجرد مقدمة مبسطة إلى أكثر أدوات كشف الأعطال انتشاراً. للمزيد من المعلومات عن مشاآل الشبكة الشائعة وآيفية معالجتها راجع **الفصل التاسع: آشف الأعطال**. الأدوات المتاحة التي ستزودك بمعلومات تفصيلية عن حالة الشبكة. ينبغي عليك أيضاً مراقبة توفر أي مورد في حال كان تعطل هذا المورد سيؤثر على مستخدمي الشبكة.

قد يحتاج مستخدمو الشبكة مثلاً إلى الإتصال بالشبكة من الخارج عن طريق الشبكة الهاتفية للوصول إلى بعض الموارد ضمن الشبكة من منازلهم. لن يتمكن المستخدمون من الوصول إلى الشبكة في حال كانت جميع المودمات مشغولة أو معطلة، وسر عان ما سيتصلون بك متذمرين متأففين. يمكنك التنبؤ بهذه المشاكل وتجنبها عبر مراقبة عدد المودمات المتاحة وإضافة المزيد منها عند ازدياد الطلب عليها.

لا تنسى مراقبة جهاز المراقبة ذاته (كاستهلاك المعالج والذاكرة ومساحة القرص الصلب على سبيل المثال) لكي تحصل على تنبيهات مبكرة في حال ازدياد الحمل أو تعطل المخدم. قد تعيق أجهزة المراقبة ذات الموارد البدائية من قدرتك على مراقبة الشبكة بفاعلية.

## **أنواع أدوات المراقبة**

سنلقي فيما يلي نظرة على بعض أنواع أدوات المراقبة. تستمع أدوات **إآتشاف الشبكة Detection Network** إلى الإعلانات المرسلة من قبل نقاط الولوج لتعرض معلومات مثل إسم الشبكة وقوة الإشارة المستقبلة والقناة المستخدمة. أما أدوات **آشف الأعطال Spot check** فهي مصممة لأغراض آشف الأعطال وتعمل عادة بشكل تفاعلي لفترات وجيزة من الزمن. يمكن اعتبار البرنامج Ping على سبيل المثال أداة كشف فعالة لأنه يقوم بتوليد حزم البيانات للإستعلام عن وجود جهاز معين. تعتبر **محللات البروتوآولات Network Analyzers** أدوات آشف خاملة لأنها تتفحص آل حزمة بيانات تمر عبر الشبكة لتقديم تفاصيل كاملة عن أية محادثة تتم عبر الشبكة (بما فيها عنوان كل من المصدر والوجهة ومعلومات بروتوكول الإتصال المستخدم وحتى معلومات التطبيقات كمحتوى رسائل البريد الإلكتروني). تقوم أدوات **تحليل الأنماط Trending** بمراقبة الشبكة آلياً لفترات طويلة من الزمن وإظهار هذه المعلومات على شكل رسم بياني، في حين تقوم **أدوات المراقبة المستمرة monitoring time-real** بنفس المهمة لكنها تعلم مدير الشبكة مباشرة عند اآتشافها لأي خلل. توفر أدوات **تجربة سرعة الشبكة testing throughput** معلومات عن عرض الحزمة المتاح فعلياً بين نقطتين ضمن الشبكة يبنما تقوم أدوات **آشف التسلل intrusion detection** بالمراقبة المستمرة لاآتشاف أي بيانات غير طبيعية أو غير مرغوب فيها واتخاذ الإجراءات اللازمة (والتي تتطلب عادة إيقاف المتسلل و/أو تنبيه مدير الشبكة). أما أدوات **القياس benchmarking** فتقوم بتقدير أقصى أداء ممكن لخدمة ما أو لوصلة محددة ضمن الشبكة.

## **إآتشاف الشبكة Detection Network**

تعطيك أبسط أدوات مراقبة الشبكة اللاسلكية قائمة بالشبكات الموجودة في الموقع مع بعض المعلومات عن كل من هذه الشبكات (مثل قوة الإشارة والقناة المستخدمة). تتيح هذه الأدوات إكتشاف الشبكات المجاورة بسرعة لتحديد نطاق تغطية هذه الشبكات وفيما إذا كانت تشكل مصدراً للتشويش على شبكتك.

• إعادة الإرسال المفرط • سرعة نقل البيانات في جهاز الإرسال اللاسلكي

## **إحصائيات المبدل**

- إستهلاك عرض الحزمة لكل منفذ
- إستهلاك عرض الحزمة لكل بروتوآول
- إستهلاك عرض الحزمة لكل عنوان MAC
- النسبة المئوية لحزم البث broadcast مقارنة بجميع حزم البيانات
	- خسارة حزم البيانات ونسبة الخطأ

**إحصائيات الإنترنت** 

- إستهلاك عرض حزمة الإنترنت لكل جهاز وبروتوكول
- عدد الطلبات الواردة إلى الذاآرة المؤقتة للمخدم الوآيل cache server Proxy hits
	- المواقع الـ 100 الأكثر شعبية
	- طلبات ترجمة أسماء النطاق DNS
- عدد رسائل البريد الإلكتروني الصادرة / الرسائل التجارية المرسلة عشوائياً spam / رسائل البريد الإلكتروني المرتجعة
	- حجم طابور البريد الإلكتروني الصادر
	- وثوقية الخدمات الحساسة (مخدمات الوب، البريد الإلكتروني، إلخ)
- زمن الإستعلام time Ping ونسب خسارة البيانات المرسلة إلى مزود حزمة الإنترنت
	- وضعية الوصلات الإحتياطية

#### **إحصائيات صحة النظام**

- استهلاك الذاكر ة
- إستهلاك ملف التبادل file swap
- عدد المهام والمهام الهامدة processes zombie
	- تحميل النظام load system
- فرق الكمون ومستوى تحميل وحدة عدم إنقطاع التيار الكهربائي UPS
	- درجة الحرارة وسرعة المروحة وفروق الكمون في النظام
		- وضعية SMART للقرص الصلب
	- وضعية الأقراص الصلبة المكررة status array RAID

لا تتعدى هذه القائمة كونها مجرد دليل أولي يعينك على البدء في اختيار المؤشرات التي ينبغي عليك مراقبتها ضمن شبكتك. ستضطر مع ازدياد تعقيد شبكتك إلى اختيار المزيد من المؤشرات الأساسية على أدائها والتي يتوجب عليك مراقبتها باستمرار. هناك العديد من **شكل :6.10 يمكنك مراقبة جميع البيانات المارة عبر الشبكة بإضافة مخدم للمراقبة بين الشبكة المحلية ووصلة الإنترنت.** 

يفضل استخدام مجمع بسيط للشبكة (عوضاً عن المبدل) لتوصيل جهاز المراقبة بالشبكة المحلية والموجه الخارجي، وبذلك لن يشكل جهاز المراقبة نقطة ضعف إضافية في الشبكة (لأنه سيتعذر الوصول إلى الشبكة بأكملها في حال تعطل المجمع، حيث أن المجمعات تتمتع عادة بوثوقية تفوق بكثير وثوقية الموجهات، آما أن استبدال المجمع في حال تلفه سهل للغاية.

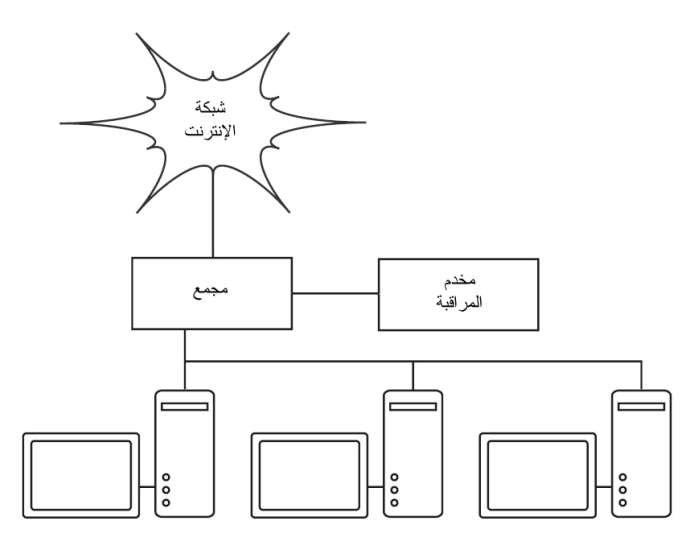

**شكل :6.11 يمكن في حال تعذر الحصول على منفذ للمراقبة ضمن المبدل ترآيب مجمع بين موجه الإنترنت والشبكة المحلية وتوصيل مخدم المراقبة بهذا المجمع.** 

يمكنك البدء بتجميع البيانات فور ترآيب مخدم المراقبة.

## **ما الذي ينبغي عليك مراقبته؟**

باستطاعتك اختيار أي حدث تريد مراقبته ضمن الشبكة وإظهاره بيانياً مع مرور الزمن. لكن اختلاف الشبكات عن بعضها البعض يفرض ضرورة تحديد المعلومات الهامة التي تجب متابعتها لقياس أداء الشبكة.

إليك فيما يلي بعض المؤشرات الهامة التي يقوم معظم مدراء الشبكات بمتابعتها:

## **إحصائيات الشبكة اللاسلكية**

- الإشارة والضجيج المستقبلين من جميع نقاط الشبكة
	- عدد المحطات المرتبطة بالشبكة
	- الشبكات المجاورة والأقنية التي تستخدمها

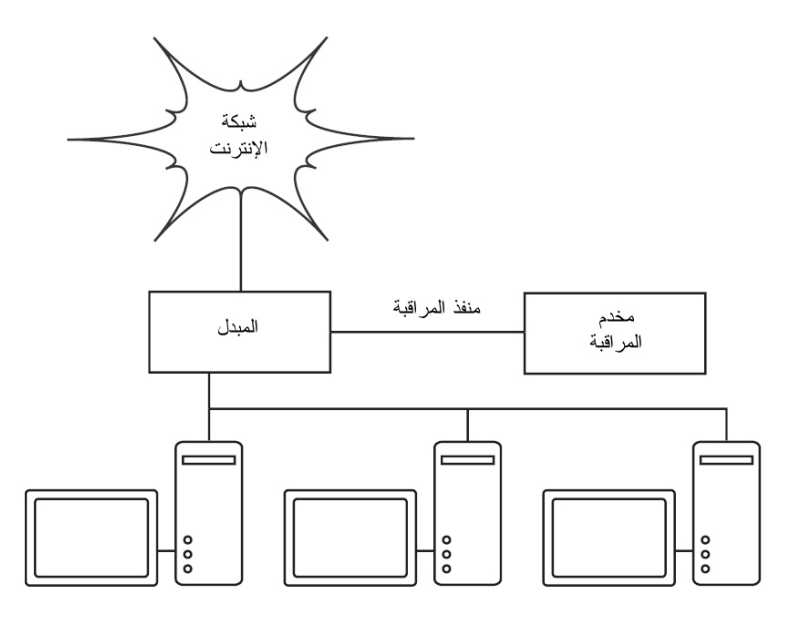

**شكل :6.9 إستخدم منفذ المراقبة ضمن المبدل لمراقبة البيانات المارة عبر جميع المنافذ الأخرى.** 

يمكن في حال عدم وجود منفذ للمر اقبة ضمن مبدل الشبكة تركيب مخدم المر اقبة بين الشبكة المحلية ووصلة الإنترنت. سيفي هذا الحل بالغرض لكنه سيضيف نقطة ضعف إلى الشبكة قد يؤدي تعطلها إلى فصل وصلة الإنترنت عن آامل الشبكة، عدا عن إضافة بؤرة اختناق محتمل لأداء الشبكة في حال تعذر على مخدم المراقبة مجاراة متطلبات الشبكة.

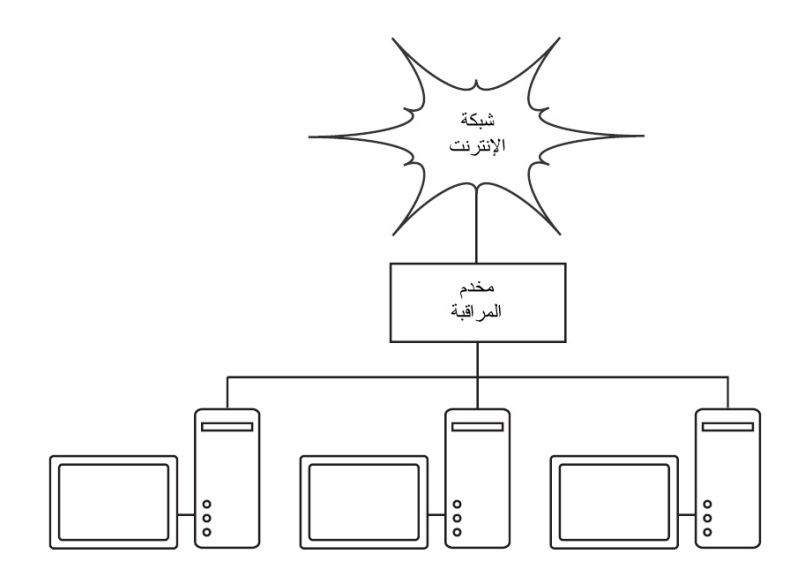

لا تقل البيانات التي سيتم تجميعها عن أداء الشبكة أهمية بالنسبة لمدير هذه الشبكة عن الشبكة ذاتها، لذلك ينبغي أن تتم قدر الإمكان حماية خدمات مراقبة الشبكة من التوقف عن العمل لأي سبب كان. لن تستطيع اكتشاف المشاكل في شبكتك دون الإطلاع على إحصائيات أدائها.

**أين يجب ترآيب هذا المخدم ضمن الشبكة؟** 

يمكنك في حال أردت تجميع إحصائيات سيل البيانات من موجه ما ضمن الشبكة القيام بذلك من أي نقطة ضمن الشبكة تقريبا.ً ستوفر هذه العملية معلومات بسيطة عن استهلاك الشبكة لكنها لن تستطيع إعطاءك تفاصيل إضافية عن أنماط استخدام هذه الشبكة. يوضح الشكل 6.8 رسماً بيانياً من البرنامج MRTG لموجه الإنترنت والذي يظهر استهلاك منافذ الدخل والخرج لكنه لا يوفر مزيداً من التفاصيل عن الحواسب أو المستخدمين أو البروتوكولات التي تستهلك عرض الحزمة.

يتوجب للحصول على المزيد من التفصيل أن يتصل مخدم المراقبة بجميع التجهيزات التي ينبغي مراقبتها، ما يعني عملياً ضرورة اتصال هذا المخدم بالشبكة بأآملها. يجب أن يتمكن مخدم المراقبة من رؤية جميع البيانات المارة عبر موجه الإنترنت بغية مراقبة وصلة الشبكة الواسعة (آالوصلة مع مزود خدمة الإنترنت ISP(، أما مراقبة الشبكة المحلية فيتطلب ربط مخدم المراقبة بمنفذ مخصص لأغراض المراقبة ضمن مبدل الشبكة، وفي حال استخدام أآثر من مبدل ضمن الشبكة فإن مخدم المراقبة سيحتاج إلى الإتصال بجميع هذه المبدلات. قد تكون هذه الوصلة مجرد سلك فيزيائي أو شبكة محلية إفتراضية VLAN مخصصة لأغراض المراقبة في حال توفر هذه الميزة في مبدلات الشبكة.

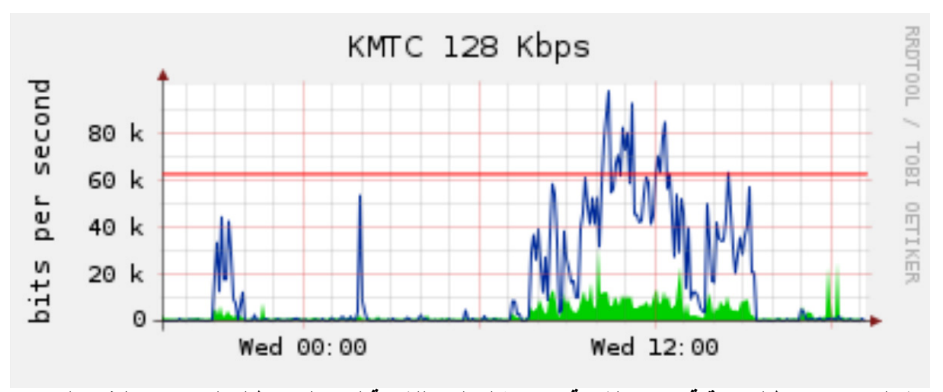

**شكل :6.8 ستعطيك مراقبة موجه الشبكة الإستهلاك العام للشبكة لكنها لن تعطيك المزيد من التفاصيل عن التجهيزات والخدمات والأشخاص التي تستخدم هذه الشبكة.** 

- .3 **إآتشاف الفيروسات بسهولة**. تمكنك مراقبة الشبكة من التنبه إلى أية فيروسات واتخاذ القرارات الملائمة قبل أن تستهلك هذه الفيروسات كامل عرض الحزمة المتاح لوصلة الإنترنت والإضرار بالشبكة بأآملها.
- .4 **تبسيط معالجة مشاآل الشبكة بشكل هائل**. يمكن بواسطة مراقبة الشبكة التنبه إلى مشاكل الشبكة عند حدوثها عوضاً عن اتباع أسلوب "التجربة والخطأ" لحل هذه المشاكل، حتى أن بعض أنواع المشاكل قد تحل بشكل تلقائي.
- .5 **تحسين أداء الشبكة بشكل آبير**. يستحيل دون المراقبة الفعالة للشبكة تحسين أداء التجهيز ات و البر و توكو لات العاملة ضمنها للوصول إلى أفضل أداء ممكن.
- .6 **تسهيل عملية تخطيط إستطاعة الشبكة**. يكمن الحل الوحيد لمواجهة محدودية عرض الحزمة وضمان التوزيع العادل لجميع المستخدمين في التأكد من أن استثمار الشبكة يتلاءم مع الغرض المرجو منها.

لا تتطلب مراقبة الشبكة ولحسن الحظ تكبد مصاريف باهظة حيث توجد الكثير من البرمجيات مفتوحة المصدر المتاحة مجاناً والتي بمقدورها أن تريك حالة الشبكة بالتفصيل. ستعينك هذه الفقرة على تحديد بعض الأدوات الهامة والتعرف على كيفية استخدامها.

#### **المخدم المخصص لمراقبة الشبكة**

على الرغم من إمكانية إضافة أدوات إدارة الشبكة إلى أحد مخدمات الشبكة فإنه ينصح على الأغلب أن يتم تخصيص جهاز واحد (أو أكثر إذا دعت الحاجة) لأغراض مراقبة الشبكة. يتطلب تشغيل بعض التطبيقات (مثل الأداة **ntop** (قسطاً لا بأس به من موارد الجهاز المضيف، خصوصاً في الشبكات المزدحمة، إلا أن متطلبات غالبية برمجيات تجميع البيانات والمراقبة متواضعة للغاية من حيث الذاكرة المستخدمة ومساحة التخزين والمعالج. إن القدرات المذهلة لمعظم أنظمة التشغيل مفتوحة المصدر (آنظام التشغيل غنو/لينكس Linux/GNU أو BSD (على استثمار موارد التجهيزات بكفاءة يتيح بناء مخدمات مخصصة لأغراض المراقبة باستخدام حواسب شخصية قديمة رخيصة الثمن دون الحاجة إلى تكبد نفقات شراء مخدم جديد لهذه الغاية.

تستثنى طبعاً من هذه القاعدة الحالات التي يكون حجم الشبكة فيها كبيراً جداً. فإذا احتوت شبكتك على ما يزيد عن عدة مئات من الحواسب أو إذا تجاوز استهلاك شبكتك 50 ميغابت في الثانية من عرض حزمة الإنترنت ستحتاج حينها إلى توزيع مهام مراقبة الشبكة على عدة مخدمات مخصصة. يعتمد هذا القرار إلى حد بعيد على غايتك من عملية المراقبة. ستحتاج معرفة جميع الطلبات التي أرسلها كل حاسب ضمن الشبكة مثلاً إلى موارد تفوق بكثير تلك التي يتطلبها إحصاء البيانات المارة عبر منفذ للمبدل. لكن غالبية الشبكات لا تحتاج عادة لأآثر من مخدم واحد مخصص لأغراض المراقبة.

إن تجميع خدمات إدارة الشبكة ضمن مخدم واحد سيؤدي بالإضافة إلى تسهيل إدارة وتطوير هذه الخدمات إلى ضمان مستوى أعلى من المراقبة المستمرة. إذا قمت بإضافة خدمات مراقبة الشبكة إلى مخدم للوب على سبيل المثال فإن أي خلل في هذا المخدم سيعيق عملية مراقبة الشبكة إلى أن تتم معالجة هذا الخلل.

#### **شكل :6.7 يشير المخطط البياني ذو القمة المسطحة إلى تجاوز الإستطاعة القصوى للوصلة.**

كيف يمكنك اكتشاف عطل كهذا دون أن تسلك طريق التجربة والخطأ المضيع للوقت؟ هل يمكن إعلامك بانقطاعات الشبكة عند حدوثها عوضاً عن انتظار شكاوى المستخدمين؟ والجواب هو نعم، يمكن إعلامك بانقطاعات الشبكة عند حدوثها باستخدام برامج مثل **Nagios** والذي يقوم بتفقد تجهيزات الشبكة دورياً وإعلامك عند حدوث أي انقطاع، آما ينتج هذا البرنامج تقارير عن توفر التجهيزات والخدمات المختلفة ضمن الشبكة وإرسال تنبيه عند تعطل إحداها عن العمل. يمكن لهذا البرنامج أيضاً بالإضافة إلى عرض وضعية الشبكة بشكل بياني عبر متصفح الوب أن يرسل التنبيهات عبر خدمات الرسائل القصيرة SMS أو البريد الإلكتروني لإعلامك مباشرة عند وقوع المشكلة.

ستتمكن باستخدام أدوات جيدة لمراقبة الشبكة من تبرير تكاليف التجهيزات وعرض حزمة وصلة الإنترنت عبر إثبات كيفية استثمارها في المؤسسة، عدا عن إعلامك مباشرة بمشاكل الشبكة عند وقوعها والإحتفاظ بإحصائيات تاريخية عن كيفية أداء تجهيزات الشبكة المختلفة. يمكنك مقارنة أداء الشبكة الحالي مع هذه الإحصائيات لاآتشاف أية تصرفات مشبوهة وبالتالي معالجة أية مشاكل محتملّة قبّل حدوثها. وسيصبح بمقدورك أيضاً في حال وقوع مشكلة ما تحديد مصدر وطبيعة هذه المشكلة بسهولة. أي أنك باختصار ستسهل مهمتك وسترضي مجلس الإدارة وسترسم البسمة على وجوه المستخدمين.

#### **مراقبة الشبكة**

تشبه عملية إدارة الشبكة دون مراقبة قيادة السيارة دون عداد السرعة أو مؤشر الوقود وبأعين مغلقة. آيف ستتمكن من تحديد سرعتك؟ هل يتلاءم استهلاك السيارة الفعلي للوقود مع وعود مندوب المبيعات؟ هل ستزداد سرعة السيارة أو سينخفض استهلاكها للوقود بعد صيانة المحرك بعد عدة أشهر؟

كيف ستتمكن من دفع فواتير الماء والكهرباء دون قراءة استهلاكك الشهري من العداد؟ كذلك أيضاً يتوجب عليك الإحتفاظ بسجل عن مدى استهلاك عرض الحزمة ضمن شبكتك لتبرير تكاليف الخدمات ونفقات التجهيزات وللإطلاع على طبيعة استهلاك الشبكة بشكل عام.

ينطوي بناء نظام فعال لمراقبة الشبكة على عدة فوائد منها:

- .1 **تبرير مصاريف الشبكة والموارد المرافقة**. توفر أدوات المراقبة الجيدة إثباتات لا تدع مجال للشك بأن البنية التحتية للشبكة (عرض الحزمة والتجهيزات والبرمجيات) ملائمة لمتطلبات المؤسسة وبأنها قادرة على تلبية احتياجات مستخدمي هذه الشبكة.
- .2 **إآتشاف المتطفلين على الشبكة ومنعهم من إيذائها**. يمكن من خلال مراقبة الشبكة اآتشاف أية محاولات للهجوم عليها وإحباط هذه المحاولات قبل وصولها إلى الخدمات الحساسة في الشبكة.

#### **آشف إنقطاعات الشبكة**

تستطيع بعد تركيب أدوات مر اقبة الشبكة الحصول على قياسات أفضل لعرض الحزمة الذي سيستهلكه المستخدمون في مؤسستك. ينبغي أن يتناسب المبلغ الذي تدفعه لمزود خدمة الإنترنت مع هذا الإستهلاك. تشير هذه القياسات أيضاً إلى الإستطاعة الفعلية لوصلة الإنترنت في حال اقتراب استهلاك هذه الوصلة في ساعات الذروة من عرض الحزمة الأقصى المتاح. تعتبر الرسوم البيانية والتـى تكون قمتها مسطحة إشارة واضحة إلـى استهلاك كامل عرض الحزمة المتاح للوصلة الموافقة. يوضح **الشكل 6.7** عدة قمم مسطحة لسيل البيانات الصادر من الشبكة في ساعات الذروة منتصف النهار كل يوم تقريباً باستثناء العطلة الأسبوعية.

من الواضح بأن استهلاك وصلة الإنترنت الحالية في ساعات الذروة يتجاوز استطاعتها القصوى مما يتسبب بالكثير من التأخير في استجابة الشبكة. يمكنك بعد تقديم هذه الرسوم البيانية لمجلس الإدار ة التخطيط لتحسين أداء وصلتك الحالية (عبر تطوير المخدم الوكيل في الشبكة واستخدام بعض النصائح الأخرى الواردة في هذا الكتاب) وتوقع الفترة الزمنية التي ستضطر بعدها إلى تطوير وصلة الإنترنت لكي تتجاوب مع تزايد الطلب عليها. تمثل هذه العملية أيضاً فرصة ممتازة لمراجعة سياسة تشغيل الشبكة مع مجلس الإدارة ومناقشة إمكانيات إعادة الإستثمار الفعلي للشبكة ليتوافق مع هذه السياسة.

يأتيك بعد أيام من معالجتك لهذه المشاآل إتصال طارئ في منتصف الليل لإعلامك بأن جميع المستخدمين في الشركة دون استثناء غير قادرين على تصفح الإنترنت أو إرسال بريدهم الإلكتروني. ستسرع لاهثاً إلى الشركة لإعادة تشغيل المخدم الوكيل لكن دون فائدة، فما زالت الإنترنت مقطوعة عن الشبكة. تقرر حينها إعادة تشغيل الموجه دون أن تفلح في حل المشكلة. ستتابع عزل مواقع الخلل واحداً تلو الآخر حتى تجد بأن مبدل الشبكة لا يعمل بسبب عدم ترآيب مقبس التغذية الكهربائية بشكل جيد. وبمجرد إعادة توصيل هذا المقبس ستعود الشبكة إلى العمل.

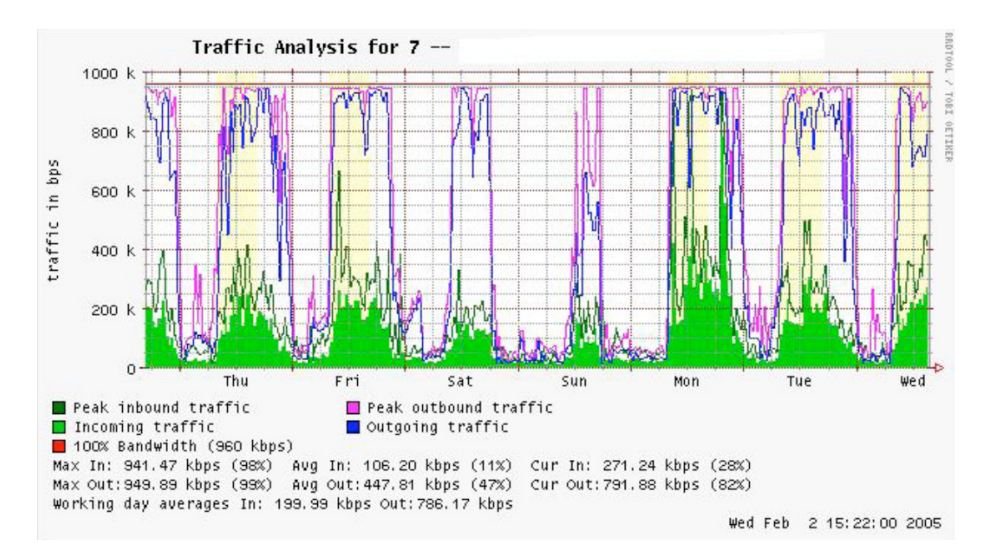

الشبكة مر اقبة جميع المنافذ ضمن هذه المبدلات و الإطلاع على الشبكة بأكملها من مكان و احد. يعتبر هذا الحل أكّثر فاعلية من تفعيل بروتوكول SNMP على جميع الحواسب المتصلة بالشبكة.

يمكنك أيضاً باستخدام أداة مجانية مثل MRTG) راجع **الصفحة 214**) مراقبة جميع منافذ المبدل وإظهار هذه المعلومات بشكل بياني بعد حساب متوسطها مع مرور الزمن. يسهل عرض هذه الرسوم البياني عبر متصفح الوب مما يتيح لك استعراضها من أي جهاز متصل بالشبكة.

يتضح لنا بعد تشغيل برنامج MRTG بأن الشبكة المحلية تعج بكم من سيول البيانات يفوق بكثير إستطاعة وصلة الإنترنت حتى بعد انصراف جميع الموظفين. تشير هذه الظاهرة بوضوح إلى أن أحد الحواسب ضمن الشبكة مصاب بفيروس ما. ستعود مستويات البيانات المنقولة عبر الشبكة إلى الحدود المتوقعة بعد تثبيت مضاد جيد للفيروسات وبرامج التجسس على جميع حواسب الشبكة، عدا عن ازدياد سرعة وأداء جميع الحواسب وانخفاض مستوى الرسائل التجارية المرسلة عشوائيا،ً ما يسهم بشدة في رفع معنويات المستخدمين.

## **مراقبة الشبكة الواسعة WAN**

يتوجب عليك بالإضافة إلى مراقبة سيل البيانات ضمن الشبكة المحلية أن تثبت لمجلس الإدارة بأن عرض الحزمة الذي يوفره مزود خدمة الإنترت للوصلة التي تصل المؤسسة بالإنترنت يساوي ذلك المتفق عليه أثناء التعاقد، وهو ما يتطلب مراقبة البيانات المنقولة إلى خارج الشبكة المحلية.

تطلق تسمية سيل البيانات الخارجي على أية بيانات ترسل عبر **الشبكة الواسعة Wide** (**WAN** (**Network Area**، ويشمل أية بيانات مرسلة إلى (أو مستقبلة من) شبكة أخرى غير الشبكة المحلية. من فوائد مراقبة سيل البيانات الخارجي:

- تبرير تكاليف الإتصال بشبكة الإنترنت عبر إظهار الإستثمار الفعلي وفيما إذا كان الإتفاق المبرم مع مزود خدمة الإنترنت ملائماً لهذا المستوى من الإستهلاك.
- تقدير المتطلبات المستقبلية للشبكة عبر متابعة أنماط الإستخدام الحالية والتنبؤ باحتمالات النمو والتوسع.
	- اآتشاف المتطفلين القادمين من شبكة الإنترنت وإيقافهم قبل إيذاء الشبكة.

يمكن مراقبة سيل البيانات الخارجي بسهولة باستخدام أداة مثل MRTG على جهاز يملك ميزة بروتوكول إدارة الشبكة البسيط SNMP. يمكنك في حال استخدامك لموجه لا يمتلك بروتوآول SNMP إضافة مبدل بين هذا الموجه والوصلة مع مزود خدمة الإنترنت مما سيتيح لك مراقبة سيل البيانات تماماً وكأنك تقوم بمر اقبة الشبكة المحلية • هل يوفر لنا مزود خدمة الإنترنت ISP مستوى الخدمة المتفق عليه؟ تنبغي الإجابة على هذا السؤال من حيث عرض الحزمة المتاح ومدى ضياع حزم البيانات والتأخير ومستوى وثوقية الشبكة.

وقد يكون أآثر هذه الأسئلة أهمية:

• هل تتطابق الأنماط الفعلية لاستخدام الشبكة مع توقعاتنا؟

دعنا نلقي نظر ة على كيفية استثمار أدوات مر اقبة الشبكة بشكل فعال من قبل مدير الشبكة.

#### **مثال عن المراقبة الفعالة للشبكة**

سنفترض لأغراض هذا المثال بأننا مسؤولون عن شبكة بنيت منذ ثلاثة أشهر وتضم 50 حاسباً وثلاثة مخدمات: مخدم للبريد الإلكتروني ومخدم للوب ومخدم وآيل. بعد فترة وجيزة عملت الشبكة خلالها بشكل جيد بدأ المستخدمون بالتذمر من بطء هذه الشبكة ومن ازدياد ملحوظ في رسائل البريد الإلكتروني المرسلة عشوائياً (spam(، ومن الواضح أيضاً أن أداء الحواسب يزداد بطءً مع مرور الوقت (حتى في حال عدم استخدام الشبكة) مما يتسبب في توتير وإزعاج المستخدمين.

دفع تزايد الشكاوى والإستثمار شبه المعدوم للحواسب مجلس إدارة الشركة إلى التساؤل عن مدى الحاجة إلى جميع تجهيزات الشبكة المستخدمة. يريد مجلس الإدارة أيضاً الحصول على أدلة عملية تثبت دون مجال للشك بأن كامل عرض الحزمة الذي يكلف الشركة مبالغ طائلة مستثمر فعلياً. ستصل جميع هذه الشكاوى إليك شخصياً كونك مدير هذه الشبكة. كيف ستسطيع اآتشاف السبب الكامن وراء الإنخفاض المفاجئ في أداء الشبكة والحواسب المتصلة بها بالإضافة إلى تبرير تكاليف تجهيزات هذه الشبكة وعرض الحزمة المرافق؟

#### **مراقبة الشبكة المحلية**

للحصول على فكرة واضحة عن أسباب انخفاض أداء الشبكة ينبغي عليك البدء بمراقبة سيل البيانات ضمن الشبكة المحلية. تنطوي مراقبة الشبكة المحلية على عدة فوائد:

- تبسيط عملية كشف الأعطال بشكل كبير
- إمكانية إآتشاف الفيروسات والتخلص منها
- إمكانية إآتشاف المستخدمين المزعجين والتعامل معهم
- إمكانية تبرير تكاليف تجهيزات وموارد الشبكة باستخدام إحصائيات حقيقية

لنفترض بأن جميع المبدلات المستخدمة في الشبكة تدعم **بروتوآول إدارة الشبكة البسيط** يعمل بروتوآول وهو ،**Simple Network Management Protocol** (**SNMP**) ضمن طبقة التطبيقات Layer Application صمم خصيصاً لتسهيل تبادل معلومات الإدارة بين تجهيزات الشبكة. يمكنك من خلال تخصيص عنوان إنترنت IP محدد لكل مبدل ضمن

يؤدي برنامج Tor مهمته من خلال تغيير وصلة TCP الصادرة بشكل دوري عبر مجموعة من المخدمات المنتشرة في جميع أنحاء الإنترنت إضافة إلى تغليف معلومات التوجيه ضمن عدة طبقات تشفير (ولذلك تسمى هذه التقنية بتوجيه الطبقات routing onion (يتم تقشيرها آلما عبرت حزمة البيانات أحد المخدمات، مما يعني أنه يستحيل عند أي لحظة معينة ربط عنوان المصدر والوجهة مع بعضهما البعض، وبالتالي تعقيد عملية تقفي أثر البيانات.

تبرز أهمية استخدام وآيل الخصوصية Privoxy إلى جانب برنامج Tor لأن إرسال استعلامات أسماء النطاق DNS لا يتم عادة عبر المخدم الوكيل وبالتالي فإن أي شخص يحاول تتبع مسار حزم البيانات سيتمكن من معرفة المواقع التي تريد الإتصال بها (آموقع com.google على سبيل المثال) لأنك أرسلت استعلام DNS لترجمة إسم الموقع com.google إلى عنوان الإنترنت IP المقابل. يتصل Privoxy ببرنامج Tor على أنه وآيل a4SOCKS يستخدم أسماء النطاق (وليس عناوين الإنترنت IP (لإيصال بياناتك إلى وجهتها النهائية.

أي يمكنك باختصار استخدام برنامجي Privoxy و Tor آأسلوب بسيط وفعال لمنع مراقبي الشبكة من ربط عنوان الإنترنت IP الخاص بك مع الخدمات التي تستخدمها على الشبكة. توفر هذه البرامج بالتضافر مع البروتوكولات الأمنة المشقرة (والتـي استعرضنا أمثلة عنها آنفاً في هذا الفصل) مستويات عالية من التعمية والخصوصية أثناء استخدام شبكة الإنترنت.

## **مراقبة الشبكة Monitoring Network**

يعبر مصطلح مراقبة الشبكة عن استخدام أدوات تجميع وتحليل المعلومات لتحديد آيفية سير البيانات ضمن الشبكة واستهلاك مواردها بالإضافة إلى العديد من المؤشرات على أداء هذه الشبكة. توفر أدوات المراقبة الجيدة قياسات لمؤشرات أداء الشبكة إلى جانب قدرتها على تجميع هذه الأرقام وإظهارها بشكل بياني مما يساعدك على تكوين صورة واضحة عن حالة الشبكة وبالتالي تقدير مدى الحاجة إلى أية تعديلات. تتيح لك هذه الأدوات الإجابة على أسئلة فائقة الأهمية مثل:

• ما هي أآثر الخدمات شعبية على الشبكة؟ • من هم المستخدمون الأآثر استهلاآاً لموارد الشبكة؟ • ما هي الأقنية اللاسلكية الأخرى المستخدمة في هذا الموقع؟ • هل قام المستخدمون بتوصيل نقاط ولوج لاسلكية إلى الشبكة السلكية الخاصة؟ • متى يبلغ استخدام الشبكة ذروته أثناء النهار؟ • ما هي المواقع التي يتردد عليها مستخدمو الشبكة؟ • هل يقارب حجم البيانات المرسلة أو المستقبلة الاستطاعة المتاحة للشبكة؟

• أتوجد مؤشرات على حالة غير طبيعية ضمن الشبكة تتسبب في استهلاك عرض الحزمة أو في مشاكل أخرى؟ أقصى درجات الحماية الممكنة دون تعريض مؤسستك للكثير من المشاكل والصعوبات. يمكنك الحصول على الكثير من المصادر الجيدة للمعلومات عن آيفية إعداد برنامج OpenVPN ضمن مخدم أو حاسب شخصي، ننصحك بمراجعة المقال التالي من مجلة إلى بالإضافة *http://www.linuxjournal.com/article/7949* :Linux Journal .*http://openvpn.net/howto.html* :الرسمي الدليل

## **Tor & Anonymizers برمجيات**

تشكل الإنترنت شبكة مفتوحة تعتمد أساساً على الثقة. يتم مثلاً توجيه بياناتك عندما تقوم بالإتصال بموقع ما على الشبكة عبر عدة موجّهات مختلفة تعود ملكيتها لعدد كبير من المؤسسات والشركات والأفراد. يمكن من حيث المبدأ لأي من هذه الموجهات الإطلاع على بياناتك عن كثب وقر اءة عناوين مصدر ووجهة هذه البيانات على أقل تقدير ، كما يمكنها أيضاً في الكثير من الأحيان الإطلاع على محتويات هذه البيانات. يستطيع مزود خدمة الإنترنت أيضاً مراقبة حجم البيانات المرسلة ومصدر ووجهة هذه البيانات حتى عند استخدام بروتوآولات آمنة لتشفير هذه البيانات، وهو ما قد يكفي في الكثير من الحالات لرسم صورة آاملة لنشاطك على الشبكة.

لذلك تتمتع خدمات الخصوصية والتخفي بأهمية كبرى، كما ترتبطان أيضاً ببعضهما البعض. هناك العديد من الأسباب لتبرير حماية الخصوصية عبر **إخفاء anonymizing** نشاطك عبر الشبكة. تخيل بأنك تريد توفير خدمات الإتصال بالإنترنت لمجتمعك المحلي باستخدام عدد من نقاط الولوج التي يمكن للمستخدمين الإتصال بها. من المحتمل أن يقوم بعض هؤلاء المستخدمين بغض النظر عما إذا كنت توفر خدمات الإتصال لهم مجاناً أم مقابل أجر معين باستخدام الشبكة لأغراض تخالف القوانين المتبعة في دولتك أو منطقتك. يمكنك بالتأآيد محاولة إقناع السلطات المختصة بأنك شخصياً بريء من تهمة الإستخدام المخالف للقانون وبأنها يمكن أن تكون قد ارتكبت من قبل أي مستخدم متصل بشبكتك اللاسلكية، لكن وضعك سيكون أفضل بكثير فيما لو كان من الصعب تقنياً تحديد وجهة البيانات المنقولة عبر الشبكة. يمكنك أيضاً استثمار هذه الميزة لتعمية مواقع الوب التي تريد نشرها وبالتالي تجاوز الرقابة الحكومية.

تتوفر عدة أدوات تتيح لك إخفاء نشاطك على الشبكة بسهولة، منها على سبيل المثال استخدام **Privoxy** برنامج مع ًسوية) *http://tor.eff.org/*) **Tor** برنامج (*/org.privoxy.www://http* (لتشغيل مخدم وآيل محلي يقوم بتمرير بياناتك المغادرة إلى شبكة الإنترنت عبر عدد من المخدمات المنتشرة في جميع أنحاء العالم مما يجعل مهمة تتبع هذه البيانات أمراً فائق الصعوبة. يمكن تشغيل Tor ضمن حاسب محلي يعمل بأحد أنظمة التشغيل ويندوز Windows، OS Mac، غنو/لينكس Linux/GNU وعدد من إصدارات BSD حيث يقوم بتعمية البيانات المرسلة من متصفح الوب الموجود على هذا الحاسب. يمكن أيضاً تثبيت برنامج Tor مع Privoxy على مخدم يعمل كبوابة لشبكة الإنترنت أو على نقطة ولوج (مثل G54WRT Linksys (للقيام تلقائياً بإخفاء نشاطات جميع مستخدمي الشبكة.

يؤدي إستخدام الخيار **C –**إلى تفعيل ميزة ضغط البيانات. يمكنك إضافة العدد الذي تشاء من قواعد إعادة توجيه المنافذ عبر الإستخدام المتكرر للخيار L–. ينبغي عليك استخدام حساب المستخدم الجذري root في حال أردت إعادة توجيه منفذ ما يقل رقمه عن .1024

لقد استعرضنا فيما سبق بعض الأمثلة التي تدل على مرونة بروتوآول SSH. يمكنك أتمتة عملية إنشاء الأنفاق المشفّرة في جميع مواقع شبكتك اللاسلكية عبر استخدام المفاتيح العامة مع أدوات SSH لحماية الإتصالات ضمن الشبكة بواسطة التشفير والتحقق من الهوية.

## **OpenVPN**

يشكل OpenVPN تطبيقاً حراً ومفتوح المصدر لتقنية الشبكة الخاصة الإفتراضية VPN يعتمد على التشفير باستخدام تقنية SSL. تتوفر إصدارات هذا البرنامج للعمل ضمن طيف واسع من أنظمة التشغيل مثل غنو/لينكس Linux/GNU، ويندوز XP2000/ Windows، هذا يقوم .Solaris وسولاريس Mac OS X ،NerBSD ،FreeBSD ،OpenBSD البرنامج عوضاً عن تشفير منفذ معين لبروتوكول TCP بتغليف جميع حزم البيانات (بما فيها استعلامات أسماء النطاق DNS وجميع البروتوكولات الأخرى) ضمن نفق مشفّر، لذلك يجد الكثيرون هذا الخيار أآثر سهولة للفهم والإعداد مقارنة مع تقنية IPSEC.

ينطوي استخدام برنامج OpenVPN على بعض المشاكل أيضاً كزيادة التأخير. يستحيل عملياً التخلص من زيادة التأخير وذلك بسبب ضرورة القيام بمهام التشفير وفك التشفير ضمن حاسب المستخدم إلا أن استخدام حواسب جديدة نسبياً على طرفي النفق المشفّر سيخفف من وطأة هذا التأثير. على الرغم من إمكانية إعداد OpenVPN لاستخدام مفاتيح التشفير المشتركة التقليدية إلا أنه يفضل استخدامه مع شهادات SSL وسلطات إصدار هذه الشهادات. يتمتع برنامج OpenVPN بالعديد من المزايا التي تجعل منه خياراً جيداً لتوفير أمن البيانات:

- فهو يعتمد على بروتوآول تشفير قوي ومجرب (SSL و RSA(
	- يعتبر سهل الإعداد إلى حد ما
	- يعمل ضمن عدة أنظمة تشغيل
		- يتمتع بقسط جيد من التوثيق
			- مجاني ومفتوح المصدر

يتطلب OpenVPN آما رأينا في حالة SSH و SSL الإتصال بمنفذ TCP وحيد على الحاسب البعيد. يمكن بعد إنشاء هذه الوصلة تغليف جميع البيانات المنقولة عبر الشبكة (حتى طبقة التشبيك أو طبقة وصلة البيانات) إذا اقتضت الحاجة. يستخدم هذا البرنامج لبناء وصلات VPN قوية بين الحواسب المفردة آما يمكن استخدامه لربط موجهات الشبكة عبر الشبكات اللاسلكية غير الموثوقة.

تمنعنا صعوبة وتعقيد تقنيات الشبكات الخاصة الإفتراضية VPN من الإسهاب في شرحها في هذه الفقرة، لكننا ننصحك بتعلم كيفية استخدام هذه التقنيات ضمن البنية التحتية لشبكتك لتوفير

يمكنك بعد ذلك إعداد متصفح الوب للإتصال بالمنفذ 3128 على الحاسب المحلي باعتباره المخدم الوكيل. سيتم الآن تشفير جميع البيانات قبل إرسالها إلى الطرف البعيد.

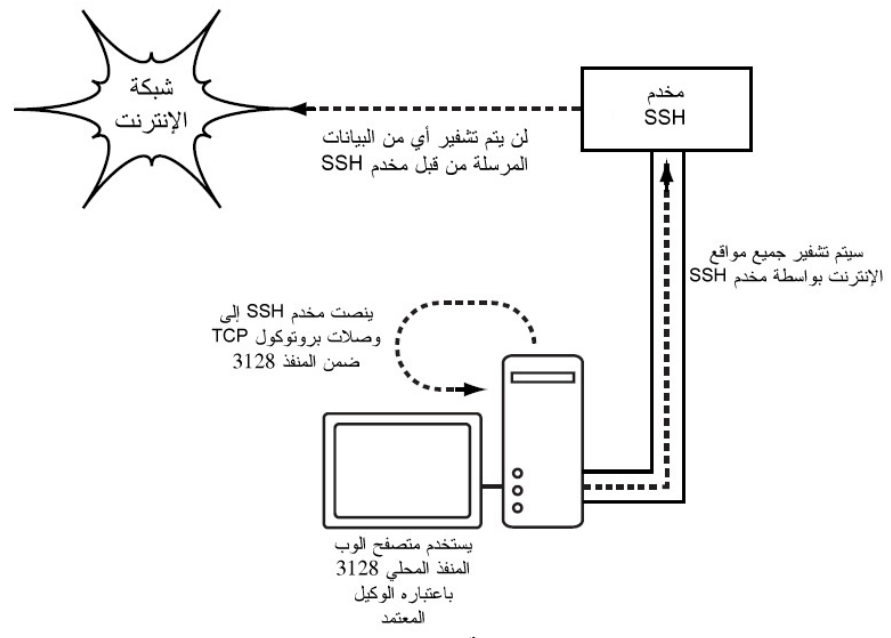

**شكل :6.6 يقوم نفق** SSH **بحماية البيانات حتى تصل إلى مخدم** SSH **نفسه.**

يمكن استخدام بروتوآول SSH أيضاً آوآيل 4SOCKS أو 5SOCKS ديناميكي يمكّنك من بناء مخدم وآيل لتشفير بيانات الوب دون الحاجة إلى إعداد برنامج Squid. لاحظ بأن هذا المخدم الوكيل لن يقوم بمهام التخزين المؤقت للبيانات وبأن مهمته تقتصر فقط على تشفير جميع المعلومات الواردة إليه.

ssh -fN -D 8080 remote.example.net

يتوجب عليك الآن إعداد متصفح الوب لاستخدام وآيل 4SOCKS أو 5SOCKS على المنفذ المحلي .8080

من الممكن أيضاً إستخدام بروتوكول SSH لتشفير البيانات المنقولة عبر أي منفذ يعمل وفق بروتوآول TCP بما فيها المنافذ المستخدمة لنقل البريد الإلكتروني. باستطاعة SSH أيضاً ضغط البيانات قبل إرسالها وبالتالي تخفيض التأخير الحاصل أثناء نقل البيانات عبر وصلات بطيئة.

ssh -fNCg -L110:localhost:110 -L25:localhost:25 mailhost.example.net

#### **SSH**

يعتقد الكثيرون بأن بروتوكول SSH هو البديل الأمن لبروتوكول telnet تماماً كما تشكل بروتوآولات scp و sftp البدائل الآمنة لبروتوآولي rcp و ftp. إلا أن بروتوآول SSH ليس مجرد بروتوكول آمن للولوج البعيد. يستخدم هذا البروتوكول (مثل نظيره SSL) التشفير المعتمد على المفتاح العام للتحقق من هوية المخدم البعيد وتشفير البيانات المنقولة. آما يستبدل البنية التحتية للمفاتيح العامة PKI بمخزن مؤقت لبصمة مفتاح التشفير fingerprint key cache يتم تفقدها قبل السماح ببدء الإتصال. يمكن أن يستخدم بروتوآول SSH آلمات السر أو المفاتيح العامة أو غيرها من الأساليب للتحقق من هوية المستخدم.

كما يغفل الكثيرون عن حقيقة أن بروتوكول SSH يصلح أيضاً لكي يكون نفق تشفير متعدد الإستعمالات أو حتى وكيل تشفير للوب. يمكن استخدام هذا البروتوكول لحماية البروتوكولات غير الآمنة من أعين المتطفلين أو هجمات المخربين عبر بناء وصلة SSH إلى موقع موثوق قريب من (أو ربما ضمن) المخدم البعيد.

قد يعتبر أغلب المستخدمين بأن هذه التقنية متقدمة للغاية قياساً بمتطلباتهم، إلا أنها قد تستخدم بفاعلية من قبل مدراء الشبكات لتشفير البيانات المرسلة عبر الوصلات غير الموثوقة آالوصلات اللاسلكية بين نقطتين. يمكن لأي مستخدم تطبيق تقنية SSH بنفسه نظراً لتوفر جميع الأدوات المطلوبة مجاناً وقدرة هذه الأدوات على التعامل مع بروتوآول TCP القياسي، مما يوفر التشفير من النهاية إلى النهاية دون الحاجة إلى تدخل مدير الشبكة.

يشكل برنامج OpenSSH) */org.openssh://http* (أآثر تطبيقات تقنية SSH شعبية لأنظمة التشغيل المتوافقة مع يونيكس Unix. تتوفر أيضاً بعض التطبيقات المجانية التي تعمل ضمن نظام التشغيل ويندوز Windows مثل Putty) */nl.putty.www://http* (و WinSCP) */net.winscp://http*(. يمكن تشغيل برنامج OpenSSH ضمن بيئة ويندوز باستخدام حزمة المواءمة Cygwin) */com.cygwin.www://http*(. سنفترض في الأمثلة التالية بأنك تستخدم إصداراً حديثاً من برنامج OpenSSH.

لإنشاء نفق مشفّر بين بوابة تقع ضمن الجهاز المحلي وأخرى تقع ضمن الجهاز البعيد استخدام الخيار L–. لنفترض أنك تريد إعادة توجيه البيانات الواردة إلى وآيل الوب عبر وصلة مشفّرة إلى مخدم Squid عنوانه net.example.squid. قم بإعادة توجيه البيانات من البوابة 3128 (البوابة الإفتراضية للمخدم الوآيل) باستخدام التعليمة التالية:

ssh -fN -g -L3128:squid.example.net:3128 squid.example.net

تتسبب خيارات **fN –**بإعلام SSH بالذهاب إلى الخلفية بعد بدء الإتصال. أما الخيار **g–** فيتيح للمستخدمين الآخرين ضمن الشبكة المحلية الإتصال بالحاسب المحلي واستخدامه لتشفير البيانات عبر الوصلة غير الموثوقة. سيستخدم OpenSSH مفتاحاً عاماً للتحقق من الهوية إذا ما قمت بإعداد هذا المفتاح أو سيطلب من المستخدم إدخال كلمة السر الموافقة للطرف البعيد. **شكل :6.4 يتوجب على المتطفلين اختراق تشفير قوي قبل التمكن من مراقبة البيانات المنقولة ضمن نفق مشفّر. تماثل المحادثة داخل هذا النفق تماماً أية محادثة أخرى غير مشفّرة.** 

لا تقتصر ميزات استخدام الشهادات مع البنية التحتية للمفاتيح العامة PKI على حماية الإتصالات من أعين المتطفلين بل تتعداها أيضاً إلى تجنب ما يدعى بهجمات الرجل الوسيط (MITM (middle-the-in-man. يقوم المخرّب في هجوم الرجل الوسيط باعتراض جميع الإتصالات بين المتصفح والمخدم. يقدّم هذا المخرب شهادات مزورة لكل من المتصفح والمخدم لكي يتمكن من تشغيل جلستين مشفرتين في آن واحد. يسهل على المخرب مراقبة وتحريف البيانات المنقولة بين المتصفح والمخدم نظراً لامتلاكه مفتاح التشفير لكل من هاتين الجلستين.

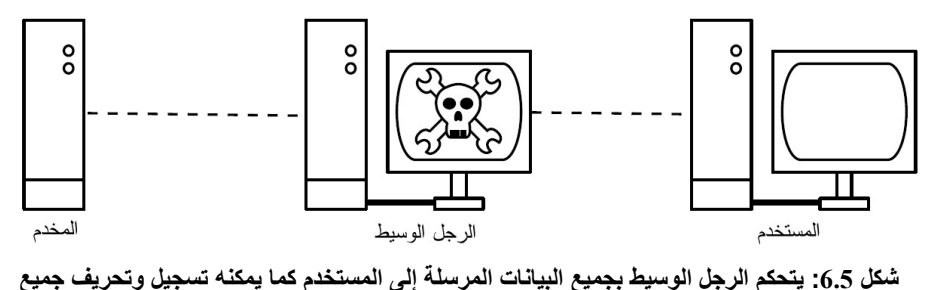

**المعلومات المنقولة عبر الشبكة. لا يستطيع التشفير بمفرده توفير الحماية ضد هذا النوع من الهجمات دون الإعتماد على بنية تحتية للمفاتيح العامة** PKI **للتحقق من أصالة المفاتيح المستخدمة.** 

يمكن تجنب هذا النوع من الهجمات باستخدام بنية تحتية جيدة للمفاتيح العامة PKI. ينبغي على المخرّب لكي ينجح في مهمته أن يقدم للمستخدم شهادة أصلية موقعة من قبل سلطة موثوقة لمنح الشهادات. يتعذر القيام بهذا الهجوم مالم يتم اختراق سلطة منح الشهادات (وهو أمر شبه مستحيل) أو خداع المستخدم للقبول بالشهادة المزورة. لذلك لا بد من تنبيه المستخدمين إلى أن إهمال تحذيرات انتهاء صلاحية الشهادة أو الشهادات المزورة خطر جدا،ً لا سيما عند التعامل مع الشبكات اللاسلكية. قد يؤدي الضغط على خيار "تجاهل Ignore " على التحذير الذي يعرضه المتصفح في مثل هذه الحالات إلى تعريض حاسب المستخدم للكثير من الهجمات المحتملة.

تستخدم تقنية SSL في مجالات أخرى أيضاً غير التصفح الآمن لمواقع الوب. يمكن استخدامها مثلاً لحماية بروتوكولات البريد الإلكتروني غير الأمنة (مثل POP ،IMAP و SMTP (عبر تغليفها ضمن نفق SSL. تدعم غالبية برامج البريد الإلكتروني الحديثة بروتوآولات IMAPS و POPS الآمنة إضافة إلى حماية بروتوآول SMTP باستخدام تقنيات SSL/TLS. يمكنك حماية مخدم بريدك الإلكتروني (إذا كان غير قادر على دعم تقنية استخدام يمكن .)*http://www.stunnel.org/*) Stunnel مثل برنامج باستخدام) SSL تقنية SSL عملياً لحماية أي خدمة تعتمد على بروتوآول TCP. سنلقي في الفقرات التالية نظرة سريعة على بعض الأدوات القادرة على توفير حماية جيدة لبيانات مستخدمي الشبكة.

#### **SSL**

تعتبر تقنية **طبقة المنافذ الآمنة Layer Sockets Secure**) والمعروفة اختصاراً باسم SSL (أآثر تقنيات التشفير من النهاية إلى النهاية شعبيةً في يومنا هذا. تعتمد هذه التقنية المستخدمة في جميع مخدمات الوب تقريباً على نظام التشفير المعتمد على المفتاح العام public key cryptography إلى جانب البنية التحتية للمفاتيح العامة public key (PKI (infrastructure لحماية البيانات المنقولة عبر شبكة الإنترنت. إن دخولك إلى موقع على شبكة الإنترنت يبدأ عنوانه بعبارة https يعني بأنك تستخدم تقنية SSL.

يحتوي الجزء المتعلق بتقنية SSL في متصفحات الوب على مجموعة من الشهادات التابعة لعدد من المصادر الموثوقة (والتي تدعى **بسلطات منح الشهادات certificate CA – authorities**(. تضم هذه الشهادات مفاتيح التشفير العامة المستخدمة للتحقق من أصالة مواقع الإنترنت. يقوم المتصفح ومخدم الوب عند زيارة موقع يستخدم تقنية SSL بتبادل الشهادات، يتحقق المتصفح بعد ذلك من أن الشهادة التي أرسلها إليه مخدم الوب تتطابق مع إسم النطاق DNS المقابل لهذا الموقع وبأنها مازالت صالحة وموقّعة من قبل سلطة موثوقة لمنح الشهادات. قد يتحقق مخدم الوب أيضاً من هوية شهادة المتصفح. بعد التحقق والموافقة على الشهادات المتبادلة يتفاوض كل من المتصفح ومخدم الوب على مفتاح تشفير أساسي لجلسة تبادل البيانات key session master مستخدمين الشهادات المتبادلة مسبقاً لحمايته. يستخدم هذا المفتاح لاحقاً لتشفير جميع الإتصالات إلى أن يقطع المتصفح الإتصال بمخدم الوب. يسمى هذا النوع من تغليف البيانات بالنفق tunnel.

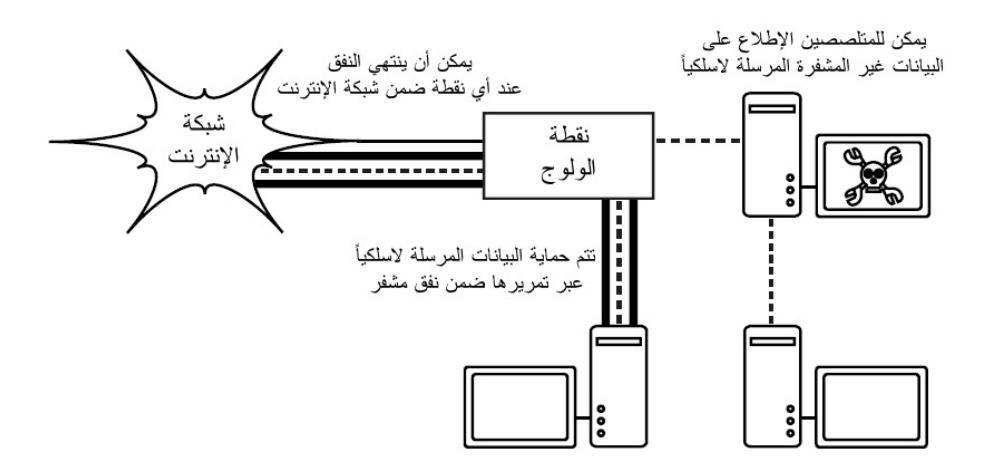

المشترك في بروتوكول WEP مما يعني بأن جميع مستخدمي الشبكة اللاسلكية قادرون عملياً على التلصص على بعضهم البعض لأنهم يعرفون مسبقاً مفتاح التشفير المستخدم.

يكمن الحل الأمثل لهذه المشكلة في تشفير البيانات منذ إرسالها وحتى وصولها إلى وجهتها النهائية. يعمل هذا الأسلوب بفاعلية حتى ضمن الشبكات العامة غير الموثوقة حيث يكثر تواجد المتلصصين والمتطفلين.

ينبغي أن يوفر التشفير من النهاية إلى النهاية الميزات التالية لضمان مستوى جيد من الخصوصية:

- **التحقق من هوية الطرف الآخر**. ينبغي أن يتمكن المستخدم من التأآد دون أدنى مجال للشك بأن الطرف المقابل هو بالفعل الشخص الذي يدّعي شخصيته. يمكن أن ينخدع المستخدم ما لم يتأكد تماماً من هوية الطرف المقابل وأن يرسل معلومات حساسة لأي شخص يدّعي بأنه الشخص المخوّل بتلقي هذه المعلومات.
- **أساليب تشفير قوية**. يتوجب أن تثبت خوارزمية التشفير مناعتها في وجه محاولات الإختراق. لا يمكن تحصيل الأمن من خلال التخفي كالنعامة التي تدفن رأسها في الأرض، بل على العكس تماما،ً إذ تزداد قوة ومناعة التشفير عندما تكون الخوارزمية المستخدمة متاحة للجميع وعرضة للإختبار الدائم والمستمر. يمكن باستخدام خوارزمية جيدة ومفتاح تشفير سري كبير بما فيه الكفاية توفير تشفير يصعب اختراقه لفترة تفوق أعمارنا باستخدام التقنيات المتاحة في يومنا هذا.
- **التشفير المعتمد على المفتاح العام cryptography key Public**. يضمن استخدام هذه التقنية بدلاً من تقنيات مفتاح التشفير المشترك (على الرغم من أنها ليست إحدى المتطلبات الأساسية للحصول على التشفير من النهاية إلى النهاية) بأن معلومات المستخدم الخاصة ستبقى محمية حتى في حال اختراق مفتاح مستخدم آخر لنفس الخدمة. توفر هذه التقنية أيضاً حلولاً لمشاآل توزيع مفاتيح التشفير للمستخدمين عبر الشبكات غير الموثوقة.
- **تغليف البيانات encapsulation Data**. ينبغي أن تحمي آلية التشفير من النهاية إلى النهاية أآبر قدر ممكن من البيانات، والذي قد يتراوح ما بين تشفير رسالة بريد إلكتروني واحدة إلى حماية جميع بيانات بروتوآول الإنترنت IP المنقولة عبر الشبكة، بما فيها استعلامات أسماء النطاق DNS وغيرها من البروتوآولات المساعدة. توفر بعض أدوات التشفير قناة آمنة يمكن لجميع التطبيقات الأخرى استخدامها، مما يتيح للمستخدم تشغيل أي برنامج يشاء مع الحفاظ على حماية آلية التشفير القوية، حتى ولو آان هذا البرنامج نفسه لا يدعم هذا التشفير.

يتوجب عليك الإنتباه إلى التفاوت الكبير بين القوانين الناظمة لاستخدام التشفير من مكان لآخر. تتعامل بعض الدول مع التشفير على أنه سلاح لا يمكن استخدامه دون الحصول على ترخيص مسبق، وربما تتطلب أيضاً توفير نسخة من مفاتيح التشفير للحكومة في حين تمنع دول أخرى استخدام التشفير منعاً باتاً. تأكد بأنك لن تخرق القوانين المحلية باستخدامك لتقنية التشفير التي ستختارها.

## **بعض مشاريع البوابات المقيّدة الشهيرة**

- Chillispot) */org.chillispot.www://http*(. وهي بوابة مقيّدة صممت لتقوم بالتحقق من الهوية باستخدام قاعدة بيانات موجودة أصلاً مثل RADIUS. يمكن استخدام هذا البرنامج مع برنامج phpMyPrePaid لبناء تطبيقات بطاقات الدفع المسبق بسهولة فائقة. يمكنك الحصول على برنامج phpMyPrePaid من الموقع .*http://sourceforge.net/projects/phpmyprepaid/* :التالي
- Dog WiFi) */org.wifidog.www://http*(. يوفر هذا البرنامج حزمة بوابة مقيّدة متكاملة بحجم صغير جداً (أقل من 30 آيلوبايت). لا يحتاج هذا البرنامج إلى دعم برمجيات Javascript أو النوافذ المنبثقة up-pop في جهة المستخدم مما يؤهله للتعامل مع الكثير من التجهيزات اللاسلكية.
- على مبني متكامل مدمج تشغيل نظام وهو .)*http://m0n0.ch/wall/*) m0n0wall FreeBSD يحتوي على بوابة مقيّدة تدعم التحقق من الهوية باستخدام برنامج RADIUS آما يحتوي أيضاً على مخدم للوب يدعم لغة البرمجة PHP.
- برنامج يوفر .)*http://nocat.net/download/NoCatSplash/*) NoCatSplash NoCatSplash صفحة بداية يمكن تعديلها بسهولة تطلب من المستخدم الضغط على مفتاح "تسجيل الدخول Login "قبل استخدام الشبكة والتي يمكن استثمارها للتعريف بمشغّل الشبكة وعرض معلومات سياسة استخدام هذه الشبكة. يعتبر هذا البرنامج حلاً فائق السهولة في الحالات التي قد ترغب فيها بعرض بعض المعلومات وسياسة استخدام الشبكة لمستخدمي الشبكة اللاسلكية المفتوحة.

## **الخصوصية Privacy**

يجهل الكثير من المستخدمين حقيقة أن رسائلهم الإلكترونية الخاصة ومحادثات الدردشة وحتى كلمات السر ترسل في كثير من الأحيان دون تشفير عبر العشرات من الشبكات غير الموثوقة قبل أن تصل إلى وجهتها النهائية. مازال مستخدمو الشبكات الحاسوبية يتوقعون (بغض النظر عن مدى دقة هذه التوقعات) حداً أدنى من الخصوصية عند استخدام هذه الشبكات.

يمكن فعلياً تحقيق خصوصية الإتصال حتى ضمن الشبكات غير الموثوقة مثل نقاط الولوج العامة وشبكة الإنترنت، ويعتبر **التشفير القوي من النهاية إلى النهاية end-to-end encryption** الوسيلة الوحيدة الناجعة لبلوغ هذه الغاية.

تحاول تقنيات التشفير أمثال WEP و WPA توفير الحماية على مستوى الطبقة الثانية (طبقة نقل البيانات). على الرغم من فاعلية هذا الأسلوب في حماية البيانات من أعين المتلصصين أثناء انتقالها عبر الوصلة اللاسلكية، إلا أن مفعوله ينتهي عند الوصول إلى نقطة الولوج. بإمكان مستخدمي الشبكة التي تقع بعد نقطة الولوج التلصص على البيانات الحساسة في حال استعمال مستخدم الشبكة اللاسلكية لبروتوكولات غير أمنة (مثل بروتوكولي نقل وإرسال البريد الإلكتروني POP و SMTP(. آما آنا قد ذآرنا سابقاً مشكلة استخدام مفتاح التشفير

شكل 6.2: يتم التحقق من صحة المعلومات المدخلة قبل منح المستخدم أية صلاحيات للإتصال بالشبكة. قد يكون مخدم التحقق من الهوية موجوداً ضمن نقطة الولوج ذاتها، أو ضمن جهاز آخر في الشبكة أو حتى أي **مخدم آخر متصل بالإنترنت.** 

يتم السماح للمستخدم بالإتصال بالشبكة بعد التحقق من هويته وغالباً ما تتم إعادة توجيهه إلى الموقع الذي طلبه في البداية.

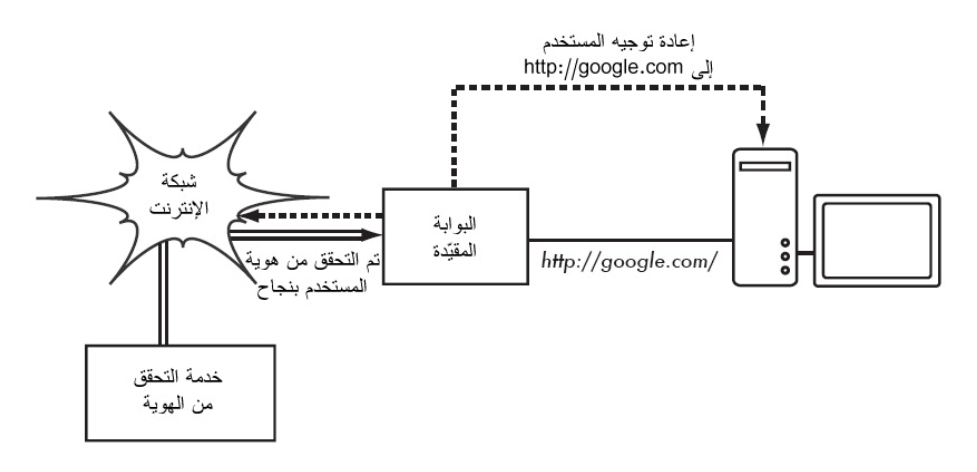

**شكل :6.3 يتم السماح للمستخدم بالإتصال بالشبكة بعد التحقق من هويته.**

لا توفر البوابات المقيّدة أي خدمات تشفير لمستخدمي الشبكة اللاسلكية بل تعتمد عوضاً عن ذلك على عنوان الشبكة MAC وعنوان الإنترنت IP آمعرّف فريد لكل زبون. تطلب بعض البوابات المقيّدة من المستخدم تسجيل الدخول بشكل دوري نظراً لآن هذه الآلية غير آمنة بما فيه الكفاية، ويمكن أن يتم ذلك تلقائياً عبر تصغير نافذة صغيرة في متصفح الوب أثناء تسجيل دخول المستخدم للمرة الأولى.

لا تشكل البوابات المقيّدة خياراً جيداً في الحالات التي ينبغي فيها إغلاق الشبكة لكي يقتصر استخدامها على المستخدمين الموثوقين فقط وذلك نظراً لعجزها عن توفير التشفير الملائم. تناسب هذه البوابات المقاهي والفنادق والأماآن العامة الأخرى حيث يتوقع زيارة مستخدمين غرباء للشبكة بشكل مؤقت.

تعتبر آليات التشفير مثل WEP و WPA عديمة الفائدة في الشبكات العامة أو شبه العامة وذلك بسبب تعذر توزيع مفاتيح التشفير العامة أو المشتركة لعامة الناس دون إفشاء هذه المفاتيح وبالتالي أذية أمن الشبكة. توفر البوابات المقيّدة على بساطتها في هذه الحالة مستوى متوسطاً من الخدمة يقع ما بين الإنفتاح التام والإغلاق الكامل.

من أشهر برمجيات البوابات المقيّدة مفتوحة المصدر برنامجي: NoCatSplash و .Chillispot

متصفح الوب عوضاً عن برامج خاصة للتحقق من هوية المستخدم. تستخدم هذه البوابات بمفردها عادة في الشبكات المفتوحة دون أية آليات أخرى للتحقق من الهوية (كبروتوكول WEP أو تصفية عناوين الشبكة MAC( .

يبدأ مستخدم الشبكة اللاسلكية بتشغيل حاسبه المحمول واختيار اسم الشبكة التي ينوي الإتصال بها ليقوم الحاسب بطلب عنوان إنترنت IP من خلال بروتوآول الإعداد التلقائي للمضيف DHCP. يقوم المستخدم بعد حصوله على عنوان إنترنت IP بمحاولة الإتصال بأي موقع على شبكة الإنترنت بواسطة متصفح الوب.

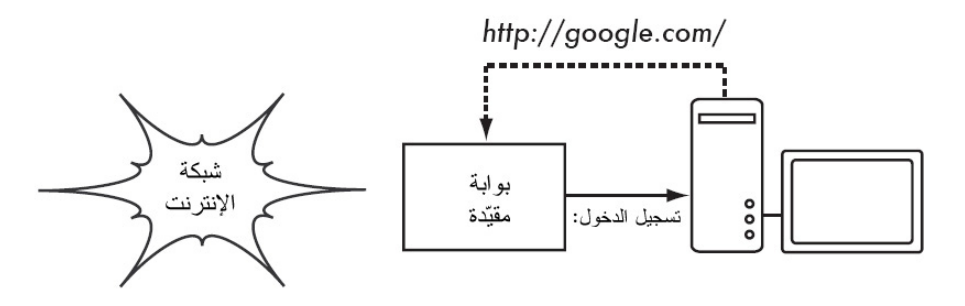

**شكل :6.1 يقوم المستخدم بطلب صفحة وب لتتم إعادة توجيه طلبه.**

يحصل المستخدم عوضاً عن الموقع الذي طلبه على صفحة تطلب منه تسجيل الدخول إلى الشبكة اللاسلكية. قد تطلب هذه الصفحة إدخال إسم المستخدم وآلمة السر الموافقة، أو مجرد الضغط على مفتاح "تسجيل الدخول Login"، أو إدخال رقم البطاقة مسبقة الدفع أو أية معلومات أخرى يطلبها مدير الشبكة. تقوم نقطة الولوج أو مخدم آخر ضمن الشبكة بعد أن يقوم المستخدم بإدخال المعلومات المطلوبة بالتحقق من صحة هذه المعلومات. لا يمكن الإتصال بالشبكة بأي شكل كان حتى يتم التحقق من صحة هذه المعلو مات.

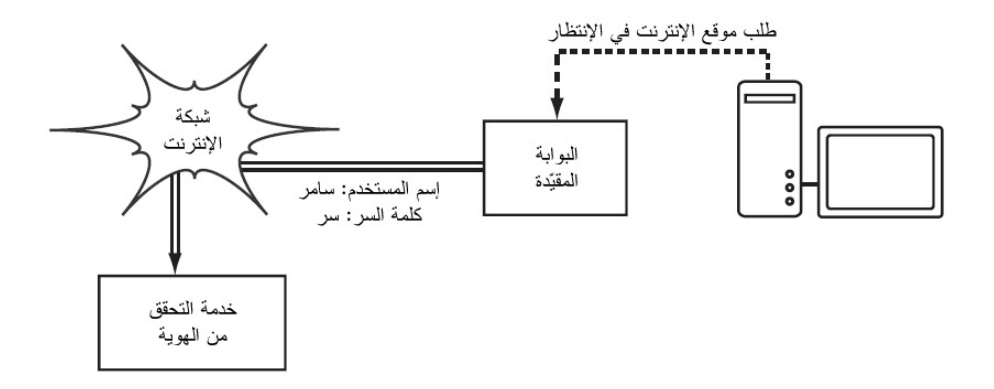

تكمن قوة تشفير WEP الأساسية في توافقيته العالية، حيث تدعم جميع تجهيزات الشبكات اللاسلكية أليات تشفير WEP كمطلب أساسي لتوافقها مع معايير الشبكة اللاسلكية<sub>.</sub> وعلى الرغم من أنه ليس أكثر الخيارات المتاحة قوةً إلا أنه أوسعها انتشار أ. سنلقى لاحقاً في هذا الفصل نظرة على بعض آليات التشفير الأآثر تطورا.ً

للمزيد من المعلومات عن الوضع الراهن لآليات تشفير WEP راجع الأبحاث التالية:

- *http://www.isaac.cs.berkeley.edu/isaac/wep-faq.html*
	- *http://www.cs.umd.edu/~waa/wireless.pdf* •
- *http://www.crypto.com/papers/others/rc4\_ksaproc.ps* •

من بروتوكولات التحقق من الهوية الأخرى والتي تعمل ضمن طبقة وصلة البيانات بروتوآول **الوصول المحمي للشبكة اللاسلكية Access Protected Fi-Wi** أو WPA والذي صمم خصيصاً لتجاوز عيوب سابقه WEP المذكورة آنفا. يوفر بروتوكول WPA آلية تشفير أقوى بكثير كما يمكنه استخدام مفتاح تشفير خاص مشترك أو مفتاحاً خاصاً بكل مستخدم أو حتى شهادات SSL Certificates للتحقق من هوية كل من الزبون ونقطة الولوج يقوم WPA بالتحقق من الهوية باستخدام بروتوكول 802.1X القادر على الإتصال بقاعدة بيانات خارجية مثل RADIUS. يمكن أيضاً تغيير المفاتيح دورياً وبسرعة من خلال **Temporal Key Integrity Protocol** (**TKIP**) **المؤقت المفتاح تكامل بروتوآول** للتقليل من احتمال اختراق جلسة معينة. يوفر بروتوكول  $\widehat{\text{WPA}}$  بشكل عام آليات أفضل للتحقق من الهوية والسرية مقارنة بنظيره WEP.

يعاني بروتوكول WPA بالمقابل (عند كتابة هذه السطور) من مشاكل التوافقية بين تجهيزات المنتجين المختلفين. يتطلب هذا البروتوكول تجهيزات جديدة بالإضافة إلى أحدث إصدارات برامج تشغيل هذه التجهيزات كما يحتاج إلى الكثير من الإعدادات. ننصحك باستخدام هذا البروتوكول في حال أردت تركيب شبكة لاسلكية يمكنك التحكم بجميع تجهيزاتها. يمكنّك بروتوآول WPA من تجاوز مشكلة نقاط الولوج المضللة من خلال التحقق من هوية آل من الزبون ونقطة الولوج ويمنحك أيضاً ميزات تفوق بكثير بروتوآول WEP. لكن اعتماد بروتوكول WPA قد يشكل كابوساً في الشبكات التي تحتوي على تجهيزات من عدة منتجين وفي الحالات التي تكون فيها معرفة المستخدمين بمبادئ الشبكات اللاسلكية محدودة للغاية، لذلك مازال بروتوآول WEP مستخدماً في الكثير من الشبكات حتى يومنا هذا (على افتراض أن الشبكة تستخدم أي نوع من أنوع التشفير أساساً!).

## **البوابات المقيّدة Portals Captive**

تعتبر البوابات المقيّدة إحدى الأدوات شائعة الإستخدام للتحقق من الهوية في الشبكات اللاسلكية. تستخدم هذه البوابات متصفح الوب لكي تمنح مستخدم الشبكة الفرصة لإدخال معلومات حسابه ضمن الشبكة، كما يمكن استخدامها لعرض بعض المعلومات (كسياسة استخدام الشبكة مثلاً) للمستخدم قبل منحه صلاحيات استخدام موارد الشبكة. تعمل البوابات المقيّدة مع جميع أنواع الحواسب المحمولة وأنظمة التشغيل تقريباً نظراً لاعتمادها على

يمثل تشفير WEP أآثر أساليب التشفير شعبية في الشبكات اللاسلكية، وهو اختصار لعبارة **الخصوصية المكافئة للشبكة السلكية Privacy Equivilant Wired** والتي تدعمها جميع التجهيزات المتوافقة مع معايير g/b/a802.11 تقريبا.ً تستخدم هذه التقنية مفتاحاً مشتركاً بطول 40 بت لتشفير البيانات المنقولة بين الزبون ونقطة الولوج ينبغي إدخال هذا المفتاح يدوياً ضمن نقطة الولوج بالإضافة إلى كل زبون يرغب باستخدام الشبكة اللاسلكية. لا يمكن للزبون الإتصال بنقطة الولوج في حال تفعيل ميزة تشفير WEP مالم يمتلك مفتاح التشفير الملائم. لن يمنع هذا التشفير المتطفل من الإطلاع على البيانات والعناوين MAC المنقولة عبر الشبكة لكنه لن يتمكن من قراءة المعلومات المحمولة ضمن حزم البيانات لأنها مشفّرة، مما يوفر آلية معقولة للتحقق من الهوية عدا عن إضافة قسط لا بأس به من الخصوصية للشبكة اللاسلكية.

لا يمكن اعتبار WEP أفضل حلول التشفير المتوفرة نظراً لأنه يعتمد أساساً على مفتاح تشفير مشترك يجب تشاركه بين جميع مستخدمي الشبكة، مما سيعقد من عملية تغيير كلمة السر في حال أصبحت هذه الكلمة معروفة لسبب ما أو لآخر (آأن يخبر أحد المستخدمين صديقاً له أو في حال ترك أحد الموظفين العمل) وذلك لضرورة تعديل إعدادات جميع الزبائن ونقاط الولوج ضمن الشبكة. كما يعني ذلك بأنه يمكن للمستخدمين المخولين بالوصول إلى الشبكة من التلصص على بيانات المستخدمين الآخرين لمعرفتهم مفتاح التشفير المشترك.

يتم غالباً اختيار مفتاح التشفير بشكل سيء مما يسهل من إمكانية اختراقه، والأسوأ من ذلك آله أن بعض المنتجين قد قاموا بتطبيق آليات التشفير WEP في العديد من التجهيزات بشكل رديء للغاية مما يجعل من بعض الشبكات المعتمدة على هذه التجهيزات عرضة للكثير من هجمات المخربين. على الرغم من قيام بعض المنتجين بتحسين آليات تشفير WEP عبر إضافة بعض التعديلات (كزيادة طول مفتاح التشفير وتطبيق أليات تبادل أسرع) إلا أن هذه التعديلات غير متوافقة مع المعيار الأساسي مما يحول دون إمكانية تشغيل التجهيزات المنتجة من قبل مصنعين مختلفين مع بعضها البعض. يمكنك تجنب بعض الثغرات الأمنية في آليات التشفير WEP عبر ترقية برامج تشغيل جميع التجهيزات إلى أحدث إصدار متوفر.

لكن ذلك لا يمنع من استخدام تشفير WEP كحل ناجع للتحقق من الهوية، حيث يمكنك التأكد نوعاً ما (على افتراض بأنك قادر على الوثوق بأن مستخدمى شبكتك لن يفشوا كلمة السر لأشخاص غير مخولين) بأن شبكتك لن تستخدم من قبل أشخاص غير مرغوب بهم. مع أنه من الممكن عملياً اختراق تشفير WEP إلا أنه عصيٌ نوعاً ما على المستخدمين العاديين. يعتبر استخدام WEP مفيداً جداً في الشبكات بعيدة المدى والتي تصل بين نقطتين حتى في الشبكات المفتوحة بشكل عام. إن تفعيل تشفيرWEP في هذه الوصلات سيمنع الآخرين من الإتصال بهذه الوصلة ويدفعهم إلى البحث عن نقاط ولوج أخرى متاحة دون تشفير. يمكنك اعتبار WEP بمثابة إشارة "ممنوع الدخول" لشبكتك اللاسلكية، حيث سيلاحظ آل من يكتشف وجود هذه الشبكة ضرورة إدخال مفتاح التشفير الموافق والذي يشكل رسالة واضحة بأنهم غير مرحب بهم لاستخدام الشبكة.

الإتصال بالشبكة بشكل غير مشروع. مع أن تصفية عناوين الشبكة MAC سيفيد في منع المستخدمين المخطئين أو بعض الفضوليين من الإتصال بالشبكة إلا أنه عاجز بمفرده عن صد هجمات المخربين المحترفين.

تفيد تصفية عناوين الشبكة أيضاً في منع بعض الزبائن غريبي الأطوار من الإتصال بالشبكة بشكل مؤقت. يمكن مثلاً إضافة عنوان الشبكة المرافق لحاسب محمول مصاب بفيروس يقوم بإرسال كميات ضخمة من الرسائل أو البيانات عبر الشبكة إلى جدول التصفية لإيقاف هذه المشكلة مباشرة. سيمنحك هذا الأسلوب بعض الوقت للإتصال بالمستخدم وإصلاح الخلل.

من الطرق الشائعة أيضاً للتحقق من الهوية في الشبكة اللاسلكية تقنية **الشبكة المغلقة closed network**. تقوم نقاط الولوج في الشبكة اللاسلكية عادة بإرسال معرّف مجموعة الخدمات ESSID عدة مرات في الثانية لتمكين زبائن هذه الشبكة (إضافة إلى الأدوات البرمجية مثل برنامج Netstumbler (من إيجاد الشبكة وعرض إسمها للمستخدم. لا تقوم نقاط الولوج في الشبكات المغلقة في المقابل بإرسال معرّف مجموعة الخدمات ESSID وبالتالي لا بد للمستخدم من معرفة هذا المعرّف بشكل مسبق لكي يتمكن من الإتصال بنقطة الولوج، مما سيمنع الأخرين من اكتشاف وجود الشبكة واختيارها باستخدام برمجيات تعريف الشبكة اللاسلكية.

تنطوي هذه التقنية على عدد من العيوب يتجلى أولها في آثرة الأخطاء التي ستنجم عن طلب إدخال معرّف مجموعة الخدمات ESSID بأآمله يدوياً من قبل المستخدم مما سيتسبب في ازدياد كبير في طلبات الدعم الفني والشكاوى كما أن إخفاء شبكتك عن أدوات المراقبة مثلّ Netstumbler سيحميها من الوقوع في براثن قادة الحرب لكنه سيخفيها أيضاً عن أعين مصممي الشبكات الأخرى مما سيحول دون معرفتهم للقنوات اللاسلكية المستخدمة في شبكتك. قد يقوم أحد جيرانك بمسح للموقع دون أن يجد أية شبكات مجاورة وبالتالي تركيب شبكته الجديدة للعمل ضمن نفس القناة المستخدمة ضمن شبكتك مما سيتسبب في تشويش آل من هاتين الشبكتين على بعضهما البعض.

أخيراً فإن الميزات الأمنية لاستخدام الشبكات المغلقة ضئيلة للغاية وذلك لأنه باستطاعة المستخدمين المهرة اكتشاف حزم البيانات المرسلة عبر شبكتك (بواسطة أدوات المراقبة الخاملة مثل Kismet (والتي تحتوي على معرّف مجموعة الخدمات ESSID المرافق لهذه الشبكة. يمكن للمتطفلين بعد ذلك استخدام هذا المعرّف للإتصال بنقطة الولوج، مثلهم آمثل المستخدمين المخولين.

يعتبر التشفير أفضل أساليب التحقق من الهوية في الشبكات اللاسلكية. يمكننا باستخدام تقنيات التشفير المتطورة تحديد هوية المستخدم بدقة يصعب معها تقمص شخصيته وبالتالي استخدام نتيجة التحقق هذه لمنح هذا المستخدم الصلاحيات الملائمة للإتصال بالشبكة. يضيف التشفير أيضاً درجة إضافية من الحماية عبر منع المتطفلين من الإطلاع على البيانات المنقولة عبر الشبكة اللاسلكية. حمايتها لاحقاً، كما يمكنه قراءة البيانات غير المشفرة مباشرة أثناء انتقالها عبر الشبكة اللاسلكية.

يمكنك إذا كنت تعتقد بأنه من الصعب إقناع الآخرين بمدى حساسية وأهمية هذه المشكلة Driftnet أو) *http://www.etherpeg.org/*) Etherpeg مثل بأدوات الإستعانة الشبكات بمراقبة تقوم والتي) *http://www.ex-parrot.com/~chris/driftnet/*) اللاسلكية لاستخلاص المعلومات الرسومية مثل ملفات الصور GIF أو JPG. يمكن لهذه الأدوات عرض جميع الصور التي ستحصل عليها ضمن الشبكة اللاسلكية أثناء تصفح مستخدمي هذه الشبكة للإنترنت مثلا.ً يساعدني استخدام هذه الأدوات على إيصال رسالة أهمية أمن الشبكة في الدورات التدريبية والمحاضرات لأن الأثر الذي سيتركه هذا الإستعراض في عقول المتلقين أآثر فاعلية من جميع الوسائل الأخرى. إن استخدام تقنيات التشفير المتطورة سيخفض من جاذبية الشبكة للمتطفلين، بيد أنه لن يلغي هذه المشكلة كلبة

تهدف هذه المقدمة إلى تزويدك بفكرة مبسطة عن المشاآل التي ستواجهها أثناء تصميم الشبكات اللاسلكية. سنستعرض لاحقاً في هذا الفصل بعض الأدوات والتقنيات التي ستساعدك على التخفيف من آثار هذه المشاآل.

## **التحقق من الهوية Authentication**

لا بد من **التحقق من هوية** أي مستخدم قبل تمكينه من استخدام موارد الشبكة. يتجلى الحل المثالي للتحقق من الهوية في منح كل مستخدم رمز تعريف فريد لا يمكن تغييره ولا تقمصه من قبل الآخرين، لكن تطبيق هذا الحل في الحياة العملية محفوف بالمشاكل والصعوبات.

يعتبر عنوان التحكم بالوصول إلى الناقل MAC في تجهيزات الشبكة اللاسلكية أآثر الميزات قرباً من رمز التعريف الفريد. يتم تحديد هذا الرقم (والذي يبلغ طوله 48 بتاً) أثناء تصنيع أي جهاز شبكة لاسلكية أو سلكية Ethernet. يمكننا عبر تفعيل وظيفة **تصفية عناوين الشبكة filtering MAC** ضمن نقاط ولوج الشبكة اللاسلكية التحقق من هوية المستخدم بناءً على عنوان MAC لبطاقة الشبكة الخاصة بكل مستخدم. تحتفظ نقطة الولوج في هذه الحالة بجدول داخلي من العناوين المخولة بالوصول إلى الشبكة. ستقوم نقطة الولوج عندما يحاول مستخدم ما الإتصال بها بالبحث عن عنوان MAC لهذا المستخدم ضمن جدول العناوين المخولة وفي حال عدم وجود هذا العنوان ضمن الجدول سترفض نقطة الولوج توصيل المستخدم بالشبكة اللاسلكية. يمكن أيضاً أن تحتفظ نقطة الولوج بجدول يحتوي على العناوين "الرديئة" وبالتالي إتاحة الإتصال بالشبكة لجميع التجهيزات التي لا يقع عنوانها ضمن هذا الجدول.

لكن هذه الآلية لا تشكل الحل الأمثل لمشاآل التحقق من الهوية نظراً لأن إدارة جداول العناوين ضمن كل نقطة ولوج يتطلب الكثير من العمل ويتطلب الحصول على عناوين جميع تجهيزات الزبائن وإدخالها ضمن جداول نقاط الولوج. عدا عن إمكانية تغيير عنوان MAC لجهاز ما باستخدام أدوات برمجية خاصة. يمكن لمخرب ما على سبيل المثال مراقبة العناوين المستخدمة في شبكة لاسلكية معينة ليقوم بدوره بتقمص أحد هذه العناوين وبالتالي التمكن من المخربين ذلك بإعداد نقاط ولوج جديدة في المواقع الإستراتيجية لاستقطاب المستخدمين قليلي الخبرة والتقاط معلوماتهم. تتجلى الخطوة الأولى لتجنب هذه المشكلة في توعية المستخدمين بأهمية التأآد من الإتصال حصراً بالشبكات المعروفة والموثوقة. يمكن إعداد معظم برمجيات زبائن الشبكة اللاسلكية لكي تتصل فقط بالشبكات الموثوقة أو لكي تستأذن من المستخدم قبل الإتصال بشبكة جديدة. سنستعرض لاحقاً في هذا الفصل إمكانية الإتصال بأمان بالشبكات المفتوحة العامة باستخدام تقنيات التشفير المتطورة.

- **قادة الحرب drivers war**. تشتق هذه الظاهرة اسمها من الفيلم الشهير "ألعاب الحرب Games War "والذي عرض في العام .1983 يهتم قادة الحرب بإيجاد المواقع الفيزيائية للشبكات اللاسلكية، ويقومون لذلك بقيادة مركباتهم مسلحين بحاسب محمول وجهاز لتحديد الموقع الجغرافي GPS وهوائي متعدد الإتجاهات لتسجيل أسماء ومواقع الشبكات التي سيجدونها. يتم دمج هذه المعلومات لاحقاً مع المعلومات التي جمعها قادة آخرون لتحويلها إلى خريطة رسومية تظهر مواقع الشبكات اللاسلكية في مدينة ما. لا يشكل السواد الأعظم من قادة الحرب اي تهديد مباشر للشبكة إلا أن المعلومات التي يقومون بتجميعها قد تستثمر من قبل بعض المخربين. قد يبدو من البديهي مثلاً أن يكتشف قادة الحرب توضّع نقطة ولوج غير محمية داخل مبنى هام كمكتب حكومي أو شرآة ما. يمكن لأحد المخربين استغلال هذه المعلومة للوصول بشكل غير شرعي إلى هذه الشبكة. مع أنه من المفترض أن لا يتم في الأساس تركيب نقطة الولوج هذه دون حماية، إلا أن المعلومات التي نشرها عنها قادة الحرب زادت الأمر أهمية. يمكن (آما سنرى لاحقاً في هذا الفصل) اآتشاف قادة الحرب الذين يعتمدون على البرنامج الشهير NetStumbler باستخدام برامج مثل Kismet. للمزيد من المعلومات عن قيادة الحرب راجع المواقع التالية على شبكة الإنترنت: */com.wifimaps.www://http*، .*http://www.netstumbler.com/* أو *http://www.nodedb.com*/
- **نقاط الولوج المضللة**. هناك نوعان من نقاط الولوج المضللة: نوع يتم إعداده بشكل خاطئ من قبل المستخدمين الموثوقين وآخر يقوم المخربون بتركيبه بغية تجميع البيانات أو أذية الشبكة. قد يرغب أحد مستخدمي الشبكة بالحصول على تغطية أفضل داخل المكتب أو قد يعتبر بأن التدابير الأمنية المطبقة على الشبكة اللاسلكية معقدة لدرجة يصعب معها اتباعها بدقة. قد يقوم هذا المستخدم بتركيب نقطة ولوج رخيصة دون الحصول على إذن مسبق ليكون بذلك قد فتح الباب أمام جميع أشكال التهديدات الأمنية الداخلية لشبكة الشركة. ننصحك بوضع سياسة واضحة جداً حيال هذه الحالات تمنع منعاً باتاً تركيب أي نقاط ولوج ضمن شبكة الشركة دون إذن مسبق. يصعب التعامل مع النوع الثاني من نقاط الولوج المضللة والتي يتم تركيبها باستخدام نقاط ولوج تتمتع بقدرة إرسال مرتفعة وإعدادها لتستخدم نفس معرّف مجموعات خدمات الشبكة ESSID للشبكة الحالية بغية تضليل المستخدمين للإتصال بهذه النقطة بدلاً من نقاط ولوج الشبكة الأساسية. يمكنك تخفيف احتمال حدوث هذه المشكلة عبر توعية موظفيك بأهمية استخدام تقنيات التشفير المتطورة على الدوام.
- **المتطفلين**. ذآرنا سابقاً بأن التعامل مع المتطفلين على الشبكات اللاسلكية صعب جدا.ً يمكن للمتطفل مثلاً استخدام أداة مراقبة خاملة (مثل برنامج Kismet (لتجميع جميع البيانات المنقولة عبر الشبكة اللاسلكية من مسافة بعيدة جداً دون أن يخشى انكشاف أمره. يسهل أيضاً على هذا المتطفل تجميع البيانات غير المشفرة بشكل جيد لكسر

المارة. تجنب أيضاً استخدام الهوائيات المشابهة لهوائيات أجهزة التلفزة، حيث تشكل هذه الهوائيات نقطة جذب للصوص، لكنهم يعتبرون هوائيات الشبكات اللاسلكية عديمة الفائدة.

## **التهديدات الأمنية للشبكة**

تختلف الشبكات اللاسلكية جوهرياً عن شبكات الإيثرنت السلكية في آونها تعتمد على **ناقل مشترك medium shared**، فيما يشبه إلى حد بعيد مجمعات الشبكة القديمة والتي يمكن فيها لجميع الحواسب المتصلة بالشبكة "رؤية" البيانات المرسلة من قبل جميع الحواسب الأخرى. يمكن مثلاً مراقبة جميع البيانات المنقولة عبر نقطة ولوج ببساطة مطلقة عن طريق إعداد بطاقة الشبكة اللاسلكية للعمل وفق نمط المراقبة واختيار نفس القناة اللاسلكية التي تستخدمها نقطة الولوج. قد تتمتع هذه البيانات بقيمة كبيرة بالنسبة للمتلصص (كرسائل البريد الإلكتروني أو محادثات الدردشة) آما قد تحتوي على آلمات سر ومعلومات حساسة أخرى تتيح استغلال موارد الشبكة على نطاق أوسع. لا يمكن تجاوز هذه المشكلة بمجرد استخدام تقنيات تشفير البيانات كما سنرى لاحقاً في هذا الفصل.

من المشاكل الأخرى للشبكات اللاسلكية صعوبة التعرف على هوية مستخدميها. فعلى الرغم من وجود عنوان فريد (عنوان التحكم بالوصول إلى الناقل MAC (لكل جهاز لاسلكي يتم تثبيته أثناء التصنيع إلا أنه من الممكن تغيير هذا العنوان باستخدام بعض البرمجيات الخاصة. آما أن تحديد الموقع الفيزيائي للمستخدم ليس بالأمر السهل حتى عند معرفة عنوان الجهاز MAC. تزيد تأثيرات تعدد المسارات والهوائيات ذات الربح المرتفع وغيرها الكثير من خصائص الإرسال اللاسلكي المتنوعة من صعوبة تحديد الموقع الفيزيائي لمستخدم خبيث يحاول العبث بالشبكة.

يترافق استخدام طيف الترددات غير المرخص مع وفر كبير في التكاليف إلا أنه يترافق أيضاً مع عارض جانبي سلبي يتجلى في سهولة القيام **بهجمات إيقاف الخدمة of denial (DoS (service**. يمكن للمخربين استغلال هذه النقطة لافتعال مشاآل جمة ضمن الشبكة بسهولة فائقة لا تتعدى تشغيل نقطة ولوج ذات استطاعة إرسال قوية أو هاتف لاسلكي أو جهاز إرسال فيديوي أو أي جهاز آخر يعمل بتردد 2.4 غيغاهرتز. تتعرض غالبية تجهيزات الشبكات اللاسلكية أيضاً لأشكال أخرى من هجمات إيقاف الخدمة مثل طوفان الإنفصال hisassociation flooding وإتخام جداول بروتوكول ترجمة العناوين ARP table .overflows

إليك فيما يلي بعض أصناف الأشخاص القادرين على افتعال المشاكل في الشبكة اللاسلكية:

• **أخطاء المستخدمين غير المقصودة**. يترافق ازدياد عدد الشبكات اللاسلكية المرآبة في منطقة مكتظة بالناس مع ازدياد تواتر اتصال مستخدمي الحواسب المحمولة بالشبكات الخاطئة. تختار غالبية برمجيات زبائن الشبكة اللاسلكية الإتصال بأي شبكة متاحة في حال تعذر الإتصال بالشبكة المفضلة، ليبدأ المستخدم بعد ذلك باستثمار هذه الشبكة دون أن يدري بأنه قد يرسل بذلك معلومات حساسة إلى شبكة مختلفة. قد يستغل بعض

ينبغي دوماً إخفاء الأسلاك وتثبيتها بإحكام، ويفضل دوماً دفن الأسلاك على ترآها معلقة في الهواء لتصبح منشراً للغسيل أو لقطعها دون قصد بسلم أو قضيب. إن تركيب الأسلاك ضمن مجار بلاستيكية سيجنبها مخاطر الحشرات والقوارض. يجب دفن هذه المجاري على عمق 30 سم (تحت مستوى الجليد في المناطق الباردة). ننصحك هنا أيضاً بشراء مجار أآبر من الحجم الذي تحتاجه حالياً لكي تتمكن من استخدامها لتمرير أية أسلاك إضافية في المستقبل. هناك أيضاً أنواع من هذه المجاري البلاستيكية المخصصة للإستخدام ضمن المباني. يمكنك في حال تعذر الحصول على هذا النوع من المجاري استخدام الحوامل البلاستيكية الصغيرة التي تدق بمسامير على الجدار لتثبيت السلك وتجنب تعليقه في الهواء حيث سيكون عرضة للقطع أو الإنقراص.

#### **القدرة الكهربائية**

يفضل دوماً حماية مقابس وتمديدات التيار الكهربائي ضمن خزائن خاصة، ويمكن في حال تعذر ذلك تثبيت هذه المقابس أسفل طاولة المكتب أو على الجدران مع استخدام شريط لاصق لتثبيت سلك التغذية الكهربائية في المقبس. لا تترك أية مآخذ غير مستخدمة ضمن تجهيزات عدم إنقطاع التيار الكهربائي UPS أو غيرها من المقابس واستخدم شريطاً لاصقاً لإغلاق هذه المآخذ المفتوحة عند الحاجة لأن الناس يفضلون دوماً أآثر المآخذ سهولة في الإستخدام، وإضافة هذا الشريط اللاصق ستجعل استخدام المقابس الخاصة بالشبكة أكثر صعوبة. قد تجد في حال عدم أخذك بهذه النصيحة مروحة أو جهاز إنارة موصولاً بجهاز عدم إنقطاع التيار الكهربائي. يستحسن طبعاً الحفاظ على إنارة الموقع عند انقطاع التيار الكهربائي، لكن استمرارية عمل مخدم الشبكة أهم بكثير!

#### **الماء**

ينبغي عليك توخي أقصىي درجات الحذر لحماية تجهيزاتك من تأثيرات الماء والرطوبة. تأكد من ترآيب جميع التجهيزات، بما فيها تجهيزات عدم إنقطاع التيار الكهربائي UPS، على ارتفاع لا يقل عن 30 سم عن سطح الأرض لتجنب الفيضانات. حاول أيضاً تغطية تجهيزاتك بشكل يمنع دخول الماء والرطوبة إليها. يتوجب أيضاً عند استخدام التجهيزات في أماآن عالية الرطوبة أن تتم تهوية هذه التجهيزات بشكل ملائم للتخلص من الرطوبة. تتسبب الرطوبة والحرارة المرتفعة بإتلاف التجهيزات ما لم تكن محمية في خزائن خاصة ذات تهوية جيدة.

#### **الصواري**

تكون التجهيزات المركبة في أعلى صارية أو برج في مأمن من السرقة، لكن حمايتها من تأثير الرياح أيضاً يتطلب تصميم آليات لتثبيتها بشكل ملائم. يجب مثلاً طلاء التجهيزات بلون أبيض أو رمادي لعكس أشعة الشمس ولإخفاء قيمتها المادية بحيث تصبح أقل إثارة للإنتباه. يفضل أيضاً استخدام هوائيات الصفيحة لأنها أمتن وأقل جاذبية من الهوائيات الطبقية. يحب أن تتوضع التجهيزات المركبة على الحائط على ارتفاع يحول دون الوصول إليها دون استخدام السلالم. حاول تركيب تجهيزاتك في مكان مضاء جيداً لكنه مخفي نوعاً ما عن أعين

**الأسلاك** 

الفصل السادس: أمن ومراقبة الشبكة 179

يكمن في تسهيل التواصل بين مستخدميها. وعلى الرغم من أهمية عوامل الأمن إلا أنها لا ينبغي أن تقف عائقاً أمام مستخدمي الشبكة أثناء إنجاز أعمالهم.

## **الأمن الفيزيائي**

إن تنفيذ مشروع لتركيب شبكة لتبادل البيانات يعني بناء بنية تحتية سيعتمد عليها المستخدمون للتواصل فيما بينهم، لذلك لا بد من أن تتمتع هذه البنية التحتية بدرجة معقولة من الوثوقية. يرجع القسط الأكبر من مشاكل تعطل الشبكة إلى تلاعب الأشخاص (سواء كان مقصوداً أم غير مقصود) لأن هذه الشبكات تتألف من مكونات فيزيائية (كالأسلاك والتجهيزات) يمكن تعطيلها بسهولة. لن يعرف الأشخاص في الكثير من الحالات ما هي التجهيزات التي قمت بتركيبها كجزء من مشروع بناء الشبكة وقد يدعوهم الفضول إلى المحاولة والتجريب. لن يدرك هؤلاء ضرورة اتصال كل سلك بمنفذ من منافذ الشبكة لذلك فقد يحاول بعضهم تحريك سلك من أسلاك الشبكة لتوصيل حاسبهم المحمول لمدة خمس دقائق أو ربما إزالة مبدل للشبكة لأنه قد يعر قل عملهم. كما قد يقوم البعض أيضاً بفصل مقبس التغذية الكهر بائية لتوصيل جهاز آخر مكانه. لذلك لا بد من تأمين الحماية الفيزيائية لمكونات الشبكة اللاسلكية. تعتبر الإشارات واللواصق التحذيرية ذات فائدة محدودة تقتصر على أولئك القادرين على القراءة أو الذين يعرفون اللغة التي كتبت بها هذه اللواصق. أما تركيب التجهيزات والأسلاك بشكل لا يعيق عمل أحد وتحديد إمكانية الوصول الفيزيائي إلى هذه التجهيزات فيشكل السبيل الأمثل لتجنب الحوادث أو الأعمال التخريبية.

يصعب إيجاد الصناديق والأقفال الملائمة في المناطق النامية من العالم، لكنك قد تجد بعض المواد المخصصة للإستخدام في تجهيزات التيار الكهربائي والتي يمكن استخدامها لتحقيق الغاية المنشودة. يمكنك أيضاً تصنيع الخزائن المخصصة للتجهيزات بسهولة لذلك ينبغي عليك تضمينها كعنصر أساسي في أي مشروع. ننصحك أيضاً باستئجار عامل بناء للقيام بحفر الجدران وتركيب المجاري، فعلى الرغم من ارتفاع تكاليف هذه الخدمات في الدول المتقدمة إلا أنها رخيصة جداً في دول الجنوب. من الممكن أيضاً ترآيب مجار بلاستيكية PVC في الجدران الإسمنتية لتمرير الأسلاك من غرفة لأخرى لتجنب حفر هذه الجدران في آل مرة تريد فيها تركيب سلك إضافي<sub>.</sub> يمكنك أيضاً عزل هذه الأنابيب باستخدام حشوة من الأكياس البلاستيكية حول الأسلاك المارة فيها.

ينبغي تثبيت التجهيزات الصغيرة بإحكام على الجدران أما التجهيزات الكبيرة فيجب تركيبها ضمن خزائن خاصة.

## **المبدلات Switches**

يمكن تثبيت المبدلات أو المجمّعات أو نقاط الولوج التي تحتوي على ثقب للتثبيت على الجدار باستخدام البراغي. ينصح هنا بترآيب هذه التجهيزات على ارتفاع عال قدر الإمكان لتخفيف احتمالات لمس الأجهز ة أو أسلاكها.  **6**

# **أمن ومراقبة الشبكة**

يسهل التحكم في الوصول إلى الشبكات السلكية التقليدية نظراً لضرورة الوصول فيزيائياً إلى حاسب أو مجمّع متصل بهذه الشبكة قبيل التمكن من استخدام (أو إساءة استخدام) موارد هذه الشبكة. مع أن آليات الحماية البر مجية تتمتع بأهمية كبير ة في مجال أمن الشبكات فإن التحكم بالوصول الفيزيائي يعتبر أفضل وسائل تأمين الشبكة. أي أنه إذا افترضنا بأن جميع أجزاء وتجهيزات الشبكة متاحة فقط للإستعمال من قبل أشخاص موثوقين فإننا سنتمكن على الأغلب من الوثوق بالشبكة بأكملها.

لكن هذه القواعد لا تنطبق على الشبكات اللاسلكية، فعلى الرغم من أن مدى تغطية نقطة الولوج العادية قد لا يتجاوز عدة مئات من الأمتار إلا أنه بإمكان شخص ما يقطن في حي بعيد نسبياً الوصول إلى هذه الشبكة من خلال هوائي ذو ربح مرتفع. عدا عن أنه يستحيل في حال اآتشاف مستخدم غير مخول بالولوج إلى الشبكة تقفي أثر هذا المستخدم لمعرفة موقعه الجغرافي. يمكن أيضاً لأي مستخدم أن يقوم بتجميع كافة المعلومات المنقولة عبر الشبكة اللاسلكية وتخزينها لاستخدامها لاحقاً لتوجيه ضربة إحترافية لهذه الشبكة. لذلك ينبغي عليك ألا تعتبر بأن الأمواج اللاسلكية تتوقف عند حدود المباني الخاصة بك أو بمؤسستك.

يستحيل طبعاً أن تثق ثقة عمياء بجميع مستخدمي الشبكة حتى في حالة الشبكات السلكية. قد يتسبب الموظفون الغاضبون والمستخدمون المبتدئون والأخطاء غير المقصودة من قبل المستخدمين الأمناء بأضرار جسيمة للشبكة. تقع مهمة تسهيل الإتصالات الخاصة بين المستخدمين المخولين للشبكة على عاتقك أنت باعتبارك مصمم هذه الشبكة. سيحكم على مهمتك هذه بالفشل إذا واجه هؤلاء صعوبة في استخدام الشبكة للتواصل فيما بينهم.

178 هل سمعت بالمثل القديم القائل بأن الوسيلة الوحيدة لتأمين حاسب ما بشكل تام تنحصر في فصله عن الشبكة ووضعه في خزنة مقفلة ثم إتلاف مفتاح هذه الخزنة ودفنها ضمن آتلة من الخرسانة المسلحة؟ مع أن نظاماً كهذا سيتمتع بأعلى درجات الأمن إلا أنه عديم النفع للتواصل والعمل. تذآّر دوماً عند اتخاذ قرارات تأمين شبكتك بأن الهدف الرئيس من وجود هذه الشبكة راجع دليل التثبيت المتوفر على موقع WRT-DD) *-dd.www://http* الخاصة التفصيلية التعليمات على للحصول) *wrt.com/wiki/index.php/Installation* بنقطة الولوج التي تريد تعديلها. يمكنك تسجيل الدخول إلى نظام التشغيل WRT-DD لأول مرة بعد تثبيته باستخدام إسم المستخدم **root** وآلمة السر **admin**.

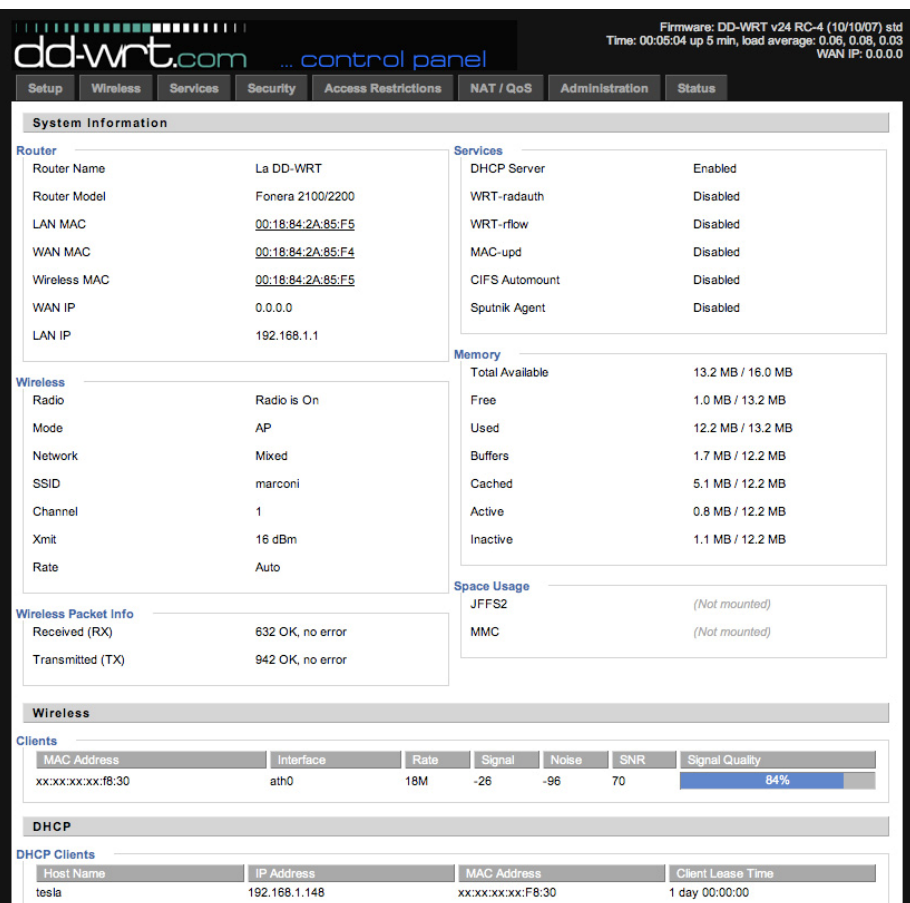

**شكل :5.3 لوحة تحكم نظام التشغيل** (23v(WRT-DD
لسوء الحظ فقد أطلقت شرآة Linksys في خريف العام 2005 الإصدارة الخامسة من نقطة الولوج G54WRT والتي تم فيها تخفيض الذاآرة المؤقتة RAM والدائمة Flash على اللوحة الرئيسية بشكل بات معه من المستحيل عملياً تشغيل نظام غنو/لينكس (يحتوي الطراز الجديد على نظام التشغيل VxWorks والذي لا يمكن تعديله بسهولة). لذلك تعتبر الإصدارة الخامسة أقل جاذبية من سابقاتها نظراً لاستحالة تثبيت أنظمة التشغيل المخصصة. آما أطلقت شرآة Linksys لاحقاً الطراز GL54WRT والذي يتطابق تماماً مع الإصدارة الرابعة من الطراز WRT54G باستثناء کونه أغلى ثمناً.

تعمل بعض نقاط الولوج الأخرى من Linksys بنظام التشغيل غنو/لينكس مثل الطراز GS54WRT و G54WAP. مع أن هذه الطرازات منخفضة الثمن نسبياً إلا أن مواصفات تجهيزاتها قد تتغير دون سابق إنذار، ونظراً لصعوبة تحديد إصدار التجهيزات المستخدم دون فتح الغطاء الخارجي فإن شراءها من المحال التجارية يعتبر مخاطرة في حين يستحيل شراؤها عبر الإنترنت. لقد أعلنت Linksys بأنها لا تعتزم بيع الطراز GL54WRT والمعروف بقدرته على تشغيل غنو/لينكس على نطاق واسع ولا يمكن لأحد أن يتنبأ بتوقيت التوقف عن إنتاجه.

تمكن بعض محترفي الشبكات اللاسلكية مؤخراً من تركيب نظام تشغيل خاص على الإصدارين 5 و 6 من نقطة الولوج G54WRT بالإضافة إلى الإصدارات اللاحقة (7 و 8). لمزيد من المعلومات عن كيفية تثبيت هذه الأنظمة البديلة على إصداري 5 و 6 من نقطة الولوج G54WRT راجع الموقع التالي:

.*http://www.scorpiontek.org/portal/content/view/27/36/*

للمزيد من المعلومات عن آخر تطورات مشاريع نقاط الولوج Linksys راجع الموقع .*http://linksysinfo.org/*:التالي

#### **نظام التشغيل WRT-DD**

من أنظمة التشغيل البديلة الشهيرة لعائلة نقاط الولوج Linksys نظام WRT-DD (*/com.wrt-dd.www://http*(. يتمتع هذا النظام بعدة ميزات مفيدة تتضمن إمكانية تشغيله ضمن نمط الزبون وإمكانية تعديل قدرة الإرسال وتوفر العديد من برمجيات البوابات المقيدة portals captive ودعم جودة الخدمة QoS وغيرها. يحتوي هذا النظام أيضاً على أداة إعداد رسومية جذابة تعتمد على الوب (دون تشفير أو بواسطة بروتوكول https) ويوفر أيضاً إمكانية الإتصال عن بعد بواسطة بروتوآولي SSH أو telnet.

تتوفر عدة إصدارات من هذا النظام من موقعه على شبكة الإنترنت، ويتطلب تشغيل هذا النظام تحميل الإصدار الملائم لنقطة الولوج ومن ثم تثبيته بواسطة ميزة "تحديث نظام التشغيل upgrade firmware "في نقطة الولوج. تختلف تفاصيل عملية التثبيت تبعاً لإصدار نقطة الولوج المستخدمة. يمكن أن يعمل نظام التشغيل WRT-DD أيضاً على نقاط الولوج بوفالو Buffalo وأزوس Asus ولا فونيرا Fonera La وغيرها.

وميزات تحويل البوابة forwarding port وتطبيقات WifiDog و OLSR. تقوم Pyramid بدعم وتوزيع Metrix Communications LLC بدعم وتوزيع Linux ويمكن الحصول على هذه التوزيعة من الموقع التالي: .*http://pyramid.metrix.net/*

• **nowall0m**. وهي حزمة برمجيات تقوم بمهام الجدار الناري بالإضافة إلى توفير خدمات نقاط الولوج مبنية على نظام التشغيل FreeBSD. يتم إعداد هذه الحزمة من خلال واجهة تعتمد على الوب وتحفظ هذه الإعدادات بأكملها ضمن ملف واحد بصبغة XML. تشكل هذه الحزمة نظراً لصغر حجمها (أقل من 6 ميغابايت) خياراً مثالياً للأنظمة المدمجة فائقة الصغر، وتهدف إلى توفير خدمات الجدار الناري الآمن لذلك فهي لا تحتوي على أدوات لتسهيل عمل المستخدم (من غير الممكن مثلاً تسجيل الدخول إلى النظام عبر الشبكة). لكنها وعلى الرغم من محدوديتها تعتبر خياراً شعبياً في أوساط محترفي الشبكات اللاسلكية، خصوصاً أولئك المغرمين بنظام التشغيل FreeBSD. تتوفر هذه الحزمة ضمن الموقع التالي: */ch0.n0m.www://http*.

لقد صممت جميع هذه التوزيعات للعمل ضمن تجهيزات ذات سعة تخزين محدودة. يمكنك في حال استخدام قرص صلب كبير الحجم تثبيت نظام تشغيل كامل (مثل أوبونتو Ubuntu أو ديبيان Debian) واستخدام هذا الحاسب كنقطة ولوج أو موجه. سيستغرق تطوير النظام فترة لا بأس بها حتى تتأآد من وجود جميع الأدوات الضرورية دون الحاجة إلى تثبيت حزم برمجيات غير أساسية. إن استخدام أي من هذه المشاريع كنقطة بداية لبناء شبكتك اللاسلكية سيوفر عليك الكثير من الوقت والجهد.

## **Linksys WRT54G الولوج نقطة**

تعتبر نقطة الولوج Linksys WRT54G واحدة من أكثر تجهيزات الشبكات اللاسلكية شعبية. يحتوي هذا الطراز على موصلين لهوائيين خارجيين من نوع TNC-RP ومبدل للشبكة السلكية من نوع Ethernet ذو أربع منافذ إضافة إلى جهاز إرسال واستقبال لاسلكي يعمل وفق معايير g/b802.11 ويمكن إعداده بسهولة من خلال واجهة استخدام تعتمد على الوب. على الرغم من أن هذا الطراز غير مصمم أساساً للعمل خارج الأبنية إلا أنه من الممكن تركيبه ضمن علبة كبيرة مقاومة للعوامل الجوية أو ضمن أنبوب بلاستيكي دون تكبد تكاليف باهظة. يبلغ سعر نقطة الولوج G54WRT عند آتابة هذه السطور 60 دولاراً أمريكيا.ً

لقد اكتشف محترفو الشبكات اللاسلكية في العام 2003 بأن نظام تشغيل نقطة الولوج G54WRT ما هو إلا نسخة مصغرة من نظام التشغيل غنو/لينكس، مما أدى إلى ازدياد الإهتمام بفكرة بناء نظام تشغيل جديد لهذا الطراز يوفر المزيد من القدرات والوظائف، منها على سبيل المثال دعم نمط الزبون للإرسال اللاسلكي والبوابات المقيّدة والشبكات المعشقة. من الخيارات المتاحة ذائعة الصيت نظام التشغيل OpenWRT) /*org.openwrt://http* ( .(*http://www.freifunk.net/wiki/FreifunkFirmware*) Freifunk و توجيه حزم البيانات ضمن شبكتك ويتيح لك استثمار ميزات لا تتوفر عادة في تجهيزات نقاط الولوج التجارية المخصصة لاستخدامات المستهلكين.

تستطيع مثلاً البدء باستخدام أي من المثالين السابقين لبناء شبكة لاسلكية خاصة يتم فيها التحقق من هوية المستخدم من خلال متصفح للإنترنت. يمكن أيضاً باستخدام البوابات المقيّدة portal captive مثل Chillispot التحقق من هوية مستخدمي الشبكة اللاسلكية بمقارنتها مع المعلومات المخزنة ضمن قاعدة بيانات (مثل مخدم ويندوز domain Windows server عن طريق بروتوآول RADIUS(. تتيح هذه الإمكانية توفير مستويات مختلفة من الخدمة تبعاً لهوية المستخدم، حيث يمكن منح المستخدمين المسجلين في قاعدة البيانات حريةً أوسع ضمن الشبكة في حين يمنح الآخرون صلاحيات محدودة.

من الأمثلة الشائعة أيضاً استخدام هذه الحلول لتوفير الخدمات مسبقة الدفع للإتصال بالإنترنت. يقوم المستخدمون في هذا النموذج بشراء بطاقة تحتوي على آلمة سر يمكن استخدامها للدخول إلى الإنترنت لفترة محددة من الزمن (تكون صالحة عادة ليوم واحد). ينبغي أن يشتري المستخدم بطاقة أخرى بعد انتهاء صلاحية هذه البطاقة. على الرغم من اقتصار توفر هذه الميزة على التجهيزات اللاسلكية التجارية باهظة التكاليف إلا أنه يمكن وبسهولة توفيرها باستخدام برمجيات مفتوحة المصدر مثل Chillispot و phpMyPrePaid. سنتعرف على تقنية البوابات المقيّدة وأنظمة إصدار التذاآر عن آثب في قسم **التحقق من الهوية Authentication** في **الفصل السادس**.

#### **أنظمة التشغيل الملائمة للشبكات اللاسلكية**

هناك العديد من أنظمة التشغيل مفتوحة المصدر التي توفر أدوات مفيدة للتعامل مع الشبكات اللاسلكية. لقد تم تصميم هذه الأنظمة للعمل مع الحواسب الشخصية القديمة أو غيرها من تجهيزات الشبكة (بدلاً من الحواسب المحمولة أو المخدمات) وهي معدّة خصيصاً لبناء الشبكات اللاسلكية. فيما يلي بعض أشهر هذه المشاريع:

- **Freifunk**. يعتمد هذا البرنامج على مشروع OpenWRT (/*org.openwrt://http* (ويوفر دعم بروتوآول التوجيه OLSR ضمن نقاط الولوج التي تعتمد على المعالج MIPS مثل نقاط الولوج / G54WRT Linksys برنامج تثبيت عبر يمكنك .وغيرها WRT54GS / WAP54G, Siemens SE505 Freifunk على إحدى هذه التجهيزات بناء شبكة لاسلكية معشقة تعمل وفق بروتوكولّ OLSR. لا يتوفر برنامج Freifunk حالياً للتجهيزات التي تعتمد على معالجات إنتل 86x. يدير هذا المشروع سفين أولا Ola Sven من مجموعة Freifunk للشبكات اللاسلكية في برلين. يمكنك الحصول على هذا البرنامج من الموقع التالي على شبكة .*http://www.freifunk.net/wiki/FreifunkFirmware* :الإنترنت
- **Linux Pyramid**. وهي إحدى توزيعات نظام التشغيل غنو/لينكس صممت خصيصاً للعمل في بيئات التجهيزات المدمجة embedded وطورت اعتماداً على نظام بيبل لينكس Linux Pebble ذائع الصيت. تدعم هذه التوزيعة الكثير من بطاقات الشبكة اللاسلكية وتحتوي على واجهة استخدام رسومية بسيطة تسهل عملية إعداد منافذ الشبكة

 post-down brctl delif br0 wlan0 post-down brctl delif br0 wlan1 post-down brctl delbr br0

**تشغيل الجسر**  يمكنك تشغيل الجسر بكل بساطة بعد إعداده على أنه منفذ للشبكة باستخدام التعليمة التالية:

 $#$  ifup  $-v$  br0

يفيد الخيار "v-) "وهو اختصار آلمة تفصيلي verbose (في تزويدك بمعلومات تفصيلية عن حالة الجسر وتصرفاته.

ستحتاج في توزيعة فيدورا كور Fedora Core (أو أية توزيعة أخرى غير مبنية على ديبيان Debian (إلى إعطاء عنوان إنترنت IP لمنفذ الجسر وإضافة مسار إفتراضي إلى بقية الشبكة كما يلي:

# ifconfig br0 192.168.1.2 netmask 255.255.255.0 broadcast 192.168.1.255 # route add default gw 192.168.1.1

ينبغي أن تتمكن الآن من ربط حاسب محمول بنقطة الولوج التي انتهيت من إعدادها للتو والإتصال من خلاله بالإنترنت (أو ببقية الشبكة المحلية).

إذا أردت الحصول على المزيد من المعلومات عن أداء الجسر يمكنك استخدام تعليمة brctl آما في المثال التالي:

# brctl show br0

ستعرض هذه التعليمة بعض المعلومات عن أداء جسر الشبكة اللاسلكية.

## **المسار السهل للمثالين 1 و 2**

يمكنك عوضاً عن البدء من الصفر في إعداد حاسبك للعمل آنقطة ولوج أن تعتمد على إحدى توزيعات نظام التشغيل غنو/لينكس المصممة خصيصاً لهذا الغرض. تسهّل هذه التوزيعات عملية الإعداد إلى درجة قد لا تتجاوز الإعدادات المطلوبة معها أكثر من إقلاع حاسب شخصي يحتوي على منفذ للشبكة اللاسلكية باستخدام قرص مدمج CD. راجع الفقرة التالية "أنظمة التشغيل الملائمة للشبكات اللاسلكية" للمزيد من التفاصيل.

رأينا فيما سبق مدى سهولة توفير خدمات نقاط الولوج اللاسلكية باستخدام حاسب شخصي يعمل بنظام التشغيل غنو/لينكس. يمنحك استخدام هذا النظام قدرة أكبر على التحكم بكيفية مكرر يحتوي على منفذين للشبكة اللاسلكية: 0wlan و 1wlan. سيعمل المنفذ 0wlan آزبون للشبكة اللاسلكية "office "في حين سيقوم المنفذ 1wlan ببناء الشبكة اللاسلكية المسماة "repeater".

أضف المقطع التالي إلى ملف الإعداد **interfaces/network/etc**:**/**

auto br0 iface br0 inet static address 192.168.1.2 network 192.168.1.0 netmask 255.255.255.0 broadcast 192.168.1.255 gateway 192.168.1.1 pre-up ifconfig wlan 0 0.0.0.0 up pre-up ifconfig wlan1 0.0.0.0 up pre-up iwconfig wlan0 essid "office" mode Managed pre-up iwconfig wlan1 essid "repeater" mode Master bridge\_ports wlan0 wlan1 post-down ifconfig wlan1 down post-down ifconfig wlan0 down

أضف أيضاً علامة # إلى بداية أي سطر آخر يحتوي على أسماء منافذ الشبكة 0wlan و 1wlan لكي يتم إهمالها أثناء تنفيذ ملف الإعداد تجنباً لتعارض أي منها مع إعداداتنا.

يقتصر استخدام هذا الأسلوب لإعداد التجسير من خلال ملف **interfaces** على توزيعات نظام التشغيل غنو/لينكس المبنية على ديبيان Debian والتي تحتوي على ملفين يقومان فعلياً **/etc/network/if-** و **/etc/network/if-pre-up.d/bridge** :التجسير وظائف بإعداد **bridge/d.down-post**. يمكنك الحصول على وثائق تفاصيل هذه الملفات من الدليل **./usr/share/doc/bridge-utils/** :التالي

يمكن في حال عدم وجود هذين الملفين في التوزيعة التي تستخدمها (كتوزيعة فيدورا كور Core Fedora مثلاً) استخدام أسلوب بديل لإعداد الملف **interfaces/network/etc/** لتحقيق نفس الغاية المرجوة مع بعض الإختلافات البسيطة:

iface br0 inet static pre-up ifconfig wlan 0 0.0.0.0 pre-up ifconfig wlan1 0.0.0.0 pre-up iwconfig wlan0 essid pre-up iwconfig wlan1 essid pre-up brctl addbr br0 pre-up brctl addif br0 wlan0 pre-up brctl addif br0 wlan1 post-down ifconfig wlan1 down post-down ifconfig wlan0 down

**المثال الثاني: نقطة ولوج الجسر الشفاف**  يمكن استخدام هذا المثال كمكرر يحتوي على جهازين للإرسال والإستقبال أو كنقطة ولوج متصلة بشبكة سلكية. يستخدم التجسير عوضاً عن التوجيه عندما نرغب في إعداد منفذي الشبكة بعناوين إنترنت IP تقع ضمن نفس الشبكة الفرعية. تبرز أهمية هذا الخيار في حال وجود نقاط ولوج عدة ضمن الشبكة بحيث يفضل إعداد جدار ناري مركزي واحد وربما أيضاً مخدماً للتحقق من الهوية. يمكن إدارة جميع زبائن الشبكة بسهولة من خلال مخدم DHCP وجدار ناري واحد دون الحاجة إلى وآيل DHCP نظراً لتشارك جميع هؤلاء الزبائن في شبكة فرعية واحدة.

بإمكانك على سبيل المثال إعداد مخدم بنفس الأسلوب المتبع في المثال الأول لكن باستخدام منفذين للشبكة السلكية بدلاً من منفذ واحد بالإضافة إلى منفذ لاسلكي واحد. يقوم أحد هذين المنفذين بربط المخدم بالإنترنت في حين يربطه الآخر بمبدّل للشبكة السلكية. بمقدورك الآن توصيل العدد الذي تشاء من نقاط الولوج اللاسلكية إلى هذا المبدل وإعداد كل منها للعمل آجسر شفاف ليتمكن جميع المستخدمين من المرور عبر الجدار الناري الوحيد واستخدام نفس مخدم DHCP.

تأتي بساطة التجسير على حساب الأداء. نظراً لأن جميع زبائن الشبكة سيتشارآون في نفس الشبكة الفرعية فإن البيانات المبثوثة عبر هذه الشبكة ستتكرر في جميع أنحائها. قد لا يشكل ذلك مشكلة حقيقية في الشبكات الصغيرة لكنه سيتسبب في هدر عرض حزمة الشبكة اللاسلكية دون مبرر عند ازدياد أعداد الزبائن المتصلة بالشبكة.

#### **الإعدادات الأولية**

تماثل الإعدادات الأولية لنقطة ولوج الجسر الشفاف تلك المتبعة في إعداد نقطة الولوج التي توفر خدمات التقنيع باستثناء إعداد برنامج dnsmasq والذي لا داعي له في هذه الحالة. راجع وتتبع تعليمات الإعدادات الأولية في المثال السابق.

ستحتاج في هذا المثال أيضاً إلى برنامج **utils-bridge** للقيام بمهام التجسير. تتوفر هذه الحزمة لتوزيعة أوبونتو Ubuntu وغيرها من التوزيعات المبنية على ديبيان Debian بالإضافة إلى توزيعة فيدورا كور Fedora Core. تأكد من أن هذه الحزمة مثبتة ضمن جهازك وبأنك قادر على استخدام التعليمة **brctl** قبل الإنتقال إلى الخطوة التالية.

#### **إعداد منافذ الشبكة**

يمكنك إعداد منافذ الشبكة ضمن توزيعة أوبونتو Ubuntu أو ديبيان Debian من خلال **/etc/network/interfaces** الملف تحرير

أضف مقطعاً إلى هذا الملف يشبه المقطع التالي مع تغيير أسماء منافذ الشبكة وعناوين الإنترنت IP بما يتلاءم مع إعدادات جهازك. ينبغي أن يتناسب عنوان الإنترنت IP وقناع الشبكة netmask مع إعدادات شبكتك السلكية الحالية. يفترض هذا المثال بأنك تقوم ببناء #dhcp-range=

إحذف علامة # من أول هذا السطر لكي يأخذه البرنامج بعين الإعتبار وعدّله لكي يلائم العناوين التي تريد استخدامها كما في المثال التالي:

dhcp-range=10.0.0.10,10.0.0.110,255.255.255.0,6h

ثم احفظ الملف بعد تعديله وشغّل البرنامج باستخدام التعليمة التالية:

# /etc/init.d/dnsmasq start

ينبغي أن تكون قادراً الآن على الإتصال بالمخدم وآأنه نقطة ولوج للحصول على عنوان إنترنت IP بواسطة بروتوآول الإعداد التلقائي للمضيف DHCP وبالتالي يمكنك الإتصال بالإنترنت دون تكبّد عناء إعداد الشبكة يدويا.ً

**زيادة أمن الشبكة: إعداد الجدار الناري**  يمكنك بعد الفراغ من هذه الإعدادت والتحقق من سلامتها إضافة قواعد جديدة للجدار الناري باستخدام أية أداة متوفرة ضمن توزيعة نظام التشغيل الخاص بك. إليك فيما يلي بعض الأدوات الشائعة لإعداد قواعد الجدار الناري:

- **firestarter** وهي أداة رسومية تعمل ضمن بيئة Gnome أي أنها تتطلب أن يحتوي مخدمك على نظام إدارة النوافذ Gnome.
- **knetfilter** وهي أداة رسومية تعمل ضمن بيئة KDE أي أنها تتطلب أن يحتوي مخدمك على نظام إدارة النوافذ KDE.
- **Shorewall** وهي عبارة عن مجموعة من النصوص البرمجية وملفات الإعداد لتسهيل إعدادات الجدار الناري iptables. تتوفر أيضاً بعض الواجهات الرسومية سهلة الاستخدام لـ Shorewall مثل shorewall-webmin.
- **fwbuilder** وهي أداة رسومية متطورة (لكنها معقدة بعض الشيء) تتيح لك بناء ملفات إعداد iptables على حاسب آخر غير المخدم ومن ثم نقلها إلى المخدم لاحقا.ً لذلك فهي لا تتطلب تشغيل أنظمة رسومية لسطح المكتب ضمن المخدم آما تشكل خياراً قوياً لمهووسي الأمن.

تأآد بعد الإنتهاء من جميع الإعدادات من تضمينها في ملفات إقلاع النظام لكي تضمن إستمرارية عمل المخدم في حال تمت إعادة تشغيله لسبب ما أو لآخر. مجال الشبكة الفرعية لمنفذ الشبكة اللاسلكية في نقطة الولوج (10.0.0.0/24 في مثالنا هذا). تأكد أيضاً من استخدام نفس مفتاح التشفير WEP الذي قمت بإدخاله أثناء إعداد نقطة الولوج.

سنقوم بغية تسهيل مهمة الإتصال بالشبكة اللاسلكية دون الحاجة إلى معرفة عناوين الشبكة الفرعية المستخدمة بإعداد مخدم للإعداد التلقائي للمضيف DHCP يقوم بمنح عناوين الإنترنت تلقائياً لزبائن الشبكة اللاسلكية.

سنستخدم لهذه الغاية برنامجاً يدعى dnsmasq. يوفر هذا البرنامج وظائف مخدم التخزين المؤقت لاستعلامات ترجمة أسماء النطاق server DNS caching إضافة إلى خدمات الإعداد التلقائي للمضيف DHCP وقد تم تطويره بشكل خاص للعمل مع الجدران النارية التي تقوم بعملية ترجمة عناوين الشبكة NAT. تبرز أهمية إعداد مخدم التخزين المؤقت لاستعلامات ترجمة عناوين الشبكة DNS في الحالات التي تكون فيها وصلة الإنترنت بطيئة للغاية أو بطيئة الإستجابة كوصلات الأقمار الصناعية VSAT ووصلات الشبكة الهاتفية التقليدية dialup. توفر هذه الخدمة إمكانية الإجابة على استعلامات ترجمة أسماء النطاق DNS محلياً مما سيخفف من الضغط على وصلة الإنترنت ويظهرها على أنها أسرع بشكل ملحوظ من وجهة نظر المستخدم.

قم بتثبيت برنامج dnsmasq باستخدام الأداة الرسومية لإدارة حزم البرمجيات في توزيعتك. يمكنك أيضاً في حال عدم توفر هذا البرنامج على شكل حزمة جاهزة أن تحصل على شيفرته وتثبيته *http://thekelleys.org.uk/dnsmasq/doc.html* التالي الموقع من المصدرية يدوياً.

لا يتطلب إعداد برنامج dnsmasq أآثر من تحرير بضعة أسطر ضمن ملف الإعداد .**/etc/dnsmasq.conf**

يحتو ي هذا الملف على تفاصيل دقيقة عن كيفية إعداده كما يضم الكثير من الخيار ات الملائمة للعديد من الحلول المختلفة. سنحتاج لتشغيل الوظائف الأساسية لمخدم الإعداد التلقائي للمضيف DHCP إلى تعديل سطرين فقط من هذا الملف.

إبحث عن السطر الذي يبدأ بالعبارة التالية:

interface=

وتأكد من تغيير ه إلى:

interface=wlan0

... مع استبدال 0wlan بالإسم الملائم لمنفذ الشبكة اللاسلكية ضمن جهازك. ثم ابحث عن السطر التالي:

#### # modprobe ipt\_MASQUERADE

سنقوم الآن بحذف جميع قواعد الجدار الناري الموجودة أساساً للتأكد من عدم إعاقة الجدار النار ي لعملية إعادة توجيه البيانات بين منفذي الشبكة. تأكد إذا كنت تملك في الأساس جدار أ نارياً يعمل بشكل جيد من قدرتك على إعادة القواعد الموجودة أساساً إلى حالتها الأصلية قبل المتابعة:

# iptables –F

يمكنك الآن تشغيل ميزة ترجمة عناوين الشبكة NAT بين منفذي الشبكة:

# iptables –t nat –A POSTROUTING –o eth0 –j MASQUERADE

يجب علينا أخيراً تفعيل وظيفة إعادة توجيه حزم البيانات بين منفذي الشبكة في نواة نظام التشغيل:

# echo 1 > /proc/sys/net/ipv4/ip\_forward

يمكن إجراء هذا التغيير ضمن التوزيعات المبنية على ديبيان Debian) مثل أوبونتو Ubuntu (عبر تحرير الملف **options/network/etc/** وتغيير السطر:

ip\_forward=no

إلى:

ip\_forward=yes

ومن ثم إعادة تشغيل منافذ الشبكة على الشكل التالي:

# /etc/init.d/network restart

أو:

# /etc/init.d/networking restart

**إعداد مخدم الإعداد التلقائي للمضيف DHCP**  ينبغي أن نكون قد حصلنا الآن على نقطة ولوج فعّالة يمكنك تجربتها عبر ربط حاسب آخر بالشبكة اللاسلكية "network my "وإعطاء هذا الحاسب عنوان إنترنت IP يقع ضمن نفس أوبوتنو Ubuntu إستخدام التعليمة التالية لتثبيت البرنامج (والتي ينبغي تشغيلها باستخدام حساب المستخدم الجذري root(:

# apt-get install dnsmasq

**إعداد منافذ الشبكة** 

ينبغي عليك إعداد جهازك بحيث يتصل منفذ الشبكة السلكية 0eth بالإنترنت باستخدام أدوات الإعداد الرسومية المتوفرة ضمن توزيعتك.

يمكنك تجربة التعليمة التالية (والتي ينبغي تشغيلها باستخدام حساب المستخدم الجذري root أيضاً) إذا احتوت شبكتك السلكية على مخدم لبروتوكول الإعداد التلقائي للمضيف DHCP:

# dhclient eth0

يجب أن تحصل على عنوان إنترنت IP بالإضافة إلى عنوان البوابة الإفتراضية default gateway. قم بعد ذلك بإعداد منفذ الشبكة اللاسلكية للعمل وفق نمط السيد mode Master وامنحه الإسم الذي تختاره:

# iwconfig wlan0 essid "my network" mode Master enc off

يؤدي خيار **of**f **enc** إلى إيقاف تشغيل ميزة تشفير البيانات (والتي تعتمد على بروتوآول التشفير WEP). ينبغي إدخال مفتاح تشفير بصيغة ست عشرية لتفعيل هذه الميزة. تأكد من توافق حجم هذا المفتاح مع الحجم المحدد ضمن معايير WEP:

# iwconfig wlan0 essid "my network" mode Master enc 1A2B3C4D5E

يمكن أيضاً استبدال هذا المفتاح الست عشري بمفتاح آخر مقروء شريطة إضافة ":s "إلى بدايته:

# iwconfig wlan0 essid "my network" mode Master enc "s:apple"

يجب أن تقوم الآن بإعداد عنوان الإنترنت IP لمنفذ الشبكة اللاسلكية بحيث يقع ضمن شبكة فرعية خاصة على ألا تكون نفس الشبكة الفرعية المستخدمة في منفذ الشبكة السلكية:

# ifconfig wlan0 10.0.0.1 netmask 255.255.255.0 broadcast 10.0.0.255 up

## **إعداد ميزة التقنيع Masqeurading في نواة نظام التشغيل**

ينبغي تفعيل ميزة التقنيع NAT ضمن نواة نظام التشغيل لكي نتمكن من ترجمة العناوين بين منفذي الشبكة الموجودين ضمن الحاسب. إبدأ بتشغيل وحدة النواة المطلوبة باستخدام التعليمة التالية:

## **المثال الأول: نقطة ولوج توفر خدمات التقنيع Access Masqurading Point**

وهو أبسط الأمثلة على الإطلاق، وهو مفيد جداً عند الحاجة إلى نقطة ولوج واحدة لتركيبها ضمن مكتب أو مؤسسة صغيرة. يسهل استخدام هذا الحل في الحالات التالية:

- .1 عندما تريد إضافة منفذ لاسلكي إلى جدار ناري مخصص وبوابة تعمل بنظام التشغيل غنو/لينكس موجودة أساسا.ً
	- 2 \_ إذا وجدت حاسباً شخصياً أو محمو لاً قديماً وأردت استخدامه للعمل كنقطة ولوج.
- .3 عند الحاجة إلى قدرات مراقبة وأمن تفوق تلك المتوفرة في غالبية نقاط الولوج التجارية دون تكبّد التكاليف الباهظة لنقاط الولوج الإحترافية.
- 4. إذا أردت استخدام جهاز واحد للعمل كنقطتي ولوج في آن معاً (إضافة إلى جدار ناري أيضاً) بحيث تتمكن من توفير الوصول الآمن إلى الشبكة الداخلية بالإضافة إلى إتاحة الإتصال المفتوح بالإنترنت للضيوف.

**الإعدادات الأولية** 

لنبدأ بحاسب شخصي معدٍ مسبقاً للعمل بنظام التشغيل غنو/لينكس، يمكنك استخدام توزيعة أوبونتو Ubuntu بإعداداتها الخاصة بالمخدمات أو توزيعة فيدورا آور Core Fedora على سبيل المثال. يتوجب أن يحتوي هذا الحاسب لكي نتمكن من إتمام هذا المثال على منفذين للشبكة، أحدهما على الأقل منفذ للشبكة اللاسلكية. سنفترض فيما يلي بأن منفذ الشبكة السلكية (من نوع إيثرنت 10ethernet – eth) ضمن هذا الحاسب متصل بالإنترنت وبأن منفذ الشبكة اللاسلكية (0wlan (سيقوم بتوفير وظائف نقطة الولوج.

إستخدم التعليمة التالية للتأكد بأن مجموعة الرقاقات المستخدمة في بطاقة الشبكة اللاسلكية الموجودة لديك قادرة على العمل وفق نمط السيد Master:

# iwconfig wlan0 mode Master

مع استبدال 0wlan بإسم المنفذ الخاص بجهازك.

إن حصولك على رسالة خطأ يعني بأن بطاقة الشبكة اللاسلكية الخاصة بك لا تدعم نمط نقطة الولوج. يمكنك عندها تجربة إعداد هذا المثال وفق النمط الخاص hoc-ad والذي تدعمه جميع بطاقات الشبكة اللاسلكية. سيتطلب ذلك إعداد جميع الحواسب المحمولة التي ستتصل بنقطة الولوج هذه وفق النمط الخاص أيضاً والذي قد يترافق مع بعض الصعوبات. ننصحك بشدة بالبحث عن بطاقة شبكة لاسلكية تدعم نمط نقطة الولوج، راجع مواقع HostAP و MADWiFi على شبكة الإنترنت للحصول على قائمة بهذه البطاقات.

تأآد قبل المتابعة بأن برنامج dnsmasq مثبت على جهازك باستخدام الأداة الرسومية لإدارة حزم البرمجيات الموجودة ضمن توزيعة نظام التشغيل المستخدمة. يمكنك أيضاً ضمن توزيعة

ستحتاج إلى حاسب يحتوي على بطاقة شبكة لاسلكية واحدة أو أآثر بالإضافة إلى بطاقة للشبكة السلكية من نوع إيثرنت Ethernet. سنستخدم في هذه الأمثلة طرازاً معيناً من بطاقات الشبكة اللاسلكية، لكنك تستطيع الحصول على بطاقات أخرى قادرة على أداء نفس المهمة مثل بطاقات الشبكة المبنية باستخدام مجموعة رقاقات Atheros أو Prism. آما سنعتمد في أمثلتنا أيضاً على الإصدار 5.10 من توزيعة أوبونتو لينكس Linux Ubuntu) والمسمى أيضاً Badger Breezy (مع بطاقة شبكة لاسلكية تدعمها برامج التعريف HostAP أو MADWiFi. للمزيد من المعلومات عن هذه البرامج راجع المواقع التالية على شبكة .*http://madwifi.org/* و *http://hostap.epitest.fi/* :الإنترنت

فيما يلي قائمة بالبرمجيات اللازمة لإتمام هذه الأمثلة والتي ستكون على الأغلب متوفرة ضمن توزيعة غنو/لينكس الخاصة بك:

- Wireless Tools (iwconfig, iwlist commands) اللاسلكية الشبكة أدوات•
	- برنامج الجدار الناري firewall iptables
- برنامج dnsmasq) مخدّم للتخزين المؤقت لاستعلامات أسماء النطاق caching server DNS وبروتوآول الإعداد التلقائي للمضيف server DHCP(

تعتمد استطاعة المعالج CPU اللازمة على حجم العمل المطلوب إنجازه بالإضافة إلى مهام التوجيه البسيط وترجمة عناوين النطاق DNS. يعتبر المعالج 486 ذو سرعة 133 ميغاهرتز قادراً على توجيه حزم البيانات بسرعة تعادل سرعات الشبكة اللاسلكية. ننصحك باستخدام معالج أسرع فيما إذا أردت استخدام ميزات التشفير (آمخدمات WEP أو VPN(. أما إذا آنت تنوي تشغيل مخدم للتخزين المؤقت (مثل Squid (ستحتاج حينها إلى حاسب يتمتع بقدر آبير من مساحة القرص الصلب والذاآرة المؤقتة RAM. لن يتطلب الموجّه الذي تنحصر مهامه في ترجمة عناوين الشبكة NAT إلى أكثر من 64 ميغابايت من الذاكرة ومساحة التخزين.

لاحظ أثناء بناء أي جهاز سيشكل جزءاً من البنية التحتية لشبكتك بأن متوسط عمر اقراص التخزين الصلبة أقصر بكثير مقارنة مع جميع مكونات الحاسب الأخرى. حاول قدر الإمكان استخدام أجهزة التخزين التي لا تحتوي على أجزاء ميكانيكية عوضاً عن الأقراص الصلبة (آوحدات التخزين drive flash USB - على اعتبار أن حاسبك قادر على الإقلاع من منفذ USB – أو بطاقات الذاآرة Flash Compact – ويمكنك هنا استخدام محول من CF إلى IDE، تجعل هذه المحولات رخيصة الثمن من بطاقة الذاآرة CF تبدو وآأنها قرص صلب يعمل بمعايير IDE ويمكن استخدامها في أي حاسب يدعم معايير IDE للأقراص الصلبة -). سيطيل خلو هذه الوحدات من الأجزاء المتحرآة من عمرها التشغيلي ضمن نطاق أوسع بكثير لتغيرات درجات الحرارة المحيطة بالمقارنة مع الأقراص الصلبة. ما. مع أن هذا الأسلوب لا يرقى إلى مستوى الحماية باستخدام الحواجز الغازية إلا أنه أفضل بكثير من عدم توفر أية حماية على الإطلاق.

# **بناء نقطة ولوج باستخدام حاسب شخصي**

يمنح نظام التشغيل غنو/لينكس مفتوح المصدر (على عكس أنظمة التشغيل التجارية مثل مايكروسوفت ويندوز Windows Microsoft (مدراء الشبكات الحرية المطلقة في الوصول إلى كدسة التشبيك ضمن نظام التشغيل بشكل يمكن معه تعديل وتحوير حزم البيانات ضمن أي مستوى من طبقة نقل البيانات link-data وحتى طبقة التطبيقات application. يمكن اتخاذ قرارات التوجيه بناء على أية معلومة مضمنة في حزم البيانات، من عناوين وبوابات الشبكة حتى محتويات حزمة البيانات. بإمكان نقاط الولوج المبنية على نظام التشغيل غنو/لينكس العمل كموجه أو جسر أو جدار ناري أو مركّز للشّبكات الخاصة الإفتراضية Concentrator VPN أو مخدم للتطبيقات أو جهاز لمراقبة الشبكة أو أي دور آخر يمكنك تصوره ضمن الشبكة. يتوفر نظام التشغيل غنو/لينكس مجاناً ولا يتطلب أية رسوم للترخيص، آما يشكل أداة ذات قدرة هائلة على تلبية متطلبات الكثير من تجهيزات البنى التحتية لشبكات البيانات.

ستزودك إضافة بطاقة شبكة لاسلكية وأخرى سلكية من نوع إيثرنت Ethernet إلى حاسب شخصي يعمل بنظام التشغيل غنو/لينكس بأداة فائقة المرونة ستساعدك في توفير عرض الحزمة المطلوب وإدارة شبكتك مقابل كلفة زهيدة جداً. يمكنك استخدام أي جهاز بدءاً من الحواسب المحمولة القديمة أو الحواسب الشخصية وصولاً إلى الحواسب المدمجة مثل نقطة الولوج 54WRT Linksys وحزمة التشبيك Metrix.

سنستعرض في هذه الفقرة كيفية إعداد نظام التشغيل غنو/لينكس لكي يقوم بالمهام التالية:

- أن يعمل آنقطة ولوج لاسلكية توفر خدمات التقنيع Masqurading وترجمة عناوين الشبكة NAT إضافة إلى الإتصال سلكياً بشبكة الإنترنت (يسمى هذا الإعداد أيضاً بالبوابة اللاسلكية).
- أن يعمل آنقطة ولوج لاسلكية تقوم بمهام جسر شفاف bridge Transparent. يمكن استخدام هذا الجسر إما كنقطة ولوج بسيطة أو كمكرر يحتوي على جهازين للإرسال والإستقبال.

يمكنك اتخاذ هذه الأمثلة البسيطة كنقاط بداية تساعدك على بناء مخدّم يتلاءم مع متطلبات البنية التحتية لشبكتك.

#### **المتطلبات الأساسية**

ينبغي قبل المباشرة بالعمل أن تكون ملماً بمبادئ استخدام نظام التشغيل غنو/لينكس وأن تكون قادراً على تثبيت إحدى توزيعات هذا النظام. كما ينبغي أيضاً أن تمتلك المهارات الأساسية للتعامل مع واجهة سطر الأوامر (terminal (interface line command في نظام التشغيل غنو/لينكس. التاريخي لحجم الصواعق في منطقة تركيب الشبكة أكثر العوامل أهمية عند تحديد مستوى الحماية المطلوب.

إبدأ من أسفل البرج، وتذآّر بأن قاعدة البرج تكون عادة مدفونة تحت الأرض. ينبغي أن يتم ترآيب حلقة مصنوعة من سلك تأريض نحاسي ثقيل مضفور بعد صب أساس البرج وقبل ردم الحفرة بحيث يمتد طرف هذا السلك ليبرز فوق سطح الأرض إلى جانب إحدى أرجل البرج. يتوجب أن تعادل سماكة السلك معيار #4 (American Wire Gauge (AWG على الأقل. كما ينبغي أيضاً غرز قضيب تأريض إضافي في باطن الأرض وتوصيله بواسطة سلك تأريض إلى طرف السلك البارز من الحلقة المدفونة.

يتوجب التنبيه هنا إلى أن المعادن تختلف في خصائص ناقليتها الكهربائية، حيث تعتبر بعض أنواع الفولاذ أكثر ناقلية من غيرها، كما تتأثر كيفية نقل الفولاذ المستخدم في صنع الأبراج للتيار الكهربائي تبعاً لنوعية المواد المستخدمة في طلائه. يشكل الفولاذ المقاوم للصدأ Stainless steel أحد أسوأ نواقل النيار الكهربائي. يتسبب الطلاء المقاوم للصدأ كالغلفنة أو الدهان بإضعاف ناقلية الفولاذ أيضا.ً لذلك يتم ترآيب سلك تأريض مجدول من أسفل البرج إلى أعلاه. ينبغي أن يتصل هذا السلك في أسفل البرج بإحكام بنهايتي آل من الحلقة المدفونة وقضيب التأريض الإحتياطي. كما يجب أيضاً تركيب قضيب تأريض ذو نهاية مدببة في أعلى قمة البرج. آلما ازدادت حدة نهاية هذا القضيب ازدادت فاعليته في الحماية من الصواعق. يتم توصيل سلك التأريض النحاسي المجدول القادم من أسفل البرج بإحكام بهذا القضيب. من الضروري جداً التأكد من توصيل السلك بمعدن القضيب مع الإنتباه إلى إزالة أي نوع من الطلاء قبل إحكام التوصيل. يمكن طلاء السطح الخارجي للوصلة بعد الفراغ من تثبيت أجزائها لتغطية السلك والتوصيلات بغية حماية البرج من الصدأ أو التآآل.

يقدّم الحل المذكور أعلاه شرحاً تفصيلياً لنظام بسيط للحماية من الصواعق. يوفر هذا الحل حماية للبرج نفسه من ضربات الصواعق المباشرة كما يتم من خلاله تركيب النظام الأساسي المستخدم لتوصيل جميع التجهيزات الأخرى.

يوفر تركيب حواجز الأنابيب الغازية على طرفي السلك الحماية المثلى من أخطار الضربات التحريضية. يجب تأريض الحواجز المركبة في أعلى البرج عبر توصيلها مباشرة بسلك التأريض المركب على هذا البرج. أما الحواجز القريبة من أسفل البرج فينبغي تأريضها باستخدام وسيلة آمنة كهربائياً كصفيحة أرضية أو أنبوب نحاسي مملوء بالماء على الدوام. من الضروري أيضاً التأكد من حماية الحواجز الخارجية من تأثيرات العوامل الجوية. تكون غالبية الحواجز المصممة للأسلاك المحورية محمية من تأثير العوامل الجوية فيما لا تتوفر هذه الحماية في الحواجز المصممة لأسلاك الشبكة من نوع 5CAT.

يمكن في حال تعذر استخدام الحواجز الغازية عندما يكون السلك المستخدم محورياً توفير قدر لا بأس به من الحماية عن طريق توصيل الشبكة الخارجية للسلك المحوري بسلك متصل بقضيب التأريض المركب على البرج. سيؤدي ذلك إلى توفير مسار للتيارات التحريضية وبالتالي حماية النواة الناقلة ضمن السلك المحوري إذا كانت شحنة الصاعقة ضعيفة إلى حد

تذكر عند اختيار تجهيز ات الشبكات اللاسلكية مقارنة مسافة التغطية الفعالة والوثوقية وسرعة نقل البيانات بالإضافة إلى السعر . تأكد أيضاً من أخذ أية نفقات ترخيص دورية بعين الإعتبار عند حساب الكلفة الكلية للتجهيزات وبأن جميع أجهزة الإرسال والإستقبال تعمل ضمن حزمة من طيف الترددات لا تحتاج إلى الحصول على ترخيص وفي حال اضطررت إلى استخدام أجزاء أخرى من الطيف ينبغي عليك اعتبار تكاليف الحصول على الترخيص الملائم.

## **التجهيزات الإحترافية للحماية من الصواعق**

من بين جميع العوامل الجوية تعتبر الصواعق ألد أعداء تجهيزات الشبكات اللاسلكية. قد تتسبب الصواعق في أذية تجهيزات الشبكة اللاسلكية بأسلوبين: الضربة المباشرة أو الضربة التحريضية. تحدث الضربات المباشرة عندما تضرب الصاعقة البرج أو الهوائي، أما الضربات التحريضية فتنتج عن ضرب الصاعقة لمكان قريب من موقع البرج. تخيل مانع صواعق مشحون بشحنة سلبية، بما أن الشحنات المتماثلة تقوي بعضها البعض سيتسبب مانع الصواعق هذا بنقل الإلكترونات ضمن الأسلاك بعيداً عن الصاعقة مما سيولد تياراً في هذه الأسلاك. تفوق قيمة هذا التيار بأضعاف عدة القيمة التي تستطيع تجهيزات الشبكة اللاسلكية تحملها. يؤدي أي من هذه الضربات إلى تخريب التجهيزات غير المحمية.

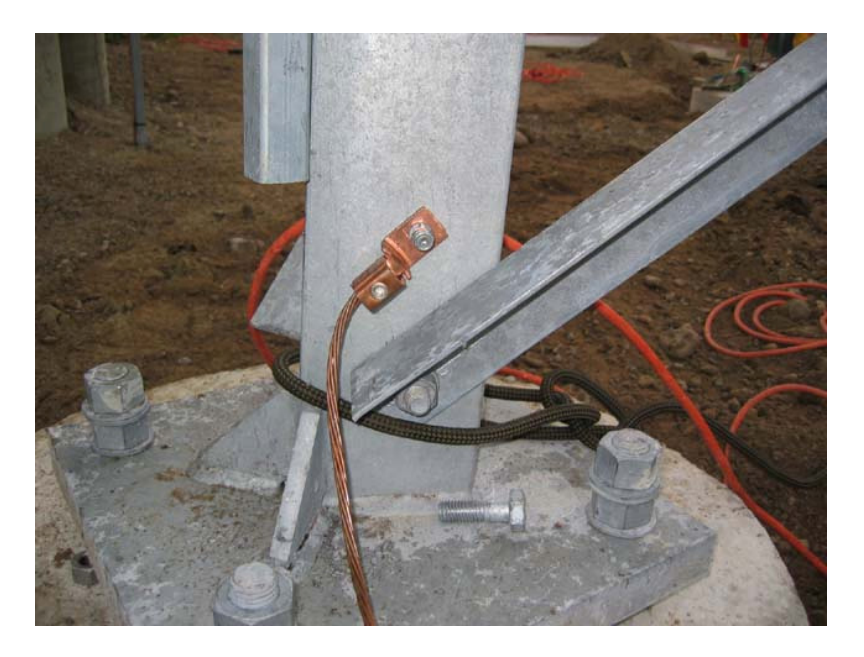

**شكل :5.2 برج يحتوي على سلك تأريض نحاسي ثقيل.** 

لا تعتبر حماية تجهيزات الشبكات اللاسلكية من آثار الصواعق مهمة سهلة ولا توجد أية ضمانات لتجنب حدوث ضربات الصواعق حتى عند توخي أقصى درجات الحيطة. إلا أن معظم الأساليب المتبعة ستسهم في تجنب كل من الضربات المباشرة أو التحريضية. إن استخدام قدر أكبر من عوامل الحيطة سيساعد على زيادة مستوى الحماية. يشكل السجّل

بمنتجاته دون غير ها فيما إذا كانت هذه المنتجات مصممة لدعم البر وتوكو لات المفتوحة (مثل بروتوآول الإنترنت IP/TCP باستخدام معايير الشبكة اللاسلكية g/b/a802.11(. بإمكانك إذا واجهتك مشكلة ما مع التجهيزات أو مع المورّد شراء تجهيزات من مورّد آخر دون خشية عدم توافقها مع تجهيزاتك القديمة. لهذه الأسباب ننصحك بتجنب استخدام البروتوكولات الخاصة بمورّد معين أو حزمة الترددات المرخصة إلا في حال عدم توفر بديل مفتوح (مثل  $(802.11a/b/g)$ .

على اعتبار أن التوقف عن إنتاج أنواع التجهيزات المختلفة أمر محتوم ولا يمكن التنبؤ بتوقيته، بمقدورك أيضاً تخفيف تأثير هذا التوقف على شبكتك باستخدام مكونات تدعم المعايير المفتوحة. يمكن على سبيل المثال أن تختفي لوحة رئيسية ما من الأسواق لكنك ستجد مقابلها عدداً من اللوحات الرئيسية (كتلك المستخدمة في الحواسب الشخصية) والقادرة على القيام بنفس مهام اللوحة المفقودة. سنستعرض بعض الأمثلة على كيفية استخدام هذه المكونات لبناء نقطة شبكة لاسلكية لاحقاً في هذا الفصل.

لا يترافق استخدام البرمجيات مفتوحة المصدر مع أية تكاليف إضافية للترخيص (باستثناء خدمات الدعم الفني أو بعض الخدمات الإضافية الأخرى التي يوفرها بعض الموردين والذين لا يتقاضون رسوماً مقابل استخدام البرنامج بحد ذاته). لقد ظهر بين الفينة والأخرى بعض الموردين الذين حاولوا استغلال الهدية التي قدمها مبرمجو البرمجيات مفتوحة المصدر للعالم عبر عرض الشيفرة المصدرية لهذه البرامج للبيع مقابل رسوم اشتراك دورية، منتهكين بذلك شروط التوزيع المحددة من قبل المبرمجين الأصليين. ننصحك بالإبتعاد عن هؤلاء الموردين وأن تتوخى الحيطة من إعلانات "البرامج الحرة" المترافقة مع رسوم ترخيص دورية.

يتجلى أهم عيوب استخدام البرمجيات مفتوحة المصدر والتجهيزات المفتوحة في إمكانية الحصول على الدعم الفني. ينبغي عليك في هذه الحالة عند ظهور مشكلة ما ضمن الشبكة معالجة هذه المشكلة بنفسك، مستعيناً بمصادر المعلومات المجانية المتاحة عبر شبكة الإنترنت ومحرآات البحث، وتطبيق الحلول التي ستجدها بالإعتماد على نفسك. قد تستغرق هذه العملية زمناً لا بأس به لتشغيل الشبكة في حال عدم وجود فنيين مهرة مختصين بتصميم وإدارة حلول الشبكات اللاسلكية ضمن فريق العمل. كما ينبغي التنويه أيضاً إلى عدم توفر أية ضمانات بأن "ضخ الأموال على المشكلة" وحسب كفيل بحلها. على الرغم من أن هذا الكتاب سيزودك بالكثير من الأمثلة التي تهدف إلى تعليمك كيفية القيام بهذه المهام بنفسك فإنك قد تجد هذا العمل مضنياً للغاية. لذلك يتوجب عليك البحث عن التوازن بين الحلول التجارية وتلك التي يمكنك القيام بها بنفسك لتلبية متطلبات مشروعك.

ننصحك باختصار أن تقوم بتحديد طبيعة وحجم الشبكة أولا،ً تحديد الموارد المتاحة لحل هذه المشكلة ومن ثم السماح لقرار اختيار التجهيزات بالإنبثاق عن نتائج هذا البحث. فكّر بالحلول التجارية جنباً إلى جنب مع المكونات المفتوحة، آخذاً بعين الإعتبار التكاليف على المدى البعيد لكلا الخيارين. ز منية محددة مقابل جز ء من الثمن الذي دفعته عند شر اء التجهيز ات، كما يوفر أغلبهم خدمات الدعم الفني والكفالة لمدة إضافية مقابل اشتراك شهري معين. إن استخدام بنية موحدة لتجهيزات الشبكة يمكّنك أيضاً من الإحتفاظ ببعض قطع التبديل الإحتياطية لاستبدال التجهيزات التي قد تتلف أثناء العمل دون الحاجة إلى أخصائي لإعداد التجهيزات الجديدة. لكن هذه الخدمات والمزايا سترفع من الكلفة الأولية للتجهيزات مقارنة مع المكونات التي يمكنك تصنيعها بنفسك.

تتجلى أهم المخاطر الخفية عند اختيار الحلول التجارية من وجهة نظر مصمم الشبكة في **الإعتماد على مورد وحيد**، **إحتمال التوقف عن إنتاج طراز معين من التجهيزات** إضافة إلى **النفقات المستمرة للحصول على تراخيص الإستخدام**.

قد يتسبب السماح لأوهام "الميزات" الجديدة الضبابية وغير المحددة بوضوح بقيادة تطوير شبكتك إلى تكبيدك تكاليف باهظة أنت في غنى عنها. من عادة المنتجين توفير ميزات غير متوافقة مع منتجات منافسيهم ومن ثم إصدار مواد تسويقية تحاول إقناعك بمدى صعوبة الحياة دون هذه الميزات (بغض النظر عما إذا كانت هذه الميزات مفيدة لحل مشكلة الإتصال الخاصة بك أم لا). ستستمر على الأرجح بعد أن تعتاد على استخدام هذه الميزات في شراء التجهيزات من نفس المنتج في المستقبل، وهو ما يشكل أساس مشكلة الإعتماد على مورد وحيد. يصعب تصور إمكانية التخلي عن نسبة كبيرة من تجهيزات الشبكة في مؤسسة كبيرة الحجم إذا ما اعتمدت على تجهيزات مورد واحد للإنتقال إلى استخدام تجهيزات مورد آخر حتى ولو ترافق هذا الإنتقال مع الكثير من الفوائد والمزايا. تدرك فرق التسويق والمبيعات هذه النقطة جيداً (كما يعتمد عليها البعض أيضاً) وتستثمر الإعتماد على مورد وحيد كإحدى إستراتيجيات التفاوض على الأسعار.

قد يستغل المنتجون مبدأ الإعتماد على منتج وحيد لاتخاذ قرار التوقف عن إنتاج طراز معين، بغض النظر عن شعبية هذا الطراز، مما سيضمن أن الزبائن المعتمدين أساساً على الميزات الخاصة بهذا المنتج سيبادرون إلى شراء الطراز الأحدث (والذي غالباً ما يكون أغلى ثمناً). يصعب التكهن بالنتائج بعيدة المدى لمشاآل الإعتماد على مورّد وحيد وإحتمالات التوقف عن إنتاج طراز ما عند التخطيط لمشروع بناء الشبكة اللاسلكية، ولكنه من الضرورة بمكان أخذ هذه العوامل بعين الإعتبار.

أخيرا،ً قد يتطلب استخدام جهاز معين يعتمد على برنامج مخصص الحصول باستمرار على ترخيص لهذا الإستخدام. تختلف تكاليف هذه التراخيص تبعاً للميزات المتاحة وعدد المستخدمين وسرعة الوصلة وغيرها من العوامل. يتم تصميم بعض التجهيزات لكي تتوقف عن العمل في حال عدم دفع تكاليف هذا الترخيص إلى أن يتم تسديد المستحقات المتر اكمة! تأآد من دراسة شروط استخدام جميع التجهيزات التي تنوي شراءها بعناية، بما في ذلك تكاليف الترخيص الدورية.

يمكنك تجنب بعض هذه المخاطر باستخدام التجهيزات التي تدعم المعايير المفتوحة والبرمجيات مفتوحة المصدر. من الصعب مثلاً أن يتمكن مورّد ما من حصر خياراتك التجهيزات لإجابتها قبل الإلتزام بالشراء، وبالتالي ستستثمر الميزانية المتاحة لك على الوجه الأمثل إضافة إلى بناء الشبكة اللاسلكية باستخدام تجهيزات تلائم متطلباتك واحتياجاتك.

## **الحلول التجارية وتلك التي يمكنك صنعها بنفسك DIY**

سيتضمن مشروع شبكتك اللاسلكية على الأغلب مجموعة من المكونات التي يمكن شراؤها من الموردين بالإضافة إلى أجزاء يتم الحصول عليها محلياً بل قد تقوم بتصنيعها أنت بنفسك. يعتمد هذا المبدأ الإقتصادي في جميع أنحاء العالم. حيث أنه من السهل في هذه المرحلة من التطور التقني توزيع المعلومات على امتداد العالم بسهولة تفوق بشدة إمكانية توزيع المنتجات والبضائع. يعتبر استيراد جميع المكونات اللازمة لبناء الشبكة اللاسلكية خياراً باهظ الكلفة في العديد من أنحاء العالم (باستثناء الجهات التي تتمتع بميزانيات مادية هائلة). يمكنك توفير الكثير من المال على المدى القصير عبر إيجاد مصادر محلية للمكونات واليد العاملة لكي يقتصر الإستيراد على المكونات التي لا بد من شرائها نظراً لصعوبة تصنيعها محليا.ً

إن آمية العمل الذي يمكن لشخص أو مجموعة ما إنجازه خلال فترة زمنية معينة محدودة بطبيعتها. أي بعبارة أخرى فإن استيراد التقنية يعني استبدال المال بالتجهيزات الضرورية لحل مشكلة معينة خلال فترة زمنية قصيرة نسبيا.ً يكمن فن بناء البنى التحتية للإتصالات محلياً في إيجاد المعادلة الصحيحة بين المال والجهد المستثمرين لحل المشكلة.

تعتبر بعض المكونات، مثل بطاقات الشبكة اللاسلكية ووحدات تغذية الإشارة للهوائيات، فائقة التعقيد مما يقلل من جدوى تصنيعها محليا.ً في حين تمتاز بعض المكونات الأخرى كالهوائيات والأبراج ببساطتها التي تتيح تصنيعها محلياً بقسط يسير من كلفة استيرادها. تقع تجهيزات الشبكة اللاسلكية في مكان وسط ما بين هذين النقيضين.

يمكنك باستخدام بطاقات الشبكة اللاسلكية الجاهزة، اللوحات الرئيسية Motherboards وغيرها من المكونات بناء تجهيزات تتمتع بميزات توازي (أو ربما تفوق) غالبية نظائرها التجارية. يتيح دمج بنى التجهيزات المفتوحة مع البرمجيات مفتوحة المصدر مرونة فائقة لبناء حلول مخصصة وعالية الوثوقية بتكاليف منخفضة جدا.ً

لكن ذلك لا يعني أن التجهيزات التجارية أسوأ من تلك التي يمكنك تصنيعها بنفسك. حيث يتمتع منتجو التجهيزات اللاسلكية، وبالإعتماد على ما يدعى بـ "حلول المفتاح"، بقدرتهم على توفير الزمن اللازم للتطوير إضافة إلى تمكين أشخاص محدودي المهارة من تركيب وصيانة هذه التجهيزات. من أهم ميزات الحلول التجارية توفر **الدعم الفني** و**آفالة التجهيزات** (والتي غالباً ما تكون محدودة). آما تعتمد هذه الحلول أيضاً على **بنية موحدة** تؤدي عادة إلى الحصول على شبكات لاسلكية موثوقة.

سيقوم الموّرد الجيد بمساعدتك عندما تواجه جهازاً لا يعمل أو في حال كان إعداده أو كشف سبب عطله صعباً للغاية. آما سيقوم عادة بتبديل الجهاز عند تعطله ضمن ظروف التشغيل الطبيعية (باستثناء الضرر الشديد كالصواعق مثلاً). يقدم الموردون عادة هذه الخدمات لفترة

- **حساسية الإستقبال.** ما هي حساسية جهاز الإستقبال عند سرعة معينة لنقل البيانات؟ يقوم المنتج عادة بتوفير هذه المعلومات (المقابلة للسرعة القصوى والدنيا على الأقل). يمكن استخدام هذه القيمة لتحديد مدى جودة التجهيزات بالإضافة إلى استخدامها في حساب ميزانية الوصلة اللاسلكية، آما رأينا في **الفصل الثالث** بأنه آلما صغرت هذه القيمة آلما ازدادت حساسية الإستقبال.
- **إستطاعة نقل البيانات Throughput**. يقوم منتجو تجهيزات الشبكات اللاسكية عادة بتسويق السرعة القصوى لنقل البيانات على أنها "سرعة" تجهيزاتهم. تذآّر بأن سرعة نقل البيانات لجهاز الإرسال والإستقبال (54 ميغابت في الثانية مثلاً) لا تعادل أبداً الإستطاعة الفعلية لنقل البيانات (والتي تساوي تقريباً 22 ميغابت في الثانية لبروتوكول g802.11(. إذا لم تتمكن من الحصول على قيمة إستطاعة نقل البيانات لجهاز ما يمكنك حسابه بشكل تقريبي بتقسيم "سرعة" هذا الجهاز على إثنين ومن ثم طرح %20 من حاصل القسمة. ننصحك إذا ما ساورك الشك حيال جهاز معين بإجراء الفحوصات اللازمة لتحديد إستطاعة نقل البيانات على وحدة تجريبية قبل الإقدام على شراء كميات آبيرة من جهاز لا تعرف إمكاناته وخصائصه.
- **الملحقات الضرورية.** لا يقوم المنتجون عادة بتضمين بعض الملحقات الضرورية لتشغيل تجهيزات الشبكة اللاسلكية بغية تخفيض أسعار هذه التجهيزات. يتوجب عليك طرح الأسئلة التالية قبل شراء التجهيزات: هل يتضمن سعر التجهيزات وحدة التغذية الكهربائية؟ (تتضمن أسعار التجهيزات عادة وحدات تغذية التيار المستمر DC لكنها لا تتضمن أسعار وحدات التغذية عبر أسلاك شبكة الإيثرنت. تحقق أيضاً من جهد الدخل في وحدة التغذية، حيث أن غالبية التجهيزات تترافق مع وحدة تغذية متوافقة مع أنظمة التيار الكهربائي في الولايات المتحدة 110- فولت-). هل يتضمن السعر أيضاً الضفائر، المحولات، الأسلاك، الهوائيات وبطاقات الشبكة اللاسلكية؟ وفي حال أردت استخدام الجهاز خارج المبنى، استعلم عن توفر علبة مقاومة للعوامل الجوية.
- **التوفر Availability.** هل سيمكنك استبدال العناصر التالفة بسهولة؟ هل يمكنك طلب العنصر بكميات كبيرة إذا دعت الحاجة؟ ما هو العمر التقديري لهذا المنتج من حيث ساعات التشغيل والتوفر من المصنّع؟
- **عوامل أخرى.** تأآد من وجود الميزات الأخرى الضرورية لملائمة متطلباتك الخاصة. هل يحتوي الجهاز مثلاً على وصلة لهوائي خارجي؟ ما هو نوع هذه التوصيلة في حال وجودها؟ هل يحد البرنامج المستخدم لتشغيل هذا الجهاز من إستطاعة نقل البيانات أو حرية المستخدم؟ ما هي تكاليف إزالة هذه المحدودية؟ ما هي البنية الفيزيائية للجهاز؟ ما مدى استهلاك هذا الجهاز للتيار الكهربائي؟ هل يمكن تزويد الجهاز بالقدرة الكهربائية من خلال أسلاك شبكة الإيثرنت (POE (Ethernet Over Power؟ هل يوفر هذا الجهاز ميزات التشفير وترجمة عناوين النطاق NAT وأدوات مراقبة استخدام عرض الحزمة أو غيرها والتي تعتبر أساسية في تصميم الشبكة اللاسلكية؟

سيمكّنك طرح هذه الأسئلة منذ البداية من اتخاذ قرارات شراء ذكية عندما يحين أوان اختيار تجهيزات الشبكة اللاسلكية. من المستبعد أن تتمكن من إجابة جميع هذه الأسئلة قبل شراء التجهيزات، لكنك تستطيع من خلال تحديد أولويات هذه الأسئلة أن تضغط على مورد على الرغم من اختلاف المكونات المستخدمة فعلياً من نقطة لأخرى ضمن الشبكة اللاسلكية، إلا أن الأجزاء التالية ستتواجد على الأغلب في جميع الشبكات:

- .1 حاسب شخصي أو شبكة متصلة بمبدل من نوع إيثرنت Ethernet. .2 جهاز يصل هذه الشبكة بالشبكة اللاسلكية (موجه لاسلكي، جسر أو مكرر).
- .3 هوائي متصل بوحدة تغذية الإشارة اللاسلكية أو مربوط مباشرة بجهاز الشبكة اللاسلكية.
- 4. تجهيزات كهربائية تتضمن وحدات التغذية الكهربائية ومنظمات التيار الكهربائي ومانعات الصواعق.

ينبغي اختيار التجهيزات الملائمة عبر تحديد متطلبات المشروع وتحديد الميزانية المتوفرة والتحقق من مدى إمكانية نجاح المشروع باستخدام الموارد المتاحة (بما فيها تكاليف قطع التبديل والصيانة المستمرة). من الضرورة بمكان تحديد حجم ومجال المشروع قبل اتخاذ أية قرارات تتعلق بشراء التجهيزات.

# **إختيار مكونات الشبكة اللاسلكية**

في عالم يعج بالتنافس بين منتجي التجهيزات ومع تضاؤل الميزانيات والإمكانيات المادية المتاحة للمستهلكين فإن الكلفة المادية (ولسوء الحظ) تحظى بالقسط الأعظم من الإهتمام دون غيرها من العوامل الهامة. ينطبق المثل القائل بأنك "لن تحصل إلا على ما دفعت ثمنه" على عالم التقنية أيضا،ً لكنه لا ينبغي أن يعتبر حقيقة مطلقة. فعلى الرغم من أهمية عامل الكلفة عند اتخاذ أي قرار لشراء التجهيزات، لا بد من دراسة جدوى القيمة والمواصفات التي ستحصل عليها مقابل أموالك لكي تتمكن من تحديد الخيارات التي تلائم متطلباتك واحتياجاتك.

تأآد من دراسة العوامل التالية عند مقارنة التجهيزات اللاسلكية التي تنوي استخدامها في شبكتك:

- **التوافقية.** هل ستتمكن هذه التجهيزات من العمل مع تجهيزات المنتجين الآخرين؟ وإذا لم يتحقق هذا الشرط، ما مدى أهمية هذه التوافقية ضمن هذا الجزء من الشبكة؟ إذا كانت التجهيزات المدروسة تدعم بروتوكولاً مفتوحاً (مثل 802.11b/g) فإنها ستتمكن على الأغلب من العمل مع التجهيزات الأخرى المتوافقة مع هذا البروتوكول.
- **مجال التغطية.** لا يتعلق مجال تغطية جهاز ما آما رأينا في **الفصل الرابع** من هذا الكتاب بطبيعة هذا الجهاز وحسب، وإنما يرتبط أيضاً بنوع الهوائي المتصل بهذا الجهاز وطبيعة تضاريس سطح الأرض في المنطقة المحيطة وخصائص ومواصفات التجهيزات في الطرف الآخر للوصلة وغيرها من العوامل. ننصحك أن تتجنب الإعتماد على القيم شبه الخيالية لمجال التغطية والتي يدّعيها منتجو هذه التجهيزات وأن تهتم **بقدرة إرسال الجهاز** إضافة إلى **ربح الهوائي** المستخدم (في حين آان الهوائي مضمناً مع التجهيزات). يمكنك باستخدام هذه المعلومات حساب مجال التغطية النظري آما أسهبنا في شرحه في **الفصل الثالث**.

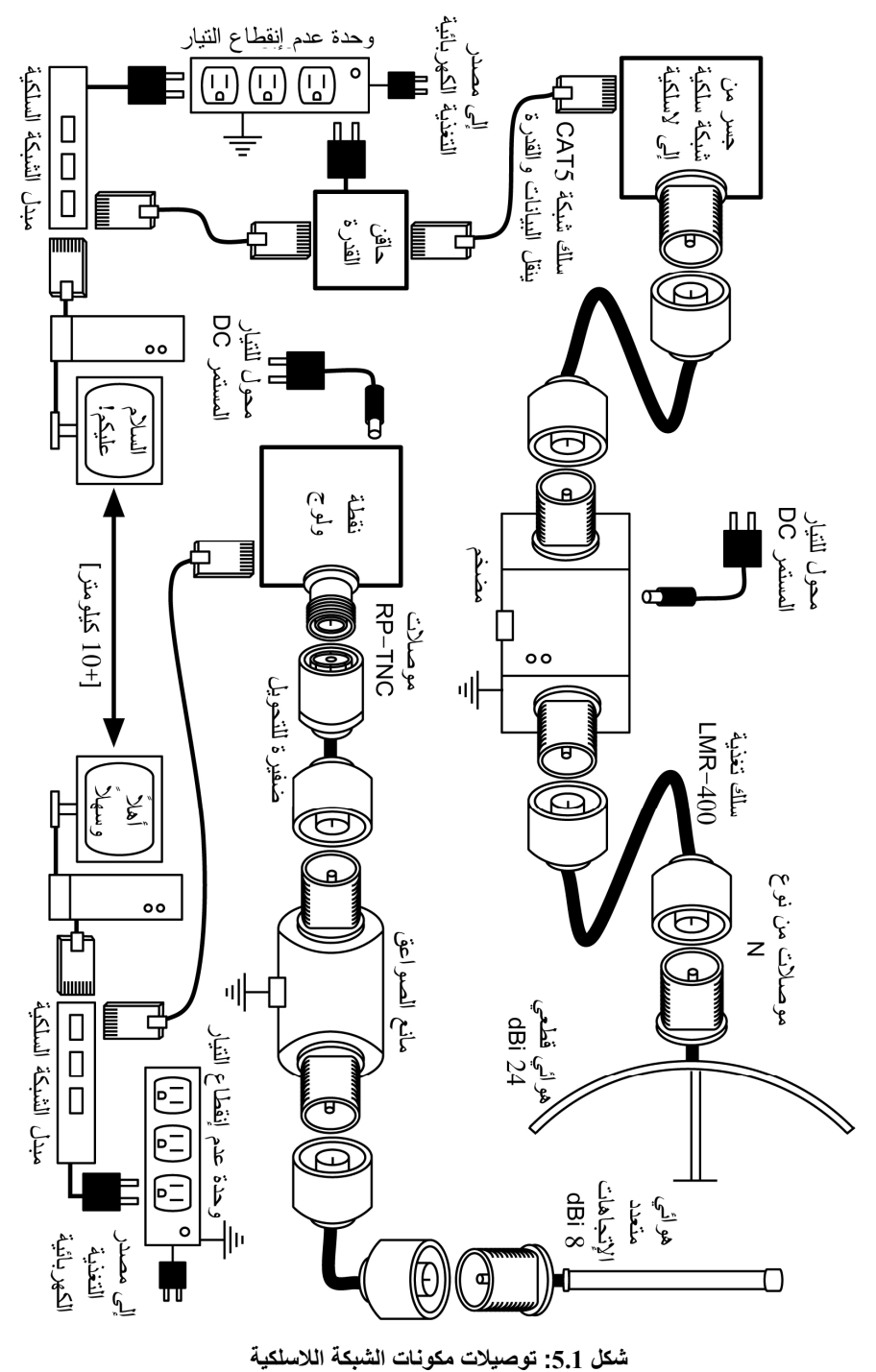

 **5**

# **تجهيزات الشبكة**

لقد أدى الإهتمام غير المسبوق بتجهيزات الشبكات اللاسلكية خلال السنوات القليلة الماضية إلى إتخام السوق بتشكيلة ضخمة من التجهيزات زهيدة الثمن. يستحيل علينا نظراً لهذا التنوع الهائل أن نتمكن من تصنيف جميع التجهيزات المتوفرة حاليا،ً لذلك سنستعرض خلال هذا الفصل أهم الميزات والخصائص المرغوبة في تجهيزات الشبكة اللاسلكية إضافة إلى استعراض عدة أمثلة عن التجهيزات التجارية وتلك التي يمكن تجميعها يدوياً والتي حققت نجاحاً ملحوظاً في الكثير من مشاريع الشبكات اللاسلكية.

## **الشبكات اللاسلكية والأسلاك**

تثير كمية الأسلاك المستخدمة لمجرد تركيب وصلة لاسلكية بسيطة بين نقطتين الدهشة في عالم تطلق عليه تسمية "الشبكات اللاسلكية". تتألف نقطة الشبكة اللاسلكية من عدة مكونات ينبغي ربطها ببعضها البعض باستخدام الأسلاك الملائمة. ستحتاج حتماً إلى حاسب شخصي متصل بالشبكة السلكية، بالإضافة إلى موجه أو جسر لاسلكي موصول بالشبكة ذاتها. ينبغي أيضاً أن تتصل أجهزة الإرسال والإستقبال اللاسلكي بالهوائيات، آما قد يعترض طريقها أيضاً مضخم ومانع صواعق أو أي جهاز آخر. تحتاج غالبية التجهيزات أيضاً إلى الإتصال بمورد للقدرة الكهربائية، إما من خلال خط التيار المتناوب AC مباشرة أو باستخدام محول للتيار المستمر DC. تستخدم جميع هذه المكونات أشكالاً مختلفةً من الموصلات، عدا عن التنوع الكبير في أنواع الأسلاك وسماكاتها.

إضرب الآن كمية هذه الأسلاك والتوصيلات بعدد النقاط التي تريد توصيلها لتبرير تساؤلك عن جدوى تسمية هذه الفوضى بالـ "لاسلكية"! يعطي الشكل الموضح على الصفحة التالية فكرة عن كمية الأسلاك والتوصيلات اللازمة لإعداد وصلة لاسلكية بين نقطتين. لاحظ بأن هذا الشكل لا يتبع مقياساً معيناً كما أنه لا يشكل بالضرورة الخيار الأمثل لتصميم الشبكة، لكنه يعبر عن عدد المكونات والتوصيلات التي ستحتاج إلى التعامل معها أثناء تركيب مشاريع الشبكات اللاسلكية.

باستخدام حزمة xnecview. لاحظ النمط المتوقع: متعدد الإتجاهات أفقياً مع قمة أعظمية عند الزاوية المثلى للإرسال. تتوفر أيضاً إصدارات من برنامج 2NEC لأنظمة تشغيل ويندوز .Mac وماك Windows

يتميز برنامج 2NEC بقدرته على إعطاء فكرة سريعة عن آيفية أداء الهوائي قبل تصنيعه وبالتالي تمكينك من تعديل التصميم حتى تحصل على الربح الأعظمي. 2NEC برنامج معقد للغاية ويتطلب استثمار بعض الوقت والجهد لتعلم كيفية استخدامه بفاعلية، لكنه يعتبر أيضاً أداة لا غنى عنها لمصممي الهوائيات.

يمكن الحصول على برنامج 2NEC من الموقع التالي على شبكة الإنترنت: .*http://www.nec2.org/*

آما يمكنك الوصول إلى أدلة استخدام البرنامج من موقع "الصفحة غير الرسمية لبرنامج .*http://www.nittany-scientific.com/nec/* :التالي العنوان على" NEC2 يسهل الحصول على ربح يصل حتى 30 ديسيبل أيزوتروبي أو أكثر باستخدام هوائي علبة معدنية مصنوع بشكل جيد بالإضافة إلى طبق قطع مكافئ عالي الجودة. يزداد آل من ربح وإتجاهية الهوائي الناتج كلما ازداد حجم الطبق المستخدم، لذلك يمكنك الحصول على قيم عالية جداً للربح باستخدام أطباق ضخمة.

لقد نجح فريق من طلاب الجامعة في العام 2005 على سبيل المثال في بناء وصلة لاسلكية بين نيفادا وأوتا في الولايات المتحدة الأمريكية، والتي تجاوز طولها 200 آيلومتراً! استخدم هؤلاء الطلاب طبقاً لاستقبال إشارة الأقمار الصناعية قطره 3.5 متراً لبناء وصلة لاسلكية تعمل وفق معيار b802.11 بسرعة 11 ميغابت في الثانية دون استخدام أية مضخمات. للحصول على المزيد من تفاصيل هذا الإنجاز راجع الموقع التالي: *-wifi.www://http* .*shootout.com/*

#### **برنامج 2NEC**

وهو اختصار لعبارة (2 version (**Code Electromagnetic Numerical** وهو برنامج مجاني لنمذجة الهوائيات. يوفر هذا البرنامج إمكانيات بناء نموذج ثلاثي الأبعاد للهوائي المطلوب ومن ثم تحليل خصائصه الكهرطيسية. لقد طور هذا البرنامج منذ ما يزيد على العشر سنوات كما تتوفر عدة إصدارات منه للعمل ضمن غالبية أنظمة التشغيل، تبرز فاعلية البرنامج 2NEC عند تحليل الهوائيات المصنوعة من الشبك المعدني لكنه يوفر أيضاً ميزات نمذجة الهوائيات ذات الأسطح المصمتة.

يتم توصيف تصميم الهوائي ضمن ملف نصي يستخدمه البرنامج لبناء النموذج. وينطوي توصيف الهوائي ضمن برنامج 2NEC على جزئين: **بنية الهوائي structure** إضافة إلى سلسلة من **عناصر التحكم controls**. تتألف البنية من توصيف رقمي لأماآن توضع أجزاء الهوائي المختلفة وكيفية توصيل الأسلاك. أما عناصر التحكم فتعلم برنامج NEC بموقع توصيل مصدر الإشارة اللاسلكية. يمكن بعد تحديد هذين الجزئين بناء نموذج الهوائي. يتطابق نمط ربح الإستقبال للهوائي مع نمط ربح الإرسال بسبب نظرية التبادل، لذلك فإن نمذجة خصائص الإرسال يكفي لاستيعاب تصرف الهوائي بالكامل.

يتوجب أيضاً تحديد التردد أو نطاق الترددات المستخدم في الإشارة اللاسلكية. آما ينبغي تحديد مواصفات تضاريس الأرض في موقع التركيب. تختلف ناقلية سطح الأرض من مكان لآخر لكنها تلعب في الكثير من الأحيان دوراً أساسياً في تحديد نمط ربح الهوائي.

لكي تتمكن من تشغيل برنامج 2NEC ضمن نظام التشغيل غنو/لينكس قم بتحميل حزمة 2NEC من شبكة الإنترنت من الموقع المذآور أدناه. إستخدم التعليمة التالية لبدء تشغيل البرنامج: 2nec ملحقة بأسماء ملف الإدخال وملف الإخراج. ننصحك أيضاً بتثبيت حزمة **xnecview** للتحقق من صلاحية البنية ورسم نمط الإشعاع. إذا سارت آل الأمور على ما يرام ستحصل على ملف يحتوي على نتائج النمذجة. يمكن تقسيم هذه النتائج إلى عدة أقسام، لكن الحصول على فكرة سريعة عن خصائص الهوائي لا يحتاج إلى أآثر من رسم نمط الربح

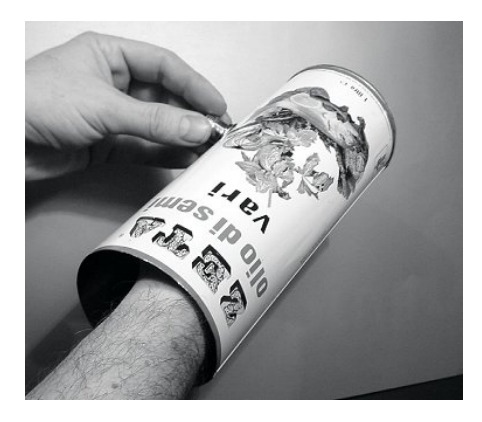

**شكل :4.40 ترآيب الهوائي.** 

.8 إستخدم الكماشة لتثبيت العزقة بالمقبس. وها قد انتهينا!

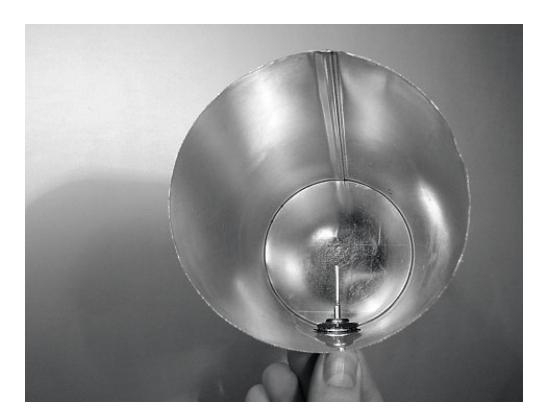

**شكل :4.41 هوائي العلبة المعدنية المكتمل.** 

ينبغي تصنيع علبة مقاومة للعوامل الجوية لهذا الهوائي (آما في جميع أنواع الهوائيات الأخرى) إذا أردت تركيبه خارج المبنى. يمكنك تركيب العلبة بأكملها ضمن أنبوب بلاستيكي PVC مغلق من الطرفين. إثقب هذا الأنبوب من جانبه لتمرير المقبس N الواقع على جانب العلبة المعدنية ثم أحكم إقفال الهوائي باستخدام مادة السيليكون أو الصمغ البلاستيكي.

**إستخدام هوائي العلبة المعدنية آوحدة تغذية لهوائي الطبق**  يمكن استخدام هوائي العلبة المعدنية كوحدة تغذية لهوائي طبقي للحصول على ربح أكبر بكثير. رآّب العلبة على الطبق بحيث يتم توجيه فتحتها إلى مرآز الطبق. إستخدم نفس الأسلوب المشروح في مثال هوائي محول USB أعلاه (عبر مراقبة تغيرات قوة الإشارة مع مرور الزمن) لإيجاد الموقع الأمثل لتثبيت العلبة على الطبق المستخدم.

.5 إستخدم أداة اللحام لوضع قليل من اللحام على الدبوس المرآزي للمقبس N. قم بعد ذلك بلحام الطرف المغلّف من السلك بفتحة الدبوس المركزي بشكل عمودي مستعيناً بالكماشة.

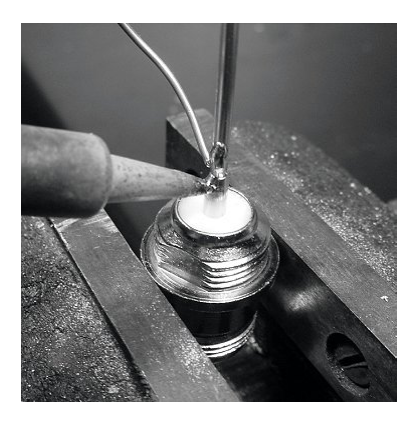

**شكل :4.38 لحام السلك مع الفوهة الذهبية للمقبس** N**.** 

.6 أدخل العزقة في المقبس واقطع السلك على بعد 3.05 سم من الجزء السفلي للعزقة.

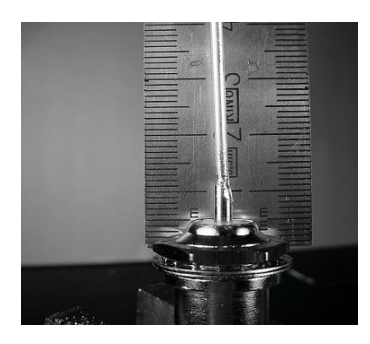

**شكل :4.39 يشكل طول السلك عاملاً فائق الأهمية في تحديد أداء الهوائي.** 

.7 فك العزقة عن المقبس ثم أدخل المقبس ضمن فتحة العلبة المعدنية. ثبّت العزقة بالمقبس من الجهة الداخلية للعلبة.

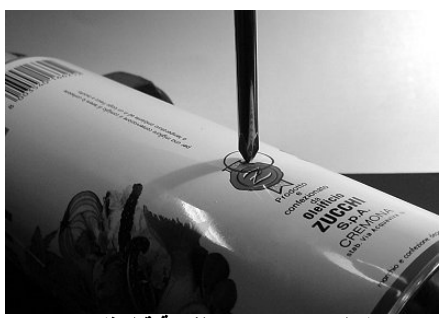

**شكل :4.35 تحديد الفتحة قبل ثقبها.**

.3 إحفر ثقباً عند النقطة التي رسمتها في الخطوة السابقة باستخدام ريشة المثقب الصغيرة. قم بعد ذلك بتوسيع قطر هذا الثقب باستخدام ريش متدرجة في الحجم. ينبغي أن تتساوى فتحة الثقب تماماً مع حجم المقبس N. إستخدم المبرد لتنعيم أطراف الفتحة وإزالة الطلاء من على جوانبها لضمان ناقلية كهربائية أفضل مع المقبس

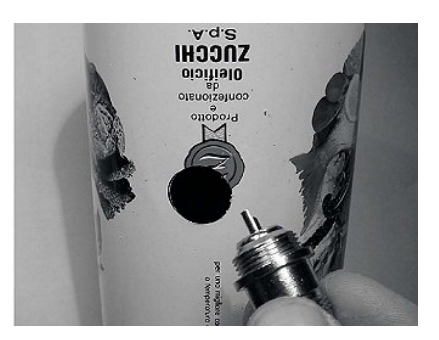

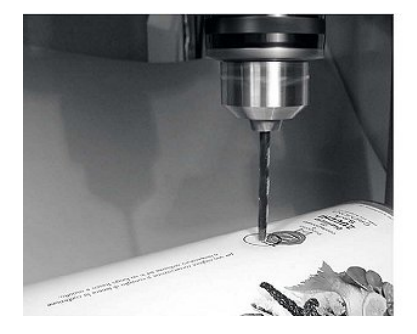

**شكل :4.36 إحفر الثقب بعناية وبتدرج حتى تحصل على حجم الفتحة المطلوب.** 

.4 إستخدم المبرد لتنعيم أحد طرفي السلك ثم غلّف هذا الطرف باللحام لمسافة 0.5 سم تقريباً مستعيناً بالكماشة.

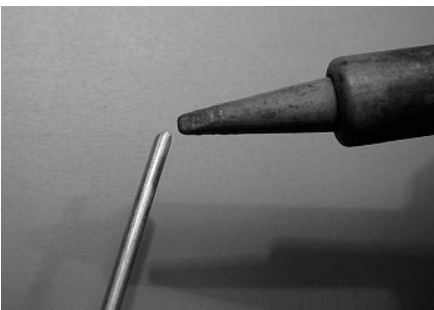

**شكل :4.37 تغليف نهاية السلك باللحام.**

## **الأدوات المطلوبة**

- مفتاح للعلب
	- مسطرة • آماشة
		- مبرد
	- أداة لحام
		- لحام
- مثقب مع مجموعة من الريش لثقب المعادن (مع ريشة بقطر 1.5 سم)
	- مشبك
	- مفتاح ربط
		- مطرقة
			- مثقب
	- **طريقة التصنيع**  .1 إستخدم مفتاح العلب لإزالة الغطاء العلوي للعلبة بعناية.

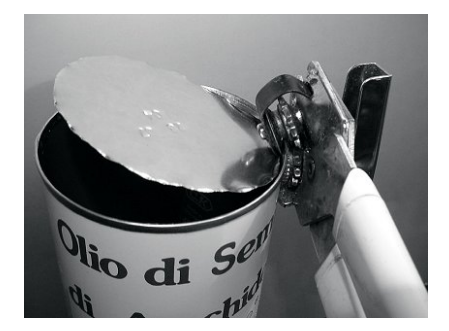

**شكل :4.34 إنتبه من الحواف الحادة عند فتح العلبة.** 

تكون حواف الغطاء الدائري عادة حادة للغاية، لذلك يتوجب عليك توخي الحذر أثناء ملامستها. أفرغ العلبة من محتوياتها واغسلها جيداً بالماء والصابون. استمتع بتذوق محتويات العلبة من أناناس أو بسكويت أو غيرها من الأطايب مع أصدقائك!

.2 إستخدم المسطرة لرسم نقطة تبعد 6.2 سم عن قاع العلبة. إنتبه عند القياس إلى البدء من الطرف الداخلي لأسفل العلبة. إستخدم ريشة المثقب الصغيرة أو مفكاً مع مطرقة لتعليم هذه النقطة، سيسهل ذلك من ثقب الفتحة بدقة أكبر الاحقاً. تجنب تغيير شكل العلبة أثناء هذه العملية عبر إدخال قطعة خشبية صغيرة أو مادة أخرى ضمن العلبة قبل طرقها.

آما أن طول هذا المسبار ينبغي أن يعادل ربع طول الموجة ( λ 0.25 ( والذي يكافئ عند التردد 2.44 غيغاهرتز 3.05 سم.

يتراوح ربح هذا الهوائي ما بين 10 إلى 14 ديسيبل ويبلغ عرض المجال الموافق حوالي 60 درجة.

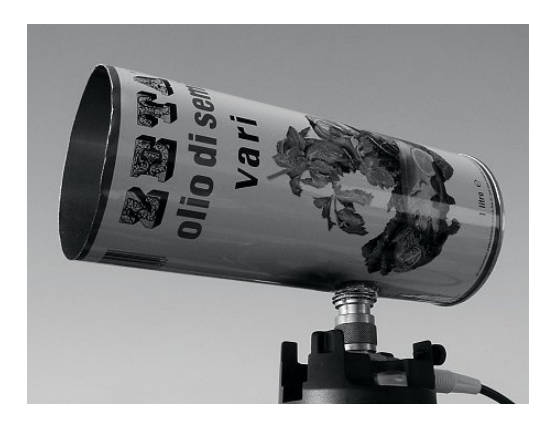

**شكل :4.32 هوائي العلبة المعدنية.** 

#### **قائمة الأجزاء**

- مقبس من نوع N قابل للتركيب باستخدام البراغي
	- سلك نحاسي بطول 4 سم وقطر 2 مم
	- علبة معدنية بقطر 8.3 سم وطول 21 سم

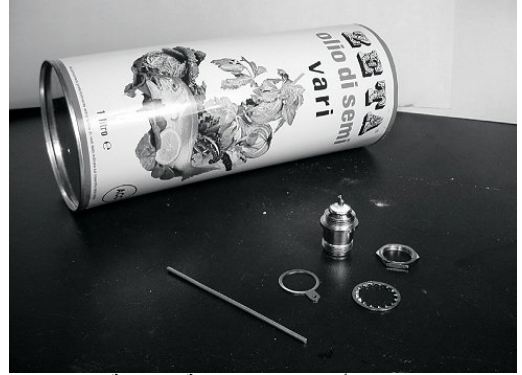

**شكل :<sup>3</sup> أجزاء هوائي العلبة المعدنية.**

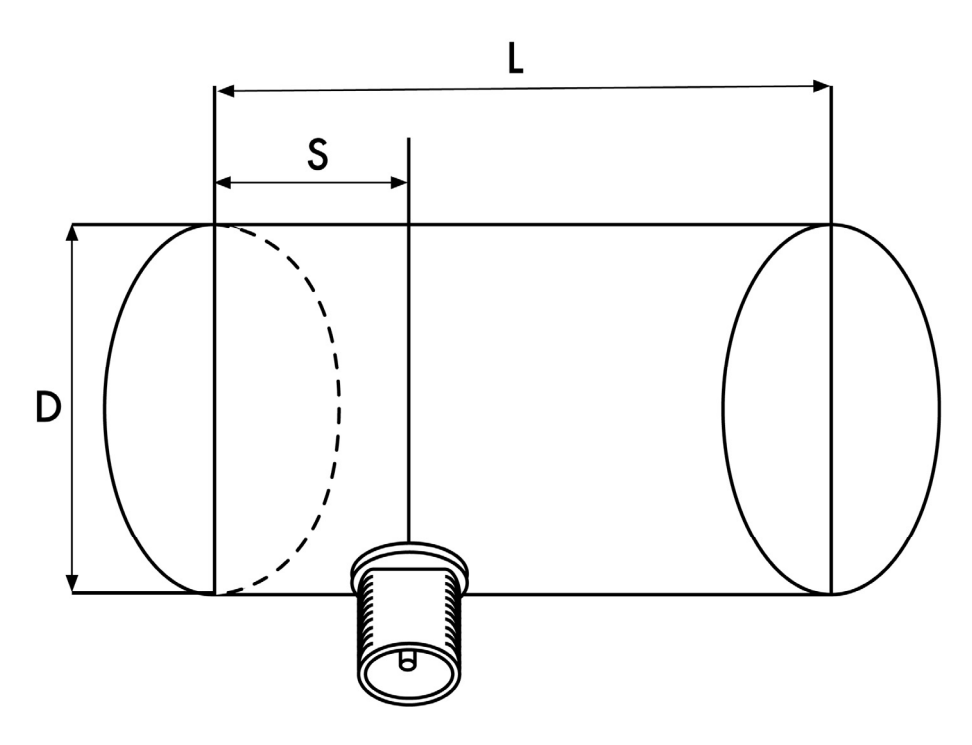

**شكل :4.31 شروط أبعاد هوائي العلب المعدنية.** 

- .1 تتراوح القيم المقبولة لقطر العلبة D ما بين 0.6 و 0.75 من طول الموجة في الفضاء الطلق باعتبار التردد المستخدم للتصميم. يبلغ طول هذه الموجة عند التردد 2.44 غيغاهرتز 12.2 سم، وبالتالي ينبغي أن يتراوح قطر العلبة المعدنية ما بين 7.3 – 9.2 سم.
- يد يفضل أن يكون طول العلبة المعدنية L مساوياً ( $\lambda_{\rm G}$ .0.75 ) حيث  $\lambda_{\rm G}$  هو طول موجة  $2$ الدليل والذي يحسب بالعلاقة التالية:

$$
\lambda_G = \frac{\lambda}{sqrt(1 - (\lambda/1.706D)^2)}
$$

لنفترض أن قطر العلبة المعدنية 7.3=D سم، ينبغي أن يكون طولها في هذه الحالة 56.4 سم أما إذا آان قطر العلبة 9.2 = D سم سنحتاج إلى علبة طولها 14.8 سم على الأقل. سنستخدم في مثالنا هذا علبة لحفظ زيت الطعام يبلغ قطرها 8.3 سم وارتفاعها 21 سم.

.3 ينبغي أن يتوضع مسبار التحويل من السلك المحوري إلى دليل الموجة على مسافة S من قاع العلبة المعدنية، والتي يمكن حسابها كما يلي:

$$
S = 0.25 \lambda_G
$$

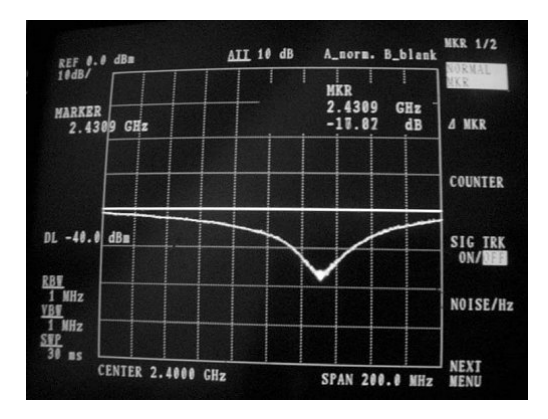

**شكل :4.30 رسم بياني لطيف القدرة المنعكسة من الهوائي** omni Collinear**.** 

إذا أردت استخدام هذا الهوائي خارج الأبنية يتوجب عليك حمايته من العوامل الجوية. يمكنك مثلاً تركيب الهوائي بأكمله ضمن أنبوب بلاستيكي PVC كبير مغلق من الطرفين. إثقب أسفل هذا الأنبوب لتمرير السلك الناقل لإشارة الإرسال وأحكم إقفال الهوائي باستخدام مادة السيليكون أو الصمغ البلاستيكي.

## **هوائي العلب المعدنية Cantenna**

يستخدم هذا الهوائي علبة كونسروة معدنية كدليل للموجة كما يحتوي على سلك قصير ملحوم بمقبس N يلعب دور المسبار لتحويل الإشارات من السلك المحوري إلى دليل الموجة. يمكن تصنيع هذا الهوائي بسهولة وبكلفة لا تتعدى ثمن المقبس N إضافة إلى إعادة استثمار علبة معدنية معدة لحفظ الطعام أو العصير مثلا.ً يتمتع هذا الهوائي باتجاهية عالية تخوله العمل بشكل جيد في الوصلات بين نقطتين ذات المدى القصير والمتوسط. يمكن استخدام هذا الهوائي أيضاً آوحدة تغذية لهوائي طبقي.

لا تصلح كافة العلب المعدنية لتصنيع الهوائيات نظراً لضرورة تحقيق بعض شروط الأبعاد:

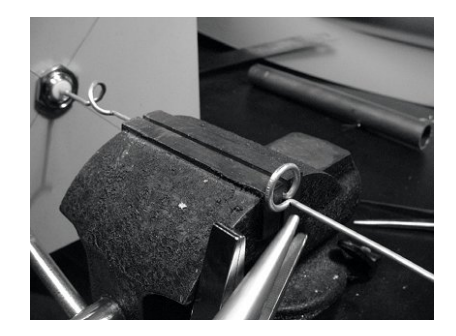

**شكل :4.28 آرر عملية الشد لجميع اللفات المتبقية.** 

.13 ينبغي أن يصل طول الهوائي في النهاية إلى 42.5 سم بدءاً من سطح الصفيحة وحتى أعلى السلك.

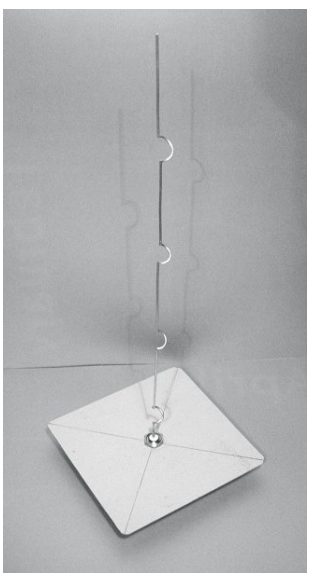

**شكل :4.29 ينبغي أن يبلغ طول الهوائي المكتمل 42.5 سم من سطح الصفيحة وحتى نهاية السلك.** 

.14 تستطيع التحقق من منحني القدرة المنعكسة من هذا الهوائي باستخدام محلل للطيف يحتوي على مولد للمتابعة Generator Tracking. تظهر الصورة التالية شاشة محلل الطيف.

.10 إستخدم أداة اللحام لوضع قليل من اللحام على الدبوس المرآزي للمقبس N. قم بعد ذلك بلحام الطرف المغلّف من السلك بفتحة الدبوس المرآزي بمساعدة الكماشة. ينبغي أن تبعد اللفة الأولى مسافة 3 سم عن الصفيحة المعدنية.

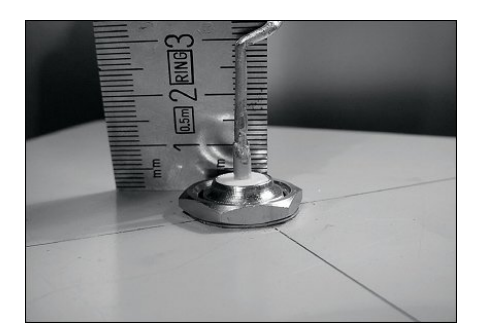

**شكل :4.26 ينبغي أن تبعد اللفة الأولى مسافة 3 سم عن سطح الصفيحة المعدنية.** 

.11 سنقوم الآن بشد اللفات لزيادة الطول الكلي للسلك. إستخدم الكماشة والمشبك لسحب السلك بحيث يصبح الطول النهائي للفة 2 سم.

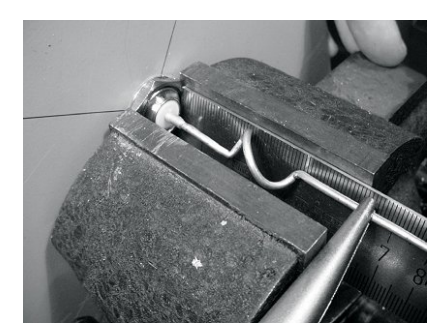

**شكل :4.27 شد اللفات. حاول القيام بذلك بلطف وتجنب تجريح سطح السلك بالكماشة.** 

12. كرر العملية نفسها للفات الثلاثة الأخرى ليصبح طول كل منها 2 سم.

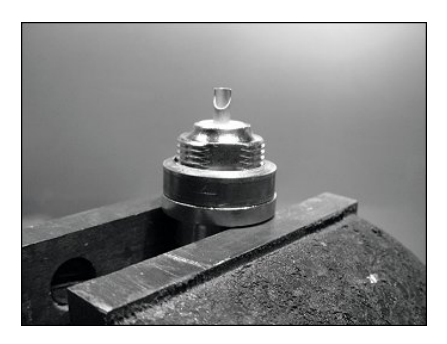

**شكل :4.23 إضافة أنبوب نحاسي فاصل للحصول على ممانعة تساوي 50 أوم.** 

.8 رآّب صامولة (عزقة) المقبس N لتثبيته على الصفيحة المعدنية باستخدام الكماشة.

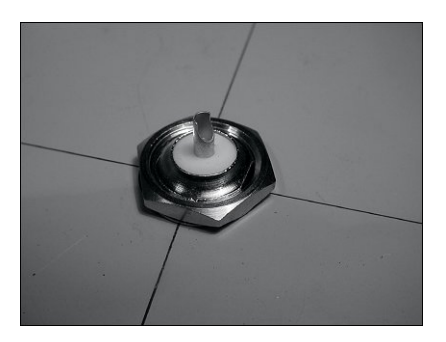

**شكل :4.24 ثبت المقبس** <sup>N</sup> **على الصفيحة المعدنية.**

.9 إستخدم المبرد لصقل طرف السلك الذي يبعد 2.5 سم عن اللفة الأولى. غلّف مسافة 0.5 سم من السلك باللحام المعدني عند الطرف المصقول.

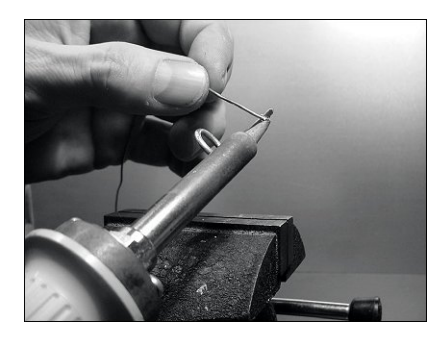

**شكل :4.25 ضع قليلاً من اللحام المعدني على طرف السلك لتغليفه قبل لحامه.** 

**شكل :4.20 يساعد إدخال الأنبوب على جعل السلك أآثر استقامة.** 

6 إستخدم المسطرة والقلم لرسم خطين قطريين على الصفيحة المعدنية لإيجاد مركزها. إثقب الصفيحة في مركزها باستخدام ريشة رفيعة، قم بتوسيع هذا الثقب باستخدام ريش أكبر

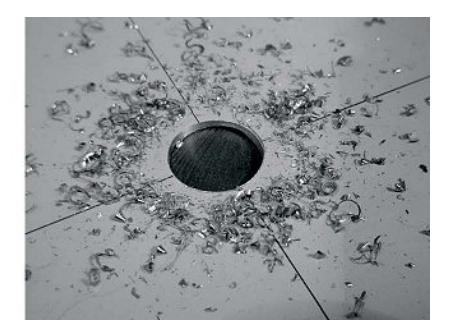

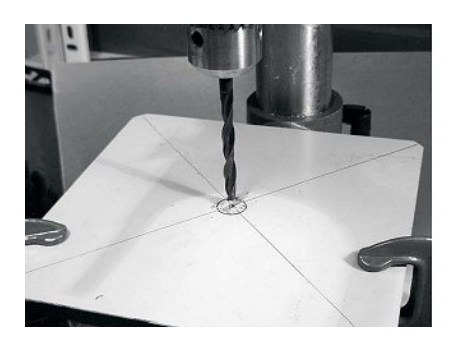

**شكل :4.21 ثقب الصفيحة المعدنية.** 

ينبغي أن يتلاءم حجم ثقب الصفيحة تماماً مع حجم المقبس N.

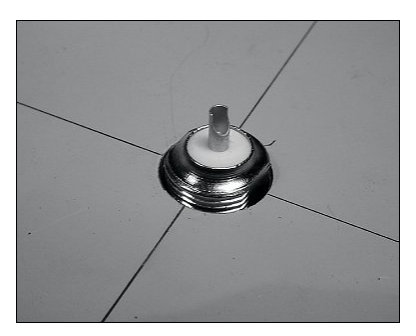

**شكل :4.22 ينبغي أن يتلاءم حجم ثقب الصفيحة تماماً مع حجم المقبس** N**.** 

.7 من الضروري لكي نحصل على ممانعة للهوائي قيمتها 50 أوم أن يقع السطح المرئي من العازل الداخلي للمقبس N) المنطقة البيضاء المحيطة بالدبوس المرآزي) على نفس مستوى سطح الصفيحة المعدنية. أحضر لذلك قطعة بطول 0.5 سم من أنبوب نحاسي قطره الخارجي 2 سم ورآبها بين المقبس والصفيحة.
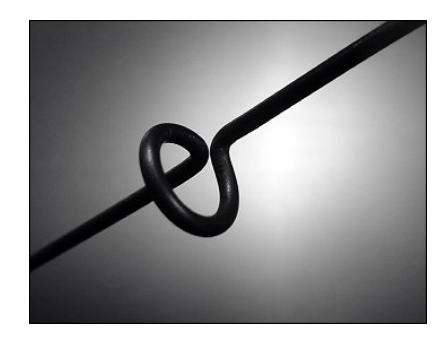

**شكل :4.18 اللفة بعد اآتمالها.** 

.5 يتوجب عليك صنع لفة أخرى تبعد مسافة 7.8 سم عن اللفة الأولى. ينبغي أن تصنع اللفتان بنفس إتجاه الدوران وأن يتوضعا في نفس الجهة من السلك. قم بعد ذلك بصنع لفة ثالثة ورابعة باتباع نفس الأسلوب المذآور أعلاه وبتباعد يساوي 7.8 سم. إقطع العنصر الفعال الأخير على مسافة تبعد 8 سم عن اللفة الرابعة.

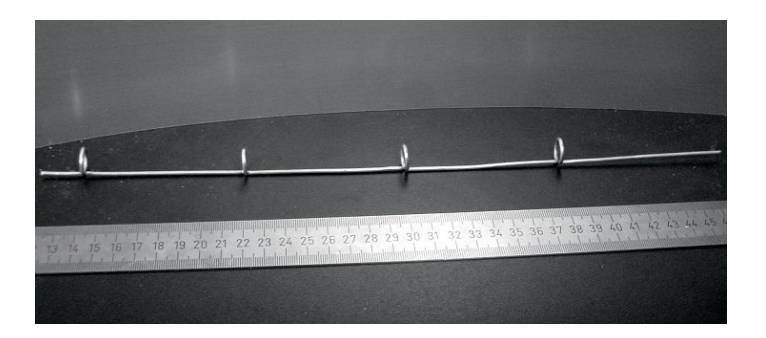

**شكل :4.19 حاول قدر الإمكان الحفاظ على استقامة السلك.** 

يمكن التأكد من دقة العمل عبر إدخال أنبوب عبر جميع اللفات، ينبغي أن يتم إدخال الأنبوب بسهولة ودون عقبات.

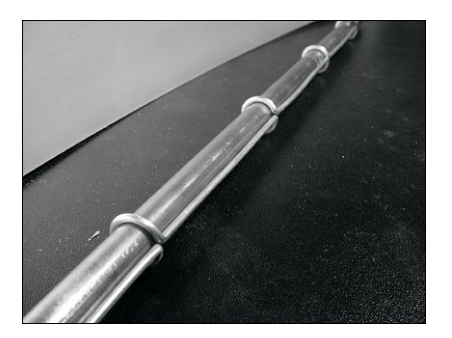

**شكل :4.15 قم بثني السلك بعناية لصنع انحناء حاد.** 

.3 إرسم خطاً آخر على بعد 3.6 سم من الإنحناء السابق. استخدم الكماشة والمطرقة لثني السلك مجدداً عند هذا الخط بمقدار 90 درجة بالإتجاه المعاكس للإنحناء الأول ولكن ضمن نفس المستوي. يجب أن يظهر السلك الآن على شكل حرف Z.

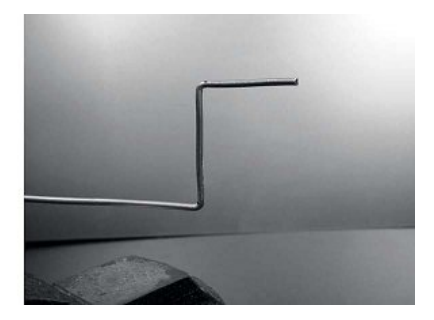

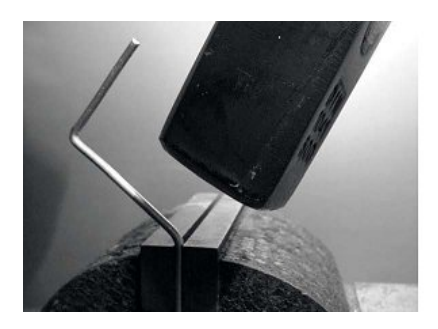

**شكل :4.16 ثني السلك على شكل حرف** Z**.** 

.4 سنقوم الآن بفتل الجزء من السلك الذي يظهر على شكل حرف Z لصنع لفة قطرها 1 سم. سنستخدم لذلك الأنبوب أو ريشة المثقب للف السلك حولها بمساعدة الكماشة والمشبك.

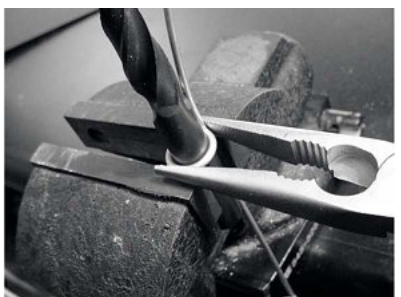

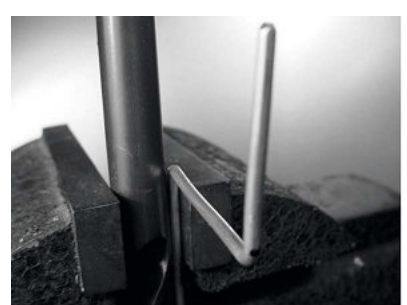

**شكل :4.17 لف السلك حول ريشة المثقب لصنع لفة.**

ستظهر اللفة عند اكتمالها على الشكل التالي:

# **الأدوات المطلوبة**  • مسطرة • آماشة • مبرد • لحام معدني وأداة للحام • مثقب مع مجموعة من الريش لثقب المعادن (بما فيها ريشة بقطر 1.5 سم) • قطعة من أنبوب أو ريشة للمثقب بقطر 1 سم • مشبك • مطرقة

• مفتاح ربط

# **طريقة التصنيع**

.1 قم بتمسيد السلك باستخدام المشبك.

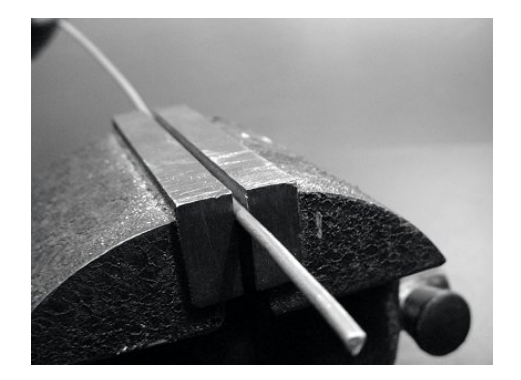

**شكل :4.14 حاول تمسيد السلك لجعله مستقيماً قدر الإمكان.** 

.2 إستخدم قلماً لرسم خط على بعد 2.5 سم من إحدى نهايتي السلك. قم بثني السلك عند هذا الخط بمقدار 90 درجة باستخدام الكماشة والمطرقة.

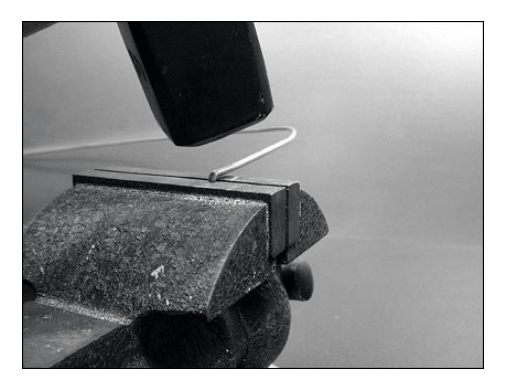

الصحيحة. يتم تركيب الهوائي ثنائي القطب عادة على بعد 3 إلى 5 سم من قاع الطبق، لكن هذه القيمة تعتمد بشكل أساسي على شكل القطع الناقص. جرب عدة وضعيات أثناء مراقبة مؤشر قوة الإشارة حتى تحصل على الوضعية الأمثل.

ثبّت بطاقة الشبكة في هذا موقع التوضع الأمثل. ينبغي إذا ما أردت استخدام الهوائي خارج المباني أن تقوم بعزل هذه البطاقة والسلك الواصل إليها لتصبح مقاومة للماء والعوامل الجوية. استخدم مادة السيليكون أو قطعة من أنبوب بلاستيكي PVC لإحكام عزل المكونات الإلكترونية. للحصول على المزيد من المعلومات عن تصاميم الهوائيات الطبقية باستخدام بطاقات الشبكة اللاسلكية USB راجع الموقع التالي: .*http://www.usbwifi.orcon.net.nz/*

## **هوائي السمت متعدد الإتجاهات omni Collinear**

يتميز هذا الهوائي بسهولة تصنيعه، فهو لا يحتاج سوى قطعة سلك ومقبس من نوع N وصفيحة معدنية مربعة، ويمكن استخدامه في الوصلات من نقطة إلى عدة نقاط قصيرة المدى داخل وخارج المباني. تحتوي الصفيحة المعدنية على فتحة في منتصفها لتركيب المقبس N الذي يتم تثبيته في موقعه باستخدام البراغي. نقوم بلحام السلك إلى الدبوس المرآزي في المقبس N كما يتم ثني هذا السلك على شكل عدة لفات تفصل بين العناصر الفعالة. يمكن تصنيع هذا الهوائي بشكلين مختلفين: يحتوي الأول على عنصرين فعالين إضافة إلى لفتين تفصلان بينهما في حين يحتوي الثاني على أربعة عناصر فعالة تفصل بينها أربع لفات. يبلغ ربح الهوائي القصير حوالي 5 ديسيبل آيزوتروبي أما ربح الهوائي الطويل فيتراوح ما بين 7 إلى 9 ديسيبل آيزوتروبي. سنستعرض فيما يلي طريقة تصنيع الهوائي الطويل فقط.

#### **قائمة الأجزاء**

- مقبس من نوع N قابل للتركيب باستخدام برغي
	- سلك نحاسي بطول 50 سم وقطر 2 مم
- صفيحة معدنية مر بعة أبعادها 10X10 سم أو أكثر

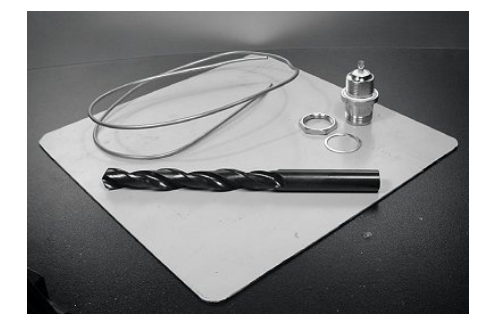

**شكل :4.13 صفيحة من الألومنيوم أبعادها <sup>10</sup>**X**<sup>10</sup> سم.**

بإمكانك تجنب جميع هذه المشاآل عبر استبدال المضخم بهوائي ذو ربح أعلى. فالهوائيات أقل تكلفة من المضخمات كما أنها قادرة على تحسين أداء الوصلة اللاسلكية بتغيير الهوائي في أحد طرفي الوصلة فقط. يمكن أيضاً تحسين أداء الوصلات ذات المسافات البعيدة باستخدام تجهيزات أكثر حساسية للإرسال والإستقبال بالإضافة إلى استخدام أسلاك عالية الجودة. من غير المحتمل أن تتسبب هذه الأساليب في التشويش على المستخدمين الآخرين لنفس مجال الترددات لذلك ننصحك باستخدامها قبل التفكير في خيار استخدام المضخمات.

## **تصاميم الهوائيات العملية**

لقد شهدت أسعار الهوائيات التي تعمل ضمن التردد 2.4 غيغاهرتز انخفاضاً آبيراً منذ تطوير معايير b.802.11 تستخدم تصاميم الهوائيات المبتكرة أجزاءً أبسط ومواداً أقل للحصول على قيم عالية للربح بأقل تكلفة ممكنة. لكن توفر الهوائيات الجيدة ولسوء الحظ مازال محدوداً للغاية في الكثير من أنحاء العالم، وقد تكون تكاليف استيراد هذه الهوائيات باهظة التكاليف أيضا.ً على الرغم من أن تصميم الهوائي يعتبر عملاً شاقاً وعرضةً للكثير من الأخطاء فإن تصنيع الهوائيات من المواد المتوفرة محلياً أمر سهل وممتع للغاية. سنستعرض فيما يلي أربعة تصاميم عملية للهوائيات التي يمكن تصنيعها بكلفة زهيدة.

# **إستخدام محول USB آوحدة تغذية لهوائي طبقي**

يعتبر استخدام هوائي طبق القطع المكافئ لتوجيه الإشارات الصادرة عن بطاقة شبكة لاسلكية من نوع الناقل التسلسلي العام USB) والتي تعرف في أوساط محترفي الشبكات بإسم **USB Dongle** (أبسط تصاميم الهوائيات. يمكنك الحصول على ربح عالٍ للإرسال عبر ترآيب الهوائي الداخلي ثنائي القطب الموجود في بطاقة الشبكة اللاسلكية USB في محرق الطبق دون الحاجة إلى لحام أو حتى إلى فتح غطاء بطاقة الشبكة اللاسلكية. من الممكن استخدام عدة أنواع من الأطباق (على شكل قطع ناقص) مثل أطباق استقبال إشارة الأقمار الصناعية، هوائيات التلفاز وحتى أدوات الطبخ المعدنية (كالـمقلاة أو الأغطية الدائرية أو المصفاة). يمكن عدا عن ذلك أيضاً استخدام سلك USB منخفض الكلفة والذي لا يتسبب في أية خسائر للإشارة لتغذية الهوائي، دون الحاجة إلى استخدام سلك محوري أو سلك هيلياكس مكلف.

ستحتاج أثناء بناء هوائي طبق القطع الناقص باستخدام محول (بطاقة شبكة لاسلكية) USB إلى معرفة توضع الهوائي ثنائي القطب الموجود داخل البطاقة. يتم تركيب هذا الهوائي في معظم الأجهزة بالتوازي مع الحافة الأقصر لبطاقة الشبكة، لكنه قد يتوضع بشكل متعامد مع هذه الحافة في بعض البطاقات. تستطيع مشاهدة توضع الهوائي بالعين المجردة بعد فتح غطاء بطاقة الشبكة أو بتجربة هذه البطاقة في عدة وضعيات لتحديد الوضعية التي تعطي الربح الأكبر .

لفحص الهوائي قم بتوجيهه إلى نقطة ولوج تبعد عنه عدة أمتار وأدخل بطاقة الشبكة اللاسلكية USB في حاسب محمول. يمكنك مراقبة قوة الإشارة المستقبلة من نقطة الولوج من خلال برنامج تعريف بطاقة الشبكة اللاسلكية أو باستخدام برنامج مثل Netstumbler) راجع **الفصل السادس**). قم بتحريك بطاقة الشبكة ببطء داخل الطبق وراقب مؤشر قوة الإشارة. ينبغي أن تلاحظ ارتفاعاً كبيراً في الربح (حوالي 20 ديسيبل أو أكثر ) عند إيجاد الوضعية

- **المضخمات باهظة التكاليف**. ينبغي أن تعمل المضخمات ضمن نطاق واسع نسبياً لعرض الحزمة عند التردد 2.4 غيغاهرتز آما ينبغي أن تعمل بسرعة تكفي لتلبية متطلبات تطبيقات الشبكات اللاسلكية. على الرغم من توفر هذه الأنواع من المضخمات إلا أن تكاليف الواحدة منها قد تبلغ مئات الدولارات.
- **ستحتاج إلى مضخمين على الأقل**. في حين توفر الهوائيات ربحاً متبادلاً يفيد طرفي الوصلة اللاسلكية فإن المضخمات ستقوم بوظيفتها بشكل أفضل عند تضخيم الإشارات المرسلة. وبالتالي فإن إضافة مضخم وحيد في أحد طرفي الوصلة اللاسلكية والذي لا يتمتع بالربح الكافي قد يمكّن هذا الطرف من إسماع صوته للطرف الآخر لكنه لن يتمكن من سماع الصوت الصادر عن الجهة المقابلة.
- **لا توفر المضخمات أية إتجاهية إضافية**. تؤدي زيادة ربح الهوائي إلى تحسين خصائص آل من الربح والإتجاهية على طرفي الوصلة اللاسلكية. آما أن مزاياها لا تقتصر على زيادة القدر المتاح من الإشارة بل تتعداها إلى إهمال التشويش الوارد من الإتجاهات الأخرى أما المضخمات فتقوم بتضخيم كل من الإشارات الفعلية وإشارات التشويش على حد سواء مما قد يتسبب في تفاقم مشكلة التشويش.
- **تتسبب المضخمات في التشويش على المستخدمين الآخرين لعرض الحزمة**. إن استخدام المضخمات لزيادة قدرة الإرسال سيؤدي إلى إضافة مصدر للضجيج المرتفع بالنسبة للمستخدمين الآخرين للحزمة غير المرخصة المستخدمة في الشبكات اللاسلكية. لا يعتبر هذا التأثير مشكلة ذات أهمية تذآر في المناطق الريفية النائية لكنه قد يتسبب بالكثير من المشاكل في المناطق المأهولة. بالمقابل فإن استخدام هوائي ذو ربح أعلى سيؤدي إلى تحسين أداء الوصلة اللاسلكية مع تخفيض مستوى الضجيج في المناطق المجاورة لهذه الوصلة.
- **قد يكون استخدام المضخمات مخالفاً للقانون**. تحدد الدول المختلفة قيماً متباينة قدرة الإرسال القصوى التي يسمح باستخدامها ضمن الجزء غير المرخص من طيف الترددات. قد تؤدي إضافة هوائي إلى إشارة مضخمة بشدة إلى تجاوز الحدود القصوى المسموحة قانونيا.ً

يمكن تشبيه استخدام المضخمات بالجيران اللامبالين والذين يريدون الإستماع إلى المذياع خارج منازلهم، سيقومون لذلك بتشغيل المذياع على أعلى مستوى للصوت. يمكن لهؤلاء أيضاً أن يقوموا بتحسين جودة الإستقبال عبر توجيه المصدر الصوتي إلى خارج النافذة. سيتمكن جيرانك الآن من سماع المذياع خارج المنزل لكنهم سيجبرون أيضاً آل جيرانهم على الإستماع معهم. سينجح هذا الأسلوب نسبياً ما دام استخدامه مقتصراً على شخص واحد فقط. تخيل ما الذي سيحدث فيما لو قرر جميع الجيران تشغيل مذياعهم بنفس الطريقة. إن استخدام المضخمات في وصلة لاسلكية سيتسبب في إحداث التأثير نفسه تقريباً ضمن مجال التردد 2.4 غيغاهرتز. قد تعمل وصلتك اللاسلكية آنياً بشكل أفضل، لكنك ستبدأ في مواجهة الكثير من المشاكل عندما يقرر المستخدمون الآخرون لنفس مجال الترددات تركيب المضخمات في وصلاتهم اللاسلكية أيضا.ً يعتبر حجم الطبق أكثر العوامل أهمية لأنه يحدد الربح الأعظمى الممكن تحقيقه عند تردد معين بالإضافة إلى عرض المجال الموافق. يمكن حساب الربح وعرض المجال كما يلي:

$$
Gain = \frac{(\pi \times D)^2}{\lambda^2} \times n
$$

$$
Beamwidth = \frac{70\lambda}{D}
$$

حيث تمثل D قطر الطبق و n آفاءته. يتم تحديد الكفاءة عبر إيجاد فاعلية تغطية الطبق باستخدام وحدة التغذية، إضافة إلى عدة عوامل أخرى. يتضاعف ربح الهوائي أربع مرات (أو 6 ديسيبل) عند مضاعفة قطر الطبق المستخدم مرتين. أي أن مضاعفة قطر الطبق المستخدم في كلا المحطتين سيؤدي إلى زيادة قوة الإشارة بمقدار 12 ديسيبل، وهي زيادة كبيرة جداً. يمكننا اعتماد قيمة تعادل %50 لكفاءة الهوائي عند تصنيعه يدويا.ً

تشكل نسبة البعد المحرقي إلى قطر الطبق (D/f (أآثر العوامل تأثيراً في تصميم وحدة تغذية الهوائي. تتعلق هذه النسبة مباشرة بعرض المجال اللازم لتغطية الطبق بشكل فعال. يحتاج طبقان متساويان في القطر ولكن بعداهما المحرقيان مختلفان تصميماً مختلفاً لوحدة التغذية إذا أردنا تغطية كل منهما بفاعلية. ترتبط القيمة 0.25 مع الأطباق الشائعة التي يقع محرقها في نفس مستوي حواف الطبق (والتي تسمى بأطباق المستوي المحرقي).

#### **المضخمات Amplifiers**

ذكرنا سابقاً بأن الهوائيات لا تقوم بتوليد القدرة، بل تقتصر وظيفتها على توجيه كامل القدرة المتاحة وفق نمط معين. يمكنك استخدام **أجهزة تضخيم القدرة** لزيادة قدرة الإشارة المتوفرة عبر تزويدها بقدر معين من قدرة التيار المستمر DC. يصل المضخم بين جهاز الإرسال والهوائي كما يحتوي على مقبس إضافي لتوصيله بمصدر التيار الكهربائي. تعمل المضخمات المتوفرة في الأسواق عند التردد 2.4 غيغاهرتز والتي يمكنها إضافة قدرة تصل حتى أآثر من وات واحد إلى الإشارة المرسلة. تتحسس هذه التجهيزات بدء الإرسال من جهاز الإرسال المتصل بها لتقلع بسرعة وتبدأ بتضخيم الإشارة المرسلة. تتوقف هذه التجهيزات عن العمل بعد انتهاء عملية الإرسال. تقوم المضخمات أيضاً في حالة الإستقبال بتضخيم الإشارة المستقبلة قبل إرسالها إلى جهاز الإستقبال.

يتوجب عليك الإنتباه إلى أن إضافة المضخمات لن يوفر الحل السحري لجميع مشاآل شبكتك اللاسلكية. ولقد تعمدنا عدم الإسهاب في شرح هذه التجهيزات ضمن هذا الكتاب نظراً لترافق استخدامها مع العديد من السلبيات.

آمغذٍ لطبق على شكل قطع مكافئ. يمكن تحديد استقطاب هذا الهوائي من خلال النظر إلى المربعين من أمام الهوائي، إذا كان هذان المربعان متجاورين فإن الهوائي ذو استقطاب شاقولي.

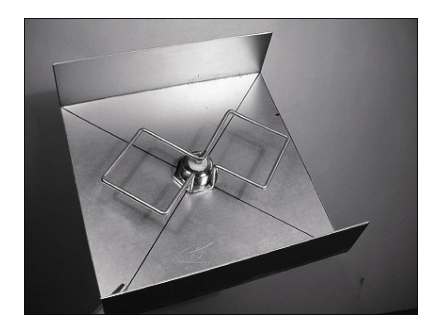

**شكل :4.12 هوائي** BiQuad**.** 

**هوائيات أخرى** 

هناك الكثير من أنواع الهوائيات الأخرى كما يتم على الدوام تطوير أنواع جديدة لتلائم التطورات التقنية.

- الهوائيات القطاعية Sectoral: وتستخدم بكثرة في البنى التحتية لشبكات الهواتف المحمولة ويتم تصنيعها عادة بإضافة سطح عاآس لهوائي ثنائي القطب (أو أآثر). يمكن أن يصل عرض المجال الأفقي لهذا النوع من الهوائيات حتى 180 درجة كحد أقصى و 60 درجة كحد أدنى، في حين يكون عرض المجال الشاقولي أضيق بكثير . يمكن تصنيع هوائيات مركبة باستخدام عدة هوائيات قطاعية لتغطية مجال أفقى أعرض (الهوائي متعدد القطاعات multisectorial antenna).
- هوائيات الصفيحة patch or Panel: وتتألف من صفائح مسطحة تستخدم داخل الأبنية ويصل ربحها حتى 20 ديسيبل آيزوتروبي.

# **نظرية العاآس Theory Reflector**

نتجلى الخاصية الأساسية للعاكس القطعي المثالي في قدرته على تحويل الموجة الكروية المشعة من نقطة تتوضع عند محرقه إلى موجة مسطحة، وبالعكس. أي أنه سيقوم أيضاً بتجميع كامل القدرة التي سيستقبلها هذا الطبق والواردة من مصدر بعيد في نقطة واحدة تقع في محرق الطبق. يحسب البعد المحرقي للطبق بالمعادلة التالية:

$$
F = \frac{D^2}{16 \text{ x c}}
$$

حيث تمثل D قطر الطبق و c عمق القطع المكافئ عند مرآز الطبق.

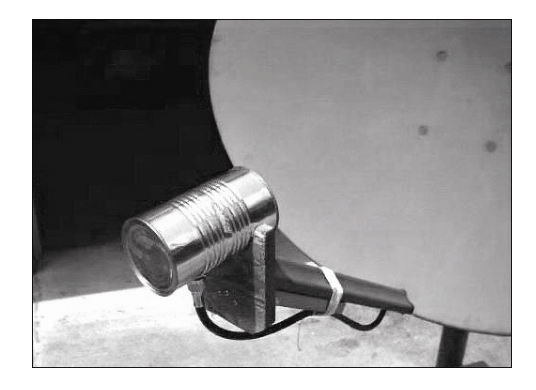

**شكل :4.10 هوائي قرني مصنوع من علبة آونسروة معدنية.** 

تصنع الأطباق التي يقل قطرها عن 1 متر عادة من مواد معدنية مصمتة، ويستخدم الألومنيوم بكثرة نظراً لخفة وزنه ومتانته وناقليته الجيدة للتيار الكهربائي. يزداد تأثير الرياح مع ازدياد حجم الطبق وسرعان ما يشكل مشكلة حرجة. لقد تم تطوير الأطباق التي تصنع أسطحها العاكسة من شبكات معدنية مفرّغة لتجاوز هذه المشكلة. على الرغم من ضعف نسبة الأمام للخلف في هذه الهوائيات إلا أن استخدامها أكثر أمناً وتصنيعها أسهل. تستخدم المواد التالية لتصنيع هذه الشبكات: النحاس، الألومنيوم، الفولاذ المغلفن والحديد.

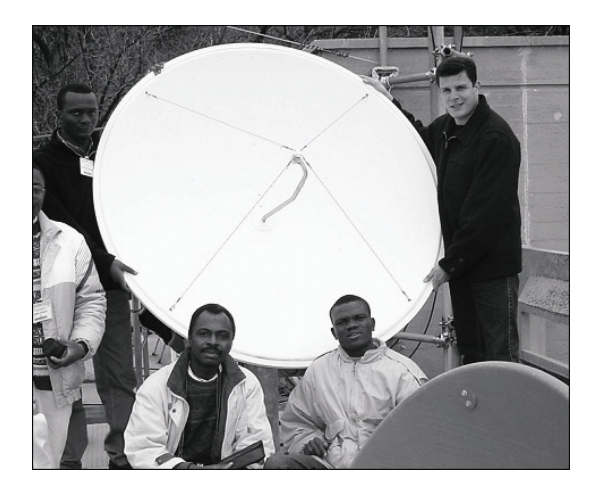

**شكل :4.11 هوائي طبق ذو سطح مصمت.** 

**هوائي BiQuad** 

وهو هوائي سهل التصنيع يوفر إتجاهية جيدة وربحاً معقولاً للوصلات بين نقطتين. يتألف هذا الّهوائي منّ عنصر إرسال مؤلف من مربعين متشابهين يبلغ حجم كل منهما ربع طول الموجة إضافة إلى صفيحة أو شبكة معدنية تقوم بدور العاآس. يبلغ عرض مجال هذا الهوائي حوالي 70 درجة ويتراوح ربحه ما بين 12-10 ديسيبل آيزوتروبي. يمكن استخدامه بشكل منفرد أو

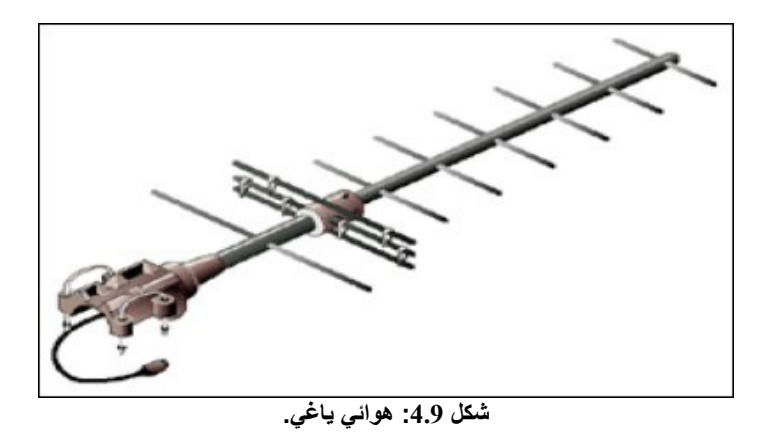

تستخدم هوائيات ياغي عادة في الوصلات بين نقطتين وتتمتع بربح يتراوح ما بين 10 إلى 20 ديسيبل آيزوتروبي وعرض مجال أفقي يتراوح ما بين 10 إلى 20 درجة.

#### **الهوائي القرني Horn**

يشتق هذا الهوائي تسميته من شكله المميز المتسع تدريجيًا، والذي يمكن أن يكون مربعًا، مستطيلا،ً أسطوانياً أو مخروطيا.ً يتحدد اتجاه الإشعاع الأعظمي بمحور هذا المخروط. يمكن تغذية هذا الهوائي بالإشارة اللاسلكية بسهولة باستخدام دليل للموجة، كما يمكن تغذيته أيضاً باستخدام سلك محوري مع تحويلة ملائمة. يستخدم هوائي القرن بكثرة كعنصر فعال في المهوائي الطبقي حيث يتم في هذه الحالة توجيه القرن باتجاه مركز الطبق العاكس يؤدي استخدام هوائي القرن عند المركز البؤري للطبق عوضاً عن الهوائي ثنائي القطب أو غيره من الهوائيات إلى تخفيض خسارة القدرة عند أطراف الطبق العاكس. يمكن تصنيع هوائي قرني للعمل عند التردد 2.4 غيغاهرتز باستخدام علبة كونسروة معدنية للحصول على ربح قد يصل حتى 15-10 ديسيبل آيزوتروبي.

# **هوائي طبق القطع المكافئ dish Parabolic**

تعتبر الهوائيات التي تحتوي على عاكس على شكل قطع ناقص أكثر أنواع الهوائيات الإتجاهية استخداماً عند الحاجة إلى قيم ربح عالية. تتميز هذه الهوائيات بإمكانية تصنيعها للحصول على قيم عالية جداً للربح والإتجاهية، في حين يتجلى أهم عيوبها في صعوبة تثبيت الأطباق الكبيرة عدا عن أنها تتأثر بسهولة بالرياح القوية.

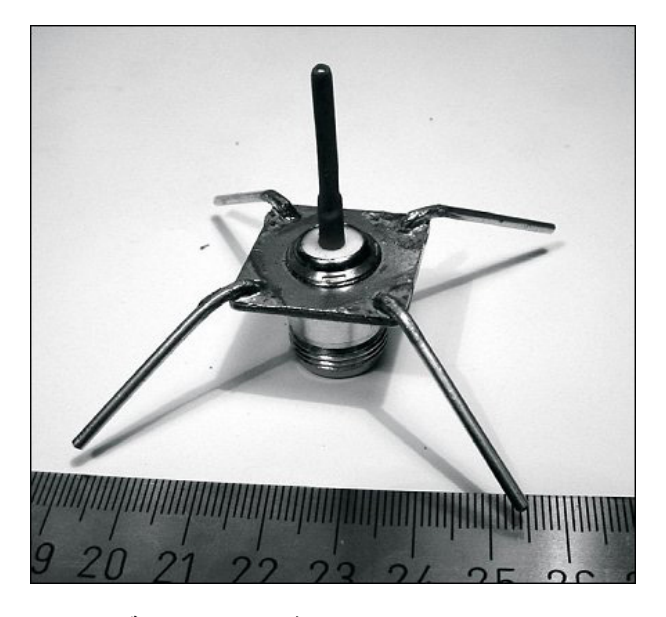

**شكل :4.8 الهوائي المسطح ذو ربع طول الموجة.** 

# **هوائي ياغي Yagi**

يتألف هوائي ياغي البسيط من عدد من العناصر المستقيمة يبلغ طول آل منها نصف طول الموجة تقريبا.ً يكافئ العنصر الفعال في هذا الهوائي هوائياً ثنائي القطب تتم تغذيته من المركز. تتوضع على جانبي العنصر الفعال بالتوازي معه، وعلى مسافات تعادل 0.2 إلى 0.5 من طول الموجة، مجموعة من القضبان أو الأسلاك المستقيمة تدعى بالعواآس أو الموجهات، كما تسمى أيضاً بالعناصر الخاملة. يتوضع أحد هذه العواكس (والذي يزيد طوله قليلاً عن طول الموجة) خلف العنصر الفعال، كما يتوضع أحد الموجهات (والذي يقل طوله عن طول الموجة بمقدار يسير) أمام هذا العنصر . يحتوي هوائي ياغي بشكل عام على عاكس واحد إضافة إلى موجه واحد أو أكثر. يقوم الهوائي بإشعاع قدرة الحقل الكهرطيسي في الإتجاه المار من العنصر الفعال باتجاه الموجهات، لذلك فهو شديد الحساسية لقدرة الحقل الكهرطيسي الواردة في هذا الإتجاه أيضا.ً يزداد ربح هوائي ياغي بازدياد عدد الموجهات، آما يزداد طوله أيضاً بإضافة المزيد من الموجهات. إليك فيما يلي صورة لهوائي من نوع ياغي يحتوي على ستة موجهات وعاكس واحد.

من بين الأنواع الأخرى ولذلك فهي تستخدم في وصلات المسافات البعيدة. فيما يلي بعض أنواع الهوائيات الإتجاهية: ياغي Yagi، الرباعي biquad، القرن horn، الحلزوني helicoidal، هوائي الصفيحة antenna patch the، طبق القطع المكافئ .وغيرها parabolic dish

• **البنية الفيزيائية**. يمكن بناء الهوائيات بأساليب عدة تتراوح بين الأسلاك البسيطة إلى أطباق القطع المكافئ وعلب القهوة والكونسروة.

يمكن تصنيف الهوائيات الملائمة لاستخدامات الشبكات اللاسلكية العاملة وفق تردد 2.4 غيغاهرتز بأسلوب آخر على النحو التالي:

• **التطبيق**. تستخدم نقاط الولوج عادة لبناء الوصلات من نقطة إلى عدة نقاط، في حين تصل الوصلات البعيدة غالباً بين نقطتين فقط. يحتاج آل من هذه التطبيقات إلى هوائي مختلف يلائم خصوصياته. تعتبر الهوائيات متعددة الإتجاهات والتي تشع بشكل متساوٍ في جميع الإتجاهات أكثر ملاءمة للمواقع التي تستخدم للربط مع عدة نقاط، كما يمكن أيضاً استخدام الهوائيات القطاعية التي ترآز الإشارة اللاسلكية في منطقة محددة. أما الهوائيات الإتجاهية فتشكل الخيار الأمثل في حالات الوصل بين نقطتين والتي تستخدم فيها الهوائيات لتوصيل موقعين فقط مع بعضهما البعض.

إليك فيما يلي قائمة مختصرة بأشهر أنواع الهوائيات المستخدمة في الشبكات التي تعمل بالتردد 2.4 غيغاهرتز، بالإضافة إلى شرح سريع وبعض المعلومات الأساسية عن خصائص كل منها<sub>.</sub>

**الهوائي المسطح ذو ربع طول الموجة plane ground wavelenght¼** 

وهو هوائي بسيط جداً من حيث البنية يستخدم عند الحاجة إلى هوائي صغير، منخفض الكلفة وسهل التركيب صمم هذا الهوائي لكي يرسل الإشارة باستقطاب شاقولي، ويتألف من عنصر طوله يساوي ربع طول الموجة على شكل نصف هوائي ثنائي القطب dipole بالإضافة إلى ثلاثة أو أربعة عناصر موصلة تؤدي وظيفة دليل الموجة ينحنى كل منها بمقدار 30 إلى 45 درجة نحو الأسفل. تعرف هذه المجموعة من العناصر (والتي تدعى بالأقطار radial ( بالمسطح الناقل plane ground. يمتلك هذا الهوائي البسيط والفعال القدرة على التقاط الإشارات بشكل متساوٍ من جميع الإتجاهات. يمكن زيادة ربح الهوائي عبر تسطيح الإشارة للتخلص من التركيز على المنطقة الواقعة فوق وتحت الهوائي مباشرة، والتركيز بشكل أفضل على الأفق. يمثل عرض المجال الشاقولي درجة التسطيح في ترآيز إشارة الهوائي. تستثمر هذه الخاصية في حالات الوصل من نقطة إلى عدة نقاط شريطة أن تملك جميع الهوائيات الأخرى الإرتفاع ذاته. يتراوح ربح هذا الهوائي ما بين 2 – 4 ديسيبل آيزوتروبي. أي أنه وباختصار: كلما ازداد الفرق في الإستقطاب بين الهوائي المرسل والمستقبل كلما ارتفعت قيمة الخسارة الموافقة. عملياً تعتبر الخسارة الناتجة عند عدم توافق الإستقطاب بمقدار 90 درجة كبيرة جداً لكنها ليست غير منتهية. يمكن في بعض أنواع الهوائيات (كهوائيات ياغي Yagi أو هوائيات العلب المعدنية) تدوير الهوائي بمقدار 90 درجة لموافقة الإستقطاب في الطرف المقابل من الوصلة. يمكنك استثمار تأثير الإستقطاب لصالحك في الوصلات اللاسلكية بين نقطتين. استخدم أداة مراقبة لتحديد التشويش الصادر عن الشبكات القريبة، ومن ثم قم بتدوير أحد الهوائيات حتى تحصل على أصغر قيمة للإشارة المستقبلة. قم بتدوير الهوائي الثاني في الطرف الآخر من الوصلة لكي يتوافق الإستقطاب وتعود الوصلة للعمل. تستخدم هذه الطريقة أحياناً لبناء وصلات موثوقة حتى في البيئات المكتظة بالشبكات اللاسلكية.

#### **Front-to-back ratio للخلف الأمام نسبة**

تستخدم هذه القيمة لمقارنة **نسبة الأمام للخلف** في الهوائيات الإتجاهية، وهي نسبة الإتجاهية الأعظمية لهوائي ما إلى إتجاهيته في الإتجاه المعاآس. إذا تم تمثيل نمط الإشعاع للهوائي على مقياس نسبي (بالديسيبل) على سبيل المثال فإن نسبة الأمام للخلف تعبّر عن الفرق بالديسيبل بين مستوى الإشعاع الأعظمي في الإتجاه الأمامي وبين مستوى الإشعاع عند 180 درجة من هذا الإتجاه الأمامي.

لا فائدة لهذه النسبة في الهوائيات متعددة الإتجاهات، لكنها تعطي فكرة عن مقدار القدرة الموجهة إلى الأمام في الهوائيات الإتجاهية.

## **أنواع الهوائيات**

يمكن تصنيف الهوائيات تبعاً لما يلي:

- **التردد والحجم**. تختلف الهوائيات المستخدمة للترددات العالية عن تلك المستخدمة للترددات العالية جداً VHF والتي تختلف بدورها أيضاً عن الهوائيات المستخدمة للأمواج الصغرية. إن اختلاف طول الموجة الموافق للترددات المختلفة يتطلب هوائيات مختلفة الأحجام لكي تتمكن من إرسال الإشارات عند طول الموجة الصحيح. يهمنا بشكل خاص الهوائيات التي تعمل ضمن مجال الأمواج الصغرية، خاصة تلك الموافقة للترددات 2.4غيغاهرتز و 5 غيغاهرتز. يبلغ طول الموجة الموافق للتردد 2.4 غيغاهرتز 12.5 سم في حين يبلغ 6 سم عند التردد 5 غيغاهرتز.
- **الإتجاهية**. قد تكون الهوائيات إما متعددة الإتجاهات أو قطاعية أو إتجاهية. تشع الهوائيات **متعددة الإتجاهات omnidirectional** بنفس النمط تقريباً حول الهوائي بأآمله (360 درجة). من أآثر هذه الهوائيات شهرة الهوائي **ثنائي القطب dipole والهوائي المسطح plane ground**. في المقابل، تشع **الهوائيات القطاعية sectoral** بشكل أساسي ضمن منطقة محددة، يمكن أن يتراوح عرض المجال في هذا النوع من الهوائيات من 60 وحتى 180 درجة. أما **الهوائيات الإتجاهية directional** فتتميز بمجال أضيق بكثير من مجال الهوائيات القطاعية. تتمتع هذه الهوائيات بالربح الأعلى

**الشاقولي** بنسبة أقل بالإنعكاسات التي قد تحدث على طول مسار الإرسال. تتميز الهوائيات متعددة الإتجاهات omnidirectional دوماً باستقطاب شاقولي. تتسبب الإنعكاسات على طول مسار الإرسال في حالة **الإستقطاب الأفقي** بتباينات في قوة الإشارة المستقبلة. لا تتأثر الهوائيات ذات الإستقطاب الأفقي آثيراً بالتشويش الناجم عن نشاطات بني الإنسان لأن هذا التشويش غالباً ما يكون شاقولي الإستقطاب.

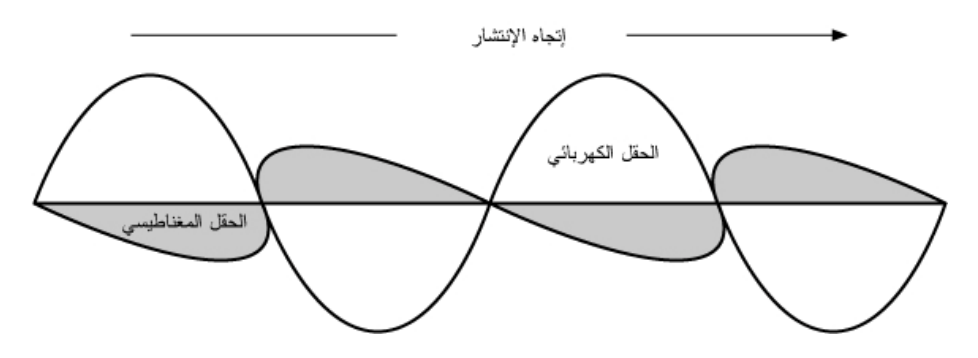

**شكل :4.7 تنتقل الموجة الجيبية للحقل الكهربائي بشكل متعامد مع الموجة المغناطيسية.** 

يظهر شعاع الحقل الكهربائي في الإستقطاب الدائري وكأنه يدور بحركة دائرية حول اتجاه الإنتشار ليتم دورة كاملة لكلّ دورة للموجة اللاسلكية. قد يكون هذا الدوران باتجاه اليمين أو باتجاه اليسار. يعتبر اختيار الإستقطاب أحد القرارات الهامة التي ينبغي على مصممي أنظمة الإتصال اللاسلكي اتخاذها.

# **عدم توافق الإستقطاب Mismatch Polarization**

ينبغي لبلوغ قدرة النقل القصوى بين هوائي مرسل وآخر مستقبل أن يمتلك الهوائيان نفس التوضع المكاني ونفس الإستقطاب ونفس النسبة المحورية ratio axial.

سيتسبب عدم توجيه الهوائيات بشكل صحيح أو عدم توافق استقطابهما في تخفيض القدرة المنقولة بينهما، مما سيؤثر سلباً على أداء وفاعلية النظام.

ينتج ضياع عدم توافق الإستقطاب عندما يمتلك الهوائيان المستخدمان استقطاباً خطياً ويتم توجيههما بشكل خاطئ، ويمكن حساب هذا الضياع بالمعادلة التالية:

Loss (dB) = 20 log (cos  $\theta$ )

حيث تمثل θ الفرق في زاوية الميلان بين الهوائيين. تعادل هذه الخسارة إذا آان فرق زاوية الميلان 15 درجة ما يقارب 0.3 ديسيبل، 1.25 ديسيبل إذا كان الفرق 30 درجة، 3 ديسيبل إذا كان الفرق 45 درجة وخسارة لامنتهية في حال كان الفرق 90 درجة.

126 الفصل الرابع: الهوائيات وخطوط الإرسال

من إجراء القياس ضمن منطقة الحقل البعيد وبعيداً بما فيه الكفاية عن منطقة الحقل القريب. تعتمد المسافة الدنيا المسموحة على أبعاد الهوائي بالنسبة لطول الموجة، وتحسب آما يلي:

$$
r_{\min} = \frac{2d^2}{\lambda}
$$

حيث  $_{\rm rmin}$  هي المسافة الدنيا للبعد عن الهوائي، d البعد الأكبر للهوائي و λ هي طول الموجة.

# **عرض المجال Beamwidth**

يعبّر **عرض المجال** لهوائي ما عادة عن عرض الحزمة المكافئ لنصف القدرة التي يشعها هذا الهوائي. نقوم لحساب عرض المجال بإيجاد قيمة الكثافة الأعظمية للإشعاع ومن ثم تحديد النقاط الواقعة على طرفي هذه القيمة والتي تمثل نصف القدرة عند نقطة الكثافة الأعظمية. تعرّف المسافة الزاوية بين نقطتي نصف القدرة بعرض المجال. يكافئ نصف القدرة عند التعبير عنه بالديسيبل ،3- ولذلك يدعى عرض المجال المكافئ لنصف القدرة أحياناً بعرض مجال 3 ديسيبل. يتم عادة حساب كل من عرض المجال الأفقي والشاقولي.

يتناسب الربح الإتجاهي للهوائي (على اعتبار أنه لن تتم تجزئة القسط الأعظم من القدرة المشعة إلى مخاريط جانبية) عكساً مع عرض المجال: آلما انخفض عرض المجال ازداد الربح الإتجاهي.

#### **الأذينات الجانبية Sidelobes**

يستحيل عملياً بناء هوائي قادر على إشعاع القدرة بالكامل في إتجاه واحد، لأنه من غير الممكن تجنب إشعاع قدر معين من هذه القدرة في اتجاهات أخرى. تدعى هذه الإشعاعات الأصغر **بالأذينات الجانبية**، ويتم تحديدها بالديسيبل نسبة إلى الأذينة الرئيسية.

#### **المناطق الخالية Nulls**

تدعى المواقع التي تبلغ فيها قدرة الإشعاع الفعال في نمط إشعاع هوائي ما قيمتها الدنيا بالمناطق الخالية. تتميز المناطق الخالية على الأغلب بزاوية إتجاهية ضيقة مقارنة مع زاوية الشعاع الرئيسي، لذلك فهي تستثمر لغايات عدة، آإلغاء إشارات التشويش الواردة من اتجاه معين.

#### **الإستقطاب Polarization**

يعرّف **الإستقطاب** على أنه آيفية توضّع الحقل الكهربائي للموجة الكهرطيسية، ويتم توصيفه عادة على شكل قطع ناقص. هناك حالاتان خاصتان من الإستقطاب الإهليلجي: **الإستقطاب الخطي والإستقطاب الدائري**. يقوم الهوائي بتحديد الإستقطاب الأولي للموجة اللاسلكية.

يبقى شعاع الحقل الكهربائي في الإستقطاب الخطي على الدوام ضمن نفس المستوي. قد يغادر هذا الحقل الهوائي بشكل أفقي، عمودي أو بزاوية ما بين هذين الوضعين. **يتأثر الإستقطاب**

يركز التمثيل اللوغاريتمي المعدّل على شكل الشعاع الرئيسي كما يضغط المخاريط الجانبية المنخفضة جداً (أقل من 30 ديسيبل) بالقرب من مرآز نمط الإشعاع.

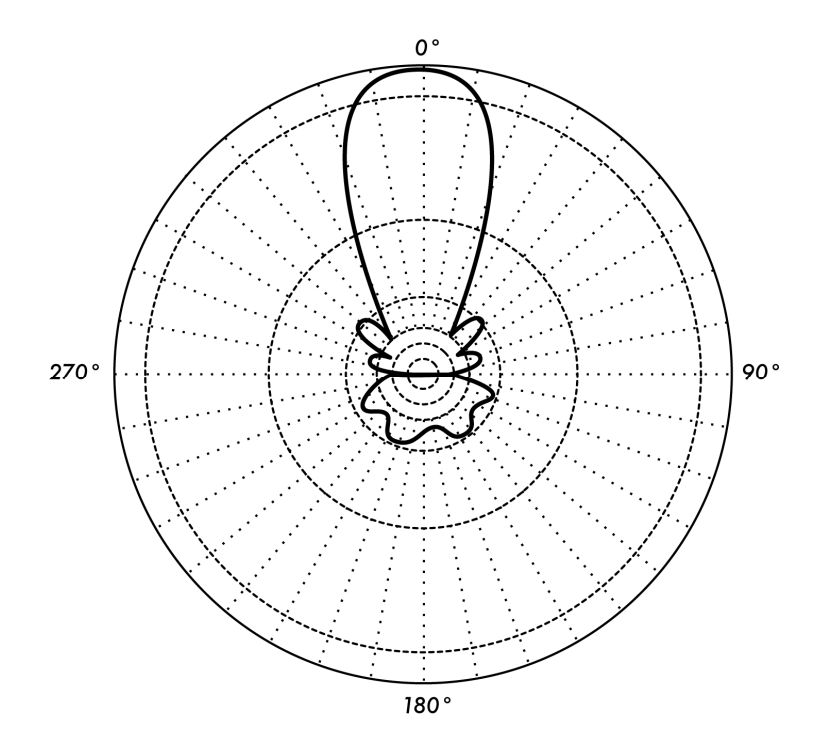

**شكل :4.6 التمثيل البياني القطبي اللوغاريتمي.** 

تندرج أنماط الإشعاع ضمن نوعين أساسيين**: المطلق absolute والنسبي relative**. تستخدم الواحدات المطلقة لقوة الحقل أو القدرة في تمثيل أنماط الإشعاع المطلقة، في حين يتم تمثيل الأنماط النسبية باستخدام الواحدات النسبية لقوة الحقل أو القدرة. تقاس غالبية أنماط الإشعاع بالنسبة إلى الهوائي الآيزوتروبي ويستخدم أسلوب نقل الربح بعد ذلك لتحديد الربح المطلق للهوائي.

يختلف نمط الإشعاع في المنطقة القريبة من الهوائي عنه في المناطق البعيدة. يستخدم مصطلح (الحقل القريب field-near (للتعبير عن نمط الإشعاع في المنطقة القريبة من الهوائي، في حين يعبّر مصطلح (الحقل البعيد field-far (عن نمط الإشعاع في المناطق البعيدة. يدعى الحقل البعيد أيضاً بحقل الإشعاع ويشكل عموماً العنصر الأآثر أهمية. يهمنا من الهوائي بشكل أساسي مقدار القدرة التي يشعها ولذلك تقاس أنماط الهوائيات عادة بالإعتماد على منطقة الحقل البعيد. يتوجب عند قياس نمط الإشعاع إختيار مسافة بعيدة بما فيه الكفاية للتأكد المتوضعة بشكل ملائم لتمثيل الربح المكافئ، حيث تبدأ بالقيمة 0 ديسيبل عند الطرف الخارجي للشكل البياني. يتم في هذا النوع من التمثيل البياني حذف الأطراف الأصغرية. لا تظهر المخاريط التي تقل قيمتها عن المخروط الرئيسي بـ 15 ديسيبل على الأقل بسبب صغر حجمها. تمثل هذه الشبكة بشكل أفضل المواقع التي يتمتع فيها الهوائي بإتجاهية أآبر والتي تكون المخاريط الدنيا فيها صغيرة. من الممكن أيضاً تمثيل كمون القدرة (فولت) عوضاً عن القدرة باستخدام نظام الإحداثيات القطبية. يمكن إظهار الإتجاهية بشكل أفضل في هذه الحالة أيضاً بالإضافة إلى إخفاء المخاريط الدنيا (ولو أن ذلك سيتم بدرجة أقل من تلك الممكنة عند تمثيل القدرة).

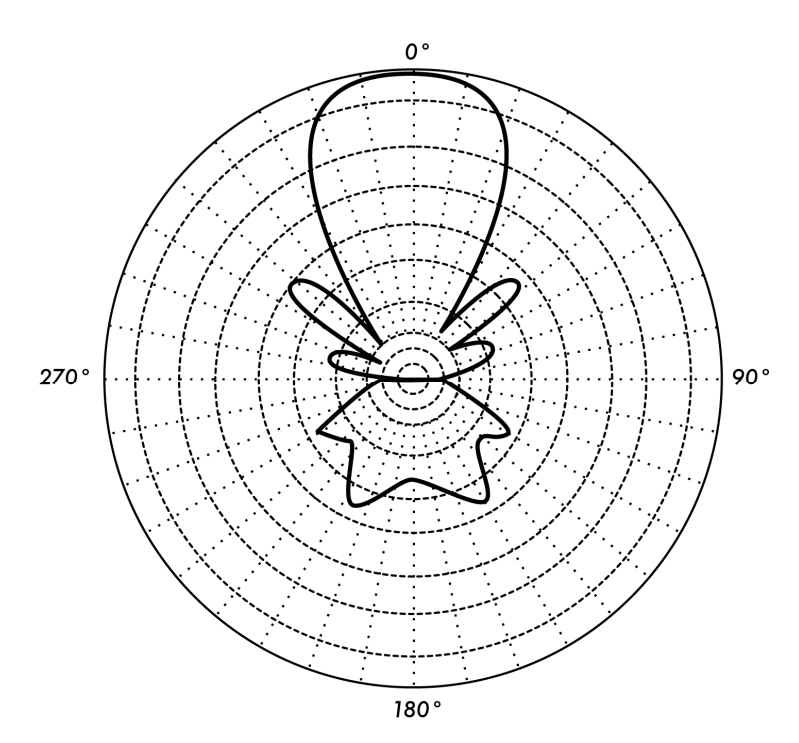

**شكل :4.5 التمثيل البياني القطبي الخطي لنفس الهوائي السابق.** 

يختلف تباعد الدوائر متحدة المركز في أنظمة الإحداثيات القطبية اللوغاريتمية تبعاً لقيمة لوغاريتم الكمون (فولت) في الإشارة. يمكن استخدام عدة قيم للثابت الدوري اللوغاريتمي والذي سيؤثر بالتالي على شكل الأنماط الممثلة بيانيا.ً تستخدم عادة النقطة المرجعية 0 ديسيبل عند الطرف الخارجي للشكل البياني. يمكن من خلال هذا النوع من الإحداثيات تمييز المخاريط التي تقل قيمتها بما يتراوح ما بين 30 – 40 ديسيبل عن المخروط الرئيسي. يكون التباعد بين النقاط عند مستويات 0 ديسيبل و 3- ديسيبل أآبر من التباعد بين النقاط عند المستويات 20- ديسيبل و 23- ديسيبل، والذي سيكون بدوره أآبر من التباعد بين المستويات 50- ديسيبل و 53- ديسيبل. أي أن التباعد يتعلق بالفرق النسبي بين هذه التغيرات في أداء الهوائي. يدعى أسلوب قياس الربح من خلال مقارنة الهوائي المطلوب إيجاد ربحه مع هوائي معياري (والذي يملك ربحاً معروفاً) بعملية **نقل الربح transfer gain**. من الأساليب الأخرى المتبعة لحساب الربح أيضاً أسلوب الهوائيات الثلاثة والذي يتضمن قياس القدرة المرسلة والمستقبلة عند الهوائي بين ثلاثة هوائيات عشوائية تفصلها عن بعضها البعض مسافة محددة.

## **نمط الإشعاع Pattern Radiation**

تتجلى مهمة **نمط الإشعاع** أو **نمط الهوائي** بتوصيف القوة النسبية لحقل الإشعاع في اتجاهات مختلفة بالنسبة للهوائي وعلى بعد ثابت من مركزه. يمثل نمط الإشعاع نمطاً للإستقبال أيضاً في الوقت ذاته كونه يصف خصائص الإستقبال للهوائي. يكون نمط الإشعاع فعلياً ثلاثي الأبعاد لكن أنماط الإشعاع المقاسة تمثل شرائح ثنائية الأبعاد من النمط الأساسي ثلاثي الأبعاد وفق مستوٍ أفقي أو شاقولي. يمكن تمثيل هذه القياسات بإحدى صيغتين: **مربعة** و**قطبية**. يبين الشكل التالي رسماً بيانياً مربعاً لهوائي من نوع ياغي Yagi ذو عشرة عناصر. لاحظ بأنه وعلى الرغم من دقة التفاصيل إلا أن تخيل أداء الهوائي باتجاهات متعددة انطلاقاً من هذا الشكل البياني صعب للغاية.

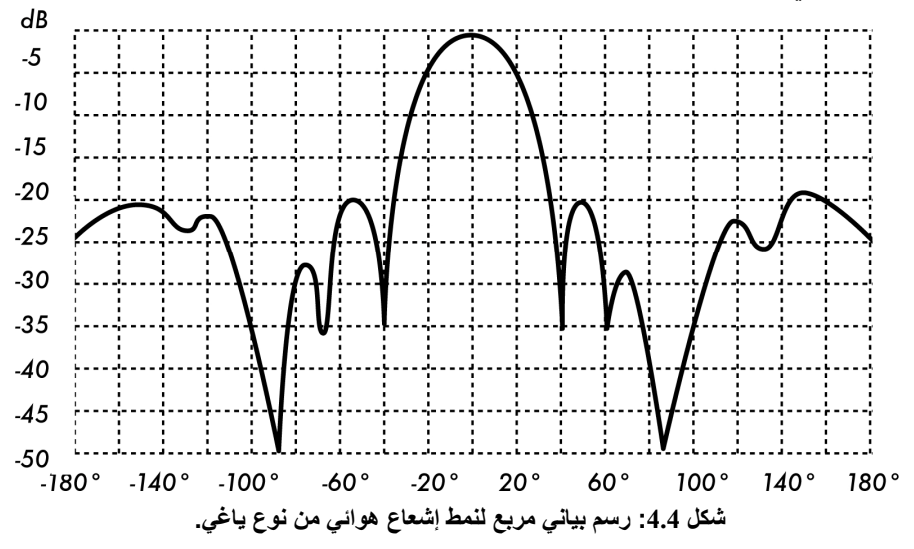

تستخدم أنظمة الإحداثيات القطبية في جميع أنحاء العالم. يتم تمثيل النقاط في هذه الإحداثيات عبر إسقاطها على محور دوار (قطري) وتقاطعها مع إحدى الدوائر متحدة المركز. فيما يلي رسم بياني قطبي لنفس الهوائي السابق.

يمكن تصنيف أنظمة الإحداثيات القطبية بشكل عام إلى نوعين أساسيين: **خطي ولوغاريتمي**. تتساوى التباعدات بين الدوائر متحدة المركز في الإحداثيات الخطية وتمثل بشكل متدرج. يمكن استخدام الشبكة الناتجة لإعداد شكل خطي لقدرة الإشارة اللاسلكية. يمكن أيضاً لتسهيل المقارنة تبديل الدوائر متحدة المركز والمتباعدة عن بعضها بالتساوي بمجموعة من الدوائر 122 الفصل الرابع: الهوائيات وخطوط الإرسال

Bandwidth = 100 x 
$$
\frac{(F_H - F_L)}{F_C}
$$

 $\rm{F_C}$  حيث تمثل  $\rm{F_H}$  قيمة التردد الأعلى ضمن الحزمة،  $\rm{F_L}$  قيمة التردد الأدنى ضمن الحزمة و التردد المركز*ي في* الحزمة.

يشكل عرض الحزمة في هذه الحالة قيمة ثابتة بالنسبة للتردد، أما إذا تم التعبير عن عرض الحزمة بوحدات التردد المطلقة فإن قيمته ستختلف تبعاً للتردد المركزي<sub>.</sub> تمتلك أنواع الهوائيات المختلفة حدوداً مختلفةً للترددات.

#### **Directivity and Gain والربح الإتجاهية**

تمثل ا**لإتجاهية** قدرة الهوائي على تركيز القدرة في اتجاه معين عند الإرسال، أو استقبال القدرة من اتجاه معين عند الاستقبال. يمكن في حال وجود مواقع ثابتة لطرفي الوصلة اللاسلكية استخدام هذه الميزة لتركيز شعاع الإرسال في الإتجاه المطلوب. أما في الحالات التي يكون فيها جهاز الإرسال والإستقبال متنقلاً فقد يصعب التنبؤ بموقع هذا الجهاز وبالتالي يفضل أن يقوم الهوائي بإرسال الإشارة اللاسلكية في جميع الإتجاهات. يستخدم في مثل هذه الحالات الهوائي متعدد الإتجاهات Omnidirectional.

لا يمكن التعبير عن الربح باعتباره كمية يمكن تحديدها بشكل فيزيائي كالوات والأوم لأنه نسبة عديمة الواحدة يمكن التعبير عنها فقط بالنسبة إلى هوائي معياري. يعتبر الهوائي الآيزوتروبي isotropic والهوائي الطنان ثنائي القطب dipole wave-half resonant antenna أآثر الهوائيات المعيارية شيوعا.ً يقوم الهوائي الآيزوتروبي بإشعاع الإشارة بشكل متساوٍ في جميع الإتجاهات، وهو هوائي نظري لا يمكن بناؤه عمليا،ً إلا أنه يوفر نقطة مرجعية نظرية بسيطة لأنماط إشعاع الهوائيات والتي يمكن استثمارها لمقارنة مواصفات الهوائيات الحقيقية. سيقوم أي هوائي حقيقي بإشعاع القدرة في اتجاه معين بشكل أكبر من الإتجاهات الأخرى. بما أن الهوائيات عاجزة عن توليد القدرة فإن القدرة المشعة الكلية تساوي تماماً تلك التي يشعها الهوائي الآيزوتروبي، وبالتالي فإن أي ازدياد في القدرة المشعة في الإتجاه الذي يفضله الهوائي ستترافق مع نقص بنفس المقدار في القدرة المشعة في جميع الإتجاهات الأخرى.

يمكن حساب ربح الهوائي في اتجاه ما عبر مقارنة مقدار القدرة المشعة في هذا الإتجاه مع القدرة التي سيقوم الهوائي الآيزوتروبي بإشعاعها في نفس الإتجاه عند تغذيته بنفس قدرة الدخل. نهتم عادة بالقيمة القصوى لربح الهوائي فقط والتي تمثل ربح هذا الهوائي في الإتجاه الذي يشع وفقه القدر الأآبر من القدرة. يكتب ربح الهوائي المكافئ لـ 3 ديسيبل بالنسبة لهوائي آيزوتروبي قياسي على الشكل التالي (3 ديسيبل آيزوتروبي **dBi 3**(. يمكن أيضاً استخدام الهوائي الطنان ثنائي القطب لمقارنة الهوائيات الأخرى عند تردد معين أو عند حزمة ضيقة جداً من الترددات. تتطلب مقارنة الهوائي الطنان ثنائي القطب عند حزمة من الترددات وجود عدد من الهوائيات ثنائية القطب ذات أطوال مختلفة. يكتب ربح الهوائي المكافئ لـ 3 ديسيبل بالنسبة لهوائي طنان ثنائي القطب على الشكل التالي (**dBd 3**(.

تتمتع الهوائيات بميزة تدعى **بالتبادل Reciprocity** والتي تعني بأن الهوائي سيحافظ على نفس الخصائص بغض النظر عما إذا كان مستخدماً للإرسال أو للإستقبال. تعتبر غالبية الهوائيات أجهزة طنانة resonant أي أنها تعمل بشكل فعال ضمن نطاق ضيق من الترددات. لذلك ينبغي إعداد الهوائي للعمل ضمن نفس حزمة الترددات المستخدمة في جهاز الإرسال أو الإستقبال المرتبط به وإلا فإن عملية الإرسال أو الإستقبال ستتأثر سلبا.ً يقوم الهوائي عند تغذيته بإشارة كهرطيسية بإرسال أمواج لاسلكية في الفضاء الطلق بأسلوب معين. يدعى التمثيل البياني للتوزيع النسبي لهذه القدرة المشعة في الفضاء **بنمط الإشعاع radiation** .**pattern**

**دليل مصطلحات الهوائيات** 

من الضروري قبل البدء باستعراض بعض الأنواع المحددة من الهوائيات تعريف بعض المصطلحات الشائعة والمستخدمة بكثرة في هذا المجال:

#### **ممانعة الدخل Impedence Input**

ينبغي لكي يتم نقل القدرة بشكل فعال أن تتساوى **ممانعات** آل من جهاز الإرسال أو الإستقبال والهوائي والأسلاك التي تربط بينهما. يتم تصميم أجهزة الإرسال والإستقبال والأسلاك عادة لتعمل بممانعة تعادل 50 أوم. إذا كانت ممانعة الهوائي أكبر أو أصغر من 50 أوم يتوجب عندها استخدام دارة لتحويل الممانعة. تتأثر فاعلية الإرسال سلباً في حال عدم تساوي الممانعات في أي من هذه المكونات.

## **خسارة العودة Loss Return**

وهي طريقة أخرى للتعبير عن عدم تساوي الممانعات، وتحسب من خلال النسبة اللوغاريتمية (مقاسة بالديسيبل) بين القدرة التي يعكسها الهوائي والقدرة التي تمت تغذيته بها من قبل جهاز الإرسال أو الإستقبال. فيما يلي المعادلة المستخدمة لحساب هذه النسبة:

Return Loss (in dB) = 
$$
20\log_{10} \frac{\text{SWR}}{\text{SWR} - 1}
$$

على الرغم من أنه لا مفر عملياً من انعكاس جزء من القدرة إلى نظام الإرسال فإن ازدياد قيمة خسارة العودة عن حد معين سيتسبب في تخريب أداء الهوائي.

#### **عرض الحزمة Bandwidth**

يعبّر **عرض حزمة** الهوائي عن مجال الترددات الذي يمكن لهذا الهوائي أن يعمل ضمنه بشكل صحيح، ويعرّف بأنه عدد الهزات (هرتز) التي سيظهر الهوائي في مقابلها قيمة نسبية للموجة المتبقية SWR تقل عن .2:1

يمكن التعبير عن عرض الحزمة أيضاً كنسبة مئوية من مركز الحزمة.

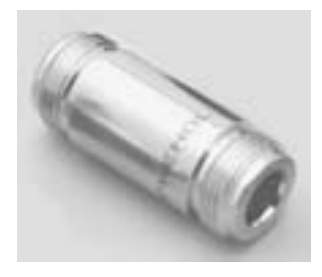

**شكل :4.3 محول لموصل الطراز** <sup>N</sup> **على شكل برميل.**

**إختيار الموصل الملائم** 

- .11 "شكل الموصل" تمتلك جميع الموصلات تقريباً شكلاً يتألف من دبوس (موصل مذآّر) أو مقبس (موصل مؤنث). تحتوي الأسلاك عادة على موصلات مذآّرة في الجهتين في حين تحتوي التجهيزات اللاسلكية (آأجهزة الإرسال والهوائيات) على موصلات مؤنثة. قد تحتوي بعض التجهيزات مثل المحولات وتجهيزات القياس موصلات مذآّرة ومؤنثة في آن معاً. تأكد من تطابق كل موصل مذكّر في النظام اللاسلكي مع موصل مؤنث.
- .12 "ما زاد عن حده إنقلب إلى ضده!" حاول قدر الإمكان تخفيض عدد الموصلات والمحولات المستخدمة في شبكتك اللاسلكية. يؤدي استخدام كل موصل إضافي إلى زيادة الضياعات في الشبكة (والتي قد تبلغ عدة ديسيبلات dB لكل وصلة تبعاً لجودة الموصل!).
- .13 "إشتر، لا تصنع!" ننصحك هنا أيضاً بشراء أسلاك تم تصنيعها مع الموصلات التي تريدها لأن لحام الموصلات ليس بالعمل السهل كما أن إنجازه بشكل جيد يعتبر شبه مستحيل عند استخدام الموصلات الصغيرة مثل FL.U و MMCX.
- .14 لا تستخدم موصلات BNC للترددات التي تبدأ من 2.4 غيغاهرتز، واستخدم عوضاً عنها موصلات من طراز N) أو SMA، SMB، TNC وغيرها).
- .15 تعتبر موصلات الأمواج الصغرية عناصر فائقة الدقة مما يجعلها عرضة للتلف بسهولة. ننصحك بشكل عام بلف القميص الخارجي للسلك لتمتين الوصلة بشكل يزيد من ثبات بقية الموصل (إضافة إلى تثبيت السلك أيضاً). قد يتسبب ثني أجزاء الموصل الأخرى أثناء تركيبه أو فكه إلى تخريب هذا الموصل.
- .16 حاذر أن تدهس الموصلات أو أن تسقطها على الأرض أثناء فك الأسلاك (وهي حادثة تتكرر عادة بنسبة تفوق التصور، خاصة عند العمل في أعلى سارية أو فوق سطح ما).
- 17 إياك واستخدام الأدوات كالكماشات لتثبيت الموصلات، بل استخدم دوماً اليد المجردة. تذآر عند العمل خارج الأبنية بأن المعادن تتمدد في درجات الحرارة العالية وتتقلص بالبرودة، أي أن موصلاً مشدوداً بقسوة في الصيف قد ينحني أو ربما ينكسر في فصل الشتاء.

**الهوائيات وأنماط الإشعاع** 

تشكّل الهوائيات عنصراً أساسياً في أنظمة الإتصال اللاسلكي، وهي بالتعريف أجهزة تستخدم لتحويل الإشارة الكهرطيسية المارة في ناقل ما إلى أمواج كهرطيسية تنتقل في الفضاء الطلق. خياراً جيداً عندما تكون المساحة الفيزيائية المتاحة محدودة. تقدم موصلات MCX أداءً جيداً للترددات حتى 6 غيغاهرتز باستخدام تصميم الموصل ذو القفل.

تستخدم غالبية تجهيزات الشبكات اللاسلكية التي تعمل وفق معايير WiFi بالإضافة إلى هذه الأنواع القياسية تشكيلة من الموصلات الخاصة والتي غالباً ما تكون موصلات قياسية بسيطة تم تبديل أجز ائها الناقلة المركزية أو تقطيع تفريعاتها بالإتجاه المعاكس. يمكن تركيب هذه الأجزاء ضمن نظام للإتصالات اللاسلكية باستخدام سلك قصير يدعى بالضفيرة Pigtail يقوم بتحويل الموصل غير القياسي إلى شكل آخر أآثر شيوعا.ً فيما يلي عرض لبعض هذه الموصلات:

**الطراز TNC-RP**: وهو موصل من طراز TNC يعكس فيه الموصل والمقبس. يتواجد هذا الطراز على الأغلب في تجهيزات الشبكات اللاسلكية من تصنيع Linksys) مثل نقطة .(WRT54G الولوج

**الطراز FL.U**) والذي يعرف أيضاً بإسم MHF(: يتم تصنيع الطراز FL.U من قبل شرآة rose-Hi في حين يعتبر الطراز MHF مكافئه الميكانيكي. يعتبر هذا الطراز أصغر موصلات الأمواج الصغرية المتوفرة حجما.ً تستخدم موصلات FL.U أو MHF عادة لتوصيل بطاقة شبّكة لاسلكية من نمط mini-PCI إلى هوائي أو إلى موصل أكبر حجماً (آموصلات الطراز N أو TNC(.

تعتبر سلسلة الموصلات **MMCX** والتي تدعى أيضاً MicroMate إحدى أصغر موصلات الشبكات اللاسلكية حجما.ً لقد تم تطوير هذا الطراز في التسعينات ويتألف من سلسلة من الموصلات فائقة الصغر تحتوي على آلية للإقفال تتيح تدويرها بمقدار 360 درجة مما يمنحها مرونة عالية في الحركة. تتواجد هذه الموصلات عادة في بطاقات الشبكة اللاسلكية من نمط PCMCIA آتلك المنتجة من قبل Cisco و Senao.

**الطراز Card-MC**: وهو أصغر حجماً وأآثر هشاشة من الطراز MMCX. تحتوي هذه الموصلات على ناقل خارجي متقطع يمكن أن ينكسر بسهولة بعد عدة استعمالات. يستخدم هذا الطراز بكثرة في تجهيزات Lucent، Orinoco و Avaya.

المحولات (والتي تسمى أيضاً محولات الأسلاك المحورية) هي موصلات ذات طرفين تستخدم لربط سلكين أو جهازين لا يمكن ربطهما مباشرة. يمكن استخدام المحولات لربط التجهيزات أو الأسلاك من أنواع مختلفة. يمكن على سبيل المثال استخدام محول لربط موصل من طراز SMA بآخر من نوع BNC. آما يمكن استخدامها لربط موصلين من نفس الطراز لا يمكن ربطهما مباشرة بسبب تشابه جنسهما. من المحولات المفيدة جداً على سبيل المثال تلك المستخدمة لربط موصلين من الطراز N يحتوي آل منهما على مقبس (عوضاً عن أن يحتوي أحدهما على مقبس والآخر على موصل).

#### **الموصلات والمحولات**

تتيح الموصلات ربط سلك بسلك آخر أو بعنصر آخر من تجهيزات الشبكة اللاسلكية. تتوفر في الأسواق تشكيلة واسعة من الموصيلات المصممة لكي تلائم الأنواع والأحجام المختلفة للأسلاك المحورية. سنستعرض فيما يلي بعض الأشكال شائعة الإستخدام من هذه الموصلات.

**موصلات BNC**: صمم هذا النوع من الموصلات في أواخر الأربعينات وسمي آذلك اختصاراً لعبارة Concelman Neill Banyonet والمؤلفة من أسماء مبتكريها: باول نيل Neill Paul وآارل آونسيلمان Concelman Carl. تتألف هذه العائلة من مجموعة من الموصلات صغيرة الحجم يمكن تركيبها وفكها بسهولة. تحتوي مقابس هذه الموصلات على سنّي حربة يستخدمان لتثبيت الموصل في مكانه عبر تدوير حلقة التثبيت بمقدار ربع دورة. تعتبر موصلات BNC الخيار الأمثل لربط الأسلاك المحورية الصغرية أو المتوسطة (مثل أسلاك -58RG وحتى -179RG، -316RG وغيرها)، آما توفر أداء مقبولاً للترددات التي تصل إلى أكثر من واحد ميغاهرتز . تتواجد هذه الموصلات بكثرة في تجهيزات القياس وفي أسلاك شبكات الإيثرنت 2Base10 المحورية.

**موصلات TNC**: طورت أيضاً من قبل نيل وآونسيلمان وهي أحد الأشكال المحسنة عن سابقتها BNC لاحتوائها على موصل ذو تفريعات بغية تحسين ناقلية الوصلة، فهي تعمل بشكل جيد عند الترددات التي تصل حتى 12 غيغاهرتز. وتنبثق تسميتها من اختصار عبارة .Threaded Neill Concelman

**الطراز N**:) وهو مجدداً إختصار لاسم نيل Neill رغم أنه يعرّف أحياناً بأنه الحرف الأول من كلمة البحرية Navy) طور للمرة الأولى خلال الحرب العالمية الثانية ويمكن استخدامه للترددات التي تصل حتى 18 غيغاهرتز وهو شائع الإستخدام في تطبيقات الأمواج الصغرية. تتوفر الموصلات من هذا الطراز لجميع أنواع الأسلاك تقريبًا، كما أن مناعة الموصل والمقبس للماء تجعل من هذا الطراز خياراً فعالاً لتشبيك الأسلاك المرآبة في مختلف الظروف الجوية.

**الطراز SMA**: وهي تسمية مشتقة من عبارة A version SubMiniature. طور هذا الطراز في الستينات ويتميز بوحدات دقيقة جداً توفر أداءً ممتازاً للترددات التي تصل حتى 18 غيغاهرتز. تتمتع هذه الموصلات فائقة الأداء بحجم صغير للغاية وبوثوقية فيزيائية عالية.

**الطراز SMB**: اختصار للعبارة B version SubMiniature وهو النوع الثاني من تصاميم SubMiniature ويعتبر نسخة مصغّرة عن سلفه SMA تحتوي على آلية للإقفال. يوفر هذا الطراز أداء جيداً للترددات حتى 4 غيغاهرتز.

**موصلات MCX**: والتي بدأ تصنيعها في الثمانينات. على الرغم من استخدام هذه الموصلات لنواة مماثلة تماماً وعوازل بأبعاد مطابقة لتلك المستخدمة في الطراز SMB إلا أن القطر الخارجي للموصل يقل عن نظيره في الطراز SMB بمقدار .%30 توفر هذه الموصلات

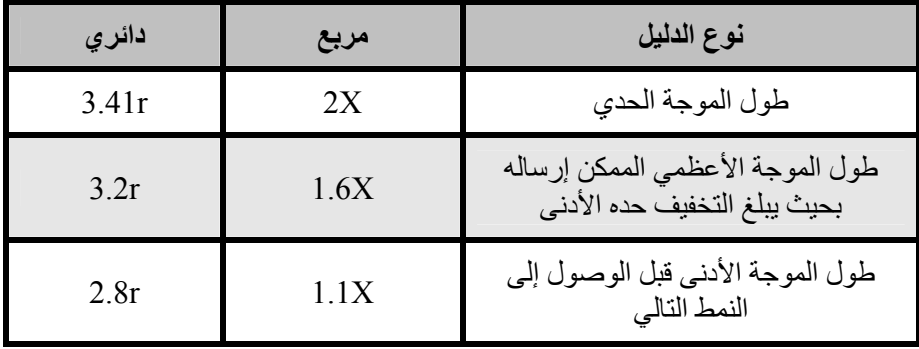

يمكن إدخال أو إخراج القدرة من دليل الموجة باستخدام حقل كهربائي أو مغناطيسي. يتم نقل القدرة عادة عبر سلك محوري. هناك طريقتين لربط دليل الموجة مع السلك المحوري: إما باستخدام الناقل المركزي في هذا السلك أو بواسطة حلقة loop. يمكن تثبيت مسبار probe (وهو عبارة عن امتداد قصير للناقل المرآزي في السلك المحوري) بحيث يتوازى مع الحقول الكهربائية للقوة الكهر طيسية. كما يمكن أيضاً تثبيت حلقة بشكل يحيط بالحقول المغناطيسية للقوة. تعتمد نقطة الحصول على الإرتباط الأعظمي بين السلك ودليل الموجة على نمط الإرسال في الدليل، وتتحقق عندما يقع جهاز الربط ضمن منطقة الكثافة القصوى للحقل الكهرطيسي.

سيقوم دليل الموجة إذا ترك أحد أطرافه مفتوحاً بإشعاع القدرة (أي أنه سيعمل كهوائي بدلاً من ناقل). يمكن تحسين هذا الإشعاع عبر تعديل دليل الموجة ليصبح على شكل هوائي قرني هرمي. سنستعرض لاحقاً في هذا الفصل بعض التصاميم العملية لهوائيات الشبكات اللاسلكية.

| الغلاف          | الواقى           | <b>Dielectric</b> | النواة    | نوع السلك      |
|-----------------|------------------|-------------------|-----------|----------------|
| 4.95 mm         | $3.8 \text{ mm}$ | 2.95 mm           | $0.9$ mm  | <b>RG-58</b>   |
| 10.29 mm        | 8.64 mm          | 7.24 mm           | $2.26$ mm | RG-213         |
| 10.29 mm        | 8.13 mm          | 7.24 mm           | 2.74 mm   | <b>LMR-400</b> |
| $11 \text{ mm}$ | 9.7 mm           | 8.12 mm           | $3.1$ mm  | $3/8$ " LDF    |

يبين الجدول السابق مقاسات عدة أنواع من خطوط الإرسال. قم باختيار أفضل سلك يمكنك شراؤه بحيث تكون الضياعات ضمنه أصغرية عند الترددات التي تنوي استخدامها في وصلتك اللاسلكية. الأفقي كما ينبغي أن تتلاشى هذه الكثافة إلى الصفر عند نهايات الجدر ان لأن تواجد أية حقول موازية لأسطح الجدران سيتسبب بسيلان لا منتهٍ من التيار في الناقل المثالي، وهو ما لا ينبغي أن يقوم به دليل الموجة.

يمكنك ملاحظة المحاور x، y و z لدليل موجة على شكل مربع فيما يلي:

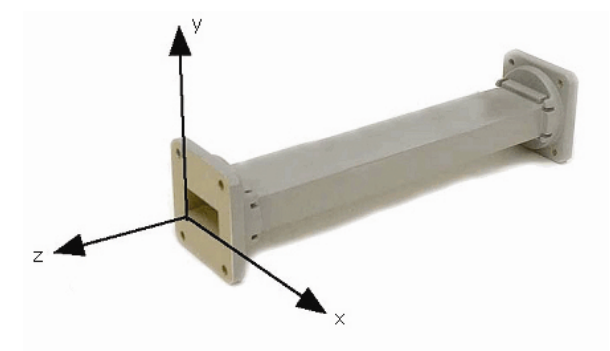

**شكل :4.2 المحاور** X**،** Y **و** Z **لدليل موجة على شكل مربع.** 

هناك عدد لا نهائي من الأساليب التي يمكن بواسطتها أن تقوم الحقول الكهربائية والمغناطيسية بترتيب نفسها ضمن دليل موجة ما عندما تتجاوز قيمة التردد المستخدم الحد الأدنى الموافق لهذا الدليل. يدعى آل أسلوب من هذه الأساليب **نمطاً mode**. يمكن تصنيف هذه الأنماط ضمن مجموعتين أساسيتين. يعبر الحقل المغناطيسي بأآمله في المجموعة الأولى والتي تدعى **TM**) العابر المغناطيسي Magnetic Transverse (في اتجاه الإرسال في حين يعبر جزء من الحقل الكهربائي في هذا الإتجاه. أما في المجموعة الثانية والتي تسمى **TE**) العابر الكهربائي Electrical Traverse (فيعبر آامل الحقل الكهربائي في اتجاه الإرسال مع جزء بسيط فقط من الحقل المغناطيسي.

يتم تحديد نمط الإرسال باستخدام إسم المجموعة متبوعاً برقمين على الشكل التالي: 10 TE، 11 TM وهكذا. يزداد عدد الأنماط الممكنة مع تزايد التردد لدليل ذو حجم معين، آما يوجد نمط وحيد يدعى **بالنمط المهيمن Mode Dominant** يوافق التردد الأدنى الذي يمكن إرساله باستخدام هذا الدليل. يعتبر البعد الأفقي هو البعد الحرج في الدليل مربع الشكل، والذي ينبغي أن يعادل على الأقل λ0.5 عند التردد الأدنى لكي يتمكن هذا الدليل من إرسال الأمواج الكهرُّ طيسية. عملياً يتم تصميم البعد الشاقولي Y بطولٌ يساوي نصف البعد الأفقي X لتجنب احتمال تشغيل الدليل وفق أي نمط غير النمط المهيمن. يمكن أيضاً استخدام مقاطع ذات أشكال أخرى غير المربع، ويعتبر الأنبوب الدائري أآثر هذه المقاطع شيوعا.ً يقدم الجدول التالي أبعاد طول الموجة للأدلة المربعة والدائرية، حيث يمثل X العرض الأفقي للدليل المربع و r قطر الدليل الدائري. تنطبق هذه الأرقام على النمط المهيمن.

- 3. تجنب استخدام أسلاك 58-RG لأنها مصممة بالأساس لأغراض الشبكات السلكية Ethernet أو التجهيزات اللاسلكية CB أو VHF لكنها لا تصلح للعمل في بيئات الشبكات اللاسلكية العاملة بالأمواج الصغرية.
- .4 تجنب استخدام أسلاك -213RG فهي أيضاً مصممة لنقل الإشارات اللاسلكية ذات ترددات CB و VHF. إن قطر السلك في هذه الحالة لا يعني بالضرورة أنه ذو جودة أعلى أو بأنه سيتسبب في تخفيف أقل للإشارة المارة عبره.
- .5 حاول قدر الإمكان استخدام أسلاك من نوع **هيلياآس Heliax**) والمسماة أيضاً بالرغوة foam (لتوصيل جهاز الإرسال اللاسلكي بالهوائي. إذا تعذر الحصول على هذا النوع من الأسلاك استخدم عوضاً عنه أفضل سلك من نوع LMR يمكنك الحصول عليه. تتمتع أسلاك هيلياكس بنواة ناقلة صلدة أو أنبوبية مع ناقل خارجي صلد متموج يتيح ثني السلك بمرونة. تصنع أسلاك هيلياكس بأسلوبين، إما باستخدام الهواء أو الرغوة كمادة عازلة. يعتبر نوع هيلياكس ذو العازل الهوائي أغلى هذه الأسلاك ثمناً لأنه يضمن أدنى مستويات ضياع الإشارة، في حين تباع أسلاك هيلياكس المعزولة بالرغوة بأسعار أقل، وعلى الرغم من أن ضياع الإشارة فيها أكبر قليلاً إلا أن تركيبها أسهل بكثير. يتطلب لحام أسلاك هيلياكس إجراءات خاصة للحفاظ على جفاف وسلامة الرغوة العازلة. من أنواع الأسلاك المحورية التي تلائم الأمواج الصغرية أيضاً طراز LMR والمتوفر بعدة أقطار، ويستخدم النوعان -400LMR و -600LMR من هذا الطراز على نطاق واسع كبديل عن أسلاك هيلياكس.
- 6. حاول قدر الإمكان استخدام أسلاك مصنّعة مسبقاً ومفحوصة في المصنع. يعتبر تركيب الموصلات إلى الأسلاك مهمة صعبة للغاية وخصوصاً في حال عدم توفر الأدوات الملائمة. قد يصعب كشف أعطال شبكة تم تركيب أسلاكها يدوياً ما لم تتمكن من استخدام التجهيزات الضرورية للتحقق من جودة السلك الذي قمت بتركيبه بنفسك (آمحلل لطيف الترددات ومولد للإشارة أو جهاز قياس الإنعكاس عبر نطاق الزمن .(time domain reflectometer
- .7 تجنّب إساءة استخدام خط الإرسال. لا تدس على السلك أو تثنيه بقسوة، لا تحاول فك الموصل من خلال سحب السلك مباشرة. قد تتسبب جميع هذه الأفعال في تغيير المواصفات الفيزيائية للسلك وبالتالي تغيير ممانعته، التسبب في إحداث تماس بين النواة الناقلة والطبقة الناقلة الخارجية أو ربما قطع السلك بالكامل. من الصعب جداً آشف هذه المشاكل مما قد يؤدي إلى تصرف الوصلة اللاسلكية بشكل غير متوقع دون التمكن من اكتشاف مكمن الخلل

# **دليل الموجة Waveguide**

إن قصر طول الأمواج الذي يزيد ترددها عن 2 غيغاهرتز يتيح نقل القدرة عملياً وبفاعلية باستخدام وسائل عدة. دليل الموجة عبارة عن أنبوب ناقل يتم من خلاله إرسال القدرة على شكل أمواج كهرطيسية. يلعب الدليل دور الحاجز الذي يقوم بحصر الأمواج داخله. كما يمنع تأثير السطح الخارجي Skin effect لهذا الدليل وصول أية تأثيرات كهرطيسية إلى خارج هذا الدليل. يقوم الدليل بإرسال الحقول الكهرطيسية نتيجة انعكاسها على جدرانه الداخلية والتي تعتبر نواقل مثالية. تتركز الكثافة القصوى لهذه الحقول في المركز الموازي للمحور الخار جية من النواة، وبالتالي فإنه كلما ازداد قطر النواة الناقلة ستتحسن قابليتها على نقل الإشارات الكهربائية، وهو مآ يدعى بتأثير الجلد skin effect.

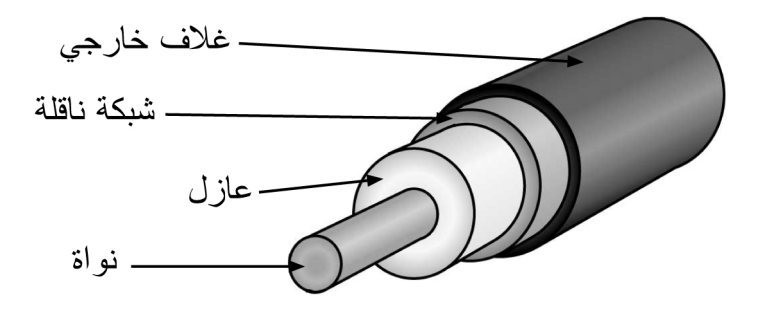

**شكل :4.1 سلك محوري ذو غلاف خارجي وطبقة ناقلة خارجية وطبقة عازلة ونواة ناقلة.** 

تبدي الأسلاك المحورية (على الرغم من قدرتها على الإحتفاظ بالإشارة ضمن النواة الناقلة) ممانعة لمرور التيار الكهربائي تتجلى في تلاشي الإشارة أثناء عبورها لهذه النواة. يدعى هذا التلاشي **بالتخفيف attenuation** ويقاس في خطوط الإرسال بوحدة **الديسيبل في المتر m/dB**. يتناسب التخفيف مع تردد الإشارة العابرة للسلك ومع مواصفات السلك ذاته. يتزايد التخفيف مع ازدياد تردد الإشارة المنقولة. من البديهي أننا يجب أن نحاول تخفيض تأثير التخفيف إلى حدوده الدنيا عبر استخدام أسلاك قصيرة قدر الإمكان وذات جودة عالية.

إليك فيما يلي مجموعة من النقاط التي يتوجب أخذها بعين الإعتبار عند اختيار الأسلاك المستخدمة في تجهيزات الإرسال اللاسلكي:

- .1 "حاول قدر الإمكان تقصير طول السلك". تتلخص القاعدة الأولى عند ترآيب أي سلك في تقصيره قدر الإمكان. إن ضياع الإشارة في الأسلاك غير خطي، مما يعني أن مضاعفة طول السلك سيتسبب في ضياع يفوق بمرات عدة ضعفي قدرة الإشارة. آما أن إنقاص طول السلك إلى النصف سيعطيك ما يتجاوز ضعف قدرة الإشارة عند الهوائي. يتمثل الحل الأمثل في تركيب جهاز الإرسال ليكون أقرب ما يمكن من الهوائي حتى لو تطلب ذلك تركيبه على برج.
	- .2 "تجنب الأسعار البخسة!". تنص القاعدة الثانية على أن جميع الأموال التي ستستثمرها في ابتياع أسلاك **عالية الجودة** ستعود عليك بفوائد جمة. لقد صممت الأسلاك الرخيصة لكي تستخدم حصراً في تجهيزات الترددات المنخفضة، كتجهيز ات الإرسال التلفز بوني VHF. أما الأمواج الصغرية فتتطلب أسلاآاً تتمتع بأعلى مستويات الجودة المتوفرة، . وكل ما عداها لا يتعدى كونها مجرد حامل مبدّد 10ad<sup>5</sup>.

<sup>&</sup>lt;sup>5</sup> الحمل المبدد هو جهاز يبدد الإشارات اللاسلكية دون إرسالها، وكأنه بالوعة حرارية تعمل على امتصاص الترددات اللاسلكية.

 **4**

# **الهوائيات وخطوط الإرسال**

المستخدمة لتشغيل <sup>4</sup> يتوضّع جهاز الإرسال المسؤول عن توليد قدرة الترددات الراديوية RF الهوائي على مسافة بعيدة نوعاً ما عن موقع هذا الهوائي. تسمى الوصلة بين جهاز الإرسال والهوائي المتصل به بخط إرسال الإشارة اللاسلكية، والذي تتلخص مهمته بنقل قدرة الإشارة اللاسلكية من مكان إلى آخر بأكبر قدر ممكن من الفاعلية. تتجلى مهمة الهوائي في جهة الإستقبال في تجميع أية إشارات لاسلكية من الفضاء المحيط وتمريرها إلى جهاز الإستقبال بالحد الأدنى من التشويه لكي يتمكن هذا الجهاز من ترجمة الإشارات الواردة. لذلك تتمتع الأسلاك المستخدمة في التجهيزات اللاسلكية بدور فائق الأهمية، فهي مسوؤلة عن ضمان تكامل الإشارات اللاسلكية في الإتجاهين: الإرسال والإستقبال.

هناك نوعان أساسيان من خطوط الإرسال: الأسلاك وأدلة الموجة waveguides ويعتبر آلاهما ناقلاً فعالاً للإشارات اللاسلكية ذات التردد 2.4 غيغاهرتز.

#### **الأسلاك**

تعتبر الأسلاك المحورية Coaxial الناقل الأمثل للإشارات اللاسلكية ذات الترددات التي تزيد عن الترددات العالية HF في جميع الحالات تقريباً (يستخدم مصطلح "محوري **coax** " آاختصار لعبارة "ذات المحور المشترك axis common of(". تحتوي الأسلاك المحورية على نواة مؤلفة من سلك **ناقل** محاط بمادة **عازلة dialectric** تدعى أيضاً **بالعازل insulation**. تحاط المادة العازلة أيضاً بطبقة أخرى ناقلة تتألف عادة من أسلاك مجدولة على شكل شبكة. تمنع المادة العازلة التماس الكهربائي بين النواة والطبقة الخارجية الناقلة. يغطى السلك المحوري بغلاف خارجي يصنع على الأغلب من مواد بلاستيكية PVC. تقوم النواة الناقلة بحمل الإشارات اللاسلكية في حين تمنع الطبقة الخارجية الناقلة هذه الإشارات من الإشعاع باتجاه الخارج، كما تمنع الإشارات الخارجية من التشويش على الإشارات المنقولة عبر النواة. من الجدير بالذكر أيضاً أن الإشارة الكهربائية تنتقل دوماً عبر الطبقة

راجع الفصل الثاني لمزيد من المعلومات عن الأمواج الكهرطيسية. <sup>4</sup>

الوآيل الآخر الموجود عند مزود خدمة وصلات الأقمار الصناعية من خلال جلسة TCP أخرى مختلفة أو ربما باستخدام بروتوكول خاص بمزود الخدمة. يقوم وكيل تحسين الأداء الموجود عند مزود خدمة وصلات الأقمار الصناعية بإحضار الملفات المطلوبة من مخدم الوب. سيؤدي ذلك إلى تجزئة جلسة TCP إلى وصلتين منفصلتين وبالتالي يمكن تجاوز خصائص الوصلة التي قد تؤثر على أداء بروتوكول الإتصال (عوامل الأنبوب الطول البدين) (عبر خداع تأآيدات بروتوآول TCP مثلاً). يقوم وآيل تحسين الأداء PEP باستثمار خصائص الوكيل والتخزين الإستباقي لتسريع أداء الوصول إلى مواقع الإنترنت.

يمكن بناء هذا النظام بالكامل باستخدام برنامج Squid على سبيل المثال، آما يمكن شراؤه جاهزاً من عدد من المنتجين.

# **للمزيد من المعلومات**

على الرغم من تعقيد وصعوبة موضوع تحسين أداء الوصلات اللاسلكية فإن التقنيات المذكورة في هذا الفصل ستعينك على التخلص من المصادر الأساسية لإضاعة عرض الحزم. للحصول على الإستثمار الأمثل لعرض الحزمة المتوفر ينبغي عليك تحديد سياسة جيدة لاستخدام الشبكة، إعداد أدوات فعالى للمراقبة وتحليل استهلاك عرض الحزمة وبناء بنية للشبكة تفرض على مستخدميها احترام الحدود المسموح بها.

للمزيد من المعلومات عن موضوع تحسين أداء الشبكات ننصحك بمراجعة الكتاب المجاني آيف يمكنك تسريع وصلة الإنترنت *Internet Your Accelerate to How* .(*http://bwmo.net/*)

"يوفر ويندوز 2000 Windows دعم إحدى المواصفات الهامة لتحسين الأداء تعرف بإسم التأكيد الإنتقائي (Selective Acknowledgement (SACK والتي تبرز أهميتها بشكل خاص في الوصلات التي تستخدم حجوماً كبيرة لنوافذ بروتوآول TCP".

لقد تم توفير ميزة التأآيد الإنتقائي SACK بشكل إفتراضي في برامج التشغيل غنو/لينكس Linux و BSD منذ فترة طويلة نسبيا.ً تأآد من أن موجه الإنترنت الخاص بك بالإضافة إلى الجهة البعيدة لدى مزود الخدمة الذي تتصل به يدعمان هذه الميزة أيضا.ً

#### **خصوصية الجامعات**

تفي الإعدادات الإفتراضية لبروتوكول TCP/IP بالغرض في حال كان عرض حزمة الوصلة اللاسلكية التي تربط الموقع بالإنترنت تساوي 512 آيلوبت في الثانية وذلك لأنه بمقدور النافذة ذات الحجم 64 آيلوبايت ملء ما يقارب 984 آيلوبت في الثانية من عرض الحزمة. أما إذا كان عرض حزمة وصلة الجامعة يفوق 984 كيلوبت في الثانية فقد يحول ذلك دون الحصول على كامل عرض الحزمة المتوفر نتيجة عوامل "شبكة الأنبوب الطويل البدين" التي استعرضناها سابقا.ً تتجلى وظيفة هذه العوامل في منع حاسب واحد من استهلاك آامل عرض الحزمة المتاح، وهو ما يعتبر أمراً لا بأس به أثناء ساعات النهار نظراً لاستخدام عرض الحزمة خلال هذا الوقت من قبل العديد من المستخدمين. لكن مدير الشبكة قد يرغب عند الحاجة إلى تنزيل عدد من الملفات كبيرة الحجم على سبيل المثال والتي ينبغي تنفيذها خلال ساعات الليل وبالتالي إتاحة كامل عرض الحزمة لإنجاز لهذه المهام، مما قد يجعل من عوامل "شبكة الأنبوب الطويل البدين" عائقاً يحول دون ذلك. تبرز أهمية هذه العوائق أيضاً عند توجيه قدر كبير من البيانات ضمن الشبكة عبر نفق واحد أو وصلة شبكة خاصة إفتراضية VPN واحدة تربطها بالطرف المقابل لوصلة الأقمار الصناعية.

يمكن لمدير الشبكة اتخاذ بعض الخطوات التي ستضمن إمكانية استثمار كامل عرض الحزمة المتاح عبر إعداد خصائص بروتوكول TCP/IP. إذا كانت جميع البيانات المنقولة ضمن شبكة جامعة ما على سبيل المثال تمر عبر مخدم وآيل (حيث تصمم بنية الشبكة بشكل يجبر البيانات على سلوك هذا المسار) فإن الإتصال بالإنترنت سيقتصر على المخدمات الوآيلة ومخدمات البريد الإلكتروني فقط.

> لمزيد من المعلومات، راجع الموقع التالي: .*http://www.psc.edu/networking/perf\_tune.html*

#### **Performance-enhancing Proxy (PEP) الأداء تحسين وآيل**

لقد تم توصيف فكرة وكيل تحسين الأداء في وثيقة طلب التعليقات RFC 3135 (راجع *3135rfc/rfc/org.ietf.www://http* (والذي يتكون من مخدم وآيل ذو سعة أقراص آبيرة لأغراض التخزين المؤقت يحتوي أيضاً على تحسينات وثيقة طلب التعليقات RFC 1323 بالإضافة إلى بعض الميزات الأخرى. لنفترض أن حاسباً محمولاً يتصل بوكيل تحسين الأداء PEP الموجود عند مزود خدمة الإنترنت عبر جلسة TCP، يتواصل هذا الوآيل مع البيانات **بحجم نافذة TCP Size Window TCP** والتي تبلغ عادة في تطبيقات IP/TCP الحديثة 64 آيلوبايت.

تعتبر قيمة حاصل التأخر- عرض الحزمة فائقة الأهمية في وصلات الأقمار الصناعية، ويتوجب لكي يتم استثمار الوصلة على الوجه الأآمل أن يتساوى حجم نافذة الوصلة مع حاصل التأخر -عرض الحزمة. إذا كان حجم النافذة الأكبر يعادل 64 كيلوبايت فإن عرض الحزمة الأقصى الذي يمكن تحصيله عبر وصلة الأقمار الصناعية يساوي حجم النافذة \ زمن رحلة الذهاب والإياب، أو 64 آيلوبايت \ 520 ميللي ثانية, وهو ما يكافئ سرعة قصوى لنقل البيانات تعادل 123 كيلوبايت في الثانية (أو 984 كيلوبت في الثانية) حتى ولو كانت السعة الفعلية لهذه الوصلة أكبر من هذه القيمة.

تحتوي ترويسة آل حزمة من حزم البيانات في بروتوآول TCP على حقل يدعى "**النافذة المعلنة windows advertised** "يحدد عدد بايتات البيانات الإضافية التي سيكون المتلقي مستعدًا لاستقبالها، وهي تساوي السعة المتاحة للذاكرة المؤقتة عند المتلقي. لا يسمح للمرسل بإرسال بيانات تفوق حجم النافذة المعلن. يتوجب للحصول على الأداء الأمثل أن يقوم المرسل بإعداد حجم ذاكرة الإرسال المؤقتة وأن يقوم المتلقى بإعداد حجم ذاكرة الإستقبال المؤقتة بقيمة لا تقل عن حاصل التأخر-عرض الحزمة. تحتوي غالبية تطبيقات IP/TCP الحديثة على ذاكر ة مؤقتة تبلغ قيمتها العظمى 64 كيلوبايت.

يمكن استخدام تقنية تدعى خداع تأآيدات TCP لتجاوز مشكلة بعض أنظمة التشغيل التي يتعذّر فيها زيادة حجم النافذة لقيمة تزيد عن 64 آيلوبايت (راجع فقرة وآيل تحسين الأداء أدناه).

#### **أخطاء الإرسال**

يعتبر الإزدحام (لا أخطاء الوصلة) السبب الرئيس لضياع حزم البيانات في تطبيقات IP/TCP القديمة. يبدأ بروتوآول TCP عند حدوث هذه الأخطاء بإجراء عملية تجنّب الإزدحام congestion avoidance والتي تتطلب وصول ثلاثة تأكيدات أو العودة مجدداً إلى البداية البطيئة في حال توقف الوصلة عن العمل. تحتاج عودة بروتوآول TCP إلى مستوى الأداء السابق بعد بدء عملية تجنب الإزدحام إلى زمن أطول في وصلات الأقمار الصناعية نتيجة طول زمن رحلة الذهاب والإياب ضمن هذه الوصلات. لذلك فإن الأخطاء في الوصلات اللاسلكية تترافق مع آثار سلبية أكبر بكثير على أداء بروتوكول TCP منها فيّ الوصلات التي تتمتع بزمن تأخر قصير. لقد تم تطوير آليات مثل **التأآيد الإصطفائي (SACK (acknowledgement selective** لتجاوز هذا العائق. تحدد هذه الآلية الحزم التي تم استقبالها بدقة بما يتيح للمرسل إعادة إرسال الحزم التي ضاعت بسبب أخطاء الوصلة دون غيرها.

تنص وثيقة مواصفات تطبيق بروتوآول IP/TCP في نظام التشغيل ويندوز 2000 على ما يلي: **transmission errors الإرسال وأخطاء large bandwidth delay product** أآثر العوامل تأثيراً على أداء بروتوآول IP/TCP.

يتوجب بشكل عام استخدام أنظمة التشغيل التي تدعم تطبيقات IP/TCP الحديثة عند الإعتماد على وصلات الأقمار الصناعية، لأن هذه التطبيقات تدعم إضافات وثيقة طلب التعليقات :RFC 1323

- خيار **حجم النافذة scale window** لدعم أحجام أآبر لنوافذ بروتوآول TCP) أآبر من 64 كيلوبايت).
- **التأآيد الإصطفائي (SACK (acknowledgement Selective** لإتاحة التعافي السريع من أخطاء الإرسال.
- الدمغات الزمنية timestamps لحساب زمن رحلة الذهاب والإياب RTT الملائم وإعادة إرسال قيم الخروج timeout الموافقة للوصلة المستخدمة.

# **طول زمن رحلة الذهاب والإياب RTT**

تعاني وصلات الأقمار الصناعية من قيمة متوسطة لزمن رحلة الذهاب والإياب إلى النقطة التالية تساوي تقريباً 520 ميللي ثانية. يعتمد بروتوكول TCP على ألية بداية بطيئة أثناء بدء تشغيل الوصلة لإيجاد قيم متغيرات بروتوكول TCP/IP الملائمة للوصلة المستخدمة. يتناسب الزمن المستغرق في البداية البطيئة طرداً مع زمن رحلة الذهاب والإياب RTT ما يعني أن بروتوآول TCP سيبقى ضمن نمط البداية البطيئة عند استخدام وصلات الأقمار الصناعية لفترة أطول بكثير منها في الحالات الأخرى. يؤدي ذلك إلى التأثير سلباً على أداء محادثات IP/TCP القصيرة نسبيا،ً وهو ما يمكن ملاحظته في الزمن الطويل جداً الذي قد يستغرقه تحميل مواقع الإنترنت صغيرة الحجم في حين يمكن تحصيل سرعات نقل معقولة بعد برهة قصيرة من بدء تحميل ملف كبير الحجم.

أضف إلى ذلك دخول بروتوكول TCP إلى نمط التحكم بالإزدحام congestion control mode عند ضياع حزم البيانات المرسلة، وبقائه لفترة أطول ضمن هذا النمط نتيجة طول زمن رحلة الذهاب والإياب RTT مما قد يتسبب في إضعاف أداء آل من محادثات TCP القصيرة والطويلة على حد سواء.

#### **الحاصل الكبير للتأخر-عرض الحزمة**

يعتمد حجم البيانات المنقولة ضمن وصلة ما في لحظة معينة على عرض حزمة هذه الوصلة وزمن رحلة الذهاب والإياب الموافق، يزداد حاصل التأخر-عرض الحزمة في وصلات الأقمار الصناعية نتيجة التأخير الكبير في هذه الوصلات. يتيح بروتوآول IP/TCP للحاسب البعيد إرسال كمية معينة من البيانات مقدماً دون الحصول على تأكيد بوصول هذه البيانات. يطلب هذا التأآيد عادة لجميع البيانات الواردة من وصلة تعمل وفق بروتوآول IP/TCP، لكنه يتاح للحاسب البعيد على الدوام على الرغم من ذلك إرسال كمية محددة من البيانات دون الحصول على توكيد بوصولها، وذلك لكي نتمكن من تحقيق سرعة جيدة لنقل البيانات ضمن الوصلات التي يرتفع فيها حاصل التأخر-عرض الحزمة. تدعى هذه الكمية المحددة من على ترخيص. تفوق هذه السرعة عادة بعشرات المرات السرعة التي توفرها الوصلة التي تربط الشبكة بالإنترنت، وسيمكنها بسهولة تخديم العديد من مستخدمي الإنترنت في آن واحد.

لكنك قد تواجه بعض المشاكل في أداء الشبكة عند الإعتماد على الإعدادات الإفتراضية لبروتوكول TCP/IP إذا كنت متصلاً بشبكة الإنترنت عبر وصلة للأقمار الصناعية VSAT. يمكنك زيادة سرعة الإستجابة عند طلب مواقع الإنترنت بشكل ملحوظ عبر معايرة وصلة الأقمار الصناعية التي تربطك بالإنترنت.

**العوامل المؤثرة على بروتوآول IP/TCP عند استخدام وصلات الأقمار الصناعية**  تسمى وصلات الأقمار الصناعية بشبكة الأنبوب الطويل البدين long fat pipe network ، وهو مصطلح يطلق على أي شبكة تتمتع بعرض حزمة كبير لكنها تعاني من قيم تأخير كبيرة. تعتمد غالبية وصلات الإنترنت في أفريقيا ومناطق كثيرة أخرى من العالم على وصلات الأقمار الصناعية، لذلك فإن هذه الفقرة ستنطبق أيضاً على سبيل المثال على جامعة تتصل بالإنترنت عبر مزود لخدمات الإنترنت لكن مزود الخدمة ذاته يتصل بالإنترنت عبر الأقمار الصناعية. تنتج قيم التأخير العالية في وصلات الشبكة اللاسلكية عن بعد القمر الصناعي عن سطح الأرض إضافة إلى ثبات السرعة التي يمكن فيها قطع هذه المسافة والتي تساوي سرعة الضوء. تضيف هذه المسافة ما يقارب 520 ميللي ثانية إلى زمن رحلة الذهاب والإياب لحزم البيانات مقارنة بما يقارب 140 ميللي ثانية للمسافة بين أوروبا والولايات المتحدة.

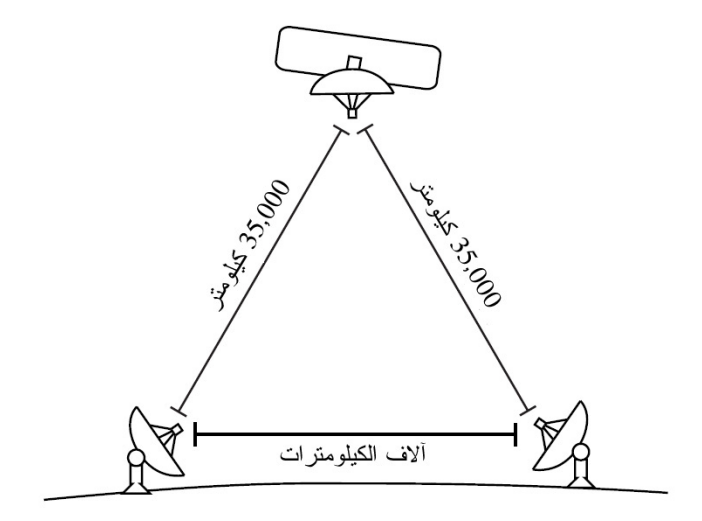

شكل 3.28: تستغرق رحلة الذهاب والإياب لحزمة بيانات واحدة ما يزيد عن 520 ميللي ثانية أثناء قطع **مسافة وصلة الأقمار الصناعية وذلك نتيجة بعد المسافة المقطوعة وثبات سرعة الضوء.** 

يعتبر **زمن رحلة الذهاب والإياب RTT** الطويل، **الحاصل الكبير لتأخر عرض الحزمة** 

سيحصل شخص آخر يطلب ترجمة نفس الإسم ولكن عبر شبكة الإنترنت على العنوان التالي .195.171.16.13

يحتوي مخدم ترجمة أسماء النطاق في المثال السابق على ملف لمنطقة makerere.ac.ug ويتم إعداده ليكون المسؤول عن هذا النطاق يقوم هذا المخدم أيضاً بالعمل كمخدم التخزين المؤقت لحرم ماكيريري كما يتم إعداد جميع الحواسب ضمن الحرم الجامعي لاستخدام هذا المخدم لأغراض ترجمة أسماء النطاق.

تبدو إعدادات ترجمة أسماء النطاق DNS لمخدم الحرم الجامعي على الشكل التالي:

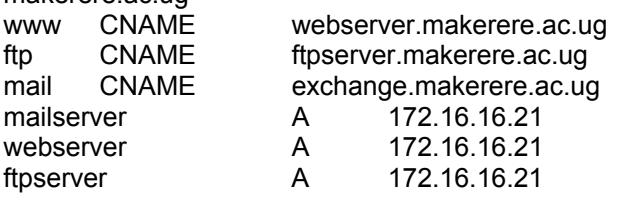

آما يوجد أيضاً مخدم آخر لترجمة أسماء النطاق متصل بالإنترنت ومسؤول أيضاً عن النطاق ug.ac.makerere والذي تظهر إعداداته على الشكل التالي:

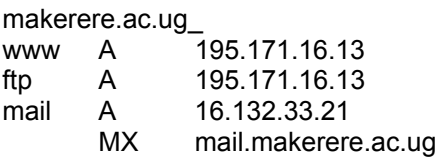

makerere ac.ug

لا يعتمد فصل خدمات ترجمة أسماء النطاق بالضرورة على استخدام عناوين الإنترنت IP الخاصة وفق ماهو محدد ضمن وثيقة طلب التعليقات 1918 RFC. يمكن لأحد مزودي خدمة الإنترنت في الوطن العربي مثلاً استضافة مواقع بعض الجامعات إضافة إلى بناء مرآة لهذه المواقع في أوروبا في الوقت ذاته. عندما يطلب أحد زبائن هذا المزود الوصول إلى أحد هذه المواقع سيحصل على عنوان الإنترنت IP الموافق للموقع المستضاف لدى مزود الخدمة، في حين سيحصل الزوار الآخرون الراغبون في الوصول إلى هذه الموقع من دول أخرى على عنوان الإنترنت IP الموافق لمرآة الموقع والمستضافة في أوروبا. ستؤدي هذه الميزة إلى تجنب زيادة ازدحام وصلة الأقمار الصناعية التي تربط مزود الخدمة بشبكة الإنترنت نتيجة قيام بعض الزوار من دول أخرى بزيارة موقع الجامعة. لقد تزايدت جاذبية هذا الحل مع انخفاض تكاليف الإستضافة ضمن أمكنة أآثر قرباً من البنية التحتية الرئيسية لشبكة الإنترنت.

# **تحسين أداء وصلة الإنترنت Optimization Link Internet**

لقد ذكرنا سابقاً أنه يمكن وبسهولة تحقيق سرعة لنقل البيانات تصل حتى 22 ميغابت في الثانية باستخدام تجهيزات لاسلكية عادية تعمل وفق معيار g802.11 ولا تتطلب الحصول

"قم بتثبيت مخدم ترجمة أسماء النطاق DNS ومن ثم تشغيل برنامج إدارة نظام أسماء النطاق Manager System Name Domain. إضغط على DNS ضمن القائمة واختر "مخدم جديد Server New "ثم أدخل عنوان الإنترنت IP لحاسبك الذي قمت بتثبيت مخدم ترجمة أسماء النطاق ضمنه لتحصل بذلك على مخدم للتخزين المؤقت لاستعلامات أسماء النطاق".

## **ويندوز 2000 Windows**

قم بتثبيت خدمة ترجمة أسماء النطاق DNS: إبدأ Start < إعدادات Settings < لوحة التحكم Panel Control < إضافة / إزالة البرامج Software Remove/Add. من قسم إضافة / إزالة مكونات ويندوز Components Windows Remove/Add إختر مكونات Components < خدمات التشبيك Services Networking < تفاصيل Details < نظام أسماء النطاق (DNS (System Name Domain. يمكنك عندئذ تشغيل منصة إعداد خدمات ترجمة أسماء النطاق MMC DNS) إبدأ Start < برامج Programs < أدوات الإدارة Tools Administrative < ترجمة أسماء النطاق DNS(. إضغط على قائمة الأوامر Action واختر "إتصل بالحاسب Computer To Connect "يتوجب عليك الآن تفعيل خيار "هذا الحاسب :computer following The "ضمن نافذة "إختيار الوجهة Computer Target Select "وإدخال إسم مخدم ترجمة أسماء النطاق الذي تريد استخدامه للتخزين المؤقت. إذا لاحظت وجود نقطة في برنامج إدارة خدمات ترجمة أسماء النطاق (تظهر هذه النقطة عادة بشكل إفتراضي) فإن هذا المخدم يعتبر نفسه المخدم الرئيسي لترجمة أسماء النطاق للإنترنت بأكملها! لكنه وبكل تأكيد لا يتمتع بهذا القدر من الأهمية. ينبغي عليك إزالة هذه النقطة إذا أردت تشغيل أي من وظائف هذا المخدم.

**فصل خدمات ترجمة أسماء النطاق DNS والمخدم المرآة Server Mirrored** 

يهدف فصل خدمات ترجمة أسماء النطاق DNS split) والمسمى أيضاً بالفصل الأفقي split horizon (إلى إعطاء صورة للعالم الخارجي عن النطاق الخاص بك مغايرة للصورة المتاحة من داخل الشبكة. يمكن تحقيق فصل خدمات ترجمة أسماء النطاق بعدة أساليب، لكننا ننصحك لاعتبارات أمنية أن تستخدم مخدمين منفصلين (داخلي وخارجي) لتوفير هذه الخدمات يحتوي آل منهما على قاعدة بيانات مختلفة.

يمكّن فصل خدمات ترجمة أسماء النطاق المستخدمين داخل الشبكة من ترجمة أسماء النطاق الداخلي للشبكة إلى عناوين محلية تتبع معايير 1918 RFC في حين تتم ترجمة نفس الأسماء من طرف الإنترنت إلى عناوين IP مختلفة، ويتم ذلك من خلال إعداد منطقتين مختلفتين لنفس النطاق ضمن مخدمين منفصلين.

تستخدم إحدى هاتين المنطقتين من قبل زبائن الشبكة الداخلية في حين تستخدم الأخرى من قبل مستخدمي شبكة الإنترنت. لنأخذ الشبكة التالية على سبيل المثال حيث سيحصل المستخدم من داخل حرم جامعة ماكيريري Makerere عند طلب ترجمة إسم النطاق التالي */ug.ac.makerere.www://http* على عنوان الإنترنت 172.16.16.21 في حين
معينة أيضاً بالتخزين المؤقت للعناوين وأسماء النطاق الخاصة بالحواسب التي تقع ضمن إطار صلاحياتها.

#### **Bind (named) برنامج**

يعتبر برنامج Bind أآثر البرامج استخداماً لتوفير خدمات ترجمة أسماء النطاق على شبكة الإنترنت. يعمل برنامج Bind بمجرد تثبيته وإعداده كمخدم للتخزين المؤقت لأسماء النطاق (دون الحاجة إلى أية إعدادات خاصة). يمكن تثبيت هذا البرنامج بواسطة حزمة كحزم ديبيان Debian أو RPM، ويعتبر هذا الأسلوب الطريقة الأسهل لتثبيت البرنامج. إستخدم التعليمة التالية إذا كنت تستخدم توزيعة ديبيان Debian:

apt-get install bind9

بإمكان برنامج Bind بالإضافة إلى توفير خدمات التخزين المؤقت استضافة مناطق مسؤولة zones authoritative، أو العمل آخادم لمناطق مسؤولة، توظيف الفصل الأفقي split horizon إضافة إلى أية خدمات أخرى يمكن تفعيلها في خدمات ترجمة أسماء النطاق .DNS

#### **برنامج dnsmasq**

وهو أحد البدائل المتاحة لمخدمات التخزين الإحتياطي، تتوفر إصداراته للعمل ضمن نظام التشغيل BSD إضافة إلى غالبية توزيعات نظام التشغيل غنو/لينكس، ويمكن الحصول عليه مجاناً من الموقع التالي: */dnsmasq/projects/net.freshmeat://http*. تتجلى أهم ميزات dnsmasq في مرونته، فهو قادر على العمل كمخدم وكيل للتخزين المؤقت لاستعلامات أسماء النطاق DNS وآمصدر مسؤول عن توفير خدمات ترجمة أسماء النطاق للأجهزة المضيفة والنطاقات دون الحاجة إلى إعدادات معقدة. يمكن لهذا البرنامج أيضاً توفير خدمات الإعداد التلقائي للمضيف DHCP إضافة إلى دمج خدمات ترجمة أسماء النطاق مع طلبات الإعداد التلقائي للمضيف. يتميز هذا البرنامج بصغر حجمه ووثوقيته ومرونته الفائقة. يشكل برنامج Bind الخيار الأسلم للشبكات الكبيرة جداً (والتي يزيد حجمها عن 200 حاسب)، إلا أن بساطة برنامج dnsmasq ومرونته يجعلان منه خياراً جذاباً للشبكات الصغيرة ومتوسطة الحجم.

#### **Windows NT ويندوز**

لتثبيت خدمة ترجمة أسماء النطاق DNS ضمن ويندوز NT Windows إختر: لوحة < Add إضافة > Services الخدمات > Network الشبكة > Control Panel التحكم مخدم Server DNS Microsoft. أدخل القرص المدمج لنظام التشغيل 4 NT Windows عندما يطلب منك ذلك. يشرح مقال القاعدة المعرفية ذو الرقم 167234 Knowledge article Base آيفية إعداد مخدم التخزين المؤقت لاستعلامات أسماء النطاق ضمن نظام التشغيل NT Windows. فيما يلي مقتطفات من هذا المقال: أآثر الأقراص الصلبة المتاحة سرعة، والتي غالباً ما تكون من فئة SCSI) مع أن استخدام الأقراص المعتمدة على تقنية IDE أفضل بكثير من عدمه!). لا ننصحك باللجوء إلى حماية البيانات المخزنة باستخدام تقنيات RAID.

من المفيد أيضاً تخصيص قرص صلب مستقل لأغراض التخزين المؤقت. يمكن على سبيل المثال استخدام قرص صلب للتخزين المؤقت وآخر لنظام التشغيل وحفظ السجلات. لقد صمم برنامج Squid لكي يستغل أقصى قدر متاح من ذاآرة الولوج العشوائي RAM لأن إحضار البيانات من هذه الذاكرة أسرع بكثير من إحضارها من القرص الصلب. ستحتاج في شبكة الحرم الجامعي إلى ذاكرة ولوج عشوائي لا تقل عن 1 غيغابايت:

- يحتاج Squid) بالإضافة إلى الذاآرة المخصصة لنظام التشغيل والتطبيقات الأخرى) إلى 10 ميغابايت من ذاكرة الولوج العشوائي لكل 1 غيغابايت من مساحة التخزين المؤقت على القرص الصلب. لذلك فإن وجود مساحة مخصصة للتخزين المؤقت ضمن القرص الصلب تعادل 50 غيغابايت سيتطلب 500 ميغابايت من ذاآرة الولوج العشوائي .RAM
- يحتاج المخدم أيضاً إلى 128 ميغابايت من الذاآرة لنظام التشغيل غنو/لينكس و 128 ميغابايت لنظام إدارة النوافذ Window-X.
- ينبغي أيضاً توفير 256 ميغابايت من الذاآرة لضمان تشغيل التطبيقات الأخرى بسلاسة. تمتلكَ ذاكر ة الولوج العشوائي قدرة على تحسين أداء المخدم لا يضاهيها أي عامل آخر ، وذلك لأنها تقال من الحاجة إلى استخدام القرص الصلب، فالذاكرة أسرع من القرص الصلب بآلاف المرات. تقوم أنظمة التشغيل الحديثة بالإحتفاظ بالبيانات المستخدمة بكثرة ضمن الذاكرة في حال توفر المساحة الملائمة، لكنها تستخدم أيضاً ملف التبادل على القرص الصلب عندما لا تتوفر هذه المساحة في الذاكرة.

#### **التخزين المؤقت لاستعلامات أسماء النطاق Caching DNS**

تقتصر مهام مخدمات التخزين المؤقت لاستعلامات أسماء النطاق DNS على الإحتفاظ بنسخة من ردود استعلامات المستخدمين عن أسماء النطاق دون تحمل المسؤولية الكاملة لتوفير هذه الإجابات المتعلقة بنطاق معين. يتم الإحتفاظ بالعناوين المقابلة لاستعلامات أسماء النطاق بشكل مؤقت لمدة تنتهي بانتهاء **زمن البقاء على قيد الحياة** (**TTL** (**live to time** لهذه الإستعلامات تماماً آما هو الحال عند تخزين المخدمات الوآيلة لصفحات الإنترنت المستخدمة بكثرة لفترة محددة. تؤدي هذه الميزة إلى تخفيض استهلاك عرض حزمة وصلة الإنترنت من قبل استعلامات أسماء النطاق نظراً لتمكن مخدم التخزين المؤقت من إجابة غالبية هذه الإستعلامات ضمن الشبكة المحلية. ينبغي لتحقيق ذلك إعداد حواسب المستخدمين لكي تعتمد مخدم التخزين الإحتياطي كمخدم ترجمة أسماء النطاق DNS الرئيسي لها. سيتمكن هذا المخدم لدى إعداد جميع الحواسب لاستخدامه على أنه المصدر الأساسي لتوفير خدمة أسماء النطاق من تجميع قدر آبير من عناوين الإنترنت IP المقابلة لأسماء النطاقات الأآثر استخداماً ضمن الشبكة، مما سيمكنه بالتالي من إجابة الإستعلامات عن الأسماء التي تم الإتصال بها مسبقاً بسرعة كبيرة نسبياً. تقوم مخدمات أسماء النطاق المسؤولة عن نطاقات

- **m**:**-** بناء مرآة للموقع بأآمله. يبدأ برنامج wget بتحميل الصفحة الرئيسية من الموقع *org.python.www* ومن ثم تتبع جميع وصلات الربط التشعبي HTML وبالتالي سيقوم بتحميل جميع الصفحات الفرعية.
- **on-proxy**:**--** تضمن قيام برنامج wget باستخدام المخدم الوآيل. يمكن الإستغناء عن هذه العبارة في الحالات التي تعتمد على وآيل شفاف.
- **off=cache**:**--** تضمن تحميل محتوى الموقع من الإنترنت مباشرة وليس من مخدم وكيل محلي.
- **after delete**:**--** حذف نسخة المرآة. سيحتفظ المخدم الوآيل بنسخة من محتوى الموقع في حال وجود مساحة كافية على قرصه الصلب إضافة إلى إعداد هذا المخدم بالشكل الصحيح.

يمتلك برنامج wget أيضاً الكثير من الخيارات الأخرى، يمكنك مثلاً إستخدام آلمة سر لتحميل المواقع التي يتطلب الوصول إليها ذلك. ينبغي عند استخدام هذه الأداة إعداد المخدم الوآيل Squid لاستخدام مساحة تخزين تكفي لاستيعاب جميع المواقع المراد تحميلها عدا عن المساحة الإضافية اللازمة لحفظ البيانات الضرورية لتشغيل Squid. إن أسعار تجهيزات تخزين البيانات تنخفض باستمرار على الرغم من تزايد حجومها بشكل غير مسبوق. مع هذا فإن استخدام هذه التقنيات محصور ببعض المواقع المختارة والتي ينبغي ألا تكون كبيرة جداً لكي يكون بالإمكان إنهاء المهمة قبل بدء ساعات العمل، آما يجب أيضاً متابعة استهلاك مساحة التخزين على الدوام.

## **هيكليات التخزين المؤقت Hierarchies Cache**

يمكن في المؤسسات التي تحتوي على أكثر من مخدم وكيل واحد أن تقوم هذه المخدمات بتشارك المعلومات المخزنة فيما بينها. يمكن على سبيل المثال في حال وجود موقع ما ضمن ذاكر ة التخزين المؤقت للمخدم (أ) وكان هذا الموقع غير موجود في ذاكرة المخدم (ب) أن تتم تلبية طلب مستخدم ما متصل بالمخدم (ب) للوصول إلى هذا الموقع باستخدام الصفحة المخزنة مؤقتاً في المخدم (أ). يمكن لكل من **بروتوآول ربط التخزين المؤقت -Inter** (**ICP** (**Protocol Cache وبروتوآول توجيه مصفوفات التخزين المؤقت Cache** (**CARP** (**Protocol Routing Array** تبادل المعلومات بين بعضهما البعض. يعتبر بروتوآول CARP خياراً أفضل من الناحية الفنية. يدعم المخدم الوآيل Squid آلا هذين البروتوآولين في حين يقتصر دعم المخدم Server ISA MS على بروتوآول CARP. يمكن الحصول على المزيد من المعلومات من الموقع التالي: *-squid://http* المخزنة المعلومات تشارك يؤدي .*docs.sourceforge.net/latest/html/c2075.html* مؤقتاً إلى تخفيض استهلاك عرض الحزمة في المؤسسات التي تمتلك عدة مخدمات وكيلة.

### **مواصفات المخدم الوآيل Specifications Proxy**

يتوجب استخدام عدة مخدمات وكيلة في الحرم الجامعي بغية تحسين الأداء وتجنب تعطل المنظومة عن العمل. يمكننا عبر استغلال أقراص التخزين بخسة الثمن وآبيرة الحجم المتوفرة في الأسواق بناء مخدمات وكيلة جبارة تحتوي على 50 غيغابايت أو أكثر من المساحة المخصصة للتخزين المؤقت. ينبغي أيضاً نظراً لأهمية أداء هذه المخدمات استخدام

سيتم نقل محتويات موقع الإنترنت إلى الدليل org.python.www . ينبغي الآن إعداد مخدم الوب لكي يقوم بتخديم محتويات هذا الموقع كمضيف إفتراضي بالإعتماد على الإسم -name host virtual based. آما يجب إعداد مخدم أسماء النطاق DNS بسجل مزيف لهذا الموقع. لا بد لكي تنجح هذه الحيلة من إعداد حواسب المستخدمين لكي تعتمد أساساً مخدم أسماء النطاق المحلي (آما ننصحك باستخدام هذا الأسلوب في جميع الحالات، ذلك لأن وجود مخدم محلي لأسماء النطاق سيسرع من زمن استجابة مواقع الوب).

**التعبئة الإستباقية للتخزين المؤقت باستخدام تعليمة wget** 

يفضل عوضاً عن بناء مرآة محلية للموقع بالأسلوب المذكور آنفاً أن تقوم بتعبئة ذاكرة التخزين المؤقت للمخدم الوآيل بشكل إستباقي مؤتمت. لقد ابتكر هذا الأسلوب .J .J Eksteen و Cloete .L .P .J من CSIR في بريتوريا في جنوب أفريقيا ونشراه في بحث عنوانه: تحسين الوصول إلى الإنترنت الدولية في موزامبيق باستخدام المرآة المحلية Enhancing International World Wide Web In الوآيلة والمخدمات يشرح .Mozambique Through the Use of Mirroring and Caching Proxies المؤلفان في هذا البحث (والذي يمكن الحصول عليه من الموقع التالي على شبكة الإنترنت :يلي آما الأسلوب هذا عمل آيفية) *http://www.isoc.org/inet97/ans97/cloet.htm*

"تقوم العملية الآلية بتحميل الصفحة الرئيسية لموقع الإنترنت بالإضافة إلى عدد من الصفحات الإضافية (عبر تتبع وصلات الربط التشعبي HTML الموجودة ضمن الصفحات التي تم تحميلها) وذلك عن طريق مخدم وآيل. تقوم عملية بناء المرآة بالتخلص من الصفحات التي تم تحميلها عوضاً عن الإحتفاظ بها ضمن القرص الصلب، وذلك لتقنين استخدام موارد النظام وتجنباً لأية مشاكل محتملة تتعلق بقوانين حماية الملكية الفكرية. إلا أن استخدام المخدم الوكيل كوسيط سيضمن الإحتفاظ بالصفحات التي تم تحميلها ضمن ذاكرة هذا المخدم تماما كما لو أن مستخدماً ما قد طلب هذه الصفحات. لاحقاً وعندما سيطلب مستخدم ما هذه الصفحات ستتم تلبية طلبه من الذاآرة المؤقتة دون استهلاك عرض الحزمة الدولية الضيقة. يمكن أيضاً أن تتم هذه العملية خلال ساعات الإستخدام الدنيا بغية تحسين استثمار عرض الحزمة بشكل لا يتعارض مع نشاطات المستخدمين الأخرى."

تمثل التعليمة التالية (والتي يمكنك إعدادها لكي تعمل ليلاً بشكل يومي أو أسبوعي) آل ما ستحتاجه لتشغيل هذه الميزة (ينبغي تكرار هذه التعليمة لكل موقع يحتاج إلى هذه الميزة):

wget –proxy-on –cache=off –delete after –m http://www.python.org

تفاصيل التعليمة:

- *http://www.squid-cache.org/Doc/FAQ/FAQ-17.html*
	- *http://tldp.org/HOWTO/TransparentProxy.html* •

### **التوجيه المسيّس routing based-Policy**

من الأساليب الأخرى المتبعة لمنع تجاوز المخدم الوآيل عند استخدام تجهيزات سيسكو Cisco تفعيل ميزة التوجيه المسيّس. يقوم موجه Cisco بإعادة توجيه جميع طلبات الوصول إلى مواقع الإنترنت إلى المخدم الوكيل بشكل شفاف. تستخدم هذه الميزة في جامعة ماكيريري Makerere وتتميز بإمكانية إزالة مسارات الشبكة المسيّسة بشكل مؤقت في حال تعطل المخدم الوآيل مما يتيح للمستخدمين الإتصال المباشر بالإنترنت إلى أن يتم إصلاح المخدم الو كيل

## **بناء مرآة لموقع الإنترنت website a Mirroring**

يمكن بعد الحصول على موافقة صاحب أو مدير موقع ما على الإنترنت بناء مرآة لهذا الموقع بأكمله على مخدم محلي خلال ساعات الليل (إذا لم يكن حجم هذا الموقع كبيراً جداً). تعتبر هذه الميزة مفيدة للغاية للمواقع الهامة والتي تقع ضمن مجال اهتمام المؤسسة أو المواقع ذات الشعبية العالية بين مستخدمي الشبكة. لكن لهذا الأسلوب -على الرغم من منافعه المتعددة- عدة مساوئ أيضا،ً فقد تتسبب المواقع التي تحتوي على برامج لبناء صفحات الوب ديناميكياً (آبرامج CGI (مثلاً والتي تتطلب معلومات تفاعلية من المستخدم في بعض المشاآل. من أمثلة هذه المواقع موقع يتطلب من المستخدمين التسجيل عبر الإنترنت لحضور مؤتمر ما، إذا قام أحد مستخدمي الشبكة من التسجيل ضمن الموقع المرآة (على فرض أن برنامج التسجيل سيعمل ضمن المرآة دون مشاآل) لن يحصل منظمو المؤتمر على معلومات تسجيل هذا المستخدم.

لا بد من الحصول على موافقة صاحب الموقع قبل بناء مرآة محلية له وذلك تجنباً لخرق قوانين حماية الملكية الفكرية. يمكن استخدام برنامج **rsync** لبناء هذه المرآة إذا آان الموقع الأصلي يدعمه، ويعتبر هذا البرنامج من أكثر الأساليب سرعة وفاعلية للحفاظ على تناغم محتويات المرآة المحلية مع الموقع الأصلي. أما في حال عدم توفر دعم rsync في الموقع الأصلي ننصحك عندها باستخدام برنامج **wget** والذي يأتي مدمجاً مع غالبية توزيعات نظام التشغيل يونيكس / لينكس. يمكنك الحصول على نسخة تعمل ضمن نظام التشغيل ويندوز من الموقع التالي: */hherold/it.virgilio.xoomer://http* أو ضمن حزمة أدوات Cygwin .*http://www.cygwin.com/* :التالي الموقع من

يمكنك بعد ذلك إعداد برنامج صغير للعمل كل ليلة ضمن مخدم الوب المحلي للقيام بما يلي:

- الذهاب إلى الدليل الجذري لمحتويات مخدم الوب: على سبيل المثال، www/var/ ضمن يونيكس أو wwwroot\Inetpub\:C ضمن ويندوز.
	- بناء مرآة للموقع باستخدام التعليمة التالية:

wget –cache=off –m http://www.python.org

مخدمات الوب فقط فستوجد عدة طرق يمكن للمستخدمين الأذكباء استغلالها لتجاوز هذا الجدار الناري، كما سيمكنهم أيضاً إستخدام برمجيات مسرفة في استهلاك عرض الحزمة آبرامج تبادل الملفات BoitTorrent و KaZaA.

### **إستخدام بطاقتي شبكة Cards Network Two**

يمكن اعتبار هذا الأسلوب أكثر الأساليب وثوقية، ويتجلى في تركيب بطاقتي شبكة ضمن المخدم الوآيل لربط الشبكة المحلية بالإنترنت على النحو المبين في الشكل التالي. إن إعداد الشبكة على هذا الشكل يجعل من المستحيل فيزيائياً الوصول إلى الإنترنت دون المرور بالمخدم الوكيل أو لاً .

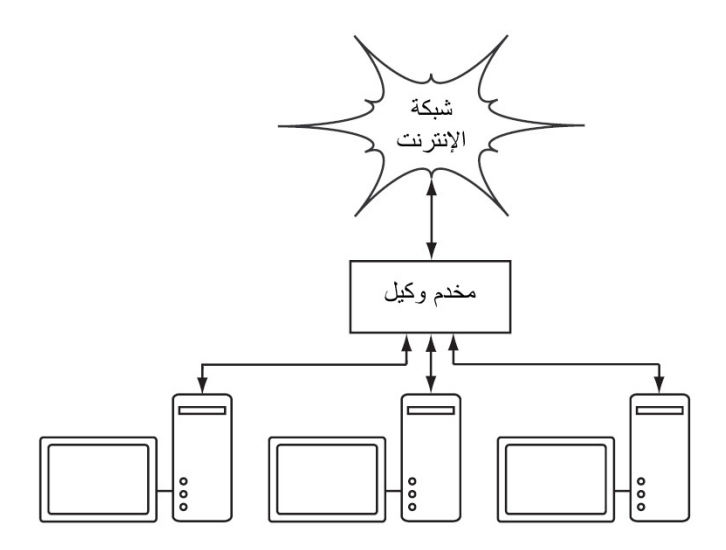

**شكل :3.27 المنفذ الوحيد إلى الإنترنت يمر عبر المخدم الوآيل.** 

يجب أن لا يحتوي هذا المخدم الوآيل على خدمات إعادة توجيه حزم بروتوآول الإنترنت IP باستثناء الحالات التي يدرك فيها مدراء الشبكة تماماً ماهية الحزم التي يمكن تمريرها.

من مزايا هذا التصميم إمكانية استخدام آلية **التوآيل الشفاف proxying transparent**، والتي تعني توجيه طلبات الوصول إلى الإنترنت الواردة من المستخدمين تلقائياً إلى المخدم الوكيل دون الحاجة إلى أية إعدادات يدوية لبر امج تصفح الإنترنت في حواسب المستخدمين. ما يعني أيضاً الإحتفاظ محلياً بنسخة عن جميع البيانات المنقولة مما يمنع وقوع الأخطاء من قبل المستخدمين بالإضافة إلى إمكانية العمل مع البرمجيات أو التجهيزات التي لا تدعم الإعداد اليدوي للمخدم الوكيل للمزيد من المعلومات عن كيفية إعداد التوكيل الشفاف باستخدام برنامج Squid راجع المواقع التالية:

- **إستخدام سياسات المستخدمين أو مجموعات المستخدمين**. وهو أسلوب مفيد جداً في إعداد المخدم الوكيل بشكل صحيح ضمن متصفح Internet Explorer على جميع الحواسب الموجودة ضمن الشبكة، لكنه غير فعال في منع تجاوز المخدم الوكيل لأنه يعتمد على تسجيل دخول المستخدم إلى نطاق شبكة domain NT. يمكن لمستخدم أنظمة التشغيل ويندوز ME95/98/ Windows إلغاء تسجيل الدخول إلى هذا النطاق وبالتالي تجاوز المخدم الوكيل. كما يمكن لأي مستخدم يعرف كلمة السر الموافقة لأحد حسابات المستخدمين المحلية ضمن أنظمة التشغيل XP/2000/NT Windows أن يقوم بتسجيل الدخول محلياً والحصول على نفس النتيجة.
	- **إستعطاف المستخدمين والتشاجر معهم**. وهو ما لا ننصح به على الإطلاق.

يعتبر استخدام البنية الصحيحة للشبكة الأسلوب الوحيد للتأكد من عدم إمكانية تجاوز المخدم الوكيل، وذلك من خلال إحدى التقنيات الثلاث التالية.

### **الجدار الناري Firewall**

يمكن التأكد والوثوق من عدم قدرة المستخدمين على تجاوز المخدم الوكيل عبر استخدام الجدار الناري. يتم إعداد هذا الجدار الناري بحيث يسمح بتمرير البيانات الواردة من المخدم الوآيل فقط (آطلبات الوصول إلى مواقع الإنترنت مثلاً)، والحيلولة دون مرور البيانات الواردة من جميع الحواسب الأخرى آما هو مبين **بالشكل** .**3.26**

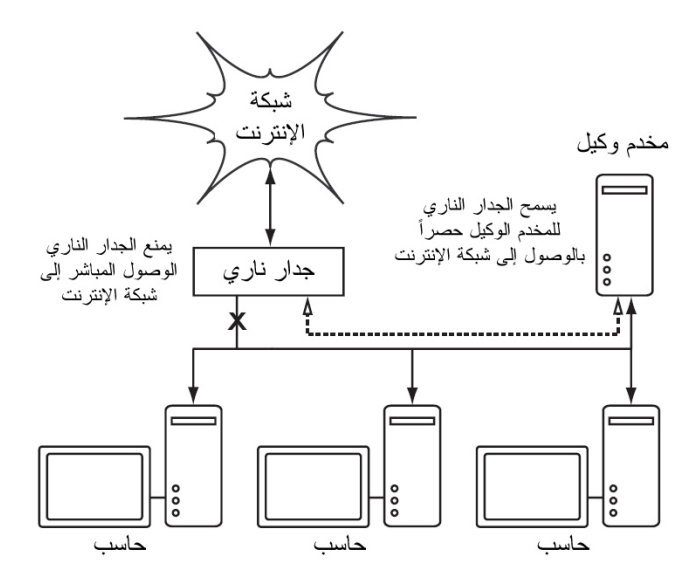

**شكل :3.26 يقوم الجدار الناري بمنع الحواسب من الوصول إلى الإنترنت بشكل مباشر في حين يتيح الوصول حصراً عبر المخدم الوآيل.** 

قد يكون الإعتماد على الجدار الناري كافياً وقد لا يكون، تبعاً لكيفية إعداد الجدار الناري. إذا آانت إعدادات الجدار الناري تمنع الوصول من الحواسب ضمن الشبكة إلى المنفذ 80 من والجدران النارية في المواقع ذات الوصلات البطيئة جدا.ً إن التخلي عن هذه الأدوات قد يتسبب بتهديد ثبات ووثوقية الشبكة من قبل المستخدمين أنفسهم. يحتوي الموقع التالي على بعض التقنيات التي يمكن استخدامها لتجاوز المخدمات الوآيلة: */com.antiproxy.www://http* يمكن استخدام هذه التقنيات من قبل مدراء الشبكة الراغبين بالتحقق من مدى مناعة شبكتهم ضد هذه الأساليب.

يمكنك التأكيد على استخدام المخدم الوكيل عبر إعداد سياسة لاستخدام الشبكة والوثوق بمستخدميك. ينبغي مثلاً في السيناريو التالي أن يكون مدير الشبكة واثقاً جداً بمستخدمي هذه الشبكة لكي لا يقوموا بتجاوز المخدم الوآيل.

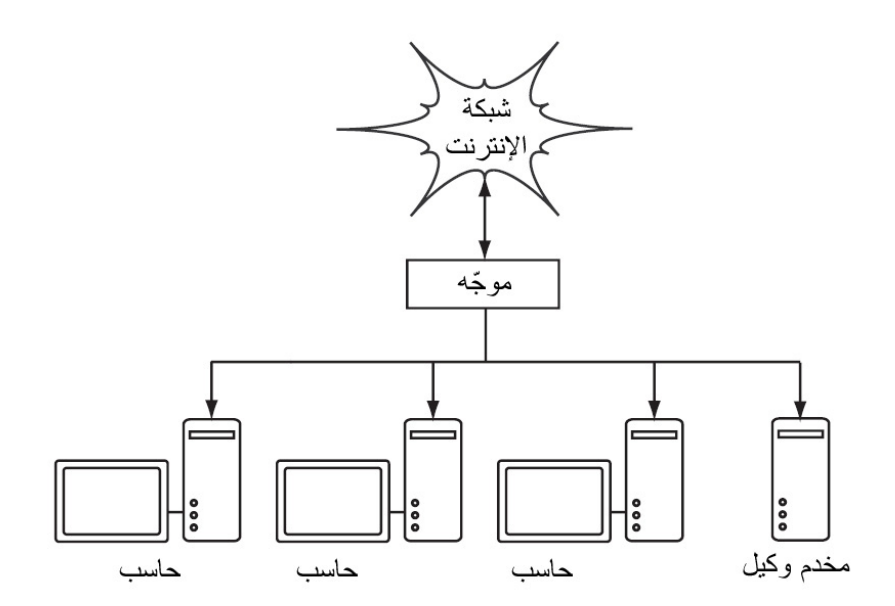

**شكل :3.25 تعتمد هذه الشبكة على الثقة بالمستخدمين لكي يقوموا بإعداد حواسبهم لاستخدام المخدم الوآيل.** 

يستخدم مدير الشبكة في هذه الحالة أحد الأساليب التالية:

• **الإمتناع عن التصريح عن عنوان بوابة الإنترنت الإفتراضية من خلال بروتوآول الإعداد التلقائي للمضيف DHCP**. قد يعمل هذا الأسلوب لفترة من الزمن، لكن مستخدمي الشبكة المحترفين والراغبين بتجاوز المخدم الوآيل قد يتمكنون من إيجاد أو تخمين عنوان البوابة الإفتراضية، وحال حدوث ذلك ستنتشر أخبار كيفية تجاوز المخدم الوكيل انتشار النار في الهشيم.

حين قد يستغرق تحميل الصفحة تدريجياً ما يزيد على 30 ثانية دون وجود مخدم وآيل). ينبغي شرح هذه الآلية للمستخدمين عديمي الصبر لكي لا يعترضوا بأن استخدام المخدم الوكيل كان عديم الفائدة، و هي مهمة تقع على عاتق مدير الشبكة.

> **منتجات المخدم الوآيل**  تتوفر في الأسواق عدة مخدمات إليك فيما يلي أكثر ها شعبية:

- **سكويد Squid**. وهو أآثر المخدمات الوآيلة استخداماً في الجامعات. يتمتع بكونه مفتوح المصدر وبالتالي يمكن الحصول عليه مجانا، كما يتميز بوثوقيته وسهولة استخدامه وإمكانية تطويره (يمكن مثلاً إضافة وظائف تصفية المحتوى content filtering ومنع الإعلانات). يمكن تحليل السجلات التي يولدها Squid باستخدام برامج مثل Awstats أو Webalizer وآلاهما مفتوح المصدر وينتج تقارير رسومية جيدة. تعتبر إضافة Squid أثناء تثبيت إحدى توزيعات نظام التشغيل غنو/لينكس أسهل بكثير من تنزيله من الموقع التالي: */org.cache-squid.www://http*) تحتوي غالبية توزيعات غنو/لينكس مثل ديبيان Debian و FreeBSD على Squid(. يمكنك الحصول على دليل جيد لكيفية إعداد Squid من موقع ويكي أدلة استخدام سكويد: .*http://www.deckle.co.za/squid-users-guide/*
- **2.0 Server Proxy Microsoft**. لا يمكنك استخدام هذا البرنامج في المشاريع الجديدة نظراً لاستبداله بالبرنامج الأحدث Server ISA Microsoft آما لا توفر مايكروسوفت Microsoft دعماً فنياً له. لكنه مازال مستخدماً ضمن بعض الشبكات على الرغم من صعوبة استخدامه عند تصميم وترآيب الشبكات الجديدة.
- **Server ISA Microsoft**. وهو مخدم وآيل جيد جداً لكنه باهظ الثمن بالمقارنة مع الخدمات التي يمكنه تقديمها. لكنه قد يصبح خياراً معقولاً إذا أمكن الحصول عليه بحسومات المؤسسات التعليمية. يقوم هذا البرنامج بتوليد تقاريره الرسومية الخاصة آما يمكن أيضاً تحليل سجلاته باستخدام برامج معروفة مثل Sawmill (*/net.sawmill.www://http*(. يتطلب إعداد هذا المخدم بشكل جيد قسطاً لا بأس به من وقت مدير الشبكة وإلا فإن هذا المخدم نفسه قد يصبح مستهلكاً نهماً لعرض الحزمة. يمكن للإعدادات الإفتراضية على سبيل المثال استهلاك مقدار من عرض الحزمة يزيد عن ذلك المستهلك قبل تركيب المخدم بسبب إعادة تحميل الصفحات المشهورة والتي تتمتع بفترة قصيرة لانتهاء الصلاحية (كالمواقع الإخبارية) بشكل مستمر. لذلك لابد من إعداد التحميل الإستباقي بشكل صحيح بالإضافة إلى إعداد هذه الميزة لتعمل خلال الليل عند انخفاض مستوى استخدام الشبكة. يمكن تثبيت Server ISA Microsoft مع برامج أخرى لتصفية المحتوى مثل برنامج WebSense. للمزيد من المعلومات راجع و *http://www.microsoft.com/isaserver/* :التالي الموقع *http://www.isaserver.org/*

في حين يعتبر تجاوز الرقابة على استخدام الإنترنت والسياسات التي تحد من حرية الوصول إلى المعلومات نشاطاً سياسياً جديراً بالإحترام، إلا أنه لا بد من استخدام المخدمات الوآيلة

**منع المستخدمين من تجاوز المخدم الوآيل** 

تذآّرني المكررات في الشبكات اللاسلكية بمبدأ "درجات الفصل الستة" والذي ينص على أنه وبغض النظر عن الشخص الذي تبحث عنه فإنك ستحتاج إلى الإتصال بخمس وسطاء فقط على الأآثر قبل التوصل إلى إيجاد هذا الشخص. يمكن للمكررات المرآبة في المواقع المرتفعة "رؤية" الكثير من المواقع الوسيطة، أي أنه بإمكانك الإتصال بأية نقطة يمكن لمكرر ما الوصول إليها طالما أن نقطتك تقع ضمن نطاق تغطية هذا المكرر.

# **تحسين أداء الوصلات اللاسلكية Optimization Traffic**

يتم قياس عرض الحزمة باستخدام سرعة نقل البيانات خلال فترة زمنية محددة، أي أن عرض الحزمة المتوفر في أية وصلة سيقترب مع مرور الوقت من اللانهاية. لكن مقدار عرض الحزمة المتوفر في أي وصلة خلال أي فترة زمنية محدود بقيمة معينة. يمكنك دوماً تحميل ملفات بأي حجم تشاء، لكنك ستحتاج إلى أن تنتظر الوقت الكافي لإتمام هذه العملية. يتميز بنو البشر بسعة صبر تقل بكثير عن تلك التي تتمتع بها الحواسب، لذلك تراهم لا يبدون رغبة في الإنتظار إلى مالانهاية لكي تنتقل معلوماتهم عبر الشبكة. لهذه الأسباب يتوجب إدارة وتحسين أداء عرض الحزمة بنفس الأسلوب المتبع للتعامل مع أي مورد محدود بطبيعته.

يمكنك زيادة سرعة الإستجابة وتحسين إستطاعة نقل البيانات بشكل ملحوظ بإزالة سيول البيانات المكررة من الشبكة. سنشرح في القسم التالي عدة تقنيات يمكن استخدامها للتحقق من أن الشبكة ستقوم بنقل البيانات الضرورية فقط دون غيرها. للإستزادة في موضوع تحسين أداء الشبكات ننصحك بمراجعة الكتاب المجاني آيف يمكنك تسريع وصلة الإنترنت *to How* .(*http://bwmo.net/*) *Accelerate Your Internet*

## **التخزين المؤقت لمواقع الإنترنت Caching Web**

يقوم المخدم الوكيل proxy server بالإحتفاظ بنسخ من مواقع الإنترنت (أو أجزاء من هذه المواقع) التي تمت زيارتها مؤخراً أو تلك التي تتم زيارتها بشكل متكرر ضمن الشبكة المحلية. سيقوم المخدم الوآيل عند طلب هذه المواقع مجدداً من قبل مستخدم آخر بتلبية هذا الطلب محلياً عوضاً عن الإتصال بالإنترنت لتحميل نفس الصفحة مرة أخرى، مما يؤدي في أغلب الحالات إلى زيادة سرعة الوصول إلى مواقع الإنترنت كما يتسبب بتخفيض الإستهلاك الكلي لعرض حزمة وصلة الإنترنت. يتوجب الإنتباه عند تركيب مخدم وكيل بأن بعض مواقع الإنترنت لا يمكن تخزينها بشكل مؤقت (آالصفحات التي يتم توليدها ديناميكياً من مخدم الوب).

يؤثر استخدام المخدم الوآيل أيضاً على سرعة تحميل صفحات مواقع الإنترنت. يبدأ تحميل صفحة ما من الإنترنت عند استخدام وصلة بطيئة بداية بطيئة ليعرض في البداية بعض النصوص ومن ثم إظهار الصور واحدة تلو الأخرى، أما في حال وجود مخدم وآيل ضمن الشبكة فسيستغرق تحميل نفس الصفحة برهة قصيرة قد لا يظهر خلالها شئ على الشاشة ومن ثم يتم عرض الصفحة بأكملها مرة واحدة. يعود ذلك إلى أن المعلومات سترسل إلى حاسب المستخدم بسرعة فائقة مما يستدعي أن يقوم هذا الحاسب بمعالجة الصفحة المستقبلة والذي قد يستغرق مقدار ًا محدداً من الوقت. قد يتطلب إظهار الصفحة بأكملها عشر ثوان (في السماح لك باستخدام سطح المبنى وتوفير مصدر للقدرة الكهربائية لتغذية التجهيزات. إذا لم يبدي مالك البناء اهتماماً بعرضك هذا قد يمكنك إقناع قاطنى أحد الطوابق العلوية لتركيب تجهيزاتك ضمن إحدى نوافذ شقتهم.

يمكنك أيضاً عند تعذّر اختراق عائق ما أو المرور من فوقه أن تقوم بالإلتفاف من حوله. حاول استخدام وصلة متعددة الأجزاء عوضاً عن الوصلة المباشرة لتجنب العوائق.

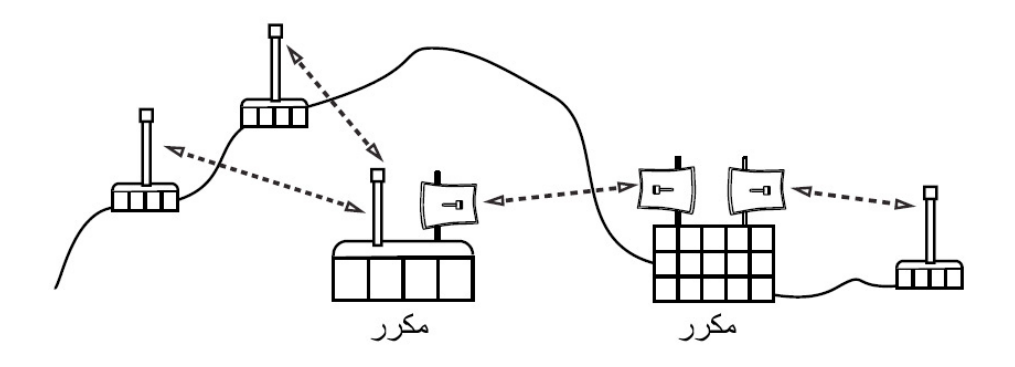

شكل 3.23: نظراً لعدم توفر القدرة الكهربائية في أعلى التلة كان لا بد من تجنبها عبر استخدام عدد من **المكررات حول قاعدتها.** 

أخيراً قد يتطلب التقدّم إلى الأمام بعض التراجع أحيانا،ً بمعنى أنه يمكن في حال وجود موقع مرتفع في اتجاه آخر يمكنه رؤية النقطة التي تقع خلف العائق بناء وصلة عالية الوثوقية عبر مسار غير مباشر.

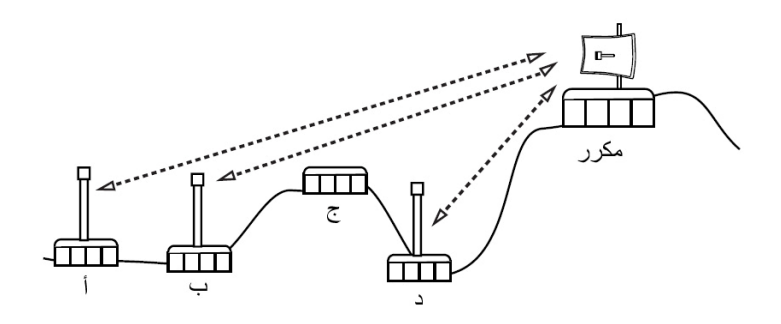

شكل 3.24: لا يمكن بناء وصلة لاسلكية بين الموقع د وكل من الموقعين أ و ب نظراً لوجود الموقع ج وعدم رغبته في استضافة مكرر للشبكة. يمكن في هذه الَّحال عبر تركيب مكرر في موقع مرتفع توصيل النَّقاط أ، ` ب و د . لاحظ بأن البيانات المرسلة من النقطة د ستسير باتجاه أبعد عن وجهتها في الشبكة قبل أن يقوم **المكرر بإعادتها إلى هذه الوجهة.** 

لكن تذآّر أنه حتى في حال وجود جبل يفصل بين طرفي الوصلة فإنه قد يمكن تحويل هذه العوائق إلى موارد قيّمة، فقد تمنع الجبال مرور إشارة وصلتك اللاسلكية، لكنها قد تلعب أيضاً دور مواقع التكرير repeaters.

تعتبر المكررات ببساطة نقاط ضمن الشبكة تم إعدادها للقيام بإعادة إرسال البيانات الواردة إليها والموجهة إلى نقطة أخرى. تعمل جميع النقاط في الشبكات المعشقة كمكررات، في حين ينبغي في الشبكات التقليدية من نمط البنية التحتية إعداد النقاط لكي تقوم بتمرير البيانات إلى النقاط الأخرى.

يمكن أن يستخدم المكرر جهازاً لاسلكياً واحداً أو أآثر. تعادل فاعلية الشبكة عند استخدام جهاز لاسلكي واحد (ما يعرف بإسم **المكرر أحادي الذراع repeater arm-one** (قيمة أصغر بقليل من نصف عرض الحزمة المتاح، وذلك نظراً لأن هذا الجهاز سيقوم إما بإرسال أو استقبال البيانات في آن واحد، ولن يتمكن من الإرسال والإستقبال في نفس الوقت. تعتبر هذه التجهيز ات أقل كلّفة وأبسط وأقل استهلاكاً للقدرة الكهربائية. أما المكررات التي تحتوي على جهازين لاسلكيين (أو أكثر) فبإمكانها تشغيل جميع هذه الأجهزة باستطاعتها القصوى في الوقت ذاته مادامت جميع الأقنية المستخدمة غير متراكبة مع بعضها البعض بمكن بالتأكيد توصيل المكررات بالشبكة السلكية لربط الموقع المحلي بالشبكة اللاسلكية أيضا.ً

تتوفر المكررات على شكل حلول متكاملة كما يمكن تجميعها بسهولة عبر توصيل نقطتين لاسلكيتين باستخدام سلك شبكة إيثرنت Ethernet. تذآر عند تصميم المكررات باستخدام تقنيات 802.11 بأنه ينبغي إعداد النقاط للعمل ضمن نمط السيد أو المدار أو الخاص. يتم عادة إعداد جميع الأجهزة اللاسلكية في المكرر لتعمل ضمن نمط السيد master وذلك لتمكين عدة زبائن من الإتصال بأي طرف من أطراف المكرر، لكن بنية شبكتك قد تتطلب إعداد جهاز لاسلكي واحد أو أآثر للعمل ضمن النمط الخاص أو حتى نمط الزبون.

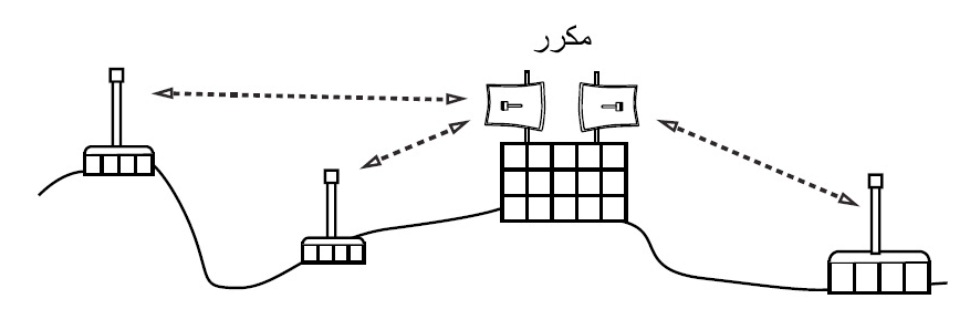

شكل 3.22: يقوم المكرر بإعادة إرسال حزم البيانات في الهواء بين النقاط التي لا تملك خطاً مباشراً للنظر.

تستخدم المكررات عادة لتجاوز العوائق في مسار الوصلات بعيدة المدى. قد تعترض بعض الأبنية مثلاً مسار وصلتك اللاسلكية، لكن هذه الأبنية ستكون مأهولة على الأرجح. يمكنك في معظم الحالات التوصل إلى اتفاق مع مالكي البناء لتزويدهم بوصلة سريعة بالإنترنت مقابل

اللاسلكية قد يتغير فجأة في أي وقت نتيجة إضافة تجهيزات لاسلكية جديدة (هواتف لاسلكية أو شبكات أخرى وغيرها). قد تضطر إلى إعادة مسح ودراسة الموقع لتغيير القناة المستخدمة في حال تعرضت وصلتك اللاسلكية إلى بعض المشاكل أثناء إرسال أو استقبال البيانات.

- **حاول ترآيب التجهيزات بتباعدات أقصر واستخدم المكررات عوضاً عن ترآيب وصلة واحدة لمسافة طويلة جدا**.**ً** حاول تصميم وبناء وصلاتك بأقصر طول ممكن، فعلى الرغم من إمكانية تركيب وصلة بطول 12 كيلومتراً تصل بين طرفي المدينة إلا أن هذه الوصلة ستتعرض لكافة أنواع ومشاكل التشويش. إن تجزئة هذه الوصلة إلى وصلتين أو ثلاث أقصر طولاً قد يجعلها أكثر وثوقية وثباتاً. لن يمكننا تحقيق ذلك في الوصلات طويلة المدى المركبة في البيئات الريفية حيث لا تتوفر القدرة الكهربائية أو أبراج التركيب بين طرفي الوصلة، لكن احتمال وجود مصادر للتشويش في هذه البيئات محدود جداً أيضا.ً
- **حاول قدر الإمكان استخدام الترددات 5.8 غيغاهرتز، 900 ميغاهرتز أو غيرها**. مع أن هذا الحل قد يفي بالغرض، لكنه حل مؤقت. تتوفر اليوم في الأسواق أعداد أآبر بكثير من التجهيزات التي تستخدم الحزمة 2.4 غيغاهرتز من تلك التي تستخدم حزم الترددات الأخرى. سيساعدك استخدام المعيار a802.11 أو أجهزة تحويل التردد من 2.4 إلى 5.8 غيغاهرتز على تجنب الازدحام في هذه الحزمة. تستخدم بعض تجهيزات الشبكات اللاسلكية القديمة (في حال أمكنك الحصول عليها) التردد غير المرخص 900 ميغاهرتز. آما تستخدم بعض التقنيات الأخرى مثل رونجا Ronja (/*com.twibright.ronja://http* (الإتصالات الضوئية للوصلات قصيرة المدى والتي لا تحتوي على مستويات ضجيج مرتفعة.
- **يكمن الحل الوحيد عند فشل جميع الإجراءات السابقة في استخدام طيف الترددات المرخّص**. قد تجد نفسك في منطقة تم فيها استثمار الطيف الكهرطيسي غير المرخّص بأآمله. ستضطر في هذه الحالة إلى استثمار بعض الأموال الإضافية لشراء تجهيزات تعمل ضمن حزمة ترددات أقل ازدحاماً، وخاصة في حال الوصلات ذات المدى البعيد جداً والتي تتطلب استطاعة عالية لنقل البيانات ووثوقية مرتفعة. ستكلفك هذه الميزات الكثير من المال مقارنة مع التجهيزات التي تعمل ضمن طيف الترددات غير المرخص، لكنها قد تكون ملجأك الوحيد.

ستحتاج لتحديد مصـادر الضـجيج إلى أدوات لتبين لك كيفية استخدام التردد 2.4 غيغاهرتز في الهواء الطلق. سنلقي نظرة على بعض هذه الأدوات في **الفصل السادس**.

### **المكررات Repeaters**

يتمثل التحدي الأآبر عند بناء الوصلات اللاسلكية بعيدة المدى في تحقيق شرط توفر **خط النظر sight of line** والذي يرمز له اختصاراً بـ **LOS**. لا تستطيع الأنظمة اللاسلكية اختراق المرتفعات أو الأشجار أو العوائق الأخرى التي قد تظهر في مسار الوصلات طويلة المدى، لذلك يتوجب عليك دراسة طبيعة تضاريس الأرض في منطقة تركيب الوصلة قبل أن تتمكن من تحديد جدواها. اللاسلكية الأخرى بالكثير من المشاكل للوصلات اللاسلكية بعيدة المدى. إليك فيما يلي بعض الإجراءات التي يمكنك اتخاذها لتخفيف استقبال الإشارات غير المرغوب بها:

• **استخدم هوائيات ذات ربح أعلى على طرفي الوصلة**. لا تقتصر وظيفة الهوائيات على زيادة ربح الوصلة، لكن إتجاهيتها أيضاً تلعب دوراً هاماً في منع تداخل الإشارات الصادرة عن المناطق المحيطة بالوصلة مع إشارات الوصلة ذاتها. سيؤدي استخدام هوائيين ذويي ربح أعلى وموجهين باتجاه بعضها البعض إلى إهمال الضجيج الناتج عن التجهيزات الخارجة عن مسار الوصلة، في حين سيؤدي استخدام هوائيات متعددة الإتجاهات omnidirectional إلى استقبال الضجيج من جميع الإتجاهات.

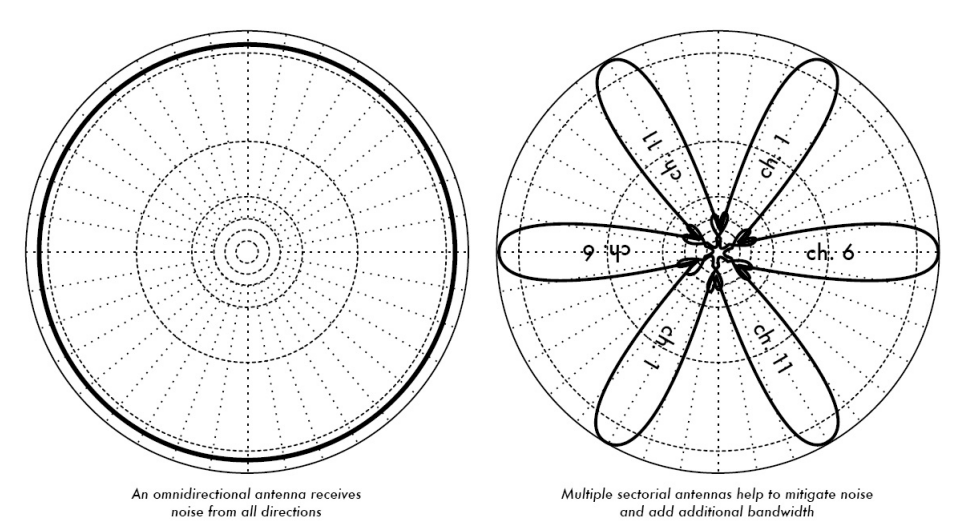

**شكل :3.21 هوائي واحد متعدد الإتجاهات مقابل عدة هوائيات قطاعية.** 

- **استخدم الهوائيات القطاعية عوضاً عن الهوائيات متعددة الإتجاهات**. يمكنك باستخدام عدة هوائيات قطاعية تخفيض الضجيج الكلي الواصل إلى نقطة توزيع مرآزية. يمكنك أيضاً زيادة عرض الحزمة المتاح لزبائن الشبكة عبر تعديل الأقنية المستخدمة في آل هوائي قطاعي.
- **تجنّب استخدام أجهزة التضخيم**. قد يتسبب استخدام أجهزة التضخيم (آما سنرى في **الفصل الرابع**) في زيادة الآثار السلبية للتشويش عبر تضخيم جميع الإشارات المستقبلة دون تمييز، بما في ذلك إشارات الضجيج. تتسبب أجهزة التضخيم أيضاً في التشويش على الشبكات المجاورة والتي تستخدم نفس حزمة الترددات.
- **حاول استخدام أآثر الأقنية المتاحة جودة**. تذآر بأن عرض الأقنية المستخدمة في معايير g/b802.11 يبلغ 22 ميغاهرتز، لكنها فعلياً تستخدم 5 ميغاهرتز فقط من هذا العرض قم بمسح ودراسة الموقع بشكل جيد واختر أكثر الأقنية المتاحة بعداً عن مصادر التشويش الموجودة في هذا الموقع. تذآر أيضاً بأن استخدام طيف الترددات

بعض النصوص المكتوبة على مفاتيح التشغيل قد تظهر خارج الإطار المرئي للمفتاح وبالتالي ستكون قراءتها صعبة للغاية.

لقد تمكنّا من تشغيل برنامج RadioMobile ضمن نظام التشغيل غنو/لينكس باستخدام البيئة التالية:

- IBM ThinkPad x31 محمول حاسب•
- توزيعة نظام التشغيل لينكس أوبونتو (5.10v (Breezy Ubuntu، *http://www.ubuntu.com/*
	- برنامج المواءمة Wine إصدار 20050725 من موقع Universe Ubuntu

يحتوي الموقع التالي على إرشادات تفصيلية لكيفية تثبيت برنامج RadioMobile ضمن .*http://www.cplus.org/rmw/download.html* :Windows ويندوز التشغيل نظام يتوجب عليك اتباع جميع الخطوات المذكورة باستثناء الخطوة الأولى (نظراً لصعوبة الحصول على ملف مكتبة الربط الديناميكي DLL من الملف التنفيذي EXE6.SP60VBRUN ضمن نظام التشغيل غنو/لينكس). ستحتاج إما إلى نسخ الملف DLL60.MSVBVM من جهاز يحتوي على نظام التشغيل ويندوز ويحتوي أيضاً على بيئة تشغيل برامج 6 Basic Visual أو أن تبحث ضمن محرك بحث ما (مثل غوغل Google (على الملف DLL60.MSVBVM وتنزيله.

يمكن بعد ذلك متابعة الخطوات التالية من الموقع المذكور أعلاه مع التأكد من القيام بفك ضغط الملفات التي قمت بتنزيلها ضمن نفس الدليل الذي يحتوي على الملف DLL60.MSVBVM. لا تعر الخطوات الإضافية التي تلي الخطوة الرابعة أية اهتمام لأنك لن تحتاجها إلا ضمن نظام التشغيل ويندوز.

يمكنك الآن تشغيل برنامج المواءمة Wine من سطر الأوامر باستخدام التعليمة التالية:

# wine RMWDLX.exe

لكي تمتع ناظريك ببرنامج RadioMobile وهو يعمل بسلام ضمن نافذة خاصة به.

### **تجنّب الضجيج**

تمثل حزم الترددات غير المرخصة ISM و NII-U جزءاً بسيطاً جداً من طيف الأمواج الكهرطيسية المعروف. إن إمكانية استخدام هذه الحزم دون ضرورة الحصول على ترخيص وتكبد تكاليفه أدى إلى تطوير الكثير من التجهيزات الإستهلاكية التي تعمل ضمن هذه الترددات. تتنافس الهواتف اللاسلكية وأجهزة إرسال الفيديو وشبكات Bluetooth وأجهزة مراقبة الأطفال وحتى أفران الأمواج الصغرية Microwave مع الشبكات اللاسلكية المستخدمة لنقل البيانات على استثمار حزمة التردد 2.4 غيغاهرتز ذات الإستطاعة المحدودة جدا.ً قد تتسبب الإشارات الصادرة عن هذه التجهيزات بالإضافة إلى إشارات الشبكات

يستخدم برنامج RadioMobile **النموذج الرقمي لارتفاع سطح الأرض terrain digital model elevation** لحساب تغطية الشبكات اللاسلكية، آما يظهر أيضاً مستوى قدرة الإشارة في عدة نقاط عبر مسارها. يقوم هذا البرنامج بشكل تلقائي برسم مقطع طولي بين نقطتين من الخريطة الرقمية لإظهار مساحة التغطية ومنطقة فر انيل الأولى ٍ كما يقوم أيضاً أثناء محاكاة الوصلة اللاسلكية بالتحقق من وجود خط للنظر وحساب خسارة المسار بما فيها الخسائر الناتجة عن العوائق الموجود في هذا المسار. يمكنك استخدام هذا البرنامج لبناء شبكات ذات بنى متعددة، آشبكات السيد والخادم slave/master والوصلات بين نقطتين point-to-point والوصلات من نقطة إلى عدة نقاط multipoint-to-point. يحسب البرنامج منطقة التغطية بدءاً من القاعدة المركزية في الشبكات التي تصل بين نقطة إلى عدة نقاط. يمكن استخدام RadioMobile للأنظمة اللاسلكية التي تستخدم ترددات تتراوح ما بين 20 آيلوهرتز و200 غيغاهرتز. تتوفر **خرائط الإرتفاع الرقمية elevation Digital** (**DEM** (**maps** مجاناً من عدة مصادر، آما تغطي هذه الخرائط غالبية مساحة الكرة الأرضية. لا تظهر هذه الخرائط السواحل أو غيرها من نقاط العلام المميزة، لكنه من الممكن دمجها بسهولة مع أنواع أخرى من المعلومات (آصور الأقمار الصناعية أو المخططات الطبوغرافية) عبر إضافة طبقات متعددة بغية الحصول على تمثيل رسومي سهل التمييز وذو فائدة أكبر يمكنك أيضاً تحويل خرائطك الخاصة إلى صيغة رقمية ودمجها مع خرائط DEM. آما يمكنك دمج خرائط الإرتفاع الرقمية مع الخرائط الممسوحة رقمياً وصور الأقمار الصناعية وخدمات الخرائط على شبكة الإنترنت (مثل خدمة Maps Google (لبناء مخططات دقيقة لتمثيل الشبكات اللاسلكية.

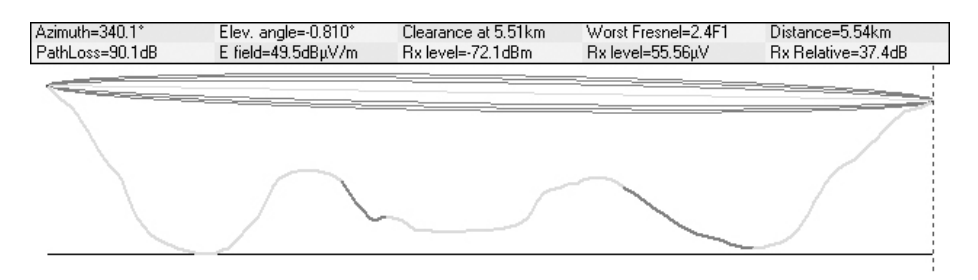

**شكل :3.20 جدوى الوصلة، وتظهر على الشكل أيضاً منطقة فرانيل الأولى وتخمين خط النظر باستخدام برنامج** RadioMobile**.** 

يحتوي الموقع التالي على الصفحة الرئيسية لبرنامج RadioMobile على شبكة الإنترنت والتي تضم العديد من الأمثلة وأدلة الإستخدام: *http://www.cplus.org/rmw/english1.html*

### **تشغيل برنامج RadioMobile ضمن نظام التشغيل غنو/لينكس**

يحتاج تشغيل برنامج RadioMobile ضمن نظام التشغيل غنو/لينكس إلى برنامج المواءمة Wine. على الرغم من قدرة هذا البرنامج على تشغيل RadioMobile بشكل جيد إلا أن في النتائج التي ستحصل عليها صغيرة للغاية. إذا أردت معرفة التردد الأقصى للقناة قم بإضافة 11 ميغاهرتز إلى التردد الوسطي الذي ستحصل عليه من الجدول.

سنقوم بعد ذلك بإدخال تفاصيل جهة الإرسال من الوصلة، والتي تتضمن نوع خط الإرسال وربح الهوائي وغيرها. حاول إدخال أآبر قدر ممكن من البيانات التي تعرفها أو يمكنك تقديرها. بوسعك أيضاً إدخال إرتفاع الهوائي وإرتفاع موقع ترآيبه عن سطح البحر، ستستخدم هذه البيانات لحساب زاوية ميلان الهوائي. لن تتمكن هذه الأداة من حساب أبعاد منطقة فرانيل، لذلك ينبغي استخدام أداة حساب منطقة فرانيل لهذا الغرض، وهي متوفرة أيضاً ضمن نفس الموقع.

سنكمل في الخطوة التالية إدخال معلومات قسم شبيه جداً بالقسم السابق لكنه يحتوي تفاصيل القسم الآخر من الوصلة. أدخل المعلومات الملائمة في جميع الحقول المتاحة.

أخيراً يتبقى القسم الأخير والذي يحتوي تفاصيل المناخ وطبيعة سطح الأرض ومسافة الوصلة. حاول هنا أيضاً إدخال أآبر قدر ممكن من البيانات التي تعرفها أو يمكنك تقديرها. يمكنك إدخال مسافة الوصلة باستخدام الإحداثيات الجغرافية (الطول والعرض) لطرفي هذه الوصلة أو بإدخال المسافة بشكل مباشر.

إضغط الآن على مفتاح (أرسل Submit (لكي تحصل على تقرير مفصّل عن هذه الوصلة. يحتوي هذا التقرير على جميع البيانات التي قمت بإدخالها بالإضافة إلى خسارة المسار المتوقعة ونسب الخطأ ومدى وثوقية الوصلة. لاحظ بأن جميع هذه الأرقام لا تعدو كونها مجرد حسابات نظرية فقط لكنها ستعطيك فكرة معقولة عن جدوى هذه الوصلة. يمكنك أيضاً عبر تغيير القيم المدخلة إلى الأداة تجربة عدة سيناريوهات مختلفة لكي تستوعب كيفية تأثير العوامل المختلفة على أداء وصلتك اللاسلكية.

توفر مجموعة GBPPR بالإضافة إلى أداة تحليل الوصلة البسيطة إصدارة مميزة Super Edition تولّد تقريراً بصيغة PDF بالإضافة إلى مجموعة من الأدوات المفيدة الأخرى (بما فيها حاسبة منطقة فرانيل Calculator Zone Fresnel وحاسبة المسافة والتحمّل Calculator Bearing & Distance وحاسبة تحويل وحدات الديسيبل Decibel Calculator Conversion وغيرها). يمكن الحصول أيضاً على الشيفرة المصدرية لغالبية هذه الأدوات.

### **برنامج RadioMobile**

وهو أداة لتصميم ومحاكاة الأنظمة اللاسلكية تقوم بالتنبؤ بأداء الوصلات اللاسلكية من خلال مواصفات التجهيزات المستخدمة فيها والخريطة الرقمية للمنطقة، وهو أيضاً برنامج حر ومجاني يمكن تشغيله ضمن نظام التشغيل ويندوز Windows أو ضمن غنو/لينكس باستخدام برنامج محاكاة ويندوز Wine.

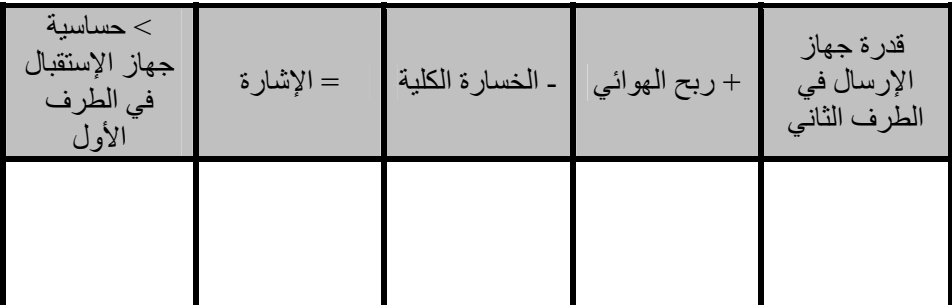

**ميزانية الوصلة في الإتجاه (من الطرف الثاني إلى الطرف الأول):** 

تعتبر الوصلة مجدية في حال كانت الإشارة المستقبلة أكبر من حساسية جهاز الإستقبال في الإتجاهين.

#### **برامج تخطيط الوصلة**

على الرغم من سهولة حساب ميزانية الوصلة يدوياً فإن استثمار بعض الأدوات قد يساعدك على أتمتة وتسريع هذه العملية. تأخذ هذه الأدوات عوامل أخرى بعين الإعتبار بالإضافة إلى خسارة الفضاء الطلق (كامتصاص الأشجار وتأثيرات سطح الأرض والمناخ وحتى خسارة المسار في البيئات المكتظة). سنستعرض في هذه الفقرة أداتين مجانيتين يمكن استخدامهما لتخطيط الوصلات اللاسلكية: مجموعة الأدوات التفاعلية لتصميم الشبكات Bay Green .RadioMobile وبرنامج Professional Packet Radio

**أدوات التصميم التفاعلية** 

من مجموعة Green Bay Professional Packet Radio (GBPPR) مجموعة توفر أدوات تخطيط الوصلة الممتازة مجاناً عبر شبكة الإنترنت. يمكنك استعراض هذه الأدوات يمكن .*http://www.qsl.net/n9zia/wireless/page09.html* :التالي الموقع ضمن استخدام هذه الأدوات من أي حاسب شخصي متصل بالإنترنت ويحتوي على برنامج لتصفح الإنترنت.

سنلقي فيما يلي نظرة تفصيلية على الأداة الأولى: أداة تحليل وصلة الشبكة اللاسلكية **Analysis Link Network Wireless**. يمكنك الوصول إلى هذه الأداة عبر الموقع *http://my.athenet.net/~multiplx/cgi-bin/wireless.main.cgi* :التالي

لنبدأ بإدخال تردد القناة المستخدم في الوصلة، يمكنك تحديد هذا التردد بالميغاهرتز أو بالغيغاهرتز. راجع الجدول المرفق في **الملحق ب** من هذا الكتاب إذا لم تتمكن من معرفة تردد القناة المستخدم، لاحظ بأن هذا الجدول سيعطيك التردد الوسطي للقناة، في حين أن الأداة ستطلب منك إدخال التردد الأقصى. يمكنك استخدام قيمة التردد الوسطي نظراً لأن الفروقات

| 10,000 | 5,000 | 3,000 | 1,000 | 500 | 100 | المسافة<br>(بالمتر)    |
|--------|-------|-------|-------|-----|-----|------------------------|
| 120    | 113   | 110   | 100   | 94  | 80  | الخسارة<br>(بالديسيبل) |

**خسارة الفضاء الطلق عند التردد 2.4 غيغاهرتز** 

لمزيد من المسافات راجع **الملحق ج**.

**ربح الهوائي:** 

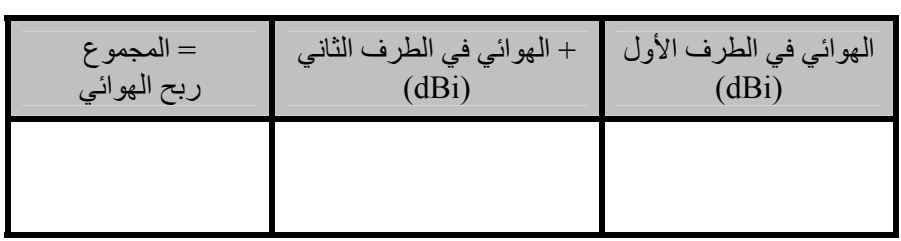

**الخسائر:** 

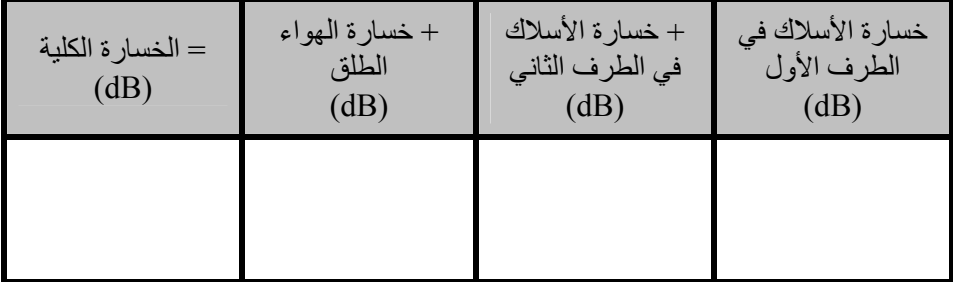

**ميزانية الوصلة في الإتجاه (من الطرف الأول إلى الطرف الثاني):** 

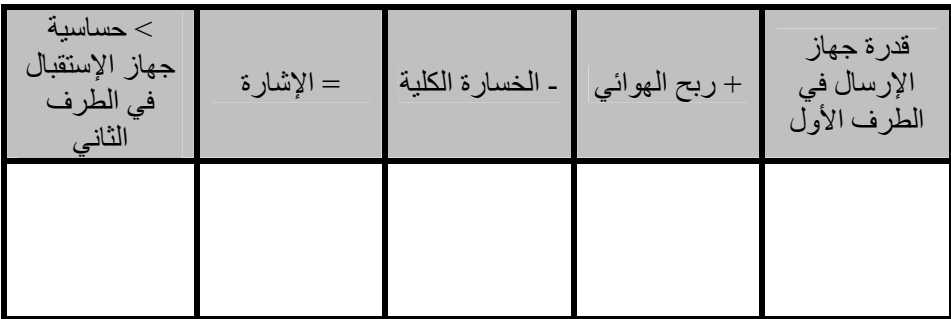

+ 10 dBi) ربح هوائي نقطة الولوج) - 2 dB) خسارة الأسلاك في طرف نقطة الولوج) \_\_\_\_\_\_\_\_\_\_\_ 35 dB = الربح الكلي

إن قيمة خسار ة المسار بالإتجاه المعاكس تساو ي تماماً القيمة المحسوبة سابقاً، و بالتالي يمكننا حساب مستوى الإشارة المستقبلة عند نقطة الولوج كما يلي:

#### $35$  dB  $-113$  dB = -78 dB

أي أن الهامش المتبقي يعادل dB 11) نظراً لأن حساسية نقطة الولوج تساوي dB ،-89 وبالتالي فإن الهامش يساوي dB 78 – dB 89(. نستطيع من خلال الحسابات السابقة أن نتوقع بأن الوصلة ستعمل بشكل عام، لكننا ننصح بزيادة قيمة الربح قليلا.ً يمكننا باستخدام هوائي طبقي dish ذو ربح يعادل 24 ديسيبل آيزوتروبي في طرف الزبون عوضاً عن الهوائي القطعي (والذي يعادل ربحه 14 ديسيبل آيزوتروبي) زيادة ربح الوصلة بمقدار 10 ديسيبل آيزوتروبي في الإتجاهين. بإمكاننا أيضاً استخدام حل آخر ذو تكلفة أعلى يتلخص باستبدال تجهيزات الإرسال والإستقبال على طرفي الوصلة بأجهزة ذات قدرة إرسال أعلى. يتوجب التنويه هنا بأن إضافة مضخم للإشارة أو استخدام جهاز ذو قدرة إرسال أعلى في أحد طرفي الوصلة لن يسهم في تحسين أدائها بالإتجاهين.

تتوفر عبر شبكة الإنترنت مجموعة من الأدوات التي يمكن استخدامها لحساب ميزانية الوصلة، منها على سبيل المثال الأداة الممتازة لتحليل وصلة الشبكة اللاسلكية Bay Green Professional Packet Radio's Wireless Network Link Analysis الإصدارة تقوم .)*http://my.athenet.net/~multiplx/cgi-bin/wireless.main.cgi*) المميزة Edition Super من هذه الأداة بإعداد ملف بصيغة PDF يتضمن الرسوم البيانية لمنطقة فرانيل ومسار الوصلة اللاسلكية. يمكن أيضاً الحصول على البرمجيات المستخدمة في إجراء العمليات الحسابية وتثبيتها على حاسبك الشخصي. سنلقي في الفقرة التالية (برامج تخطيط الوصلة) نظرة سريعة على أداة ممتازة أخرى.

يحتوي موقع Terabeam على شبكة الإنترنت أيضاً على مجموعة جيدة جداً من الحاسبات .(*http://www.terabeam.com/support/calculations/index.php*)

#### **جداول حساب ميزانية الوصلة**

يمكنك استخدام الجداول التالية لحساب ميزانية الوصلة اللاسلكية. ينحصر آل ما ينبغي عليك عمله في تقدير مسافة الوصلة ومن ثم تعبئة الجداول الملائمة:

**مثال على حساب ميزانية الوصلة**  لنقم بتقييم جدوى وصلة طولها 5 كيلومترات تحتوى على نقطة ولوج وزبون واحد كمثال على عملية حساب الميزانية. ترتبط نقطة الولوج بهوائي متعدد الإتجاهات ذو ربح قدره 10 ديسيبل آيزوتروبي، في حين يتصل الزبون بهوائي قطاعي ربحه يعادل 14 ديسيبل آيزوتروبي. تبلغ قدرة إرسال نقطة الولوج 100 ميللي وات (أو 20 ديسيبل بالميللي وات) وحساسية استقبالها 89- ديسيبل في الميللي وات، أما قدرة إرسال الزبون فتساوي 30 ميللي وات (أو 15 ديسيبل بالميللي وات) وحساسية استقباله -82 ديسيبل في الميللي وات (dBm(. تستخدم في هذه الوصلة أسلاك قصيرة تتسبب بخسارة مقدارها 2 ديسيبل في آل طرف.

يحسب حاصل جمع آافة الأرباح وطرح جميع الخسارات في الوصلة المتجهة من نقطة الولوج إلى الزبون كما يلي:

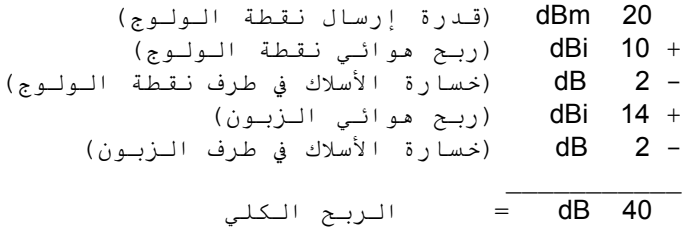

آما يمكن حساب خسارة المسار الموافقة لوصلة بطول 5 آيلومتر باعتبار خسارة الفضاء الطلق فقط بالمعادلة التالية:

 $dB$  113 = 20 $log(5000) + 40 = 1$ خسارة المسار

حاصل طرح خسارة المسار من الربح الكلي يساوي:

 $40$  dB  $- 113$  dB  $= -73$  dB

نستنتج بأن القيمة الناتجة dB -73 أآبر من حساسية جهاز الإستقبال (والتي تعادل -82 dB(، وبالتالي فإن مستوى الإشارة الواصلة إلى الزبون يكفي لكي يتمكن جهاز الإستقبال بالكاد من سماع نقطة الولوج. تتمتع هذه الوصلة بهامش قدره dB 9 فقط ( 73 – dB 82 dB (والذي يكفي لتشغيل الوصلة في الأحوال الجوية المعتدلة، لكنه قد يعجز عن حماية الوصلة من الظروف الجوية القاسية.

سنقوم الأن بحساب الوصلة بالإتجاه المعاكس (من الزبون إلى نقطة الولوج):

 15 dBm) قدرة إرسال الزبون) + 14 dBi) ربح هوائي الزبون) - 2 dB) خسارة الأسلاك في طرف الزبون)

يمكن استخدام قيمة خسارة الفضاء الطلق بمفردها لحساب جدوى الوصلة اللاسلكية بشكل تقريبي. تتسبب البيئة المحيطة بزيادة خسارة الإشارة وينبغي بالتالي أخذها بالحسبان عند إجراء التقييم الدقيق للوصلة لأنها تعتبر عاملأً فائق الأهمية لا ينبغي إهماله.

يتطلب تقييم جدوى الوصلة اللاسلكية معرفة مواصفات التجهيزات المستخدمة وحساب خسار ة المسار <sub>.</sub> تذكر بأنه يجب أثناء إجر اء هذه الحسابات إعتماد قدر ة الإر سال لطر ف و احد فقط من الوصلة. أي أنك ستحتاج في حال استخدام تجهيزات مختلفة عند طرفي الوصلة إلى حساب خسارة المسار مرتين: مرة لكل إتجاه (باستخدام قدرة الإرسال الملائمة لكل طرف من طرفي الوصلة). تعطي إضافة جميع الأرباح وطرح جميع الخسائر ما يلي:

= الربح الكلي

 قدرة جهاز الإرسال + ربح هوائي جهاز الإرسال - خسارة سلك جهاز الإرسال + ربح هوائي جهاز الإستقبال - خسارة أسلاك جهاز الإستقبال

آما يعطي طرح خسارة المسار من الربح الكلي ما يلي:

 الربح الكلي - خسارة المسار \_\_\_\_\_\_\_\_\_\_\_\_\_\_\_\_\_\_\_\_\_\_\_\_\_\_\_\_\_\_ = مستوى الإشارة في جهة الإستقبال

تعتبر الوصلة مجدية في حال كان مستوى الإشارة الناتج أكبر من أو يساوي حساسية جهاز الإستقبال، أي أن الإشارة المستقبلة قوية بما فيه الكفاية لكي يتمكن جهاز الإستقبال من التقاطها. تذآر بأن حساسية جهاز الإستقبال تمثّل دوماً على شكل قيمة سالبة (واحدتها الديسيبل في الميللي وات dBm-(، أي أن القيمة dBm-56 أآبر فعلياً من dBm.-70 يمكن أن تتغير خسارة المسار لوصلة ما بشكل كبير خلال فترة زمنية محددة ، لذلك ينصح على الدوام ترك هامش إحتياطي (الفرق بين مستوى الإشارة وحساسية الإستقبال). يعبر هذا الهامش عن مقدار الإشارة الفائض عن حساسية جهاز الإرسال والذي يجب استقباله لضمان وصلة ثابتة وعالية الجودة أثناء الأحوال الجوية الرديئة والإضطرابات البيئية الأخرى. نتراوح القيم المقبولة لهذا الهامش ما بين 10 و 15 ديسيبل، كما يعتبر الهامش 20 ديسيبل خياراً آمناً لاستيعاب تأثير الإضمحلال وتعدد المسارات.

أعد حساب ميزانية الوصلة بالإتجاه المعاكس باستخدام قدرة إرسال جهاز الشبكة المركب في الطرف المقابل ومقارنة النتيجة مع حساسية إستقبال الجهاز الأول.

تتأثر خسارة المسار أيضاً بالتخفيف attenuation والذي يحدث نتيجة امتصاص جزء من قدرة الإشارة عند اختراق موجتها للعوائق الصلبة كالأشجار، الجدران، النوافذ وأرضيات المباني. يعتمد التخفيف بشكل رئيس على بنية المادة التي يتوجب على الإشارة اختراقها، آما يعتبر قياسه صعباً للغاية. يمكننا أخذ تأثير التخفيف بعين الإعتبار بالتعبير عن مساهمته في الخسارة الكلية عبر إضافة قيمة محددة للـ "خسارة المسموحة" في الفضاء الطلق. تدلنا الخبرة العملية بأن الأشجار مثلاً تتسبب في إضافة خسارة مقدارها 10 إلى 20 ديسيبل لكل شجرة تعيق مسار الإشارة اللاسلكية، في حين تسهم الجدران بخسارة تعادل 10 إلى 15 ديسيبل تبعاً لطبيعة مواد البناء المستخدمة.

تغادر قدرة الإشارة اللاسلكية هوائي الإرسال في الوصلة اللاسلكية وتنتشر في الفضاء الطلق. يصل جزء من هذه القدرة إلى هوائي الإستقبال بشكل مباشر، في حين ينعكس بعض منها على سطح الأرض ليصل جزء من هذه القدرة المنعكسة إلى هوائي الإستقبال أيضا.ً ستصل هذه الإشارة المنعكسة متأخرة عن الإشارة المباشرة بسبب عبورها لمسافة أطول. يدعى هذا التأثير **بتعدد المسارات multipath** أو الإضمحلال أو تشتت الإشارة. قد تنضم هذه الإشارات المنعكسة عند وصولها إلى وجهتها إلى الإشارات المباشرة ولا تتسبب بالتالي بأية مشاكل، لكنها قد تصل بانحراف معين يؤدي إلى تشويه الإشارات المستقبلة وبالتالي إفساد الإتصال. يمكن أيضاً في بعض الأحيان أن تعدم الإشارة المنعكسة عند وصولها الإشارة المباشرة وهو ما يعرف **بإبطال الإشارة nulling**. يمكن تجاوز الآثار السلبية لتعدد المسارات باستخدام حيلة بسيطة تدعى **تنويع الهوائيات diversity antenna** والتي تتلخص في إضافة هوائي ثان لجهاز الإستقبال. يعتمد تأثير تعدد المسارات بشكل آبير على موقع هوائي الإستقبال، ففي حال تداخلت إشارتان مع بعضهما البعض بشكل سلبي في موقع ما فإن غالب الظن أنهما لن تفنيا بعضهما في موقع آخر. إن وجود هوائيين للإستقبال سيضمن أن أحدهما على الأقل سيتمكن من التقاط إشارة مفيدة، حتى لو كانت الإشارة الواصلة إلى الآخر مشوهة. تستخدم ميزة تنويع الهوائيات في منتجات الشبكات اللاسلكية التجارية، فهي تحتوي على عدة هوائيات مربوطة بعدة مداخل تتصل بجهاز استقبال واحد بواسطة مبدّل. يتم استقبال الإشارة في أي لحظة من هوائي واحد فقط. عند الإرسال يستخدم جهاز الإرسال آخر هوائي تم استخدامه في الإستقبال. يؤدي التشويه الحاصل في الإشارة بنتيجة تعدد المسارات إلى إضعاف قدرة جهاز الإستقبال على تمييز الإشارة المستقبلة تماماً مثل تأثير خسارة القدرة. يمكن إضافة تأثيرات إضمحلال الإشارة إلى حسابات خسارة المسار عبر تغيير معامل المسافة في معادلة خسارة الفضاء الطلق. يزداد هذا المعامل مع ازدياد المسافة في البيئات التي تتميز بنسب اضمحلال عالية. يمكن استخدام قيمة لهذا المعامل تعادل 3 في البيئات الخارجية التي تحتوي الكثير من الأشجار و 4 في بيئات الشبكات ضمن المباني.

تعطي المعادلة التالية خسارة المسار مع أخذ خسارة الفضاء الطلق والضياعات والإضمحلال بعين الإعتبار:

$$
L(dB) = 40 + 10 \times n \times log(r) + L(allowed)
$$

شبكة الإنترنت مثل تلك التي يوفرها موقع SeattleWirless .(*http://www.seattlewireless.net/HardwareComparison*)

- **ربح الهوائي Gain Antenna**. تعتبر الهوائيات عناصر خاملة يتسبب شكلها الفيزيائي في إعطاء تأثير التضخيم للإشارة اللاسلكية. تتمتع الهوائيات بنفس الخصائص سواء آانت تقوم بإرسال الإشارات أو باستقبالها، أي أن هوائياً ذو ربح قدرة 12 dBi على سبيل المثال سيملك هذا الربح نفسه سواء تم استخدامه ضمن نمط الإرسال أو الإستقبال. تمتلك الهوائيات القطعية Parabolic ربحاً يتراوح ما بين dBi ،19-24 في حين يتراوح ربح الهوائيات متعددة الإتجاهات Omnidirectional ما بين dBi 5-12 أما الهوائيات القطّاعية Sectoral فتتمتع بربح يعادل dBi 12-15 تقريبا.ً
- **الحد الأدنى للإشارة المستقبلة Level Signal Received Minimum**. أو حساسية جهاز الإستقبال. ويتم التعبير عنه دائماً على شكل قيمة سالبة بواحدة ديسيبل في الميللي وات dBm) dBm- (ويمثل الحد الأدنى من قدرة الإشارة اللاسلكية التي يمكن لجهاز الإستقبال تمييزه. يعتمد هذا الحد الأدنى على سرعة الإرسال، وغالباً ما تتمتع السرعة الأدنى (1 ميغابت في الثانية) بحساسية أفضل. تتراوح قيم حساسية الإستقبال الدنيا بين -75 و dBm -95 ، وينبغي أن يقوم مصنّع التجهيزات اللاسلكية بتحديد هذه القيم.
- **خسارات الأسلاك Losses Cable**. يضيع جزء من الإشارة في أسلاك التوصيل والموصلات والتجهيزات الأخرى أثناء عبورها من أجهزة الإرسال أو الإستقبال إلى الهوائيات. تعتمد هذه الخسارة على نوع السلك المستخدم وطوله. يعتبر ضياع الإشارة في الأسلاك المحورية Coaxial القصيرة مع توصيلاتها ضئيلاً للغاية، ويتراوح ما بين 2 – 3 dB. يفضل دوماً استخدام أقصر طول ممكن لأسلاك التوصيل للتخفيف قدر الإمكان من خسار ات الأسلاك.

يتوجب أثناء حساب خسارة المسار أخذ عدة عوامل بعين الإعتبار، **آخسارة الفضاء الطلق** قدرة تتضاءل .**scattering والتبعثر attenuation** و**التخفيف free space loss** الإشارة نتيجة الإنتشار الجغرافي لواجهة الموجة وهو ما يعرف بخسارة الفضاء الطلق. تتسبب خسارة الفضاء الطلق بإضعاف الإشارة المستقبلة كلما ازدادت المسافة بين جهازي الإتصال اللاسلكي (مع تثبيت جميع العوامل الأخرى). لا يعتمد هذا التأثير على البيئة المحيطة بل يرتبط حصراً بالمسافة. تظهر هذه الخسارة نتيجة توسع الإشارة اللاسلكية المرسلة بالتناسب مع البعد عن جهاز الإرسال.

يمكننا حساب خسارة الفضاء الطلق بالديسيبل لإشارة ذات تردد 2.4 غيغاهرتز بالمعادلة التالية:

 $L_{fs}$  = 40 + 20 x log(r)

حيث تقاس  $_{\rm Lsf}$  بالديسيبل وتمثل r المسافة بين المرسل والمستقبل بالمتر

يتم عادة نظراً لاستبعاد استخدام جميع المستخدمين للوصلة اللاسلكية في نفس اللحظة **زيادة تحميل عرض الحزمة** oversubscribe بمقدار معين (أي إتاحة استخدام الوصلة من قبل عدد من المستخدمين يفوق العدد الأقصى الذي يمكن لعرض الحزمة المتوفر تخديمه). تعتبر القيم من 2 إلى 5 من القيم الشائعة لزيادة تحميل عرض الحزمة. ستضطر على الأغلب إلى زيادة التحميل بمقدار ما أثناء بناء البنية التحتية لشبكتك اللاسلكية. يمكنك عبر مراقبة سيل البيانات ضمن الشبكة بعناية وباستمرار اتخاذ قرارات توسيع أجزاء معينة من هذه الشبكة وتحديد الموارد الإضافية التي ستحتاج إليها.

ينبغي عليك أن تتقبل حقيقة أنه وبغض النظر عن مقدار الإستطاعة التي ستوفرها لمستخدميك فإنهم سيجدون تطبيقات كفيلة باستهلاكها بأكملها. يمكنك باستخدام تقنيات تشذيب سيل البيانات التخفيف من بعض الآثار السلبية للتأخير كما سنرى في نهاية هذا الفصل. يمكنك أيضاً باستخدام تقنيات تشذيب سيل البيانات والتخزين المؤقت لمواقع الإنترنت وغيرها تخفيض قيمة التأخير وزيادة سرعة نقل البيانات عبر الشبكة.

لقد قام مرآز ICTP ببناء برنامج لتمثيل استهلاك عرض الحزمة والذي يمكنك استخدامه للإطلاع على عوارض التأخير في الوصلات البطيئة. يقوم هذا البرنامج بتحميل صفحة من الإنترنت بالسرعة الكاملة وبسرعة أخرى مخفضة تبعاً للقيمة التي تقوم أنت بتحديدها. سيعطيك هذا العرض الحي فكرة واقعية عن كيفية تأثير السرعة المنخفضة لنقل البيانات إضافة إلى قيم التأخير المرتفعة على فاعلية استثمار شبكة الإنترنت كوسيلة للتواصل يمكن استخدام هذا البرنامج ضمن الموقع التالي: */simulator/it.trieste.ictp.wireless://http*

# **تخطيط الوصلة Planning Link**

يتألف أبسط أشكال أنظمة الإتصالات من جهازين للإرسال والإستقبال يتصل آل منهما بهوائي ويبعدان عن بعضهما البعض بمقدار المسار الذي ينبغي تغطيته. يحتاج هذان الجهازان لكي يتمكنا من الإتصال ببعضهما البعض إلى حد أدنى من الإشارة لالتقاطه بواسطة الهوائي وتمريره إلى مدخل جهاز الإستقبال. تدعى عملية تحديد جدوى الوصلة اللاسلكية بحسابات **ميزانية الوصلة budget link**. تعتمد إمكانية وصول الإشارات اللاسلكية بين طرفي الوصلة من عدمه على جودة التجهيزات المستخدمة وعلى تضاؤل الإشارة نتيجة البعد بين طرفي الوصلة (وهو ما يسمى **بخسارة المسار loss path**(.

#### **حساب ميزانية الوصلة**

تتألف قدرة نظام الإتصال اللاسلكي العامل وفق معايير 802.11 من المكونات التالية:

• **قدرة الإرسال Power Transmit**. والتي يتم التعبير عنها بالميللي وات أو بالديسيبل في الميللي وات dBm. تتراوح قيمتها بين 30 ميللي وات وحتى 200 ميللي وات أو أآثر، وهي تعتمد على سرعة نقل البيانات. يفترض أن يتم تحديد قدرة الإرسال TX power لجهاز ما من قبل المنتج ضمن المستندات المرفقة، لكن إيجادها قد يكون صعباً في بعض الأحيان. يمكن في هذه الحالة الإستعانة ببعض قواعد البيانات المتوفرة على

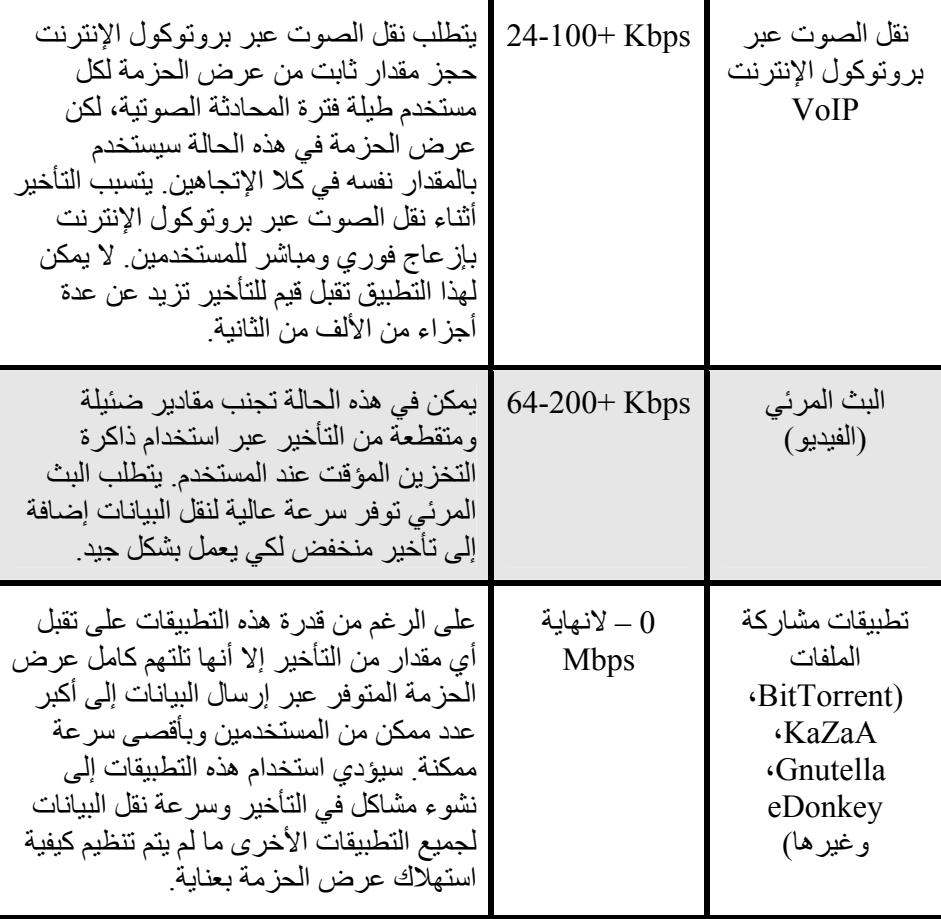

يمكنك حساب عرض الحزمة المطلوب لشبكتك بشكل تقريبي عبر إيجاد حاصل ضرب العدد المتوقع لمستخدمي الشبكة بالقيمة الوسطية لعرض الحزمة اللازم للتطبيقات التي سيستخدمونها. على سبيل المثال سيحتاج 50 مستخدماً يقومون بشكل أساسي بتصفح الإنترنت إلى عرض حزمة يتراوح ما بين 2.5 و 5 ميغابت في الثانية وربما أآثر في أوقات الذروة، آما سيتقبلون أيضاً حدوث بعض التأخير في الشبكة. في حين سيحتاج 50 مستخدماً لتطبيقات نقل الصوت عبر بروتوكول الإنترنت VoIP إلى 5 ميغابت في الثانية على الأقل بالإتجاهين ودون أي تأخير. يتوجب عليك مضاعفة عرض الحزمة مباشرة إلى 10 ميغابت في الثانية لأن تجهيزات الشبكة اللاسلكية المصممة وفق المعيار g802.11 تعمل بنمط الإرسال الفردي half duplex (أي أنها تقوم بالإرسال أو بالإستقبال في نفس اللحظة، وليس كليهما). ينبغي أيضاً أن توفر الوصلات اللاسلكية المستخدمة هذه الإستطاعة في آل ثانية وإلا فإن المحادثات ستعاني من تقطع الصوت. ما هي سرعة نقل البيانات الكافية لتلبية متطبات مستخدمي شبكتك اللاسلكية؟ يعتمد ذلك بشكل آبير على عدد المستخدمين وآيفية استخدامهم للوصلة اللاسلكية. تحتاج تطبيقات الإنترنت المختلفة إلى سرعات متفاوتة لنقل البيانات.

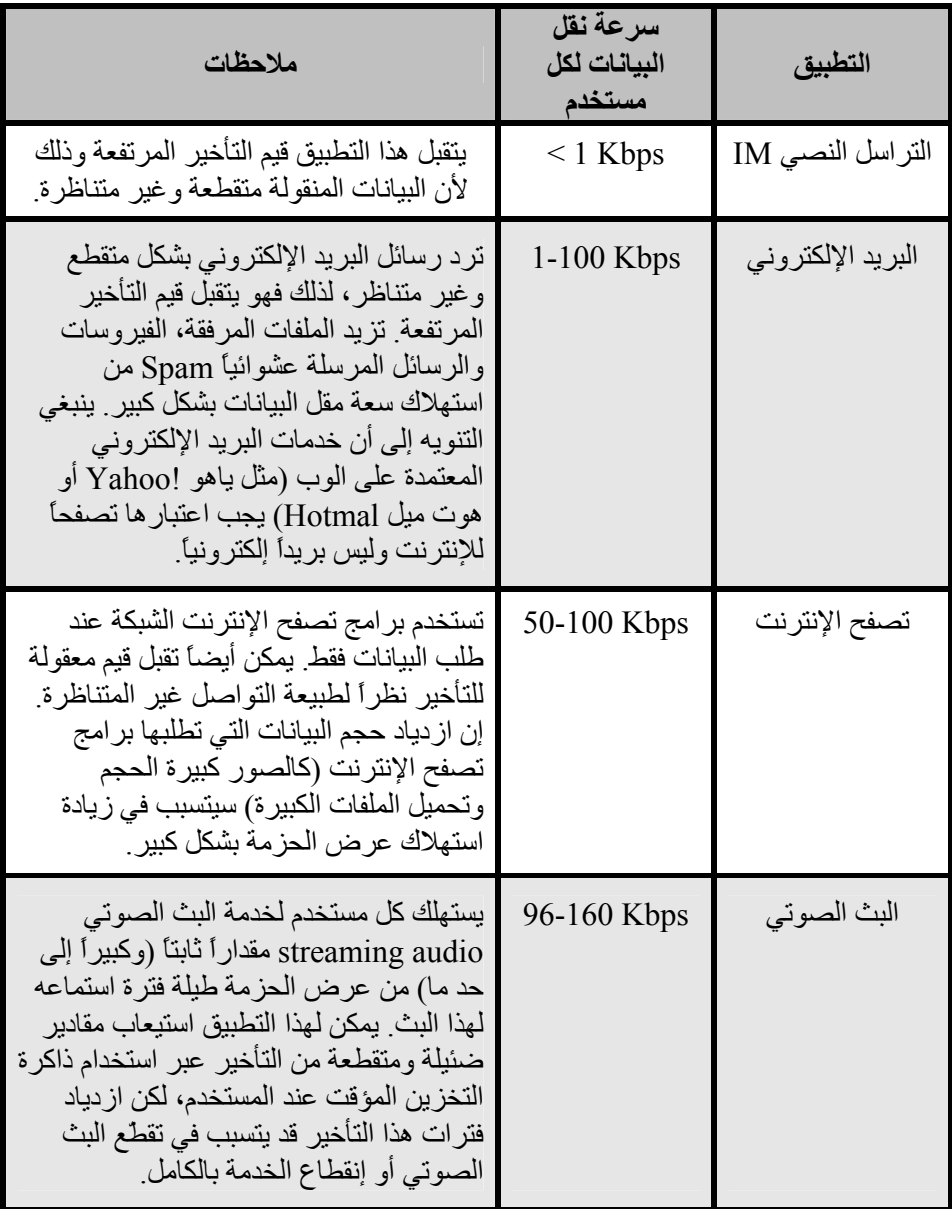

فإنك على الأرجح تواجه مشكلة في توافقية بطاقة الشبكة أو برنامج تعريفها، وربما تكون إعدادات الشبكة خاطئة أيضا.ً

أما في حال تمكنت من التحقق من وجود النقاط الأخرى باستخدام تعليمة ping لكن البرنامج olsrd مازال عاجزاً عن إيجاد مسارات الشبكة يتوجب عليك حينها التحقق من إعدادات عناوين الإنترنت IP وقناع الشبكة netmask وعنوان البث.

تأآد أيضاً في حال استخدامك لجدار ناري Firewall من أنه لا يمنع مرور حزم البيانات عبر المنفذ 698 UDP.

نتمنى لك أوقاتاً ممتعة!

### **تخطيط إستطاعة الشبكة**

توفر الوصلات اللاسلكية سرعات لنقل البيانات تفوق بمرات عدة السرعات المتاحة من خلال وصلات الإنترنت التقليدية كالأقمار الصناعية أو الخطوط الهاتفية أو الخطوط الرقمية DSL. تدعى **الإستطاعة throughput** أيضاً **باستطاعة القناة capacity channel** أو **عرض الحزمة bandwidth**) مع أن هذا المصطلح لا يتعلق بعرض حزمة الإشارة اللاسلكية لا من قريب ولا من بعيد). يتوجب عليك الإنتباه إلى أن السرعة التي تكتب عادة في مواصفات تجهيزات الشبكة اللاسلكية (**سرعة نقل البيانات rate data** (لا تمثل السرعة الفعلية التي يمكنك استخدامها، وإنما تعبر عن سرعة تبادل الإشارات بين أجهزة الإرسال والإستقبال. لقد ذآرنا سابقاً بأنه وعلى الرغم من استخدام الوصلة التي تعمل وفق معايير g802.11 لأجهزة إرسال تبلغ سرعتها 54 ميغابت في الثانية إلا أن سرعة نقل البيانات القصوى عبر هذه الوصلة لن تتجاوز 22 ميغابت في الثانية كحد أقصى. تستخدم المساحة المتبقية للأحمال الإضافية الضرورية لتمكين أجهزة الإرسال والإستقبال من التنسيق فيما بينها باستخدام بروتوآول g.802.11

تمثل سرعة نقل البيانات وحدة قياس لعدد البتات المرسلة مع مرور الزمن، أي أن القيمة 22 ميغابت في الثانية تعني أنه يمكن في أي ثانية إرسال ما يصل حتى 22 ميغابت من البيانات بين طرفي الوصلة اللاسلكية. إذا أراد المستخدم إرسال ما يزيد عن 22 ميغابت في الثانية ستستغرق هذه العملية زمناً يفوق الثانية الواحدة. ستوضع البيانات نظراً لتعذر إرسالها دفعة واحدة ضمن **طابور انتظار queue** ليتم إرسالها في أسرع وقت ممكن. سوف يؤدي الإنتظار في هذا الطابور إلى زيادة المدة الزمنية اللازمة لنقل حزم البيانات التي انضمت إلى آخر الطابور إلى الطرف المقابل للوصلة. يدعى الزمن اللازم لقطع مسافة الوصلة **بالتأخير latency** آما تعرف قيم التأخير الكبيرة عادة **بالتلكؤ lag**. ستقوم الوصلة اللاسلكية في نهاية المطاف بنقل جميع البيانات الموجودة ضمن طابور الإنتظار، لكن مستخدمي هذه البيانات سسيشتكون على الأرجح من التلكؤ المتزايد في وصول هذه البيانات.

يحدد المتغير "قبول accept "الجهاز المستخدم لعرض معلومات بنية الشبكة Topology Information) والذي ينبغي أن يكون جهازاً واحداً) ويشير هذا المتحول بشكل إفتراضي إلى المضيف المحلي localhost. في حين يحدد متغير "المنفذ Port "رقم منفذ TCP المستخدم.

أعد تشغيل البرنامج وتحقق من حصولك على النتائج على المنفذ 2004 TCP.

telnet localhost 2004

ستحصل بعد برهة على خرج البرنامج على شكل معلومات نصية.

يمكنك الآن حفظ معلومات الشكل البياني واستخدام أدوات **dot** أو **neato** من حزمة graphviz للحصول على الصور.

لقد قام برونو راندولف Randolf Bruno بكتابة برنامج صغير بلغة بيرل Perl يقوم باستمرار بتسجيل معلومات بنية الشبكة الناتجة من برنامج olsrd ومن ثم عرضها باستخدام أدوات graphviz و ImageMagick.

بداية قم بتثبيت الحزم التالية على حاسبك:

- *http://www.graphviz.org* ،Graphhviz •
- *http://www.imagemagick.org* ،ImageMagick •

يمكنك بعد ذلك الحصول على البرنامج من الموقع التالي: *http://meshcube.org/nylon/utils/olsr-topology-view.pl*

لتشغيل البرنامج، استخدم التعليمة التالية: **pl.view-topology-olsr./** ليقوم بعرض بنية الشبكة رسومياً وبشكل مستمر.

## **آشف الأعطال Troubleshooting**

يمكنك استخدام تعليمة ping للتحقق من وجود النقاط الأخرى ضمن الشبكة. تعمل هذه التعليمة سواء كان برنامج olsrd مشغلاً أم لا مادامت بطاقات الشبكة اللاسلكية قادرة على اآتشاف بعضها البعض ضمن نطاق تغطية آل منها، وذلك لأن قناع الشبكة الكبير يظهر نقاط الشبكة وكأنها جميعها واقعة ضمن الشبكة المحلية مما لا يتطلب وجود بروتوكول للتوجيه. إبدأ باستخدام هذه التعليمة إذا لم تبدو لك الأمور على مايرام. تعود غالبية المشاآل التي يعاني منها مدراء الشبكات اللاسلكية أثناء تشغيلها ضمن النمط الخاص إلى ضعف دعم هذا النمط من قبل بطاقات الشبكة وبرامج تعريفها. في حال تعذر التحقق من وجود النقاط الأخرى باستخدام تعليمة ping على الرغم من وجودها ضمن نطاق تغطية بطاقة الشبكة اللاسلكية

يستخدم الكثيرون بروتوآول olsrd في الشبكات السلكية واللاسلكية دون اعتبار لبنية الشبكة، فيقومون مثلاً بتوصيل الهوائيات إلى بطاقات الشبكة اللاسلكية والأسلاك إلى بطاقات الشبكة السلكية وتشغيل برنامج olsrd مباشرة على جميع الحواسب ومنافذ الشبكة. يعتبر هذا الأسلوب انتهاكاً فاضحاً لبروتوكول التوجيه  $_{\rm Olsr}$  المصمم أساساً للشبكات اللاسلكية والوصلات الضعيفة، لكن، ما المانع في ذلك؟

## **الإضافات Plugins**

يتمتع برنامج olsrd بعدد لا بأس به من الإضافات. راجع الموقع org.olsr على شبكة الإنترنت للحصول على قائمة بجميع هذه الإضافات. سنقدم إليك فيما يلي شرحاً موجزاً عن إضافة التمثيل البياني لبنية الشبكة المعشقة والمسماة draw\_dot\_olsrd.

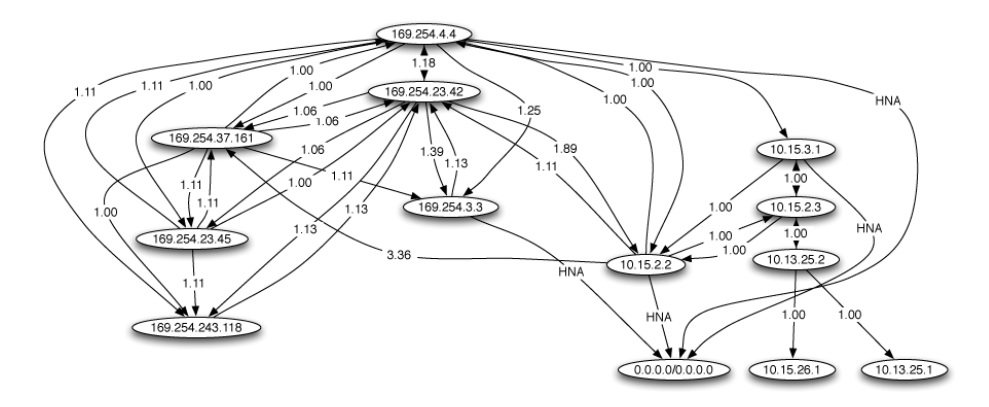

**شكل :3.19 رسم بياني لبنية الشبكة المعشقة تم إعداده آليا.ً** 

قد تسهم إمكانية تمثيل بنية الشبكة المعشقة بيانياً بشكل هائل في استيعاب كيفية عمل هذه الشبكة. تقوم إضافة draw\_dot\_olsrd بتحضير بنية الشبكة بصيغة ملف رسومي وإرساله إلى المنفذ TCP رقم 2004. يمكننا بعد ذلك استخدام أدوات graphviz لرسم هذا الشكل البياني.

### **تثبيت إضافة draw\_dot**

يتوجب عليك ترجمة إضافات البرنامج olsrd وتثبيتها بشكل مستقل. لتحميل هذه الإضافة أدخل الأسطر التالية إلى ملف الإعداد etc/olsrd.conf/:

LoadPlugin "olsrd\_dot\_draw.so.0.3" { PlParam "accept" "192.168.0.5" PlParam "port" "2004" }

البرنامج على جهاز مدمج embedded وذلك بسبب الإستهلاك المفرط لموارد المعالج CPU الذي يتطلبه تقصي الأخطاء. يجب أن يعطي البرنامج بعد تشغيله خرجاً مشابهاً للشكل التالي: --- 19:27:45.51 ---------------------------------------------------------------- DIJKSTRA 192.168.120.1:1.00 (one-hop) 192.168.120.3:1.00 (one-hop) --- 19:27:45.51 ---------------------------------------------------------------------- LINKS IP address hyst LQ lost total NLQ ETX 192.168.120.1 0.000 1.000 0 20 1.000 1.00 192.168.120.3 0.000 1.000 0 20 1.000 1.00 --- 19:27:45.51 ----------------------------------------------------------- NEIGHBORS IP address LQ NLQ SYM MPR MPRS will 192.168.120.1 1.000 1.000 YES NO YES 3 192.168.120.3 1.000 1.000 YES NO YES 6 --- 19:27:45.51 ------------------------------------------------------------ TOPOLOGY Source IP addr Dest IP addr **LQ ILQ ETX** 192.168.120.1 192.168.120.17 1.000 1.000 1.00 192.168.120.3 192.168.120.17 1.000 1.000 1.00

#### **إستخدام بروتوآول OLSR ضمن منافذ الشبكة السلكية Ethernet والمنافذ المتعددة**

لا تتطلب تجربة أو استخدام بروتوآول التوجيه OLSR وجود بطاقة شبكة لاسلكية – على الرغم من أنه مصمم بالأساس لهذه الشبكات! بل يمكن استخدامه مع أي نوع من بطاقات الشبكة. لا يتطلب بناء شبكة معشقة أيضاً تشغيل بطاقات الشبكة اللاسلكية ضمن النمط الخاص hoc-ad عند وجود أآثر من منفذ واحد للشبكة ضمن نقاط هذه الشبكة. قد يشكل تشغيل هذه المنافذ ضمن نمط البنية التحتية infrastructure خياراً ممتازاً في حال الوصلات المخصصة. على الرغم من معاناة غالبية بطاقات الشبكة وبرامج إعدادها أثناء العمل ضمن النمط الخاص إلا أنها تعمل بشكل أفضل بكثير ضمن نمط البنية التحتية (فهو أضعف الإيمان). لم يستطع النمط الخاص للشبكات اللاسلكية اجتذاب العدد الكافي من المستخدمين لإجبار مصنعي التجهيزات اللاسلكية على تحسين أدائه في تجهيزاتهم، لكن الإنتشار المتزايد للشبكات المعشقة بدأ بالفعل في تغيير هذه الصورة القاتمة.

يتوجب بعد الفراغ من إعداد عنوان الإنترنت IP وقناع الشبكة netmask وتشغيل بطاقة الشبكة اللاسلكية تعديل ملف إعداد برنامج olsrd لكي يتمكن من إيجاد واستخدام منافذ الشبكة التي سيقوم بضمها للشبكة المعشقة.

تتمتع إصدارات ويندوز Windows وماك أو إس OS Mac بواجهات رسومية سهلة الإستخدام لإعداد ومراقبة عمل البرنامج، لكن ذلك قد يشجع المستخدمين المبتدئين والذين لا يملكون الدراية الكافية على القيام بأعمال لا تحمد عقباها، كالإعلان عن ثقب أسود مثلاً. أما في أنظمة التشغيل غنو/لينكس و BSD لا بد من تحرير ملف الإعداد conf.olsrd/etc/ يدوياً باستخدام برنامج لتحرير النصوص.

#### **مثال مبسط لملف الإعداد conf.olsrd**

لن نقوم هنا بسرد تفاصيل ملف الإعداد بالكامل، بل سنستعرض فيما يلي بعض الإعدادات الأساسية التي يجب التحقق من صحتها:

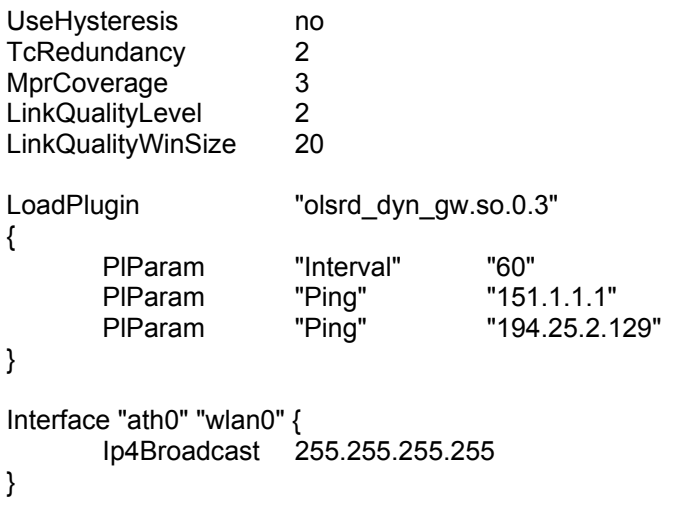

يحتوي ملف الإعداد conf.olsrd على عدد آبير جداً من الخيارات، لكن هذه الإعدادات الأساسية كفيلة بوضعك على الطريق الصحيح. يمكنك بعد الإنتهاء من جميع هذه الخطوات تشغيل برنامج olsrd باستخدام التعليمة البسيطة التالية:

olsrd –d 2

ننصحك بتشغيل البرنامج ضمن نمط تقصي الأخطاء 2 d –لا سيما عند تشغيله على الحاسب للمرة الأولى. يمكنك في هذه الحالة متابعة كيفية عمل البرنامج ومراقبة جودة الوصلات التي تربطك بجيرانك. يتوجب إعادة مستوى تقصي الأخطاء إلى الصفر (غير فعال) عند تشغيل ضمن نفس القناة وباستخدام نفس معرّف الشبكة اللاسلكية. تعاني بطاقات الشبكة اللاسلكية المدمجة مع معالجات سنترينو Centrino للحواسب المحمولة من شرآة إنتل Intel بشدة من هذه المشكلة.

يمكنك التحقق من هذه المشكلة عند استخدام نظام التشغيل غنو/لينكس باستخدام تعليمة iwconfig. فيما يلي نتائج تشغيل هذه التعليمة على حاسبي الشخصي:

wlan0 IEEE 802.11b ESSID:"olsr.org" Mode:Ad-Hoc Frequency:2.457 GHz Cell: 02:00:81:1E:48:10 Bit Rate:2 Mb/s Sensitivity=1/3 Retry min limit:8 RTS thr=250 B Fragment thr=256 B Encryption key:off Power Management:off Link Quality=1/70 Signal level=-92 dBm Noise level=-100 dBm Rx invalid nwid:0 Rx invalid crypt:28 Rx invalid frag:0 Tx excessive retries:98024 Invalid misc:117503 Missed beacon:0

من الضرورة بمكان إعداد الحد الأدنى لقيمة "طلب الإرسال RTS – Send to Request " في الشبكات المعشقة. سيساعد ذلك على تخفيف التأثير الناجم عن التصادمات الحتمية بين المحادثات المختلفة فيما بين نقاط الشبكة نتيجة استخدامها لقناة لاسلكية واحدة. تقوم آلية طلب الإرسال- جاهزية الإرسال CTS/RTS بإضافة مرحلة المصافحة handshaking قبل إرسال أي حزمة للتأكد من خلو القناة اللاسلكية. تتطلب هذه العملية زيادة الحمل الإضافي على الشبكة لكنها تحسن من أدائها في حال وجود النقاط الخفية (والتي ستتواجد حتماً في الشبكة المعشقة!) يحدد هذا الإعداد الحجم الأدنى لحزمة البيانات (بالبايت) التي ستقوم نقاط الشبكة من أجلها باستخدام طلب الإرسال. ينبغي أن يكون الحد الأدنى لقيمة طلب الإرسال RTS أصغر من الحجم الإفتراضي لحزم بروتوآول الإنترنت IP وأصغر أيضاً من قيمة "الحد الأدنى للتجزئة Threshold Fragmentation) "والتي تعادل في مثالنا السابق 256) وإلا فإن هذه الميزة لن تعمل بشكل صحيح. تنطلق ضرورة إعداد آلية طلب الإرسال RTS من الحساسية المطلقة لبروتوآول TCP للتصادمات.

يمكن من خلال آلية التجزئة Fragmentation تقسيم حزمة بروتوآول الإنترنت IP إلى مجموعة من الأجزاء الأصغر حجماً ليتم إرسالها عبر الناقل. مع أن التجزئة ستتسبب في زيادة الحمل الإضافي على الشبكة إلا أنها تلعب دوراً أساسياً في تخفيض احتمالات الخطأ في البيئات المزدحمة كما تمكن حزم البيانات من اختراق بعض أشكال التشويش. تتميز الشبكات المعشقة بضجيج مرتفع نتيجة استخدام جميع النقاط الواقعة ضمن الشبكة لنفس القناة اللاسلكية مما قد يفضي بالمحادثات اللاسلكية إلى التشويش على بعضها البعض. يؤدي إعداد هذه القيمة إلى تحديد الحجم الأقصى لحزم البيانات والذي سيتم بعده تجزئة الحزمة وإرسالها على شكل أجزاء أصغر حجما. إن استخدام قيمة تعادل الحجم الأقصى لحزم بروتوكول الإنترنت IP سيؤدي إلى تعطيل هذه الألية، لذلك ينبغي أن تكون قيمتها أصغر من حجم حزمة بروتوكول الإنترنت IP. ننصحك دوماً بإعداد قيمة الحد الأدنى للتجزئة عند إعداد الشبكات المعشقة.

يتوجب عليك في البداية التأآد من أن آل نقطة تملك عنوان إنترنت IP فريد ومخصص بشكل ساآن لكل منفذ سيتم استخدامه ضمن الشبكة المعشقة. لا ننصحك بشكل عام باستخدام بروتوآول الإعداد التلقائي للمضيف DHCP لتخصيص عناوين الإنترنت ضمن شبكة معشقة لأن مخدم DHCP لن يستطيع إجابة طلب الحصول على عنوان إنترنت إذا استوجب اتصال النقطة التي تطلب هذا العنوان بالمخدم عبور وصلة متعددة النقاط، آما أن إعداد مبدلات بروتوآول DHCP في جميع أنحاء الشبكة المعشقة ليس حلاً عمليا.ً يمكن تجاوز هذه المشكلة باستخدام الإصدار السادس من بروتوآول الإنترنت 6IPv نظراً لاحتوائه على مساحة هائلة لتوليد عناوين إنترنت فريدة اعتماداً على عنوان التحكم بالناقل MAC Address لكل من البطاقات المستخدمة في الشبكة (راجع مقال "الإعداد التلقائي لعناوين الإصدار السادس من بروتوكول الإنترنت IPv6 في الشبكات الكبيرة النقالة والخاصة  $\overline{\text{IPv}}$ 6 Stateless Address Autoconfiguration in large mobile and ad hoc .(2002 ،M. Zitterbart و K. Weniger تأليف من" networks

يمكن استخدام صفحة ويكي Wiki ليتم الرجوع إليها عند اختيار عنوان إنترنت 4IPv لكل منفذ شبكة سيشارك في بروتوكول olsrd. لا توجد للأسف طريقة سهلة لأتمتة هذه العملية عند استخدام الإصدار الرابع من بروتوكول الإنترنت.

يستخدم العنوان 255.255.255.255 اصطلاحاً في جميع منافذ الشبكة للإشارة إلى عنوان البث. لا ينبغي عليك إدخال هذا العنوان بشكل يدوي لأنه من الممكن أن يتم إعداد olsrd ليقوم باستبدال أية عناوين أخرى بهذا العنوان تلقائيا.ً ما يتوجب عليك التأآد منه هو الاستخدام الصحيح لنفس الإعدادات في كل مكان. يمكن لبروتوكول olsrd القيام بذلك، لذلك ينبغي إتاحة هذه الميزة أثناء إصدار ملف الإعدادات لتجنب الغرائب من نمط: "لماذا لم تتمكن النقاط الأخرى من رؤية جهازي؟".

يمكنك الآن القيام بإعداد منفذ الشبكة اللاسلكية. إليك فيما يلي مثال عن التعليمة المستخدمة لإعداد بطاقة شبكة لاسلكية بإسم 0wlan ضمن نظام التشغيل غنو/لينكس:

iwconfig wlan0 essid olsr.org mode ad-hoc channel 10 rts 250 frag 256

تأآد من إعداد بطاقة الشبكة اللاسلكية بشكل يتيح لها الإتصال باستخدام النمط الخاص بنقاط الشبكة المعشقة الأخرى (الواقعة ضمن نطاق تغطيتها) مباشرة. تأكد أيضاً من انضمام منفذ الشبكة اللاسلكية إلى نفس القناة وبأنه يستخدم معرّف مجموعة الخدمات الموسعة Extended ESSID – Identifier Set Service الصحيح إضافة إلى إعداده باستخدام نفس معرّف الخلية ID-Cell المستخدم ضمن جميع النقاط الأخرى المشكّلة للشبكة المعشقة. لا تعمل بعض بطاقات الشبكة اللاسلكية أو برامج تعريفها وفق المعيار 802.11 عند تشغيلها ضمن النمط الخاص hoc-Ad مما قد يحول دون تمكنّها من الإتصال بخلية الشبكة المعشقة. قد تعجز هذه البطاقات عن الإتصال بالأجهزة الأخرى رغم وجودها ضمن جدول توجيه واحد وإعدادها لاستخدام القناة ومعرّف الشبكة اللاسلكية الصحيحين. يمكن أن تتسبب هذه النقاط أيضاً في تشويش بطاقات أخرى تعمل وفقاً للمعيار الصحيح عبر تشكيل معرّف خلية جديد بنية الشبكة وجودة الوصلات مع النقاط المجاورة. يتم بث هذه المعلومات على شكل رسائل تحكّم لبنية الشبكة (Messages TC – Messages Control Topology (وإعادة إرسالها من قبل جميع النقاط التي اختارها بروتوكول OLSRD لتعمل كمبدلات لمجموعة من النقاط multipoint relays.

يعتبر مبدأ مبدلات النقاط المتعددة فكرة جديدة في مجال التوجيه الإستباقي طرحتها لأول مرة مسودة المعيار olsrd. إن إعادة إرسال كل نقطة لمعلومات بنية الشبكة التي استقبلتها سيؤدي إلى زيادة الضغط على الشبكة دون مبرر. ستحتوي غالبية هذه المراسلات على معلومات مكررة في حال وجود عدة نقاط مجاورة للنقطة التي تقوم بإرسال هذه المعلومات، لذلك تقوم نقطة الشبكة التي تعمل وفق بروتوكول olsrd باختيار بعض النقاط المجاورة لتمنحها صلاحية مبدل النقاط المتعددة والتي تتطلب من هذه النقاط إعادة إرسال رسائل تحكم بنية الشبكة الواردة إليها من النقطة الرئيسية. يتوجب عليك التنبه إلى أن هدف اختيار مبدلات النقاط المتعددة هو إعادة إرسال رسائل تحكم بنية الشبكة فقط. يتم توجيه البيانات الفعلية المنتقلة عبر الشبكة بعد أخذ جميع المسارات المتاحة بالحسبان.

يحتوي بروتوكول olsrd أيضاً على نوعين إضافيين من الرسائل تستخدم لنشر المعلومات: فيما إذا كان من الممكن استخدام نقطة ما كبوابة لشبكات أخرى (رسائل HNA) أو إذا كانت هذه النقطة تحتوي على عدة منافذ (رسائل MID). لا يهمنا الإسهاب كثيراً في شرح مهام هذه الرسائل لكننا ارتأينا التنويه إلى وجودها. تجعل رسائل HNA من بروتوآول olsrd خياراً مفيداً للغاية عند الحاجة إلى توصيل جهاز نقال بالإنترنت، حيث يمكن بفضل هذه الرسائل أن تكتشف نقاط الشبكة النقالة البوابات التي قد تمكنها من الإتصال بشبكات أخرى وبالتالي ستختار البوابة التي ترتبط بها بأفضل مسار ممكن. لكن ذلك لا يعني بتاتاً بأن بروتوكولٌ olsrd معصوم عن الخطأ، لنفترض مثلاً أن نقطة ما أعلمت جميع نقاط الشبكة بأنها بوابة متصلة بالإنترنت (في حين أن هذه المعلومة تخالف الواقع لأن هذه النقطة لم تكن أبداً بوابة للإنترنت أو أنها حالياً مفصولة عن الإنترنت لسبب ما أو لآخر) ستثق النقاط الأخرى بهذه المعلومة بغض النظر عن مدى صحتها. ستشكل البوابة الوهمية في هذه الحالة ثقباً أسود يبتلع جميع حزم البيانات المرسلة إليه. لقد تمت كتابة برنامج إضافي لحل هذه المشكلة (يدعى البوابة الديناميكية) غايته التحقق عند البوابة من اتصالها بالشبكة التي تدّعي بأنها متصلة بها والتأآد من أن الوصلة مازالت تعمل. سيتوقف بروتوآول olsrd عن إرسال رسائل HNA في حال عدم تحقق الشرطين السابقين. ننصحك بشدة بتثبيت هذا البرنامج الإضافي عوضاً عن تفعيل ميزة إرسال رسائل HNA بشكل دائم.

#### **التطبيق**

إن تثبيت تطبيق olsrd سهل للغاية، وتتوفر إصداراته للعمل ضمن أنظمة التشغيل Debian GNU/Linux لينكس/غنو ،Mac OS X ،AccessCube ،OpenWRT وويندوز Windows، كما يشكل جزءاً أساسياً من نظام التشغيل Metrix Pebble ننصحك بمراجعة الوثائق المرفقة مع البرنامج في حال أردت ترجمته مباشرة من الشيفرة المصدرية. آل ما ينبغي عليك عمله بعد التحقق من صحة الإعدادات أن تبدأ بتشغيل البرنامج.

يتوجب عليك الإنتباه إلى وجود عدة تطبيقات لبر وتوكول OLSR تعود بداياتها إلى المسودة التي آتبت من قبل INRIA في فرنسا وقدمت إلى مجموعة عمل هندسة الإنترنت IETF. لقد بدأ التطبيق المنشور ضمن موقع org.olsr آرسالة ماجستير أعدها أندرياس تونسين Toennesen Andreas في جامعة UniK ليقوم بعد ذلك مجتمع التشبيك الحر بتطوير هذا التطبيق بناء على الخبرات المكتسبة من التجارب العملية. يختلف الإصدار الحالي من OLSRD آثيراً عن المسودة الأصلية لأنه يحتوي على آلية تدعى توسيع جودة الوصلة Extension Quality Link والتي تقوم بقياس خسارة حزم البيانات بين نقاط الشبكة وحساب المسارات اعتماداً على هذه المعلومة. لقد تسببت إضافة هذه الميزة إلى الإضرار بالتوافقية مع بروتوآولات التوجيه التي تعتمد على مسودة INRIA، إلا أنه يمكن أيضاً إعداد التطبيق المتاح ضمن موقع org.olsr لكي يتصرف اعتماداً على المسودة الأصلية والتي لا تملك هذه الخاصية. يصعب تبرير إيقاف ميزة توسيع جودة الوصلة Quality Link Extension مالم تكن مضطراً إلى تحقيق التوافقية مع البروتوآولات الأخرى.

#### **النظرية**

بعد تشغيل بروتوكول OLSRD لبرهة قصيرة ستدرك نقاط الشبكة وجود جميع النقاط الأخرى إضافة إلى التعرف على النقاط التي يمكن استخدامها لتوجيه البيانات. تقوم آل نقطة ببناء جدول توجيه يغطي آامل الشبكة المعشقة. يدعى هذا الأسلوب **بالتوجيه الإستباقي routing proactive**. في المقابل يقتصر بحث خوارزميات **التوجيه الإنفعالي reactive routing** عن مسارات الشبكة على الحالات التي يتوجب فيها إرسال البيانات إلى نقطة محددة.

ينطوي استخدام التوجيه الإستباقي على عدد من الميزات والعيوب، عدا عن وجود عدة أفكار أخرى للقيام بعملية التوجيه والتي تستحق ذآرها هنا. من أبرز ميزات التوجيه الإستباقي إمتلاك معرفة مسبقة عن النقاط الموجودة ضمن الشبكة وبالتالي لا داعي للإنتظار أثناء البحث عن المسار الأمثل. أما عيوبه فتشمل حملاً إضافياً للبيانات المنقولة بسبب معلومات البروتوكول واستهلاكه لقسط أكبر من موارد المعالج. تتطلب شبكة مجتمع فرايفونك Freifunk في برلين من بروتوآول OLSRD إدارة ما يزيد على 100 منفذ للشبكة. يتسبب هذا البروتوآول في استهلاك ما يعادل %30 من قدرات معالج نقطة الولوج Linksys G54WRT ذو سرعة 200 ميغاهرتز المرآبة ضمن شبكة برلين. يواجه أي بروتوآول إستباقي حداً معيناً لا يمكنه التوسع بعده، ويعتمد على عدد منافذ الشبكة المستخدمة وتواتر تحديث جداول التوجيه. تحتاج إدارة مسارات التوجيه ضمن شبكة تحتوي على نقاط ثابتة إلى جهد أقل بكثير من القيام بنفس هذه المهمة ضمن شبكة تتحرك نقاطها بشكل دائم نظراً لقلة تواتر تحديث جداول التوجيه.

**الآلية** 

تقوم النقاط التي تعمل وفق بروتوآول OLSRD على الدوام ببث رسائل تعارف "Hello" بتواتر معين لكي يتمكن جيرانها من اكتشاف وجودها. تجري كل نقطة إحصاءاً مستمراً لعدد رسائل التعارف التي استقبلت أو ضاعت من آل جار لها، لتقوم بالتالي بتجميع المعلومات عن
اللاسلكية عن العمل في أي وقت. ومن المستبعد أن تجد شخصاً يتمتع بما يكفي من الحماس للقيام بتعديل جميع جداول التوجيه ضمن الشبكة عند إضافة نقطة جديدة. يمكننا ولحسن الحظ تجاوز هذه العقبات باستخدام بروتوكولات التوجيه التي ستقوم تلقائياً بتعديل جداول التوجيه في جميع النقاط. لا تستطيع بروتوكولات التوجيه المستخدمة عادة في الشبكات السلكية (مثل بروتوآول المسار الأقصر المفتوح أولاً OSPF (العمل بشكل جيد في بيئات الشبكات اللاسلكية لأنها غير مصممة للتعامل مع الوصلات الضعيفة أو مع التقنيات سريعة التطور.

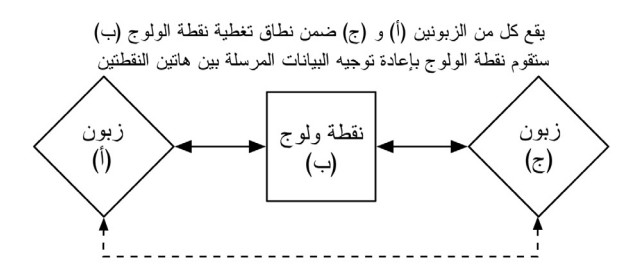

يمكن في نفس التشكيل أن تتخاطب النقاط (أ) و (ج) التي تعمي ضمن النمط الخاص مع النقطة (ب) .<br>لكنها لن نتمكن من الاتصال ببعضها مباشر ة

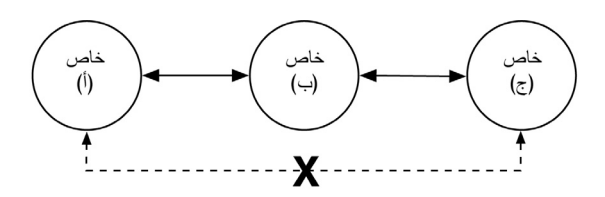

شكل 3.18: ستقوم نقطة الولوج (ب) بتكرار البيانات المرسلة بين الزبونين (أ) و (ج)، أما في حالة النمط **الخاص لن تتمكن النقطة (ب) من تكرار البيانات المرسلة بين الزبونين (أ) و (ج).** 

#### **توجيه الشبكات المعشقة باستخدام بروتوآول OLSRD**

طوّر بروتوكول حارس توجيه حالة الوصلة المحسن Optimized Link State Routing (OLSRD (Daemon من قبل org.olsr خصيصاً لأغراض التوجيه ضمن الشبكات اللاسلكية. سنركز في هذا الكتاب على هذا البروتوكول لعدة أسباب: فهو بداية مشروع مفتوح المصدر يدعم أنظمة التشغيل X OS Mac، ويندوز XP 2000, 98, Windows، غنو/لينكس Linux، FreeBSD، OpenBSD و NetBSD. بالإضافة إلى إمكانية تثبيته على نقاط الولوج التي تعمل بنظام التشغيل غنو/لينكس مثل G54WRT Linksys، Asus g500WI، AccessCube أو الحواسب الكفية PCs Pocket التي تعمل بنظام التشغيل غنو/لينكس، آما يمكن الحصول عليه بشكل قياسي مع حزم تجهيزات Metrix العاملة بنظام التشغيل Pebble Metrix. يمكن لبروتوآول OLSRD التعامل مع عدة بطاقات للشبكة ويتمتع بمرونة تتيح تطويره وتعديله بسهولة. يدعم هذا البروتوكول الإصدار السادس من بروتوآول الإنترنت 6IPv ويمتاز بمجتمع نشط من المطورين والمستخدمين خصوصاً في مشاريع الشبكات اللاسلكية للتنمية الإجتماعية في جميع أصقاع المعمورة.

الولوج كوسيط للتواصل. يجب إرسال أية بيانات تنتقل بين زبونين متصلين بنقطة الولوج مرتين: إذا أراد الزبائن (أ) و (ج) مخاطبة بعضهما البعض ينبغي ان يقوم الزبون (أ) بإرسال البيانات إلى نقطة الولوج (ب) والتي ستقوم بدورها بإعادة إرسال هذه البيانات إلى الزبون (ج). يمكن أن تصل السرعة القصوى لإرسال البيانات عبر وصلة واحدة إلى 600 آيلوبايت في الثانية (وهو الحد الأقصى الذي يمكن بلوغه باستخدام معايير b802.11 (وبالتالي فإن مثالنا السابق يعني ضمنياً بأن السرعة الفعلية التي يمكن تحقيقها بين هذين الزبونين لن تزيد عن 300 كيلوبايت في الثانية، وذلك بسبب تكرار نقطة الولوج للبيانات المرسلة قبل بلوغها وجهتها النهائية.

لا تحتوي الشبكات التي تعمل وفق النمط الخاص hoc-ad على هذه العلاقة الهيكلية بين السيد والزبون، بل يمكن لنقاط الشبكة أن تتخاطب مع بعضها البعض مباشرة مادامت واقعة ضمن نطاق تغطية بطاقات الشبكة الموافقة. أي أنه من الممكن في مثالنا السابق أن يتخاطب الحاسبين مع بعضهما البعض بالسرعة القصوى التي يمكن تحقيقها ضمن الشروط المثالية.

من عيوب النمط الخاص عجز الزبائن عن تكرار البيانات المرسلة إلى الزبائن الأخرى. يمكن مثلاً في حالة نقطة الولوج أن يتصل زبونان (أ) و (ج) مع بعضهما البعض حتى عند تعذر رؤية أحدهما للآخر بشكل مباشر مادامت نقطة الولوج واقعة ضمن نطاق التغطية اللاسلكية لكل منهما.

على الرغم من عدم قدرة نقاط الشبكة التي تعمل ضمن النمط الخاص على تكرار البيانات بشكل إفتراضي، إلا أنها ستتمكن من القيام بهذه المهمة عند تفعيل ميزة التوجيه. تعتمد الشبكات المعشقة على استر اتيجية مبنية على قيام كل نقطة يتم فيها تفعيل ميزة التعشيق بلعب دور الوكيل لتوسيع نطاق تغطية الشبكة اللاسلكية. تزداد جودة التغطية ومدى الشبكة بازدياد عدد النقاط التي تضمها.

من التضحيات الأساسية الواجب ذكر ها في هذا السياق أنه في حال احتواء جهاز ما على بطاقة واحدة للشبكة اللاسلكية فإن سعة نقل البيانات المتاحة ستنخفض بشكل كبير كلما اضطر هذا الجهاز إلى لعب دور الوسيط في تكرار البيانات المرسلة بين نقطتين. آما أن وجود العديد من النقاط التي تعمل ضمن قناة واحدة سيزيد من احتمالات حدوث التشويش. لذلك فإن الشبكات المعشقة منخفضة التكاليف قد تشكل حلاً ملائماً في أطراف الشبكة اللاسلكية على حساب سرعة نقل البيانات، لا سيما عند ازدياد كثافة نقاط الشبكة وقدرة الإرسال.

يمكن في حال تحققت الشروط التالية (و هي كثيرة للغاية): أن تتألف الشبكة الخاصة من عدد محدود من النقاط، أن تعمل هذه النقاط بشكل مستمر ودون انقطاع وأن تمتلك هذه النقاط وصلات لاسلكية عالية الوثوقية أن نقوم بكتابة جداول التوجيه يدويًا عند كل نقطة من هذه النقاط.

لكن هذه الشروط نادراً ما تتحقق في العالم المعقد الذي نعيش فيه. يمكن مثلاً لنقاط الشبكة أن تتعطل، أو أن تتحرك من مكان لآخر، آما يمكن للتشويش أن يتسبب في توقف الوصلات

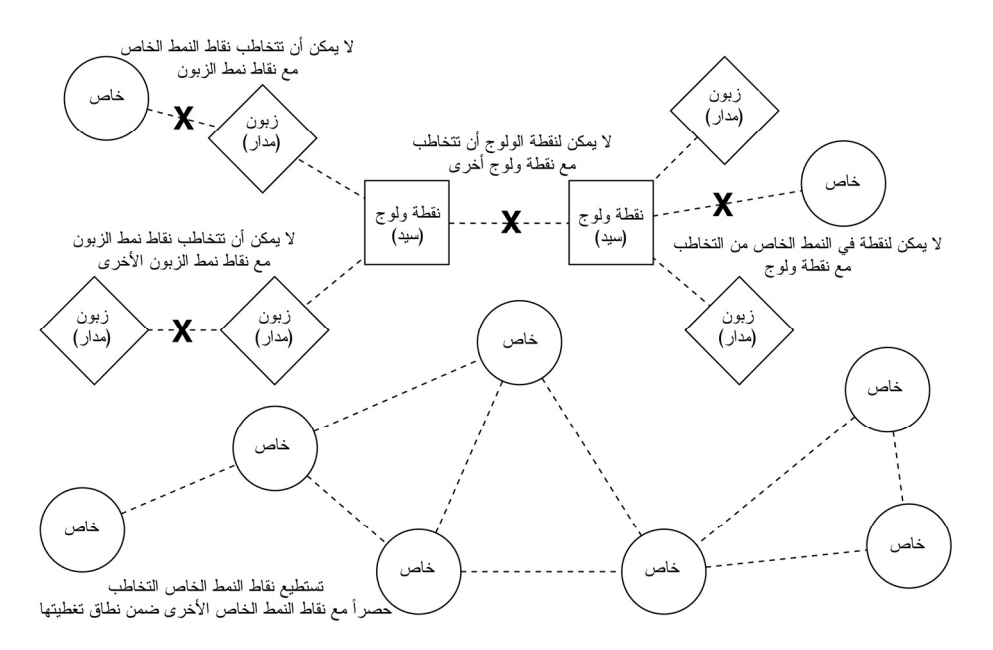

**شكل :3.17 نقاط الولوج، الزبائن ونقاط الشبكة الخاصة** hoc-ad**.** 

بنبغي عليك تذكر هذه الأنماط أثناء تصميم بنية شبكتك اللاسلكية. تذكر بأن الزبائن المعدة ضمن نمط السيد لا تستطيع التخاطب مع بعضها البعض مباشرة، لذلك فقد تضطر إلى استخدام موقع يقوم بتكرير الإشارات اللاسلكية ويعمل ضمن نمط السيد أو النمط الخاص. على الرغم من المرونة التي يتمتع بها النمط الخاص إلا أنه يعاني كما سنرى لاحقاً في هذا الفصل من بعض المشاكل التي تتعلق في الأداء مقار نة بأنماط السيد و النمط المدار .

# **الشبكات المعشّقة وبروتوآول OLSR**

تعمل غالبية الشبكات اللاسلكية ضمن نمط البنية التحتية infrastructure، أي أنها تتألف من نقطة ولوج تتوضع في مكان ما (تحتوي على جهاز إرسال واستقبال يعمل ضمن نمط السيد Master) تتصل بخط سريع للإنترنت DSL أو بشبكة سلكية أخرى كبيرة الحجم. تلعب نقطة الولوج في **بقعة الإتصال hotspot** هذه دور المحطة الرئيسية التي تقوم بتوزيع خدمات الإتصال بالإنترنت على زبائنها (والذين يعملون بدورهم ضمن النمط المدار managed(. تشبه هذه البنية إلى حد كبير بنية شبكات الهواتف النقالة GSM التي تتصل فيها الهواتف النقالة مع قاعدة مركزية لا يمكن دونها لهذه الهواتف أن تتواصل مع بعضها البعض إذا أردت مداعبة صديقك الجالس في الطرف الآخر من الغرفة عبر الإتصال بهاتفه النقال سيقوم هاتفك بإرسال البيانات إلى قاعدة مركزية يملكها مزود الخدمة قد تبعد عنكما عدة كيلومترات، لتقوم هذه القاعدة بدورها بإرسال البيانات إلى هاتف صديقك!

لا تستطيع بطاقات الشبكة اللاسلكية التي تعمل وفق النمط المدار الإتصال ببعضها البعض أيضا.ً ينبغي أن يستخدم الزبائن (حاسبين محمولين موضوعين على طاولة واحدة مثلاً) نقطة

- .1 **نمط السيد mode Master**:) ويدعى أيضاً نمط نقطة الولوج أو **نمط البنية التحتية infrastructure** (ويستخدم لتوفير خدمة تبدو وآأنها نقطة ولوج عادية. تقوم بطاقة الشبكة بإنشاء شبكة تحمل إسماً معيناً (يدعى معرّف مجموعة الخدمة **SSID** (وتعمل ضمن قناة محددة بغية تقديم خدمات التشبيك من خلال هذه الشبكة. تتولى بطاقات الشبكة اللاسلكية عند العمل وفق هذا النمط إدارة جميع الإتصالات المتعلقة بالشبكة (التحقق من هوية زبائن الشبكة اللاسلكية، معالجة الإزدحام ضمن قناة الإتصال، تكرار حزم البيانات.. إلخ). تستطيع بطاقات الشبكة المعدة للعمل ضمن نمط السيد التخاطب مع البطاقات الأخرى المرتبطة مع هذه البطاقة الأساسية باستخدام النمط المدار.
- .2 **النمط المدار mode Managed**: ويدعى أحياناً **بنمط الزبون mode client**. تقوم بطاقات الشبكة اللاسلكية المعدة للعمل ضمن النمط المدار بالإنضمام إلى شبكة أنشأتها بطاقة تعمل وفق نمط السيد، كما تقوم أيضاً بتغيير قناتها تلقائياً لملائمة قناة هذه الشبكة. تقدّم هذه الزبائن بعد ذلك معلوماتها التعريفية لسيد الشبكة والذي يتحقق بدوره من هذه المعلومات لتصبح الزبائن عند قبولها **مرتبطة** مع هذا السيد. لا تتخاطب البطاقات التي تعمل وفق النمط المدار مباشرة مع بعضها البعض وإنما يقتصر تواصلها على التخاطب مع السيد الذي ارتبطت به وحسب.
- .3 **النمط الخاص mode hoc-ad**: يتم في هذا النمط إنشاء شبكة تصل عدة نقاط مع عدة نقاط دون الحاجة إلى وجود نقطة مركزية (سيد) أو نقطة ولوج. تتخاطب بطاقات الشبكة اللاسلكية ضمن هذا النمط مع البطاقات المجاورة مباشرة. ينبغي أن تتوضع نقاط الشبكة ضمن مدى تغطية النقاط الأخرى لكي تتمكن من التواصل كما ينبغي أن تتفق على إسم موحد للشبكة وعلى قناة مشتركة للإتصال.
- .4 **نمط المراقبة mode Monitor**: ويستخدم من قبل بعض أدوات الشبكة اللاسلكية (مثل **Kismet** – راجع **الفصل السادس**) للتنصت على جميع البيانات المارة عبر قناة معينة بشكل خامل passive. لا تقوم بطاقات الشبكة أثناء عملها ضمن هذا النمط بإرسال أية بيانات، وهي ميزة يمكن استثمارها لتحليل المشاكل في وصلة لاسلكية أو لمراقبة طبيعة استخدام طيف الترددات في منطقة معينة. لا يستخدم هذا النمط لنقل البيانات ضمن الشبكة.

يتم غالبًا عند تركيب وصلة تصل بين نقطتين أو بين نقطة إلى عدة نقاط إعداد أحد أجهزة الإرسال والإستقبال ضمن نمط السيد في حين تعمل التجهيزات الأخرى ضمن النمط المدار. أما في الشبكات المعشقة والتي تصل عدة نقاط مع عدة نقاط فإن جميع التجهيزات ستعمل ضمن النمط الخاص لكي تتمكن من التخاطب مع بعضها البعض بشكل مباشر.

تعتبر الشبكات المعشقة بر غم كل ذلك فائقة الأهمية في العديد من الحالات. سنستعر ض في نهاية هذا الفصل مثالاً عن كيفية بناء شبكة معشقة تصلّ من عدة نقاط باس عدة نقاط باستخدام بروتوآول توجيه يدعى OLSR.

**حاول دائماً استخدام التقنية الملائمة لاحتياجاتك** 

يمكن استخدام جميع هذه التشكيلات لتكمّل بعضها البعض عند بناء شبكة كبيرة، كما يمكن بالتأآيد استثمار تقنيات الشبكات السلكية عند الإمكان. من الأمثلة الشائعة على ذلك استخدام وصلة لاسلكية بعيدة المدى لتوفير الإتصال بالإنترنت في موقع بعيد ومن ثم إعداد نقطة ولوج محلية لتوفير خدمات التشبيك في هذا الموقع. يمكن لأحد الحواسب في هذا الموقع أيضاً أن يعمل كنقطة شبكة معشّقة لتمكين هذه الشبكة من الإمتداد لتغطية مستخدمي الحواسب المحمولة في الموقع البعيد والذين سيتصلون جميعاً في النهاية بالإنترنت عبر الوصلة الرئيسية.

يمكننا الآن بعد استيعاب التشكيلات الأساسية للشبكات اللاسلكية أن نبدأ في استكشاف كيفية إجراء الإتصالات ضمن هذه الشبكات.

# **الشبكات اللاسلكية 802.11**

يتطلب إرسال وتوجيه حزم البيانات عبر شبكة الإنترنت بدايةً تحقيق الإتصال ضمن الطبقتين الأولى (الفيزيائية) والثانية (وصلة البيانات). لن تستطيع نقاط الشبكة التخاطب مع بعضها البعض وتوجيه البيانات دون أن تتمكن من الإتصال بالوصلة المحلية.

يجب على تجهيزات الشبكة اللاسلكية أن تعمل ضمن نفس الجزء من طيف الترددات لكي تتمكن من توفير الإتصال الفيزيائي. وهو ما يعني آما رأينا في **الفصل الثاني** من هذا الكتاب بأن التجهيزات العاملة وفق معايير a802.11 ستتخاطب مع التجهيزات الأخرى العاملة وفق نفس المعيار باستخدام تردد يعادل 5 غيغاهرتز تقريباً، كما أن التجهيزات العاملة وفق معايير g/b802.11 ستتمكن من الإتصال مع التجهيزات الأخرى العاملة وفق نفس هذا المعيار باستخدام تردد يساوي تقريباً 2.4 غيغاهرتز. لكن التجهيزات التي تعمل وفق معايير a802.11 لن تستطيع التخاطب مع التجهيزات المصممة وفق معايير g/b802.11 لأن آلاً منها يستخدم جزءاً مختلفاً كلياً من طيف التر ددات.

علاوة على ذلك، ينبغي أن تتفق بطاقات الشبكة اللاسلكية على استخدام قناة موحدة لكي تتمكن من الإتصال ببعضها البعض. لن تستطيع إحدى هذه البطاقات والتي تعمل وفق معيار b802.11 ضمن القناة رقم 2 من التواصل مع البطاقات الأخرى التي تستخدم القناة رقم .11

تصبح بطاقات الشبكة اللاسلكية بعد إعدادها لاستخدام نفس البروتوكول ونفس القناة جاهزة للتفاوض على تأسيس الإتصال ضمن طبقة وصلة البيانات، باستطاعة جميع تجهيزات الشبكة المصممة وفق معايير g/b/a802.11 العمل وفق أحد الأنماط الأربعة التالية:

الفصل. على الرغم من أن هذه الوصلات قد تفي بالغرض في كثير من الحالات إلا أننا ننصحك بتجنب الوقوع في الخطأ الشائع بتركيب برج إتصالات ذو قدرة إرسال كبيرة في مركز البلدة متوقعاً أن تتمكن من استخدامه لتخديم آلاف الزبائن كما هي الحال في البث الإذاعي FM لأن أسلوب عمل شبكات البيانات يختلف كلية كما سنرى لاحقاً عن البث الإذاعي.

**الوصلات من عدة نقاط إلى عدة نقاط multipoint-to-Multipoint**

وهو النوع الثالث من تشكيلات الشبكات اللاسلكية ويدعى أيضاً **بالشبكات الخاصة hoc-ad** أو **المعشّقة mesh**. لا تحتوي هذه الشبكات على موقع مرآزي، أي أن آل نقطة ضمن الشبكة ستنقل بيانات النقاط الأخرى حسب الحاجة، كما أن جميع النقاط قادرة على التخاطب مع بعضها البعض بشكل مباشر.

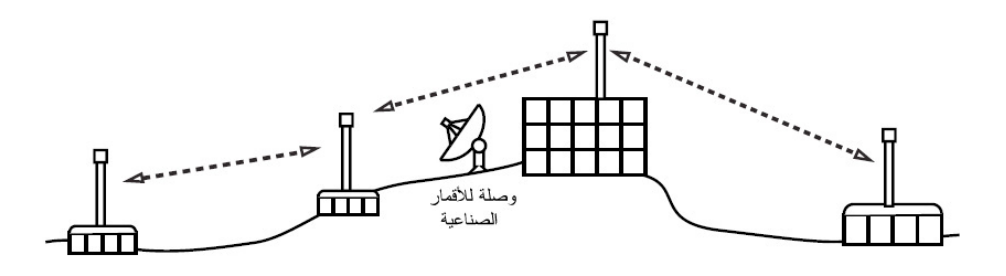

شكل 3.16: شبكة تصل بين عدة نقاط إلى عدة نقاط. يمكن لكل نقطة في هذه الشبكة التخاطب مع أية نقطة **أخرى بسرعات عالية جدا،ً آما يمكنها استخدام وصلة الأقمار الصناعية المرآزية للإتصال بالإنترنت.** 

يتميز هذا التشكيل بقدرته على تمكين جميع نقاط الشبكة من التخاطب مع بعضها البعض حتى في حال عدم وقوع بعضها ضمن نطاق تغطية نقطة الولوج المرآزية. تتمتع الشبكات المعشّقة ذات التصميم الجيد بقدرتها على معالجة نفسها بنفسها، حيث تتمكن من اكتشاف أي مشاكل في توجيه البيانات ومعالجتها عند الحاجة. يمكن توسيع الشبكة المعشقة ببساطة عبر إضافة نقاط جديدة. آما يمكن إذا تصادف ارتباط إحدى النقاط الواقعة ضمن الشبكة بالإنترنت استخدام هذه الوصلة من قبل جميع النقاط الأخرى.

تتجلى العيوب الأساسية في هذا النوع من الشبكات في ازدياد تعقيدها وانخفاض مستوى أدائها. يعتبر أمن الشبكة أيضاً أحد النقاط الحساسة نظراً لتمكّن أي عضو من أعضاء الشبكة من نقل بيانات الأعضاء الآخرين. من الصعب أيضاً كشف أعطال هذه الشبكات نتيجة العدد الكبير من العوامل دائمة التغير أثناء تحرك نقاط الشبكة. لا تتمتع الشبكات الواصلة من عدة نقاط إلى عدة نقاط بنفس استطاعة الوصلات بين نقطتين أو الوصلات بين نقطة إلى عدة نقاط بسبب الحمل الإضافي الناتج عن عمليات إدارة توجيه البيانات عبر الشبكة وازدياد الضغط على طيف الترددات.

لا تستخدم الوصلات بين نقطتين لتوفير الإتصال بالإنترنت وحسب. تخيل مثلاً أنك مضطر للسفر بنفسك إلى محطة أرصاد جوية بعيدة تقع في أعالي الجبال لجمع بعض البيانات التي تقوم هذه المحطة بتسجيلها. يمكنك طبعاً توصيل هذه المحطة باستخدام وصلة لاسلكية لإتاحة تجميع البيانات والمراقبة الجوية بشكل فوري دون الحاجة إلى تكبد عناء السفر إلى موقع المحطّة. توفر الشبكات اللاسلكية الاستطاعة الكافية لنقل كمبات كبير ة من البيانات (كملفات الصوت والصورة) بين أي نقطتين مربوطتين ببعضهما البعض حتى في حال عدم وجود إتصال مباشر بالإنترنت.

**الوصلات من نقطة إلى عدة نقاط multipoint-to-Point**

تأتي الوصلات من نقطة إلى عدة نقاط في الترتيب الثاني من حيث الأهمية بعد الوصلات بين نقطّتين، و هي تمثل الحالات التي ترتبط فيها عدة نقاط<sup>3</sup> مع نقطة مركزية. من الأمثلة الشائعة لهذا النوع من الوصلات استخدام نقطة ولوج لاسلكية لتوفير خدمات الإتصال لعدة حواسب محمولة. لا تتخاطب هذه الحواسب مع بعضها البعض مباشرة ويتوجب أن تتوضع ضمن مجال تغطية نقطة الولوج لكي تتمكن من استخدام الشبكة.

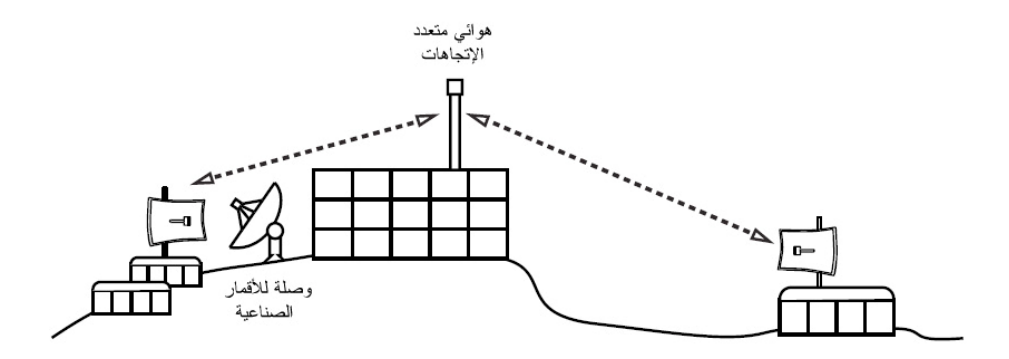

**شكل :3.15 تتم في هذا المثال مشارآة وصلة الأقمار الصناعية** VSAT **المرآزية بين عدة مواقع بعيدة. يمكن لهذه المواقع الثلاثة أيضاً أن تتخاطب مع بعضها البعض بسرعات تفوق بكثير سرعة وصلة الأقمار الصناعية.** 

يمكن حينها عوضاً عن تركيب عدة وصلات تصل كل منها بين نقطتين لتوزيع الإتصال بشبكة الإنترنت استخدام هوائي واحد يمكن رؤيته من عدة مواقع بعيدة. يعتبر هذا المثال تمثيلاً نموذجياً للوصلات من **نقطة** (الموقع البعيد في أعلى التلة) **إلى عدة نقاط** (المباني المتعددة الواقعة ضمن الوادي المجاور) بعيدة.

يتوجب عليك الإنتباه إلى بعض المشاآل التي قد تؤثر سلباً على أداء الشبكة عند استخدام الوصلات من نقطة إلى عدة نقاط لمسافات طويلة جداً والتي سنحاول تغطيتها لاحقاً في هذا

يستخدم مصطلح "**نقطة**" للإشارة إلى أي جهاز قادر على إرسال واستقبال البيانات عبر الشبكة، وتعتبر نقاط <sup>3</sup> الولوج والموجهات والحواسب الشخصية والحواسب المحمولة أمثلة على هذا المفهوم.

عما إذا كان زبائنها مجمعين في مكتب واحد أو موزعين على مسافة أميال عدة) أحد التشكيلات المنطقية التالية:

- الوصلات بين نقطتين point-to-point
- الوصلات من نقطة إلى عدة نقاط multipoint-to-point
- تشكيلات من عدة نقاط إلى عدة نقاط multipoint-to-multipoint

يعتمد تشكيل بنية الشبكة الفيزيائية الذي ستختاره على طبيعة المشكلة التي تريد حلها. قد تحتوي شبكتك على جميع هذه التشكيلات الثلاثة ضمن أجزائها المختلفة لكن أية وصلة مفردة ستقع حتماً ضمن واحد فقط من هذه التصنيفات.

# **الوصلات بين نقطتين point-to-Point**

تستخدم الوصلات بين نقطتين عادة لتوفير الإتصال بالإنترنت في مواقع يصعب الوصول إليها. يرتبط أحد طرفي هذه الوصلة بالإنترنت في حين يستخدم الطرف الآخر الوصلة اللاسلكية للوصول إلى الإنترنت. من أمثلة ذلك جامعة يتصل مبناها المركزي بالإنترنت عبر وصلة أقمار صناعية لكنها لا تستطيع تلبية متطلبات الإتصال بالإنترنت لأحد المباني الأخرى الهامة والذي يقع على مسافة بعيدة من المبنى المركزي. يمكن في هذه الحالة (شريطة توفر خط للنظر بين هذين المبنيين) استخدام وصلة لاسلكية بين نقطتين لربط المبنيين ببعضهما البعض. يمكن استخدام هذا النوع من الوصلات جنباً إلى جنب مع الوصلات التي تستخدم خطوط الهاتف أو للإستعاضة عنها كلية. قد يصل مدى تغطية هذه الوصلات إلى ما يربو على 30 كيلومتراً في حال استخدام هوائيات جيدة وتوفر خط نظر واضح.

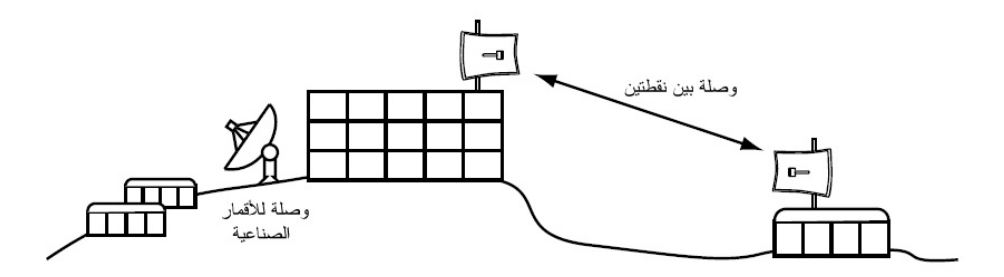

**شكل :3.14 وصلة بين نقطتين لتمكين موقع بعيد من مشارآة وصلة الإنترنت المرآزية.**

يمكننا بعد ترآيب الوصلة بين نقطتين توسيع نطاق الشبكة عبر بناء المزيد من هذه الوصلات. لنفترض بأن المبنى البعيد في مثالنا السابق يقع على قمة هضبة مرتفعة مما يمكنه من رؤية مواقع حيوية أخرى لا يمكن رؤيتها مباشرة من المبنى المرآزي. يمكن في هذه الحالة تركيب وصلة أخرى بين المبنى الواقع على قمة الهضبة والمبنى الحيوي الآخر لتمكينه من الإتصال بالشبكة واستخدام وصلة الإنتر نت المركز ية.

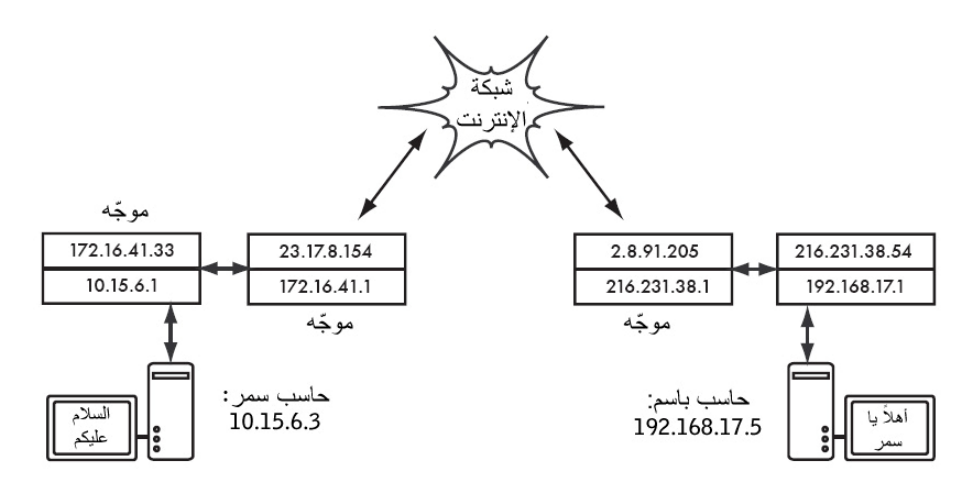

**شكل :3.13 تشبيك الإنترنت. يحتوي آل جزء ضمن الشبكة على موجه يمتلك عنواني إنترنت** IP **مما يجعله متصلاً محلياً بشبكتين مختلفتين. يتم توجيه حزم البيانات بين الموجهات حتى تدرك وجهتها النهائية.** 

يمكن لجميع نقاط الشبكة بعد حصولها على عنوان إنترنت IP أن تقوم بإرسال حزم البيانات إلى عنوان الإنترنت الموافق لأية نقطة أخرى ضمن هذه الشبكة. يمكن أيضاً باستخدام التوجيه وإعادة التوجيه إيصال هذه الحزم إلى شبكات لا تتصل فيزيائياً بمصدر الإرسال. يشبه هذا التوصيف إلى حد بعيد عملية تناقل حزم البيانات ضمن شبكة الإنترنت.

يمكنك في هذا المثال تتبع المسار الذي ستسلكه حزم البيانات أثناء تحادث سحر مع باسم من خلال خدمة التخاطب السريع Instant Messaging. يمثل كل خط منقط سلك شبكة من نوع إيثرنت Ethernet أو وصلة لاسلكية أو أي نوع آخر من الشبكات الفيزيائية. يستخدم رسم السحابة اصطلاحاً للإشارة إلى شبكة الإنترنت، ويمثل أي عدد من الشبكات الوسيطة التي تعمل وفق بروتوكول الإنترنت IP. لن تحتاج سحر أو باسم إلى معرفة كيفية عمل هذه الشبكات مادامت الموجهات تقوم بمهامها على الوجه الأكمل لإيصال حزم البيانات إلى وجهتها النهائية. لقد كان لهذا النمط من التواصل أن يعتبر ضرباً من ضروب الخيال لولا نعمة وجود بروتوكولات الإنترنت وتعاون جميع مستخدمي الشبكة العالمية – الإنترنت.

#### **تصميم الشبكة الفيزيائية**

قد يستهجن البعض فكرة الحديث عن شبكة "فيزيائية" عندما تكون غاية همنا التخلص من الأسلاك وبناء شبكة لاسلكية. والتساؤل المبرر في هذه الحالة: ما هو الجانب الفيزيائي من هذه الشبكة؟ من البديهي أن نستنتج بأن قدرة الأمواج الكهرطيسية تمثل الحامل الفيزيائي المستخدم لنقل البيانات في الشبكات اللاسلكية. لكننا في هذا الفصل سنستخدم مصطلح الشبكة الفيزيائية للتعبير عن مواقع تركيب التجهيزات كيف يمكننا مثلاً تركيب التجهيزات بشكل يمكن معه إيصال الإشارة إلى زبائن الشبكة اللاسلكية؟ تتخذ الشبكات اللاسلكية (بغض النظر

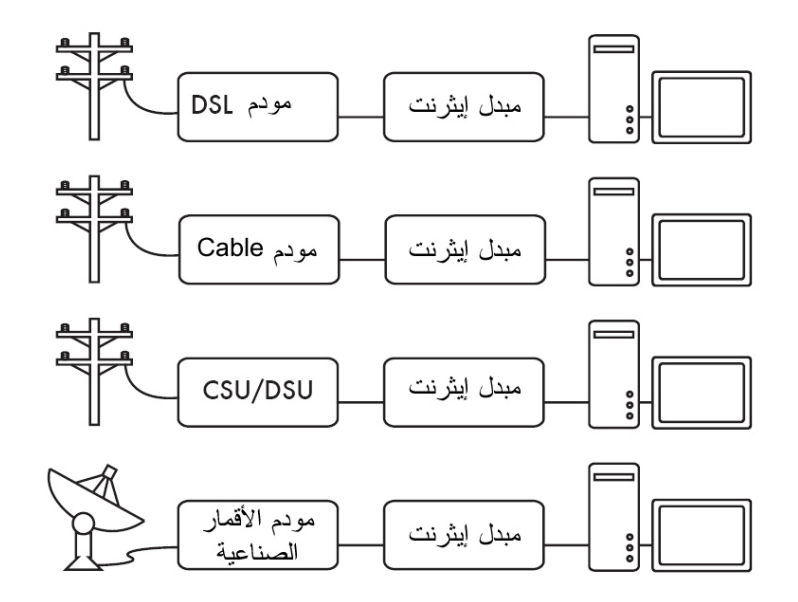

**شكل :3.12 تنتهي غالبية مودمات** DSL**،** modems Cable**،** DSUs/CSU**، نقاط الولوج اللاسلكية ووحدات الإنترنت عبر الأقمار الصناعية بمنفذ من نوع إيثرنت** Ethernet**.** 

تحتوي آل شبكة فيزيائية على محطة طرفية. تتألف وصلات الأقمار الصناعية VSAT على سبيل المثال من طبق لاستقبال الإشارة من الأقمار الصناعية متصل بمحطة طرفية ترتبط إما ببطاقة ضمن حاسب شخصي أو بوصلة إيثرنت مع الشبكة. تستخدم **خطوط المشترك الرقمية DSL** مودماً يربط الخط الهاتفي بجهاز محلي (إما بشبكة الإيثرنت المحلية أو حاسب شخصي بواسطة منفذ USB(. تصل **مودمات الكيبل modems Cable** سلك التلفاز بشبكة الإيثرنت أو ببطاقة داخلية ضمن حاسب شخصي. في المقابل تستخدم بعض دارات الإتصالات (مثل دارات 1T أو 3T (وحدات تسمى DSU/CSU لربط الدارة بمنفذ تسلسلي أو منفذ إيثرنت. أما وصلات الإنترنت عن طريق الهاتف فتستخدم جهاز المودم لربط الحاسب الشخصي بالخط الهاتفي من خلال منفذ تسلسلي أو بطاقة داخلية. هناك أيضاً عدة أنواع من تجهيزات الشبكات اللاسلكية التي تتصل بأشكال عدة من الهوائيات وتجهيزات الإرسال لكنها تنتهي غالباً عند منفذ إيثرنت.

يتفاوت أداء هذه التجهيزات وميزاتها بشكل واسع بين المنتجين المختلفين، حيث توفر بعضها آليات لمراقبة أداء الشبكة لا تمتلكها التجهيزات الأخرى. بما أن وصلتك بشبكة الإنترنت ستمر عبر مزود خدمة الإنترنت ISP ينبغي عليك استشارتهم واتباع نصائحهم عند اختيار التجهيزات التي ستربط شبكتك المحلية بشبكة الإنترنت.

**الصورة الكاملة** 

من خلال الإتصال البعيد بواسطة telnet أو ssh أو متصفح الوب أو من خلال أداة إعداد خاصة.

#### **الموجهات والجدران النارية Firewalls and Routers**

في حين تتيح المجمعات والمبدلات التواصل على مستوى الشبكة المحلية فإن مهمة الموجه تتجلى في إعادة إرسال حزم البيانات بين الشبكات المختلفة. يحتوي الموجه عادة على منفذين أو أكثر للشبكة كما قد يحتوي أيضاً على عدة أنواع من الوصلات كالإيثرنت أو ATM أو DSL أو الإتصال الهاتفي up-dial. قد تكون الموجهات تجهيزات مبنية خصيصاً لهذا الغرض (آتلك التي تصنعها سيسكو Cisco أو جونيبر Juniper (أو مجرد حواسب عادية تحتوي على بطاقتي شبكة بالإضافة إلى البرمجيات اللازمة.

تتوضع الموجهات على **الطرف الفاصل** بين شبكتين أو أآثر، وتمتلك وصلة واحدة إلى آل شبكة. ونظراً لهذا التوضع فقد تعهد إليها مهام أخرى بالإضافة إلى وظيفتها الأساسية. تمتلك غالبية الموجهات قدرات **الجدار الناري firewall** لتوفير آليات تصفية أو إعادة توجيه حزم البيانات التي لا تتلاءم مع متطلبات السياسة الأمنية للشبكة. قد تقوم الموجهات أيضاً بمهام ترجمة عناوين الشبكة NAT.

تتفاوت أسعار الموجهات ومواصفاتها بشكل آبير. فالرخيص منها على سبيل المثال لا يعدو آونه مجرد جهاز بسيط يحتوي على الأغلب قدرات ترجمة عناوين الشبكة NAT يستخدم لتشارك وصلة الإنترنت بين عدة حواسب. أما التي تليها من حيث التعقيد فهي برمجيات مخصصة لأغراض التوجيه تتألف من نظام تشغيل يعمل على حاسب شخصي عادي ويحتوي على عدة منافذ للشبكة. يمكن لجميع أنظمة التشغيل القياسية مثل مايكروسوفت ويندوز Windows Microsoft، غنو/لينكس Linux/GNU و BSD القيام بمهام التوجيه وتعتبر عادة أكثر مرونة من تجهيزات التوجيه الرخيصة، إلا أنها تواجه نفس العقبات التي تواجهها الحواسب العادية كالإستهلاك المرتفع للطاقة والعدد الكبير من الأجزاء المعقدة والتي قد تكون غير موثوقة عدا عن الإعدادات المعقدة.

بالنسبة للتجهيزات باهظة التكاليف فهي تجهيزات متطورة مخصصة للتوجيه تصنعها شركات مثل سيسكو Cisco وجونيبر Juniper. تتمتع هذه التجهيزات بأداء مميز وبباقة أآبر من المزايا بالإضافة إلى وثوقية تفوق بكثير تلك التي توفرها الموجهات البرمجية. يمكن أيضاً شراء خدمات الدعم الفني وعقود الصيانة من منتجي هذه الموجهات.

تتيح غالبية الموجهات الحديثة آليات لمر اقبة ومتابعة أداء الشبكة عن بعد من خلال بر و توكو ل إدارة الشبكة البسيط SNMP لكن هذه الميزة قد لا تكون متاحة في التجهيزات الرخيصة.

**تجهيزات أخرى** 

المبدلات الأعلى ثمناً تحويل البيانات بناء على معلومات الطبقات الأعلى (كطبقة النقل أو طبقة التطبيقات) وتتيح بالتالي بناء شبكات محلية إفتراضية VLANs واستثمار ميزات أآثر تطورا.ً

يمكن استخدام المبدلات في الحالات التي يعتبر فيها تكرار البيانات على جميع المنافذ ميزة مر غوبة كأن تر غب مثلاً في تمكين جهاز للمراقبة من تفحص جميع البيانات العابرة للشبكة. توفر غالبية المبدلات **منفذاً مخصصاً للمراقبة port monitoring** يتيح تكرار جميع البيانات الواردة إلى المبدل إلى منفذ اختير خصيصاً لهذا الغرض.

لقد كانت المجمعات في السابق أرخص ثمناً من المبدلات، لكن أسعار المبدلات شهدت انخفاضاً هائلاً خلال السنوات القليلة الماضية، لذلك ينصح باستبدال المجمعات القديمة عندما تتاح الفرصة بمبدلات أحدث.

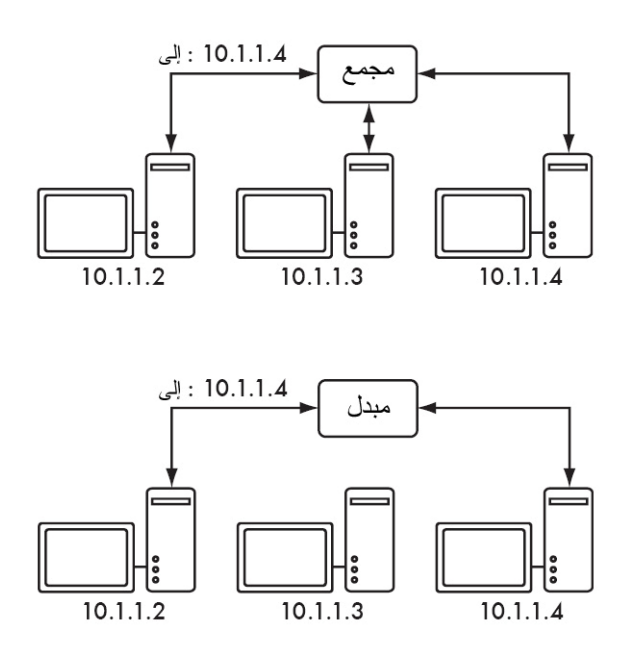

شكل 3.11: يقوم المجمع بتكرار البيانات الواردة إلى جميع المنافذ في حين يقوم المبدل بإنشاء وصلة خاصة **مؤقتة بين المنافذ التي تريد التخاطب مع بعضها البعض.** 

قد توفر المجمعات والمبدلات على حد سواء **خدمات إدارة الشبكة** والتي تتضمن إمكانية التحكم بسرعة الوصلة (1000aseT, 100bastT, 1000baseT) لكل منفذ وتمكين التنبيه عن أحداث معينة ضمن الشبكة (آتغير عنوان الوصول إلى الناقل MAC أو وصول حزمة معطوبة) كما تضم أيضاً عداداً لكل منفذ لحساب استهلاك عرض الحزمة. يبسّط المبدل القادر على توفير إحصـاءات كميات البيانات المرسلة أو المستقبلة عبر كل منفذ فيزيائي من عملية مراقبة الشبكة. تتاح هذه الخدمات عادة بواسطة بروتوآول إدارة الشبكة البسيط SNMP أو البيانات التي أرسلها الآخر مما سيتطلب من آليهما إعادة إرسال البيانات في وقت لاحق. تعرف هذه الظاهرة ب**الإصطدام collision** والتي تقع مسؤولية اآتشافها أثناء الإرسال على عاتق المرسل الذي سيقوم بإعادة إرسال البيانات عند الحاجة.

تقوم بعض المكررات **بفصل** (**partition** (المنفذ لفترة محددة في حال اآتشاف عدد مفرط من حالات الاصطدام بغية التخفيف من تأثيره على بقية أجزاء الشبكة. لن تتمكن التجهيزات المتصلة بهذا المنفذ من الإتصال بالتجهيزات الأخرى ضمن الشبكة أثناء فترة الفصل. تمتاز الشبكات المبنية على المجمعات عن نظائرها المبنية على الأسلاك المحورية (والمسماة أيضاً 2base10 أو ThinNet (بأن الأخيرة لن تتمكن من عزل التجهيزات المزعجة وبالتالي قد تتسبب هذه التجهيزات بإيقاف عمل الشبكة بأآملها. لكن فوائد المجمعات محدودة أيضاً لأنها قد تصبح بسهولة بؤراً للإزدحام ضمن الشبكة.

#### **المبدلات Switches**

المبدل هو عبارة عن جهاز يعمل بشكل مشابه لعمل المجمع لكنه يوفر وصلة خاصة (**switched** (بين المنافذ. يقوم المبدل عوضاً عن تكرار جميع البيانات المرسلة إلى جميع المنافذ بتحديد المنافذ التي تتخاطب مع بعضها البعض ومن ثم توصيل هذه المنافذ مؤقتاً بوصلة خاصة. توفر المبدلات عادة أداء أفضل بكثير من أداء المجمعات خصوصاً في الشبكات المزدحمة والتي تضم عدداً كبيراً من الحواسب. لا تزيد تكلفة المبدلات كثيراً عن المجمعات لذلك تجد الكثيرين في هذه الأيام يعملون على استبدال مجمعاتهم بهذه المبدلات.

تعمل المبدلات ضمن طبقة وصلة البيانات (الطبقة الثانية) لأنها تقوم بترجمة عنوان الوصول إلى الناقل MAC ضمن حزم البيانات الواردة إليها لاتخاذ قرار التبديل بناء على هذا العنوان. يسجل المبدل عنوان الوصول إلى الناقل MAC للمصدر ضمن حزمة البيانات الواردة عبر أحد منافذه ويربط هذا العنوان بالمنفذ الذي وصلت الحزمة من خلاله. يحتفظ المبدل بهذه المعلومات ضمن **جدول عناوين MAC**. يقوم المبدل في الخطوة التالية بالبحث عن عنوان الوصول إلى الناقل MAC لوجهة حزمة البيانات ضمن هذا الجدول ليقوم بإرسال هذه الحزمة إلى المنفذ المقابل. في حال تعذر إيجاد عنوان الوجهة ضمن جدول العناوين MAC table سيتم إرسال حزمة البيانات إلى جميع المنافذ. لن يتم إرسال حزمة البيانات في حال آانت بوابة الوجهة هي ذاتها بوابة المصدر.

#### **المجمعات والمبدلات**

تعتبر المجمعات تجهيزات بدائية للغاية لأن دورها ينحصر في إعادة إرسال جميع البيانات الواردة إلى جميع المنافذ. تترافق هذه البساطة مع ضعف في الأداء ومشاآل في الأمن، حيث يعتبر أداء المجمعات ضعيفاً نسبياً نظراً لضرورة تشارك عرض الحزمة المتوفر بين جميع منافذ المجمع. وبما أن أي منفذ سيتمكن من الإطلاع على جميع الحزم البيانات المرسلة يمكن لأي حاسب ضمن الشبكة مراقبة جميع المحادثات المارة عبر هذه الشبكة.

تقوم المبدلات في المقابل بإنشاء وصلات إفتراضية بين المنفذ المرسل والمستقبل مما يعني أداء أفضل بكثير نظراً لإمكانية تفعيل عدة وصلات إفتراضية في الوقت ذاته. بمقدور بعض

المحدد time exceeded) أو لإعلام المرسل بتعذر إيصال حزمة البيانات بسبب قواعد التمرير في الجدار الناري أو لأسباب أخرى (تعذر الوصول إلى الوجهة destination .(unreachable

ينبغي أن تكون الآن قد استوعبت كيفية عنونة الحواسب ضمن الشبكة وآلية إرسال البيانات ضمن الشبكة بين هذه الحواسب. دعنا نلقي الآن نظرة سريعة على التجهيزات المستخدمة ضمن الشبكة والتي تعتمد على هذه البروتوكولات.

## **الإيثرنت Ethernet**

تعتبر معايير الإيثرنت Ethernet أآثر المعايير شعبية لتوصيل الحواسب ضمن شبكة محلية (LAN (Network Area Local. يستخدم هذا المعيار أحياناً لربط الحواسب بشبكة الإنترنت إما عبر موجه أو مودم ADSL أو جهاز لاسلكي. لكن ربط الحاسب بالإنترنت قد لا يتطلب استخدام معيار الإيثرنت على الإطلاق. سمي هذا المعيار نسبة إلى المفهوم الفيزيائي للأثير ether والذي يعني الناقل الذي افترض بأنه سيحمل الأمواج الضوئية عبر الفضاء الطلق. يدعى المعيار الرسمي للإيثرنت 802.3 IEEE.

من أكثر معايير الإيثرنت شهرة معيار 100baseT والذي يحدد سرعة لنقل البيانات تصل إلى 100 ميغابت في الثانية عبر الأسلاك المجدولة pair twisted والتي تستخدم بدورها موصلات من نمط -45RJ. تشبه بنية الشبكة في هذا المعيار النجمة حيث يتوضع المجمع أو المبدل في مركز كل نجمة في حين تتوضع نقاط الشبكة (التجهيزات والمبدلات الإضافية) على أطرافها.

## **عناوين التحكم بالوصول إلى الناقل Addresses MAC**

يمتلك آل جهاز متصل بشبكة تعمل وفق معيار الإيثرنت Ethernet عنواناً فريداً يدعى عنوان التحكم بالوصول إلى الناقل MAC يتم تخصيصه أثناء تصنيع هذا الجهاز. يؤدي هذا العنوان وظيفة تشبه إلى حد بعيد وظيفة عنوان الإنترنت IP آونه يوفر محدداً فريداً لتمكين الأجهزة من التواصل مع بعضها البعض، إلا أن مدى فاعلية هذا العنوان ينحصر ضمن نطاق البث broadcast domain والذي يعرّف بأنه يتشكل من جميع الحواسب المتصلة مع بعضها البعض بواسطة الأسلاك والمجمعات والموجهات والجسور لكنه لا يعبر الموجهات أو بوابات الإنترنت. لا تستخدم عناوين التحكم بالوصول إلى الناقل MAC بتاتاً ضمن شبكة الإنتر نت كما لا يمكن إر سالها عبر الموجهات.

#### **المجمعات Hubs**

تربط مجمعات الإيثرنت عدة تجهيزات للشبكة باستخدام أسلاك الإيثرنت المجدولة. تعمل المجمعات ضمن الطبقة الفيزيائية layer physical) الطبقة الأولى أو السفلى) وتقوم بتكرار الإشارات الواردة إليها من أي منفذ إلى جميع المنافذ الأخرى لذلك فهي تعتبر أحياناً مجرد مكررات بسيطة. إن هذا التصميم للمجمعات لن يمكّن سوى منفذ واحد في المجمع من إرسال البيانات في نفس اللحظة، وفي حال قيام جهازين بالإرسال في الوقت ذاته سيفسد كل منهما

### **حزمة بروتوآولات الإنترنت Suite Protocol Internet**

تستخدم التجهيز ات المتصلة بشبكة الإنتر نت بر و توكول الإنتر نت IP للتو اصل فيما بينها حتى في حال وجود عدة أجهزة وسيطة تفصل بينها. يترافق استخدام هذا البروتوكول مع مجموعة من البروتوكولات الأخرى التي توفر عدة خدمات لتشغيل الشبكة لا تقل أهمية عن بروتوكول الإنترنت IP ذاته. تحمل كل حزمة بيانات عند عبورها للشبكة رقماً يحدد البروتوكول المستخدم في هذه الحزمة. من أآثر هذه البروتوآولات شيوعاً **بروتوآول التحكم بالإرسال TCP – Protocol Control Transmission**) رقمه 6) **وبروتوآول بيانات المستخدم UDP – Protocol Datagram User**) رقمه 17) **وبروتوآول رسائل تحكم الإنترنت** هذه مجموعة تدعى .)1 رقمه (**Internet Control Message Protocol – ICMP** البروتوآولات (بالإضافة إلى عدد من البروتوآولات الأخرى) **بحزمة بروتوآولات الإنترنت** .**TCP/IP** ًاختصارا أو **Internet Protocol Suite**

يعرّف آل من بروتوآولي TCP و UDP مفهوم رقم البوابة Port. تتيح أرقام البوابات تشغيل عدة خدمات على عنوان إنترنت IP واحد مع إمكانية التمييز بين هذه الخدمات. تحتوي آل حزمة بيانات على رقم البوابة المصدر والوجهة. هذا وقد اتفق على توحيد بعض أرقام البوابات المرافقة لخدمات محددة شهيرة مثل خدمات البريد الإلكتروني أو مخدمات الوب. تنصت مخدمات الوب عادة على سبيل المثال إلى البوابة رقم 80 من بروتوآول TCP في حين تنصت مخدمات البريد الإلكتروني المبنية على بروتوآول SMTP إلى البوابة رقم 25 من بروتوكول TCP أيضاً. ونعني هنا بقولنا أن الخدمة الفلانية "تنصت إلى البوابة رقم كذا" (آالبوابة رقم 80 مثلاً) أن هذه الخدمة ستستقبل حزم البيانات التي تحمل عنوان الإنترنت المرافق لهذه الخدمة على أنه عنوان وجهة هذه الحزمة ورقم البوابة (80 في هذه الحالة) على أنه رقم البوابة الوجهة. لا تكترث المخدمات عادة بعنوان الإنترنت أو البوابة المرافقة لمصدر حزم البيانات لكن هذه المعلومة قد تستخدم أحياناً للتحقق من هوية الطرف المقابل. يستخدم المخدم عند إرساله لحزم البيانات عنوان الإنترنت IP الخاص به كعنوان المصدر والبوابة 80 آالبوابة المصدر.

يمكن أن يستخدم الحاسب عند اتصاله بخدمة معينة أي رقم بوابة غير مستخدم من جهته لكنه ينبغي أن يتصل بالبوابة الصحيحة في المخدم (آالبوابة رقم 80 لمخدم الوب أو 25 للبريد الإلكتروني). يدير بروتوآول TCP جلسات الإتصال (لذلك تطلق عليه تسمية **session oriented** (لضمان وصول حزم البيانات والتحكم بالإرسال (مثل اآتشاف وتجنب الإزدحام على الشبكة وإعادة الإرسال وإعادة ترتيب حزم البيانات وإعادة تجميعها، إلخ). أما بروتوآول UDP فقد صمم بمنئ عن تعقيدات جلسات الإتصال (لذلك يسمى **connectionless** (لإرسال سيول من البيانات دون ضمان وصولها إلى وجهتها أو وصولها بالترتيب الصحيح.

صمم بروتوكول رسائل تحكم الإنترنت ICMP لكشف أعطال وصيانة شبكة الإنترنت، وهو يستخدم أنواعاً محددةً من الرسائل **types message** عوضاً عن أرقام البوابات. تستخدم الأنواع المختلفة من الرسائل لطلب جواب بسيط من الحاسب المقابل (طلب الصدى echo request (أو لإعلام مرسل ما باحتمال وجود دوامة توجيه loop routing) تجاوز الوقت الصادرة من الشبكة عند مغادرتها لكي تستخدم العناوين القابلة للتوجيه على مستوى العالم بالإضافة إلى الترجمة بالإتجاه المعاكس عند ورود حزم البيانات من شبكة الإنترنت إلى الشبكة الداخلية.

من الإشكالات المترافقة مع استخدام ترجمة عناوين الشبكة تعذّر الوصول إلى المخدمات الموجودة ضمن الشبكة من شبكة الإنترنت دون إعداد مسارات خاصة بهذه المخدمات ضمن الموجه. لن تتأثر الإتصالات الصادرة من داخل الشبكة بهذه المشكلة إلا أن بعض التطبيقات (آتطبيقات نقل الصوت عبر بروتوآول الإنترنت VoIP وبعض برمجيات الشبكات الخاصة الإفتراضية VPN (تعاني عادة من صعوبة في التعامل مع ترجمة عناوين الشبكة NAT.

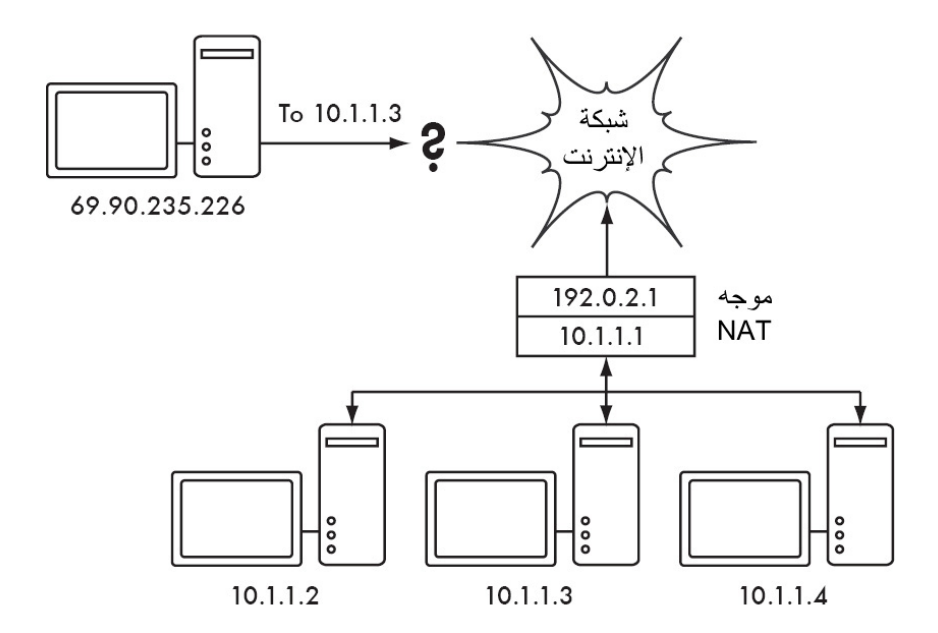

**شكل :3.10 تتيح خدمة ترجمة عناوين الشبكة** NAT **تشارك عنوان إنترنت** IP **وحيد فيما بين عدد من الحواسب المتصلة بالشبكة، لكنها قد تؤثر سلباً على الأداء السليم لبعض التطبيقات.** 

تبعاً لوجهة نظرك قد تعتبر هذه الإشكالية خللاً (لأنها تزيد من صعوبة إعداد الإتصالات ثنائية الإتجاه) أو ميزة (لأنها توفر عملياً برنامج جدار ناري "مجاني" لكامل الشبكة في مؤسستك). ينبغي تصفية العناوين الخاصة المحددة في الوثيقة 1918RFC عند حدود الشبكة لمنع حزم البيانات التي تحمل هذه العناوين من دخول الشبكة عمداً أو بطريق الخطأ. لا يمكن اعتبار ترجمة عناوين الشبكة NAT بديلاً عن الجدار الناري في الشبكة على الرغم من قدرته على القيام ببعض مهام الجدار الناري.

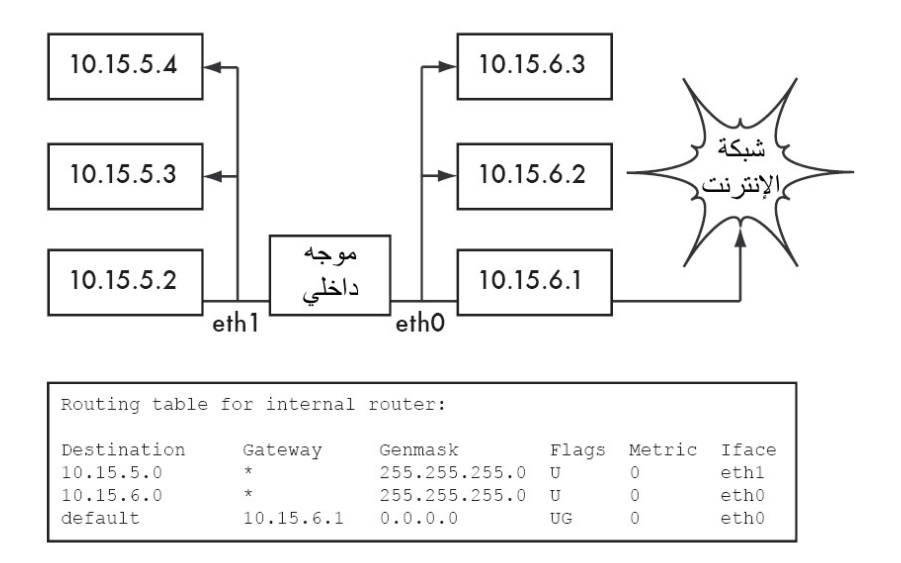

**شكل :3.9 يقوم الموجه باستخدام البوابة الإفتراضية المعدة ضمن جدول التوجيه عندما يعجز عن إيجاد مسار محدد إلى شبكة ما.** 

يمكن تحديث المسارات إما يدوياً أو بالتفاعل تلقائياً مع التغيرات التي قد تحدث في بنية الشبكة. من الأمثلة الشهيرة على بروتوكولات التوجيه الديناميكية: BGP ،OSPF ،RIP و OLSR. لن نناقش كيفية إعداد بروتوكولات التوجيه في هذا الكتاب، لكننا ننصحك في حال أردت الإستزادة في هذا الموضوع بالإطلاع على المراجع المذآورة في **الملحق أ**.

 **Network Address Translation (NAT) الشبكة عناوين ترجمة** يتطلب الوصول إلى الأجهزة المتصلة بشبكة الإنترنت أولاً تحويل عناوين الإنترنت الخاصة (المحددة في الوثيقة 1918RFC (إلى عناوين قابلة للتوجيه على مستوى العالم. تتم هذه العملية بواسطة آلية تدعى **ترجمة عناوين الشبكة Translation Address Network** أو اختصاراً **NAT**. لا تعدو أجهزة ترجمة عناوين الشبكة NAT آونها مجرد موجهات تقوم بتحوير العناوين التي تحملها حزم البيانات عوضاً عن الإآتفاء بإعادة إرسال هذه الحزم. تستخدم وصلة الإنترنت في الموجهات المزودة بخدمة ترجمة عناوين الشبكة NAT عنوان إنترنت واحداً (أو أآثر) قابلاً للتوجيه على مستوى العالم في حين تستخدم الشبكة المحلية عناوين خاصة من النطاق المحدد في الوثيقة 1918RC. يتيح الموجه المزود بخدمة ترجمة عناوين الشبكة NAT لجميع المستخدمين ضمن الشبكة المحلية إمكانية تشارك عنوان (أو عناوين) الإنترنت القابلة للتوجيه على مستوى العالم. يقوم هذا الموجه بتحويل حزم البيانات من أسلوب عنونة لآخر أثناء عبورها من خلاله. لن يلحظ مستخدمو الشبكة هذه العملية، بل سيعتقدون بأنهم متصلون مباشرة بالإنترنت لأن هذه العملية لا تتطلب أي برمجيات أو برامج تعريف خاصة. كل ما يتوجب على المستخدمين عمله هو استخدام هذا الموجه كبوابة إفتراضية ومن ثم إرسال حزمة البيانات بشكل طبيعي. يضطلع الموجه بعملية ترجمة الحزم

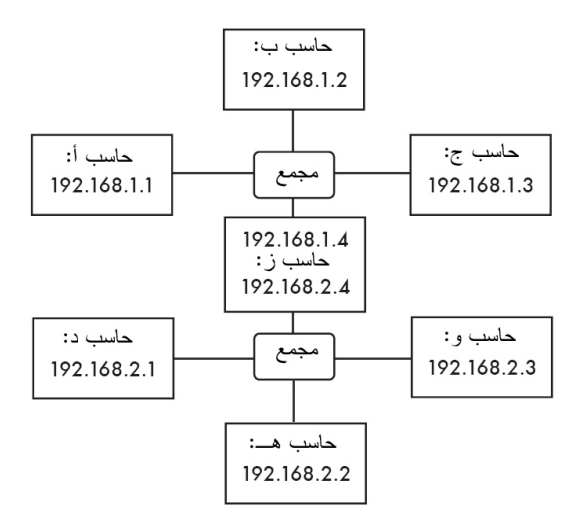

**شكل :3.8 يعمل الحاسب "ز" آموجه بين الشبكتين.** 

تتجلى مهمة المسار بإخبار نظام التشغيل بأن الشبكة المطلوبة لا تقع ضمن نفس الشبكة المحلية التي يتصل بها الجهاز وبأنه يجب أن يتم **توجيه** البيانات المرسلة عبر الموجه المحدد في هذا المسار. إذا أراد الحاسب "أ" إرسال حزمة بيانات إلى الحاسب "و" ينبغي إرسال هذه الحزمة أولاً إلى الحاسب "ز" والذي سيجد بعد البحث ضمن جدول التوجيه الخاص به مساراً مباشراً إلى الشبكة التي يقع ضمنها المرسل إليه ("و")، ليقوم بعد ذلك بتحويل عنوان الإنترنت إلى عنوان MAC المقابل للمرسل إليه وإعادة توجيه الحزمة المستقبلة إلى هذا العنوان.

يعتبر هذا المثال أبسط أشكال التوجيه حيث يبعد المرسل إليه "قفزة hop "واحدة فقط عن المرسل. لكن ومع ازدياد تعقيد الشبكة قد يتطلب توصيل حزم البيانات إلى وجهتها قطع عدة قفزات متتابعة. نظراً لصعوبة تعريف كل جهاز متصل بشبكة الإنترنت بالمسارات المؤدية إلى جميع الأجهزة الآخرى يتم استخدام مسار يدعى **بالمسار الإفتراضي route default** (آما يسمى أيضاً **بالبوابة الإفتراضية gateway default**(. يقوم الموجه عند استلامه حزمة لا يمتلك المسار المحدد إلى وجهتها بإرسال هذه الحزمة إلى البوابة الإفتراضية.

تمثل البوابة الإفتراضية عادة أفضل المسارات للخروج من الشبكة المحلية، وغالباً ما تتجه باتجاه مزود خدمة الإنترنت ISP. يوضح **الشكل 3.9** مثالاً على موجه يستخدم البوابة الإفتراضية.

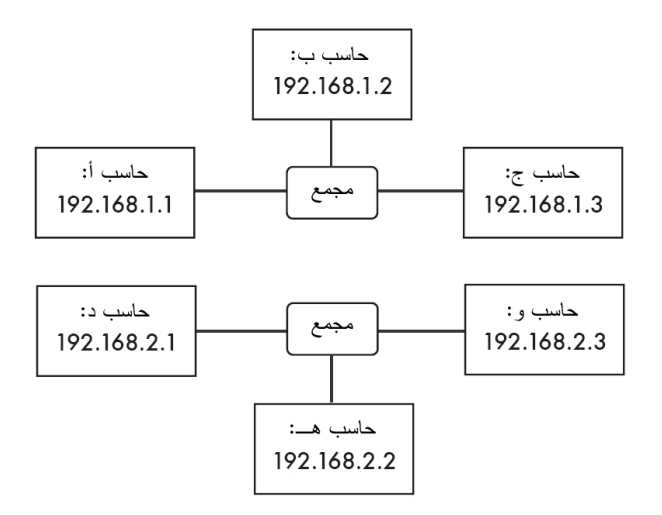

**شكل :3.7 شبكتي** IP **منفصلتين.**

لنقم بإضافة حاسب جديد: ز يحتوي على بطاقتين للشبكة تتصل كل منهما بإحدى الشبكتين المذكورتين آنفا. تستخدم بطاقة الشبكة الأولى عنوان الإنترنت I92.168.1.4 IP والثانية .192.168.2.4 يعتبر الحاسب ز أحد الحواسب المحلية في كلا الشبكتين ويمكنه توجيه حزم البيانات بين هاتين الشبكتين.

ولكن كيف ستتمكن الحواسب أ، ب، ج من الوصول إلى الحواسب د، هـ، و؟ ستحتاج هذه الحواسب إلى مسار إلى الشبكة الآخرى يمر عبر الحاسب ز. يمكن تحقيق ذلك بإضافة مسار عبر العنوان 192.168.1.4 لكل من أ، ب، ج على النحو التالي:

# ip route add 192.168.2.0/24 via 192.168.1.4

والمسار التالي للحواسب د، هـ، و:

# ip route add 192.168.1.0/24 via 192.168.2.4

يوضح **الشكل 3.8** نتيجة هذه الإعدادات. لاحظ بأن إضافة المسار تتم عبر عنوان الإنترنت الموافق للشبكة المحلية ضمن الحاسب ز. لا يمكن للحاسب أ أن يضيف مساراً عبر 192.168.2.4 على الرغم من أن هذا العنوان الأخير يقع فيزيائياً ضمن نفس الجهاز الذي يحوي العنوان 192.168.1.4 (الحاسب "ز") لأن هذا العنوان لا يرتبط بنفس الشبكة التي تحوي الجهاز "أ". MAC المقابل لكل عنوان إنترنت IP على الشبكة، لكن هذه المهمة غالباً ما تتم تلقائياً من خلال بروتوكول تحديد العنوان (Address Resolution Protocol (ARP).

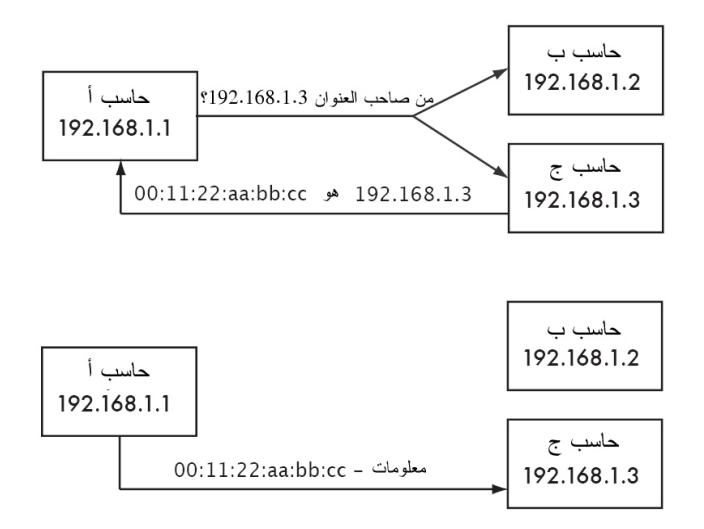

**شكل :3.6 يريد الحاسب <sup>أ</sup> إرسال معلومات إلى العنوان** 192.168.1.3 **لكنه سيضطر إلى سؤال جميع الحواسب المتصلة بالشبكة عن عنوان** MAC **المقابل لعنوان الإنترنت للمرسل إليه.** 

يقوم الحاسب أ عند استخدام بروتوآول ARP ببث السؤال التالي: "من منكم يمتلك عنوان MAC المقابل لعنوان الإنترنت 192.168.1.2؟" إلى جميع الحواسب المتصلة بالشبكة. عندما يلحظ الحاسب ج طلباً يحمل عنوان الإنترنت الخاص به سيقوم مباشرة بالإجابة مرسلاً عنوان MAC المقابل.

لنتخيل الآن شبكة أخرى تحتوي على ثلاثة حواسب: د، هـ، و والتي تحمل العناوين التالية: ،192.168.2.1 ،192.168.2.2 192.168.2.3 على الترتيب. تمثل هذه الشبكة شبكة أخرى من الدرجة C لكنها تختلف عن تلك المذكورة في المثال السابق من حيث نطاق عناوين الإنترنت المستخدم. يمكن لأي من الحواسب الثلاث ضمن هذه الشبكة التخاطب مباشرة مع أي حاسب آخر ضمن نفس الشبكة وذلك عبر استخدام بروتوآول ARP لتحويل عنوان الإنترنت IP إلى عنوان MAC المقابل ومن ثم إرسال البيانات إلى عنوان MAC للمرسل إليه. الأسلوب في العنونة في حال ربط هذه الشبكات مع بعضها البعض في المستقبل (إما بواسطة وصلة فيزيائية أو وصلة لاسلكية أو شبكة خاصة إفتراضية VPN (إمكانية الوصول إلى أي حاسب متصل بأي من هذه الشبكات من أي نقطة ضمن الشبكة دون الحاجة إلى إعادة عنونة جميع الأجهزة.

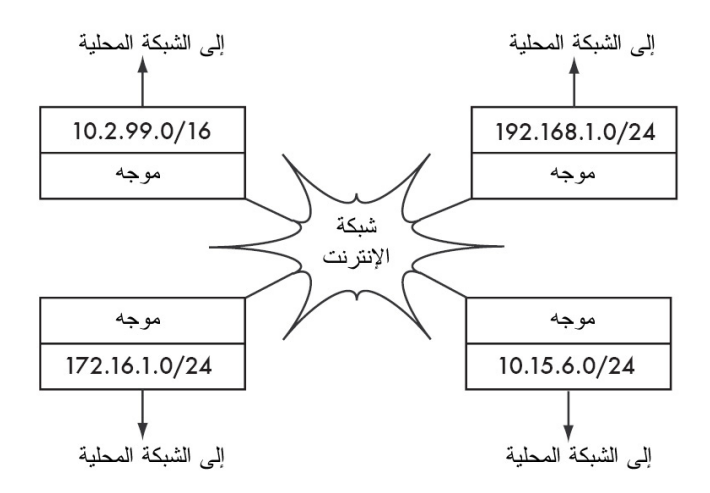

**شكل :3.5 يمكن استخدام عناوين الإنترنت الخاصة المحددة ضمن الوثيقة** 1918RFC **داخل المؤسسة ولا يمكن توجيهها عبر شبكة الإنترنت.** 

يقوم بعض مزودي خدمة الإنترنت بتخصيص عناوين خاصة لزبائنهم على النحو المذكور أعلاه عوضاً عن العناوين القابلة للتوجيه على مستوى العالم، وهو ما ينطوي على عدة مساوئ. بما أنه من المستحيل توجيه هذه العناوين عبر شبكة الإنترنت فإن الحواسب التي ستستخدمها لن تشكل فعلياً جزءً من شبكة الإنترنت وبالتالي لن يكون بالإمكان الوصول إليها من هذه الشبكة. ينبغي لكي تتمكن هذه الحواسب من الإتصال بالإنترنت أن تتم ترجمة عناوينها الخاصة إلى عناوين عامة addresses public. تدعى عملية الترجمة هذه بترجمة عناوين الشبكة (NAT (Translation Address Network وتتم عادة عند البوابة التي تفصل بين الشبكة الخاصة والإنترنت. سنستعرض هذه العملية بالتفصيل في الصفحة .52

## **التوجيه Routing**

تخيل شبكة تحتوي على ثلاثة نقاط: أ، ب، ج. تستخدم آل من هذه النقاط عناوين الإنترنت IP التالية: 192.168.1.3 192.168.1.2, .192.168.1.1, تمثل هذه النقاط جزءاً من الشبكة /24 (أي أن قناع الشبكة المرافق لها هو 255.255.255.0).

ينبغي قبل أن يتمكن أي جهازين من التخاطب عبر الشبكة المحلية أن يقوم كل منهما بتحديد عنوان MAC للجهاز الآخر. يمكن أن يتم تزويد آل جهاز يدوياً بجدول يتيح له تحديد عنوان

تطلب الأجهزة المعدة لاستخدام بروتوآول الإعداد التلقائي للمضيف DHCP من الشبكة تخصيصها بعنوان إنترنت IP لتقوم بإعداد منفذ الشبكة الخاص بها تلقائيا.ً قد يقوم مزود خدمة الإنترنت بتخصيص عناوين الإنترنت IP بشكل عشوائي من بين مجموعة من العناوين المتاحة أو وفقاً لسياسة محددة سلفا.ً تمتلك عناوين الإنترنت IP المخصصة وفق بروتوآول الإعداد التلقائي للمضيف DHCP فترة صلاحية محدودة (تدعى عادة **فترة الإيجار lease time** (والتي يتوجب تجديدها قبل انقضائها. قد يحصل الجهاز عند التجديد على نفس العنوان السابق أو على عنوان جديد من مجموعة العناوين المتاحة.

تتمتع عناوين الإنترنت الديناميكية بشعبية واسعة في أوساط مزودي خدمة الإنترنت لأنها تمكنهم من استخدام عدد أصغر من العناوين مقارنة بعدد الزبائن. يحتاج مزود خدمة الإنترنت إلى عنوان واحد فقط **لكل زبون متصل بالإنترنت في نفس اللحظة**. في المقابل ينبغي على مزود الخدمة دفع تكاليف عناوين الإنترنت القابلة للتوجيه على مستوى العالم، عدا عن أن بعض الهيئات المختصة بتخصيص عناوين الإنترنت (مثل هيئة التسجيل الأوروبية RIPE ( قد تفرض قيوداً صارمة على استخدام عناوين الإنترنت من قبل مزودي الخدمة. لذلك فإن تخصيص العناوين ديناميكياً يعين هذه الشركات على توفير المال، وستجدهم على الأغلب يطلبون المزيد من الرسوم من زبائنهم مقابل الحصول على عناوين IP ساآنة.

# **عناوين الإنترنت الخاصة addresses IP Private**

لا تتطلب غالبية الشبكات الخاصة الحصول على عنوان إنترنت IP قابل للتوجيه على مستوى العالم لكل حاسب متصل بالشبكة، فباستثناء المخدمات العامة المتصلة بالإنترنت، لن تحتاج الحواسب الأخرى في الشبكة الداخلية إلى عنوان ثابت للوصول إليها من شبكة الإنترنت، لذلك تستخدم المؤسسات عادة **عناوين الإنترنت IP الخاصة** لعنونة الأجهزة المتصلة بالشبكة الداخلية.

توفر سلطة الأرقام المخصصة للإنترنت حالياً ثلاث نطاقات من عناوين الإنترنت الخاصة: ،10.0.0.0/8 ،172.16.0.0./12 192.168.0.0/16 والتي تحددها وثيقة طلب التعليقات 1918RFC. لا يمكن توجيه هذه العناوين عبر شبكة الإنترنت آما أنها لن تكون فريدة إلا ضمن المؤسسة ذاتها أو ضمن مجموعة من المؤسسات في حال توافقها على استخدام نظام موحد للعنونة.

إذا أردت ربط عدة شبكات خاصة يستخدم كل منها العناوين الخاصة المحددة ضمن الوثيقة 1918RCF ببعضها البعض ينبغي عليك التأآد من استخدام عناوين فريدة لكل حاسب ضمن أي من هذه الشبكات وتجنب أي تكرار لاستخدام نفس العناوين. يمكنك مثلاً تقسيم نطاق العناوين 10.0.0./8 إلى عدة شبكات فرعية من الدرجة B) ،10.1.0.0/16 10.2.0.0/16 وهكذا). يمكنك بعد ذلك تخصيص كل مجموعة من هذه العناوين لكل شبكة تبعاً لموقعها الفيزيائي (المبنى الرئيسي للحرم الجامعي، مكتب التسجيل الأول، مكتب التسجيل الثاني، سكن الطلاب... إلخ). بمقدور مدراء الشبكة في آل من هذه المواقع أيضاً إعادة تقسيم الشبكة الفرعية إلى عدة شبكات فرعية أصغر من الدرجة C) ،10.1.1.0/24 ،10.1.2.0/24 وهكذا) أو إلى شبكات فرعية يلائم حجمها المتطلبات الخاصة بكل موقع. سيضمن هذا

- مرآز معلومات الشبكة الأفريقي Centre Information Network African .(*AfriNIC, http://www.afrinic.net*/)
- مرآز معلومات الشبكة في أسيا والمحيط الهادي Network Pacific Asia .(APNIC, *http://www.apnic.net*/) Information Centre
- الهيئة الأمريكية لتسجيل أرقام الإنترنت Internet for Registry American .(ARIN, *http://www.arin.net*/) Numbers
- الهيئة الإقليمية لتسجيل عناوين الإنترنت في أمريكا اللاتينية والمحيط الكاريبي Regional Latin-American and Caribbean IP Address Registry .(LACNIC, *http://www.lacnic.net*/)

سيقوم مزود خدمة الإنترنت الخاص بك بتزويدك بمجموعة من عناوين الإنترنت IP القابلة للتوجيه على مستوى العالم من النطاق الذي خصصته الهيئة الإقليمية لهذا المزود. يضمن هذا النظام المحكم للتسجيل تجنب الإستخدام المتكرر لنفس العناوين في أجزاء مختلفة من شبكة الإنترنت في أي مكان في العالم.

يتيح التوافق على آلية تخصيص عناوين الإنترنت IP إرسال واستقبال حزم البيانات بسلاسة بين الشبكات المختلفة وبالتالي الإسهام في شبكة الإنترنت الدولية. تدعى عملية نقل حزم البيانات بين الشبكات **بالتوجيه routing**.

# **عناوين الإنترنت الساآنة Addresses IP Static**

تطلق تسمية عنوان الإنترنت الساكن static IP address على عنوان تم تخصيصه بشكل دائم، أي أنه لن يتغير مع مرور الوقت. تنبع أهمية العناوين الساكنة من احتمال ارتباط المخدمات التي تستخدم هذه العناوين بأسماء محددة على شبكة الإنترنت DNS لكي تتمكن من توفير عدد من الخدمات للأجهزة الأخرى المتصلة بالشبكة (كخدمات البريد الإلكتروني ومخدمات الوب وغيرها).

يمكنك الحصول على مجموعات من عناوين الإنترنت IP الساآنة من مزود خدمة الإنترنت الخاص بك إما تلقائياً أو بناء على طلبك وذلك تبعاً لطبيعة الوصلة التي تربطك بشبكة الإنترنت.

# **عناوين الإنترنت الديناميكية Addresses IP Dynamic**

يتم تخصيص عناوين الإنترنت الديناميكية من قبل مزود خدمة الإنترنت للأجهزة المتصلة بشبكة الإنترنت بشكل مؤقت كالحواسب المنزلية التي تتصل بالإنترنت عبر شبكة الخطوط الهاتفية.

يمكن تخصيص عناوين الإنترنت الديناميكية تلقائياً بواسطة **بروتوآول الإعداد التلقائي بروتوآول** أو **Dynamic Host Configuration Protocol** (**DHCP**) **للمضيف الإتصال بين نقطتين** (**PPP** (**Protocol Point-to-Point** تبعاً لطبيعة وصلة الإنترنت. **عناوين الإنترنت العالمية Addresses IP Global**

هل سبق لك وتساءلت عن ماهية الهيئة التي تتحكم بتخصيص عناوين الإنترنت حول العالم؟ يتم تخصيص وتوزيع عناوين الإنترنت القابلة للتوجيه على مستوى العالم **Globally addresses IP routable** إلى شرآات تزويد خدمات الإنترنت ISPs من قبل **هيئات تسجيل الإنترنت الإقليمية** (**RIRs** (**Registrars Internet Regional**. تقوم هذه الشركات بدورها بتخصيص مجموعات أصغر من العناوين لزبائنها وفق حاجتهم. يحصل جميع مستخدمي الإنترنت تقريباً على عناوين الإنترنت الخاصة بهم من خلال مزودي خدمة الإنترنت.

تضطلع **سلطة الأرقام المخصصة للإنترنت Numbers Assigned Internet** متاح عنوان مليارات 4 إدارة بمهمة **Authority** (IANA *http://www.iana.org/*) على شبكة الإنترنت. لقد قامت هذه الهيئة بتقسيم هذا الكم الهائل من العناوين إلى عدد من الشبكات الفرعية الكبيرة والتي يحتوي آل منها على 16 مليون عنوان. توزع هذه الشبكات الفرعية إلى واحدة من هيئات تسجيل الإنترنت الإقليمية RIRs والتي تبسط كل منها سلطتها على مناطق جغرافية واسعة للغاية.

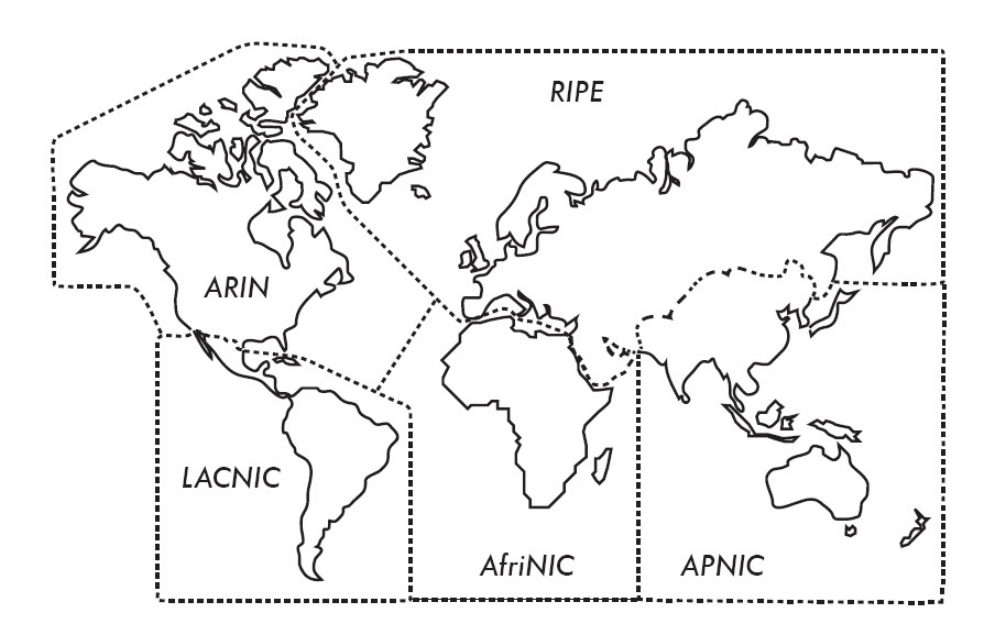

**شكل :3.4 يتم تفويض صلاحيات تخصيص عناوين الإنترنت** IP **إلى إحدى هيئات تسجيل الإنترنت الإقليمية الخمس حول العالم.** 

فيما يلي أسماء هيئات تسجيل الإنترنت الإقليمية الخمس في العالم:

عنوانا،ً لتصبح الشبكة الأولى في هذه الحال: 10.0.0.255 – 10.0.0.0 والتي تليها: 10.0.1.255 – 10.0.1.0 وهكذا دواليك إلى أن نصل إلى الشبكة الأخيرة – 10.1.255.0 .1.255.255 يمكن أيضاً تقسيم الشبكة الأصلية إلى شبكتين فقط تحتوي كل منهما على 65.536 عنواناً أو 8192 شبكة تضم كل منها 16 عنواناً، إلخ. كما يمكن تقسيم الشبكة الأصلية إلى خليط من الشبكات مختلفة الأحجام شريطة عدم تداخل أي منها مع بعضها البعض وعلى أن يكون حجم آل من هذه الشبكات مساوياً لإحدى قوى الرقم إثنين.

على الر غم من الأعداد الكبير ة الممكنة لأقنعة الشبكة فإن الجدول التالي ببين أكثر ها شبو عاً:

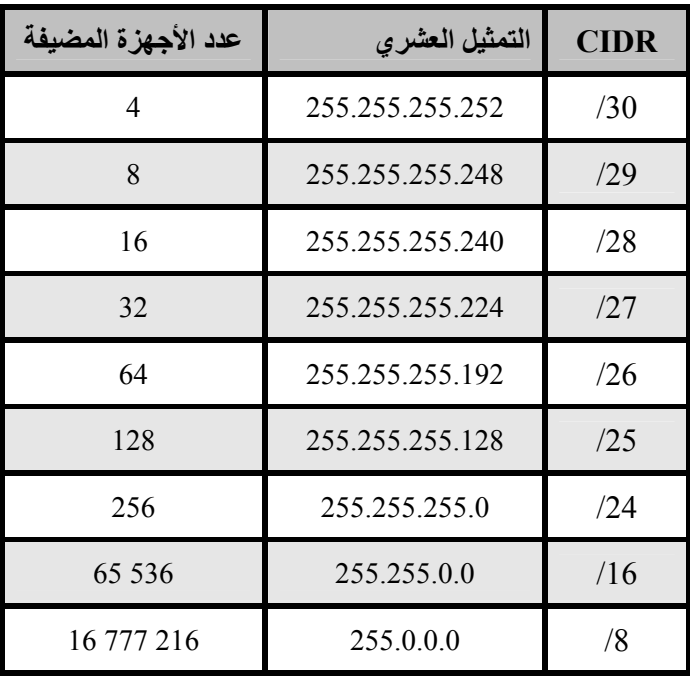

يتضاعف عدد عناوين الإنترنت المتاحة ضمن الشبكة الفرعية مع آل تناقص في قيمة CIDR لقناع الشبكة. تذآر بأن آل شبكة ينبغي أن تحتوي على عنوانين محجوزين للشبكة ذاتها وللبث ضمن هذه الشبكة.

تمتلك ثلاثة أقنعة شائعة للشبكة تسميات خاصة حيث يحدد القناع /8 (255.0.0.0) شبكة من الدرجة **A Class**، ويدعى القناع /16 (255.255.0.0) الدرجة **B Class** في حين تطلق تسمية الدرجة **C Class** على القناع /24 (255.255.255.0). تعود هذه التسميات إلى ما قبل ترقيم CIDR ومازالت تستخدم إلى يومنا هذا لأسباب تاريخية.

تعمل أقنعة الشبكة بتطبيق العملية المنطقية ( و AND (على عنوان الإنترنت IP المرافق. تشير البتات ذات القيمة "1" في الترقيم الثنائي ضمن قناع الشبكة إلى الجزء المقابل لعنوان الشبكة في حين تشير تلك التي تحمل القيمة "0" إلى الجزء المقابل للمضيف. تطبق العملية المنطقية ( و AND) بمقارنة بت مع آخر وتكون المحصلة مساوية للواحد "1" إذا كانت قيمة آل من البتات المقارنة تساوي الواحد، وعدا ذلك ستكون المحصلة مساوية للصفر "0". إليك فيما يلي جميع النتائج الممكنة لعملية المقارنة المنطقية ( و AND( .

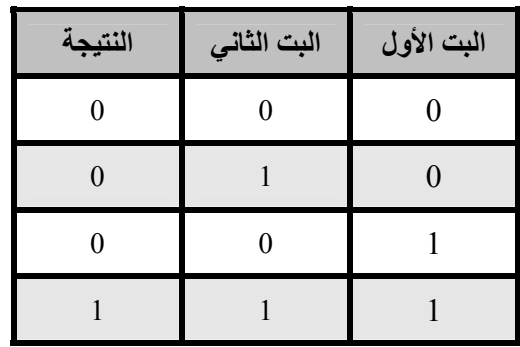

يمكنك استيعاب كيفية تطبيق قناع الشبكة إلى عنوان الإنترنت IP المرافق بتحويل جميع العناوين إلى الصيغة الثنائية. يحتوي قناع الشبكة 255.255.255.0 في الصيغة الثنائية على 24 بتاً قيمة كل منها تساوي "1" و8 بتات قيمة كل منها تساوي "0":

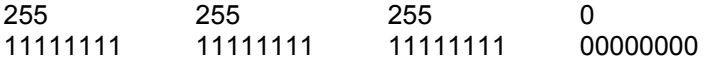

عند تطبيق هذا القناع على عنوان الإنترنت 10.10.10.10 يمكننا إجراء العملية المنطقية ( و AND (على جميع البتات لتحديد عنوان الشبكة:

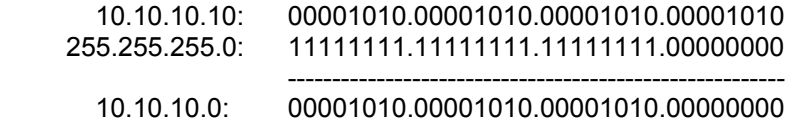

والتي سنحصل بنتيجتها على عنوان الشبكة التالي .10.10.10.0/24 تتألف هذه الشبكة من العناوين التي تبداً بـ 10.10.10.1 وتنتهي بـ 10.10.10.254 في حين يتم الإحتفاظ بالعنوان 10.10.10.0 آعنوان للشبكة والعنوان 10.10.10.255 آعنوان للبث.

لا يقتصر استخدام أقنعة الشبكة على الأجزاء الأربع التي تشكل عنوان الإنترنت IP، بل يمكن أيضاً تحديد أقنعة مثل 255.254.0.0 (أو 15/ بصيغة CIDR) والذي يشكل شبكة كبيرة للغاية تحتوي على 131,072 عنواناً تبدأ بـ 10.0.0.0 وتنتهي عند .10.1.255.255 يمكن تقسيم هذه الشبكة مجدداً إلى 512 شبكة فرعية على سبيل المثال تحتوي كل منها على 256

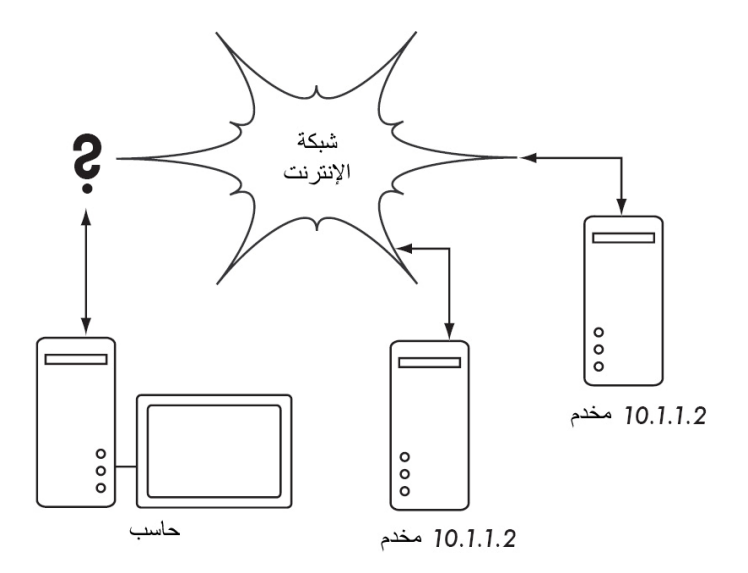

**شكل :3.3 يستحيل توجيه البيانات عبر شبكة الإنترنت دون استخدام عناوين إنترنت** IP **فريدة للتجهيزات المتصلة بهذه الشبكة. أي المخدمين مثلاً سيستجيب لطلب الحاسب الراغب في الوصول إلى صفحة الإنترنت على العنوان** 10.1.1.2**؟** 

# **الشبكات الفرعية Subnets**

يمكن عبر تطبيق **قناع للشبكة الفرعية mask subnet**) والذي يدعى أيضاً **قناع الشبكة mask network** أو ببساطة **netmask** (على عنوان الإنترنت IP تحديد مضيف ما والشبكة التي ينتمي إليها هذا المضيف. يتم التعبير عادة عن قناع الشبكة بصيغة أرقام عشرية تفصل فيما بينها النقطة، تماماً كعنوان الإنترنت IP ذاته<sub>.</sub> من الأقنعة الشائعة مثلاً .255.255.255.0 ستصادف هذا الأسلوب في الترقيم آثيراً عند إعداد بطاقات الشبكة وإنشاء مسارات التوجيه، إلخ. تطور التعبير عن قناع الشبكة مؤخراً ليستخدم **ترميز CIDR** والذي يضيف عدد البتات التي يحتويها القناع بعد علامة (/)، وبالتالي يمكن التعبير عن القناع 255.255.255.0 على النحو التالي ./24 يشير الإختصار CIDR إلى عبارة **Classless Routing Domain-Inter** والذي تعرّفه وثيقة طلب التعليقات 1518RFC.

يحدد قناع شبكة ما حجم هذه الشبكة. لذلك فإن استخدام القناع /24 يعني حجز 8 بتات من عنوان الإنترنت IP المرافق للأجهزة المتصلة بالشبكة (32 عدد البتات الكلي – 24 بتاً لقناع الشبكة = 8 بت للتجهيزات) أي 256 عنواناً كحد أقصى (2<sup>8</sup> = 256). وقد اصطلح على استخدام أول هذه العناوين للإشارة إلى الشبكة ذاتها (.0 أو 00000000) وآخرها للإشارة إلى عنوان البث broadcast) .255 أو 11111111) مما يبقي 254 عنواناً للإستخدام في التجهيزات المتصلة بالشبكة. **A**ttic **T**he"، والتي ستذآرك بأسماء الطبقات الخمس: " / **L**ink **D**ata / **P**hysical ."**I**nternet / **T**ransport / **A**pplication

# **بروتوآولات الإنترنت Protocols Internet**

تعتبر مجموعة البروتوكولات TCP/IP أكثر البروتوكولات استخداماً في عصر الإنترنت، ويشتق هذا الإختصار من بروتوكول التحكم بالنقل Transmission Control Protocol (TCP) وبروتوكول الإنترنت (IP (Internet Protocol لكنه يشير فعلياً إلى عائلة كاملة من بروتوكولات التشبيك. يدعى TCP/IP أيضاً بحزمة بروتوكول الإنترنت Internet suite protocol ويعمل ضمن الطبقات الثالثة والرابعة من نموذج IP/TCP.

سنركز في هذا الفصل على الإصدار الرابع من بروتوكول الإنترنت (4JPv) كونه الأكثر استخداماً ضمن شبكة الإنترنت.

## **عناوين الإنترنت IP**

يتألف العنوان ضمن الشبكات التي تعمل وفق الإصدار الرابع من بروتوآول الإنترنت IP من رقم بطول 32 بت يكتب عادة على شكل أربعة أرقام يتألف آل منها من 8 بتات ويتم التعبير عنها وفق نظام العد العشري، كما تستخدم النقطة لفصلها عن بعضها البعض من أمثلة عناوين الإنترنت IP ما يلي: ،10.0.17.1 192.168.1.1 أو .172.16.5.23

إذا أردت حساب جميع عناوين الإنترنت الممكنة والتي تقع ما بين العنوان 0.0.0.0 والعنوان 255.255.255.255 ستحصل على ما يزيد عن أربعة مليارات عنوان ( x 255 x 255 255 x 255 = 4,228,250,625 (على الرغم من أن قسطاً لا بأس به من هذه العناوين محجوز لأغراض خاصة ولا يمكن استخدامه لتوصيل جهاز ما بالشبكة. يشكّل كل عنوان إنترنت صالح للإستخدام معرّفاً فريداً لتمييز نقطة محددة متصلة بالشبكة عن غيرها.

ينبغي أن تتفق الشبكات المرتبطة ببعضها البعض على نظام معين لتحديد عناوين الإنترنت IP ضمن هذه الشبكات. يتوجب أن تكون عناوين الإنترنت المستخدمة فريدة وغير مكررة في مواقع أخرى من شبكة الإنترنت في نفس الوقت وإلا فإن الموجهات ستعجز عن تحديد المسار الأمثل لتوجيه حزم البيانات إلى وجهتها.

يتم تخصيص عناوين الإنترنت IP من قبل هيئة مرآزية للترقيم تستخدم أسلوباً موحداً ومتكاملاً لتخصيص العناوين بما يضمن تجنب الإستخدام المزدوج لنفس العنوان من قبل شبكات مختلفة. تقوم هذه الهيئة بتخصيص مجموعات كبيرة من عناوين الإنترنت المتسلسلة لهيئات أصغر تقوم بدورها بتخصيص مجموعات صغيرة من العناوين المتسلسلة ضمن المجموعة المخصصة لها لهيئات أخرى أو لزبائنها. تدعى مجموعات العناوين هذه بالشبكات الفرعية networks-sub أو باختصار subnets. يمكن تقسيم الشبكات الفرعية الكبيرة أيضاً إلى شبكات فرعية أصغر. قد يستخدم مصطلح فضاء العناوين space address أحياناً للإشارة إلى مجموعة من العناوين المرتبطة مع بعضها البعض. الإنترنت. يعتمد القسط الأعظم من شبكة الإنترنت على بروتوآولات IP/TCP مما يتيح لنا وضع بعض الإفتراضات حول هذه الشبكات لتبسيط استيعاب كيفية عملها. يحدد نموذج IP/TCP للتشبيك الطبقات الخمس التالية:

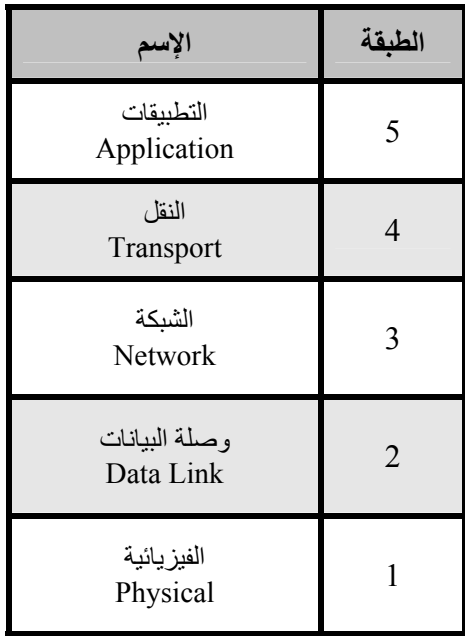

مقارنة بنموذج OSI تندمج الطبقات الخامسة والسادسة والسابعة ضمن الطبقة العليا (طبقة التطبيقات Layer Application (في نموذج IP/TCP في حين تبقى الطبقات الأربع السفلى متماثلة تماماً في النموذجين. يعتبر الكثير من مهندسي الشبكات كل ما يعلو عن الطبقة الرابعة مجرد بيانات تختلف من تطبيق لآخر. بما أن الطبقات الثلاث الأولى متوافقة وقادرة على التعامل مع بعضها البعض في جميع التجهيزات تقريباً بغض النظر عن الجهة المنتجة وبما أن الطبقة الرابعة تعمل بين جميع التجهيزات وفق بروتوآولات IP/TCP بالإضافة إلى أن آل ما يعلو عن الطبقة الرابعة ينطبق عادة على تطبيقات محددة فإن هذا النموذج المبسط سيساعدنا عند بناء وصيانة الشبكات التي تعمل وفق بروتوآولات IP/TCP.

يمكننا استيعاب نموذج IP/TCP عبر تخيل شخص يقوم بتوصيل رسالة إلى مكتب ما في المدينة. يتوجب على هذا الشخص بداية التفاعل مع الشارع (الطبقة الفيزيائية) والإنتباه إلى حرآة السير على هذا الشارع (طبقة وصل البيانات) والإلتفاف عند التقاطعات الصحيحة لاجتياز شوارع أخرى والوصول في النهاية إلى العنوان الصحيح (طبقة الإنترنت) ثم الصعود إلى الطابق الصحيح والذهاب إلى الغرفة المطلوبة (طبقة النقل) وأخيراً إيجاد صاحب الرسالة أو موظف الإستقبال الذي سيأخذ منه هذه الرسالة (طبقة التطبيقات). يمكنك استحفاظ هذه الطبقات الخمس بسهولة باستخدام العبارة التالية:" **I**n **L**ook t'**D**on **P**lease

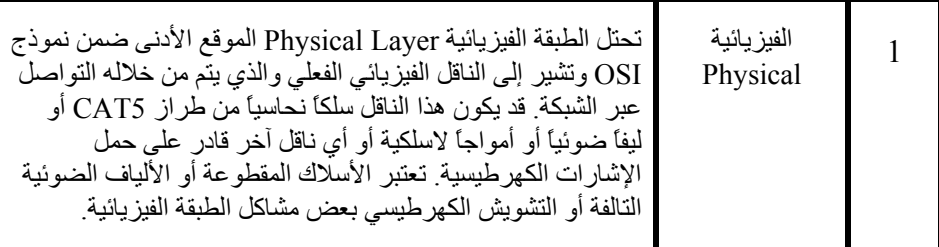

يتم ترقيم الطبقات في هذا النموذج من الرقم 1 إلى الرقم 7 حيث يشكل الرقم 7 أعلى الطبقات. يسهم هذا الأسلوب في الترقيم في تأكيد فكرة اعتماد كل طبقة على الطبقات التي تقع أسفل منها. تخيل نموذج OSI كمبنى تشبه أساساته الطبقة الأولى وتمثل الطبقات التالية الطوابق المتتالية في البناء في حين يعبّر سطح المبنى عن الطبقة السابعة. سينهار هذا المبنى في حال تمت إزالة أي من طوابقه، كذلك فإن اشتعال النار في الطابق الرابع سيحول دون تمكن أي شخص من عبور هذا المبنى في كلا الإتجاهين.

تقع الطبقات الثلاث الأولى (الفيزيائية، وصلة البيانات والشبكة) "ضمن الشبكة"، بمعنى أن الأنشطة ضمن هذه الطبقات ستتحدد تبعاً لإعدادات الأسلاك والموزعات والموجهات وغيرها من تجهيزات الشبكة. يقوم موزع الشبكة بتوزيع حزم البيانات بناء على عناوين MAC لهذه الحزم وبالتالي فإنه لن يحتاج إلا إلى استثمار الطبقتين الأولى والثانية. آما يقوم الموجه البسيط بتوجيه حزم البيانات اعتماداً على عناوين الإنترنت IP وبالتالي فهو بحاجة إلى استثمار الطبقات الأولى والثانية والثالثة فقط. بالمقابل فإن مخدم الوب أو الحاسب المحمول سيضطر إلى تشغيل عدد من التطبيقات وفي هذه الحال لا مفر من استثمار جميع الطبقات السبع. قد تحتاج بعض الموجهات المتطورة إلى استثمار الطبقة الرابعة وما فوقها لكي تتمكن من اتخاذ قرارات التوجيه بناء على معلومات هذه الطبقات الموجودة ضمن حزم البيانات آإسم موقع الإنترنت المطلوب مثلاً أو الملف المرفق برسالة بريد إلكتروني.

يتمتع نموذج OSI باعتراف دولي ويشار إليه على أنه أكثر نماذج التشبيك كمالاً وتفصيلاً. يوفر هذا النموذج لمنتجي التجهيزات ومصممي بروتوكولات التشبيك مرجعاً معيارياً يمكنهم من إنتاج تجهيزات متوافقة مع بعضها البعض في أي مكان من العالم.

قد يبدو نموذج OSI للوهلة الأولى من وجهة نظر مهندس الشبكة أو مسؤول الصيانة معقداً زيادة عن اللزوم. فمن النادر مثلاً أن يضطر الأشخاص الذين يقومون ببناء وصيانة الشبكات التي تعمل وفق بروتوكولات TCP/IP إلى التعامل مع مشاكل قد تظهر ضمن طبقة الجلسة أو التطبيقات، لذلك يمكن تبسيط هذا النموذج في آثير من حالات التشبيك بالإنترنت إلى مجموعة مصغرة مؤلفة من خمس طبقات فقط.

# **TCP/IP نموذج**

لا يعتبر نموذج IP/TCP) بخلاف نموذج OSI (معياراً دولياً آما يتغير تعريفه من سياق لأخر لكنه وعلى الرغم من ذلك مستخدم بكثرة كنموذج عملي لاستيعاب وحل مشاكل شبكات

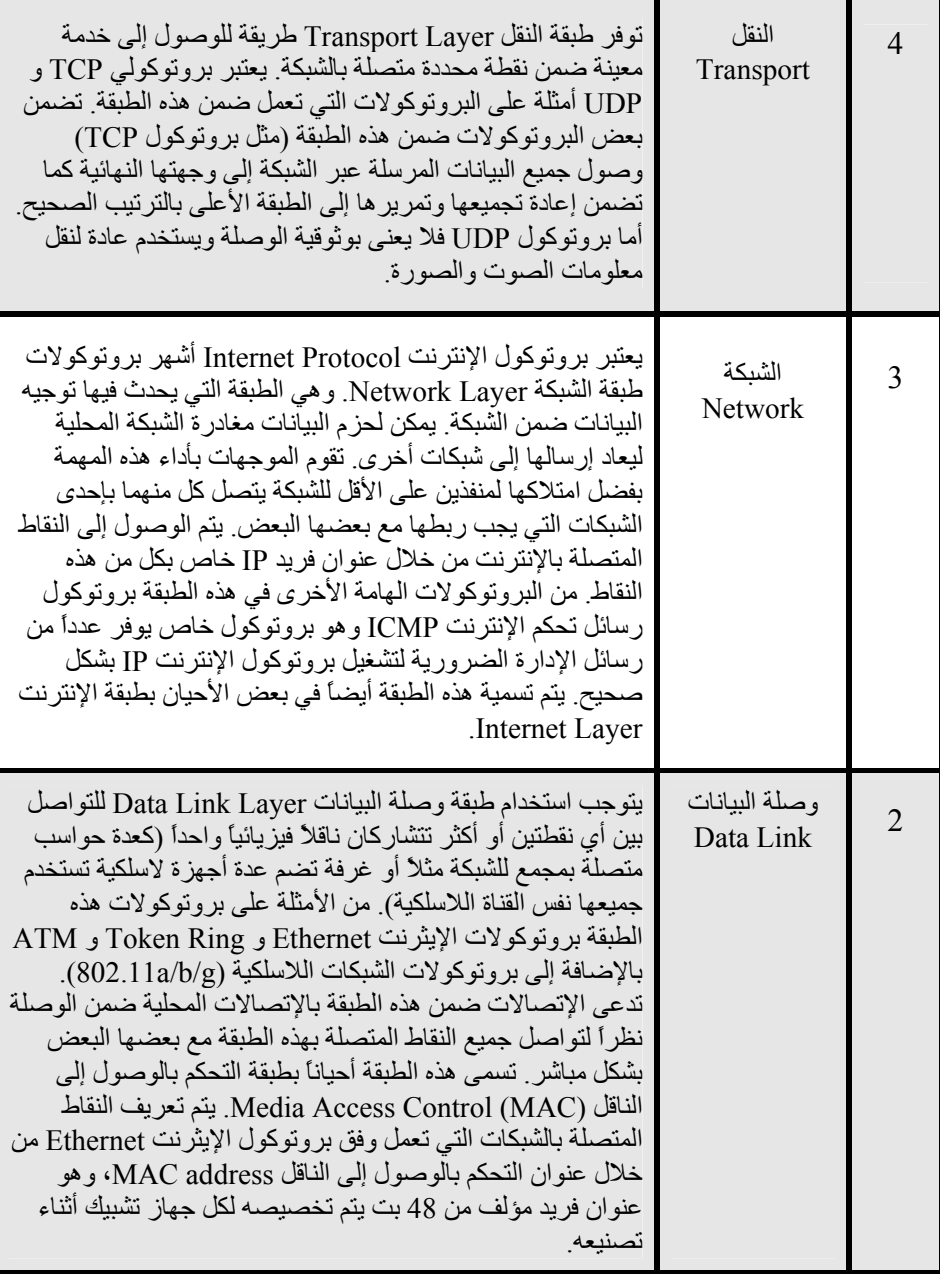

يتم تقسيم سيل البيانات ضمن الشبكة في نموذج OSI إلى عدة طبقات layers مستقلة عن بعضها البعض. تقوم كل طبقة من هذه الطبقات باستثمار الخدمات المتاحة من الطبقة الأدنى منها وتقوم في الوقت ذاته بتوفير الخدمات للطبقة التي تعلوها. يتيح هذا الفصل بين الطبقات تصميم مجموعات فعالة وموثوقة من بروتوآولات الإتصال stacks protocol والتي يعتبر أكثرها شيوعًا عائلة بروتوكولات TCP/IP. تمثل مجموعة البروتوكولات التطبيق العملي للنموذج الطبقي للإتصالات. لا يعنى نموذج IP/TCP بتحديد البروتوآولات التي سيتم استخدامها ضمن شبكة محددة بل يكتفي بتفويض كل مهمة من مهام الإتصال إلى طبقة واحدة من الطبقات المحددة ضمن النموذج.

في حين تقوم مواصفات المعيار 7498-1 IEC/ISO بتحديد آيفية تفاعل الطبقات المختلفة ضمن النموذج مع بعضها البعض إلا أنها تترك تفاصيل التطبيق الفعلي لهذا التفاعل لمصنعي التجهيزات. يمكن تطبيق كل من هذه الطبقات إما باستخدام التجهيزات (وهو الحل الشائع للطبقات السفلى) أو البرمجيات. يمنح هذا النموذج المنتجين مطلق الحرية في استخدام أية وسائل متاحة لبناء مجموعات البروتوكولات الخاصة بهم طالما التزم هؤلاء بتصميم منافذ التفاعل بين الطبقات طبقاً للمواصفات المحددة في المعيار، مما يعني بأن أية طبقة من المنتج أ ستتمكن من التخاطب مع نفس الطبقة من المنتج ب (على افتراض أن هذين المنتجين التزما بتطبيق المواصفات بشكل صحيح).

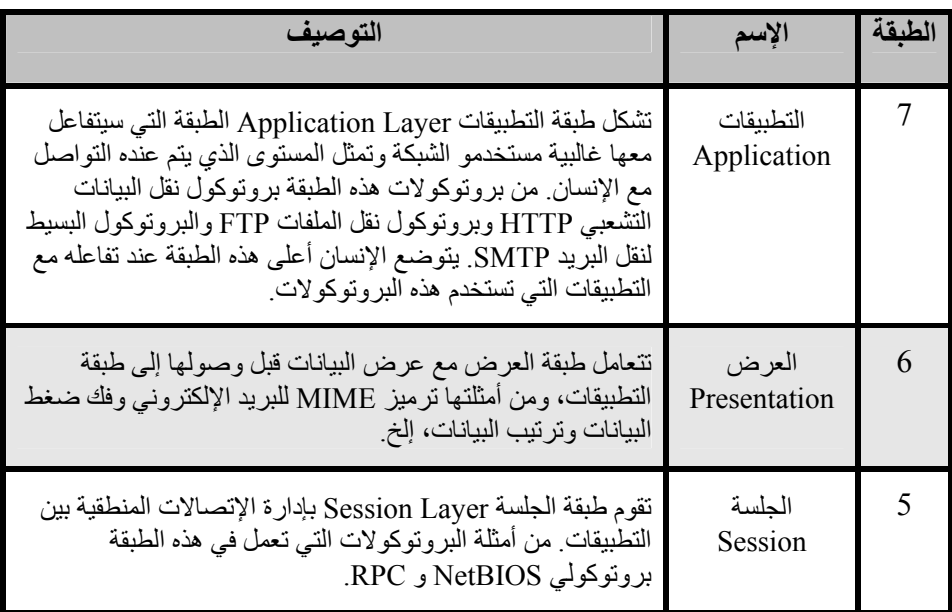

إليك فيما يلي لمحة عن الطبقات السبع التي يحددها نموذج OSI للشبكات الحاسوبية:

**التوجيه table routing**. يتفحص الموجه عند استلامه لحزم البيانات عنوان الوجهة لهذه الحزم ويقارن هذا العنوان بالمسارات الموجودة ضمن جدول التوجيه. في حال تعذر على الموجه إيجاد المسار المحدد والذي سيوصل الحزمة إلى وجهتها سيقوم حينها بإرسال هذه الحزمة إلى أقرب المسارات إلى هذه الوجهة والتي غالباً ما تكون البوابة التي تصل الموجه إلى شبكة الإنترنت (عبر **المسار الإفتراضي route default**(. يقوم الموجه التالي بتكرار نفس العملية وهكذا دواليك إلى أن تصل الحزمة في النهاية إلى الوجهة المقصودة.

يعود الفضل في إمكانية نقل الطرود البريدية بشكل صحيح من خلال النظام البريدي العالمي بشكل أساسي إلى نظام العنونة القياسي الذي تم تطويره خصيصاً لهذا الغرض. يتوجب عليك مثلاً كتابة عنوان المرسل إليه (والذي ينبغي أن يتضمن جميع المعلومات الأساسية كإسم المرسل إليه وعنوان الشارع والمدينة والدولة والرمز البريدي) بشكل واضح على الجهة الأمامية من الطرد البريدي. يؤدي أي نقص في هذه المعلومات عادة إلى إعادة الطرد البريدي إلى مرسله إو إلى ضياعه ضمن النظام البريدي.

وآذلك يمكن لحزم البيانات أن تعبر شبكة الإنترنت العالمية بفضل توافق الجميع على نظام موحد للعنونة وعلى بوتوكول قياسي لتوجيه هذه الحزم تمكننا هذه البروتوكولات من تبادل المعلومات بيسر وسهولى على مستوى العالم.

**الإتصالات التشارآية**  يشترط لتحقيق أي اتصال أن يتحدث جميع المشاركين لغة واحدة مشتركة. لكن ازدياد تعقيد هذا الإتصال يبرز أهمية بروتوكول التواصل أيضاً. قد يتمكن جميع الحاضرين في قاعة المؤتمرات من تحدث اللغة العربية، لكن وعلى الرغم من ذلك فإن إيصال أفكار شخص ما إلى جميع الحاضرين يعتبر مستحيلاً دون وجود مجموعة من القواعد الناظمة لتحديد الشخص الذي يملك الحق في استخدام المايكروفون. تخيل إذاً قاعة محاضرات تتسع للعالم كله، مليئة بجميع الحواسب الموجودة على الكرة الأرضية. ستتحول الإنترنت دون وجود مجموعة معتمدة من بروتوكولات الإتصال والتي تنظم متى وكيف يمكن لكل حاسب أن يتحدث إلى مجلس فوضوي تحاول جميع الأجهزة فيه التحدث في الوقت ذاته.

لقد قام المطورون بغية حل هذه المعضلة بتطوير عدد من أنظمة الإتصالات والتي يعتبر أآثرها شيوعاً **نموذج OSI**.

# **نموذج OSI**

يحدد المستند 7498-1 IEC/ISO المعيار الدولي للتواصل المفتوح بين الأنظمة Open (OSI (Interconnection Systems والذي وضعته منظمة المعايير الدولية الدولية التقنية واللجنة International Standardization Organization (ISO) الحصول يمكنك .International Electrotechnical Commission (IEC) للكهرباء على المعيار الكامل "7498-1:1994 IEC/ISO "من الموقع التالي: .*http://standards.iso.org/ittf/PubliclyAvailableStandards/*

مرآزي لفرز الشحنات المرسلة إلى عناوين دولية. ستعبر العلبة بعد عدة أيام الجمارك الإيطالية لتستقر على متن إحدى الطائرات العابرة للمحيط الأطلسي متجهة إلى أحد المواقع المركزية لفرز الواردات في الولايات المتحدة. سترسل العلبة بعد تخليصها من الجماركي الأمريكية إلى نقطة التوزيع الإقليمية في شمال غرب الولايات المتحدة ومنها إلى مركز فرز البريد في سياتل حيث ستوضع في إحدى شاحنات التوصيل التي ستسلك المسار الذي سيوصلها إلى العنوان الصحيح في الشارع الصحيح ضمن الحي الصحيح. سيتم استقبال العلبة من قبل أحد الموظفين في المكتب والذي سيقوم بدوره بإيداعها في صندوق البريد الصحيح. عند وصول العلبة سيقوم صاحبها بفتحها للحصول على القناع المرسل من البندقية.

بمكننا الجزم بأن الموظف في مكتب سياتل لا يعرف (أو بالأحرى لا يهتم) كيفية الوصول إلى مقاطعة س. بولو في البندقية، حيث يقتصر عمله على استقبال الشحنات الواردة وتوصيلها إلى الشخص المعني. كذلك فإن الموظف في شركة البريد في البندقية لن يضطر إلى معرفة كيفية الوصول إلى الحي الصحيح في سياتل، بل سيقتصر عمله أيضاً على استلام الشحنات من الحي الذي يعمل فيه وإيصالها إلى أقرب مركز للفرز .

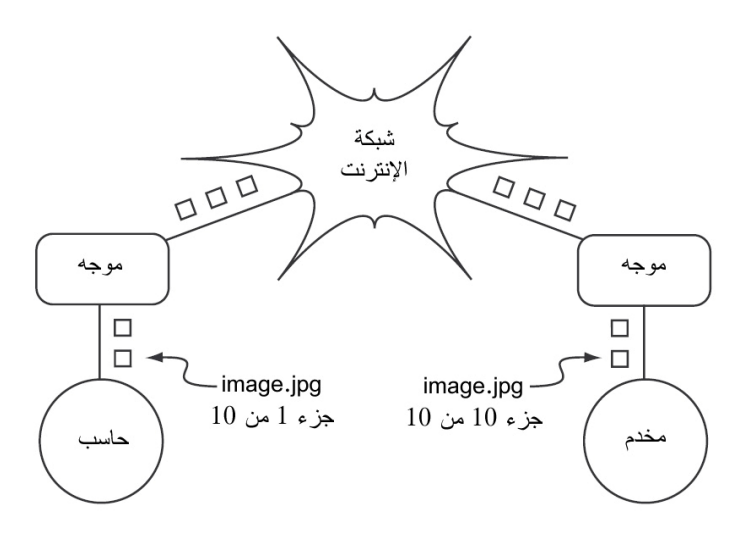

**شكل :3.2 التشبيك على الإنترنت. يتم إعادة إرسال حزم البيانات بين الموجهات حتى تصل إلى وجهتها النهائية.** 

تشبه هذه العملية إلى حد آبير آلية التوجيه على شبكة الإنترنت. يتم في البداية تجزئة الرسالة إلى عدة **حزم packets** يضاف إلى آل منها عنواني المصدر والوجهة. يقوم الحاسب بعد ذلك بإرسال هذه الحزم إلى **الموجه router** والذي يقرر بدوره إلى أين سيتم إعادة إرسال هذه الحزم في الخطوة التالية. يتوجب على الموجه أن يحتفظ بعدد محدود فقط من المسارات (آأن يحتفظ مثلاً بالمسار المؤدي إلى الشبكة المحلية والمسار الأمثل للوصول إلى عدة شبكات محلية مجاورة ومسار واحد لباقي شبكة الإنترنت). تدعى قائمة المسارات هذه **بجدول** قد تر غب في حال امتلاكك در اية كافية بمبادئ بر وتوكو لات TCP/IP (بما في ذلك العنونة والتوجيه والتبديل والجدران النارية والموجهات) أن تتجه مباشرة إلى فقرة **تصميم الشبكة الفيزيائية** على الصفحة تصميم الشبكة الفيزيائية.60 سنقوم الآن باستعراض أساسيات التشبيك على شبكة الإنترنت.

**مقدمة** 

تعتبر مدينة البندقية الإيطالية أحد أروع الأماكن للتنزه حيث لا تعدو الشوارع هناك كونها مجرد مسارات للمشاة تتقاطع مع مجاري الأنهار في مئات المواقع في تمازج فريد فتان. يذيع صيت شركات البريد في تلك المدينة باعتبار ها من أكثر الشركات مهارة في العالم لتخصصها في توزيع البريد في واحدة أو اثنتين فقط من المقاطعات الست للمدينة، وهو ما تمليه الطبيعة المعقدة لهذه المدينة الأثرية، ولهذا السبب أيضاً ستجد الكثير من الزوار يكتفون بالتعرف على بعض المواقع الهامة كتلك التي تشرق فيها الشمس أو تغدق فيها المياه بدلاً من البحث عن اسم شارع محدد على الخريطة المعقدة لهذه المدينة.

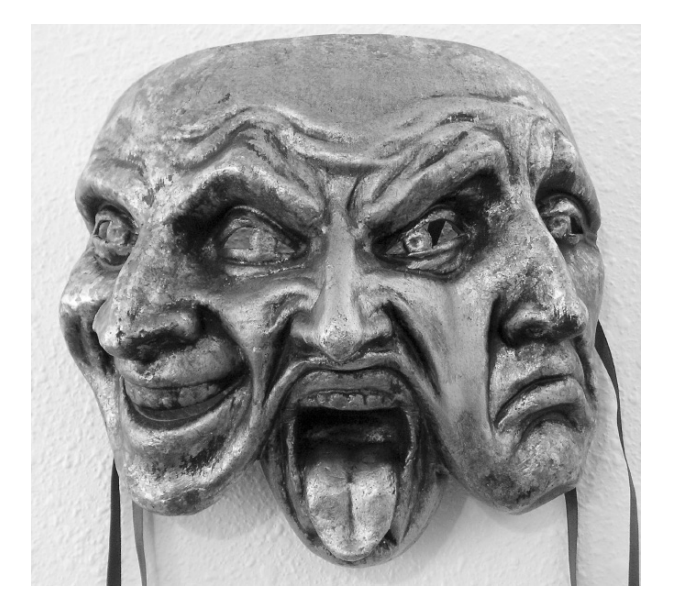

**شكل :3.1 شكل آخر لقناع الشبكة.** 

لنتخيل معاً سائحاً أراد ابتياع القناع الورقي الشهير mache-papier آتذآار من المدينة ويرغب بشحنه من الورشة التي تصنعه في س. بولو في البندقية إلى مكتبه في سياتل في الولايات المتحدة. قد تبدو المهمة للوهلة الأولى سهلة للغاية، لكن دعنا نلقي نظرة أقرب.

سيقوم الفنان بدايةً بتغليف القناع ضمن علبة مخصصة للشحن تحمل عنوان الوجهة التي ينبغي إرساله إليها في سياتل في الولايات المتحدة. ذلك ستسلم هذه العلبة بعد إلى ساعي البريد والذي سيقوم بدوره بإضافة بعض الإستمارات الرسمية على العلبة وإرسالها إلى موقع  **3**

# **تصميم الشبكة**

يتوجب عليك قبل شراء التجهيزات أو اتخاذ أية قرارات تتعلق بأنواع هذه التجهيزات أن تبني فكرة واضحة عن طبيعة مشكلة الإتصالات التي تريد حلها. إن مجرد قراءتك لهذا الكتاب يشير إلى رغبتك في توصيل مجموعة من الشبكات الحاسوبية مع بعضها البعض لإتاحة تشارك موارد هذه الشبكات وربما ربطها بشبكة الإنترنت العالمية. ينبغي أن يتلاءم تصميم الشبكة الذي ستختاره مع مشكلة التواصل التي تنوي حلها. هل تريد ربط موقع بعيد بوصلة الإنترنت الموجودة في مرآز المدينة؟ ما هي احتمالات توسّع شبكتك في المستقبل لتشمل عدة مواقع متباعدة؟ هل سيتم تركيب غالبية تجهيزات الشبكة في مواقع ثابتة أم أن هذه الشبكة ستتوسع لتلبي حاجات المئات من الحواسب المحمولة والتجهيزات النقالة الأخرى؟

إن رسم تصور واضح للعقبات التي ستواجهها والموارد المتاحة لك سيساعدك آثيراً في حل المشاكل المعقدة والتي غالباً ما ترافق مشاريع بناء شبكات الإتصالات. سنبدأ هذا الفصل باستعراض مبادئ التشبيك التي بنيت عليها مواصفات عائلة IP/TCP أآثر البروتوآولات استخداماً في عصر الإنترنت. سنقوم بعد ذلك بالإطلاع على أمثلة عن الأساليب التي استخدمها بعض المحترفين أثناء بناء شبكات لاسلكية تلبي متطلبات الإتصال والمشاكل التي واجهوها، بالإضافة إلى مخططات البنية الأساسية لهذه الشبكات. أخيراً سنقدم إليك بعض الأساليب شائعة الإستخدام لضمان سير البيانات بشكل فعال ضمن شبكتك والشبكات الخارجية الأخرى.

**أساسيات التشبيك** 

يستخدم اصطلاح IP/TCP للإشارة إلى مجموعة من البروتوآولات التي تتيح التواصل عبر شبكة الإنترنت الدولية. يمكنك استيعاب هذه البروتوكولات من بناء شبكات قابلة للتوسع والنمو لتصبح في النهاية جزءاً من شبكة الإنترنت.
$2 \text{ mW} = 3 \text{ dBm}$  $100 \text{ mW} = 20 \text{ dBm}$  $1 W = 30$  dBm

### **الفيزياء وحياتنا اليومية**

لا تقلق إذا واجهت صعوبة في استيعاب المفاهيم التي استعرضناها في هذا الفصل. إن استيعاب كيفية انتشار الأمواج اللاسلكية وتفاعلها مع البيئة المحيطة يعتبر أحد الحقول الدراسية المعقدة. أضف إلى ذلك الصعوبة التي يعانيها الكثيرون في إدراك الظواهر التي يعجزون عن رؤيتها بأم أعينهم. ما يهمنا الآن هو أن تتذآر بأن الأمواج اللاسلكية لا تسير وفق مسار مستقيم ومحدد. آما يتوجب عليك أيضاً لكي تحصل على وصلات لاسلكية موثوقة أن تتمكن من حساب القدرة اللازمة لقطع مسافة معينة والتكهن بالمسار الذي ستسلكه الأمواج على طول هذه المسافة.

لن تسعفنا مساحة هذا الكتاب لاستعراض جميع المبادئ الفيزيائية للشبكات اللاسلكية، لذلك فقد أرفقنا في **الملحق أ** مجموعة من الموارد الإضافية التي يمكنك مراجعتها للإستزادة في هذا المجال دائم التطور ٍ يمكنك الآن بعد أن تشكلت لديك فكرة أولية عن كيفية التكهن بسلوك الأمواج اللاسلكية ضمن الظروف المحيطة بها أن تنتقل إلى البدء باستثمار هذه الأمواج في مجال الإتصالات. من الأمثلة الأخرى الأقرب إلى مجال اهتماماتنا مفهوم الإمتصاص. لنفترض بأن جداراً ما يعترض طريق وصلتنا اللاسلكية، وبأن آل متر من هذا الجدار يمتص نصف الإشارة المتوفرة. يمكننا تمثيل ذلك على الشكل التالي:

0 متر = 1 (إشارة آاملة) 1 متر = 1/2 2 متر = 1/4 3 متر = 1/8 4 متر = 1/16 1/2 = متر n <sup>n</sup> 2 = -n

وهو ما يمثل تماماً السلوك الأسي exponential behaviour.

إن استخدام التابع اللو غاريتمي logarithm (log) يبسط الحسابات بشكل كبير ، فبدلاً من رفع القيمة للقوة n يمكننا ضربها بـ n. وعوضاً عن ضرب القيم ببعضها لبعض يمكننا جمعها جمعاً بسيطا.ً

إليك فيما يلي بعض القيم شائعة الإستخدام والتي ننصحك بتذكر ها على الدوام:

3+ ديسيبل = ضعف القدرة 3- ديسيبل = نصف القدرة 10+ ديسيبل = عشرة أضعاف القدرة 10- ديسيبل = واحد على عشرة من القدرة (عشر)

هنالك أيضاً بالإضافة إلى الديسيبل عديم الواحدة dB مجموعة من التعريفات النسبية التي تعتمد على قيمة أساسية محددة PO. تعتبر التعريفات التالية أكثر هذه التعريفات أهمية بالنسبة للشبكات اللاسلكية:

ديسيبل بالميللي وات dBm نسبة إلى القيمة الأساسية 0P = 1 ميللي وات mW ديسيبل آيزوتروبي dBi نسبة إلى هوائي آيزوتروبي مثالي

**الهوائي الآيزوتروبي antenna isotropic** هو هوائي مثالي إفتراضي يوزع القدرة بالتساوي في جميع الإتجاهات. يعتبر الهوائي ثنائي القطب (الدايبولي dipole (أقرب أشكال الهوائيات الحقيقية إليه، لأنه من المستحيل تصنيع الهوائي الآيزوتروبي فيزيائيا.ً يستخدم النموذج الآيزوتروبي لتسهيل حساب الربح النسبي لهوائي حقيقي.

يعتبر **الميللي وات** أيضاً من الإصطلاحات الأخرى الشائعة (لكنها أقل استخداماً) لقياس القدرة. فيما يلي القيم المقارنة للقدرة بين الميللي وات والديسيبل في الميللي وات:

 $1 \text{ mW} = 0 \text{ dBm}$ 

### **القدرة**

تحمل أية إشارة كهرطيسية مقداراً من الطاقة، أو ا**لقدرة** – والتي يمكننا تلمسها عند الإستمتاع (أو المعاناة) بحرارة الشمس. تعتبر القدرة **P** عاملاً أساسياً في عمل الوصلة اللاسلكية: يحتاج جهاز الإستقبال إلى قدر محدد من القدرة لكي يتمكن من التقاط الإشارة اللاسلكية.

سنستعرض تفاصيل قدرة الإرسال والضياعات والأرباح وحساسية أجهزة الإستقبال في ا**لفصل الثالث**. وسنناقش باختصار في هذا الفصل كيفية تعريف وقياس القدرة P.

يقاس الحقل الكهربائي بواحدة فولت\متر m/V) الفرق المحتمل في آل متر) وتتناسب القدرة التي يحتويها هذا الحقل طرداً مع مربع الحقل الكهربائي

 $\mathbf{P} \sim \mathbf{E}^2$ 

يمكننا عملياً قياس القدرة باستخدام نوع محدد من أجهزة الإستقبال (هوائي ومقياس للجهد أو القدرة أو راسم إشارة أو حتى بطاقة شبكة لاسلكية مع حاسب محمول). إن قياس قدرة الإشارة يعني مباشرة قياس مربع جهد الإشارة بالفولت.

**الحساب بالديسيبل**  يعتبر الحساب بالديسيبل (**dB** (**decibels** أآثر المهارات أهمية عند حساب القدرة. لا ينطوي هذا الأسلوب على الكثير من المفاهيم الفيزيائية، ولا يعدو آونه مجرد وسيلة عملية لتبسيط الحسابات.

لا يملك الديسيبل أي واحدة قياس<sup>2</sup>. أي أنه يمثل العلاقة بين قياسين للقدرة، ويتم تعريفه بالعلاقة التالية:

 $dB = 10 \times Log (P1 / P0)$ 

حيث يمكن أن تكون **1P** و **0P** أي قيمتين تريد المقارنة بينهما. غالباً ما تمثل هاتان القيمتان في مجال الشبكات اللاسلكية قدرة الإشارة اللاسلكية.

ما هو سبب سهولة استخدام مفهوم الديسيبل؟ تسلك غالبية الظواهر الطبيعة شكلاً أسيا،ً فالأذن البشرية على سبيل المثال تتحسس صوتاً يعادل ضعف صوت آخر عندما تكون إشارته الفيز يائية أكبر بعشر ة أضعاف.

من الأمثلة الأخرى على المقاييس التي لا تملك وحدة قياس النسبة المئوية % والتي يمكن استخدامها في <sup>2</sup> جميع أنواع الكميات أو الأرقام. تملك المقاييس أمثال القدم والكيلوغرام وحدات ذات مقادير ثابتة، في حين تمثل المقاييس عديمة الواحدات علاقة ما.

ينبغي التنويه إلى وجود عدة مناطق فرانيل، على الرغم من أننا معنيون بشكل أساسي بالمنطقة الأولى. ستتلاشى الإشارة الواصلة إلى نقطة النهاية إذا انسدت هذه المنطقة بعائق ما (آشجرة أو مبنى). ولذلك يتوجب علينا عند بناء الوصلات اللاسلكية التأآد من خلو هذه المنطقة من أية عوائق. لكن الكمال غاية لا تدرك، لذلك فإننا نحاول عادة أثناء تصميم الشبكات اللاسلكية التحقق من خلو المساحة التي تحتوي على حوالي 60 بالمئة من منطقة فرانيل الأولى من العوائق.

إليك فيما يلي معادلة يمكن استخدامها لحساب منطقة فرانيل الأولى:

 $r = 17.31 \times \sqrt{N(d1 \times d2)/(f \times d)}$ 

حيث **r** هو نصف قطر منطقة فرانيل بالأمتار، N رقم المنطقة المراد حسابها، **1d** و **2d** هي المسافات الفاصلة بين العائق ونهايتي الوصلة، **d** طول المسافة الكاملة بالأمتار و**f** هو التردد بالميغاهرتز. تعطي هذه المعادلة نصف قطر منطقة فرانيل بالأمتار. لحساب الإرتفاع فوق سطح الأرض يتوجب عليك طرح النتيجة من ارتفاع خط مباشر مرسوم بين قمتي البرجين.

لنحسب على سبيل المثال حجم منطقة فرانيل الأولى في منتصف وصلة طولها 2 آيلومتر تعمل بتردد قدره 2.437 غيغاهرتز (القناة 6 ضمن المعيار b802.11(:

> r = 17.31 sqrt(1 x (1000 x 1000) / ( 2437 x 2000)) r = 17.31 sqrt(1000000 / 4874000)  $r = 7.84$  meters

لنفترض بأن ارتفاع كل من البرجين المستخدمين يساوي 10 أمتار، أي أن منطقة فرانيل الأولى ستمر على ارتفاع قدره 2.16 متراً فقط فوق سطح الأرض عند منتصف الوصلة. يمكننا أيضاً حساب ارتفاع الهيكل القادر على تحقيق شرط توفر %60 من مسافة فرانيل الأولى:

> r = 17.31 sqrt(0.6 x(1000 \* 1000) / (2437 x 2000)) r = 17.31 sqrt(600000 / 4874000)  $r = 6.07$  meters

نستنتج بطرح هذا الحاصل من إرتفاع البرج (10 أمتار) بأن وجود هيكل بارتفاع 3.93 متراً عند منتصف الوصلة سيسد ما يقارب %60 من منطقة فرانيل الأولى. يمكننا تجاوز هذه المشكلة عبر تركيب الهوائيات على ارتفاع أكبر أو عبر تغيير إتجاه الوصلة لتجنب هذه العوائق. إن عرض أشعة الضوء المرئي يزداد أيضاً بنفس الأسلوب، وإذا راقبت هذه الأمواج أثناء عبورها لمسافات طويلة بما فيه الكفاية ستلاحظ نفس التأثير على الرغم من قصر طول هذه الأمواج. يبلغ نصف قطر شعاع من الليزر فائق التركيز موجه إلى القمر 100 متر عند بلوغه سطح القمر. يمكنك مراقبة هذه الظاهرة بنفسك باستخدام قلم ليزر منخفض الثمن ومنظار في ليلة صافية. حاول توجيه شعاع الليزر إلى جبل بعيد أو إلى بناء غير مأهول (كمنارة أو برج) عوضاً عن توجيهه إلى القمر. سيزداد نصف قطر شعاع الليزر مع ازدياد المسافة التي سيقطعها.

لا يقتصر خط النظر الذي سنحتاجه للحصول على وصلة لاسلكية مثلى بين النقطتين أ و ب على خط مستقيم وحسب – بل يشبه الشكل المطلوب إلى حد ما إصبع السيجار أو الشكل البيضوي. يمكننا الحصول على عرض هذا الخط باستخدام مبدأ مناطق فرانيل Fresnel .zones

### **ما هي مناطق فرانيل؟**

إن النظرية الكاملة لمناطق فرانيل (وهي تلفظ فرانيل رغم أنها تكتب بالإنكليزية Fresnel ( معقدة للغاية، إلا أن المبدأ الأساسي سهل الاستيعاب: نعلم من مبدأ هويغنز بأن آل نقطة من واجهة الموجة تشكل نقطة إنطلاق لمجموعة جديدة من الأمواج الكروية. كما نعلم أيضاً بأن عرض شعاع الأمواج الصغرية يزداد مع المسافة. كما أن الأمواج متساوية التردد تتسبب في التشويش على بعضها البعض. تتعلق نظرية مناطق فرانيل بالخط الواصل بين النقطتين أ و ب بالإضافة إلى المساحة المحيطة بهذا الخط والتي تسهم في تحديد الإشارات التي ستصل إلى النقطة ب. تنتقل بعض الأمواج من النقطة أ إلى النقطة ب بشكل مباشر، في حين يسلك البعض الآخر مسارات مختلفة عن هذا الخط المستقيم، أي أن هذه الأمواج ستقطع مسافة أطول مما سيؤدي إلى حدوث فرق في التزامن فيما بينها. إذا كان هذا الفرق مساوياً لطول الموجة بأكمله سنحصل على تشويش بنّاء: أي أن الإشارات ستضخم بعضها البعض. يمكننا بإجراء بعض الحسابات إعتماداً على هذا المبدأ إيجاد مناطق حلقية تحيط بالخط المستقيم الواصل بين النقطتين أ و ب تسهم بفعالية في إيصال الإشارة إلى النقطة ب.

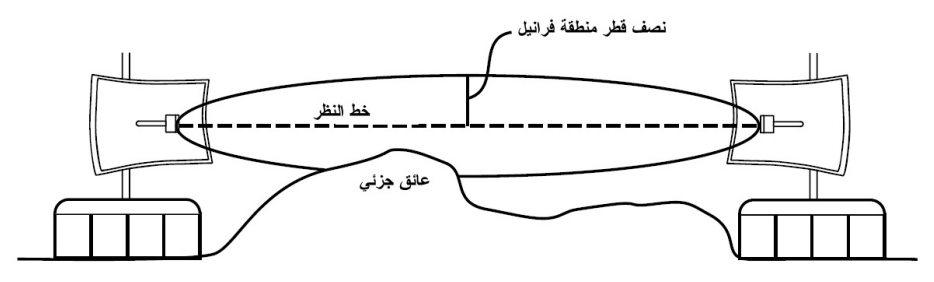

شكل 2.10: نلاحظ في هذا الشكل بأن منطقة فرانيل مغطاة جزئياً، على الرغم من وضوح خط النظر بين **النقطتين.** 

بعضهما بعضاً (+1(1-)=0) وهو ما يدعى **بالتشويش الهدام destructive** .**interference**

يمكنك عملياً تجربة هذا التأثير على الأمواج المائية باستخدام قضيبين صغيرين لتشكيل أمواج دائرية – ستلاحظ عن التقاء هاتين الموجتين مناطق يزداد فيها ارتفاع الأمواج ومناطق أخرى تبقى شبه ساكنة

لكي يتمكن سيلان من الأمواج من تضخيم أو إفناء بعضهما البعض ينبغي أن يكون طول الموجة في كل منهما متساوياً بالإضافة إلى وجود انحراف phase shift ثابت (أي نفس التباعد بين قمتي موجتين).

يستخدم مصطلح التشويش Interference في مجال الشبكات اللاسلكية بمعناه الأشمل للتعبير عن الإضطرابات الناتجة عن المصادر الخارجية للإشارات اللاسلكية (كالقنوات المجاورة مثلاً). أي أن الحديث عن التشويش في الشبكات اللاسلكية يعني جميع الإضطرابات الناتجة عن الشبكات الأخرى وغيرها من مصادر الأمواج الصغرية. ويعتبر التشويش من أهم العقبات التي تواجه بناء الوصلات اللاسلكية، لا سيما في المناطق الحضرية المكتظة أو المساحات المغلقة (كمراكز المؤتمرات) حيث تتنافس عدة شبكات على استخدام طيف الترددات.

عند التقاء مساري موجتين متساويتين في الإرتفاع متباعدتين بشكل عكسي فإن آلاً منهما تفني الأخرى ويتعذر حينها استقبال الإشارة اللاسلكية. لكن الإحتمال الأآبر هو أن تندمج هاتين الموجتين لتشكيل موجة مشوهة تماماً لا يمكن استثمارها فعلياً لنقل البيانات. تستخدم تقنيات الترميز المختلفة بالإضافة إلى الأقنية المتعددة لتجاوز الآثار السلبية لمشكلة التشويش لكنها لا تستطيع التخلص منها بالكامل.

### **خط النظر**

من السهل استيعاب مفهوم **خط النظر** (**LOS** (**sight of line** في حالة الضوء المرئي: إن تمكنك من رؤية النقطة ب أثناء وقوفك عند النقطة أ يعني بالضرورة وجود خط للنظر بين هاتين النقطتين. نحصل على خط النظر إذا تمكنا من رسم خط مستقيم بين النقطتين أ و ب دون وجود أية عوائق في مساره.

لكن مبدأ خط النظر يزداد تعقيداً عند التعامل مع الأمواج الصغرية. تذآّر بأن غالبية خواص إنتشار الأمواج الكهرطيسية تتناسب طرداً مع طول موجتها، وهو ما ينطبق أيضاً على ازدياد عرض الأمواج أثناء سيرها. يملك الضوء المرئي طول موجة يعادل 0.5 مايكرومتر تقريبا،ً في حين يبلغ طول الأمواج الصغرية المستخدمة في الشبكات اللاسلكية عدة سنتيمترات، مما يعني بأن أشعة هذه الأمواج أعرض بكثير، وبالتالي فهي تتطلب مساحة أآبر لانتقالها.

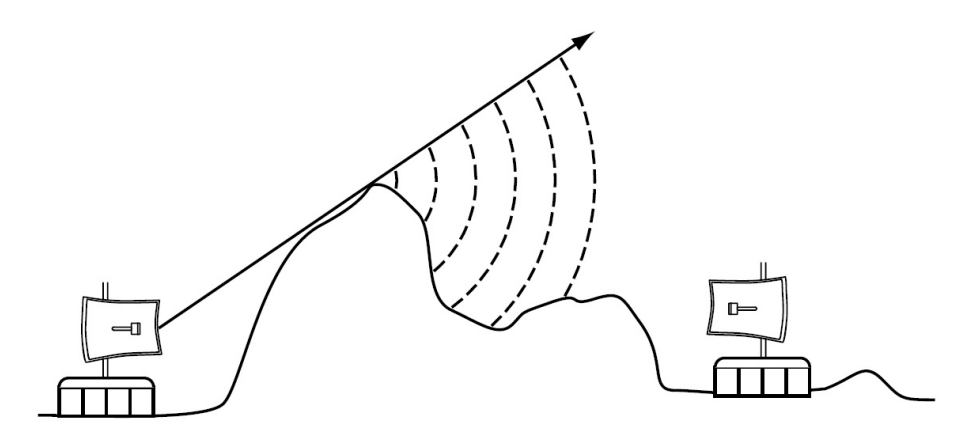

**شكل :2.8 الإنحراف عند قمة جبل.** 

ينبغي التنويه إلى أن الإنحراف يتسبب في إضعاف قدرة الموجة: حيث أن طاقة الموجة المنحرفة أقل بكثير من طاقة واجهة الموجة الأساسية والتي تسببت في تشكيل هذه الموجة المنحرفة. لكنك قد تتمكن في بعض الحالات الخاصة جداً من استثمار تأثير الإنحراف لتجاوز العوائق.

**التشويش**  عند التعامل مع الأمواج فإن واحد + واحد قد لا تساوي إثنين، بل قد تساوي صفراً أيضاً!

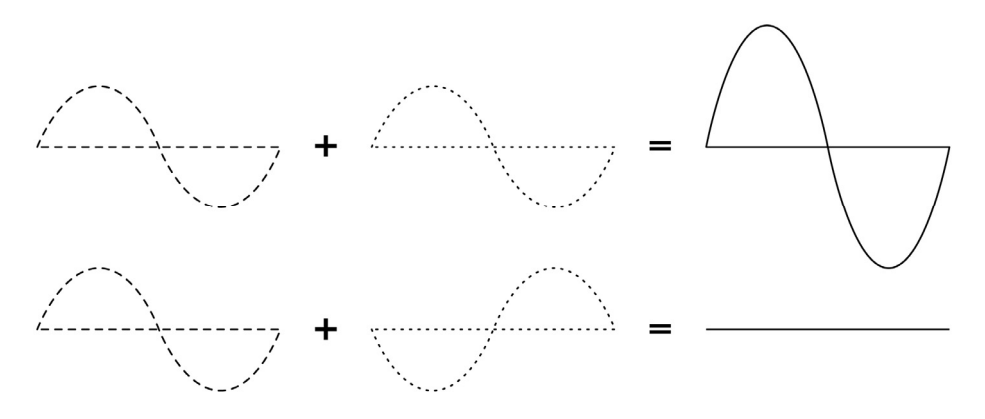

**شكل :2.9 التشويش البنّاء والتشويش الهدّام.** 

يسهل علينا استيعاب ذلك من خلال رسم موجتين جيبيتين وجمع ارتفاعيهما. سنحصل في هذه الحالة على القيمة العظمى عند التقاء الذروتين (1+1=2) وهو ما يدعى **بالتشويش البنّاء interference constructive**، أما عند التقاء الذروة بالحضيض ستفني الموجتان

### **شكل :2.6 الإنحراف من خلال شق ضيق.**

يوفر مبدأ هويغنز نموذجاً يسهل علينا تفسير هذه الظاهرة لنتخيل معاً بأن كل نقطة من واجهة الموجة يمكن اعتبار ها في أية لحظة نقطة انطلاق لمويجة (موجة صغيرة) كروية جديدة. لقد ساهم فرانيل Fresnel لاحقاً بتطوير هذه الفكرة بشكل يقال بأنه قادر على تفسير ظاهرة الإنحراف. دعنا الأن نكتفي بالإعتماد على مبدأ هويغنز آونه يفي بالغرض.

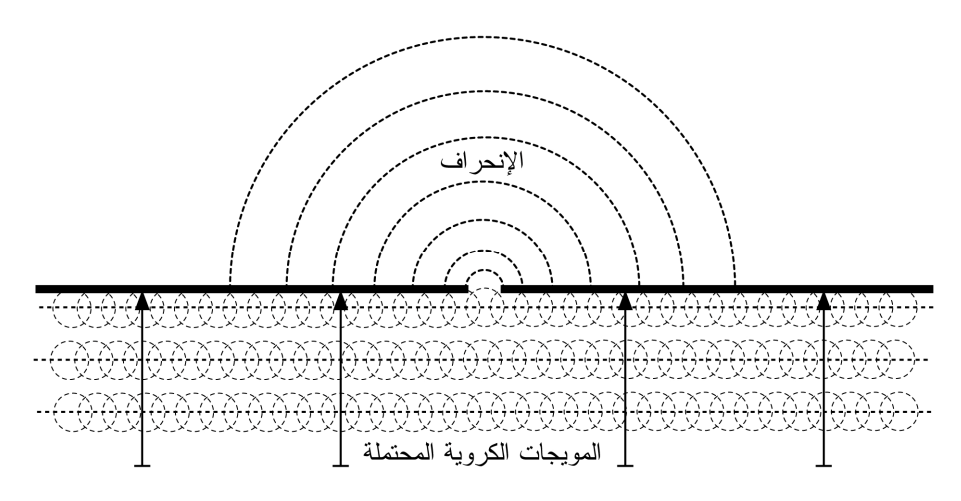

**شكل :2.7 مبدأ هويغنز.** 

تستغل الأمواج تأثير الإنحراف للإنحناء حول الزوايا أو عبر الفتحات في حاجز ما. إن قصر طول أمواج الضوء المرئي يجعل من الصعب على الإنسان تلمس هذا التأثير. لكن الأمواج الصغرية والتي يبلغ طول موجتها عدة سنتيمترات تظهر جلياً تأثيرات الإنحراف عند اصطدامها بالجدران وقمم الجبال وغيرها من العوائق، حيث يظهر هذا التأثير وكأنه قد تسبب في تغيير إتجاه سير الموجة والتفافها حول الزوايا. على الرغم من بساطة قواعد الإنعكاس الأساسية إلا أن الأمر سيزداد تعقيداً عند تخيل مساحة مكتب ما تحتوي الكثير من القطع المعدنية ذات الأشكال المختلفة. ينطبق ذلك أيضاً على المناطق الحضرية، فإذا أمعنت النظر في محيط المدينة ستفاجئ بكم المواد المعدنية المنتشرة في آل مكان. تفسر هذه الظاهرة أهمية تأثير **تعدد المسارات effects multipath**) أي وصول الإشارة إلى وجهتها عبر مسارات عدة، وبالتالي بفترات زمنية مختلفة) عند التعامل مع الشبكات اللاسلكية. تشكل المسطحات المائية وأمواجها التي تتحرك على الدوام عاآساً فائق التعقيد يستحيل حساب تأثيراته والتكهن بها بدقة.

لاحظ أيضاً بأن الإستقطاب يؤثر أيضاً على انعكاس الأمواج اللاسلكية، حيث تتفاوت كيفية انعكاس الأمواج بتغير استقطابها.

يستثمر الإنعكاس بشكل إيجابي أثناء بناء هوائيات الشبكات اللاسلكية، حيث يتم ترآيب صفائح معدنية قطعية على سبيل المثال خلف مرسل أو مستقبل الإشارات اللاسلكية لتجميع الإشار ات وتر كيز ها ضمن نقطة محددة.

**الإنحراف**  وهو الإنحناء الظاهر في الأمواج لدى ارتطامها بعائق ما، ويمكن وصفه بأنه تاثير "مناورة الأمواج عند الزوايا".

لنتخيل موجة مائية تسير وفق واجهة مستقيمة كتلك الأمواج التبي نراها تلتف فوق سطح المحيط. لنضع عائقاً صلباً (آسور خشبي مثلاً) في وجه هذه الموجة لإيقافها. إذا ما صنعنا شقاً ضيقاً في هذا السور ستبدأ موجة دائرية بالتشكل انطلاقاً من هذا الشق، لتبلغ نقاطاً لا تقع على نفس المسار المستقيم للموجة الأساسية وحسب، بل تقع على جانبي الفتحة أيضا.ً يصعب تفسير كيفية وصول الأمواج إلى نقاط مخفية بسبب حاجز ما عند النظر إلى واجهة الموجة المائية – والتـي قد تكون أيضـاً موجة كـهرطيسية - باعتبارها شعاعاً (أي خطاً مستقيماً) في حين يسهّل تصورها على شكل واجهة للموجة استيعاب هذه الظاهرة.

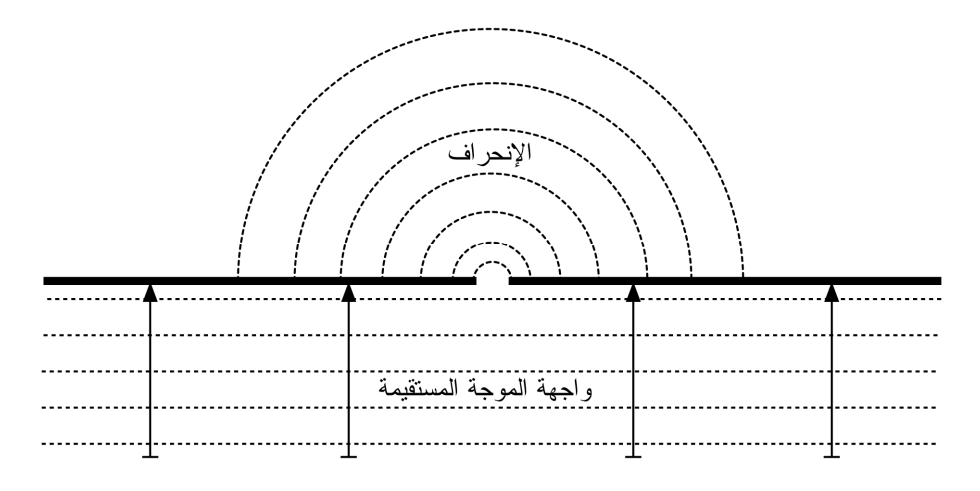

الجوية) أن تقوم بالقياس والتحقق من أن هذه المادة لا تمتص الإشارات اللاسلكية ذات التردد 2.4 غيغاهرتز. يمكنك القيام بذلك ببساطة عبر وضع قطعة من المادة التي تريد التحقق من امتصاصها في فرن للأمواج الصغرية لعدة دقائق، إذا تمكن الفرن من تسخين العينة فإن هذا يعني بأن هذه المادة تمتص الأمواج اللاسلكية وينبغي تجنب استخدامها لحماية التجهيزات من العوامل الجوية.

لنتحدث أخيراً عن أنفسنا: تتشكل غالبية جسم الإنسان (بالإضافة إلى الكائنات الحية الأخرى) من الماء. أي أننا قد نعتبر بالنسبة للشبكات اللاسلكية أكياساً كبير أ من الماء تتسبب في الكثير من الإمتصاص من الأخطاء الشائعة لدى تركيب نقاط الولوج في المكاتب ومقاهي الإنترنت والمكتبات والمناطق المأهولة تثبيتها بشكل تجبر معه الإشارة اللاسلكية على اختراق أجساد الكثير من الناس.

#### **الإنعكاس**

تنعكس الأمواج اللاسلكية تماماً كالضوء المرئي عند التقائها بمواد ذات خواص معينة: تعتبر الأسطح المائية والمعدنية من أكثر المواد العاكسة للأمواج اللاسلكية. يتم الإنعكاس وفق قاعدة بسيطة للغاية، حيث تتساوى زاوية ورود الموجة إلى السطح العاكس مع زاوية انعكاسها عنه. من الجدير بالذكر بأن تأثير شبكة كثيفة من القضبان يكافئ من وجهة نظر الأمواج اللاسلكية تأثير سطح مصمت مادامت المسافة بين القضبان صغيرة بالمقارنة مع طول الموجة (في حال الأمواج ذات التردد 2.4 غيغاهرتز فإن شبكة من القضبان المتباعدة بمقدار 1 سنتيمتر تكافئ تأثير سطح معدني مستو).

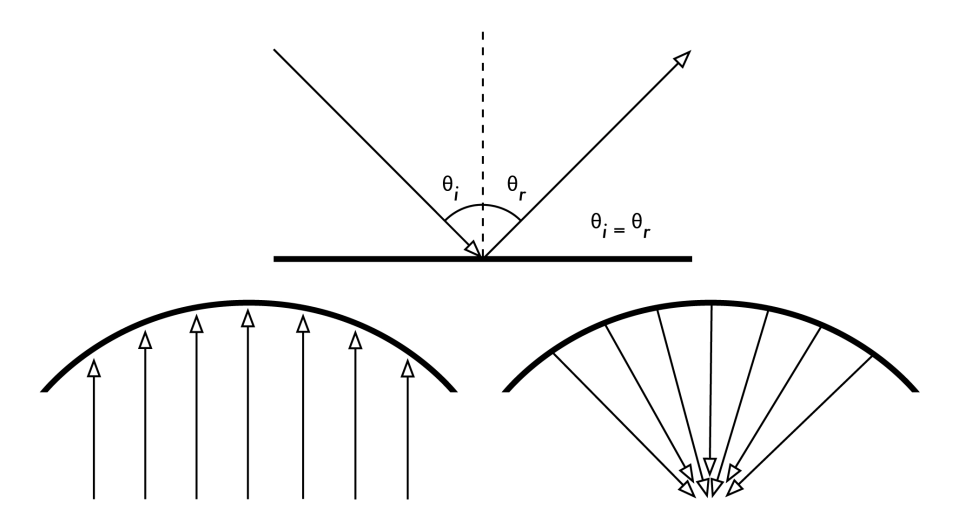

**شكل :2.5 إنعكاس الأمواج اللاسلكية. تتساوى زاوية الورود دائماً مع زاوية الإنعكاس. يستخدم العاآس القطعي هذه الميزة لترآيز الأمواج اللاسلكية المنتشرة على سطحه في إتجاه واحد.** 

لنلق نظرة على ما يحدث للأمواج الكهرطيسية أثناء انتشارها.

### **الإمتصاص**

تضعف الأمواج الكهرطيسية أو تتخامد بشكل عام عند اختراقها لشيء ما (مادة ما). يعتمد مقدار القدرة المفقودة على تردد هذه الأمواج وطبيعة المادة المخترقة. ففي حين يعتبر زجاج النوافذ شفافاً بالنسبة للضوء فإن الزجاج المستخدم في النظارات الشمسية يحجب قسطاً كبيراً من كثافة الضوء بالإضافة إلى الإشعاع فوق البنفسجي.

يستخدم عامل الإمتصاص للدلالة على تأثير مادة ما على الإشعاع المار من خلالها. تعتبر المادتين التاليتين أكثر المواد امتصاصاً للأمواج الصغرية (المايكروية):

- **المعادن.** يمكن للإلكترونات أن تتحرك بحرية ضمن المعادن، وبالتالي تستطيع الإهتزاز وامتصاص قدرة الأمواج العابرة.
- **الماء.** تتسبب الأمواج الصغرية في تزاحم جزيئات الماء حولها مما يتسبب في امتصاص طاقة هذه الأمواج<sup>1</sup>.

يمكننا في مجال الشبكات اللاسلكية اعتبار المعادن والماء مواد ماصة مثالية: أي أننا لن نتمكن من اختراق هذه المواد (مع أن الطبقات الرقيقة من الماء قد تسمح بمرور بعض القدرة). تملك هذه المواد تأثيراً على الأمواج الصغرية يكافئ تأثير الحائط الحجري على الضوء. يتوجب علينا الإنتباه أثناء الحديث عن الماء إلى وجود عدة أشكال محتملة: مطر، ضباب ورطوبة، غيوم منخفضة وما إلى ذلك. ستعترض جميع هذه الأشكال طريق الوصلات اللاسلكية، ونظراً للتأثير القوي لهذه المواد فإن تغيراً بسيطاً في الأحوال الجوية قد يتسبب في تعطيل الوصلة اللاسلكية.

هناك أيضاً مواد أخرى تؤثر على امتصاص الأمواج اللاسلكية بشكل أكثر تعقيداً.

يعتمد مقدار امتصاص **الأشجار** و**الأخشاب** للأمواج اللاسلكية على مقدار الماء الذي تحتويه. ففي حين تعتبر الأخشاب القديمة الجافة شبه شفافة فإن الأخشاب النضرة الرطبة تمتص الإشارة بشكل كبير .

لا تمتص **المواد البلاستيكية** وما يشابهها قسطاً آبيراً من قدرة الإشارة اللاسلكية، لكن ذلك يعتمد بالدرجة الأولى على تردد هذه الإشارات وطبيعة المادة نفسها. ننصحك قبل البدء باستخدام مادة بلاستيكية لبناء عنصر ما (آعلبة لحماية التجهيزات والهوائيات من العوامل

<sup>1</sup> تنص إحدى الإشاعات على أن الماء يبدأ بالرنين عند التردد 2.4 غيغاهرتز، ولذلك فإن هذا التردد هو المستخدم في أفران الأمواج الصغرية. عملياً لا يملك الماء أي تردد معين للرنين. تدور جزيئات الماء وتهتز حول الإشارات اللاسلكية القريبة، وتسخن عند وجود أمواج لاسلكية عالية القدرة، مهما آان تردد هذه الأمواج. يعود سبب استخدام التردد 2.4 غيغاهرتز في أفران الأمواج الصغرية إلى كونه متاحاً للإستخدام ضمن حزمة ترددات التطبيقات الصناعية، العلمية والطبية والتي لا تحتاج إلى الحصول على ترخيص.

من الصعب أن نتخيل كيفية اجتياز الأمواج للمواد الصلبة، لكن هذا ما يحدث فعلياً في حالة الأمواج الكهرطيسية. تتمكن الأمواج الأطول عادة (أي ذات الترددات الأصغر) من اختراق العوائق بشكل يفوق نظيراتها الأقل طولاً (أي ذات الترددات الأعلى). يمكن لإشارة البث الإذاعي FM على سبيل المثال (ذات تردد 88 ميغاهرتز) تجاوز الأبنية والعوائق الأخرى بسهولة في حين تعاني الأمواج الأقصر (مثل الهواتف النقالة التي تعمل وفق الترددات 900 ميغاهرتز و1800 ميغاهرتز) من صعوبات جمة في اختراق المباني. يعتمد هذا التأثير جزئياً على ارتفاع قدرة الإرسال المستخدمة في البث الإذاعي FM والهواتف النقالة، إلا أنه ناتج أيضاً عن إختلاف طول الموجة اللاسلكية.

**الأمواج الأقصر قادرة على حمل المزيد من البيانات**  كلما ازدادت سرعة نبض الموجة ازدادت كمية المعلومات التي تستطيع حملها. يمكننا مثلاً استخدام كل نبضة أو دورة لنقل بت واحد من البيانات الرقمية، قيمته (0) أو (1)، (نعم) أو (لا).

يشكل **مبدأ هويغنز Principle Huygens**) نسبة إلى عالم الفيزياء والرياضيات والفلك الهولندي كريستيان هويغنز Christiaan Huygens 1629 (1695-1629) والذي يمكن تطبيقه على جميع أشكال الأمواج منطلقاً فائق الأهمية لاستيعاب كيفية انتشار الأمواج اللاسلكية ِ

تخيل بأنك تغمس قضيباً شاقولياً في سطح بركة راكدة مما سيتسبب في تحريك سطح الماء. ستغادر الأمواج الناشئة مركز القضيب – مكان غمس القضيب في الماء - على شكل دوائر متحدة المركز. ستدفع جزئيات الماء المتراقصة (بغض النظر عن اتجاه حركتها) الجزئيات المجاورة للقيام بنفس الحركة: أي أن موجة دائرية ستبدأ بالتشكل بدءاً من كل نقطة اضطراب. هذا هو أبسط أشكال مبدأ هويغنز. التعريف التالي مقتبس من موسوعة ويكيبيديا :wikipedia.org

"مبدأ هويغنز هو أسلوب تحليل يطبق على انتشار الأمواج في حد الحقل الأقصى، وينص على أن كل نقطة من واجهة الموجة أثناء انتشارها تشكل بحد ذاتها مركزاً لاضطراب جديد وبالتالي مصدراً لسيل جديد من الأمواج، وبأنه يمكن اعتبار الموجة المنتشرة بأآملها مشكّلة من حاصل جميع الأمواج الثانوية المتشكلة من نقاط الوسط الناقل التي عبرتها هذه الموجة. يساعدنا هذا التفسير لانتشار الموجة في استيعاب العديد من الظواهر المتعلقة بسلوك الموجة كالإنكسار على سبيل المثال."

ينطبق مبدأ هويغنز على جميع أشكال الأمواج: الأمواج اللاسلكية أو أمواج سطح الماء أو الأمواج الصوتية أو الضوء – باستثناء أن طول موجة الضوء فائق الصغر بشكل يتعذر معه على الإنسان أن يرى هذه التأثيرات بشكل مباشر.

سيساعدنا هذا المفهوم على استيعاب مفاهيم الإنكسار، مناطق فرانيل، ضرورة وجود خط للنظر بالإضافة إلى تفسير الحالات التي تتمكن فيها الأمواج من تجاوز الزوايا الصعبة دون وجود خط للنظر. تساوي 5 ميغاهرتز فقط، أي أن القنوات المتجاورة ستتراآب فوق بعضها البعض مما قد يتسبب في حدوث التشويش آما يتضح من **الشكل** .**2.4**

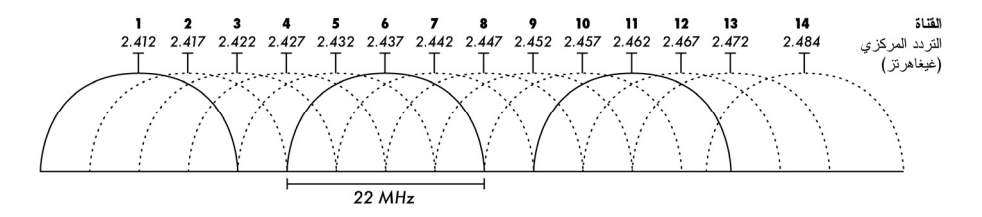

شكل 2.4: الأقنية والترددات المكافئة عند مركز كل منها في معيار 302.115. لاحظ بأن الأقنية 1، 6 و 11 **لا تتراآب فوق بعضها البعض.** 

للحصول على قائمة بجميع الأقنية والترددات المكافئة لمركز كل منها في المعايير g/b802.11 و a802.11 راجع **الملحق ب**.

**سلوك الأمواج اللاسلكية**  إليك فيما يلي مجموعة من القواعد الأساسية المفيدة أثناء التخطيط المبدئي للشبكات اللاسلكية:

- يزداد مدى الإشارة اللاسلكية بازدياد طول الموجة
- آلما ازداد طول الموجة ازدادت قدرتها على اختراق وتجنب العوائق
	- كلما قل طول الموجة از دادت كمية البيانات التي تستطيع نقلها

على الرغم من أن استيعاب هذه القواعد قد يبدو سهلاً للوهلة الأولى فإن تبسيطها بمثال عملي سيساعدك على فهمها بشكل أفضل.

**الأمواج الأطول تسير لمسافات أبعد**  عند تساوي مستويات القدرة فإن الأمواج الأطول تظهر قدرة على السير لمسافات أبعد من الأمواج القصيرة. يظهر هذا التأثير جلياً في الإرسال الإذاعي FM لدى مقارنة جهاز إرسال FM يعمل بتردد 88 ميغاهرتز مع آخر يعمل بتردد أعلى 108 ميغاهرتز. تتمكن أجهزة الإرسال ذات الترددات الأخفض غالباً من بلوغ مسافات أبعد من تلك التي تعمل بترددات أعلى باستخدام نفس قدرة الإرسال.

## **الأمواج الأطول تجتاز العوائق**  لن تتمكن قطعة خشبية تعلو سطح الماء بمقدار 5 ميلليمترات من إيقاف موجة طولها 5 أمتار. أما إذا استبدلت هذه القطعة الخشبية بسفينة ترتفع 50 متراً عن سطح الماء فإن الموجة لن تتمكن حينها من متابعة مسارها. تعتمد المسافة التي تستطيع الموجة بلوغها على العلاقة بين طول هذه الموجة وحجم العوائق التي ستعترض طريقها.

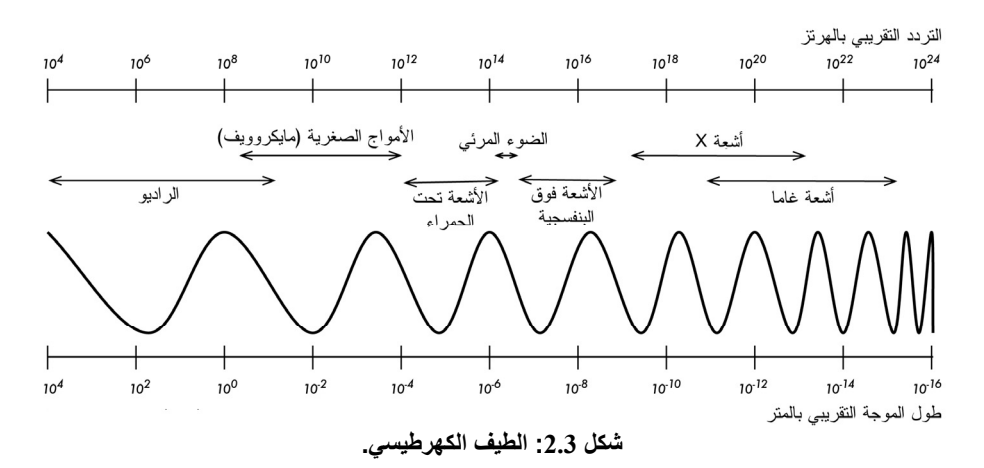

سينصب اهتمامنا في هذا الكتاب على الترددات الواقعة ضمن المجال 2.484 – 2.412 غيغاهرتز والمستخدمة في معايير الشبكات اللاسلكية b802.11 و g802.11) والمكافئة لطول موجة يعادل 12.5 سنتيمتراً تقريباً). تعمل بعض التجهيزات المتوفرة في الأسواق أيضاً ضمن مجال الترددات 5.170 – 5.805 غيغاهرتز (والمكافئ لطول موجة يعادل 6-5 سنتيمتراً تقريباً).

## **عرض الحزمة Bandwidth**

وهو أحد المصطلحات التي ستصادفها بكثرة أثناء تعاملك مع المبادئ الفيزيائية للشبكات اللاسلكية، ويشكل مقياساً لنطاق الترددات. أي أن عرض الحزمة المكافئ لجهاز يعمل ضمن نطاق الترددات 2.40 وحتى 2.48 غيغاهرتز يعادل 0.08 غيغاهرتز (أو 80 ميغاهرتز – الشكل الأكثر شيوعاً للتعبير عن عرض الحزمة).

من السهل أن نلاحظ العلاقة الوثيقة التي تربط بين عرض الحزمة المحدد في التعريف السابق وآمية البيانات التي يمكن نقلها ضمن هذه الحزمة، فكلما ازدادت المساحة المتاحة ضمن حزمة الترددات كلما ازدادت كمية البيانات التي يمكنك تحميلها على هذه الحزمة في لحظة معينة. غالباً ما يستخدم مصطلح عرض الحزمة للدلالة على مفهوم نفضل تسميته سرعة نقل البيانات rate data:" يبلغ عرض حزمة وصلة الإنترنت عندي في المنزل 1 ميغابت في الثانية"، أي أن هذه الوصلة قادرة على إرسال البيانات بسرعة تصل حتى 1 ميغابت في الثانية.

## **الترددات والأقنية**

لنمعن النظر سوية في كيفية استخدام حزمة الترددات 2.4 غيغاهرتز في معيار 802.11b. يتم تقسيم طيف الترددات إلى أجزاء متساوية الحجم منتشرة على طول الحزمة تدعى أقنية channels. لاحظ بأن عرض آل قناة يعادل 22 ميغاهرتز لكن مسافة التباعد فيما بينها

تبرز أهمية الإستقطاب عند تثبيت إتجاه الهوائيات. إن إهمال الإستقطاب في هذه الحالة قد يؤدي إلى حصولك على إشارة ضعيفة جداً على الرغم من استخدامك لهوائيات ممتازة، تسمى هذه الحالة **عدم توافق الإستقطاب**.

## **الطيف الكهرطيسي**

تنتشر الأمواج الكهرطيسية ضمن مجال واسع من الترددات (وبالتالي أطوال الموجة). يدعى مجال التردات وأطوال الموجة هذا **بالطيف الكهرطيسي spectrum electromagnetic**. يعتبر الضوء أآثر الأجزاء المألوفة من هذا الطيف بالنسبة للإنسان، ويشكل الجزء المرئي من هرتز و 3.8 <sup>14</sup> طيف الترددات الكهرطيسية. يتوضع الضوء المرئي بين الترددين 7.5 x 10 هرتز ، والتي توافق أطوال الموجة من حوالي 400 نانو متر (بنفسجي/أزرق) وحتى  $10^{14}\rm~x$ 800 نانو متر (أحمر).

من أجزاء الطيف الكهرطيسي الأخرى شائعة الإستخدام **التيار المتناوب Alternating** (AC (**Current** أو تيار شبكة القدرة الكهربائية (بتردد 60/50 هرتز)، الأشعة الروتنجية Roentgen /Rays-X، الأشعة فوق البنفسجية Ultraviolet) وتشغل جزء الترددات الأعلى من الضوء المرئي)، الأشعة تحت الحمراء Infrared) وهي تشغل جزء الترددات الأقل من الضوء المرئي) وغيرها. يستخدم مصطلح **راديو Radio** للدلالة على جزء الطيف الكهرطيسي الذي يمكن توليد الأمواج ضمنه عبر تطبيق تيار متناوب على هوائي، وهو يكافئ مجال الترددات من 3 هرتز وحتى 300 غيغاهرتز. لكن هذا المجال قد ينحصر في بعض الأحيان بالحد الأعلى المكافئ لـ 1 غيغاهرتز.

يخطر الإرسال الإذاعي FM) والذي يستخدم تردداً يعادل 100 ميغاهرتز تقريباً) إلى البال على الفور عند الحديث عن الراديو. تسمى المنطقة الواقعة بين الراديو والأشعة تحت الحمراء بالأمواج الصغرية (المايكروية Microwave (والتي تتراوح تردداتها بين 1 غيغاهرتز وحتى 300 غيغاهرتز، وتتراوح أطوال الموجة المكافئة لها بين 30 سنتيمتراً حتى 1 ميليمتر.

يعتبر فرن الأمواج الصغرية Oven Microwave أآثر استخدامات الأمواج الصغرية شيوعا،ً وهو يعمل ضمن نفس مجال ترددات معايير الشبكة اللاسلكية التي سنتعامل معها. يقع هذا المجال ضمن الحزم التي تركت مفتوحة للإستخدامات العامة دون الحاجة إلى الحصول على ترخيص، وهي تدعى حزمة التطبيقات الصناعية والعلمية والطبية **band ISM**. تقوم الحكومات عادة بتطبيق قوانين صارمة على غالبية الأجزاء المتبقية من الطيف الكهرطيسي والتي قد يكلف الحصول على ترخيص للعمل ضمنها مبالغ طائلة، لا سيما تلك المستخدمة لأغراض البث (الإذاعي والتلفزيوني) إضافة إلى الإتصالات الصوتية وإتصالات نقل البيانات. على الرغم من ذلك فإن غالبية الدول تتيح استخدام حزم التطبيقات الصناعية والعلمية والطبية ISM دون الحاجة إلى ترخيص.  $10^9$  x 2.4 \  $10^8$  x 3 = متر  $10^{-1}$  x 1.25  $=$ = 12.5 سنتيمتر

يحدد التردد وطول الموجة القسط الأكبر من كيفية تصرف هذه الموجة، بدءاً من المهوائيات التي سنقوم ببنائها وحتى العوائق التي ستعترض طريق الوصلات اللاسلكية التي ننوي تشغيلها. آما تحدد هاتين الخاصيتين معظم الفروقات بين المعايير المختلفة والتي سنختار فيما بينها، لذلك فإن استيعاب المفاهيم الأساسية لخاصيتي التردد وطول الموجة سيساعدنا آثيراً أثناء العمل في مجال الشبكات اللاسلكية.

## **الإستقطاب Polarization**

يعتبر الإستقطاب أحد الخصائص الهامة أيضاً للأمواج الكهرطيسية، وغايته توصيف إتجاه شعاع الحقل الكهربائي.

لنتخيل معاً هوائياً ثنائي القطب (قطعة سلك مستقيمة) متوضع بشكل شاقولي. ستتحرك الإلكترونات في هذا السلّك باتجاه الأعلى والأسفل في حين تستحيل حركتها باتجاه الأطراف (نتيجة عدم وجود مكان تنتقل إليه في هذا الإتجاه)، وبالتالي فإن الحقول الكهربائية ستشير شاقولياً بإتجاه الأعلى أو الأسفل. يمتلك الحقل الكهربائي الذي سيشع من السلك في هذه الحالة والذي سينتقل على شكل موجة إستقطاباً خطياً شاقوليا.ً إذا ما غيرنا من توضع الهوائي وقمنا بترآيبه بشكل مسطح على الأرض (أفقياً) سنحصل عندها على استقطاب أفقي.

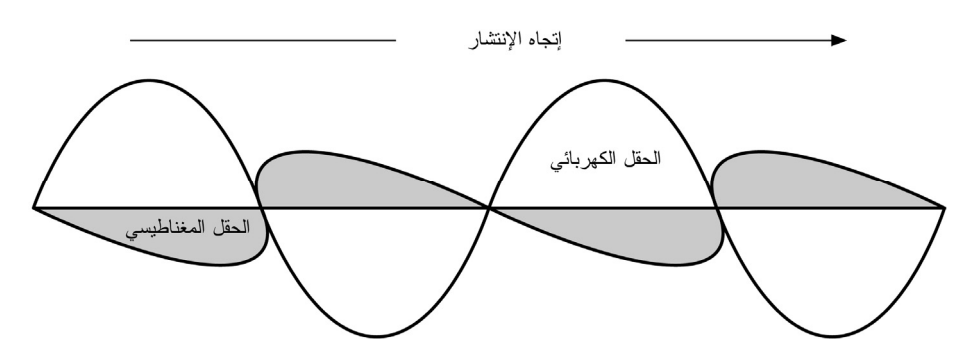

**شكل :2.2 عناصر الحقل الكهربائي والحقل المغناطيسي المرافق لموجة آهرطيسية. يوصف الإستقطاب إتجاه الحقل الكهربائي.** 

يعتبر الإستقطاب الخطي أحد الأشكال الممكنة للإستقطاب، ويستحيل الحصول عليه عملياً بشكله المثالي نظراً لتواجد بعض أجزاء الحقل الكهربائي والتي تشير إلى إتجاهات أخرى على الدوام. من أكثر الأشكال شيوعاً الإستقطاب الإهليلجي، في حين يشكل الإستقطاب الخطي (باتجاه واحد فقط) والدائري (في الإتجاهين معاً بنفس القوة) أقصى طرفي الطيف. تعادل السرعة في حالة الأمواج الكهرطيسية سرعة الضوء c:

سرعة الحنوء 2 = 300·000 و كيلومتر في الأثنية = 300·000·000 متر في  
الثانية = 3 x 3 
$$
10^8
$$
 x 3 = 10 $10^8$  x 5 = c

لا تحتاج الأمواج الكهرطيسية (على عكس نظيراتها الميكانيكية) إلى وسط ناقل للإنتشار، فهي قادرة على الإنتشار حتى في فراغ الفضاء الخارجي.

**القوى العشرية** 

يتم التعبير عن الأرقام في حقول الفيزياء، الرياضيات والهندسة عادة باستخدام القوى العشرية. سنستخدم هذه المفاهيم أيضاً أثناء تعاملنا مع الشبكات اللاسلكية للتعبير عن قيم مثل ثانية المايكرو ،Centi-Meter (cm) السنيتمتر Giga-Hertz (GHz) الغيغاهرتز (μs (Seconds-Micro وما إلى ذلك.

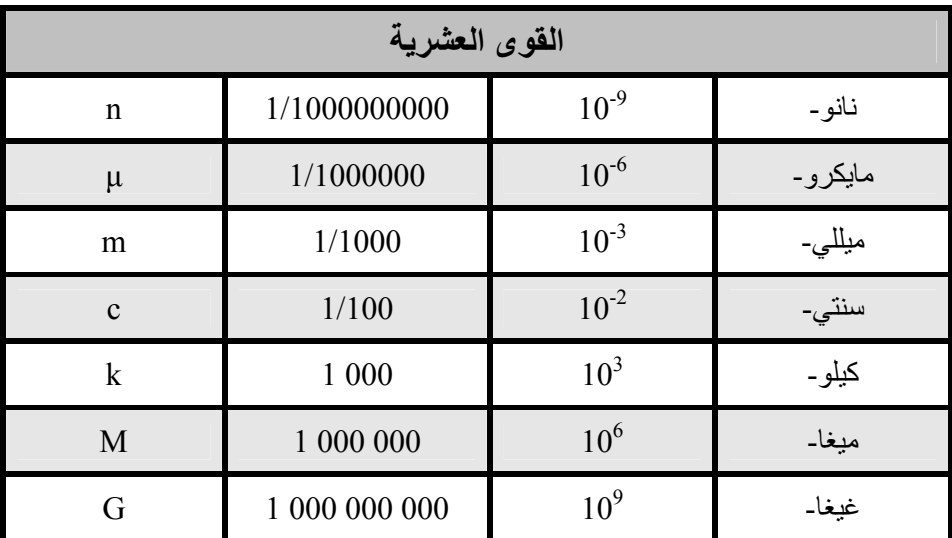

يمكننا لدى معرفة سرعة الضوء حساب طول الموجة الموافق لتردد معين. لنأخذ على سبيل المثال التردد المستخدم في الشبكات اللاسلكية العاملة وفق معايير b802.11 والذي يساوي:

التردد (f = (2.4 غيغاهرتز = 2،400،000،000 دورة \ الثانية طول الموجة لامبدا (λ = (السرعة (c \ (التردد (f (

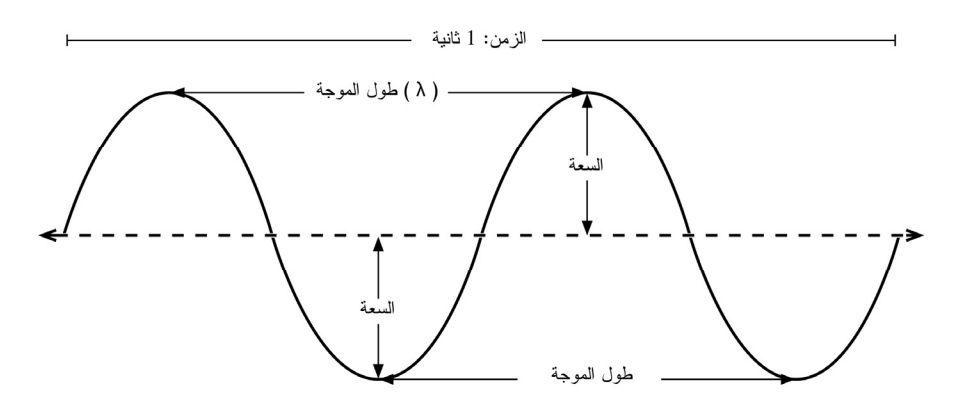

شكل 2.1: طول الموجة، السعة والتردد. يعادل التردد في هذه الموجة دورتين في الثانية أو 2 هرتز.

### **القوى الكهرطيسية**

القوى الكهرطيسية هي القوى المتشكلة بين الشحنات والتيارات الكهربائية. قد نصادف هذه القوى أحياناً عندما تتلامس أيدينا مع مقبض باب بعد السير على سجادة مصنوعة من مواد غير طبيعية أو عند تسريح شعرنا أمام فرن كهربائي. كما يعتبر البرق أثناء العواصف الرعدية من أآثر أمثلة القوى الكهرطيسية وضوحا.ً تسمى القوة بين الشحنات الكهربائية **بالقوة الكهربائية** في حين تدعى القوى بين التيارات الكهربائية **بالقوة المغناطيسية**.

الإلكترونات هي جزيئات فائقة الصغر تحمل شحنة كهربائية سالبة، وعلى الرغم من وجود أنواع أخرى من الجزيئات أيضاً إلا أن الإلكترونات هي العنصر المسؤول عن غالبية الظواهر التي نحتاج إلى استيعابها فيما يتعلق بكيفية عمل الأمواج اللاسلكية.

دعنا نتمعن فيما يحدث في قطعة من سلك مستقيم يمكننا أن نرسل الإلكترونات عبره من إحدى نهايتيه إلى النهاية الأخرى وبالعكس وبشكل دوري. سيحمل الجزء العلوي للسلك شحنة سلبية في لحظة ما نظراً لتجمّع جميع الإلكترونات السالبة في هذا الجزء، وفي اللحظة التالية ستنتقل جميع هذه الإلكترونات إلى الجزء المقابل وبالتالي ينعكس إتجاه الحقل الكهربائي. تغادر أشعة الحقل الكهربائي (وهي أسهم تتجه من الشحنة الموجبة إلى السالبة) السلك أثناء تكرار هذه الحادثة، أي أنها تشع باتجاه الفضاء المحيط بالسلك.

يدعى هذا السلوك **ثنائي القطب** (دايبول Dipole (وذلك بسبب وجود قطبين: موجب وسالب. آما يعرف أيضاً بإسم الهوائي ثنائي القطب، وهو أبسط أشكال الهوائيات متعددة الإتجاه. تسمى حرآة الحقل الكهربائي هذه **بالموجة الكهرطيسية**.

لنعد سوية إلى العلاقة التالية:

السرعة = التردد 
$$
_{\rm X}
$$
 طول الموجة

القاسم المشترك بين هذه الأمثلة هو الإهتزاز الدوري لشئ ما (وسيط أو مادة) وفق عدد معين من الدورات خلال وحدة الزمن. يسمى هذا النوع من الأمواج **الأمواج الآلية (الميكانيكية**) لأنها تنشأ بسبب حرآة مادة ما أو الوسط المحيط بها.

عندما تنتقل هذه الإهتزازات (أي عندما لا يقتصر الإهتزاز على مكان واحد) يمكننا القول بأن الأمواج تنتشر في الفضاء الطلق. فالمغني على سبيل المثال يقوم عملياً بإطلاق تذبذبات من الحبال الصوتية في حنجرته والتي تتسبب بدورها في تغيير ضغط الهواء في فمه. هذه التغيرات الدورية في ضغط الهواء تغادر فم المغني وتنتشر في الفضاء الطلق بسرعة الصوت. آما يتسبب الحجر المرمي في بحيرة بإحداث اضطراب يتنشر عبر هذه البحيرة على شكل **موجة**.

تمتك الموجة **سرعة** معينة بالإضافة إلى **تردد وطول موجة** محددين. ترتبط هذه الخواص ببعضها البعض وفق المعادلة التالية:

السرعة = التردد x طول الموجة Speed = Frequency x Wavelength

يمثل طول الموجة (والذي يدعى أحياناً **لامبدا λ Lambda** (المسافة بين نقطة معينة من موجة ما والجزء المكافئ لهذه النقطة في الموجة التي تليها، مثل المسافة بين أعلى قمتي موجتين متتاليتين. أما التردد فهو عدد الأمواج الكاملة التي تمرر خلال نقطة معينة في واحدة الزمن. تقاس السرعة بوحدة (متر/الثانية) والتردد بالـ (دورة\الثانية أو الهرتز Hertz المسمى اختصاراً Hz (في حين يقاس طول الموجة بالأمتار.

لنأخذ المثال التالي: إذا انتشرت موجة ما على سطح الماء بسرعة متر واحد في الثانية، وآان تذبذبها يعادل 5 دورات في الثانية فإن طول هذه الموجة يساوي 20 سنتيمترا:ً

1 متر\الثانية = 5 دورات\الثانية x طول الموجة طول الموجة = 1 \ 5 متراً طول الموجة = 0.2 متر = 20 سنتيمتراً

تمتلك الأمواج أيضاً خاصية أخرى تدعى **السعة Amplitude** وهي المسافة بين مرآز الموجة وأبعد نقطة من إحدى قمتيها، والتي يمكن النظر إليها على أنها ارتفاع الموجة المائية على سبيل المثال. يوضح **الشكل 2.1** العلاقة بين التردد وطول الموجة والإرتفاع.

في حين يسهل تخيل الأمواج على سطح الماء (يمكنك ببساطة رمي حجر في برآة لكي تشاهد الأمواج المتشكلة أثناء حركتها على سطح الماء مع مرور الزمن) فإن استيعاب السؤال التالي: "ما الذي يتحرك في حالة الأمواج الكهرطيسية؟" يتطلب المزيد من سعة المخيلة.

لكي نتمكن من الإجابة على هذا السؤال لا بد لنا من استيعاب ماهية القوى الكهرطيسية.

 **2**

## **مقدمة عملية إلى المبادئ الفيزيائية للشبكات اللاسلكية**

تستخدم الإتصالات اللاسلكية الأمواج الكهرطيسية (أو الكهرمغناطيسية) لإرسال الإشارات إلى مسافات بعيدة. لا تختلف الوصلات اللاسلكية عملياً من وجهة نظر المستخدم عن أي نوع آخر من الشبكات، حيث أن برامج تصفح الإنترنت والبريد الإلكتروني وغيرها من التطبيقات ستعمل بنفس الأسلوب دون أي تغيير. لكن الأمواج اللاسلكية تتميز ببعض الخصائص المختلفة كلياً بالمقارنة مع أسلاك شبكات الإيثرنت Ethernet. يمكنك على سبيل المثال تتبع المسار الذي يسلكه سلك شبكة الإيثرنت: حدد موقع مقبس الشبكة المثبت على الحائط ومن ثم تتبع السلك حتى تصل إلى نهايته الأخرى. يمكنك أيضاً ترآيب عدة أسلاك إيثرنت بجانب بعضها البعض دون أن تخشى حدوث أية مشاآل لأن هذه الأسلاك ستحافظ على الإشارة المنقولة ضمن السلك نفسه.

ولكن كيف ستتمكن من تحديد وجهة الأمواج المرسلة من بطاقة الشبكة اللاسلكية الخاصة بك؟ ما الذي سيحدث عند انعكاس هذه الأمواج على الأشياء الموزعة ضمن الغرفة أو على المباني المحيطة بمسار الوصلة الخارجية؟ هل يمكنك استخدام عدة بطاقات للشبكة اللاسلكية دون أن تشوش على بعضها البعض؟

لا بد لك من استيعاب كيفية عمل الأمواج اللاسلكية لكي تتمكن من بناء وصلات لاسلكية سريعة وموثوقة.

### **ما هي الموجة؟**

يألف الكثيرون منا الإهتزازات أو التذبذبات بأشكالها المختلفة: فالنواس والشجرة التي تهتز بتأثير الرياح ووتر آلة العود تشكل جميعها أمثلة على التذبذبات.

- هل يمكنني بناء نقطة ولوج باستخدام حاسب شخصي قديم؟ **الصفحة .164**
- هل يمكنني تثبيت نظام التشغيل غنو/لينكس على نقطة الولوج؟ وما هي الغاية من ذلك؟ **الصفحة .174**

**التكاليف** 

- آيف أستطيع التأآد من إمكانية ترآيب وصلة لاسلكية ضمن ميزانية محدودة؟ **الصفحة .313**
	- ما هي أفضل أنواع نقاط الولوج ذات السعر المنخفض؟ **الصفحة .157**
- آيف يمكنني متابعة الزبائن وتحصيل رسوم استخدام شبكتي اللاسلكية؟ **الصفحة ،186 .214**

**الزبائن والشرآاء** 

- هل سأحتاج إلى الإشتراك مع مزود لخدمة الإنترنت إذا رغبت في تزويد خدمات التشبيك؟ لماذا؟ **الصفحة .33**
	- آم زبوناً سأحتاج لتغطية تكاليفي؟ **الصفحة .319**
	- آم زبوناً يمكن لشبكتي اللاسلكية أن تخدّم؟ **الصفحة .77**
		- آيف يمكنني تسريع شبكتي اللاسلكية؟ **الصفحة .106**
- آيف يمكنني التأآد بأن وصلة الإنترنت الخاصة بي تعمل بسرعتها القصوى؟ **الصفحة .107**

**الأمن** 

- آيف يمكنني حماية شبكتي اللاسلكية من المتطفلين؟ **الصفحة .178**
- ما مدى صحة الشائعات بأن الشبكة اللاسلكية غير مأمونة ويمكن اختراقها بسهولة من قبل المخربين؟ **الصفحة .191**
- هل صحيح بأن استخدام البرمجيات مفتوحة المصدر يضعف أمن شبكتي اللاسلكية؟ **الصفحة .189**
	- آيف يمكنني مراقبة ما يحدث ضمن الشبكة؟ **الصفحة .197**

**المعلومات والتراخيص** 

- ما هي الكتب التي يمكنني الرجوع إليها لتطوير مهاراتي في مجال الشبكات اللاسلكية؟ **الصفحة .407**
- من أين يمكنني الحصول على مزيد من المعلومات على شبكة الإنترنت؟ **الصفحة .412** *http://wndw.net/*
- هل يمكنني استخدام أجزاء من هذا الكتاب في محاضراتي ودوراتي التدريبية؟ هل يمكنني طباعة نسخ من هذا الكتاب وبيعها؟ **بكل تأآيد، راجع "هذا الكتاب" للمزيد من التفاصيل**.
- آيف سأتمكن من مراقبة وإدارة نقاط الولوج البعيدة عن مكتبي؟ **الصفحة .197**
	- ما العمل في حال تعطلت الشبكة؟ **الصفحة ،197 .299**
- ما هي أآثر مشاآل الشبكات اللاسلكية شيوعاً وما السبيل إلى إصلاحها؟ **الصفحة .299**

**المسافة** 

- ما هو مدى التغطية الأمثل لنقطة الولوج؟ **الصفحة .80**
- هل يمكنني استخدام معادلة ما لحساب مدى التغطية الذي يمكن تحقيقه باستخدام نقطة ولوج معينة؟ **الصفحة .80**
- آيف يمكنني التحقق من إمكانية توصيل موقع بعيد بالإنترنت باستخدام وصلة لاسلكية؟ **الصفحة .80**
- هل يمكنني الحصول على بعض البرمجيات التي قد تساعدني في تقدير إمكانية تشغيل وصلة لاسلكية بعيدة المدى؟ **الصفحة .88**
- يدّعي مصنّع نقطة الولوج بأنها قادرة على تغطية مساحة تصل حتى 300 متر، هل يمكنني الوثوق بهذه المعلومات؟ **الصفحة .80**
- آيف يمكنني توصيل الشبكة اللاسلكية إلى عدة زبائن منتشرين في جميع أنحاء المدينة؟ **الصفحة .63**
- هل يمكنني بلوغ مسافة تغطية أبعد عبر إضافة علبة آونسروة معدنية أو صفائح الألومنيوم لهوائي نقطة الولوج؟ **الصفحة .136**
- هل يمكنني استخدام الشبكة اللاسلكية للربط مع موقع بعيد وتوصيله بالإنترنت عبر مشارآة وصلة مرآزية واحدة؟ **الصفحة .61**
- يبدو أن الوصلة اللاسلكية التي أود تركيبها طويلة جداً، هل يمكن تركيب مكرر للإشارة في منتصف المسافة لتحسين أداء الوصلة؟ **الصفحة .92**
	- هل يتوجب علي إستخدام مقوٍ للإشارة عوضاً عن المكرر؟ **الصفحة .134**

التركيب

- كيف يمكنني تركيب نقطة الولوج المصممة للإستخدام الداخلي في أعلى صارية فوق سطح المنزل؟ **الصفحة .279**
- ما مدى أهمية إضافة مانع للصواعق والتأريض إلى سارية الهوائي، أم أنه يمكنني التغاضي عن ذلك؟ **الصفحة .295**
- هل باستطاعتي تصنيع صارية هوائي بنفسي؟ ما هو الإرتفاع الأقصى الذي يمكنني بلوغه؟ **الصفحة .281**
	- ما سبب التحسن الكبير في أداء الهوائي عند ترآيبه بشكل جانبي؟ **الصفحة .17**
		- ما هي القناة التي يتوجب علي استخدامها؟ **الصفحة .19**
	- هل بإمكان الأمواج اللاسلكية اختراق المباني والأشجار والأشخاص؟ **الصفحة .20**
		- هل بإمكان الأمواج اللاسلكية اختراق تلة تعترض طريقها؟ **الصفحة .22**
			- آيف يمكنني بناء شبكة معشّقة؟ **الصفحة .66**
			- ما هو نوع الهوائي الأمثل لشبكتي؟ **الصفحة .120**

بالمقارنة مع بروتوكولي 802.11b و 802.11g عند استخدام نفس قدرة الإرسال. على الرغم من أن هذا الجزء من عرض الحزمة غير مستخدم نسبياً بالمقارنة مع التردد 2.4 غيغاهرتز، إلا أن استخدامه بشكل قانوني يقتصر على أجزاء محدودة من العالم فقط. يتوجب عليك لذلك التأكد من السلطات المحلية قبل الإقدام على شراء تجهيزات تعمل وفق بروتوكول 802.11a لا سيما إذا ما كنت تنوي استخدامها في وصلات خارجية. مع أن أسعار التجهيزات المتوافقة مع هذا البروتوكول معقولة نسبياً إلا أنها ما زالت أقل شعبية من تلك المتوافقة مع بروتوآولي g/b.802.11

هناك بالإضافة إلى المعايير المذكورة أعلاه عدد من الإضافات الخاصة بكل منتج على حدة تزيد من سرعة نقل البيانات لتصل إلى 108 ميغابت في الثانية، أو تؤدي إلى تقوية التشفير أو زيادة نطاق التغطية. لكن هذه الإضافات لن تعمل بين التجهيزات المصنعة من قبل منتجين مختلفين، وبالتالي فإن شراء هذه التجهيزات سيحصر خياراتك بمنتج واحد في كل جزء من أجزاء شبكتك. ستوفر بعض المعايير والتجهيزات الجديدة (مثل n،802.11 ،802.16 MIMO و WiMAX (مزيداً من السرعة والوثوقية في الشبكات اللاسلكية، لكنها بدأت بالظهور في الأسواق منذ فترة وجيزة فقط ومازال مستقبل توفرها وتوافقيتها غير واضح المعالم.

سيركز هذا الكتاب على بناء الشبكات اللاسلكية باستخدام بروتوكولات 802.11b و g802.11 وذلك نظراً لتوفرها على نطاق واسع وتغطيتها لمسافات أآبر وعدم حاجتها إلى ترخيص (لأنها تعمل ضمن حزمة ISM بتردد 2.4 غيغاهرتز).

## **أسئلة وأجوبة**

ستتوارد إلى ذهنك في حال كنت مبتدئاً في عالم الشبكات اللاسلكية مجموعة من الأسئلة عن إمكانيات هذه التقنية وتكاليفها. إليك فيما يلي بعض الأسئلة الشائعة مع إجابات تقترح عليك أرقام الصفحات التي قد تجد فيها مبتغاك.

**القدرة** 

- آيف أستطيع توصيل القدرة الكهربائية إلى تجهيزات الشبكة اللاسلكية في حال عدم وجود مصادر قريبة للقدرة؟ **الصفحة .239**
	- هل سأحتاج إلى تمديد سلك لنقل القدرة الكهربائية إلى أعلى البرج؟ **الصفحة** .**280**
- آيف سأتمكن من استثمار الطاقة الشمسية لتغذية تجهيزات الشبكة اللاسلكية حتى أثناء الليل؟ **الصفحة** .**241**
	- ما هي المدة الزمنية التي تكفي خلالها البطارية لتشغيل نقطة الولوج؟ **الصفحة .267**
- هل يمكنني استخدام مولد يعمل بطاقة الرياح لتشغيل التجهيزات أثناء الليل؟ **الصفحة .240**

**الإدارة** 

• ما هو عرض الحزمة اللازم لتلبية متطلبات مستخدمي الشبكة؟ **الصفحة .77**

بدورها بالنفع على المنتجين. من الصعب تخيل النجاح والإنتشار الذي حققته الشبكات اللاسلكية في حال اختار المنتجون تطوير بروتوكولات خاصة بكل منهم لا تتوافق مع بعضها البعض.

على الرغم من وعود البروتوكولات الجديدة مثل 802.16 (والذي يعرف أيضاً باسم WiMAX (بتوفير حلول لبعض المشاآل العويصة التي تعاني منها حالياً عائلة 802.11 إلا أنها ستحتاج إلى الكثير من العمل لكي تتمكن من منافسة شعبية وأسعار التجهيزات العاملة وفق معايير .802.11 إن تأخر وصول هذه التجهيزات إلى الأسواق أثناء إعداد هذا الكتاب سيدفعنا إلى الإقتصار على التركيز على عائلة 802.11.

تضم عائلة 802.11 عدة بروتوكولات لا تتعلق جميعها ببروتوكول الإتصال اللاسلكي نفسه، وتعتبر البروتوكولات الثلاثة التالية الأكثر استخداماً في التجهيزات المتوفرة حالياً:

- **b:802.11** صادق المعهد الدولي لمهندسي الكهرباء والإلكترون IEEE على هذا البروتوكول في السادس عشر من أيلول (سبتّمبر) 1999 وهو يعتبر أكثر بروتوكولات الشبكات اللاسلكية انتشاراً **في** يومنا الحالي. لقد تم إنتاج الملايين من التجهيزات التي تدعم هذا البروتوكول منذ العام 1999. يُستخدم هذا البروتوكول تقنية ترميز تدعىً "الطيف الموزع عبر التتابع المباشر **– Spectrum Spread Sequence Direct DSSS** "ويعمل ضمن جزء من نطاق الحزمة المخصصة للأغراض الصناعية والعلمية والطبية ISM يتراوح ما بين الترددين 2.412 و 2.282 غيغاهرتز GHz. تبلغ سرعة نقل البيانات القصوى 11 ميغابت في الثانية مع سرعة فعلية لنقل البيانات تصل حتى 5 ميغابت في الثانية.
- **g:802.11** والذي تأخر في دخول سوق الشبكات اللاسلكية حتى اآتمال العمل على تصميمه في شهر **حزيران** (يونيو) .2003 لكن هذا البروتوآول وعلى الرغم من بداياته المتأخرة فقد أصبح المعيار المعتمد للشبكات اللاسلكية ويتوفر حالياً آميزة أساسية في جميع الحواسب المحمولة والكفية تقريباً. يستخدم بروتوكول 802.11g نفس الحزمة المخصصة للأغراض الصناعية والعلمية والطبية ISM لكنه يعتمد على تقنية ترميز مختلفة تدعى "تقسيم التردد المتعامد **Division Frequency Orthogonal OFDM – Multiplexing**". تبلغ السرعة القصوى لنقل البيانات 54 ميغابت في الثانية (والتي تكافئ سرعة فعلية تصل حتى 25 ميغابت في الثانية) كما يمكن تخفيض السرعة عند الحاجة إلى 11 ميغابت في الثانية أو أقل باستخدام ترميز DSSS وذلك لتحقيق التوافقية مع الكم الـهائل من التجهيزات التي تعمل وفق بروتوكول 802.11b.
- **a:802.11** تمت المصادقة عليه أيضاً من قبل المعهد الدولي لمهندسي الكهرباء والإلكترون IEEE في أيلول (سبتمبر) من العام 1999، وهو يعتمد على تقنية ترميز OFDM. تبلغ السرعة القصوى لنقل البيانات في هذا البروتوآول 54 ميغابت في الثانية مع سرعة فعلية تصل حتى 27 ميغابت في الثانية. يعمل بروتوكول 802.11a ضمن الترددات 5.745 و 5.805 غيغاهرتز من حزمة ISM إضافة إلى جزء من حزمة UNII يقع بين الترددين 5.170 و 5.320 غيغاهرتز، أي أنه غير متوافق مع بروتوكولي 802.11b و 802.11g. كما أن التردد المرتفع يعني مجال تغطية أقصر

آلنا أمل أن تجد في هذا الكتاب الفائدة المرجوة في تجاوز تحديات الإتصالات التي قد تواجهك.

## **موقع الوصلات اللاسلكية ضمن شبكتك الحالية**

يحق لك إذا كنت مديراً لشبكة ما أن تتساءل عن الموقع الذي يمكن أن تحتله الوصلات اللاسلكية ضمن البنية التحتية الحالية لشبكتك، والإجابة أن الوصلات اللاسلكية قادرة على تلبية العديد من المتطلبات. يمكن استخدام هذه الوصلات مثلاً لزيادة مدى الشبكة (وآأنها سلك فيزيائي بطول عدة كلِلومترات) أو كنقطة توزيع (تعمل كمجمع كبير). إليك فيما يلي بعض الأمثلة التي تبين احتمالات الإستفادة من تقنيات الشبكات اللاسلكية.

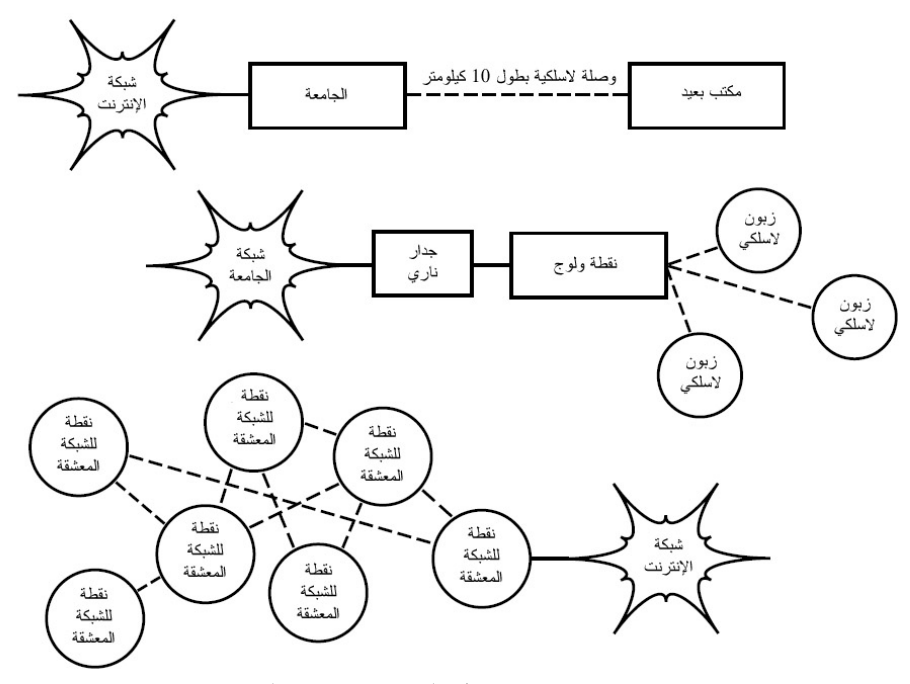

**شكل :1.1 بعض أمثلة الشبكات اللاسلكية** 

## **بروتوآولات الشبكات اللاسلكية**

تعتبر عائلة معايير 802.11 (والتي تعرف أيضاً بإسم Fi-Wi (التقنية الأساسية حالياً لبناء الشبكات اللاسلكية ذات الكلفة المنخفضة. تتمتع هذه العائلة من معايير الإتصال اللاسلكي (g802.11 ,b802.11 ,a802.11 (بشعبية هائلة في الولايات المتحدة وأوروبا. لقد مكّن استخدام مجموعة موحدة من البروتوكولات المصنعين في جميع أنحاء العالم من إنتاج تجهيزات ذات توافقية عالية فيما بينها. يعتبر هذا القرار بحد ذاته نعمة حقيقية لكل من المنتج والمستهلك، فقد أصبح بمقدور المستهلكين استخدام تجهيزات تعتمد معايير 802.11 دون خشية التقيد بمنتج واحد، وبالتالي يمكنهم شراء تجهيزات منخفضة الأثمان بكميات كبيرة تعود

الإلكتروني وغيرها من المعلومات بكلفة بخسة للغاية. إن إشراك الأشخاص المحليين في بناء الشبكة سيتيح نشر المعرفة والثقة ضمن المجتمع وبالتالي سيبدأ هؤلاء بإدراك أهمية حصولهم على حصة عادلة في بنية الإتصالات التحتية الخاصة بهم، ليتمكنوا في النهاية من استيعاب الهدف الرئيسي وراء بناء شبكات الإتصالات: تمكين الأشخاص من التواصل مع بعضهم البعض.

سنرآّز في هذا الكتاب على تقنيات الشبكات اللاسلكية لنقل المعلومات ضمن عائلة المعايير .802.11 على الرغم من قدرة هذه الشبكات على نقل المعلومات والصوت والصورة (إضافة إلى الإتصال بشبكة الإنترنت) فإن الشبكات الموضحة في هذا الكتاب تهدف بشكل أساسي إلى نقل البيانات. لقد تعمدنا تجنب تغطية تقنيات GSM ، CDMA والتقنيات الأخرى لنقل الصوت لاسلكياً وذلك لأن تكاليف ترآيب هذه التقنيات تفوق بكثير إمكانيات مشاريع التنمية الإجتماعية.

### **هدف هذا الكتاب**

يهدف هذا الكتاب بشكل أساسي إلى مساعدتك في بناء تقنيات الإتصالات في مجتمعك المحلي بكلفة معقولة عبر الإستثمار الأمثل لأية موارد متاحة. يمكنك باستخدام تجهيزات رخيصة الثمن تباع في المتاجر بناء شبكات سريعة لنقل البيانات ربط المواقع المتباعدة مع بعضها البعض وتوفير الإتصال السريع بالشبكة من المناطق التي لا توجد فيها خطوط هاتفية إضافة إلى توصيلك أنت وجيرانك بشبكة الإنترنت العالمية. يمكنك أيضاُ باستخدام المصادر المحلية للمواد الأولية وتصنيع الأجزاء بنفسك أن تقوم وبميزانية محدودة جداً ببناء وصلات عالية الوثوقية لنقل البيانات، كما يمكنك بالتعاون مع مجتمعك المحلي بناء بنية تحتية للإتصالات تعود بالفائدة على كل من سيساهم فيها.

لا يعتبر هذا الكتاب دليلاً لإعداد بطاقات الشبكة اللاسلكية في الحواسب المحمولة أو لاختيار تجهيزات رخيصة للشبكات اللاسلكية المنزلية، بل يركز أساساً على كيفية بناء وصلات لاسلكية للبنى التحتية التي يمكن استخدامها كعمود فقاري للشبكات اللاسلكية بعيدة المدى. لذلك فإننا سنستعرض المعلومات من وجهات نظر متعددة، بما فيها الجوانب التقنية والإجتماعية والمالية. تشمل المجموعة الواسعة من المشاريع العملية ضمن الكتاب استعراضاً لمحاولات فرق عدة لبناء هذه الشبكات والموارد التي خصصت لهذه المحاولات إضافة إلى نتائجها النهائية.

لقد شهدت تقنيات الإتصال اللاسلكي تطوراً متسارعاً منذ التجارب التي أجريت في أواخر القرن الماضي للحصول على شرارة في الفراغ الفاصل بين ناقلين. يتوجب التنويه إلى أنه وعلى الرغم من استعراض أمثلة محددة لتبيان كيفية بناء وصلات سريعة لنقل البيانات فإن التقنيات المذكورة في هذا الكتاب لا تهدف بتاتاً إلى استبدال البنى التحتية السلكية (كالأنظمة الهاتفية أو الأعمدة الفقارية للألياف الضوئية) وإنما تهدف إلى تدعيم هذه الأنظمة وتوفير الإتصال في المناطق التي يصعب فيها تركيب الألياف الضوئية أو غيرها من الأسلاك الفيز يائية.

# **1**

## **البداية**

لقد تم تأليف هذا الكتاب من قبل فريق من الخبراء الناشطين في عدة مجالات ضمن شبكة الإنترنت والتي مافتئت تتسع وتنمو يوماً تلو الآخر. أدى انتشار وشعبيتها الشبكات اللاسلكية إلى انخفاض أسعار تجهيزاتها بشكل مستمر على الرغم من الإرتفاع الحاد في قدرات هذه التجهيزات، وإيماننا مطلق بأن انتهاز هذه الفرصة بشكل ملائم سيمكن الناس أخيراً من البدء في تملك الحصة الخاصة بهم في بناء البنى التحتية للإتصالات. أملنا أن نتمكن من إقناعك بهذه الإمكانية بالإضافة إلى تزويدك بالمعلومات والأدوات التي ستحتاجها للبدء في بناء مشروع شبكة إتصالات في منطقتك.

تتميز البنى التحتية للشبكات اللاسلكية بإمكانية بنائها بكلفة منخفضة جداً مقارنة مع البدائل السلكية التقليدية، إلا أن عوائد بناء الشبكات اللاسلكية لا تقتصر على توفير النفقات وحسب. إن تمكين الناس في مجتمعك المحلي من الوصول إلى المعلومات بطريق أرخص وأسهل سيعود عليهم بالمنفعة المباشرة من كنوز المعلومات المتاحة عبر شبكة الإنترنت. إن الوقت والجهد الذي يمكن توفيره عبر إتاحة التواصل مع شبكة عالمية للمعلومات سيترجم إلى ثروة على الصعيد المحلي نتيجة إمكانية إنجاز أي عمل بوقت وجهد أقل.

آما أن قيمة هذه الشبكة ستتزايد مع ازدياد أعداد المتصلين بها. تمتلك المجتمعات المتصلة بالإنترنت صوتاً مسموعاً في السوق العالمي حيث تنجز المعاملات في جميع أرجاء العالم بسرعة الضوء. يكتشف الناس يوماً بعد يوم في جميع أرجاء المعمورة قدرة الإتصال بالإنترنت على منحهم صوتاً لمناقشة مشاآلهم الشخصية والأحداث السياسية وآل ما قد يهمهم في حياتهم اليومية، لنشهد حالياً تحول ما كان يعتبر ضرباً من ضروب الخيال العلمي إلى واقع ملموس، وهذا الواقع يعتمد في الأساس على الشبكات اللاسلكية.

5 لكن فوائد الشبكات اللاسلكية للمجتمعات المحلية لا تقتصر على توفير الإتصال بشبكة الإنترنت، فهي قادرة أيضاً على تمكين الأشخاص من التواصل والتعاون على إنجاز مشاريع تغطي مسافات شاسعة. لقد أصبح من الممكن الآن تبادل المحادثات الهاتفية ورسائل البريد بر و تو كو ل الانتر نت و في ذلك تحديث مهم للمكاتب البلدية إذ أن المو ظف أو المو اطن يستطيع عندها الحصول على المعلومة والخدمة المطلوبة من الشخص المسؤول مباشرة.

لقد أظهر الإستحسان الذي تلقته الطبعة العربية الأولى من هذا الكتاب والذي بدا جلياً في رسائل القراء وكمية المشاريع التي تبنت هذا الكتاب في جميع أرجاء الوطن العربي مدى شغف القارئ بالمواضيع التقنية وتفضيله لأن يطلع عليها بلغته الأم. مازالت الشبكات اللاسلكية المجتمعية تحبو خطواتها الأولى في الدول العربية، ونأمل أن تلبي هذه الطبعة الموسعة والمطورة حاجات محترفي وهواة الشبكات اللاسلكية العرب لتكون معيناً يستسقى منه لدعم مشاريع هذه الشبكات وانتشارها في مدن وقرى الوطن العربي. أملنا أيضاً أن يشكل هذا الكتاب لبنة أخرى في مسيرة بناء مجتمع المعرفة العربي، ودليلاً آخر على استعادة اللغة العربية لمكانتها في عالم العلم والمعرفة.

يسعى مرآز بحوث التنمية الدولية – آندا إلى المساهمة في تطوير العلوم والإمكانيات البحثية في الدول النامية. يقوم المرآز بدعم الباحثين مادياً و علمياً للقيام بأبحاث تخدم المجتمع المحلي و تساهم في تحقيق التنمية المستديمة. تقدم الحكومة الكندية الميزانية الرئيسية للمركز وتمولً المبادرات المشتركة مع مؤسسات مماثلة بعض المشاريع الأخرى. للمركز ستة مكاتب في العالم وهي ثلاثة مكاتب في إفريقيا ومكتبان في آسيا ومكتب في أمريكا الجنوبية. يقع مكتب الشرق الأوسط وشمال أفريقيا في مدينة القاهرة.

**عادل الزعيم**  منسق رئيسي لتكنولوجيا المعلومات و الاتصالات من أجل التنمية مر كز بحوث التنمية الدولية – كندا

- .7 تكييف جميع المناهج الدراسية للمدارس الابتدائية والثانوية لمواجهة تحديات مجتمع المعلومات، مع مراعاة الظروف الوطنية؛
	- .8 تأمين نفاذ جميع سكان العالم إلى الخدمات التلفزيونية والإذاعية؛
- .9 التشجيع على تطوير المحتوى وتهيئة الظروف التقنية اللازمة لتيسير وجود واستخدام آل لغات العالم في شبكة الإنترنت؛
- .10 تأمين تمتع أآثر من نصف سكان العالم بالنفاذ إلى تكنولوجيا المعلومات والاتصالات من أماكن قر ببة.

إن ما يلفت النظر سريعاً في هذه اللائحة هو الأهمية المعلقة على الإتصال والولوج إلى شبكات المعلومات وانتشار تلّك الشبكات في جميع المجالات المهنية والخاصة سواء كانت علمية أو مجتمعية أو دراسية. باختصار: شبكة المعلومات للجميع حيثما آانوا ومتى شاؤا وبأسرع إمكانياتها. أما الأمر الثاني فهو المحتوى الملائم باللغات المحلية حتى يتمكن الجميع من استثمار مجتمع المعلومات بشكل منتج و مثمر مفيد.

يعتقد مؤلفو هذا الكتاب ويشاركهم مركز بحوث التنمية الدولية الاعتقاد بأن الشبكات اللاسلكية تلعب دورا رئيسياً في تحقيق الغايات التي التزم بها مسؤولو العالم و تساعدهم على نشر المعرفة في أبعد القرى. إننا نحلم بأن تمتد شبكات الألياف الضوئية في آل مكان من العالم وتصل مدننا بقرانا فيمكن عندها لأطفال القرى النائية والجبال والوديان الوصول إلى المعلومات ووسائل التعليم نفسها التي يستعملها تلامذة و طلاب المدن الكبرى. نحلم برؤية خبراء المياه و خبراء الصحة في دوائر المحليات البعيدة عن المدن يدخلون شبكات المعلومات من قراهم مثلما يستعمل خبراء البترول من عمق الصحراء الشبكات الخاصة ويستعينون ببنوك المعطيات وصور الأقمار الاصطناعية لترشيد أعمالهم. آل ذلك ممكن آما نرى في بعض الحالات المقدمة في هذا الكتاب.

تقدم الشبكات اللاسلكية بديلاً أرخص ويمكن نشره بوقت أقل من الألياف الضوئية أو بشكل مؤقت في بعض الأحيان. بذلك نستطيع تقليل الفجوات الرقمية وأحياناً نستطيع القيام بما لم تقم به الدول المتقدمة نفسها كما هو الحالّ في انتشار التلفون الخليوي في الدول النامية أكثر مما في الدول المتقدمة بسبب الحاجة لبنية تحتية حديثة و بشكل سريع وغير معرض للتلف المكلف آما في حالة شبكات التلفون الأرضي. إن انتشار الشبكات اللاسلكية يسهل وصول المدارس إلى عالم المعرفة دون الحاجة إلى تمديدات تلفونية أو تمديدات كابلات في جميع القاعات فمن المعروف أن البنية التحتية في المدارس الجامعات ودوائر الحكومة في الدول النامية أو الدول الفقيرة تفتقر إلى أبسط الوسائل فما بالنا بشبكات الكومبيوتر. من الأمثلة التي يمكن سردها هنا هو مشروع مدينة فاس المغربية التي تقوم حالياً و بمساعدة جامعة الأخوين في إفران بمد شبكة لاسلكية تربط عدداً من مكاتب البلدية ودوائر ها. يمول مركز بحوث التنمية الدولية – آندا هذا المشروع الذي سوف يساهم بإيصال مجتمع المعلومات إلى دوائر قد يكون من الصعب التفكير بربطها بالألياف الضوئية رغم حاجة الموظفين فيها إلى طاقات أآبر من سعة الشبكة لتبادل معلومات أآثر و بشكل أسرع أو شبه فوري. آما سيقوم الباحثون و خبراء المدينة باستعمال خدمة التلفون عبر الانترنت مما سيعطي المدينة إمكانية التخابر الداخلي شبه المجاني. قد يكون من الممكن مستقبلاً تجهيز كل مكاتب الموظفين بخدمة التلفون الداخلي على

- آيف يمكن ترجمة الكتاب إلى العربية وأين نجد المصطلحات الموحدة في آافة البلاد العربية؟
	- لأي بلد نترجم و لأي قارىء و آيف نأخذ تعدد اللهجات و المصطلحات بعين الاعتبار؟

قد تطول لائحة الأسئلة و الأجوبة. و لكن الدليل جاء بالرد القاطع بعد نشر الطبعة الأولى من الكتاب باللغة العربية.

بلغ عدد قراء الطبعة الأولى حوالي ثلاث عشر ألف قارئ قاموا بتحميل النسخة الكاملة وهو عدد يفتخر به إذ أن النسخة العربية تحتل حالياً المركز الثاني بعد اللغة الانكليزية من حيث عدد المتصفحين و من حيث عدد تحميل النسخة الكاملة.

هذا وتبرز أهمية ترجمة الطبعة الثانية من هذا الكتاب في التوسع المعتبر لمحتوياته والتعديلات الكبيرة على هذا المحتوى في عدة مواقع بما يتلاءم مع ردود ومقترحات القراء ومحترفي الشبكات اللاسلكية. تحتوي هذه الطبعة فيما تحتويه على فصل مخصص لأنظمة الطاقة الشمسية وآخر لمناقشة الديمومة الإقتصادية لمشاريع الشبكات اللاسلكية، آما أضيفت عدة دراسات لمشاريع عملية منها على سبيل المثال الوصلة اللاسلكية بعيدة المدى (280 آيلومتراً) في فنزويلا. تمتاز هذه الطبعة أيضاً بقسط وافر من الأدوات المصممة خصيصاً لمساعدة مصممي ومحترفي الشبكات اللاسلكية وتتضمن دليلاً يربو عن 35 صفحة من المصطلحات اللاسلكية.

للشبكات اللاسلكية مساهمة خاصة جداً في تسهيل بناء مجتمع المعلومات والمعرفة الذي تصبوا إليه دول العالم أجمع. لقد اتفق ممثلو دول العالم المجتمعين في القمة العالمية حول مجتمع المعلومات في جنيف - سويسرا عام 2003 على بناء مجتمع المعرفة الذي وصفوه بأنه: "جامع هدفه الإنسان ويتجه نحو التنمية، مجتمع يستطيع آل فرد فيه استحداث المعلومات والمعارف والنفاذ إليها واستخدامها وتقاسمها، ويتمكن فيه الأفراد والمجتمعات والشعوب من تسخير كامل إمكاناتهم للنهوض بتنميتهم المستدامة ولتحسين نوعية حياتهم، وذلك انطلاقاً من مقاصد ومبادئ ميثاق الأمم المتحدة والتمسك بالاحترام الكامل للإعلان العالمي لحقوق الإنسان." ولكن كيف يمكن بناء مجتمع كهذا المجتمع؟ إتفق المجتمعون ووقع المسؤولون على خطة عمل تعهدوا فيها على تحقيق خطوات عديدة وهي:

- .1 توصيل القرى بتكنولوجيا المعلومات والاتصالات وإقامة نقاط نفاذ مجتمعية؛
- .2 توصيل الجامعات والكليات والمدارس الثانوية والابتدائية بتكنولوجيا المعلومات والاتصالات؛
	- 3. توصيل المراكز العلمية والبحثية بتكنولوجيا المعلومات والاتصالات؛
- .4 توصيل المكتبات العامة والمراآز الثقافية والمتاحف ومكاتب البريد والأرشيفات بتكنولوجيا المعلومات والاتصالات؛
	- 5. توصيل المراكز الصحية والمستشفيات بتكنولوجيا المعلومات والاتصالات؛
- 6. توصيل جميع الإدارات الحكومية المحلية والمركزية بتكنولوجيا المعلومات والاتصالات، وإنشاء مواقع على شبكة الوب وعناوين البريد الإلكتروني؛

**تقديم** 

لم يمضي وقت طويل بين الطبعة الاولى و الطبعة الثانية من هذا الكتاب و هو أمر يستحق التعليق إذ أن عدد القراء فاق المتوقع بكثير. أصدر المؤلفون الطبعة الاولى بالانكليزية في عام 2006 و صدرت النسخة العربية منها في اوائل ،2008 أما الطبعة الثانية فتصدر في نفس العام مع فارق بسيط بين اللغتين بينما يتم حالياً ترجمة المؤلف الى لغات أخرى هي الاسبانية و الفرنسية و البرتغالية.

لقد استغر ب بعض المتخصصين فكر ة تر جمة كتاب كهذا الكتاب إلى اللغة العر بية متذر عين بعدم الحاجة إلى آتب علمية أو تقنية باللغة العربية لأن قراء مثل تلك الكتب يتقنون اللغة الأجنبية إنكليزية كانت أو فرنسية! في الموضوع خلاف متعدد الوجوه يمكن تلخيصه بأسئلة عديدة نطرحها على سبيل المشاركة و النقاش و ليس للرد عليها أو لتدعيم أو دحض النظريات المبنية عليها:

- هل من الصحيح أن القراء المتخصصين يتقنون اللغة الاجنبية آفاية حتى لا يحتاجوا آتاباً عربياً؟
- هل آل المتخصصين و بينهم الطلاب الجدد والخريجون الجدد من جميع جامعاتنا ومعاهدنا يتمكنون من اللغة الاجنبية كفاية تغنيهم عن الكتاب العربي؟
- ما مدى صحة ذلك بين المتطوعين في الجمعيات المحلية الشبابية منها والغير متخصصة في التكنولوجيا؟
	- ما مدى تمكن مزودي خدمات الإنترنت من االلغة الاجنبية ؟
- آم عدد مشترآي الإنترنت في مدينة مثل القاهرة الذين يملكون جهاز مودم دي اس ال مجهز بامكانية الواي فاي و هم لا يدرون ذلك؟ و آم منهم يستعمل الواي فاي ولا يدري؟

تم إنجاز هذا العمل بفضل دعم المركز الدولي للأبحاث التنموية الكندي International Development Research Centre –IDRC. كما قدمت مؤسسة تشبيك العالم org.Networktheworld دعماً إضافياً للمشروع.

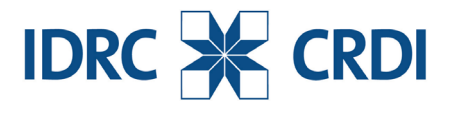

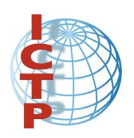

- مهام تولى .)*http://greenbits.net/~rlotz/*) **Richard Lotz لوتز ريتشارد** المراجعة الفنية والمقترحات. يعمل في مشاريع SeattleWireless ويرغب في فصل نقطة الولوج الخاصة به (ومنزله إن أمكن) عن شبكة توزيع القدرة الكهربائية.
- في ساهمت .)*http://odessablue.com/*) **Catherine Sharp شارب آاترين** تحرير الكتاب.
- **لارا سوبل Sobel Lara**. قامت بتصميم غلاف الإصدار الثاني وهي فنانة تعيش حالياً في سياتل.
- .(*http://seattlewireless.net/~mattw*) **Matt Westervelt وسترفيلت مات** ساهم في المراجعة الفنية والتحرير. مات هو مؤسس مشروع SeattleWireless (*/net.seattlewireless://http* (وينشط في مجال نشر الشبكات المجانية في جميع أنحاء العالم.

## **عن دليل الطاقة الشمسية**

تمت ترجمة وتطوير المادة الأصلية لفصل الطاقة الشمسية من قبل ألبيرتو إسكوديرو باسكويل. نشرت منظمة مهندسون بلا حدود Borders without Engineering) الإتحاد الإسباني) في العام 1988 الإصدار الأول لدليل بعنوان " Solar Energía de Manual Desarrollo al Cooperación y Fotovoltaica "تم تأليفه ونشره من قبل أعضاء المنظمة وفريق من الخبراء من معهد الطاقة الشمسية في جامعة مدريد بوليتيكنيك. شاءت الأقدار ألا يحتفظ أي من أعضاء فريق التحرير بالدليل بصيغة إلكترونية ولم يطلق أي إصدار آخر. يشكل هذا الفصل محاولة لإنقاذ وتطوير هذا المرجع بعد مرور عشر سنوات على إصداره.

يود ألبيرتو كجزء من محاولة الإنقاذ هذه بالتقدم بالشكر الخالص لمنسقي الإصدار الأول وموجهيه أثناء دراسته في الجامعة: ميغويل أنجيل إغويدو أغويليرا Miguel Ángel Aguilera Eguido وميرسيدس مونتيرو بارتولومي ي خوليو أمبادور Mercedes Amador Julio y Bartolomé Montero. يطلق هذا العمل ضمن شروط إتفاقية ترخيص العموميات الخلاقة 3.0 ShareAlike-Attribution ونأمل أن يشكل نقطة انطلاق لإصدارات جديدة تتضمن إسهامات الجميع.

تضمن الإصدار الثاني المطور من دليل الطاقة الشمسية إسهامات قيمة من فريدريك رينيه .Louise Berthilson بيرتيلسون ولويز Frédéric Renet

## **شكر وعرفان**

يتقدم فريق العمل بجزيل الشكر والعرفان لمنظمي إجتماع WSFII لتوفيرهم المكان، الدعم والإتصال بالإنترنت الذي أسهم في احتضان هذا المشروع. لا يسعنا أيضاً سوى أن نتقدم بشكرنا الخالص لجميع محترفي الشبكات اللاسلكية لأغراض التنمية الإجتماعية في جميع أنحاء العالم والذين كرسوا وقتهم وجهدهم لتحقيق حلم البشرية في بناء شبكة الإنترنت العالمية. ما كان لهذا الحلم أن يتحقق دون تفانيكم وإخلاصكم. شركات تزويد خدمات الإنترنت في أفريقيا. عمل آدم لمدة 11 عاماً في توفير الخدمات الريادية للتشبيك اللاسلكية في شرق أفريقيا وغربها، بالإضافة إلى شبكات نقل الصوت والبيانات للشركات الصغير ة ومتعددة الجنسيات. يقيم حالياً في عمان، الأردن.

- العمل بدأ .)*http://www.ergomedia.de*) Juergen Neumann نيومان يورغن• في مجال تقنية المعلومات عام 1984 ومنذ ذلك الحين وهو يبحث عن وسائل لتطبيق تقنيات المعلومات والإتصالات لمصطلحة المؤسسات والمجتمع عمل كمستشار لاستراتيجيات وتطبيق تقنيات المعلومات والإتصالات في العديد من الشرآات الألمانية والدولية بالإضافة إلى عدد من المشاريع الدولية. شارك بتأسيس *net.freifunk.www* في العام 2002 آمبادرة لنشر المعرفة في مجال الشبكات الحرة والمفتوحة. يعتبر مشروع Freifunk أحد أنجح مشاريع الشبكات اللاسلكية الإجتماعية في العالم.
- **إرمانو بيتروسيمولي Pietrosemoli Ermanno**. عمل إرمانو في تخطيط وبناء شبكات الحواسيب لفترة تنيف عن العشرين عاما.ً آما قام بتدريس الإتصالات اللاسلكية في عدة دول بحكم منصبه آرئيس لمدرسة أمريكا اللاتينية للتشبيك Escuela حين في *www.eslared.org.ve* Latinoamericana de Redes "EsLaRed" يستقر في مدينة ميريدا، فنزويلا.
- فريدريك رينيه Renet Frédéric. أحد مؤسسي الحلول التقنية في شرآة Adapted Consulting. عمل فريدريك في مجال تقنية المعلومات والإتصالات لفترة تربو عن العشر أعوام، وبدأ حياته المهنية في أوائل التسعينيات حين أسس خدمة تراسل BBS باستخدام مودم تماثلي ليتابع منذ ذلك الحين ببناء أنظمة لتحسين الإتصالات. أمضى فريدريك مؤخراً أكثر من سنة كمستشار لمشروع IESC/Greekcorps في مالي حيث قام بتصميم عدة حلول مبتكرة للبث اللاسلكي FM ومختبرات الحاسوب في المدارس وأنظمة الإنارة في المناطق الريفية.
- **مارآو زينارو Zennaro Marco**. والملقب بمارآوسغيناروز marcusgennaroz وهو مهندس كهرباء يعمل لدى ICTP في تريستي، إيطاليا<sub>.</sub> استخدم التقنيات اللاسلكية BBSes و radios ham منذ الصغر ويسره بشكل خاص دمج هاتين التقنيتين في مجال الشبكات اللاسلكية. يحمل مارآو حاسبه آبل نيوتن هذا اليوم Newton Apple حتى يومنا هذا.

ساهم العديد من الخبراء أيضاً بالإضافة إلى الفريق الأساسي في التأليف، المراجعة، التحرير وغيرها من النشاطات التي أوصلت هذا المشروع إلى ماهو عليه الآن.

### **الداعمون**

- مهام تولت .)*http://www.cowinanorange.com/*) **Lisa Chan تشان ليزا** إدارة التحرير.
- .(*http://seattlewireless.net/~casey*) **Casey Halverson هالفرسون آيسي** ساهم في المراجعة الفنية وتقديم المقترحات.
- .(*http://jessieheavenlotz.com*) **Jessie Heaven Lotz لوتز هيفن جيسي** ساهمت بالعديد من الرسومات في هذا الإصدار.
- **آارلو فوندا Fonda Carlo**. وهو عضو في وحدة الإتصالات اللاسلكية Radio Unit Communications في مرآز عبد السلام الدولي للفيزياء النظرية Abdus .إيطاليا ،تريستي في Salam International Center for Theoretical Physics
- **جيم فورستر Forster Jim**. أمضى جيم حياته المهنية في مجال تطوير البرمجيات، وعلى الأخص أنظمة التشغيل والتشبيك في شركات إنتاج التجهيزات. يتمتع بخبرة مع عدة شركات لم يحالفها الحظ بالنجاح في وادي السيليكون Silicon Valley، وشركة واحدة ناجحة، سيسكو سيستمز Cisco Systems تتركز آخر نشاطاته في هذه الشركة بعد الكثير من العمل في تطوير المنتجات على تحسين ظروف الإتصال بالإنترنت في الدول النامية. يمكن الإتصال بجيم عبر عنوان البريد الإلكتروني التالي: *jrforster@mac.com*
- **إيان هوارد Howard Ian**. قرر إيان بعد سبع سنوات من التحليق حول العالم أثناء عمله كمظلي في الجيش الكندي استبدال بندقيته بحاسب شخصي. آتب إيان بعد حصوله على بكالوريوس العلوم البيئية في جامعة وترلو Waterloo مقترحاً عنوانه: "تمتلك التقنيات اللاسلكية القدرة على ردم الهوة الرقمية. يمكن الآن للدول الفقيرة التي لا تتمتع بالبنية التحتية اللازمة لبلوغ مستوى التشبيك الذي ننعم نحن به بناء بنية تحتية لاسلكية". آوفئ إيان على هذا المقترح من قبل Geekcorps بإرساله للعمل آمدير لبرنامج Geekcorps في مالي حيث أدار فريقاً لتجهيز محطات البث الإذاعي المحلية بوصلات لاسلكية بالإضافة إلى تصميم أنظمة تشارك المحتوى. يعمل إيان حالياً آمستشار للعديد من برامج Geekcorps.
	- *http://www.schoolnet.na/* .**Kyle Johnston جونستون آايل**•
- **توماس آراغ Krag Tomas**. يمضي توماس أيامه في العمل لدى *dk.less.wire* وهي جمعية لا تهدف للربح مسجلة في كوبنهاغن قام بتأسيسها مع صديقه سيباستيان بويتريخ Büttrich Sebastian في أوائل العام .2002 تختص هذه الجمعية بحلول الشبكات اللاسلكية للتنمية الإجتماعية وتركز بشكل خاص على توفير الشبكات اللاسلكية الرخيصة للدول النامية. يساهم توماس أيضاً آزميل في جمعية Tactical تهدف لا التي) *http://www.tacticaltech.org/*) Technology Collective للربح في أمستردام غايتها "تمتين حركات التقنيات الإجتماعية والشبكات في الدول النامية بالإضافة إلى التوعية بالإستخدامات الفعالة، المسؤولة والخلاقة للتقنيات الحديثة من قبل هيئات المجتمع المدني". يستثمر توماس جل طاقته حالياً في مشروع لدعم) *http://www.thewirelessroadshow.org/*) Wireless Roadshow شرآاء المجتمع المدني في الدول النامية في تخطيط، بناء وتشغيل حلول التشبيك بالإعتماد على طيف الترددات غير المرخص، التقنيات المفتوحة وإتاحة المعرفة.
- **جينا آوبفرمان Kupfermann Gina** وهي مهندسة في إدارة الطاقة وتحمل شهادة في الهندسة وإدارة الأعمال ً عملت جينا بالإضافة إلى اختصاصها كمشرف مالي في العديد من المشاريع ذاتية التنظيم والمنظمات التي لا تهدف للربح. هذا وقد اختيرت منذ العام 2005 كأحد أعضاء المجلس التنفيذي لجمعية تنمية الشبكات الحرة (وهي الهيئة القانونية المسؤولة عن مشروع freifunk.net).
- **آدم ميسير Messer Adam**. درس آدم علم الحشرات، لكنه تحول لاحقاً إلى خبير اتصالات بمحض الصدفة التي قادته في العام 1995 إلى تأسيس واحدة من أولى

**الفريق الأساسي**

- **روب فليكينغر Flickenger Rob**. والذي تولى مهام رئاسة تحرير الكتاب. قام روب بتأليف وتحرير عدة مؤلفات في مواضيع الشبكات اللاسلكية ونظام التشغيل غنو\لينكس منها "حيل الشبكات اللاسلكية Hacks Wireless "و "آيفية تسريع وصلة الإنترنت مشروع أسس .)*http://bwmo.net/*) "How to Accelerate Your Internet NoCat) *net.nocat://http* (يفخر روب بكونه عاشقاً للتقنية وباحثاً هاوياً وداعياً لنشر الشبكات الحرة في كل مكان.
- **آورينا "إلكترا" إيشل Aichele" Elektra "Corina**. تنصب اهتمامات إلكترا على الأنظمة المستقلة لتوليد القدرة الكهربائية وأنظمة الإتصالات اللاسلكية (الهوائيات والوصلات بعيدة المدى والشبكات المعشّقة). آما قامت بتطوير توزيعة صغيرة من نظام التشغيل غنو/لينكس اعتماداً على توزيعة سلاآوير Slackware مخصصة لأغراض .*http://www.scii.nl/~elektra* قامعشقة int*tp://www.scii.nl/*
- مهتم وهو) *http://wire.less.dk/*) **Sebastian Büttrich بويتريخ سيباستيان** بجميع جوانب التقنية بشكل عام ويحمل شهادات في البرمجة العلمية والفيزياء. تعتبر مدينة برلين في ألمانيا مسقط رأسه الأصلي، لكنه عمل لدى IconMedialab في كوبنهاغن منذ العام 1997 وحتى 2002. يحمل درجة الدكتوراة في الفيزياء الكمية من الجامعة التقنية University Technical في برلين. يتمتع بخلفية واسعة في عالم الفيزياء تشمل مجالات عدة مثل الإرسال اللاسلكي والأمواج الصغرية، أنظمة توليد القدرة بواسطة الإشعاع الشمسي والرياضيات المتقدمة. يقوم سيباستيان أيضاً بالغناء والأداء الموسيقي.
- **لورا م. دريويت Drewett .M Laura** وهي أحد الشرآاء المؤسسين لشرآة Consulting Adapted المختصة بالحلول التقنية المطورة لملاءمة الظروف المحلية للدول النامية. عملت لورا جاهدة على إيجاد حلول تنموية مستدامة منذ أقامت في مالي في التسعينات من القرن الماضي وكتابتها لرسالة ماجستير عن برامج تدريس الفتيات. قامت لورا بصفتها خبيرة في مجالات ديمومة مشاريع استثمار تقنيات المعلومات والإتصالات لأغراض التنمية بتصميم وإدارة مشاريع لعدد من الشركاء في إفريقيا والشرق الأوسط وأوروبا الشرقية. تحمل لورا إجازة في الشؤون الخارجية والفرنسية بتقدير ممتاز من جامعة فيرجينيا ودرجة الماجستير في إدارة المشاريع من آلية إدارة الأعمال في جامعة جورج واشنطن.
- **ألبيرتو إسكوديرو باسكويل Pascual-Escudero Alberto** و **لويس بيرتلسون Berthilson Loiuse** مؤسسا شرآة الإستشارات السويدية +46IT والتي ترآز في أنشطتها على مشاريع استثمار تقنية المعلومات في الدول النامية<sub>.</sub> تشتهر شركة f+1TI بنشر وتنفيذ مشاريع البنى التحتية اللاسلكية في المناطق الريفية في أفريقيا وأمريكا اللاتينية. قامت هذه الشركة منذ العام 2004 بتدريب 350 شخصاً في 14 بلداً كما أصدرت ما يزيد عن 600 صفحة من الوثائق ضمن إتفاقيات ترخيص العموميات المبدعة Creative Commons. للمزيد من المعلومات راجع موقع الشركة على شبكة .*http://www.it46.se/* الإنترنت

سيتضمن موقعناعلى شبكة الإنترنت المزيد من المشاريع العملية والتجهيزات المتوفرة حالياً في الأسواق والمزيد من الروابط إلى المراجع والمصادر الإضافية للمعلومات. نرحب بأي مساهمة أو فكرة أو تطوع، يمكنك لذلك الإشتراك بقائمة التراسل البريدي لإرسال اقتراحاتك.

تم تأليف المواد التعليمية للدورات التدريبية وورشات العمل التي نظمتها جمعية Commnications Progressive for Association ومرآز عبد السلام الدولي للفيزياء راجع .Abdus Salam International Center for Theoretical Physics النظرية *http://wireless.ictp.trieste.it/* و *http://www.apc.org/wireless/* التالية المواقع للمزيد من المعلومات عن هذه الدورات التدريبية والمواد التعليمية المتوفرة. ساهمت الشبكة International Network for the Availability of العلمية المنشورات لإتاحة الدولية Publications Scientific) */info.inasp://http* (ببعض المعلومات الإضافية والتي تم تضمينها في متن هذا الكتاب مباشرة، كما قمنا باقتباس بعض المعلومات من كتاب "كَيفية .(*http://bwmo.net/*) "How to Accelerate Your Internet الإنترنت وصلة تسريع

### **المؤلفون**

ولد هذا الكتاب في البداية آمشروع BookSprint في اجتماع WSFII في العام 2005 في لندن، إنكلترا (*/org.wsfii.www://http*(. قام فريق من سبع خبراء بوضع الهيكل الأولي للكتاب خلال الإجتماع وعرض النتائج في المؤتمر ليتبع ذلك تأليف الكتاب على مدى عدة أشهر. عملت هذه المجموعة خلال مراحل تأليف هذا الكتاب على تجميع مداخلات وآراء أعضاء مجتمع الشبكات اللاسلكية حول العالم. يمكنك إضافة آرائك وتعليقاتك ومساهماتك ضمن موقع ويكي الخاص بالمشروع */net.wndw.wiki://http*.

#### **النسخة العربية**

أنس يعمل .)*http://www.tawileh.net/anas/*) **Anas Tawileh طويلة أنس**• آمستشار في مجالات تقنية المعلومات والإتصالات. ساهم في عدة مشاريع لنقل التقانة إلى الدول النامية وفي الكثير من أنشطة التدريب وبناء المهارات. عمل أيضاً كمستشار للعديد من مشاريع الإتحاد الأوروبي والمنظمات الدولية. أسس مجموعة مستخدمي غنو/لينكس سوريا في العام 2002، كما أطلق مبادرة العموميات العربية (*/org.arabcommons.www://http*(. يحمل أنس درجة الماجستير في هندسة نظم المعلومات من جامعة كارديف في المملكة المتحدة، ويهتم بشكل خاص بأمن المعلومات والشبكات اللاسلكية ونقل الصوت عبر بروتوآول الإنترنت VoIP وفكر النظم. له العديد من المؤلفات منها على سبيل المثال آتاب "المصادر المفتوحة: خيارات بلا حدود" و "تقنيات نقل الصوت عبر بروتوكول الإنترنت" كما نشر الكثير من البحوث والمقالات في المجلات والمؤتمرات العلمية. عمل أيضاً على ترجمة المواد التدريبية للشبكات اللاسلكية إلى اللغة العربية (*/wireless/org.apc.www://http*(. يستمتع أنس بتدريس الأفكار التي تعلمها للآخرين، كما يهوى الرسوم المتحركة، وبخاصة توم وجيري. يمكن التواصل معه من خلال عنوان البريد الإلكتروني التالي: *anas@tawileh.net*

# **هذا الكتاب**

يشكل هذا الكتاب جزءاً من مجموعة من المواد المتعلقة بموضوع الشبكات اللاسلكية في الدول النامية<sub>.</sub> ستتضمن هذه المجموعة (والتي لم تتوفر جميع موادها بعد أثناء كتابة هذه السطور):

- آتب مطبوعة
- إصدارات مترجمة من هذه الكتب تشمل اللغات العربية والفرنسية والإسبانية والإيطالية وغيرها
- إصدار إلكتروني لا يحتوي على أية تقنيات لحصر حريات المستخدم (آتقنيات إدارة الحقوق الرقمية DRM (من هذا الكتاب
- أرشيف لقوائم التراسل البريدي التي تضم نقاشات وحوارات عن المفاهيم والتقنيات المشروحة في هذا الكتاب
- مشاريع عملية ودراسات حالة إضافية ومواد للدورات التدريبية وبعض المواد الأخرى ذات الصلة

للحصول على هذه المواد راجع موقعنا على شبكة الإنترنت: */net.wndw://http*

يوزّع كل من هذا الكتاب وإصداره الإلكتروني ضمن إتفاقية ترخيص العموميات الخلاقة **3.0 ShareAlike-Attribution** Commons Creative والتي تتيح لجميع القراء نسخ هذا الكتاب وحتى بيع هذه النسخ مقابل ربح مادي شريطة نسبة العمل بشكل ملائم إلى جميع المؤلفين وتوزيع الأعمال المشتقة ضمن نفس بنود إتفاقية الترخيص. يجب أن تتضمن أية أعمال مشتقة أيضاً ذآراً صريحاً وواضحاً لموقعنا على شبكة الإنترنت */net.wndw://http*. *http://creativecommons.org/licenses/by-sa/3.0/* الخلاقة العموميات موقع راجع للحصول على تفاصيل شروط إتفاقية الترخيص. يمكنك شراء نسخ مطبوعة من هذا الكتاب باستخدام خدمة الطبع عند الطلب من موقع com.Lulu. يمكنك الإطلاع على تفاصيل الحصول على النسخ المطبوعة من موقعنا على الإنترنت (*/net.wndw://http*(. سنحاول تعديل الإصدارة الإلكترونية من هذا الكتاب بشكل دوري، لذلك فإن اعتماد خدمة الطبع عند الطلب لشراء النسخ المطبوعة سيضمن حصولك دوماً على أحدث إصدار.

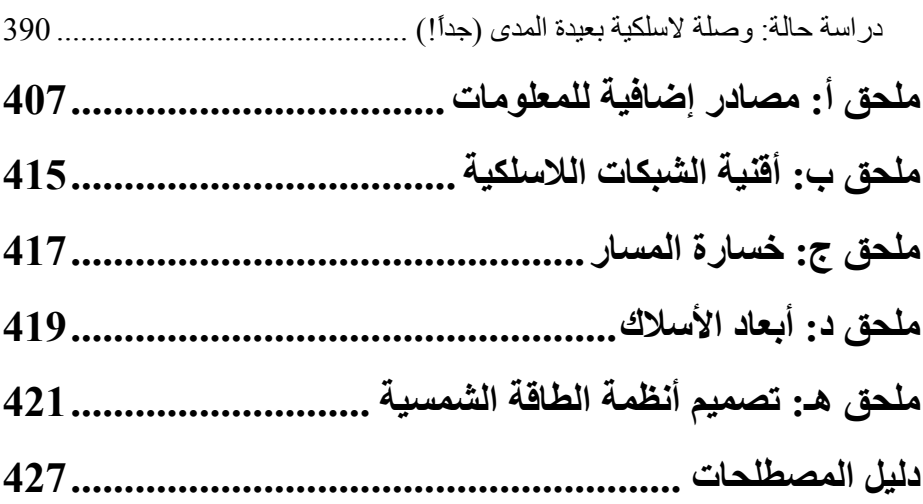

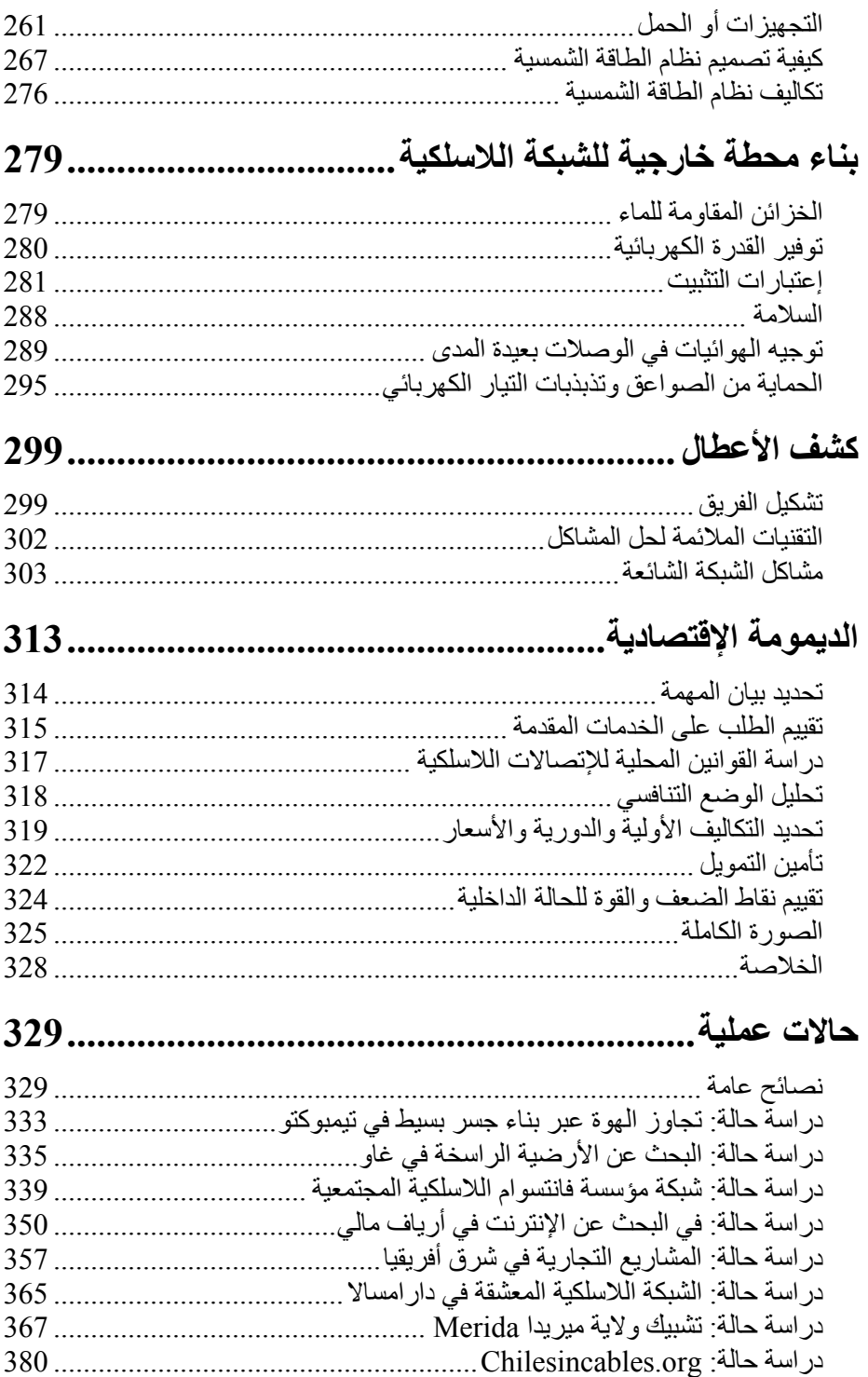

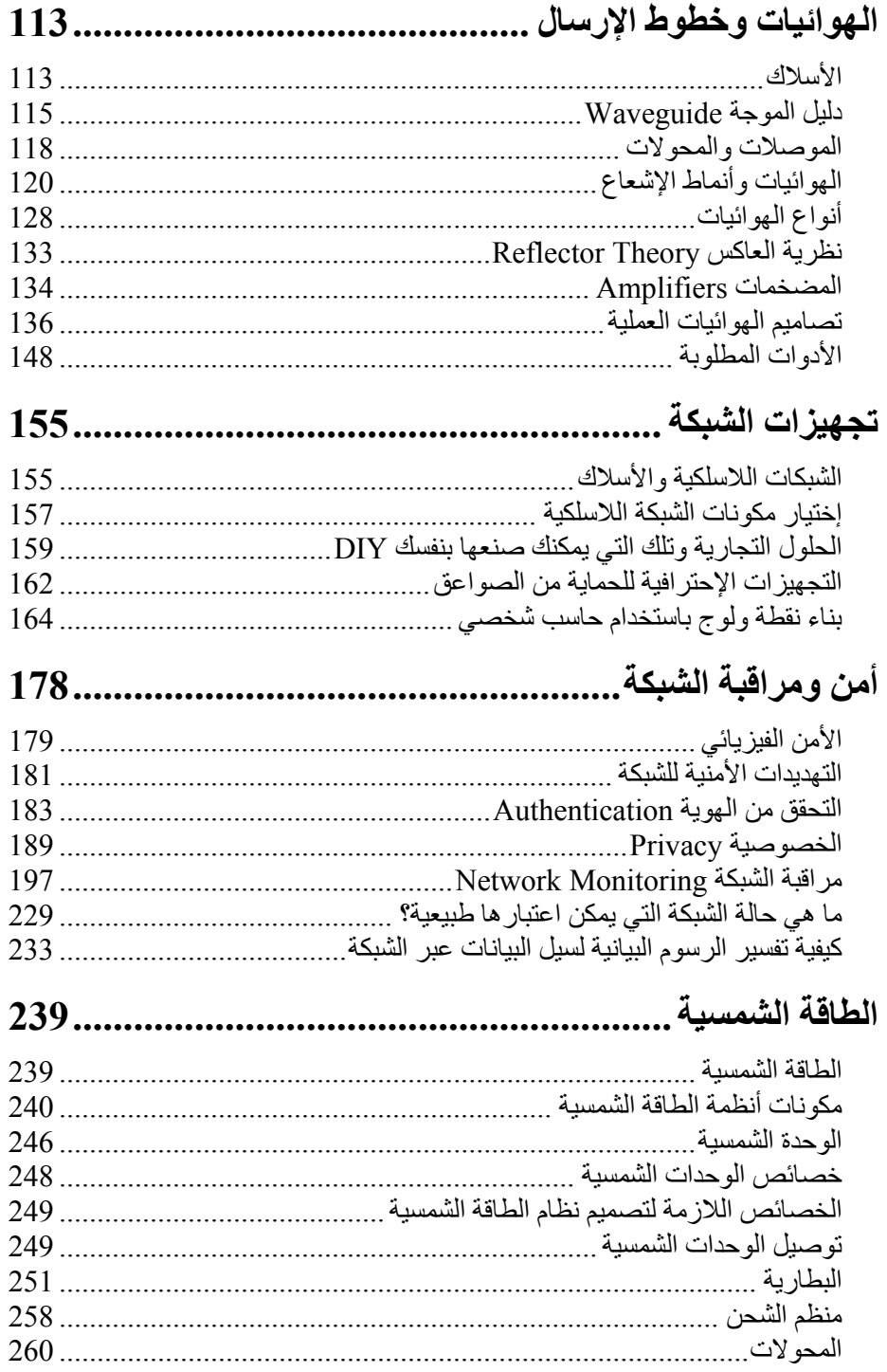

## دليل المحتويات

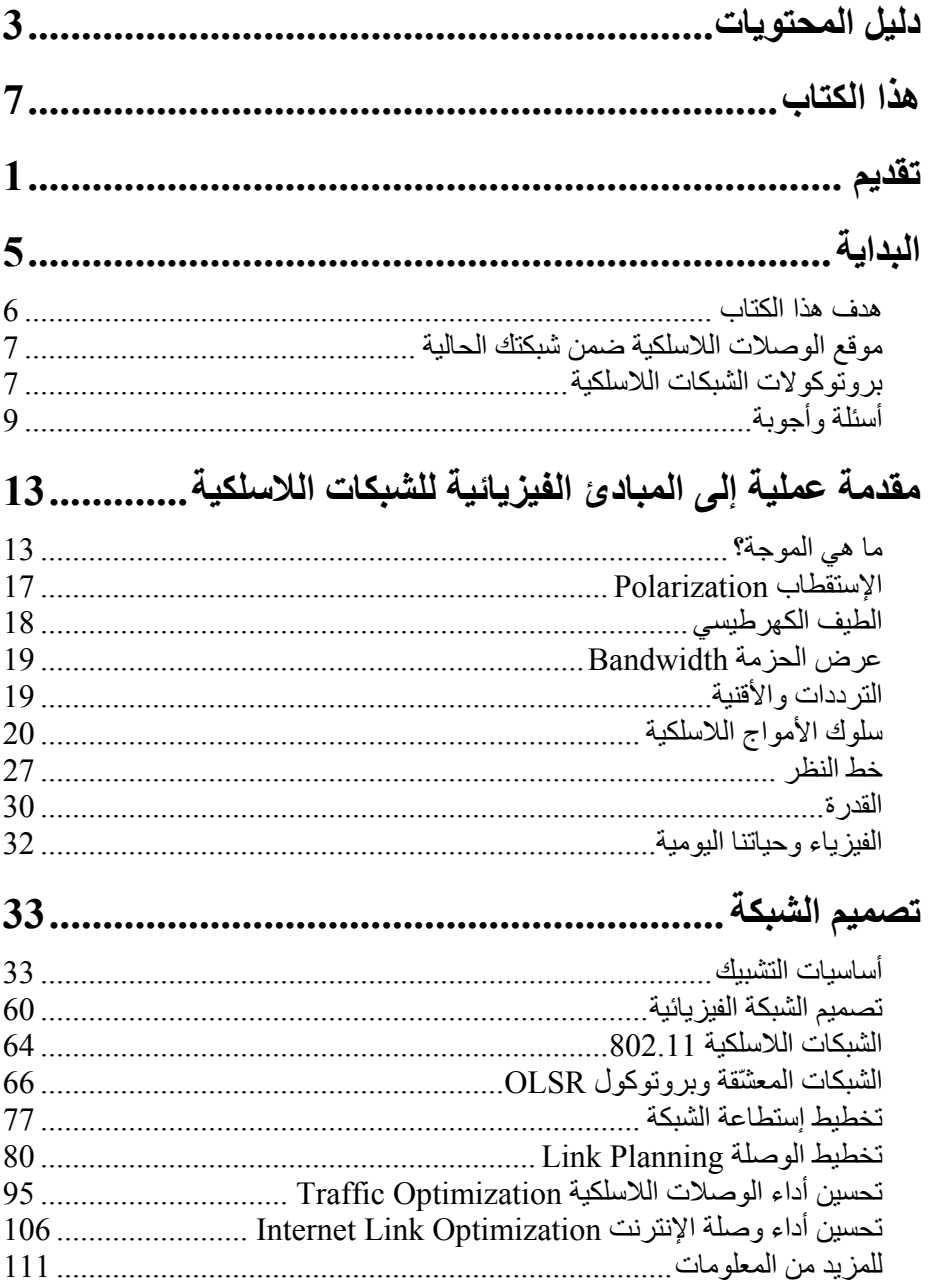

### **الشبكات اللاسلكية في الدول النامية**

للمزيد من المعلومات عن هذا المشروع تفضل بزيارة موقعنا على شبكة الإنترنت: *http://wndw.net/*

> الإصدار الأول من النسخة الإنكليزية، كانون الثاني 2006 الإصدار الأول من النسخة العربية، شباط 2008 الإصدار الثاني من النسخة الإنكليزية، كانون الأول 2007 الإصدار الثاني من النسخة العربية، أيلول 2008

يحتفظ منتجو التجهيزات بحقوق استخدام الكثير من الأسماء والعلامات المعتمدة في تجهيزاتهم على اعتبارها علامات تجارية فارقة. ستطبع هذه الأسماء والعلامات عند ظهورها في هذا الكتاب (في حال كان المؤلفون على دراية بأنها علامة تجارية مسجلة) باستخدام الأحرف الكبيرة للعبارة بأكملها أو لأحرفها الأولية. تعود ملكية جميع العلامات التجارية الأخرى إلى أصحابها الأصليين.

لقد جهد مؤلفو وناشرو هذا الكتاب قدر المستطاع في تحضير محتوياته، لكنهم يبرئون أنفسهم من أية ضمانات صريحة أو ضمنية ولا يتحملون أية مسؤولية عن أي أخطاء أو نواقص. لا يتحمل المؤلفون والناشرون أية مسؤولية قانونية عن الأضرار العرضية أو المترتبة عن استخدام المعلومات الواردة في هذا الكتاب.

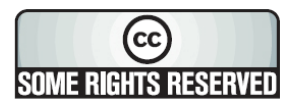

يخضع هذا الكتاب لاتفاقية ترخيص العموميات المبدعة Commons Creative **3.0 ShareAlike-Attribution**. للمزيد من المعلومات عن حقوقك في استخدام وإعادة توزيع هذا العمل راجع الموقع التالي: *-by/licenses/org.creativecommons://http sa/3.0/*

**الشبكات اللاسلكية في الدول النامية الإصدار الثاني** 

دليل عملي لتخطيط وبناء بنى الإتصالات التحتية منخفضة التكاليف

نقله إلى العربية: محمد أنس طويلة